# AOS-W 6.4.x Syslog Messages

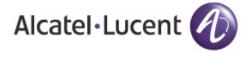

#### Copyright

© 2014 Alcatel-Lucent. All rights reserved.

Specifications in this manual are subject to change without notice.

Originated in the USA.

AOS-W, Alcatel 4302, Alcatel 4304, Alcatel 4306, Alcatel 4308, Alcatel 4324, Alcatel 4504, Alcatel 4604, Alcatel 4704, Alcatel 6000, OAW-AP41, OAW-AP68, OAW-AP60/61/65, OAW-AP70, OAW-AP80, OAW-AP92/93, OAW-AP105, OAW-AP120/121, OAW-AP124/125, OAW-AP175, OAW-IAP92/93/105, OAW-RAP2, OAW-RAP5, and Omnivista 3600 Air Manager are trademarks of Alcatel-Lucent in the United States and certain other countries.

Any other trademarks appearing in this manual are the property of their respective companies. Includes software from Litech Systems Design. The IF-MAP client library copyright 2011 Infoblox, Inc. All rights reserved. This product includes software developed by Lars Fenneberg et al.

#### **Legal Notice**

The use of Alcatel-Lucent switching platforms and software, by all individuals or corporations, to terminate Cisco or Nortel VPN client devices constitutes complete acceptance of liability by that individual or corporation for this action and indemnifies, in full, Alcatel-Lucent from any and all legal actions that might be taken against it with respect to infringement of copyright on behalf of Cisco Systems or Nortel Networks.

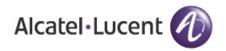

www.alcatel-lucent.com 26801 West Agoura Road Calabasas, CA 91301

# **Contents**

| Contents                               | 3   |
|----------------------------------------|-----|
| Error Message Overview                 | 5   |
| Severity levels                        | 5   |
| Audit Trails for Configuration Changes | 6   |
| Message Process Generation             | 6   |
| Enabling and Disabling Logging         |     |
| Using the WebUI                        |     |
| Using the CLI                          |     |
| Error Codes                            |     |
| Apache Error messages                  |     |
| 7 paono 2n or mossagos                 |     |
| System Messages                        | 19  |
| Emergency Messages                     | 19  |
| Alert Message                          | 19  |
| Critical Messages                      |     |
| Error Messages                         |     |
| Warning Messages                       |     |
| Notice Messages                        |     |
| Information Messages                   |     |
| Debug Messages                         | 111 |
| Security Messages                      | 157 |
| Emergency Message                      | 157 |
| Critical Messages                      | 157 |
| Error Messages                         | 159 |
| Warning Messages                       |     |
| Notice Messages                        |     |
| Information Messages                   |     |
| Debug Messages                         | 252 |
| Wireless Messages                      | 285 |
| Error Messages                         | 285 |
| Warning Messages                       | 285 |
| Notice Messages                        | 291 |
| Information Messages                   | 293 |
| Debug Messages                         | 293 |
| Network Messages                       | 295 |
| Alert Message                          | 295 |
| Error Messages                         | 295 |

| Warning Messages     | 302 |
|----------------------|-----|
| Notice Messages      | 304 |
| Information Messages | 304 |
| Debug Messages       | 310 |
|                      |     |
| User Messages        | 323 |
| Error Messages       | 323 |
| Warning Messages     | 331 |
| Notice Messages      | 336 |
| Information Messages | 342 |
| Debug Messages       | 351 |

## **Error Message Overview**

In the following chapters, messages are defined in generic terms with variables shown to indicate where substitutions of actual data will occur. As an example, consider the following message:

```
Jan 23 16:26:51 sapd[148]: <404003> <WARN> | AP 00:0b:86:cb:85:db@10.34.84.14 sapd| AM
00:0b:86:38:5d:b0: Interfering AP detected with SSID 06B408550367 and BSSID
00:12:0e:44:d4:2c
```

In this case, the message elements are:

```
<date and time stamp> = Jan 23 16:26:51 <--timestamp showing when the message was created</pre>
<error location>: = sapd[148]: <--the specific module location where this syslog was generated</pre>
<error number> = <404003> <-a unique number within the set of messages generated by AOS-W</pre>
<severity> = <WARN> <--Warning severity level)</pre>
|||| = | AP 00:0b:86:cb:85:db@10.34.84.14 sapd| <-the AP MAC and IP addresses</pre>
\hbox{\tt message text = $<$--the remaining part of the message.}
```

The message text portion is frequently constructed from information returned with the syslog error. For example, the message text for the syslog message above is constructed as:

```
AM <BSSID>: Interfering AP detected with SSID <SSID> and BSSID <BSSID>
Where:
   \langle BSSID \rangle = 00:0b:86:38:5d:b0
   \langle SSID \rangle = 06B408550367
```

These substitutions generate message text as follows:

 $\langle BSSID \rangle = 00:12:0e:44:d4:2c$ 

```
AM 00:0b:86:38:5d:b0: Interfering AP detected with SSID 06B408550367 and BSSID
00:12:0e:44:d4:2c
```

## Severity levels

The Severity Levels defined for syslogs are outlined in Table 1, which orders the severity from most to least severe. Note that the syslog messages with the lowest severity level, "Debug", will not be listed in this manual. Also, note that the Severity Level string (such as EMERG, or CRIT), as well as the numeric value associated with that particular Severity, is listed in the table.

Table 1 Message severity levels

| Level                          | Value | Meaning                                                       |
|--------------------------------|-------|---------------------------------------------------------------|
| Emergency <emerg></emerg>      | 0     | Panic condition that occurs when the system becomes unusable. |
| Alert <alert></alert>          | 1     | Any condition requiring immediate attention and correction.   |
| Critical <crit></crit>         | 2     | Any critical conditions such as a hard drive error.           |
| Error <err></err>              | 3     | Error condition.                                              |
| Warning <warning></warning>    | 4     | Warning message.                                              |
| Notification <notice></notice> | 5     | Significant event of a non-critical and normal nature.        |

Table 1 Message severity levels

| Level                       | Value | Meaning                                              |
|-----------------------------|-------|------------------------------------------------------|
| Informational <info></info> | 6     | Message of general interest to system users.         |
| Debug <debug></debug>       | 7     | Message containing information useful for debugging. |

## **Audit Trails for Configuration Changes**

The switch creates sylog entries for all commands and configuration changes that alter system behavior, the user name of the user making the change, and the location of the user. This information appears in the output of the syslog, with the keyword COMMAND. This same information also appears in the output of the CLI command show audit-trail.

The syslog information in the example below shows that a user with the username **admin** logged in to the switch through the serial port, changed logging levels, loaded new software onto partition 1, then updated the system clock.

```
(host) #show audit-trail
Jul 4 21:53:54 cli[1439]: USER:admin@serial COMMAND:<logging level warnings security >
-- command executed successfully
Jul 4 22:20:22 cli[1439]: USER:admin@serial COMMAND:<copy tftp: "192.0.2.1" "AOS-
W MMC 6.3.0.0 38660" system: partition 1 > -- command executed successfully
Jul 4 22:31:00 fpcli: USER:admin@10.240.104.135 COMMAND:<clock set 2013 july 4 22 31 00
> -- command executed successfully
```

By default, the switch does not generate a log entry for **show** commands issued using the CLI, as these commands display existing settings but do not change system behavior. To create a log entry for all commands issued, (including show commands) access the CLI in config mode and issue the command audit-trail all.

# **Message Process Generation**

The process that generates syslog messages is detailed in Table 2.

Table 2 Process generating syslog messages

| Process                                     | Description                           | Categories used by this component                                               |
|---------------------------------------------|---------------------------------------|---------------------------------------------------------------------------------|
| 802.1X                                      | Network Access Control authentication | security, network, system, user, wireless                                       |
| aaa                                         | AAA logging                           | security, system, user                                                          |
| ads                                         | Logging for Anomaly Detection         | system                                                                          |
| approc                                      | Logging for AP processes              | system                                                                          |
| authmgr<br>amutil<br>radius, main<br>tacacs | Logging for user authentication       | security<br>security, network, system, user, wireless<br>security, system, user |
| certmgr                                     | Logging for Certificate Manager       | security, system                                                                |
| cfgm                                        | Logging for Configuration Manager     | system                                                                          |
| crypto                                      | Logging for VPN (IKE/IPSEC)           | security, network, system, user                                                 |

 Table 2 Process generating syslog messages

| Process      | Description                                                  | Categories used by this component         |
|--------------|--------------------------------------------------------------|-------------------------------------------|
| cts          | Logging for transport service                                | system                                    |
| dbsync lib   | Logging for Database Synchronization                         | system                                    |
| dhcpd        | Logging for DHCP packets                                     | network                                   |
| esi          | Logging for External Services Interface                      | system, network, user                     |
| fpapps       | Logging for Layer 2,3 control                                | network, system                           |
| httpd        | Logging for Apache                                           | system, security                          |
| l2tp         | Logging for L2TP                                             | security                                  |
| ldap         | Directory access protocols                                   | security, network, system, user, wireless |
| licensemgr   | Logging for license manager                                  | system                                    |
| localdb      | Logging for local database                                   | security, network, system, user, wireless |
| meshd        | Logging for Mesh daemon                                      | security, system, wireless                |
| mobileip     | Logging for Mobile IP                                        | security, network, system, user           |
| nanny        | Logging for process management                               | system                                    |
| ntp          | Network Time Protocol                                        | network, system                           |
| packetfilter | Logging for packet filtering of messaging and control frames | system                                    |
| phonehome    | Logging for PhoneHome                                        | network, system                           |
| pim          | Logging for Protocol Independent Multicast                   | system, network, user                     |
| ppp          | Logging for PPP                                              | security, network, system, user           |
| pppoed       | Logging for PPPoE                                            | security, network, system, user           |
| pptp         | Logging for PPTP                                             | security, network, system                 |
| processes    | Logging for run-time processes                               | system                                    |
| profmgr      | Logging for Profile Manager                                  | system                                    |
| publisher    | Logging for publish subscribe service                        | system                                    |
| rfd          | Logging for RF Management daemon (AP)                        | system                                    |
| rfm          | Logging for RF Troubleshooting Manager                       | system                                    |
| sapd         | Logging for Access Point Manager (AP)                        | system                                    |
| sapm         | Logging for Access Point Manager (switchswitch)              | system, wireless                          |

**Table 2** Process generating syslog messages

| Process     | Description                                          | Categories used by this component         |
|-------------|------------------------------------------------------|-------------------------------------------|
| snmp        | SNMP logging                                         | security, system                          |
| stm         | Logging for Station Management                       | security, network, system, user, wireless |
| syslogdwrap | Logging for System Logging daemon                    | system                                    |
| traffic     | Logging for traffic                                  | system                                    |
| voip        | Voice over IP issues                                 | security, network, system, user, wireless |
| vrrpd       | Logging for VRRP                                     | system                                    |
| wms         | Logging for Wireless Management (Master switch only) | security, network, system, wireless       |

## **Enabling and Disabling Logging**

For each message category, you can configure a logging level. The default logging level for all categories is Warning.

To change the default logging level, set the severity level of the messages to be logged by category and subcategory, via the WebUI or CLI. From the CLI only, you can also set the severity level of messages you want logged by category and process. This enables you to handle individual message types differently from the standard severity level setting that determines which messages get logged.

For example, if logging is operating at the Warning severity level (the default), but you only want to see messages in the System category if they are Errors or worse, set the logging level for the System category. Alternatively, you can set the standard logging level to a lower severity (for example, Error) and then set individual categories and subcategories or processes of interest to log messages at a higher severity level.

#### Using the WebUI

To set the logging level by category and subcategory through the Web UI, navigate to the **Configuration** > Management > Logging > Levels page. If you wish to configure logging levels for individual processes, you must use the CLI.

The standard logging level is set with using the logging console command, and, as noted above, defaults to Warning.

#### Using the CLI

You can use the logging level command to set the severity level for logging by category, by category and subcategory, or by category and process.

```
logging level <level> <category> [process  process>] [subcat <subcategory>]
```

For example, to set the logging level of the security/firewall subcategory to Errors (so only messages at level errors or worse get logged) you would use the command:

```
logging level errors security subcat firewall
```

For a list of subcategories for which you can set the logging level individually, use the command:

```
logging level < level> < category> subcat ?
```

For a list of processes for which you can set a severity level, use:

```
logging level < level> < category> process ?
```

## **Filtering Syslogs**

Searching through the logs for specific events, error categories, or other information, is often quite useful. In addition, long term storage of data required for audits and other business requirements involving information kept in the system logs is important. The capabilities required for handling logs should include the following:

- Efficient log management
- Sophisticated analysis capabilities
- Consistent report generation
- Scalability
- Security

Analyzing system logs, and extracting relevant information from them, requires an efficient pattern matching engine, where the desired patterns can be created with standard pattern matching commands, such as a regular expression engine.

The AOS-W External Service Interface (ESI) contains the ESI Syslog Parser that allows you to examine external device logs (see the ESI Chapter in the AOS-W User Guide). The Syslog Parser is a generic parser that accepts syslog messages from external devices, processes them according to user-defined rules, and then takes configurable actions for system users.

The parser uses a UNIX-style regular expression engine for parsing relevant fields in messages from thirdparty appliances such as anti-virus gateways, content filters, and intrusion detection systems. You can create a list of rules that identify the type of message, the user name to which the message pertains, and the action to be taken when there is a match on the condition.

#### **Error Codes**

The following table lists general descriptions of error codes found in log messages.

Table 3 Syslog Error Codes

| Code Name | Error # | Description               |
|-----------|---------|---------------------------|
| EPERM     | 1       | Operation not permitted   |
| ENOENT    | 2       | No such file or directory |
| ESRCH     | 3       | No such process           |
| EINTR     | 4       | Interrupted system call   |
| EIO       | 5       | I/O error                 |
| ENXIO     | 6       | No such device or address |
| E2BIG     | 7       | Argument list too long    |
| ENOEXEC   | 8       | Exec format error         |
| EBADF     | 9       | Bad file number           |
| ECHILD    | 10      | No child processes        |

Table 3 Syslog Error Codes

| Code Name | Error # | Description                         |
|-----------|---------|-------------------------------------|
| EAGAIN    | 11      | Try again                           |
| ENOMEM    | 12      | Out of memory                       |
| EACCES    | 13      | Permission denied                   |
| EFAULT    | 14      | Bad address                         |
| ENOTBLK   | 15      | Block device required               |
| EBUSY     | 16      | Device or resource busy             |
| EEXIST    | 17      | File exists                         |
| EXDEV     | 18      | Cross-device link                   |
| ENODEV    | 19      | No such device                      |
| ENOTDIR   | 20      | Not a directory                     |
| EISDIR    | 21      | Is a directory                      |
| EINVAL    | 22      | Invalid argument                    |
| ENFILE    | 23      | File table overflow                 |
| EMFILE    | 24      | Too many open files                 |
| ENOTTY    | 25      | Not a typewriter                    |
| ETXTBSY   | 26      | Text file busy                      |
| EFBIG     | 27      | File too large                      |
| ENOSPC    | 28      | No space left on device             |
| ESPIPE    | 29      | Illegal seek                        |
| EROFS     | 30      | Read-only file system               |
| EMLINK    | 31      | Too many links                      |
| EPIPE     | 32      | Broken pipe                         |
| EDOM      | 33      | Math argument out of domain of func |
| ERANGE    | 34      | Math result not representable       |
| ENOMSG    | 35      | No message of desired type          |
| EIDRM     | 36      | Identifier removed                  |
| ECHRNG    | 37      | Channel number out of range         |
| EL2NSYNC  | 38      | Level 2 not synchronized            |

Table 3 Syslog Error Codes

| Code Name | Error # | Description                   |
|-----------|---------|-------------------------------|
| EL3HLT    | 39      | Level 3 halted                |
| EL3RST    | 40      | Level 3 reset                 |
| ELNRNG    | 41      | Link number out of range      |
| EUNATCH   | 42      | Protocol driver not attached  |
| ENOCSI    | 43      | No CSI structure available    |
| EL2HLT    | 44      | Level 2 halted                |
| EDEADLK   | 45      | Resource deadlock would occur |
| ENOLCK    | 46      | No record locks available     |
| EBADE     | 50      | Invalid exchange              |
| EBADR     | 51      | Invalid request descriptor    |
| EXFULL    | 52      | Exchange full                 |
| ENOANO    | 53      | No anode                      |
| EBADRQC   | 54      | Invalid request code          |
| EBADSLT   | 55      | Invalid slot                  |
| EDEADLOCK | 56      | File locking deadlock error   |
| EBFONT    | 59      | Bad font file format          |
| ENOSTR    | 60      | Device not a stream           |
| ENODATA   | 61      | No data available             |
| ETIME     | 62      | Timer expired                 |
| ENOSR     | 63      | Out of streams resources      |
| ENONET    | 64      | Machine is not on the network |
| ENOPKG    | 65      | Package not installed         |
| EREMOTE   | 66      | Object is remote              |
| ENOLINK   | 67      | Link has been severed         |
| EADV      | 68      | Advertise error               |
| ESRMNT    | 69      | Srmount error                 |
| ECOMM     | 70      | Communication error on send   |
| EPROTO    | 71      | Protocol error                |

Table 3 Syslog Error Codes

| Code Name       | Error # | Description                                     |
|-----------------|---------|-------------------------------------------------|
| EDOTDOT         | 73      | RFS specific error                              |
| EMULTIHOP       | 74      | Multihop attempted                              |
| EBADMSG         | 77      | Not a data message                              |
| ENAMETOOLONG    | 78      | File name too long                              |
| EOVERFLOW       | 79      | Value too large for defined data type           |
| ENOTUNIQ        | 80      | Name not unique on network                      |
| EBADFD          | 81      | File descriptor in bad state                    |
| EREMCHG         | 82      | Remote address changed                          |
| ELIBACC         | 83      | Can not access a needed shared library          |
| ELIBBAD         | 84      | Accessing a corrupted shared library            |
| ELIBSCN         | 85      | .lib section in a.out corrupted                 |
| ELIBMAX         | 86      | Attempting to link in too many shared libraries |
| ELIBEXEC        | 87      | Cannot exec a shared library directly           |
| EILSEQ          | 88      | Illegal byte sequence                           |
| ENOSYS          | 89      | Function not implemented                        |
| ELOOP           | 90      | Too many symbolic links encountered             |
| ERESTART        | 91      | Interrupted system call should be restarted     |
| ESTRPIPE        | 92      | Streams pipe error                              |
| ENOTEMPTY       | 93      | Directory not empty                             |
| EUSERS          | 94      | Too many users                                  |
| ENOTSOCK        | 95      | Socket operation on non-socket                  |
| EDESTADDRREQ    | 96      | Destination address required                    |
| EMSGSIZE        | 97      | Message too long                                |
| EPROTOTYPE      | 98      | Protocol wrong type for socket                  |
| ENOPROTOOPT     | 99      | Protocol not available                          |
| EPROTONOSUPPORT | 120     | Protocol not supported                          |
| ESOCKTNOSUPPORT | 121     | Socket type not supported                       |
| EOPNOTSUPP      | 122     | Operation not supported on transport endpoint   |

Table 3 Syslog Error Codes

| Code Name     | Error # | Description                                   |
|---------------|---------|-----------------------------------------------|
| EPFNOSUPPORT  | 123     | Protocol family not supported                 |
| EAFNOSUPPORT  | 124     | Address family not supported by protocol      |
| EADDRINUSE    | 125     | Address already in use                        |
| EADDRNOTAVAIL | 126     | Cannot assign requested address               |
| ENETDOWN      | 127     | Network is down                               |
| ENETUNREACH   | 128     | Network is unreachable                        |
| ENETRESET     | 129     | Network dropped connection because of reset   |
| ECONNABORTED  | 130     | Software caused connection abort              |
| ECONNRESET    | 131     | Connection reset by peer                      |
| ENOBUFS       | 132     | No buffer space available                     |
| EISCONN       | 133     | Transport endpoint is already connected       |
| ENOTCONN      | 134     | Transport endpoint is not connected           |
| EUCLEAN       | 135     | Structure needs cleaning                      |
| ENOTNAM       | 137     | Not a XENIX named type file                   |
| ENAVAIL       | 138     | No XENIX semaphores available                 |
| EISNAM        | 139     | Is a named type file                          |
| EREMOTEIO     | 140     | Remote I/O error                              |
| EINIT         | 141     | Reserved                                      |
| EREMDEV       | 142     | Error 142                                     |
| ESHUTDOWN     | 143     | Cannot send after transport endpoint shutdown |
| ETOOMANYREFS  | 144     | Too many references: cannot splice            |
| ETIMEDOUT     | 145     | Connection timed out                          |
| ECONNREFUSED  | 146     | Connection refused                            |
| EHOSTDOWN     | 147     | Host is down                                  |
| EHOSTUNREACH  | 148     | No route to host                              |
| EWOULDBLOCK   | EAGAIN  | Operation would block                         |
| EALREADY      | 149     | Operation already in progress                 |
| EINPROGRESS   | 150     | Operation now in progress                     |

Table 3 Syslog Error Codes

| Code Name | Error # | Description            |
|-----------|---------|------------------------|
| ESTALE    | 151     | Stale NFS file handle  |
| ECANCELED | 158     | AIO operation canceled |

## **TLS Errors**

The messages below indicate that TLS sessions have been established or terminated.

- webui[3272]: TLS connection with client 10.20.32.46 is established.
- webui[3272]: TLS connection with client 10.20.32.46 is terminated.

The following table lists TLS alert codes.

| Contact Center Online                      |                                             |  |
|--------------------------------------------|---------------------------------------------|--|
| Main Site                                  | http://www.alcatel-lucent.com/enterprise    |  |
| Support Site                               | https://service.esd.alcatel-lucent.com      |  |
| • Email                                    | esd.support@alcatel-lucent.com              |  |
| Service & Support Contact Center Telephone |                                             |  |
| North America                              | 1-800-995-2696                              |  |
| Latin America                              | 1-877-919-9526                              |  |
| <ul><li>Europe</li></ul>                   | +800 00200100 (Toll Free) or 1-650-385-2193 |  |
| Asia Pacific                               | +65 6240 8484                               |  |
|                                            |                                             |  |

Table 4 TLS Alert Codes

| Error Code | Description                                                                                                    |
|------------|----------------------------------------------------------------------------------------------------|
| 0          | Close notify                                                                                                    |
| 10         | Unexpected message                                                                                                    |
| 20         | Bad record MAC <b>Description:</b> Possibly a bad SSL implementation, or payload has been tampered with e. g. FTP firewall rule on FTPS server. |
| 21         | Decryption failed  Description: TLS only, reserved                                                                                              |
| 22         | Record overflow  Description: TLS only                                                                                                    |
| 30         | Decompression failure                                                                                                    |

Table 4 TLS Alert Codes

| Error Code | Description                                                                                                    |
|------------|----------------------------------------------------------------------------------------------------|
| 40         | Handshake failure                                                                                                    |
| 42         | Bad certificate                                                                                                    |
| 43         | Unsupported certificate  Description: Certificate has only Server authentication usage enabled and is presented as a client certificate                    |
| 44         | Certificate revoked  Description: Check server certificate expire also check no certificate in the chain presented has expired                             |
| 45         | Certificate expired                                                                                                    |
| 46         | Certificate unknown                                                                                                    |
| 47         | Illegal parameter                                                                                                    |
| 48         | Unknown CA (Certificate authority)                                                                                                    |
| 49         | Access denied  Description: TLS only - e.g. no client certificate has been presented (Blank certificate message), but server is configured to require one. |
| 50         | Decode error                                                                                                    |
| 51         | Decrypt error                                                                                                    |
| 60         | Export restriction                                                                                                    |
| 70         | Protocol version                                                                                                    |
| 71         | Insufficient security                                                                                                    |
| 80         | Internal error                                                                                                    |
| 90         | User canceled                                                                                                    |
| 100        | No renegotiation                                                                                                    |
| 110        | Unsupported extension                                                                                                    |
| 111        | Certificate unobtainable                                                                                                    |
| 112        | Unrecognized name  Description: TLS only; client's Server Name Indicator specified a hostname not supported by the server                                  |
| 113        | Bad certificate status response                                                                                                    |
| 114        | Bad certificate hash value                                                                                                    |
| 115        | Unknown PSK identity (used in TLS-PSK and TLS-SRP)                                                                                                    |

# **Apache Error messages**

The following messages may appear in the apache server error logs.

- fpcli: USER: admin connected using serial has logged out.
- webui[3271]: USER: admin connected from 10.20.14.170 has timed out.
- httpd: [ssl:warn] [pid 3735:tid 716084832] AH01882: Init: this version of mod\_ssl was compiled against a newer library (OpenSSL 1.0.1c 10 May 2012, version currently loaded is OpenSSL 1.0.1c-fips 10 May 2012)-may result in undefined or erroneous behavior, referer:
- httpd: [ssl:warn] [pid 3735:tid 716084832] AH01990: Init: PRNG still contains insufficient entropy!, referer:
- httpd: [ssl:error] [pid 3735:tid 716084832] AH01880: Init: Skipping generating temporary 512 bit DH parameters in FIPS mode, referer:
- httpd: [ssl:warn] [pid 3735:tid 716084832] AH01882: Init: this version of mod ssl was compiled against a newer library (OpenSSL 1.0.1c 10 May 2012, version currently loaded is OpenSSL 1.0.1c-fips 10 May 2012)-may result in undefined or erroneous behavior, referer:
- httpd: [ssl:warn] [pid 3735:tid 716084832] AH01897: Init: Oops, you want to request client authentication, but no CAs are known for verification!? [Hint: SSLCACertificate\*], referer:
- httpd: [ssl:warn] [pid 3735:tid 716084832] AH01906: RSA server certificate is a CA certificate (BasicConstraints: CA == TRUE !?), referer:
- httpd: [ssl:warn] [pid 3735:tid 716084832] AH01907: RSA server certificate is not a leaf certificate (BasicConstraints: pathlen == -1 > 0 !?), referer:
- httpd: [ssl:warn] [pid 3735:tid 716084832] AH01909: RSA certificate configured for secure login. a lactel lucent. com: 443 does NOT include an ID which matches the server name, referer:
- httpd: [ssl:warn] [pid 3735:tid 716084832] AH01909: RSA certificate configured for webui.securelogin.alcatel-lucent.com:443 does NOT include an ID which matches the server name, referer:
- httpd: [ssl:warn] [pid 3735:tid 716084832] AH01915: Init: (webui.securelogin.alcatel-lucent.com:443) You configured HTTPS(443) on the standard HTTP(80) port!, referer:
- httpd: [ssl:warn] [pid 3735:tid 716084832] AH01916: Init: (securelogin.alcatel-lucent.com:1111) You configured HTTP(80) on the standard HTTPS(443) port!, referer:
- httpd: [ssl:error] [pid 3735:tid 716084832] AH01880: Init: Skipping generating temporary 512 bit DH parameters in FIPS mode, referer:
- httpd: [ssl:warn] [pid 3735:tid 716084832] AH01873: Init: Session Cache is not configured [hint: SSLSessionCache], referer:
- httpd: [ssl:warn] [pid 3735:tid 716084832] AH01897: Init: Oops, you want to request client authentication, but no CAs are known for verification!? [Hint: SSLCACertificate\*], referer:
- httpd: [ssl:warn] [pid 3735:tid 716084832] AH01906: RSA server certificate is a CA certificate (BasicConstraints: CA == TRUE !?), referer:
- httpd: [ssl:warn] [pid 3735:tid 716084832] AH01907: RSA server certificate is not a leaf certificate (BasicConstraints: pathlen == -1 > 0 !?), referer:
- httpd: [ssl:warn] [pid 3735:tid 716084832] AH01909: RSA certificate configured for securelogin.alcatellucent.com:443 does NOT include an ID which matches the server name, referer:
- httpd: [ssl:warn] [pid 3735:tid 716084832] AH01909: RSA certificate configured for webui.securelogin.alcatel-lucent.com:443 does NOT include an ID which matches the server name, referer:
- httpd: [ssl:warn] [pid 3735:tid 716084832] AH01916: Init: (webui.securelogin.alcatel-lucent.comalcatellucent.com:443) You configured HTTP(80) on the standard HTTPS(443) port!, referer:

- httpd: [ssl:warn] [pid 3735:tid 716084832] AH02292: Init: Name-based SSL virtual hosts only work for clients with TLS server name indication support (RFC 4366), referer:
- httpd: [:warn] [pid 3773:tid 756413616] [client 10.20.21.64:56885] Session timed out, referer: https:// 10.17.42.34:4343/screens/wmsi/monitoring.html?
- hhttpd: [:warn] [pid 3773:tid 758510768] [client 10.20.21.64:56886] Session is invalid., referer: https:// 10.17.42.34:4343/screens/wmsi/monitoring.html?
- httpd: [:warn] [pid 3773:tid 760607920] [client 10.20.21.64:56888] Session is invalid., referer:
- httpd: [ssl:error] [pid 3768:tid 750122160] [client 10.20.14.170:52326] AH002039: Certificate Verification: Error (2): unable to get issuer certificate
- httpd: [ssl:error] [pid 3768:tid 750122160] [client 10.20.14.170:52326] AH002039: Certificate Verification: Error (3): unable to get certificate CRL
- httpd: [ssl:error] [pid 3768:tid 750122160] [client 10.20.14.170:52326] AH002039: Certificate Verification: Error (4): unable to decrypt certificate's signature
- httpd: [ssl:error] [pid 3768:tid 750122160] [client 10.20.14.170:52326] AH002039: Certificate Verification: Error (5): unable to decrypt CRL's signature
- httpd: [ssl:error] [pid 3768:tid 750122160] [client 10.20.14.170:52326] AH002039: Certificate Verification: Error (6): unable to decode issuer public key
- httpd: [ssl:error] [pid 3768:tid 750122160] [client 10.20.14.170:52326] AH002039: Certificate Verification: Error (7): certificate signature failure
- httpd: [ssl:error] [pid 3768:tid 750122160] [client 10.20.14.170:52326] AH002039: Certificate Verification: Error (8): CRL signature failure
- httpd: [ssl:error] [pid 3768:tid 750122160] [client 10.20.14.170:52326] AH002039: Certificate Verification: Error (9): certificate is not yet valid
- httpd: [ssl:error] [pid 3768:tid 750122160] [client 10.20.14.170:52326] AH002039: Certificate Verification: Error (11): CRL is not yet valid
- httpd: [ssl:error] [pid 3768:tid 750122160] [client 10.20.14.170:52326] AH002039: Certificate Verification: Error (10): certificate has expired
- httpd: [ssl:error] [pid 3768:tid 750122160] [client 10.20.14.170:52326] AH002039: Certificate Verification: Error (12): CRL has expired
- httpd: [ssl:error] [pid 3768:tid 750122160] [client 10.20.14.170:52326] AH002039: Certificate Verification: Error (13): format error in certificate's notBefore field
- httpd: [ssl:error] [pid 3768:tid 750122160] [client 10.20.14.170:52326] AH002039: Certificate Verification: Error (14): format error in certificate's notAfter field
- httpd: [ssl:error] [pid 3768:tid 750122160] [client 10.20.14.170:52326] AH002039: Certificate Verification: Error (15): format error in CRL's lastUpdate field
- httpd: [ssl:error] [pid 3768:tid 750122160] [client 10.20.14.170:52326] AH002039: Certificate Verification: Error (16): format error in CRL's nextUpdate field
- httpd: [ssl:error] [pid 3768:tid 750122160] [client 10.20.14.170:52326] AH002039: Certificate Verification: Error (17): out of memory
- httpd: [ssl:error] [pid 3768:tid 750122160] [client 10.20.14.170:52326] AH002039: Certificate Verification: Error (18): self signed certificate
- httpd: [ssl:error] [pid 3768:tid 750122160] [client 10.20.14.170:52326] AH002039: Certificate Verification: Error (19): self signed certificate in certificate chain
- httpd: [ssl:error] [pid 3768:tid 750122160] [client 10.20.14.170:52326] AH002039: Certificate Verification: Error (20): unable to get local issuer certificate
- httpd: [ssl:error] [pid 3768:tid 750122160] [client 10.20.14.170:52326] AH002039: Certificate Verification: Error (21): unable to verify the first certificate

- httpd: [ssl:error] [pid 3768:tid 750122160] [client 10.20.14.170:52326] AH002039: Certificate Verification: Error (22): certificate chain too long
- httpd: [ssl:error] [pid 3768:tid 750122160] [client 10.20.14.170:52326] AH002039: Certificate Verification: Error (23): certificate revoked
- httpd: [ssl:error] [pid 3768:tid 750122160] [client 10.20.14.170:52326] AH002039: Certificate Verification: Error (24): invalid CA certificate
- httpd: [ssl:error] [pid 3768:tid 750122160] [client 10.20.14.170:52326] AH002039: Certificate Verification: Error (37): invalid non-CA certificate (has CA markings)
- httpd: [ssl:error] [pid 3768:tid 750122160] [client 10.20.14.170:52326] AH002039: Certificate Verification: Error (25): path length constraint exceeded
- httpd: [ssl:error] [pid 3768:tid 750122160] [client 10.20.14.170:52326] AH002039: Certificate Verification: Error (38): proxy path length constraint exceeded
- httpd: [ssl:error] [pid 3768:tid 750122160] [client 10.20.14.170:52326] AH002039: Certificate Verification: Error (40): proxy cerificates not allowed, please set the appropriate flag
- httpd: [ssl:error] [pid 3768:tid 750122160] [client 10.20.14.170:52326] AH002039: Certificate Verification: Error (26): unsupported certificate purpose
- httpd: [ssl:error] [pid 3768:tid 750122160] [client 10.20.14.170:52326] AH002039: Certificate Verification: Error (27): certificate not trusted
- httpd: [ssl:error] [pid 3768:tid 750122160] [client 10.20.14.170:52326] AH002039: Certificate Verification: Error (28): certificate rejected
- httpd: [ssl:error] [pid 3768:tid 750122160] [client 10.20.14.170:52326] AH002039: Certificate Verification: Error (50): application verification failure
- httpd: [ssl:error] [pid 3768:tid 750122160] [client 10.20.14.170:52326] AH002039: Certificate Verification: Error (29): subject issuer mismatch
- httpd: [ssl:error] [pid 3768:tid 750122160] [client 10.20.14.170:52326] AH002039: Certificate Verification: Error (30): authority and subject key identifier mismatch
- httpd: [ssl:error] [pid 3768:tid 750122160] [client 10.20.14.170:52326] AH002039: Certificate Verification: Error (31): authority and issuer serial number mismatch
- httpd: [ssl:error] [pid 3768:tid 750122160] [client 10.20.14.170:52326] AH002039: Certificate Verification: Error (32): key usage does not include certificate signing
- httpd: [ssl:error] [pid 3768:tid 750122160] [client 10.20.14.170:52326] AH002039: Certificate Verification: Error (33): unable to get CRL issuer certificate
- httpd: [ssl:error] [pid 3768:tid 750122160] [client 10.20.14.170:52326] AH002039: Certificate Verification: Error (34): unhandled critical extension
- httpd: [ssl:error] [pid 3768:tid 750122160] [client 10.20.14.170:52326] AH002039: Certificate Verification: Error (35): key usage does not include CRL signing
- httpd: [ssl:error] [pid 3768:tid 750122160] [client 10.20.14.170:52326] AH002039: Certificate Verification: Error (39): key usage does not include digital gnature
- httpd: [ssl:error] [pid 3768:tid 750122160] [client 10.20.14.170:52326] AH002039: Certificate Verification: Error (36): unhandled critical CRL extension

# **System Messages**

# **Emergency Messages**

 Table 5
 System Emergency Messages

| Error ID | Message and Description                                                                                                    |
|----------|----------------------------------------------------------------------------------------------------|
| 323001   | RFD process initialization failed  Description: RFD process initialization failed                                                                                                    |
| 330203   | MESHD process initialization failed.  Cause: MESHD process initialization failed possibly because the mesh-node is not correctly provisioned.  Recommended Action: Re-provision the AP. Contact your technical support provider if this problem persists. |
| 330204   | MESHD process exiting.  Cause: No MESH role was specified.  Recommended Action: Re-provision the AP. Contact your technical support provider if this problem persists.                                                                                    |
| 330205   | MESHD process exiting.  Cause: No MESH cluster profile was specified.  Recommended Action: Re-provision the AP. Contact your technical support provider if this problem persists.                                                                         |
| 341008   | [msg:%s]  Description: No description available.                                                                                                    |

# **Alert Message**

Table 6 System Alert Messages

| Error ID | Message and Description                                                                                                    |
|----------|----------------------------------------------------------------------------------------------------|
| 300109   | Licenses will expire in [days:%u] days  Description: Some evaluation licenses will expire in the stated number of days.  For feature licenses, this will cause the switch to reload. At this level, fewer than 2 days remain until expire. |
| 300114   | Recommended Action: Make a list of licenses (from the show license command output) which are about to expire and contact your support provider.  License manager initiating reload; unsaved configuration changes will be lost             |
| 000114   | <b>Description:</b> Feature licenses have expired and the switch is reloading in order to deactivate the features.                                                                                                    |
|          | <b>Recommended Action:</b> Make a list of expired licenses (from the show license command output) and contact you support provider.                                                                                                    |

Table 6 System Alert Messages (Continued)

| Error ID | Message and Description                                                                                                    |
|----------|----------------------------------------------------------------------------------------------------|
| 300141   | Licenses sent by the server will expire in [days:%u] days  Description: Licenses sent by the server will expire in the stated number of days.  At this level, fewer than 5 days remain until expiry.  Recommended Action: Please resolve connectivity issues with the license server.                          |
| 300146   | Licenses contributed by the client will expire in [days:%u] days <b>Description:</b> Licenses contributed by the client will expire in the stated number of days. At this level, fewer than 5 days remain until expiry. <b>Recommended Action:</b> Please resolve connectivity issues with the license client. |
| 334529   | Failed to add Lsa to AgingObj in LsaInstall  Description: No description available.                                                                                                    |
| 341007   | [msg:%s]  Description: No description available.                                                                                                    |
| 341091   | [func:%s]: [line:%d]: out of memoy <b>Description:</b> The AP is upgrading image from awc.                                                                                                    |
| 341276   | Could not program ACL = [acl:%d] to datapath. <b>Description:</b> Datapath ACL programming failed.                                                                                                    |
| 341286   | Could not download the required file, reason [reason:%s]  Description: could not download the required file.                                                                                                    |
| 341287   | managed mode: Could not apply the configuration fetched from server [reason:%s], error code [error_code:%d].  Description: could not apply the configuration fetched from server.                                                                                                    |

# **Critical Messages**

Table 7 Critical System Messages

| Error ID | Message and Description                                                                                                    |
|----------|----------------------------------------------------------------------------------------------------|
| 300108   | Licenses will expire in [days:%u] days  Description: Some evaluation licenses will expire in the stated number of days.  Recommended Action: For feature licenses, this will cause the switch to reload. At this level, fewer than 15 days remain until expiry. Please make a list of licenses (from the "show license" command output) which are about to expire and contact support |
| 300117   | Failed to create the license database: [error:%s]  Description: At initialization time, the license database could not be created.  Recommended Action: Please reload the switch. If the problem persists, contact support.                                                                                                    |
| 300144   | Licenses sent by the server will expire in [days:%u] days  Description: Licenses sent by the server will expire in the stated number of days. At this level, fewer than 15 days remain until expiry.  Recommended Action: Please resolve connectivity issues with the license server.                                                                                                 |

 Table 7 Critical System Messages

| Error ID | Message and Description                                                                                                    |
|----------|----------------------------------------------------------------------------------------------------|
| 300157   | icenses contributed by the client will expire in [days:%u] days  Description: Licenses contributed by the client will expire in the stated number of days. At this level, fewer than 15 days remain until expiry.  Recommended Action: Please resolve connectivity issues with the license client.                                                                                                    |
| 300182   | [function:%s]: Solid DB ERROR Message - [error:%s]  Description: The license manager failed to query its database. This error is fatal and the process will restart  Recommended Action: If the error persists, contact support                                                                                                    |
| 300183   | [function:%s]: Asserting  Description: The license manager failed to query its database. This error is fatal and the process will restart  Recommended Action: If the error persists, contact support                                                                                                    |
| 300187   | [function:%s]: [error: %s]  Description: An ODBC error has occurred when creating the License DB.  Recommended Action: No description available.                                                                                                    |
| 303040   | There is only [left:%d] MB left on the flash. At least [safe:%d] MB of free flash space is recommended to keep the system stable.  Description: We are running low on memory. Please clean-up your flash files ystem. If this problem persists please report it to technical support.  Recommended Action: Clean-up the flash file system. If this problem persists contact your technical support provider. |
| 303048   | Still do not have enough free flash space, nothing more to delete: free flash space is [free:%d] MB  Description: This should not happen, Contact your technical support provider.  Recommended Action: contact your technical support provider.                                                                                                    |
| 303087   | Cannot open random dev  Description: No description available.                                                                                                    |
| 303088   | Fatal error in reading the random dev  Description: No description available.                                                                                                    |
| 303089   | Fatal Error : Key1 and Key 2 Stuck  Description: No description available.                                                                                                    |
| 303090   | Fatal Error : FIPS Rand Seed Failed  Description: No description available.                                                                                                    |
| 303091   | Failed SW FIPS KAT test, Fatal error  Description: No description available.                                                                                                    |
| 307087   | BAD NETWORK CONFIGURATION.Configuration Snapshot is sent to the Master. A Local switch in the network has the same IP address as the master.  Description: Network configuration is incorrect. A local switch in the network has the same IP address as the master.  Recommended Action: Validate network configuration and addressing of local and master switch                                            |
| 309800   | [func:%s](): [msg:%s]  Description: This shows a critical error message in ExtIntfMgr.                                                                                                    |

 Table 7 Critical System Messages

| Error ID | Message and Description                                                                                                    |
|----------|----------------------------------------------------------------------------------------------------|
| 313109   | [func_name:%s] Potentially Fatal Problem  Description: No description available.                                                                                                    |
| 314806   | POE over subscribed, Turning off [slot:%d]/[port:%d] <b>Description:</b> Turning off the port as the POE is oversubscribed                                                                                                    |
| 315382   | [cause:%s]  Description: This syslog describes the reason the switch was rebooted                                                                                                    |
| 325017   | Maximum [string:%s] user capacity of [count:%d] reached.  Description: System has reached maximum user capacity.  Recommended Action: Limit of the system has been reached.                                                                                                    |
| 325026   | Max xSec user capacity of [count:%d] reached  Description: System has reached max xSec user capacity                                                                                                    |
| 325028   | Max ACR capacity of [count:%d] reached  Description: System has reached max capacity of Advanced Crypto users                                                                                                    |
| 334001   | Unable to read regulatory domain data from hardware  Description: The system reported an error while trying to read regulatory domain information from the system hardware. As a result, the country code may not be set correctly on the switch and the APs may not be able to come up without the appropriate country code.  Recommended Action: Contact your technical support provider. |
| 334544   | The number of OSPFv2 network routes exceeds the forwarding table limit of [num:%d] routes                                                                                                    |
| 334545   | Failed to add OSPFv2 route because routing table is full                                                                                                    |
| 334546   | Discarding LSA because LS database is full. LS database contains [num:%u] LSAs                                                                                                    |
| 335002   | An overtemperature condition has been detected: [desc:%s] [data:%f] <b>Description:</b> A card Tempertaure is too high. <b>Recommended Action:</b> Assure that ambient temperture is not too high and that airflow is unrestricted around the chassis vents.                                                                                                    |
| 335008   | Communication with the Peer M3 in the Bottom slots is broken.  Description: Top slot M3 is not able to talk to the bottom slot M3.  Recommended Action: Please check the Bottom slot to make sure it is operational                                                                                                    |
| 341006   | [msg:%s]  Description: No description available                                                                                                    |
| 341275   | vpn tunnel switch to [tunnel:%s], reason:[reason:%s].  Description: vpn tunnel switch.                                                                                                    |
| 341279   | managed mode: Could not download the configuration from the server.  Description: Could not download the configuration from the server.                                                                                                    |

Table 7 Critical System Messages

| Error ID | Message and Description                                                                                                    |
|----------|----------------------------------------------------------------------------------------------------|
| 399811   | Unable to initialize [operation:%s] in [function:%s], [file:%s]:[line:%d]. <b>Description:</b> This log indicates that the system was unable to initialize a system component. This could be a transient condition and the problem might go away <b>Recommended Action:</b> In case the problem persists, please contact the technical support. |

# **Error Messages**

 Table 8 Error System Messages

| Error ID | Message and Description                                                                                                    |
|----------|----------------------------------------------------------------------------------------------------|
| 300000   | Unexpected fatal mobileip runtime error in [file:%s] at [func:%s], [line:%d]  Description: Unexpected condition occurred in the mobility manager (mobileip)  Recommended Action: Contact your support provider.                                                                                                    |
| 300005   | Unexpected mobileip runtime error at [func:%s], [line:%d]  Description: Unexpected condition occurred in the mobility manager (mobileip)  Recommended Action: Contact your support provider                                                                                                    |
| 300006   | Unexpected mobileip runtime error at [func:%s], [line:%d]: [errorstr:%s]  Description: Unexpected condition occurred in the mobility manager (mobileip)  Recommended Action: Contact your support provider                                                                                                    |
| 300007   | Unexpected mobileip runtime error for station [mac:%m], [ip:%p] at [func:%s], [line:%d]  Description: Unexpected condition occurred in the mobility manager (mobileip)  Recommended Action: Contact your support provider                                                                                                    |
| 300101   | Unable to initialize license manager  Description: The license manager failed to initialize its database. This error is fatal and the process will restart.  Recommended Action: If the error persist, contact your support provider                                                                                                    |
| 300102   | Sibyte: PAPI_Send() failed for opcode [opcode:%4x] <b>Description:</b> Backplane locking failed due to an inability to communicate with the datapath for the indicated opcode. <b>Recommended Action:</b> If the error persist, contact your support provider                                                                                                    |
| 300103   | Sibyte messaging failure: PAPI_Alloc() failed  Description: Backplane locking failed due to an inability to allocate memory  Recommended Action: If the error persist, contact your support provider                                                                                                    |
| 300110   | Serial number does not match: key [keyval:%s]; system [system:%s]; \[key [key:%s]]; disabling  Description: A serial number mismatch has been detected for the specified key, so the system disabled it  Cause: This is generally due to swapping flash modules or importing a license database from another switch  Recommended Action: If the error persist, contact your service provider |

Table 8 Error System Messages (Continued)

| Error ID | Message and Description                                                                                                    |
|----------|----------------------------------------------------------------------------------------------------|
| 300111   | Model number does not match: key [keyval:%s]; system [system:%s]; \[key [key:%s]]; disabling  Description: A model number mismatch has been detected for the specified key, so the system disabled it.  Cause: This is generally due to swapping flash modules or importing a license database from another switch.  Recommended Action: If the error persist, contact your service provider |
| 300112   | Limit not valid for [os:%s] [limit:%s]\[[id:%d]]; disabling" <b>Description:</b> An invalid limit key has been detected, so the system disabled it. <b>Cause:</b> This is generally due to swapping flash modules or importing a license database from another switch. <b>Recommended Action:</b> If the error persist, contact your service provider                                        |
| 300113   | Feature not valid for [os:%s] [feature:%s]\[[id:%d]]; disabling"  Description: An invalid feature key has been detected, so the system disabled it.  Cause: This is generally due to swapping flash modules or importing a license database from another switch.  Recommended Action: If the error persist, contact your service provider                                                    |
| 300116   | DB command '[cmd:%s]' failed with error [error:%s]  Description: An SQL error occurred while executing the indicated command.  Recommended Action: If the error persist, contact your service provider                                                                                                    |
| 300119   | Failed to delete the license key [key:%s] <b>Description:</b> The indicated license key could not be deleted. The preceding message indicates the SQL error.                                                                                                    |
| 300120   | Key creation failed [key:%s] <b>Description:</b> During an upgrade from an older release, creation of an evaluation key failed.                                                                                                    |
| 300121   | Deletion of all licenses failed  Description: Clearing all the licenses failed.  Cause: The preceding error indicates the SQL failure.                                                                                                    |
| 300123   | Activation status change failed  Description: Changing the activation status of one or more keys failed.  Cause: The preceding message indicated the SQL failure.                                                                                                    |
| 300124   | feature table file open failed: [error:%s].  Description: Internal communication between licensing and other applications has failed.  Recommended Action: Reload the switch. If the problem persist, contact your service provider                                                                                                    |
| 300125   | feature table write failed: [error:%s].  Description: Internal communication between licensing and other applications has failed. Reload the switch.  Recommended Action: If the problem persist, contact your service provider                                                                                                    |
| 300127   | Error reading backplane serial number  Description: The software was unable to obtain the system serial number. Licensed functions will not work  Recommended Action: Contact your service provider.                                                                                                    |

Table 8 Error System Messages (Continued)

| Error ID | Message and Description                                                                                                    |
|----------|----------------------------------------------------------------------------------------------------|
| 300129   | function:%s]: Encryption failed for '[time:%s]  Description: Encrypting the installation time for the key failed.  Recommended Action: If the problem persists, contact your support provider.                                                                                                    |
| 300130   | [function:%s]: failed to decrypt time [time:%s]"  Description: Decrypting the installation time for a key failed.  Recommended Action: If the problem persists, contact your support provider                                                                                                    |
| 300131   | Failed to enable configuration fragment for feature [name:%s]\[[id:%d]] \[fragment [fragment:%s]]: [error:%s] <b>Description:</b> After adding a license that requires a configuration file update, the update failed.                                                                                                    |
| 300133   | [function:%s]: Serial number does not match: key [keyval:%s]; system [system:%s] key \[[key:%s]]  Description: A serial number mismatch has been detected for the specified key.  Cause: This is generally due to swapping flash modules or importing a license database from another switch.  Recommended Action: Contact your support provider |
| 300134   | [function:%s]: Model number does not match: key [keyval:%s]; system [system:%s] key \[[key:%s]]  Description: A model number mismatch has been detected for the specified key.  Cause: This is generally due to swapping flash modules or importing a license database from another switch.  Recommended Action: Contact your support provider   |
| 300135   | [function:%s]: Serial number does not match: key [keyval:%s]; system [system:%s] <b>Description:</b> A serial number mismatch has been detected for the specified key. <b>Cause:</b> This is generally due to swapping flash modules or importing a license database from another switch.                                                        |
| 300136   | [function:%s]: Model number does not match: key [keyval:%s]; system [system:%s] <b>Description:</b> A model number mismatch has been detected for the specified key. <b>Cause:</b> This is generally due to swapping flash modules or importing a license database from another switch.                                                          |
| 300137   | [function:%s]: Error while retrieving the license record: [error:%s]  Description: An SQL error occurred while looking up a license key.                                                                                                    |
| 300142   | [function:%s]: Failed to export the License Database to file: [file:%s] [error:%s]  Description: An SQL error occurred when exporting the database.                                                                                                    |
| 300147   | [function:%s]: Failed to import the License Database from file: [file:%s] [status:%u] [error:%s]  Description: An SQL error occurred when importing the database.                                                                                                    |
| 300152   | [function:%s]: Platform upgrade from [fromplt:%s] to [toplt:%s] is not supported <b>Description:</b> Platform upgrade is not supported to the new platform from the existing platform.                                                                                                    |
| 300154   | [function:%s]: Feature not valid for feature [feature:%s] id [id:%d] <b>Description:</b> This key contains a feature which is not allowed on this variant.                                                                                                    |

Table 8 Error System Messages (Continued)

| Error ID | Massage and Description                                                                                                    |
|----------|----------------------------------------------------------------------------------------------------|
| Efforib  | Message and Description                                                                                                    |
| 300155   | [function:%s]: Evaluation key for feature [feature:%s] id [id:%d] is older than [days:%u] days; key cannot be added                                                                                       |
|          | <b>Description:</b> The keys cannot be added as the Eval key for the feature is older.                                                                                                    |
| 300156   | [function:%s]: Complete key already present, dropping the cmd                                                                                                    |
|          | <b>Description:</b> A complete key is already installed; only one is allowed.                                                                                                    |
| 300163   | [function:%s]: Key already present, dropping the cmd                                                                                                    |
|          | <b>Description:</b> Dropping the cmd to add key as key is already present.                                                                                                    |
| 300164   | [function:%s]: Key does not exist, dropping the cmd                                                                                                    |
|          | <b>Description:</b> Dropping the cmd to delete key as key is not present.                                                                                                    |
| 300174   | License database creation failed <b>Description:</b> Failed to create a new License Database.                                                                                                    |
|          | ·                                                                                                    |
| 300179   | [function:%s]: License report aborted; failed to set the stdout to file [file:%s]: [error:%s]  Description: License report aborted due to a failure in file open.                                         |
| 300180   | [function:%s]: License report generation failed [error:%s]                                                                                                    |
|          | Description: License report generation failed.                                                                                                    |
| 300181   | function:%s]: ODBC Init Failed [error:%s]                                                                                                    |
|          | <b>Description:</b> The license manager failed to initialize its database. This error is fatal and the process will restart                                                                               |
|          | Recommended Action: If the error persists, contact your support provider                                                                                                    |
| 300189   | "[function:%s]: Error while retrieving the license records, multiple License Entries                                                                                                    |
|          | <b>Description:</b> An error occurred while retrieving the license records as there are multiple License Entries.                                                                                         |
| 300190   | [function:%s]: No license entry found for key [key:%s]                                                                                                    |
|          | <b>Description:</b> There is no license entry matching the particular key.                                                                                                    |
| 300195   | [function:%s]: No license entry found                                                                                                    |
|          | <b>Description:</b> No license entry found in the License DB.                                                                                                    |
| 300201   | Config sync failed when trying to [updn:%s] configuration [tofrom:%s] [url:%s] <b>Description:</b> Operation failed when trying to sync the configuration with the MMS                                    |
|          | server.                                                                                                    |
|          | <b>Cause:</b> This could be due to the MMS server not properly configured, server unreachable, or an internal system error. Please retry after verifying the MMS connection.                              |
|          | Recommended Action: If the problem persists, contact your support provider                                                                                                    |
| 301003   | Error, forwarding traps to the trap daemon.                                                                                                    |
|          | <b>Description:</b> The system reported an error while trying to send an internal PAPI message to the trap daemon for trap processing. As a result, a trap may not have been reported to a trap receiver. |
| 301010   | Cannot bind to socket: [errno:%d]\n                                                                                                    |
|          | <b>Description:</b> The system reported an error while initializing the SNMP process and it's unable to bind to the SNMP port. As a result, the SNMP process will be restarted.                           |

Table 8 Error System Messages (Continued)

| Error ID | Message and Description                                                                                                    |
|----------|----------------------------------------------------------------------------------------------------|
| 301011   | Can't open the Boot File\n" <b>Description:</b> At startup, the SNMP process could not open a file containing the SNMP engine boots ID which is used for SNMPv3 user based security model. This is a fatal error and the SNMP process will be restarted.            |
| 301012   | Can't open the Boot File for reading\n <b>Description:</b> At startup, the SNMP process could not read a file containing the SNMP engine boots ID which is used for SNMPv3 user based security model. This is a fatal error and the SNMP process will be restarted. |
| 301014   | Invalid length. Encoding Failed: [file:%s]:[line:%d] <b>Description:</b> The SNMP server failed to create an SNMP PDU used for SNMP response due to an invalid data length. An SNMP response will not be generated.                                                 |
| 301016   | Error Building PDU [file:%s]:[line:%d] <b>Description:</b> The SNMP server failed to create an SNMP PDU used for an SNMP response. An SNMP response will not be generated.                                                                                          |
| 301025   | Error Adding [AddOID:%s] to the Varbind [file:%s]:[line:%d] <b>Description:</b> The SNMP server failed to create an SNMP PDU used for an SNMP response due to a failure in creating a var bind for the PDU response. An SNMP response will not be generated.        |
| 301048   | line:%d] Cannot Concatenate OID, [reason:%s]  Description: The SNMP server reported an error while creating a new OID from 2 OIDs                                                                                                    |
| 301050   | SNMP PDU from [srcIP:%s] action [act:%s] <b>Description:</b> The SNMP server reported an error while handling an SNMP PDU                                                                                                    |
| 301067   | SNMP PDU from [srcIP:%s], parse VB failed, [reason:%s]  Description: The SNMP server reported an error while handling SNMP varbinds                                                                                                    |
| 301083   | SNMP PDU from [srcIP:%s], parse octet string failed, [reason:%s]  Description: The SNMP server reported an error while handling an octet string varbind                                                                                                    |
| 301084   | SNMP PDU from [srcIP:%s], Parse OID failed, [reason:%s]  Description: The SNMP server reported an error while handling an OID                                                                                                    |
| 301096   | SNMP PDU from [srclp:%s], [func:%s] failed due to [reason:%s]  Description: The SNMP server detected an invalid data type while parsing a PDU                                                                                                    |
| 301126   | [file:%s] SNMP PDU from [srcIP:%s], [reason:%s] <b>Description:</b> The SNMP server reported an error while parsing an SNMP message                                                                                                    |
| 301131   | Error creating snmp message packet  Description: The SNMP server was unable to allocate memory for an octet string                                                                                                    |
| 301132   | [line:%d] [msg:%s]  Description: The SNMP server reported an invalid SNMP engine ID algorithm request                                                                                                    |
| 301136   | message ID [mms:%d] is out of range  Description: The SNMP server reported an invalid SNMP v3 message ID  Recommended Action: If the error persists, contact your support provider                                                                                  |

Table 8 Error System Messages (Continued)

| Error ID | Message and Description                                                                                                    |
|----------|----------------------------------------------------------------------------------------------------|
| 301138   | mms value [mms:%d] is out of range  Description: The SNMP server received an SNMP v3 message that exceeds the maximum supported message size.  Recommended Action: If the error persists, contact your support provider                            |
| 301173   | [file:%s]:[line:%d] [msg_reason:%s]  Description: The SNMP server received an invalid security level while creating an SNMPv3 message  Recommended Action: If the error persists, contact your support provider                                    |
| 301178   | [line:%d] Row creation failed for table:[tbl_type:%s] [msg_reason:%s] <b>Description:</b> The SNMP server encountered an internal error while creating a new entry for an SNMP user or host                                                        |
| 301187   | Could not create vacmSecurityToGroupEntry for [SecurityName:%s] <b>Description:</b> The SNMP server encountered an internal error while creating a search string while adding or modifiying a host                                                 |
| 301202   | Unable to create OctetString for name [name:%s] <b>Description:</b> The SNMP server encountered an internal error while creating a search string while adding or modifying a host                                                                  |
| 301206   | [line:%d] Received bad value for security [type:%s] <b>Description:</b> The SNMP server encountered an invalid security level or model for SNMP v3 authentication                                                                                  |
| 301207   | [line:%d] Error Modifying the row. Row does not exist <b>Description:</b> The SNMP server encountered an internal error while modifying an internal host, community, or user entry                                                                 |
| 301212   | [line:%d] Error Deleting the row. Row does not exist <b>Description:</b> The SNMP server encountered an internal error while deleting an internal host, community, or user entry                                                                   |
| 301213   | Translate name to OID: hash table lookup failed: [text_str:%s]  Description: The SNMP server encountered an internal error while converting dot notation name to its OID  Recommended Action: If the error persists, contact your support provider |
| 301214   | [line:%d] Make OID from Name: [msg_reason:%s]  Description: The SNMP server encountered an internal error while creating an OID  Recommended Action: If the error persists, contact your support provider                                          |
| 301216   | [line:%d] Converting to name from OID: [reason:%s]  Description: The SNMP server encountered an internal error while converting an OID to a dot notation string  Recommended Action: If the error persists, contact your support provider          |
| 301218   | Make Variable binding received a NULL object parameter  Description: The SNMP server encountered an internal error while creating a varbind  Recommended Action: If the error persists, contact your support provider                              |
| 301219   | Make Variable binding received a NULL OID parameter  Description: The SNMP server encountered an internal error while creating a varbind  Recommended Action: If the error persists, contact your support provider                                 |

Table 8 Error System Messages (Continued)

| Error ID | Message and Description                                                                                                    |
|----------|----------------------------------------------------------------------------------------------------|
| 301220   | cannot make context SnmpEngineID  Description: The SNMP server encountered an internal error while creating an SNMPv3 report PDU  Recommended Action: If the error persists, contact your support provider                    |
| 301221   | cannot make context Name  Description: The SNMP server encountered an internal error while creating an SNMPv3 report PDU  Recommended Action: If the error persists, contact your support provider                            |
| 301222   | The SNMP server encountered an internal error while creating an SNMPv3 report PDU <b>Description:</b> Could not parse reqid in encrypted message. You may have just got an error in ParseType, but this is normal behavior.   |
| 301223   | Initializing standard MIBS failed. Continuing anyway. <b>Description:</b> The SNMP server encountered an internal error while initializing the standard MIB                                                                   |
| 301224   | Initializing enterprise MIBS failed. Continuing anyway. <b>Description:</b> The SNMP server encountered an internal error while initializing the enterprise MIB                                                               |
| 301227   | Received Zero-Length packet from [tst:%s]  Description: The system reported an error when the SNMP process received a zero length packet  Recommended Action: If the error persists, contact your support provider            |
| 301240   | Unknown Context received in the request  Description: The SNMP process received a SNMP v3 request with an unknown context  Recommended Action: Verify that the credentials used for the SNMP v3 request is valid              |
| 301247   | Processing of GET(next) request failed  Description: The SNMP process was unable to create a SNMP response  Recommended Action: If the error persists, contact your support provider                                          |
| 301249   | Cannot bind SNMP Trap transport  Description: The TRAPD process is unable to bind to the SNMP trap port  Recommended Action: If the error persists, contact your support provider                                             |
| 301250   | Sendto failed, unable to send trap to manager [tst:%s].  Description: The TRAPD process is unable to send a trap to a trap host  Recommended Action: If the error persists, contact your support provider                     |
| 301254   | [file:%s]:[line:%d] Error Destination Trap host is not found  Description: The TRAPD process couldn't find the trap host receiving a generated trap  Recommended Action: If the error persists, contact your support provider |
| 301259   | Could not parse response/report to InformRequest  Description: The TRAPD process is unable to parse an SNMP v3 inform response  Recommended Action: If the error persists, contact your support provider                      |
| 301261   | Processing Inform response, Cannot Parse PDU  Description: The TRAPD process is unable to parse an SNMP v3 inform response  Recommended Action: If the error persists, contact your support provider                          |

Table 8 Error System Messages (Continued)

| Error ID | Message and Description                                                                                                    |
|----------|----------------------------------------------------------------------------------------------------|
| 301287   | function:%s]: Error in setting the Security to Group  Description: The TRAPD/SNMPD process is unable to edit an SNMPv3 security group entry  Recommended Action: If the error persists, contact your support provider                                               |
| 301288   | [function:%s]: Error Setting the User  Description: The TRAPD/SNMPD process is unable to add an SNMPv3 security user  Recommended Action: Please verify that the SNMPv3 supplied credentials are correct. If the error persists, contact your support provider      |
| 301290   | Error Setting the Host Parameter ([communityName:%s])  Description: The TRAPD process was unable to add an SNMP v1 host entry  Recommended Action: Verify that the supplied SNMP v1 trap host entry is valid. If the error persists, contact your support provider  |
| 301291   | Error Setting Host Receiver ([communityName:%s])  Description: The TRAPD process was unable to add an SNMP v1 community target  Recommended Action: Verify that the supplied SNMP v1 trap host entry is valid. If the error persists, contact your support provider |
| 301292   | Error: Cannot configure more than ([MAX_NUMBER_OF_INFORM_HOSTS:%d])  Description: The TRAPD process has reached the maximum number of SNMP v3 inform hosts  Recommended Action: Remove the existing SNMP v3 inform host to add a new entry                          |
| 301298   | User Entry is not present [uname:%s]  Description: No description available.                                                                                                    |
| 301299   | Error Setting V2C Host Receiver ([communityName:%s])T  Description: No description available.                                                                                                    |
| 301300   | [line:%d] Error Setting the V2C Host Parameter ([communityName:%s])No description available.                                                                                                    |
| 301303   | Error Deleting the Trap params ([communityName:%s])  Description: No description available.                                                                                                    |
| 301304   | [line:%d] User should be defined, before adding to the Trap host <b>Description:</b> No description available.                                                                                                    |
| 301305   | Error deleting the Manager User Entry  Description: No description available.                                                                                                    |
| 301306   | [line:%d] Error: deleting the Trap Host ([communityName:%s])  Description: No description available.                                                                                                    |
| 301307   | Error Deleting the V3 Host Parameter ([communityName:%s])  Description: No description available.                                                                                                    |
| 301308   | Cannot Create socket to send configuration to snmp agent  Description: No description available.                                                                                                    |
| 301309   | Error Sending Hostname change to CLI  Description: No description available.                                                                                                    |

Table 8 Error System Messages (Continued)

| Error ID | Message and Description                                                                                                    |
|----------|----------------------------------------------------------------------------------------------------|
| 301310   | Reached the Max Inform limit ([ARUBA_MAX_INFORM_PER_HOST:%d]) for a Host: Dropping the inform  Description: No description available.  |
| 301312   | Error: Deleting the Inform Host ([secName:%s])  Description: No description available.                                                 |
| 301316   | [file:%s]:[line:%d] Trap not found in the trap list [trapNum:%d] source [source:%s] <b>Description:</b> No description available.      |
| 301317   | Type is not supported [type:%d] <b>Description:</b> No description available.                                                          |
| 301318   | Error: Index Value is more than the index count [indx:%d] [cnt:%d]  Description: No description available.                             |
| 301319   | "Received an Invalid Packet type [MessageCode:%d], Expecting Snmp Resp <b>Description:</b> No description available.                   |
| 301320   | No OID for trap ID [id:%d]  Description: No description available.                                                                     |
| 301330   | OID Length in OID is not correct for Varbind [intg:%d]  Description: No description available.                                         |
| 301332   | Error: Finding the Varbind List length  Description: No description available.                                                         |
| 301333   | AMP:Table not supported error  Description: No description available.                                                                  |
| 301344   | Error retrieving Number of Access Points  Description: No description available.                                                       |
| 301345   | Error retrieving Number of Stations  Description: No description available.                                                            |
| 301405   | SNMP agent unable to send notification response for trap [trap:%d] to the application [app:%s]  Description: No description available. |
| 301409   | Received an Invalid SNMP Request type [type:%d] in the packet from [ip:%s] <b>Description:</b> No description available.               |
| 301410   | [func:%s] Dropping this req - please enable stats collection first through CLI <b>Description:</b> No description available.           |
| 301411   | [func:%s] Dropping this req - invalid request type  Description: No description available.                                             |
| 301412   | [func:%s] Dropping this req as a similar request is already in progress  Description: No description available.                        |

Table 8 Error System Messages (Continued)

| Error ID | Message and Description                                                                                                    |
|----------|----------------------------------------------------------------------------------------------------|
| 301413   | [func:%s] Dropping this req as a similar request is already queued <b>Description:</b> No description available.                        |
| 301414   | [func:%s] Scheduling the Stats/Disc Request [index:%d]  Description: No description available.                                          |
| 301415   | [func:%s] Recvd rsp, when no req in progress  Description: No description available.                                                    |
| 301416   | "[func:%s] Recvd rsp, when req in progress is different <b>Description:</b> No description available.                                   |
| 301417   | "[func:%s] Recvd rsp, when req in progress is different" <b>Description:</b> No description available.                                  |
| 301418   | [func:%s] Dropping this req [req:%d] invalid category [cat:%d] <b>Description:</b> No description available.                            |
| 301422   | [func:%s] Dropping this req [req:%d] invalid tableid [table:%d]  Description: No description available.                                 |
| 301423   | "[func:%s] [line:%d] Invalid req, Dropping the req [req:%d] catid [catid:%d] tableid [table:%d]  Description: No description available. |
| 301424   | [func:%s] [line:%d] Stats/Disc File open error fname [filename:%s]  Description: No description available.                              |
| 301425   | [func:%s] Cannot get the SwitchIp  Description: No description available.                                                               |
| 301426   | [func:%s] [line:%d] Stats File seek error [filename:%s] offset [offset:%d] <b>Description:</b> No description available.                |
| 301428   | [func:%s] Cannot open cookie file [name:%s] <b>Description:</b> No description available.                                               |
| 301429   | [func:%s] No Active MMS IP, cannot send https response <b>Description:</b> No description available.                                    |
| 301430   | "[func:%s] Can't generate Cookie file, cannot send https response <b>Description:</b> No description available.                         |
| 301431   | [func:%s] Can't send https response  Description: No description available.                                                             |
| 301432   | [func:%s] [line:%d]Can't create the symbolic link for the webui <b>Description:</b> No description available.                           |
| 301433   | [func:%s] [line:%d] Stats File write error [filename:%s]  Description: No description available.                                        |
| 301434   | [func:%s] [line:%d] Stats Req TimeOut error <b>Description:</b> No description available.                                               |

Table 8 Error System Messages (Continued)

| Error ID | Message and Description                                                                                                    |
|----------|----------------------------------------------------------------------------------------------------|
| 301436   | [func:%s] [line:%d] MMS server [ipstr:%s] in sync request is different than the active MMS server  Description: The switch only accepts config sync requests from the active MMS server. This syslog indicates the config sync was generated from a unrecognized IP address. |
| 303000   | Unexpected nanny runtime error at [func:%s], [line:%d]  Description: Unexpected condition occurred in the process manager (nanny)  Recommended Action: Contact your support provider                                                                                         |
| 303001   | Unexpected nanny runtime error at [func:%s], [line:%d], [data:%s]  Description: Unexpected condition occurred in the process manager (nanny)  Recommended Action: Contact your support provider                                                                              |
| 303003   | Failed to open console starting [process:%s], error [err:%s] at line [line:%d]  Description: Failed to open console while starting process  Recommended Action: Contact your support provider                                                                                |
| 303004   | Failed to exec starting [process:%s], error [err:%s] at line [line:%d]  Description: Failed to exec process.  Recommended Action: Contact your support provider                                                                                                    |
| 303005   | Process [process:%s] \[pid [pid:%d]]: wait4() returned -1, error [err:%s]  Description: Internal Error  Recommended Action: Contact your support provider                                                                                                    |
| 303008   | Error Sending Data to Cli  Description: No description available.                                                                                                    |
| 303009   | Cannot Create CLI socket  Description: No description available.                                                                                                    |
| 303020   | Failed to fork while trying to reboot AP, error [err:%s]  Description: Internal Error  Recommended Action: Contact your support provider                                                                                                    |
| 303021   | Machine should reboot but the no reboot flag is set in CPBOOT!  Description: No Reboot flag is set in CPBOOT.  Recommended Action: Contact your support provider                                                                                                    |
| 303023   | nanny_list parse error: Line Number [line:%d] should start with RESTART, REBOOT, ONETIME, FOREVER or CONSOLE  Description: This should not happen  Recommended Action: Contact you support provider.                                                                         |
| 303024   | Cannot open directory [dir:%s] retrieving core file, error [err:%s]  Description: This should not happen  Recommended Action: Contact your support provider.                                                                                                    |
| 303025   | Found core file [fname:%s], [size:%d] bytes, compressing  Description: Compressing Core file.  Recommended Action: Contact your support provider.                                                                                                    |

Table 8 Error System Messages (Continued)

| Error ID | Message and Description                                                                                                    |
|----------|----------------------------------------------------------------------------------------------------|
| 303026   | Compressing core file failed with code [errcode:%d]  Description: Internal System error while compressing core file  Recommended Action: Contact your support provider.                                                                                                    |
| 303027   | Core file can't be saved on flash, file size: [fsize:%d]MB, available: [favail:%d]MB  Description: Unable to save core file  Recommended Action: Remove unused files from flash                                                                                                 |
| 303028   | No core file found for process [pname:%s] \[pid [pid:%d]] \] <b>Description:</b> Process went down but no core file has been generated \[ <b>Recommended Action:</b> If this is seen consistently, contact your support provider                                                |
| 303029   | Process [pname:%s] \[pid [pid:%d]]: crash data saved in dir [dirname:%s]  Description: Successfully generated Core file  Recommended Action: Contact your support provider                                                                                                    |
| 303030   | Attempting to transfer core of [process:%s] \[pid [pid:%d]] to server [server:%s]  Description: Transferring core file to server  Recommended Action: Contact your support provider                                                                                             |
| 303041   | Free Flash space is [free:%d] MB, removing old crash dumps  Description: Removing old crash dumps  Recommended Action: Just an informational message; no action required                                                                                                    |
| 303042   | After cleaning older crash data, free flash space is [free:%d] MB  Description: Information mesage  Recommended Action: Just an informational message; no action required                                                                                                    |
| 303043   | After cleaning older crash data, free flash space is [free:%d] MB  Description: Information mesage  Recommended Action: Just an informational message; no action required                                                                                                    |
| 303044   | Still not enough free flash space, cleaning more core files  Description: System is trying to generate more free space. Cleaning more core files  Recommended Action: Just an informational message; no action required                                                         |
| 303045   | Just an information message. No action required "After cleaning cores files, free flash space is [free:%d] MB Information mesage                                                                                                    |
| 303046   | Still not enough free flash space, removing all crash data  Description: Removing all crash data from flash  Recommended Action: Just an informational message; no action required                                                                                              |
| 303047   | After cleaning ALL crash data, free flash space is [free:%d] MB  Description: Information mesage  Recommended Action: Just an informational message; no action required                                                                                                    |
| 303050   | Low free space on RAM disk: [free:%d] MB, lower than [total:%d] MB, will clean up crash data  Description: We are running low on memory. We will be removing old crash files to generate more free space  Recommended Action: Just an informational message; no action required |

Table 8 Error System Messages (Continued)

| Error ID | Message and Description                                                                                                    |
|----------|----------------------------------------------------------------------------------------------------|
| 303051   | After cleaning cores free disk space is [free:%d] MB  Description: Information mesage  Recommended Action: Just an informational message; no action required                                                                                                    |
| 303061   | Low freeMemory [free:%lu] ([freem:%lu] MB), total [total:%lu] ([totalm:%lu] MB), min [min:%d] MB  Description: This message indicates system is running out of memory. System will reboot if the condition persists  Recommended Action: Run show processes and show memory command to monitor usage                                                                  |
| 303063   | Total free memory ([free:%d] KB) too low, less than [min:%d] KB, will reboot AP <b>Description:</b> We are running very low on memory. AP will reboot <b>Recommended Action:</b> Contact your support provider                                                                                                    |
| 303070   | Critical process [proces:%s] \[pid [pid:%d]] DIED, process marked as [restart:%s]  Description: Critical process has gone done  Recommended Action: Contact your support provider                                                                                                    |
| 303071   | Critical Process died. Rebooting  Description: Critical process has died. Rebooting system  Recommended Action: Contact your support provider                                                                                                    |
| 303072   | [process:%s] old pid [opid:%d] new pid [npid:%d]  Description: Process has been restarted  Recommended Action: Informational message; no action required                                                                                                    |
| 303073   | Process [process:%s] \[pid [pid:%d]] died: got signal [signal:%s]  Description: Process died because of signal mentioned above  Recommended Action: Congtact your support provider                                                                                                    |
| 303074   | Process [process:%s] \[pid [pid:%d]] died: exited with [ecode:%x] <b>Description:</b> No description available.                                                                                                    |
| 303075   | Process [process:%s] \[pid [pid:%d]] died: signal [signal:%s] stopped it <b>Description:</b> No description available.                                                                                                    |
| 303076   | Non re-startable process [process:%s] \[pid [pid:%d]] has terminated<br><b>Description:</b> One Time Process has terminated<br><b>Recommended Action:</b> Informational message; no action required                                                                                                    |
| 303079   | Restarted process [process:%s], new pid [npid:%d]  Description: Restartable processes has been respawned  Recommended Action: Informational message; no action required                                                                                                    |
| 303080   | Please tar and email the file crash.tar to [email:%s]  Description: No description available.                                                                                                    |
| 303081   | To tar type the following commands at the Command Line Interface: (1) tar crash (2) copy flash: crash.tar tftp: \[serverip] \[destn filename] \] <b>Description:</b> This message defines action to be taken once crash file has been generated <b>Recommended Action:</b> Follow the instructions in the message and contact your support provider with the tar file |

Table 8 Error System Messages (Continued)

| Error ID | Message and Description                                                                                                    |
|----------|----------------------------------------------------------------------------------------------------|
| 303082   | Please tar and email the crash information to [email:%s]  Description: No description available.                                                                                                    |
| 303083   | Process [process:%s] was restarted [ntimes:%d] time(s); no more restarts.  Description: Process has been restarted with in defined limits. No more restarts for this process  Recommended Action: Contact your support provider |
| 303084   | Failed to restart process [process:%s]  Description: Internal system error, Unable to restart process  Recommended Action: Contact your support provider                                                                        |
| 303085   | Process Manager (nanny) shutting down - Machine will reboot!"  Description: Nanny recieved SIGTERM, System will reboot  Recommended Action: Contact your support provider                                                       |
| 303086   | Process Manager (nanny) shutting down - AP will reboot!"  Description: Nanny recieved SIGTERM, AP will reboot  Recommended Action: Contact your support provider                                                                |
| 303093   | Out Of Memory handler killed process [process:%s]:[pid:%d] due to low memory. Set [set:%d]  Description: No description available.                                                                                              |
| 303094   | Rebooting switch due to repeated low memory events <b>Description:</b> No description available.                                                                                                    |
| 303096   | AP Hung, free memory ([free:%d] KB), less than [min:%d] KB, clients ([clients:%d]), leaked ([leaked:%d]), will reboot AP  Description: We are running hung. AP will reboot  Recommended Action: Contact Support                 |
| 304000   | Unexpected stm (Station management) runtime error at [func:%s], [line:%d]  Description: Unexpected condition occurred in the station manager (stm)  Recommended Action: Contact your support provider                           |
| 304001   | Unexpected stm (Station management) runtime error at [func:%s], [line:%d], [data:%s]  Description: Unexpected condition occurred in the station manager (stm)  Recommended Action: Contact your support provider                |
| 304035   | PAPI_Send failed: [error:%d]; from [sport:%d] to [toaddr:%p]:[toport:%d] len [len:%d] type [type:%d]  Description: Inter-process communication message failed to reach the target.                                              |
| 304039   | VPOOL: Maximum capcity ([count:%d]) reached for Vlan Pool hash table  Recommended Action: Contact your support provider                                                                                                    |
| 304040   | VPOOL: Vlan Pool hash table ([vap:%s]) collision at [entry:%d]. Not handled!  Recommended Action: Contact your support provider                                                                                                 |
| 304041   | VPOOL: Error allocating VLAN from Virtual AP pool [name:%s]  Recommended Action: Contact your support provider                                                                                                    |

Table 8 Error System Messages (Continued)

| Error ID | Message and Description                                                                                                    |
|----------|----------------------------------------------------------------------------------------------------|
| 304045   | Connection to User DB failed                                                                                                    |
|          | <b>Description:</b> The application was not able to connect to the user database.                                                                                                    |
| 304046   | Creation of Client Blacklist tables in User DB failed <b>Description:</b> The application was not able to create the Client Blacklist tables in the user database.                                                                                           |
| 304047   | SQL Command [command:%s] failed on User DB. Reason: [reason:%s]  Description: This log indicates that an SQL command failed when it was executed on the user database.                                                                                       |
| 304049   | Update to client blacklist database table failed.                                                                                                    |
|          | <b>Description:</b> This log indicates that an update to the client blacklist database table failed.                                                                                                    |
| 304054   | Client blacklist is full and caused an entry to not be added. Limit: [limit: %d]. <b>Description:</b> This log indicates that the client blacklist table is full and an entry that would have been added could not be added.                                 |
| 304055   | Contact Aruba tech-support. "Unexpected stm (Station management) runtime error at [func:%s], [line:%d], [data:%s]  Description: Unexpected condition occurred in the station manager (stm)                                                                   |
| 304058   | PAPI_Send failed, [func:%s], [line:%d]: [error:%s]; opcode [opcode:%d] action [action:%d]  Description: Aruba inter-process communication message failed to reach datapath.                                                                                  |
| 304060   | [func:%s], [line:%d]: Sibyte reply truncated; opcode [opcode:%d] action [action:%d] <b>Description:</b> Datapath reply to PAPI message sent is truncated.                                                                                                    |
| 304062   | PAPI_Send failed, [func:%s], [line:%d]: [error:%s] <b>Description:</b> Aruba inter-process communication message failed to reach auth manager.                                                                                                    |
| 304063   | PAPI_Send failed, [func:%s], [line:%d]: [error:%s] <b>Description:</b> Aruba inter-process communication message failed to reach air monitor.                                                                                                    |
| 304064   | PAPI_Send failed, [func:%s], [line:%d]: [error:%s], dstport [dst:%d], msgcode [code:%d] <b>Description:</b> Aruba inter-process communication message failed to reach destination.                                                                           |
| 304065   | PAPI_Send failed, [func:%s], [line:%d]: [error:%s], dstport [dst:%d] <b>Description:</b> Aruba inter-process communication message failed to reach destination.                                                                                              |
| 304067   | PAPI_Send failed: [func:%s], [line:%d]: [error:%s]; from [sport:%d] to [toaddr:%p]:[toport:%d] len [len:%d] type [type:%d]                                                                                                    |
|          | <b>Description:</b> Inter-process communication message failed to reach the target.                                                                                                    |
| 305004   | AP [name:%s]: [pcmd:%s] [inst:%s]"" is invalid. <b>Description:</b> The system tried to assign the specified profile to the specified AP, but the profile was invalid. This profile will not be used. Run "show profile-errors" to display profile problems. |

Table 8 Error System Messages (Continued)

| Error ID | Message and Description                                                                                                    |
|----------|----------------------------------------------------------------------------------------------------|
| 305027   | [owner:%s]: No valid instances of required profile "[prof:%s]" <b>Description:</b> The AP's configuration must contain at least one valid instance of the given profile type, but none were found. The AP will not be configured. <b>Recommended Action:</b> Contact your support provider with the output from the show profile-errors command |
| 305044   | AP [name:%s]: Unable to assign virtual AP ""[vap:%s]"": [pcmd:%s] ""[inst:%s]"" is invalid.  Description: No description available.                                                                                                    |
| 305045   | AP [name:%s] at [ip:%P] is using the wrong key. <b>Description:</b> No description available.                                                                                                    |
| 305052   | AP [name:%s] has same value for native and uplink VLAN. AP will become unreachable <b>Description:</b> No description available.                                                                                                    |
| 305102   | [msg:%s]  Description: No description available.                                                                                                    |
| 306400   | Unable to get license information  Description: Application failed to get license information                                                                                                    |
| 306402   | KE Daemon can not HashCreate() <b>Description:</b> KE Daemon encounted an internal error during startup                                                                                                    |
| 306403   | KE Daemon received unknown datal  Description: KE Daemon received information it can not process  Recommended Action: This message can be ignored                                                                                                    |
| 306406   | KE Daemon received unknown service type [service:%d] <b>Description:</b> IKE Daemon received internal message from unknown service <b>Recommended Action:</b> This message can be ignored                                                                                                    |
| 306407   | [function:%s]: Can not write sysctl(): [errno:%s]  Description: Sysctl call failed                                                                                                    |
| 306410   | IKE Daemon can not initSaveConfig()  Description: Ike Daemon could not initialize configuration data                                                                                                    |
| 306413   | Requesting switch IP failed to send request.  Description: VPN module requesting for switch IP failed.                                                                                                    |
| 306514   | "Pubsub send message code [mcd:%d] source port [sr_prt:%d] to destination port [dest_prt:%d] failed, errno [err_str:%s] <b>Description:</b> PubSub module encountered an internal error while sending a message to the specified module. The message will be resent                                                                             |
| 306515   | Module [mod:%s] failed to register as publisher for service [service:%s] <b>Description:</b> Failed to send pubsub publisher message to pubsub module. The message will be resent                                                                                                    |
| 306516   | Module [mod:%s] failed to register as subscriber for service [service:%s] <b>Description:</b> Failed to send pubsub subscriber message to pubsub module. The message will be resent                                                                                                    |

Table 8 Error System Messages (Continued)

| EID      | Manager                                                                                                    |
|----------|----------------------------------------------------------------------------------------------------|
| Error ID | Message and Description                                                                                                    |
| 306600   | Facility [facility:%d] Not found in the list                                                                                         |
|          | <b>Description:</b> This is an internal system error                                                                                 |
|          | Recommended Action: Contact your support provider                                                                                    |
| 307021   | [file:%s] [func:%s] [line:%d], MyRole [role:%s], Error sending [pkt_type:%s] to [sw_ip:%s] errno [errno_str:%s], socket ID [sock:%d] |
|          | <b>Description:</b> Switch encountered error sending data over TCP socket between master-                                            |
|          | local                                                                                                    |
| 307024   | [file:%s] [func:%s] [line:%d], MyRole [role:%s], Error receiving data on socket [sock:%d]                                            |
|          | errno [errno_str:%s], bytes received [byte_recv:%d]                                                                                  |
|          | <b>Description:</b> Switch has encountered error receiving data over TCP socket between master-local                                 |
| 307059   | Switch ([switchip:%s]) not in the Local Switch list                                                                                  |
|          | <b>Description:</b> Master received communication from local from which it never heard (exchanged heart-beat).                       |
| 307069   | Send Large Failed:Cannot send snapshot configuration to [switchip:%s]:[CFGMANAGER:%d]                                                |
|          | <b>Description:</b> Configuration manager is unable to push config snapshot to Application                                           |
|          | due to failure of inter-process messaging  Recommended Action: Contact your support provider                                         |
| 307070   | Error occurred sending the configuration data to the local switch [switch_ip:%s];                                                    |
| 007070   | error=[err_msg:%s]                                                                                                    |
|          | <b>Description:</b> Master failed to send configuration to Local over TCP connection                                                 |
|          | Recommended Action: Contact your support provider                                                                                    |
| 307139   | Error sending request to L2/L3 module for switch ip registration                                                                     |
|          | <b>Description:</b> Configuration manager is unable to send switch ip request message to L2/L3 module                                |
|          | Recommended Action: Contact your support provider                                                                                    |
| 307141   | Error sending request to L2/L3 module for VRRP Role Information                                                                      |
|          | Cause: Configuration manager is unable to send VRRP role information message to L2/                                                  |
|          | L3 module  Recommended Action: Contact your support provider                                                                         |
|          |                                                                                                    |
| 307164   | Cannot allocate packet for config messaging"  Persistion: Configuration manager is unable to allocate buffer may be system is low.   |
|          | <b>Description:</b> Configuration manager is unable to allocate buffer, may be system is low on Memory                               |
|          | Recommended Action: Contact your support provider                                                                                    |
| 307165   | Cannot allocate packet for heartbeat                                                                                                 |
|          | <b>Description:</b> Configuration manager is unable to allocate buffer, may be system is low on Memory                               |
|          | Recommended Action: Contact your support provider                                                                                    |
| 307180   | Cannot Bind CLI socket                                                                                                    |
|          | Description: Bind socket system call failed. It will retried                                                                         |
|          | Recommended Action: If the problem persists, contact your support provider                                                           |
| 307199   | Configuration file read error                                                                                                    |
|          | <b>Description:</b> Configuration manager is unable to read configuration file                                                       |
|          | Recommended Action: Contact your support provider                                                                                    |

Table 8 Error System Messages (Continued)

| E        | Manager and Description                                                                                                    |
|----------|----------------------------------------------------------------------------------------------------|
| Error ID | Message and Description                                                                                                    |
| 307222   | Error opening the Master Config Socket. Configuration distribution to the locals will not work properly                                                                                                    |
|          | <b>Description:</b> Error opening the Master Config Socket. Configuration distribution to the locals will not work properly                                                                                                    |
| 307225   | Error making the Config server socket NON BLOCKING                                                                                                    |
|          | <b>Description:</b> There was an error in making the Config server socket NON BLOCKING                                                                                                    |
| 307228   | Error Accepting a connection to the Master Config socket:[err_str:%s] <b>Description:</b> Error Accepting a connection to the Master Config socket                                                                                    |
| 307246   | Error allocating memory for configuration packet of size [len:%d]                                                                                                    |
|          | Description: Configuration manager is unable to allocate memory for config packet, may be system is low on Memory  Recommended Action: Contact your support provider                                                                  |
| 307247   | Received Configuration size ([ret:%d]) is less than expected value [len:%d] :: Error is [err_msg:%s]                                                                                                    |
|          | <b>Description:</b> Local received config less than what master conveyed in config header. This config download will be aborted and local will retry <b>Recommended Action:</b> If the problem persist, contact your support provider |
| 207296   |                                                                                                    |
| 307386   | Unexpected fatal Configuration manager runtime error in [file:%s] at [func:%s], [line:%d]  Description: An unexpected condition occurred in the configuration manager  Recommended Action: Contact your support provider              |
| 307397   | dbsync: Did not receive a CPSEC database for synchronization. Return code [retcode:%d]  Description: No description available.                                                                                                    |
| 307398   | dbsync: failed to receive CPSEC db sync on standby ([func:%s])                                                                                                    |
| 307398   | Description: No description available.                                                                                                    |
| 307399   | dbsync: failed to restore cpsec db on standby ([func:%s])  Description: No description available.                                                                                                    |
| 307400   | dbsync: Not enough space to receive [filename:%s] size [size:%d] on standby ([free:%d]M free) ([func:%s])                                                                                                    |
|          | <b>Description:</b> No description available.                                                                                                    |
| 307401   | dbsync: failed to notify userdb of userdb time change fixup event. ([_func:%s]:[_line:%d])                                                                                                    |
|          | Description: No description available.                                                                                                    |
| 309801   | @[func:%s](): [msg:%s]                                                                                                    |
|          | Description: This shows an error message in ExtIntfMgr.                                                                                                    |
| 309812   | @[func:%s](): Assert Failed ([expr:%s]). T                                                                                                    |
|          | <b>Description:</b> his indicates an assert condition failed.                                                                                                    |
| 309813   | @[func:%s](): PAPI_Init() returned failed.                                                                                                    |
|          | <b>Description:</b> This indicates failure in calling PAPI_Init.                                                                                                    |
| 309814   | @[func:%s](): PAPI_AddLocking() returned failed.  Description: This indicates failure in calling PAPI_AddLocking.                                                                                                    |
|          |                                                                                                    |

Table 8 Error System Messages (Continued)

| Error ID | Message and Description                                                                                                    |
|----------|----------------------------------------------------------------------------------------------------|
| 309820   | @[func:%s](): ncfg_init() returned failed.  Description: This indicates failure in calling ncfg_init.                                                                                                    |
| 309821   | @[func:%s](): sapi_init() returned failed. T  Description: his indicates failure in calling sapi_init.                                                                                                    |
| 309834   | @[func:%s](): Invalid OPSN-SSL Crypto-Locking on type:[type:%d] mode:[mode:%x] from [file:%s]:[line:%d].  Description: This is extifmgr internal ERROR message.                                                                                                    |
| 311013   | Image upgrade failed; details follow. <b>Description:</b> The AP was unable to upgrade its image. Message 311014 will follow with details about the error.                                                                                                    |
| 311014   | [line:%s] <b>Description:</b> This message presents detailed information about an AP image upgrade error.                                                                                                    |
| 311016   | Unable to create domain list file  Description: Internal error occured while accessing domain lists file.                                                                                                    |
| 311017   | Error occured while resolving IP's for domains  Description: Internal error occured while resolving the domain names  Recommended Action: Contact your support provider                                                                                                    |
| 311018   | Unable to read domain results file  Description: Internal error occured while processing the domain results file  Recommended Action: Contact your support provider                                                                                                    |
| 311019   | Unable to generate certificate signing request (CSR). AP will reboot.  Description: The access point was unable to generate a certificate signing request (CSR).  Recommended Action: Contact your support provider                                                                                                    |
| 311020   | An internal system error has occurred at file [file:%s] function [function:%s] line [line:%d] error [error:%s].  Description: This log indicates that we encountered an internal system error.  Recommended Action: Contact your support provider                                                                                            |
| 311021   | An internal system error has occurred at file [file:%s] function [function:%s] line [line:%d] error [error:%s].  Description: This log indicates that we encountered an internal system error.  Recommended Action: Contact your support provider                                                                                            |
| 311022   | Error allocating memory at file [file:%s] function [function:%s] line [line:%d]. Allocating [bytes:%d] bytes.  Description: System failed to allocate memory at the specified location  Recommended Action: Use the show memory and the show process commands to monitor memory usage. If the problem persist, contact your support provider |
| 311023   | Error allocating memory at file [file:%s] function [function:%s] line [line:%d]. Allocating [bytes:%d] bytes.  Description: System failed to allocate memory at the specified location  Recommended Action: Use the show memory and the show process commands to monitor memory usage. If the problem persist, contact your support provider |

Table 8 Error System Messages (Continued)

| Error ID | Message and Description                                                                                                    |
|----------|----------------------------------------------------------------------------------------------------|
| 311027   | [msg:%s]  Description: No description available                                                                                                    |
| 312000   | "Received STOP signal, exiting  Description: IP multicast process was terminated unexpectedly                                                                                       |
| 312002   | gsm_init failed. result [rval:%d]  Description: GSM initilization failed                                                                                                    |
| 312100   | "Received STOP signal, exiting  Description: ESI module has terminated unexpectedly. It will be restarted                                                                           |
| 313003   | "Spanning Tree instance exceeded maximum allowed member Vlan [maxvl:%d]"" <b>Description:</b> STP instance exceeded maximum number of VLANs                                         |
| 313015   | No available entries for VLAN ID [vlanID:%d] <b>Description:</b> VLAN creation failed as maximum capacity has been reached                                                          |
| 313016   | Attempt to create a vlan with an invalid vlan id [vlanID:%d]  Description: VLAN creation failed due to invalid VLAN ID                                                              |
| 313017   | Creation of vlan [vlanID:%d] failed  Description: VLAN creation failed                                                                                                    |
| 313019   | Modification of vlan [vlanID:%d] attempted before bridge initialized <b>Description:</b> Cannot modify VLAN before bridge initialization is complete                                |
| 313020   | Problem updating data for VLAN [vlanID:%d] <b>Description:</b> VLAN update failed                                                                                                   |
| 313024   | Tunnel [tunid:0x%x] add failed; cannot find Vlan Interface [vlanId:%d]" <b>Description:</b> An error occured while adding tunnel to VLAN, specified VLAN does not exist             |
| 313033   | Removing tunnel: could not determine Link Status for vlan [vlanld:%d]" <b>Description:</b> An error occured while removing tunnel from VLAN, VLAN link status cannot be determined" |
| 313041   | Vlan ([vld:%d]) is not created" <b>Description:</b> An error occured while configuring native VLAN of port, specified VLAN does not exist"                                          |
| 313043   | [func_name:%s]: Error Trunk State bit cannot be active for vlan [vid:%d]"  Description: An error occured while creating VLAN, a trunk port is already member of this VLAN"          |
| 313078   | XSec Vlan Interface [vid:%d] not found line [ln:%d]" <b>Description:</b> An error occured while adding/removing XSec port to/from VLAN, VLAN does not exist"                        |
| 313094   | Unable to get ifType for interface [intlfNum:%d]" <b>Description:</b> An error occured during interface event handling, failed to get the interface type"                           |

Table 8 Error System Messages (Continued)

| Error ID | Message and Description                                                                                                    |
|----------|----------------------------------------------------------------------------------------------------|
| 313096   | Unsupported ifType [ifType:%d] for interface [intlfNum:%d] <b>Description:</b> No description available.                                                                       |
| 313097   | Could not find entry for LAG interface [intf:%d] line [ln:%d] <b>Description:</b> No description available.                                                                    |
| 313099   | Failed to add member [intlfNum:%d] to LAG [lg:%d] line [ln:%d] <b>Description:</b> No description available.                                                                   |
| 313102   | Can't find member [intlfNum:%d] in LAG [lagld:%d] line [ln:%d]  Description: No description available.                                                                         |
| 313103   | Port-Channel Failed to set member [intlfNum:%d] STP state line [ln:%d] <b>Description:</b> No description available.                                                           |
| 313104   | Port-Channel: Failed to enable member [intlfNum:%d] to LAG [lagld:%d] <b>Description:</b> No description available.                                                            |
| 313107   | Port-Channel: Failed to disable member [intlfNum:%d] to LAG [lagld:%d] <b>Description:</b> No description available.                                                           |
| 313108   | Port-Channel: unable to set STP state for LAG [lg:%d] <b>Description:</b> No description available.                                                                            |
| 313110   | Port-Channel: unable to set HW Soft Disable (1) for LAG [lg:%d] return code [rc:%d] <b>Description:</b> No description available.                                              |
| 313111   | Port-Channel: Unable to set HW Soft Disable (2) for LAG [lg:%d] return code [rc:%d] <b>Description:</b> No description available.                                              |
| 313124   | [func_name:%s]: Unable to initialize amapQ  Description: No description available.                                                                                             |
| 313125   | [func_name:%s]: Unable create task  Description: No description available.                                                                                                    |
| 313137   | Static ARP add failure: null MAC address for ip [ip_addr:%s] is not allowed <b>Description:</b> No description available.                                                      |
| 313138   | Static ARP add failure: broadcast/multicast address [bcmc:%s] for ip [ip_addr:%s] is not allowed  Description: No description available.                                       |
| 313141   | Cannot Delete the Old Arp Entry for [ipAddress:%s] <b>Description:</b> No description available.                                                                               |
| 313147   | "[func_name:%s]: hapiArpCommand ADD failed, ip [ip:%s] <b>Description:</b> No description available.                                                                           |
| 313164   | [func_name:%s] ERROR: opening the socket [vlanld:%d] error [errstr:%s]  Description: System encountered an internal error while deleting a routing interface                   |
| 313165   | [func_name:%s]: ERROR: ioctl failed when deleting the Vlan [vlanld:%d] error [errstr:%s]  Description: System encountered an internal error while deleting a routing interface |

Table 8 Error System Messages (Continued)

| Error ID | Message and Description                                                                                                    |
|----------|----------------------------------------------------------------------------------------------------|
| 313182   | IGMP already enabled for vlan [vlanld:%d]  Description: Conflict in IGMP configuration                                                                                                    |
| 313183   | IGMP Proxy already enabled for vlan [vlanId:%d]  Description: Conflict in IGMP Proxy Configuration                                                                                                    |
| 313184   | IGMP Proxy Config conflicts with IGMP for vlan [vlanld:%d] <b>Description:</b> Conflict in IGMP Snooping/Proxy Configuration                                                                                                    |
| 313186   | Duplicate address detection failure for link local address [ipv6addr:%s] on vlan [vlanld:%d] interface <b>Description:</b> Configured IPv6 link local interface address is duplicate and is already in use in the network.                                                                                      |
| 313193   | Static NBR add failure: broadcast/multicast address [mac:%s] for ip [if_ip:%s] is not allowed  Description: Interface IPv6 neigbor entry mac is broadcast/multicast address and hence invalid                                                                                                    |
| 313194   | AMAP List Lock initialization failed <b>Description:</b> Error message to indicate that the AMAP list lock creation is failed                                                                                                    |
| 313195   | NIM ports Lock initialization failed  Description: Error message to indicate that NIM ports lock creation failed                                                                                                    |
| 313196   | MLD Proxy config conflicts with MLD for vlan [vlanld:%d]  Description: Conflict in MLD Snooping/Proxy Configuration                                                                                                    |
| 313197   | MLD Proxy already enabled for vlan [vlanld:%d]  Description: Conflict in MLD Proxy Configuration                                                                                                    |
| 313215   | PPPoE: pppoed process has died. Process ID: [pid:%d] <b>Description:</b> The PPPoE session has exited unexpectedly. The connection will be reestablished                                                                                                    |
| 313218   | PPPoE: failed to execute pppoe command  Description: The command to initiate a pppoe session has failed.  Recommended Action: If this error persists and the switch is unable to establish an outside link, contact your support provider                                                                       |
| 313227   | PPPoE: VLAN [pppoe_client_vlan:%d] is invalid  Description: The VLAN on which PPPoE has been configured for is no longer valid  Recommended Action: Verify that the PPPoE vlan has been deleted, or if pppoe is no longer configured on any vlans                                                               |
| 313234   | PPPoE: Switch IP Address is Modified. Switch should be rebooted  Description: The switch LOOP back address has been changed and switch rebooted to reflect this change  Recommended Action: Save the current configuration and restart the switch                                                               |
| 313235   | Check all the VLAN interfaces IPs configured on the switch for duplicates PPPoE: IP Address conflicts with another Interface  Description: The PPPoE IP address conflicts with another interface IP on the switch Recommended Action: Check all the VLAN interfaces IPs configured on the switch for duplicates |

Table 8 Error System Messages (Continued)

| Error ID | Message and Description                                                                                                    |
|----------|----------------------------------------------------------------------------------------------------|
| 313236   | PPPoE: Cannot Set IP Address: [ipaddr:%s]  Description: An error occured when trying to set the PPPoE interface IP  Recommended Action: If this error persists and the switch is unable to establish an outside link, contact your support provider                 |
| 313237   | PPPoE: Failed to add ARP entry for server IP: [server_ip:%s]  Description: An error occured when trying to add the PPPoE ARP entry  Recommended Action: If this error persists and the switch is unable to establish an outside link, contact your support provider |
| 313241   | Static ARP: too many entries ([_FUNCTION_:%s])  Description: A static entry could not be added to ARP table because of internal resource limits                                                                                                    |
| 313243   | Static ARP entry add error: [FUNCTION:%s] failed  Description: A static entry could not be added to ARP table because of an internal error                                                                                                    |
| 313248   | Exceeded the Max Static Routes([RtoMaxRoutes:%d])"  Description: A new route could not be added to the database because system exceeded the maximum route capacity"                                                                                                 |
| 313250   | Error: Inserting Route into internal Route Table"  Description: Systen encountered an internal error while inserting a route entry into the database"                                                                                                    |
| 313251   | Adding a Route returning error, database corruption  Description: System detected database corruption while inserting a route entry into the database                                                                                                    |
| 313253   | Adding a Bad Route  Description: No description available.                                                                                                    |
| 313261   | Error adding the route ([ipaddr:%s] [gateway:%s]) Route Already exists\n  Description: System did not add a route because it already existed                                                                                                    |
| 313262   | Error adding the route([ipaddr:%s] [gateway:%s]) errno [errno:%d]n  Description: System encountered an internal error while adding a route                                                                                                    |
| 313265   | Error deleting the route ([ipaddr:%s] [gateway:%s]) errno [errno:%d]n  Description: System encountered an internal error while deleting a route                                                                                                    |
| 313293   | Exceeded the max static Ipv6 routes([RtoMaxRoutes:%d])"  Description: A new route could not be added to the database because system exceeded the maximum route capacity"                                                                                            |
| 313295   | Error: Inserting Ipv6 route into internal route table  Description: "Systen encountered an internal error while inserting a route entry into the database"                                                                                                    |
| 313296   | "Adding a Ipv6 route returning error, database corruption <b>Description:</b> "System detected database corruption while inserting a route entry into the database"                                                                                                 |
| 313298   | Adding a bad Ipv6 route  Description: No description available.                                                                                                    |

Table 8 Error System Messages (Continued)

| Error ID | Message and Description                                                                                                    |
|----------|----------------------------------------------------------------------------------------------------|
| 313322   | Error trying to get the vlan [vlan:%d]'s ip address, trying to retrieve the switch ip ([FUNCTION:%s])  Description: An error message indicating that VRRP could not get the IP address assigned to the VLAN |
| 313323   | Failed to retrieve switch ip ([FUNCTION:%s])  Description: An error message indicating that VRRP could not get the switch IP address                                                                        |
| 313349   | Hardware interface returned an error for Command DAPI_CMD_INTF_XSEC\n  Description: An internal error occured while configuring MAC address of the interface                                                |
| 313366   | Error Cannot convert USP into Interface number slot [slot:%d] port [port:%d]  Description: System failed to get internal interface number from slot/port                                                    |
| 313374   | Error reading the Interface Speed Status [intlfNum:%d]\n  Description: System failed to get the interface speed                                                                                             |
| 313391   | Failed to Configure xSec tunnel in the hardware.  Description: An internal error occured while configuring Xsec tunnel in the hardware                                                                      |
| 313393   | Data Rate returned error for interface [intlfNum:%d]\n  Description: Failed to get the interface data rate                                                                                                  |
| 313401   | Error: Retrieving the Statistics\n  Description: An internal error occured while retrieving port statistics                                                                                                 |
| 313404   | Error Setting the port speed for interface [interface:%d]  Description: An internal error occured while configuring the port speed                                                                          |
| 313405   | Error setting the auto negotiation status for interface [interface:%d]  Description: An internal error occured while configuring the auto negotiation state of the port                                     |
| 313406   | Error setting the admin status for interface [interface:%d]  Description: An internal error occured while configuring the admin state of the interface                                                      |
| 313407   | Error setting the address type for interface [interface:%d]  Description: An internal error occured while configuring the address type of the interface                                                     |
| 313408   | Error setting the MTU for interface [interface:%d]  Description: An internal error occured while configuring the MTU of the interface                                                                       |
| 313422   | Converting Slot/Port [slot:%d]/[port:%d] to interface number \n  Description: Failed to get internal interface number from slot/port                                                                        |
| 313437   | "Port-Channel, Failed to create LAG interface [id:%d]  Description: This is an internal error indicating failure to create a LAG interface                                                                  |
| 313438   | "Port-Channel, creation notification failed [id:%d]  Description: This is an internal error indicating failure in notification of LAG creation                                                              |
| 313440   | PoE: Major persistent PoE failure detected. Likely HW failure.  Description: POE HW failure.                                                                                                    |

Table 8 Error System Messages (Continued)

| Error ID | Message and Description                                                                                                    |
|----------|----------------------------------------------------------------------------------------------------|
| 313441   | Unable to send messages to VRRP" <b>Description:</b> An internal error message indicating that system is unable to add messages in VRRP message queue, probably because VRRP queue is full                          |
| 313446   | VRRP IP address of vrid [vrid:%d] conflicts with vrid [vrid2:%d] <b>Description:</b> This message indicates that the VRRP is disabled because of IP address conflict                                                |
| 313452   | PPPD: pppd has died unexpectedly. pid: [pid:%d] <b>Description:</b> The PPPD child process for cellular/modem device have exited unexpectedly. It will be restarted as necessary                                    |
| 313455   | PPP: execvp failed  Description: The PPP operation failed when calling the service provider. The operation will be retried                                                                                          |
| 313503   | USB device error: [errStr:%s] <b>Description:</b> FPAPPS has encountered an error while processing USB device. The operation will be retried                                                                        |
| 313599   | VRRP version 3 IPv6 address of vrid [vrid:%d] conflicts with vrid [vrid2:%d] <b>Description:</b> This message indicates that the VRRP is disabled because of IP address conflict                                    |
| 313602   | Error trying to get the vlan [vlan:%d]'s ipv6 address, trying to retrieve the switch ipv6 ([_FUNCTION:%s]) A  Description: n error message indicating that VRRP could not get the ipv6 address assigned to the VLAN |
| 313603   | Failed to retrieve switch ipv6 add ([FUNCTION:%s]) A  Description: n error message indicating that VRRP could not get the swtich IPv6 address                                                                       |
| 313634   | Function [function:%s]: GSM Publish failed for port [port:%d] with error [rval:%d] <b>Description:</b> No description available.                                                                                    |
| 314800   | NVRAM checksum error detected <b>Description:</b> The NVRAM manufacturing information is not valid, please RMA the switch                                                                                           |
| 314808   | Restarting CXE QE on slot [slot:%d] (possible line card malfunction)  Description: System is restarting stuck queue engine  Recommended Action: Contact your support provider                                       |
| 314809   | Reconfiguring backplane SerDes IC for slot [slot:%d] <b>Description:</b> System has reconfigured SERDES configuration on the linecard <b>Recommended Action:</b> Contact your support provider                      |
| 314810   | "Power Supply mismatch; no 200W supplies should be present, ignoring for POE <b>Description:</b> No description available.                                                                                          |
| 314811   | "Power Supplies only support 200W, disabling POE"  Description: No description available.                                                                                                    |

Table 8 Error System Messages (Continued)

| Error ID | Message and Description                                                                                                    |
|----------|----------------------------------------------------------------------------------------------------|
| 314812   | FPGA in slot [slot:%d] with id [id:%ld] is not supported  Description: System is unable to detect the line card or the line card is not ready.  Recommended Action: If the message persists for more than 5 minutes, please reseat the line card. Later, replace the module/line card |
| 315005   | ILLegal slot number [slot:%d] in config\n <b>Description:</b> This log indicates that the slot index configured exceeds the number of slots supported.                                                                                                    |
| 315013   | Interface error: unable to shutdown VLAN [vlan:%d] interface  Description: Operation failed when attempting to shutdown the switch vlan interface                                                                                                    |
| 315020   | Unable to decrypt string '[key:%s]'  Description: An error was encountered while decrypting a key                                                                                                    |
| 315073   | Error adding tunnel [tunnel:%d] to vlan [vlan:%d]\n  Description: Operation failed when trying to add tunnel membership to specified vlan                                                                                                    |
| 315130   | IP address conflict detected while setting the [type:%s] Ip address [ipaddr:%p]\n <b>Description:</b> An IP address conflict was detected while validating the ip address and netmask                                                                                                 |
| 315131   | IP address conflict detected while setting the [type:%s] Ipv6 address [ipv6addr:%s]\n <b>Description:</b> An IP address conflict was detected while validating the IPv6 address                                                                                                    |
| 315153   | No free VLAN tracking entries left\n <b>Description:</b> Unable to find anymore available VLAN tracking slots to add the new entry                                                                                                    |
| 315155   | Unable to update cfgm on peer master ip change <b>Description:</b> The switch was unable to determine the master vrid needed to update the peer masterip info                                                                                                    |
| 315259   | Unable to find attribute [object:%s] value in SNMP packet <b>Description:</b> SNMP agent was unable to find the attribute value when processing the information request                                                                                                    |
| 315381   | Error reading the system temperature\n  Description: The switch was unable to determine the current temperature                                                                                                    |
| 315384   | Port Channel configuration retrieval encountered an internal error for channel id [id:%d] <b>Description:</b> No description available.                                                                                                    |
| 315385   | Tunnel [tunnel:%d], Error mapping vlan [vlan:%d] to IPv6 [ec:%d]n <b>Description:</b> Operation failed when trying to configure Tunnel source IPv6 with vlan i/f IPv6                                                                                                    |
| 316002   | Unable to initialize module: [name:%s]  Description: No description available.                                                                                                    |
| 316005   | Unable to initialize GSM module: [rval:%d]  Description: Error in initializing GSM                                                                                                    |
| 316019   | Unable to get license information  Description: No description available.                                                                                                    |

Table 8 Error System Messages (Continued)

| Error ID | Message and Description                                                                                                    |
|----------|----------------------------------------------------------------------------------------------------|
| 316022   | PAPI_Send failed  Description: No description available.                                                                                                    |
| 316023   | PAPI_Send failed to probe IP [ip:%s] from WMS <b>Description:</b> WMS was not able to send a message to the probe. There may be a connectivity issue.                                                                                                    |
| 316062   | Unexpected Hash Table error. At [function:%s] line [line:%d] method [method:%s] node [node:%s] MAC [mac:%m] phy-type[phy_type:%d]  Description: No description available.                                                                                                    |
| 316066   | Unexpected Mismatch in [type:%s] val1:[str1:%s]-val2:[str2:%s]  Description: No description available.                                                                                                    |
| 319000   | Unexpected arm (ARM) runtime error at [func:%s], [line:%d]  Description: Unexpected condition occurred in the ARM process.  Recommended Action: Contact Aruba tech-support.                                                                                                    |
| 319001   | Unexpected (arm process) runtime error at [func:%s], [line:%d], [data:%s]  Description: Unexpected condition occurred in the ARM process.  Recommended Action: Report to technical support.                                                                                                    |
| 319065   | PAPI_Send failed, [func:%s], [line:%d]: [error:%s], dstport [dst:%d] <b>Description:</b> Aruba inter-process communication message failed to reach destination.                                                                                                    |
| 320000   | unknown attribute [attr:%d]. <b>Description:</b> This shows an internal debug message                                                                                                    |
| 322000   | System encountered an internal communication error. Error occurred when message is being sent from source application [src:%s] destination application [dst:%s] at file [file:%s] function [func:%s] line [line:%d] error [error:%s].  Description: This log indicates that application processes in the system encountered an error sending messages to each other. This could be a transient condition and the problem might go away.  Recommended Action: If the problem persists, contact your support provider |
| 323000   | System encountered an internal communication error. Error occurred when message is being sent from source application [src:%s] destination application [dst:%s] at file [file:%s] function [func:%s] line [line:%d] error [error:%s].  Description: This log indicates that application processes in the system encountered an error sending messages to each other. This could be a transient condition and the problem might go away.  Recommended Action: If the problem persists, contact your support provider |
| 325012   | Bad name length  Description: This shows an internal error message                                                                                                    |
| 325016   | Maximum number of NAT pools have been created.  Description: System has the maximum allowable number of NAT pools.  Recommended Action: Delete unused NAT pools to free up sapce for more pools                                                                                                    |
| 325020   | bad attribute length ([len:%d])  Description: This shows an internal error message                                                                                                    |

Table 8 Error System Messages (Continued)

| Error ID | Message and Description                                                                                                    |
|----------|----------------------------------------------------------------------------------------------------|
| 325022   | Bogus VLAN ID:[vlan:%d] received.  Description: The L2/L3 module sent a message referencing a bad VLAN ID.  Recommended Action: Contact your support provider                  |
| 325023   | Internal error occurred while updating CNNAME of default factory certificate." <b>Description:</b> File system could be corrupted, reverting to default certificate failed     |
| 325024   | Internal error occurred while reverting to default factory certificate."  Description: Custom uploaded certificate could be corrupted, reverting to default certificate failed |
| 32503    | MAC auth profile not found. prof = [profile:%s] <b>Description:</b> This shows an internal debug message                                                                       |
| 325032   | Error in sending message to RAP  Description: This shows an internal debug message                                                                                             |
| 325033   | Send to DHCP failed  Description: Sending message to DHCP Daemon failed                                                                                                    |
| 325034   | [msg:%s]  Description: Printing AUTH NVMGR Error Message                                                                                                    |
| 325035   | PAPI_SetSendBufferSize failed[errno:%s]  Description: PAPP Setting of Send Buffer Size failure Message                                                                         |
| 325036   | unknown attribute [type:%d]  Description: This shows an internal error message                                                                                                 |
| 325037   | connection to devid_cache db failed  Description: This shows an internal error message                                                                                         |
| 325038   | unable to create devid_cache db tables  Description: This shows an internal error message                                                                                      |
| 325039   | mysql_store_result failed  Description: This shows an internal error message                                                                                                   |
| 325040   | Too many host names in firewall rules  Description: This shows an internal error message                                                                                       |
| 325041   | value pair (0x[bptr:%x]) next ptr. (0x[bptrnext:%x]) not NULL. <b>Description:</b> This shows an internal error message                                                        |
| 325042   | Update from emweb of incorrect type [type:%d] (len [len:%d])  Description: This shows an internal error message                                                                |
| 325042   | Update from emweb of incorrect type [type:%d] (len [len:%d])  Description: This shows an internal error message                                                                |
| 325043   | GSM initialization failed with error '[result:%s]'  Description: Internal Error: gsm_initialize failed                                                                         |

Table 8 Error System Messages (Continued)

| Error ID | Message and Description                                                                                                    |
|----------|----------------------------------------------------------------------------------------------------|
| 325044   | GSM publish failed for bss-auth object [bss:%s] with error '[result:%s]' <b>Description:</b> Internal Error: gsm_publish failed                                                                                                    |
| 325045   | GSM publish failed for mac-user [sta:%s] with error '[result:%s]' <b>Description:</b> Internal Error: gsm_publish failed                                                                                                    |
| 325046   | GSM publish failed for ip-user [ip:%s] with error '[result:%s]' <b>Description:</b> Internal Error: gsm publish failed                                                                                                    |
| 325047   | GSM publish failed for user [uuid:%#x] with error '[result:%s]' <b>Description:</b> Internal Error: gsm publish failed                                                                                                    |
| 326054   | AM: read error - [recvlen:%d]  Description: No description available.                                                                                                    |
| 326055   | AM: Received frame of size 0 from driver: Is-RX=[rx:%d] BufLen= [buf_len:%d] Channel=[ch:%d]  Description: No description available.                                                                                                    |
| 326063   | AM: INET not configured in this system  Description: No description available.                                                                                                    |
| 326068   | AM: Cannot retrieve ARP info  Description: No description available.                                                                                                    |
| 326071   | AM: System encountered an internal communication error. Error occurred when message was sent from source application [src:%s] destination application [dst:%s] at file [file:%s] function [func:%s] line [line:%d] error [error:%s].  Description: This log indicates that application processes in the system encountered an error when sending messages to each other.  Cause: This could be a transient condition and the problem may go away.  Recommended Action: If the problem persists, contact your support provider |
| 326143   | AM: Received incorrect number of Rate Threshold Profile instances: [np:%d] <b>Description:</b> No description available.                                                                                                    |
| 326183   | AM: Can't get STA_INFO for [ifname:%s]:[rval:%d] <b>Description:</b> No description available.                                                                                                    |
| 326267   | An internal system error has occurred at file [file:%s] function [function:%s] line [line:%d].  Description: This log indicates that we encountered an internal system error Recommended Action: Contact your support provider                                                                                                    |
| 326268   | An internal system error has occurred at file [file:%s] function [function:%s] line [line:%d] error [error:%s].  Description: This log indicates that we encountered an internal system error Recommended Action: Contact your support provider                                                                                                    |

Table 8 Error System Messages (Continued)

| Error ID | Message and Description                                                                                                    |
|----------|----------------------------------------------------------------------------------------------------|
| 326269   | AM: System encountered an internal communication error. Error occurred when message is being sent from source application [src:%s] destination application [dst:%s] at file [file:%s] function [func:%s] line [line:%d]."                             |
|          | <b>Description:</b> This log indicates that the application processes, in the system, encountered an error while sending messages to each other. This may be a transient condition and the problem might resolve itself.                              |
|          | Recommended Action: Contact your support provider                                                                                                    |
| 326270   | AM: Error allocating memory at file [file:%s] function [function:%s] line [line:%d]. Allocating [bytes:%d] bytes.                                                                                                    |
|          | <b>Description:</b> System failed to allocate memory at the specified location <b>Recommended Action:</b> Execute the show memory and show process commands to view and monitor memory usage. If the problem persists, contact your support provider. |
| 326281   | AM:SM: An internal system error has occurred at file [file:%s] function [function:%s] line [line:%d] error [error:%s].                                                                                                    |
|          | <b>Description:</b> This log indicates that we encountered an internal system error <b>Recommended Action:</b> Contact your support provider                                                                                                    |
| 330201   | System encountered an internal communication error. Error occured when message is being sent from source application [src:%s] destination application [dst:%s] at file [file:%s] function [func:%s] line [line:%d] error [error:%s].                  |
|          | <b>Description:</b> This log indicates that application processes in the system encountered an error sending messages to each other.                                                                                                    |
|          | Cause: This could be a transient condition and the problem might go away.  Recommended Action: If he problem persists, contact your support provider                                                                                                  |
| 330208   | [msg:%s] <b>Description:</b> This log indicates a general error other than internal/communications errors. e.g. might point to a configuration problem.                                                                                               |
| 330209   | An internal system error has occurred at file [file:%s] function [function:%s] line [line:%d].                                                                                                    |
|          | Description: This log indicates that we encountered an internal system error.  Recommended Action: Contact your support provider                                                                                                    |
| 330210   | An internal system error has occurred at file [file:%s] function [function:%s] line [line:%d] error [error:%s].                                                                                                    |
|          | <b>Description:</b> This log indicates that we encountered an internal system error. <b>Recommended Action:</b> Contact your support provider                                                                                                    |
| 330211   | Error allocating memory at file [file:%s] function [function:%s] line [line:%d]. Allocating [bytes:%d] bytes.                                                                                                    |
|          | <b>Description:</b> System failed to allocate memory at the specified location                                                                                                    |
|          | <b>Recommended Action:</b> Use the show memory and show process command to monitor memory usage. If the problem persist, contact your support provider                                                                                                |
| 330212   | System encountered an internal communication error. Error occurred when message is being sent from source application [src:%s] destination application [dst:%s] at file [file:%s] function [func:%s] line [line:%d].                                  |
|          | <b>Description:</b> This log indicates that application processes in the system encountered an error sending messages to each other. This could be a transient condition and the problem might go away.                                               |
|          | Recommended Action: Ilf the problem persist, contact your support provider                                                                                                    |

Table 8 Error System Messages (Continued)

| Error ID | Message and Description                                                                                                    |
|----------|----------------------------------------------------------------------------------------------------|
| 330400   | Unable to open [RADVD_CONF:%s] to configure RADV parameters.  Description: Unable to write to /etc/radvd.conf. Possible reason being file system is full.  Recommended Action: Contact Aruba tech-support.                                                                  |
| 330401   | Unexpected radvdwrap runtime error at [func:%s], [line:%d]  Description: Unexpected condition occurred in the radvdwrap  Recommended Action: Contact technical support                                                                                                    |
| 334200   | "Unexpected fatal phonehome runtime error in [file:%s] at [func:%s], [line:%d]  Description: Unexpected condition occurred in the PhoneHome manager (phonehome).  Recommended Action: Contact your support provider                                                         |
| 334204   | Received unexpected message type [ty:%d] from Station Management <b>Description:</b> No description available.                                                                                                    |
| 334205   | "Unexpected phonehome runtime error at [func:%s], [line:%d]  Description: Unexpected condition occurred in the phonehome.  Recommended Action: Contact your support provider                                                                                                |
| 334206   | "Unexpected phonehome runtime error at [func:%s], [line:%d]: [errorstr:%s]  Description: Unexpected condition occurred in the PhoneHome manager (phonehome).  Recommended Action: Contact your support provider                                                             |
| 334209   | "PhoneHome Transaction type [tt:%s] report type [rt:%s] received unexpected event [evt:%s], previous state [ps:%s] current state [cs:%s] "  Description: PhoneHome SM received unexpected Event.  Recommended Action: This should not happen, contact your support provider |
| 334221   | PhoneHome processing error at [fn:%s] [ln:%d] reason [rs:%s] <b>Description:</b> PhoneHome hitting processing error while preparing transaction. <b>Recommended Action:</b> Contact your support provider                                                                   |
| 334400   | [error:%s]  Description: Failed to initialize SAPI                                                                                                    |
| 334402   | [error:%s]  Description: Failed to initialize NCFG                                                                                                    |
| 334403   | time() failed [error:%s]  Description: Dispatcher timer failed to get time                                                                                                    |
| 334404   | Failed to send PAPI msg [error:%d]  Description: Failed to send PAPI message                                                                                                    |
| 334406   | [error:%s]  Description: Encountered failure sending mail to SMTP server                                                                                                    |
| 334411   | [error:%s]  Description: Util Proc general errors                                                                                                    |

Table 8 Error System Messages (Continued)

| Error ID | Message and Description                                                                                                    |
|----------|----------------------------------------------------------------------------------------------------|
| 334500   | PAPI_Alloc() failed [FUNCTION:%s]  Description: No description available.                                                                  |
| 334502   | [_FUNCTION:%s]: Rcvd msg with opcode [opcode:0x%x] <b>Description:</b> No description available.                                           |
| 334503   | Error registering sibyte opcode [opcode:0x%x] [FILE:%s] [LINE:%d] <b>Description:</b> No description available.                            |
| 334504   | [FUNCTION:%s]: malloc failed  Description: No description available.                                                                       |
| 334505   | Error registering OSPF callbacks [erc:%d] <b>Description:</b> No description available.                                                    |
| 334506   | RTO Init failed [erc:%d]  Description: No description available.                                                                           |
| 334507   | Management object set failed [erc:%d] <b>Description:</b> No description available.                                                        |
| 334508   | Failed to create OSPF area [area:%s]  Description: No description available.                                                               |
| 334509   | Failed to create OSPF subnet [addr:%s] [mask:%s]  Description: No description available.                                                   |
| 334511   | [FUNCTION:%s]: B_NewEx Failed  Description: No description available.                                                                      |
| 334512   | [FUNCTION:%s]: F_NewEx Failed  Description: No description available.                                                                      |
| 334524   | [FUNCTION:%s]: ARO_ld not yet set on Intf [intf:%s] Event [event:%s] <b>Description:</b> No description available.                         |
| 334525   | "OSPFv2 entering overload state. To restore OSPF to full operation, disable and re-<br>enable OSPF  Description: No description available. |
| 334530   | FlushLsa called with NULL area for LSA without AS flooding scope <b>Description:</b> No description available.                             |
| 334531   | Virtual link [link:%s] transit area not set  Description: No description available.                                                        |
| 334533   | [FUNCTION:%s]: No area object  Description: No description available.                                                                      |
| 334541   | [FUNCTION:%s]: Failed to allocate memory <b>Description:</b> No description available.                                                     |
| 334543   | NetLsaCheckPresense called with incorrect database entry. LS type is [type:%d] <b>Description:</b> No description available.               |

Table 8 Error System Messages (Continued)

| Error ID | Message and Description                                                                                                    |
|----------|----------------------------------------------------------------------------------------------------|
| 334547   | IFO_Init failed for intf [intf:%s] with err [err:%d]  Description: No description available.                                                                  |
| 334548   | IFO_Config failed for intf [intf:%s] with err [err:%d] <b>Description:</b> No description available.                                                          |
| 334549   | IFO_MetricConfig failed for intf [intf:%s] with err [err:%d] <b>Description:</b> No description available.                                                    |
| 334550   | IFO_AuthKeyConfig failed for intf [intf:%s] with err [err:%d] <b>Description:</b> No description available.                                                   |
| 334551   | [FUNCTION:%s]: RTO_Config failed with err [err:%d]  Description: No description available.                                                                    |
| 334552   | Unable to decrypt string '[key:%s]'  Description: No description available.                                                                                   |
| 334555   | Socket config failed for intf [intf:%s] with err [err:%d] <b>Description:</b> No description available.                                                       |
| 335000   | Fan failure detected: [data:%d] [func:%s]"  Description: A possible chassis fan falure has been detected.  Recommended Action: Fan could need replacement.    |
| 335001   | Voltage failure detected: [desc:%s] [data:%f] <b>Description:</b> A card voltage is out of tolerance. <b>Recommended Action:</b> Card could need replacement. |
| 335003   | Single bit ECC error detected: [row:%x] [col:%x] [ba:%x] <b>Description:</b> A possible memory falure has been detected.                                      |
| 335004   | Multi bit ECC error detected: [row:%x] [col:%x] [ba:%x] <b>Description:</b> A possible memory falure has been detected.                                       |
| 335011   | Power Supply [PSid:%d] [Status : %s]. <b>Description:</b> PS failure or missing.[msg:%s]                                                                      |
| 335013   | Power Supply [PSid:%d]  Description: Not Supported. Non Supported PS                                                                                          |
| 335015   | Fan Tray Removed.  Description: Fan Tray Removed.                                                                                                    |
| 335300   | PAPI_Alloc() failed [FUNCTION:%s]  Description: No description available.                                                                                     |
| 335301   | PAPI_Send() failed for [FUNCTION:%s]  Description: No description available.                                                                                  |
| 335303   | [FUNCTION:%s]: Failed to allocate memory <b>Description:</b> No description available.                                                                        |

Table 8 Error System Messages (Continued)

| Error ID | Message and Description                                                                                                    |
|----------|----------------------------------------------------------------------------------------------------|
| 335500   | Unable to open [DHCPD_CONF:%s] to configure DHCP parameters.  Description: Unable to write to /etc/dhcpd.conf. Possible reason being file system is full.  Recommended Action: Contact your support provider |
| 336001   | [msg:%s]  Description: Unexpected condition occurred in Spectrum process                                                                                                    |
| 336002   | "[func:%s], [msg:%s]  Description: Unexpected condition occurred in Spectrum process                                                                                                    |
| 336008   | Spectrum process server socket is stuck. Recreating it.  Description: Spectrum process server socket is stuck. Recreating it.                                                                                |
| 341005   | [msg:%s]  Description: No description available.                                                                                                    |
| 341023   | Error setting global LED mode at [node:%s].  Description: The AP is configuring LED mode.                                                                                                    |
| 341026   | Fail to save configuration, error-[error:%s]. <b>Description:</b> The AP is saving configuration.                                                                                                    |
| 341027   | Fail to initial configuration, error-[error:%s]. <b>Description:</b> The AP is initialing configuration.                                                                                                    |
| 341028   | Image version format invalid: [version:%s]. <b>Description:</b> The AP is upgrading image.                                                                                                    |
| 341029   | Compare image version fail, old version-[old_version:%s], current version-[new_version:%s].  Description: The AP is upgrading image.                                                                         |
| 341030   | Upgrade version fail, from version [old_version:%s] to [new_version:%s].  Description: The AP is upgrading image.                                                                                            |
| 341031   | Retrieve image fail, retry [time:%d]. <b>Description:</b> The AP is loading configuration.                                                                                                    |
| 341033   | Read configuration fail, error-[error:%s]. <b>Description:</b> The AP is loading configuration.                                                                                                    |
| 341034   | Save configuration fail, error-[error:%s]. <b>Description:</b> The AP is saving configuration.                                                                                                    |
| 341036   | [func:%s]: invalid image name.  Description: The AP is upgrading image.                                                                                                    |
| 341037   | Open image-[image:%s] fail.  Description: The AP is upgrading image.                                                                                                    |
| 341038   | Read image-[image:%s] header fail.  Description: The AP is upgrading image.                                                                                                    |

Table 8 Error System Messages (Continued)

| Error ID | Message and Description                                                                                                    |
|----------|----------------------------------------------------------------------------------------------------|
| 341039   | AP check image-[image:%s] version fail.  Description: The AP is upgrading image.                                              |
| 341040   | AP verify image-[image:%s] fail.  Description: The AP is upgrading image.                                                     |
| 341041   | AP basic verify image-[image:%s] fail. <b>Description:</b> The AP is upgrading image.                                         |
| 341042   | AP check image-[image:%s] version for mesh fail. <b>Description:</b> The AP is upgrading image.                               |
| 341044   | AP can't open MTD device-[device:%s]. <b>Description:</b> The AP is setuping image.                                           |
| 341047   | AP regulatory domains don't match Master-[id1:%d], slave-[id2:%d]. <b>Description:</b> The AP is upgrading image.             |
| 341048   | Switch doesn't allow new AP-[mac:%s], reboot it. <b>Description:</b> The AP is upgrading image.                               |
| 341049   | [func:%s]: AP malloc sync list fail. <b>Description:</b> The AP is upgrading image.                                           |
| 341050   | AP setup image fail, ret-[ret:%d]. <b>Description:</b> The AP is setuping image.                                              |
| 341051   | AP verdor name not match, Master-[name1:%s], Slave-[name2:%s]. <b>Description:</b> The AP is setuping image.                  |
| 341052   | [func:%s], [line:%d]: AP class not match, Master-[class:%d], Slave-[class2:%d]. <b>Description:</b> The AP is setuping image. |
| 341054   | [func:%s]: can't find right iurl for AP-[mac:%s], [ip:%s], class [class:%s]. <b>Description:</b> The AP is upgrading image.   |
| 341055   | [func:%s]: find right iurl for AP-[mac:%s], url [url:%s]. <b>Description:</b> The AP is upgrading image.                      |
| 341056   | AP can't find image file-[file:%s]. <b>Description:</b> The AP is upgrading image.                                            |
| 341058   | AP download image state-[state:%d] error. <b>Description:</b> The AP is upgrading image.                                      |
| 341063   | Could not open socket for [dip:%x]/[mask:%x]. <b>Description:</b> The AP is setting kernal route.                             |
| 341064   | Could not add route for [dip:%x]/[mask:%x]. <b>Description:</b> The AP is setting kernal route.                               |
| 341067   | Open socket for corp fail [dip:%x]/[sip:%x]/[devname:%s]. <b>Description:</b> The AP is creating tunnel.                      |

Table 8 Error System Messages (Continued)

| Error ID | Message and Description                                                                                                    |
|----------|----------------------------------------------------------------------------------------------------|
| 341068   | Get ifindex for corp fail [dip:%x]/[sip:%x]/[devname:%s]. <b>Description:</b> The AP is creating tunnel.                        |
| 341070   | No space for corp tunnel [dip:%x]/[sip:%x]/[devname:%s]. <b>Description:</b> The AP is creating tunnel.                         |
| 341072   | AP could not find post auth role [name:%s]. <b>Description:</b> The AP is creating SSID.                                        |
| 341074   | AP can't find essid-[name:%s].  Description: The AP is creating SSID.                                                           |
| 341081   | No space for acl-[name:%s].  Description: The AP is configuring ACL.                                                            |
| 341082   | ACL index-[index:%d] is invalid.  Description: The AP is configuring ACL.                                                       |
| 341083   | ACL index-[index:%d] is inuse.  Description: The AP is configuring ACL.                                                         |
| 341085   | [func:%s]: [line:%d]: payload empty. <b>Description:</b> The AP is upgrading image.                                             |
| 341089   | [func:%s]: [line:%d]: AWC login error. <b>Description:</b> The AP is upgrading image from awc.                                  |
| 341090   | [func:%s]: [line:%d]: could not save file. <b>Description:</b> The AP is upgrading image from awc.                              |
| 341092   | [func:%s]: [line:%d]: Parse error in payload. <b>Description:</b> The AP is upgrading image from awc.                           |
| 341093   | [func:%s]: [line:%d]: required class [class:%u] not found in payload. <b>Description:</b> The AP is upgrading image.            |
| 341094   | [func:%s]: no class in url.  Description: The AP is upgrading image.                                                            |
| 341095   | [func:%s]: url is NULL!.  Description: The AP is upgrading image.                                                               |
| 341107   | [func:%s]: [line:%d] Cannot get essid from datapath for client-[ip:%s] port-[port:%s]. <b>Description:</b> Handle papi message. |
| 341108   | [func:%s]: [line:%d] invalid session client-[ip:%s] sid-[sid:%s]. <b>Description:</b> Handle papi message.                      |
| 341109   | [func:%s]: save certificate fail-[error:%s]. <b>Description:</b> AP is setting cert.                                            |
| 341110   | [func:%s]: delete certificate fail-[error:%s]. <b>Description:</b> AP is setting cert.                                          |

Table 8 Error System Messages (Continued)

| Error ID | Message and Description                                                                                                    |
|----------|----------------------------------------------------------------------------------------------------|
| 341111   | [func:%s]: save cert key fail-[error:%s].  Description: AP is setting cert.                                                            |
| 341113   | [func:%s]: get gre host fail by [server:%s]. <b>Description:</b> AP is setting gre name.                                               |
| 341114   | [func:%s]: set gre name-[name:%s] fail. <b>Description:</b> AP is setting gre name.                                                    |
| 341116   | [func:%s]: clr gre name-[name:%s] fail. <b>Description:</b> AP is setting gre name.                                                    |
| 341118   | [func:%s]: create session fail for ip-[ipaddr:%s]. <b>Description:</b> AP is creating session.                                         |
| 341119   | [func:%s]: SID not match for IP-[ip:%s] sid-[sid:%s]. <b>Description:</b> Handle papi message.                                         |
| 341122   | [func:%s]: Malloc fail [num:%d].  Description: Station sync.                                                                           |
| 341123   | [func:%s]: [line:%d] parse token ret-[ret:%d]. <b>Description:</b> Station sync.                                                       |
| 341130   | [func:%s], [line:%d]: ioctl fail ipaddr-[ip:%d] mac-[mac:%s] add-[add:%d]. <b>Description:</b> AP is configuring arp entry.            |
| 341133   | Find AP-[ip:%s] fail. <b>Description:</b> AP is receiving stats sync.                                                                  |
| 341141   | [func:%s], [line:%d]: bid is [bid:%d], max bid is [max_bid:%d].  Description: Invalid branch ID.                                       |
| 341143   | [func:%s],[line:%d]: could not get class-[class:%s] in payload.  Description: AP receive upgrade message from airwave to update image. |
| 341144   | [func:%s],[line:%d]: could not find file-[file:%s]. <b>Description:</b> AP is executing "show support-commands".                       |
| 341163   | Fail to add ids radio [mac:%m].  Description: Fail to add ids radio.                                                                   |
| 341210   | [func:%s]: ASAP to CLI socket open failed [errno:%d].  Description: ASAP to CLI socket open failed.                                    |
| 341211   | [func:%s]: ASAP to CLI socket ioctl failed [fd:%d] [errno:%d].  Description: ASAP to CLI socket ioctl failed.                          |
| 341212   | [func:%s]: ASAP to CLI socket bind failed [fd:%d] [errno:%d]. <b>Description:</b> ASAP to CLI socket bind failed.                      |
| 341213   | [func:%s]: ASAP to CLI socket recv failed [fd:%d] [errno:%d].  Description: ASAP to CLI socket recv failed.                            |

Table 8 Error System Messages (Continued)

| Error ID | Message and Description                                                                                                    |
|----------|----------------------------------------------------------------------------------------------------|
| 341214   | [func:%s]: L2 Roam failed at home network [mac:%s] [ssid:%s].  Description: L2 Roam failed at home network.                                                                        |
| 341224   | [func: %s]: [nodename:%s], errno [errno:%s] info [info:%s]. <b>Description:</b> sysctl fw from cli error.                                                                          |
| 341230   | Switch denys new AP when upgrading-[mac:%s]. <b>Description:</b> Switch denys new AP for upgrading image.                                                                          |
| 341232   | Fail to retrieve ap config from flash after [retry:%d] retries.  Description: fail to retrieve ap config from flash                                                                |
| 341235   | Add [mac:%s] to subscription ap list failed.  Description: Add ap to subscription ap list failed                                                                                   |
| 341270   | set priority failed, failed to find type [type:%d], sub port [port:%d], priority [priority:%d]. <b>Description:</b> set priority failed.                                           |
| 341271   | ethernet uplink [uplink_name:%s] link down. <b>Description:</b> ethernet uplink link down.                                                                                         |
| 341272   | ethernet uplink [uplink_name:%s] link up.  Description: ethernet uplink link up.                                                                                                   |
| 343000   | Unexpected fatal mDNS proxy runtime error in [file:%s] at [func:%s] [line:%d]  Description: Unexpected condition occurred in mDNS proxy  Recommended Action: Contact tech-support. |
| 343001   | mDNS proxy runtime error at [func:%s] [line:%d] [data:%s]  Description: Unexpected condition occurred in mDNS proxy (mdns)  Recommended Action: Contact tech-support.              |
| 344000   | Unexpected fatal DDS runtime error at [func:%s] [line:%d] [data: %s] <b>Description:</b> Unexpected condition occurred in DDS Contact tech-support.                                |
| 346000   | Unexpected fatal HA runtime error in [file:%s] at [func:%s] [line:%d]  Description: Unexpected condition occurred in HA Contact tech-support.                                      |
| 346001   | HA error at [func:%s] [line:%d] [data:%s] <b>Description:</b> Unexpected condition occurred in HA Contact tech-support.                                                            |
| 347000   | Unexpected UCC runtime error at [func:%s], [line:%d]  Description: Unexpected condition occurred in UCM.                                                                           |
| 347001   | Unexpected UCC runtime error at [func:%s], [line:%d], [data:%s]  Description: Unexpected condition occurred in UCM.                                                                |
| 348301   | [msg:%s]  Description: Unexpected condition occurred in the IPSTM process (ipstm)                                                                                                  |

Table 8 Error System Messages (Continued)

| Error ID | Message and Description                                                                                                    |
|----------|----------------------------------------------------------------------------------------------------|
| 348302   | [func:%s], [msg:%s]  Description: Unexpected condition occurred in the IPSTM process (ipstm)                                                                                                    |
| 350000   | Error configuring Apache with sygate failure URL  Description: Failed to change the HTTPD sygate firewall rewrite configuration in the HTTPD configuration file  Recommended Action: If error persists, contact your support provider |
| 350007   | Error determining certificate Common Name  Description: Failed to verify the HTTPD certificate  Recommended Action: Replace the HTTPD certificate with a valid one                                                                    |
| 351000   | Received STOP signal, exiting  Description: IP multicast process was terminated unexpectedly                                                                                                    |
| 351002   | gsm_init failed. result [rval:%d]  Description: GSM initilization failed                                                                                                    |
| 351003   | gsm_replay failed. result [rval:%d]  Description: GSM replay failed                                                                                                    |
| 351004   | gsm_start_receiving_events failed. result [rval:%d]  Description: GSM start recieving events failed                                                                                                    |
| 351005   | DisplatcherCreate failed  Description: No description available                                                                                                    |
| 351006   | PAPI_Init failed  Description: PAPI initialization failed                                                                                                    |
| 351007   | sapi_Init failed  Description: SAPI initialization failed                                                                                                    |
| 351008   | GSM PORT_INFO Lookup failed at Function: [function:%s] for port [port:%d] result [rval:%d]  Description: No description available                                                                                                    |
| 351009   | GSM LLDP_INFO Lookup failed at Function: [function:%s] for port [port:%d] result [rval:%d]  Description: No description available                                                                                                    |
| 351010   | GSM Lookup failed for Chassis Info with result [rval:%d Description: No description available                                                                                                    |
| 351011   | Invalid Physical Port [port:%d] passed at Function: [function:%s]  Description: No description available                                                                                                    |
| 351012   | LLDP Timer Create failed for interval [sec:%d]  Description: No description available                                                                                                    |
| 351013   | LLDP Timer Restart failed for interval [sec:%d]  Description: No description available                                                                                                    |

Table 8 Error System Messages (Continued)

| Error ID | Message and Description                                                                                                    |
|----------|----------------------------------------------------------------------------------------------------|
| 351015   | LLDP PAPI_Alloc failed at Function: [function:%s] for port [port:%d]  Description: No description available                                                                                                    |
| 399800   | Error allocating memory at file [file:%s] function [function:%s] line [line:%d]. Allocating [bytes:%d] bytes.  Description: System failed to allocate memory at the specified location  Recommended Action: Use the show memory and show process commands to monitor memory usage. If the problem persist, contact your support provider                                                                                                    |
| 399801   | An internal system error has occurred at file [file:%s] function [function:%s] line [line:%d].  Description: This log indicates that we encountered an internal system error.  Recommended Action: Contact your support provider                                                                                                    |
| 399802   | System encountered an internal communication error. Error occurred when message is being sent from source application [src:%s] destination application [dst:%s] at file [file:%s] function [func:%s] line [line:%d].  Description: This log indicates that application processes in the system encountered an error sending messages to each other. This could be a transient condition and the problem might go away.  Recommended Action: If the problem persists, contact your support provider |
| 399803   | An internal system error has occurred at file [file:%s] function [function:%s] line [line:%d] error [error:%s].  Description: This log indicates that we encountered an internal system error.  Recommended Action: Contact your support provider                                                                                                    |
| 399805   | "Operation timed out [operation:%s] in [function:%s], [file:%s]:[line:%d]. "  Description: This log indicates that the operation timed out while sending a data packet, or while waiting for a status acknowledgement from a peer.  Cause: This may be the result of a remote host that is unreachable and the problem may be resolved once the remote host becomes available.  Recommended Action: If the problem persists, contact your support provider                                         |
| 399807   | "Configuration error: [msg:%s] [code:%d] in [function:%s], [file:%s]:[line:%d]. <b>Description:</b> This log indicates that a configuration error has occurred.                                                                                                    |
| 399810   | "System socket error detected, errno [errno:%d] in [function:%s], [file:%s]:[line:%d]. <b>Description:</b> This log indicates that the system encountered a problem while opening/communicating with a system socket                                                                                                    |
| 399812   | "Internal communication error while sending a message from application [src:%s] with opcode [op:%s] to datapath at file [file:%s], function [function:%s], line [line:%d]"  Description: Application processes in the system encountered an error sending message to the datapath. This could be a transient condition and the problem might go away  Recommended Action: If the problem persists, contact your support provider                                                                   |
| 399813   | System encountered an internal communication error. Error occurred when message is being sent from source application [src:%s] to destination application [dst:%s] on ap [ip:%p][bssid:%m] at file [file:%s] function [func:%s] line [line:%d].  Description: An application processes on the switch encountered an error sending message to AP. This could be a transient condition and the problem might go away.  Recommended Action: If the problem persists, contact your support provider    |

Table 8 Error System Messages (Continued)

| Error ID | Message and Description                                                                                                    |
|----------|----------------------------------------------------------------------------------------------------|
| 399816   | [error:%s]  Description: This is a transient error. This typically occurs if communication between master/local is lost and a new session established, the switch is awaiting the next frame in the sequence and receives an unexpected message, such as messages belonging to a new sequence. This will only happen if the communication failure occurs as heartbeat message is exchanged, and is usually the result of frame loss between the involved switches.  Recommended Action: Verify switch to switch configuration and network connectivity. |
| 399822   | Unable to [actionToFrom:%s] hardware in [function:%s], [file:%s]:[line:%d].  Description: There was an error accessing the hardware data  Recommended Action: If the problem persists, contact your support provider                                                                                                    |
| 399827   | webserver  [error:%s]  Description: This is a webserver internal error log                                                                                                    |
| 399832   | webserver  [error:%s]  Description: This is a webserver error log.                                                                                                    |
| 399833   | "Error, forwarding traps to the switch. <b>Description:</b> This log indicates that an AP process failed to send a trap to the switch.                                                                                                    |
| 399834   | "Unable to close system file [sys_file:%s] in [function:%s], [file:%s]:[line:%d]. <b>Description:</b> This log indicates that we were unable to close a system file. This indicates an internal system error, and could cause problems.                                                                                                    |
| 399840   | Environment var [var: %s] is invalid  Description: This is an system error log.                                                                                                    |

## **Warning Messages**

 Table 9
 Warning System Messages

| Error ID | Message and Description                                                                                                    |
|----------|----------------------------------------------------------------------------------------------------|
| 300104   | [function:%s]: failed to decrypt key [key:%s]  Description: An existing key could not be decrypted.                                                                                                    |
| 300128   | License limit constrained to maximum ([max:%u]) for [limit:%s] <b>Description:</b> The indicated feature limit was capped at the maximum allowable value even though more licensed capacity is available.                                                                                           |
| 300145   | Licenses sent by the server will expire in [days:%u] days  Description: Licenses sent by the server will expire in the stated number of days.  At this level, fewer than 30 days remain until expiry.  Recommended Action: Please resolve connectivity issues with the license server.              |
| 300158   | Licenses contributed by the client will expire in [days:%u] days  Description: Licenses contributed by the client will expire in the stated number of days. At this level, fewer than 30 days remain until expiry.  Recommended Action: Please resolve connectivity issues with the license client. |
| 300196   | [function:%s]: PAPI_Alloc: Failed  Description: PAPI_Alloc failed when trying to send the feature table to the processes.                                                                                                    |

 Table 9
 Warning System Messages (Continued)

| Error ID | Message and Description                                                                                                    |
|----------|----------------------------------------------------------------------------------------------------|
| 300198   | [string:%s] <b>Description:</b> This shows an internal error message.                                                                                                    |
| 301010   | Cannot bind to socket: [errno:%d]n <b>Description:</b> The system reported an error while initializing the SNMP process and it's unable to bind to the SNMP port. As a result, the SNMP process will be restarted.                                                                                    |
| 301030   | Illegal value for first two subids  Description: No description available.                                                                                                    |
| 301033   | Length Mismatch in OctetString. Should be [size:%d] and is [length:%d] <b>Description:</b> A warning message indicating comparison failed for an octet string type object.                                                                                                    |
| 301034   | [line:%d] Bad Octet String Length [length:%d] <b>Description:</b> A warning message indicating that string data length exceeds a supported range typically the maximum characters supported by an SNMP OctetString type object.                                                                       |
| 301039   | [line:%d] Unable to Make PDU: [reason:%s]  Description: No description available.                                                                                                    |
| 301042   | "Make OID Failed, Length is too big [length:%d] <b>Description:</b> An OID string exceeds the maximum supported length for an OID.                                                                                                    |
| 301043   | [line:%d] Unable to Clone Variable Binding: [VarbindName:%s]  Description: No description available.                                                                                                    |
| 301249   | Cannot bind SNMP Trap transport  Description: The TRAPD process is unable to bind to the SNMP trap port  Recommended Action: If the error persists, please contact technical support                                                                                                    |
| 301134   | SNMP V3 Message parse error: [reason:%s]: Possible Privacy password mismatch. [line:%d]  Description: No description available.                                                                                                    |
| 301268   | Reached the limit on Inform Notification queue for [addr:%s]:[port:%d]  Description: No description available.                                                                                                    |
| 303022   | Reboot Reason: [reason:%s]  Description: No description available.                                                                                                    |
| 303062   | Free memory [free:%d] ([freed:%d] KB), Free memory (Cached) [cached:%d] ([cachedk:%d] KB), Total free memory [total:%d] ([totalk:%d]) "  Description: This message indicates AP is running out of memory. AP will reboot if the condition persists  Recommended Action: Contact your support provider |
| 304002   | AP [name:%s]: No response from authmgr for BSSID [bssid:%m]  Description: Unexpected condition occurred in the station manager (stm).  Recommended Action: Contact your support provider                                                                                                    |
| 304004   | "License Check failed, dropping request <b>Description:</b> No description available.                                                                                                    |

 Table 9
 Warning System Messages (Continued)

| Error ID | Message and Description                                                                                                    |
|----------|----------------------------------------------------------------------------------------------------|
| 304005   | Ortronics AP support not licensed; dropping request  Description: No description available.                                |
| 304009   | enet_move_tunnel: Tunnel [id:%d] not found  Description: No description available.                                         |
| 304011   | stop_signal - Why was I called exiting  Description: No description available.                                             |
| 304013   | tunnel_timeout: Tunnel 0x[tunnel_id:%x] not found <b>Description:</b> No description available.                            |
| 304014   | received frame of unknown type [type:%x] (subtype [stype:%x]) <b>Description:</b> No description available.                |
| 304015   | handle_tunnel_info_request: Tunnel [tunnel_id:%d] not found <b>Description:</b> No description available.                  |
| 304016   | IP [tunnel_ip:%p] MAC [mac:%m] ARP Query failed <b>Description:</b> No description available.                              |
| 304017   | [func:%s]:[line:%d] Too many TCLAS. dropping  Description: No description available.                                       |
| 304018   | [func:%s]:[line:%d] Unknown EID - [eid:%d] <b>Description:</b> No description available.                                   |
| 304019   | Unknown Category in Action Frames: [category:%d]-[action:%d] dropping <b>Description:</b> No description available.        |
| 304020   | Unknown WMM Action [action:%d] in [func:%s] dropping  Description: No description available.                               |
| 304022   | [func:%s]: dropped for license key enforcement  Description: No description available.                                     |
| 304023   | [func:%s]: Response from Server for [mux_client_mac:%s]: Client has no state <b>Description:</b> No description available. |
| 304024   | [func:%s]: Dropping Heartbeat from unknown mux [mac:%m]-[dest:%d]  Description: No description available.                  |
| 304025   | [func:%s]: Invalid S-[slot:%d] P-[port:%d]  Description: No description available.                                         |
| 304026   | [func:%s]: New Id [new_id:%d] different than old [id:%d]  Description: No description available.                           |
| 304027   | VoIP Start/Stop received VoIP hash table not created yet  Description: No description available.                           |
| 304028   | [func:%s]: [ip:%p] message out of order  Description: No description available.                                            |

 Table 9
 Warning System Messages (Continued)

| Error ID | Message and Description                                                                                                    |
|----------|----------------------------------------------------------------------------------------------------|
| 304029   | [func:%s]: too many voip clients  Description: No description available.                                                                                                    |
| 304033   | Mesh AP support not licensed; dropping request  Description: No description available.                                                                                       |
| 304044   | Waiting for dbstart <b>Description:</b> The application is waiting for the database to be ready for access.                                                                  |
| 304048   | User DB query issue in: [call: %s]. SQL command: [cmd: %s]. <b>Description:</b> This log indicates that there was an issue when a command was executed on the user database. |
| 304050   | Client blacklist purged by Administrator. <b>Description:</b> This log indicates that the client blacklist was purged by the administrator.                                  |
| 305012   | AP [name:%s] wired MAC [mac:%m]: duplicate name. <b>Description:</b> No description available.                                                                               |
| 305013   | No license for AP type [type_name:%s]  Description: No description available.                                                                                                |
| 305014   | No available license for remote AP [name:%s] <b>Description:</b> No description available.                                                                                   |
| 305015   | Switch license not present; ignoring AP request <b>Description:</b> No description available.                                                                                |
| 305017   | AP [name:%s]: Unable to assign bridge or split-tunnel mode virtual APs: Not remote AP. <b>Description:</b> No description available.                                         |
| 305018   | Switch is backup master; ignoring AP request <b>Description:</b> No description available.                                                                                   |
| 305019   | Waiting for dbstart  Description: No description available.                                                                                                    |
| 305020   | Unexpected message received from [ip:%P] port [port:%d] <b>Description:</b> OS version may be incompatible.                                                                  |
| 305021   | Unexpected message received from switch at [ip:%P]; <b>Description:</b> OS version may be incompatible.                                                                      |
| 305022   | "AP [name:%s] radio [radio:%d]: Unable to assign virtual AP ""[vap:%s]"": Duplicate ESSID ""[essid:%s]""  Description: No description available.                             |
| 305023   | Switch role changed; reload required (ignoring received message)  Description: No description available.                                                                     |
| 305024   | "AP [name:%s]: Group ""[group:%s]"" does not exist. <b>Description:</b> No description available.                                                                            |

 Table 9
 Warning System Messages (Continued)

| Error ID | Message and Description                                                                                                    |
|----------|----------------------------------------------------------------------------------------------------|
| 305028   | AP type [type:%s] serial [serial:%s] IP [ip:%P]: [msg:%s]  Description: No description available.                                                                                                    |
| 305029   | Adding AP [name:%s] will push the indoor mesh AP limits over the platform limit. <b>Description:</b> A request to provision an indoor mesh AP failed as the platform limit has been reached.                                                  |
| 305030   | Creation of mesh recovery profile failed: [reason:%s] <b>Description:</b> Failed to create the mesh recovery profile. No recovery-cluster is available in the event that no potential parents matching the provisioned clusters can be found. |
| 305032   | AP [name:%s]: Unable to assign split-tunnel enet mode: Not remote AP. <b>Description:</b> No description available.                                                                                                    |
| 305033   | No available license for Ortronics AP [name:%s] <b>Description:</b> No description available.                                                                                                    |
| 305034   | Over-temperature condition on AP [name:%s] (temp [temp:%d]); tx-power restricted to [pwr:%s]  Description: No description available.                                                                                                    |
| 305035   | No available license for mesh. <b>Description:</b> No mesh licenses are available - ignoring mesh provisioning request.                                                                                                    |
| 305036   | Adding the remote AP [name:%s] will push the AP limits over the platform limit. <b>Description:</b> No description available.                                                                                                    |
| 305038   | No available license for AP [name:%s] <b>Description:</b> No description available.                                                                                                    |
| 305039   | Adding the Outdoor Mesh AP [name:%s] will push the AP limits over the platform limit. <b>Description:</b> A request to provision an outdoor mesh AP failed as the platform limit has been reached.                                            |
| 305040   | No available 802.11n license for AP [name:%s] <b>Description:</b> No description available.                                                                                                    |
| 305041   | Converting both radios to sensor mode for AP [name:%s] even though only one is in sensor mode.  Description: No description available.                                                                                                    |
| 305042   | RFprotect Server IP is not configured for AP [name:%s].  Description: No description available.                                                                                                    |
| 305043   | AP [name:%s] (type [type:%s]) can only be used as a remote AP. <b>Description:</b> No description available.                                                                                                    |
| 305046   | Unsecure AP at [ip:%p]: address not allowed <b>Description:</b> An unsecure AP is trying to access the switch from an IP address that is not allowed for automatic certificate provisioning.                                                  |

 Table 9
 Warning System Messages (Continued)

| Error ID | Message and Description                                                                                                    |
|----------|----------------------------------------------------------------------------------------------------|
| 305047   | Dropping unsecure SAP message type [msgname:%s] from AP at [ip:%P] (MAC address [mac:%m])"  Description: An unsecure SAP message was received from a secure AP, or an unsecure non-HELLO SAP message was received from an unknown AP. The message will be dropped.                                    |
| 305048   | Dropping unsecure AP message code [code:%d] from AP at [ip:%P] (MAC address [mac:%m])  Description: An unsecure AP message was received. The message will be dropped.                                                                                                    |
| 305049   | "Unsecure AP ""[name:%s]"" (MAC [mac:%m], IP [ip:%p]) has been denied access because Control Plane Security is enabled and the AP is not approved. <b>Description:</b> An unsecure AP has been denied access to the switch by the Control Plane Security mechanism.                                   |
| 305050   | AP [name:%s] radio [rnum:%d]: Not spectrum capable; entering air monitor mode.  Description: No description available.                                                                                                    |
| 305051   | "Virtual AP ""[vap:%s]"" rejected for AP ""[ap:%s]""; reason: [reason:%s] <b>Description:</b> The given virtual AP was configured for the given AP but could not be created for the given reason.                                                                                                    |
| 305054   | AP [name:%s] image preload failed: [msg:%s]; will retry <b>Description:</b> The AP was unable to preload the new image to flash. The preload will be retried after a delay.                                                                                                    |
| 305056   | AP [name:%s] No response from AP for [msg:%s] request for [t:%u] sec; deleting AP <b>Description:</b> No description available.                                                                                                    |
| 305057   | Unsecure AP "[name:%s]" (MAC [mac:%m], IP [ip:%s]) has been denied access because Control Plane Security is enabled and it does not support IPV6 AP. <b>Description:</b> An unsecure AP has been denied access to the switch by the the Control Plane Security mechanism which does not support IPV6. |
| 305058   | <b>Description:</b> AP [name:%s]: Drop hello message from [ip:%s] with different MAC, old MAC [mac1:%s], new MAC [mac2:%s]. <b>Recommended Action:</b> The switch receive hello message, find AP entry by IP, but its MAC has changed, drop hello message.                                            |
| 305059   | Version [version:%s] is not compatible with AP [name:%s] with type [type_name:%s], mac [mac:%s]  Description: No description available.                                                                                                    |
| 305101   | [msg:%s]  Description: No description available.                                                                                                    |
| 306510   | Dropping message from [sender:%d] for service '[service:%s] (service not found)' <b>Description:</b> Warning message from Pub/Sub server that a message for non-existent service was received and will be dropped                                                                                     |
| 307016   | Cannot heartbeat with the master." <b>Description:</b> Master-local cannot exchage heartbeat, possible reasons (network connectivity issues, ipsec keys mismatch etc.)"                                                                                                    |
| 307019   | Initializing the applications with the last snapshot configuration." <b>Description:</b> Local is unable to contact/download config from Master, local has loaded last received config from master"                                                                                                   |

 Table 9
 Warning System Messages (Continued)

| Error ID | Message and Description                                                                                                    |
|----------|----------------------------------------------------------------------------------------------------|
| 307385   | "Initializing the applications with the last snapshot configuration, enforced by administrator                                                                                                    |
|          | <b>Description:</b> Local is unable to download latest instance of config from master. Local after waiting for configrable time(5 min) will push last learnt config it got from Master                                                   |
| 309001   | Session to IF-MAP server [[svr:%s]] Failed - [err:%s]:[msg:%s] <b>Description:</b> This indicates a failure to esatblish session to an IF-MAP server.                                                                                    |
| 309002   | Session to IF-MAP server [[svr:%s]] Failed - [err:%s]:[errstr:%s] <b>Description:</b> This indicates a failure to esatblish session to an IF-MAP server.                                                                                 |
| 309004   | EndSession to IF-MAP server [[svr:%s]] Failed - [err:%s]:[msg:%s] <b>Description:</b> This indicates a failure to disconnect to an IF-MAP server.                                                                                        |
| 309005   | EndSession to IF-MAP server [[svr:%s]] Failed - [err:%s]:[errstr:%s] <b>Description:</b> This indicates a failure to disconnect to an IF-MAP server.                                                                                     |
| 309007   | Failed to Publish Request(req[id:%lu]) to IF-MAP server [[svr:%s]] using Conn:[conn:%lu]-[sid:%s], [err:%s]:[msg:%s] <b>Description:</b> This indicates a failure to publish to an IF-MAP server.                                        |
| 309008   | Failed to Publish Request(req[id:%lu]) to IF-MAP server [[svr:%s]] using Conn:[conn:%lu]-[sid:%s], [err:%s]:[errstr:%s]                                                                                                    |
|          | <b>Description:</b> This indicates a failure to publish to an IF-MAP server.                                                                                                    |
| 309018   | Renew Session to IF-MAP server [[svr:%s]] with SessionId:[sid:%s] Failed - [err:%s]:[msg:%s] <b>Description:</b> This indicates a failure to renew session to an IF-MAP server.                                                          |
| 309019   | Renew Session to IF-MAP server [[svr:%s]] with SessionId:[sid:%s] Failed - [err:%s]:[errstr:%s]                                                                                                    |
|          | <b>Description:</b> This indicates a failure to renew session to an IF-MAP server.                                                                                                    |
| 309103   | Active PAN Profile [n:%s] NOT found. <b>Description:</b> This indicates PAN Active Profile not found in the system.                                                                                                    |
| 309109   | Session to PAN server [[svr:%s]] Failed - code:[err:%d][[msg:%s]]  Description: This indicates a failure to esatblish session to a PAN server.                                                                                           |
| 309113   | Failed to Post User-ID Request(req[req:%s]) to PAN server [[svr:%s]] using Conn:[conn:%lu], code:[err:%d]:[msg:%s]  Description: This indicates a failure to post to a PAN server.                                                       |
| 309116   | Renew Session to PAN server [[svr:%s]] Failed - code:[err:%d]:[msg:%s]  Description: This indicates a failure to renew session to a PAN server.                                                                                          |
| 309120   | authmgr is restarted. Clear User-ID Table with [num:%d] entries  Description: This indicates authmgr is restarted and User-ID table needs be cleared.                                                                                    |
| 309123   | Max Retried with Error([cause:%s]) on Posting User-ID Request(req[req:%s]) to PAN server [[svr:%s]] using Conn:[conn:%lu], tries:[tries:%d]/[max:%d], DisConnect It!  Description: This indicates a failure to post UID to a PAN server. |

 Table 9
 Warning System Messages (Continued)

| Error ID | Message and Description                                                                                                    |
|----------|----------------------------------------------------------------------------------------------------|
| 309125   | Max retried on Renewing Session to PAN server [[svr:%s]] failed([cause:%s]) using Conn:[conn:%lu], tries:[tries:%d]/[max:%d], DisConnect It!  Description: This indicates max retries reached with failure to renew session to a PAN server. |
| 309126   | Renew Session to PAN server [[svr:%s]] failed using Conn:[conn:%lu], tries:[tries:%d]/ [max:%d], DisConnect It!  Description: This indicates a failure to renew session to a PAN server.                                                     |
| 309802   | [func:%s](): [msg:%s] <b>Description:</b> This shows a warning message in ExtIntfMgr.                                                                                                    |
| 309806   | [func:%s](): Unable to create Dispatcher <b>Description:</b> This indicates extifmgr daemon process is not able to create dispatcher.                                                                                                    |
| 309807   | [func:%s](): Unable to initialize PAPI <b>Description:</b> This indicates extifmgr daemon process is not able to initialize PAPI.                                                                                                    |
| 309808   | [func:%s](): Unable to initialize SAPI <b>Description:</b> This indicates extifmgr daemon process is not able to initialize SAPI.                                                                                                    |
| 309809   | [func:%s](): Failed in PAPI_Send() - err:[err:%d] arg:[arg:%u] <b>Description:</b> This indicates error in sending PAPI messsage.                                                                                                    |
| 309810   | [func:%s](): Received message with wrong length([len:%d]), Ignore it. <b>Description:</b> This indicates a malformed message is received.                                                                                                    |
| 309811   | [func:%s](): Broadcast IF-MAP Status: CPPM:[st:%s]. <b>Description:</b> This indicates current IF-MAP state is changed and is broadcasted.                                                                                                   |
| 309818   | [func:%s](): Error getting the CPPM IF-MAP profile data. <b>Description:</b> This indicates failure in getting CPPM Profile data.                                                                                                    |
| 309822   | [func:%s](): failed in sapi_sync() on [lvl:%s]. <b>Description:</b> This indicates failure in calling ncfg_sync.                                                                                                    |
| 309823   | [func:%s](): Request Queue (size:[size:%lu]) is Full, Drop the request. <b>Description:</b> This indicates Request Queue is Full and the request can not be processed.                                                                       |
| 309824   | [func:%s](): failed in gsm_initialize() error:[err:%s].  Description: This indicates failure in calling gsm_initialize().                                                                                                    |
| 311000   | Attempt to change LMS of remote AP ignored  Description: No description available.                                                                                                    |
| 311002   | Rebooting: [reason:%s]  Description: No description available.                                                                                                    |
| 311003   | AP flash image is invalid  Description: No description available.                                                                                                    |
| 311004   | Missed [num:%d] heartbeats; rebootstrapping <b>Description:</b> No description available.                                                                                                    |

Table 9 Warning System Messages (Continued)

| Error ID | Message and Description                                                                                                    |
|----------|----------------------------------------------------------------------------------------------------|
| 311006   | Broken tunnel to switch detected on radio [radio:%d] VAP [vap:%d]; rebootstrapping  Description: No description available.                                                                                                    |
| 311007   | Broken tunnel to switch detected on wired AP interface [ifnum:%d]; rebootstrapping  Description: No description available.                                                                                                    |
| 311010   | AP could not boot from flash bad checksum <b>Description:</b> No description available.                                                                                                    |
| 311011   | No Mesh Radio profile. Mesh role[role:%s] Band[band:%s] Radio[radio:%d]. <b>Description:</b> No description available.                                                                                                    |
| 311012   | Enet [enetnum:%d]: Unsupported speed [rspeed:%s]; using [using:%s]  Description: No description available.                                                                                                    |
| 311026   | [msg:%s]  Description: No description available.                                                                                                    |
| 312102   | ESI pinger initialization failed" <b>Description:</b> ESI pinger is used to monitor health of external servers by sending ICMP ECHO requests. Initialization of the pinger subsystem failed. ESI process will restart to correct this. |
| 312103   | ESI server initialization failed"  Description: System encountered an internal error while creating queues to process notification from external servers. ESI process will restart                                                     |
| 313185   | Duplicate address detection failure for [ipv6addr:%s]/[prefix:%d] on vlan [vlanld:%d] interface  Description: Configured IPv6 interface address is duplicate and is already in use in the network.                                     |
| 313256   | Route resolve returned an Error"  Description: A route could not be inserted because system could not find a matching interface for the gateway IP address  Recommended Action: Check interface IP address configuration               |
| 313301   | Ipv6 route resolve returned an error"  Description: A route could not be inserted because system could not find a matching interface for the gateway IP address  Recommended Action: Check interface IP address configuration          |
| 313320   | Error sending VRRP advertisement packet  Description: A VRRP error message indicating that there was a failure while sending VRRP Advertisement                                                                                        |
| 313321   | Error in periodic state check  Description: An VRRP error message indicating that VRRP could not transition from BACKUP TO MASTER state                                                                                                |
| 313328   | "vrrp: vrid ""[vrid:%d]"" - VRRP state transitioned from [oldstate:%s] to [state:%s]  Description: VRRP state has changed                                                                                                    |

 Table 9
 Warning System Messages (Continued)

| Error ID | Message and Description                                                                                                    |
|----------|----------------------------------------------------------------------------------------------------|
| 313331   | "VRRP: vrid ""[vrid:%d]"" - Missed 3 Hello Advertisements from VRRP Master [ipaddr:%s]  Description: Warning indicating that the VRRP Backup missed 3 Advertisements from Master                                            |
| 313332   | "VRRP: vrid ""[vrid:%d]""(Master) - Received VRRP Advertisement with HIGHER PRIORITY ([prio:%d]) from [ipaddr:%s]  Description: Warning indicating that the VRRP Master received Advertisement with higher priority         |
| 313600   | Error sending VRRP IPv6 advertisement packet <b>Description:</b> A VRRP ipv6 error message indicating that there was a failure while sending VRRP ipv6 Advertisement                                                        |
| 313601   | Error in periodic state check <b>Description:</b> An VRRP IPv6 error message indicating that VRRP could not transition from BACKUP TO MASTER state                                                                          |
| 313608   | vrrp ipv6: vrid "[vrid:%d]" - VRRP state transitioned from [oldstate:%s] to [state:%s] <b>Description:</b> VRRP state has changed                                                                                           |
| 313618   | VRRP ipv6: vrid "[vrid:%d]" - Missed 3 Hello Advertisements from VRRP Master [ipaddr:%s]  Description: Warning indicating that the VRRP Backup missed 3 Advertisements from Master                                          |
| 313619   | VRRP ipv6: vrid "[vrid:%d]"(Master) - Received VRRP Advertisement with HIGHER PRIORITY ([prio:%d]) from [ipaddr:%s] <b>Description:</b> Warning indicating that the VRRP Master received Advertisement with higher priority |
| 313635   | Function [function:%s]: LAGLIST get failed for interface [intlfNum:%d]  Description: No description available.                                                                                                    |
| 314807   | Slot [slot:%d] CXE ports have [cells:%ld] cells, FFA [ffa:%ld] cells allocated  Description: System is detecting if internal queue engine is stuck and needs restarting  Recommended Action: Contact your support provider  |
| 316001   | Waiting for dbstart  Description: No description available.                                                                                                    |
| 316017   | Invalid message received of type [msg_type:%d]  Description: No description available.                                                                                                    |
| 316041   | SQL Command [command:%s] failed. Reason: [reason:%s]  Description: No description available.                                                                                                    |
| 316042   | Get probe list: Invalid probe [probe_mac:%s] for node [node_mac:%s]  Description: No description available.                                                                                                    |
| 316063   | Unable to create AP context for [mac:%s]  Description: No description available.                                                                                                    |
| 316068   | RBTree Operation Error: At [function:%s] line:[line:%d] function:[rb_tree_fn:%s] info: [info:%s]  Description: No description available.                                                                                    |

 Table 9
 Warning System Messages (Continued)

| Error ID | Message and Description                                                                                                    |
|----------|----------------------------------------------------------------------------------------------------|
| 316080   | Connection to MMGRDB failed  Description: No description available.                                                                                                    |
| 316081   | Command [command:%s] failed. Reason: MMGRDB is NULL <b>Description:</b> No description available.                                                                                                    |
| 316092   | Unable to create STA context for [mac:%s]  Description: No description available.                                                                                                    |
| 316101   | Unknown RAP message from probe [ip:%s] on AP [bssid:%s]  Description: No description available.                                                                                                    |
| 316102   | "Database operation failed: Operation [type:%s] IP [ip:%s], User:[user:%s] Password:[password:%s] DB:[db:%s]  Description: No description available.                                                                                                    |
| 316110   | Probe not found: PROBE BSSID [bssid:%m]  Description: No description available.                                                                                                    |
| 316111   | Performing [operation:%s]: wms module will exit in 1 second <b>Description:</b> No description available.                                                                                                    |
| 316208   | Monitor [bssid:%s] extracted from SNMP tree not found in table.  Description: No description available.                                                                                                    |
| 316226   | Classification Server IP has changed :  Description: No description available.                                                                                                    |
| 316230   | CT command failed at:[fn:%s] line:[line:%d] operation:[op:%s]  Description: No description available.                                                                                                    |
| 316231   | CT command failed at:[fn:%s] line:[line:%d] operation:[op:%s] [info:%s]  Description: No description available.                                                                                                    |
| 316232   | ct_results() error. At:[fn:%s] line:[line:%d] type:[type:%s] info:[info:%s] <b>Description:</b> No description available.                                                                                                    |
| 316234   | Cannot find Probe. At:[fn:%s] line:[line:%d] Probe [mac:%m]  Recommended Action: This log indicates that the WMS process was notified by Station Management that a probe is down, and WMS does not have that Probe in its internal state. This can happen if WMS has already aged out the probe because it has not heard from it. |
| 316247   | Event DB query failed in: [call: %s]. SQL command: [cmd: %s].  Description: This log indicates that there was an issue when a command was executed on the event database.                                                                                                    |
| 316260   | Could not open file: [file: %s]. <b>Description:</b> This log indicates that there was an issue when a file open command was executed.                                                                                                    |
| 316261   | Switch gateway IP is not configured. <b>Description:</b> This log indicates that the gateway IP of the switch may not be correctly configured.                                                                                                    |

 Table 9
 Warning System Messages (Continued)

| Error ID | Message and Description                                                                                                    |
|----------|----------------------------------------------------------------------------------------------------|
| 316262   | Switch gateway MAC could not be determined. <b>Description:</b> This log indicates that the MAC address of the switch's gateway could not be determined.                                                                                                    |
| 316263   | Msg to get next bridge table entry has failed. <b>Description:</b> This log indicates that there was an issue while processing an internal message to retrieve bridge table entries.                                                                          |
| 316264   | Msg response from sos has unexpected length. <b>Description:</b> This log indicates that there was an issue while processing an internal message to retrieve bridge table entries.                                                                            |
| 316265   | Switch's MAC addresses could not be determined. <b>Description:</b> This log indicates that the MAC addresses owned by the switch could not be determined.                                                                                                    |
| 316266   | he RAP WML table [name: %s] profile could not be found. <b>Description:</b> This log indicates that the RAP WML Table profile could not be found.                                                                                                    |
| 316267   | Current state indicates that WMS is reaching capacity, so it is recommended to enable WMS-offload.  Description: This log indicates that current state in the WMS module shows that WMS is reaching capacity, and so it is recommended to enable WMS-Offload. |
| 325025   | Reverting to default factory certificate.  Description: Notification message to indicate reverting to default certificate                                                                                                    |
| 326004   | AM: Error Adding STA [mac_addr:%s] to AP [bssid_str:%s] SSID [ssid:%s] <b>Description:</b> No description available.                                                                                                    |
| 326070   | AM: message too large:[len:%d]. Dropping!  Description: No description available.                                                                                                    |
| 326073   | AM: [line:%d]: response too long [bl:%d] <b>Description:</b> No description available.                                                                                                    |
| 326083   | AM: Setting the communication path of state info to: Master switch <b>Description:</b> No description available.                                                                                                    |
| 326084   | AM: Setting the communication path of state and stats info to: Local switch <b>Description:</b> No description available.                                                                                                    |
| 326085   | AM: Setting collection of statistics to : [mode:%s] <b>Description:</b> No description available.                                                                                                    |
| 326096   | AM: message too long [bl:%d]  Description: No description available.                                                                                                    |
| 326157   | AM: Too many Wi-Fi(s) interfaces = [wifi_index:%d] <b>Description:</b> No description available.                                                                                                    |
| 326158   | "AM: MAX_SIZE = [DET_STATS_READ:%d], actual size = [det_proc_stats_size:%d]  Description: No description available.                                                                                                    |

 Table 9
 Warning System Messages (Continued)

| Error ID | Message and Description                                                                                                    |
|----------|----------------------------------------------------------------------------------------------------|
| 326159   | AM: Name of WIFI_INT is invalid([proc_interface:%s])  Description: No description available.                                                                                                    |
| 326200   | AM: Unable to find WIF for [bssid:%s]  Description: No description available.                                                                                                    |
| 326201   | AM: Calibration already in progress for [bssid:%s] <b>Description:</b> No description available.                                                                                                    |
| 326202   | AM: Invalid Channel [channel:%d] for [bssid:%s]  Description: No description available.                                                                                                    |
| 326229   | AM: Signature name too big: [name:%s]  Description: No description available.                                                                                                    |
| 326279   | AM: Setting Learn Wired MACs at Switch to : [mode:%s]  Description: This log indicates that the configuration has changed for the feature Learn Wired MACs at Switch.                                                 |
| 330000   | "Unable to create predefined profile [cmd:%s] ""[inst:%s]"": already exists in configuration.  Description: No description available.                                                                                 |
| 334526   | OSPF LSDB is 95% full. Number of LSAs [num:%ld]  Description: No description available.                                                                                                    |
| 334527   | OSPF LSDB is 90% full. Number of LSAs [num:%ld]  Description: No description available.                                                                                                    |
| 336007   | stop_signal - Why was I called exiting  Description: No description available.                                                                                                    |
| 341004   | [msg:%s]  Description: No description available.                                                                                                    |
| 341011   | AP image version mismatch [vcmodel:%s] [version:%s] [url:%s] [apmodel:%s] <b>Description:</b> The image version on the AP is not the same as that on the virtual switch. The AP will download a new image and reboot. |
| 341012   | AP downloading flash image [url:%s]. <b>Description:</b> The AP is downloading a new image to store in flash.                                                                                                    |
| 341013   | [role:%s] AP upgrading flash image [cmd:%s]. <b>Description:</b> The AP is writing a new image in flash. When this process completes, the AP will reboot.                                                             |
| 341032   | Read configuration successfully, retry [time:%d], image size [size:%d]. <b>Description:</b> The AP is loading configuration.                                                                                          |
| 341098   | [func:%s]: Convert AP url-[url:%s], mode-[mode:%d], master-[ip:%s].  Description: The AP is converting ap.                                                                                                    |

 Table 9
 Warning System Messages (Continued)

| Error ID | Message and Description                                                                                                    |
|----------|----------------------------------------------------------------------------------------------------|
| 341102   | Incorrect format for message type [type:%d]:[msg_len:%d]:[recv_len:%d]:[bytes_read:%d]:[from_ip:%s]:[from_port:%d].  Description: Handle papi message. |
| 341103   | Unknown version from [ipaddr:%s] in message type-[type:%d]. <b>Description:</b> Handle papi message.                                                   |
| 341104   | Invalid version for message type-[type:%d] from [ipaddr:%s] (local [ver:%s] vs. master [m_ver:%s]).  Description: Handle papi message.                 |
| 341135   | Master Changed - new [new_ip:%s] old [old_ip:%s] current swarm state [state:%d]. <b>Description:</b> Master in network changed.                        |
| 341149   | Sending upgrade url [url:%s] to [ap_ip:%s], mode [mode:%d], ip [ip:%s]. <b>Description:</b> Master send upgrade url to slave.                          |
| 341159   | Got AMP from dhcp ([org:%s]-[ip:%s]-[key:%s]) vs. mine ([org1:%s]-[ip1:%s]-[key1:%s]).  Description: Learning AMP info from DHCP.                      |
| 341164   | send ap not allowed to [ip:%s].  Description: Send not allowed msg to an AP.                                                                           |
| 341165   | send image match to [ip:%s]. <b>Description:</b> Send image match msg to an AP.                                                                        |
| 341166   | Get interface [ifname:%s] ip: [ip:%s]/[mask:%s].  Description: Print interface ip.                                                                     |
| 341167   | Uplink [type:%s], state [old:%s]->[new:%s].  Recommended Action: Uplink state changed.                                                                 |
| 341169   | Add uplink [type:%s] [pri:%d].  Description: Add new uplink.                                                                                           |
| 341170   | Del uplink [type:%s].  Description: Del uplink.                                                                                                    |
| 341171   | Active 3g uplink, enable [yes: %d]. <b>Description:</b> Active 3g uplink.                                                                              |
| 341172   | Find enet0 name [name: %s].  Description: Find enet0 uplink name.                                                                                      |
| 341173   | Current uplink set to [type:%s], state [state:%s].  Description: Print current uplink.                                                                 |
| 341174   | No current uplink, pick the highest one - [type:%s] [uplink_name:%s].  Description: Pick the highest uplink.                                           |
| 341175   | Connecting with current uplink - [type:%s].  Description: Connect with current uplink.                                                                 |

 Table 9
 Warning System Messages (Continued)

| Error ID | Message and Description                                                                                                    |
|----------|----------------------------------------------------------------------------------------------------|
| 341176   | Probing too long with current uplink - [type:%s].  Description: Probe too long.                                                                     |
| 341177   | Try next uplink because current uplink is down - [type:%s]. <b>Description:</b> Try next uplink.                                                    |
| 341181   | Uplink [uplink_name:%s], setup ip for uplink - [type:%s]. <b>Description:</b> Setup ip for uplink interface.                                        |
| 341182   | Setup vpn for rap conversion - [ip:%s]. <b>Description:</b> Setup vpn for rap conversion.                                                           |
| 341183   | Downloading rap image via vpn - url [url:%s]. <b>Description:</b> Downloading rap image via vpn.                                                    |
| 341184   | Downloading rap image via vpn timeout - count [count:%d]. <b>Description:</b> Downloading rap image via vpn timeout.                                |
| 341185   | Retrieving ip address from [inf:%s], ip [ip:%s], mask [mask: %s]. <b>Description:</b> Retrieving ip address from an interface.                      |
| 341194   | Loading configuration, func [func:%s], line [line:%d]. <b>Description:</b> loading AP configuration.                                                |
| 341199   | [func:%s]: send config to slave [ip:%s]. <b>Description:</b> Send ap config to slave.                                                               |
| 341205   | Applying enet config : port [name:%s].  Description: Apply enet config.                                                                             |
| 341206   | Command syntax error: [cmd:%s].  Description: Command syntax error.                                                                                 |
| 341207   | AP support up to [num: %d] SSID.  Description: Max ssid support                                                                                     |
| 341208   | Activate SSID [SSID1: %s], remove SSID [SSID2:%s].  Description: Deactive SSID                                                                      |
| 341227   | uplink detection: total_icmp_sent [sent:%d], total_icmp_lost [lost:%d], continuous_icmp_lost [clost:%d].  Description: Uplink detection statistics. |
| 341228   | uplink switchover internet since link threshold is reached [thld:%d]. <b>Description:</b> Uplink switchover internet.                               |
| 341229   | uplink switchover vpn since ipsec goes down for a while, cnt [cnt:%d] vs. threshold [thld:%d].  Description: Uplink switchover vpn.                 |
| 341233   | Saveing AP config, reason [str:%s].  Description: Save ap config                                                                                    |

 Table 9
 Warning System Messages (Continued)

| Error ID | Message and Description                                                                                                    |
|----------|----------------------------------------------------------------------------------------------------|
| 341245   | Not allowed ap [mac:%s] for invalid subscription status [status:%s] in function[function:%s] [line:%d] .  Description: Not allowed ap for invalid subscription status                         |
| 341250   | VC record delta configuration, malloc error. len [len:%d] port [port:%d] flags [flags:%d] seq [seq:%d] case [case:%s]  Description: VC record delta configuration, malloc error.              |
| 341252   | VC send delta configurations to ap error. ap [ap_ip:%s] ap_cfg_id [acid:%d] current_cfg_id [cid:%d] top_cfg_id [tid:%d] case [case:%s]  Description: VC send delta configuration to ap error. |
| 341258   | AP receive delta configuration id [acid:%d] current_cfg_id [cid:%d] from msg [msg:%s] is not correct. <b>Description:</b> AP receive delta configuration id from msg is not correct.          |
| 341260   | VC rejects the [number:%d]th ap because IAP9x in the swarm. <b>Description:</b> VC rejects slave for ap number                                                                                |
| 341261   | VC rejects the IAP9x becuase we have [number:%d] users in local DB.  Description: VC rejects slave for internal DB                                                                            |
| 341262   | switch to higher uplink [uplink_name:%s] by preemption.  Description: switch to highest uplink.                                                                                               |
| 341263   | enable uplink [uplink_name:%s].  Description: enable a uplink.                                                                                                    |
| 341264   | disable uplink [uplink_name:%s].  Description: disable a uplink.                                                                                                    |
| 341265   | enable ethernet uplink [uplink_name:%s]. <b>Description:</b> enable ethernet uplink.                                                                                                    |
| 341266   | uplink preempt to [uplink_name:%s].  Description: uplink preempt.                                                                                                    |
| 341267   | add wired port [port_num:%d] to uplink table.  Description: wired port add to uplink table.                                                                                                   |
| 341268   | del wired port [port_num:%d] from uplink table.  Description: wired port delete from uplink table.                                                                                            |
| 341269   | uplink [uplink_name:%s] is exist update it. <b>Description:</b> update uplink table because uplink is already exist.                                                                          |
| 341273   | Config file length is [len:%d], allowed length is [len2:%d].  Description: Check configuration file before saving it                                                                          |
| 341274   | Update election ip from [inf:%s], election ip [elect_ip:%s]/[elect_mask:%s]. <b>Description:</b> Update election ip and mask.                                                                 |

Table 9 Warning System Messages (Continued)

| Error ID | Message and Description                                                                                                    |
|----------|----------------------------------------------------------------------------------------------------|
| 341289   | Sending full configuration to slave ip = [ip:%s], ap config dirty = [dirty:%d] error cnt = [cnt:%d] <b>Description:</b> Sending full configuration from Master to slaves APs. |
| 346007   | ([func:%s] [line:%d]) [msg:%s]  Description: System related warning messages logged in HA_MGR                                                                                 |
| 347002   | [msg:%s]  Description: Warning condition occurred in UCM.                                                                                                    |
| 348307   | stop_signal - Why was I called exiting  Description: No description available.                                                                                                |
| 350001   | Error sending SIGHUP to Apache  Description: No description available.                                                                                                    |
| 351014   | LLDP NULL handle returned at Function: [function:%s] for port [port:%d] <b>Description:</b> No description available.                                                         |
| 399826   | [msg:%s] <b>Description:</b> This is a webserver system warning log.                                                                                                    |
| 399831   | [msg:%s]  Description: This is a webserver system warning log.                                                                                                    |
| 399838   | [error:%s] <b>Description:</b> This is an webserver system warning log.                                                                                                    |

## **Notice Messages**

Table 10 Notice System Messages

| Error ID | Message and Description                                                                                                    |
|----------|----------------------------------------------------------------------------------------------------|
| 300106   | The [thing:%s] clock is older than the time at which key '[key:%s]' was installed. The key will be expired."                                                                                               |
|          | <b>Description:</b> The system has determined that the clock has been set too far back, and the listed key will be expired.                                                                                |
|          | Recommended Action: If this is inadvertent, use 'license add' to re-install the key.                                                                                                    |
| 300107   | Licenses will expire in [days:%u] days"                                                                                                    |
|          | <b>Description:</b> Some evaluation licenses will expire in the stated number of days. For feature licenses, this will cause the switch to reload. At this level, fewer than 30 days remain until expiry." |
|          | Recommended Action: Make a list of licenses (from the show license command output) which are about to expire and contact your support provider                                                             |
| 300115   | License manager expiring service limits                                                                                                    |
|          | <b>Description:</b> Evaluation licenses have expired and the switch is adjusting licensed limits as necessary.                                                                                             |

Table 10 Notice System Messages (Continued)

| Error ID | Message and Description                                                                                                    |
|----------|----------------------------------------------------------------------------------------------------|
| 300132   | Enabled configuration fragment for feature [name:%s] [id:%d] [fragment:%s]"  Description: After adding a license that requires a configuration file update, the update failed.                |
| 301246   | [line:%d] SNMP Authentication Failed for Management station [t_ipAddr:%s] [reason:%s]  Description: No description available.                                                                 |
| 301262   | "Inform Response, did not find Source Request  Description: No description available.                                                                                                    |
| 301406   | SNMP agent timed out when sending a request to application [app:%s] for object [obj:%d]. SNMP request from [src: %s].  Description: Request from SNMP server to application timed out.        |
| 304006   | IGMP Drop Tx - [s_addr:%p] <b>Description:</b> No description available.                                                                                                    |
| 304007   | IGMP Join Tx - [s_addr:%p]  Description: No description available.                                                                                                    |
| 304031   | PAPI message to [ip:%p] port [port:%d] timed out <b>Description:</b> No description available.                                                                                                |
| 304032   | 902il Compatibility mode [enadis:%s] <b>Description:</b> NEC 902il compatibility mode was enabled or disabled                                                                                 |
| 304056   | Stm (Station management) notice at [func:%s], [line:%d], [data:%s]  Description: This log indicates the route point is an IP tunnel                                                           |
| 306401   | VPN license [vpn:%s] VIA license [via:%s] IPsec AP license [strap:%s]"  Description: Notification of installed VPN, VIA and IPSec AP licenses                                                 |
| 307028   | Ageing out the local switch [switchip:%s] from the master list" <b>Description:</b> Master waited long enough to hear again from local switch, master is purging this local from its database |
| 307310   | dbsync: Completed manual Database synchronization on the active Master Switch <b>Description:</b> No description available.                                                                   |
| 311015   | Wipe out AP flash.  Description: No description available.                                                                                                    |
| 311024   | Attempting to transfer panic dump to server [server:%s]  Description: Transferring panic information file to server  Recommended Action: Contact your support provider                        |
| 312104   | ESI license is [state:%s]"  Description: This message indicates the state of ESI license. The state is either enabled or disabled                                                             |
| 312105   | ESI [capacity:%s] limit reached [limit:%d]" <b>Description:</b> Number of configured external servers has exceeded capacity. Review your licensing requirements                               |

Table 10 Notice System Messages (Continued)

| Error ID | Message and Description                                                                                                    |
|----------|----------------------------------------------------------------------------------------------------|
| 314801   | Configuration download is complete  Description: No description available.                                                                                   |
| 316018   | Handle Config Message: is_master [is_master:%d] <b>Description:</b> No description available.                                                                |
| 316020   | License Key - [name:%s]=[val:%d] <b>Description:</b> No description available.                                                                               |
| 316021   | License Key - [name:%s] - [mode:%s]  Description: No description available.                                                                                  |
| 316044   | Length mismatch in message. At [function:%s] line [line:%d] Expected [msg_len:%d] Got [len:%d]  Description: No description available.                       |
| 316045   | Length mismatch in message. At [function:%s] line [line:%d] From Probe [probe:%s] Expected [msg_len:%d] Got [len:%d]  Description: No description available. |
| 316103   | "Database operation complete: Operation [type:%s] IP [ip:%s], User:[user:%s] Password:[password:%s] DB:[db:%s]  Description: No description available.       |
| 325001   | Network destination [action:%s] name='[name:%s]' <b>Description:</b> A network destination was created/modified/deleted                                      |
| 325002   | Network service [action:%s] name='[name:%s]'  Description: A network service was created/modified/deleted                                                    |
| 325003   | "Access-list [action:%s] name='[name:%s]', type='[type:%s]'  Description: An access-list was created/modified/deleted                                        |
| 325004   | User Role [action:%s] name='[name:%s]'  Description: A User Role was created/modified/deleted                                                                |
| 325005   | "Add ACL to role; acl='[acl:%s]', type='[type:%s]', loc='[loc:%s]', role='[role:%s]' <b>Description:</b> An access-list was configured in a role             |
| 325006   | Remove access-list '[name:%s]' from role '[role:%s]'  Description: An access-list was removed from role                                                      |
| 325007   | Add VLAN [vlan:%d] IP='[ipaddr:%s]' mask='[mask:%s]'  Description: Added VLAN                                                                                |
| 325008   | License key '[name:%s]' [mode:%s]  Description: A feature is enabled or disabled based on license key                                                        |
| 325009   | License key '[name:%s]' limit=[limit:%d] <b>Description:</b> This shows the limit enforced by the licensed feature                                           |
| 325013   | Set admin authentication mode to [mode:%s]  Description: Admin authentication was enabled or disabled                                                        |

Table 10 Notice System Messages (Continued)

| Error ID | Message and Description                                                                                                    |
|----------|----------------------------------------------------------------------------------------------------|
| 325014   | Set admin authentication server-group to '[sg:%s]' <b>Description:</b> New server group was assigned for admin authentication                                                                                                    |
| 325015   | Set admin authentication default-role to '[role:%s]' <b>Description:</b> New default role was assigned for admin authentication                                                                                                    |
| 325018   | Set user idle timeout to [time:%d] minutes" <b>Description:</b> User idle timeout is set. If a user remains inactive for this duration it is removed and must perform L3 authentication again                                                           |
| 325019   | Disable user idle timeout"  Description: User idle timeout is disabled. L3 state will be maintained in spite of inactivity.                                                                                                    |
| 325021   | User fast aging [action:%s]" <b>Description:</b> User fast aging was enabled or disabled. If enabled, multiple IP addresses for a MAC will trigger immediate PING test to detect inactivity. L3 state will cleared for IP address that fails to respond |
| 325027   | IPv6 Extended Header alias [action:%s] name='[name:%s]' <b>Description:</b> An IPv6 Extender Header Alias was created/modified/deleted                                                                                                    |
| 326009   | AM: Wi-Fi Interface Reinit called for [bssid:%s]  Description: No description available.                                                                                                    |
| 326010   | AM: calling remove_ap [bssid:%s]  Description: No description available.                                                                                                    |
| 326011   | AM: calling remove_pot_sta [mac_addr:%s]  Description: No description available.                                                                                                    |
| 326012   | AM: calling remove_pot_ap [bssid:%s]  Description: No description available.                                                                                                    |
| 326013   | AM: SAPCP-Parse called  Description: No description available.                                                                                                    |
| 326014   | AM: SAPCP-Parse dropped  Description: No description available.                                                                                                    |
| 326067   | AM: IP [newbury_ip:%s] Port [newbury_port:%d] Socket [newbury_sock:%d] <b>Description:</b> No description available.                                                                                                    |
| 326077   | "AM: [function:%s]: length mismatch expected [bytes_read:%d], got [msg_len:%d]  Description: No description available.                                                                                                    |
| 326091   | AM: Radio Stats: APs=[num_ap:%d] STAs=[num_assoc_sta:%d] Mon-APs=[num_mon_ap:%d] Mon-STAs=[num_mon_sta:%d]  Description: No description available.                                                                                                    |
| 326101   | "AM: length mismatch for message [msg_type:%d], expected [bytes_read:%d], got [msg_len:%d]  Description: No description available.                                                                                                    |

Table 10 Notice System Messages (Continued)

| Error ID | Message and Description                                                                                                    |
|----------|----------------------------------------------------------------------------------------------------|
| 326102   | AM: unable to find AP [bssid:%s]  Description: No description available.                                                                   |
| 326106   | AM: unable to find STA [bssid:%s] PHY [phy_type:%d] <b>Description:</b> No description available.                                          |
| 326107   | AM: RSTA Type set to [rap_type:%d] for STA [bssid:%s] <b>Description:</b> No description available.                                        |
| 326148   | AM: set_mode called for [bssid:%s] type [probe_type:%d] active [active:%d] <b>Description:</b> No description available.                   |
| 326205   | AM: Adding new Gateway MAC: [mac:%s]  Description: No description available.                                                               |
| 326206   | AM: Adding new Router MAC: [mac:%s]  Description: No description available.                                                                |
| 326215   | AM: Adding new tagged Gateway MAC: VLAN:[vlanid:%d] MAC:[mac:%s] IP: [ip:%s] <b>Description:</b> No description available.                 |
| 326218   | AM: [mac:%s]  Description: No description available.                                                                                       |
| 326219   | AM: Setting Gateway MAC to: [mac:%s]  Description: No description available.                                                               |
| 326220   | AM: Sending ARP Request for Gateway IP: [ip:%s] <b>Description:</b> No description available.                                              |
| 326266   | AM: MAC OUI: Range Entries = [ids_mac_oui_range_size:%d] Hash Entries = [ldsMacOuiHash:%d]  Description: No description available.         |
| 326271   | AM: New Node Detected Node = [addr:%s] SSID = [ssid:%s] BSSID [bssid_str:%s] <b>Description:</b> No description available.                 |
| 326272   | AM: New AP Detected Channel = [channel:%d] SSID = [ssid:%s] BSSID = [bssid:%s] <b>Description:</b> No description available.               |
| 326273   | AM: SSID Change #2: BSS [bssid:%s] Old SSID [from_ssid:%s] New SSID [ssid:%s] Channel [channel:%d]  Description: No description available. |
| 326274   | AM: Inactive Node Detected = [mac_addr:%s] SSID = [ssid:%s] BSSID [bssid_str:%s] <b>Description:</b> No description available.             |
| 326275   | AM: Inactive IBSS Detected SSID = [ssid:%s] BSSID = [bssid_str:%s] <b>Description:</b> No description available.                           |
| 326276   | AM: Inactive AP Detected SSID = [ssid:%s] BSSID = [bssid_str:%s] <b>Description:</b> No description available.                             |

Table 10 Notice System Messages (Continued)

| Error ID | Message and Description                                                                                                    |
|----------|----------------------------------------------------------------------------------------------------|
| 326277   | AM: Setting RAP Type for AP [bssid_str:%s] to: [rap_str:%s]  Description: No description available.                                               |
| 326278   | AM: STA [mac_addr:%s] Authenticated with AP [bssid_str:%s]  Description: No description available.                                                |
| 330002   | "[ptype:%s] ""[pinst:%s]"": Not using invalid channel [chan:%s]  Description: No description available.                                           |
| 330003   | Conversion failed at file [file:%s] function [function:%s] line [line:%d] error [error:%s].  Description: No description available.               |
| 330100   | SAPI initialization done  Description: A module has completed synchronization initialization                                                      |
| 330101   | set SAPI state for level [level:%d] to [state:%s]  Description: A module has set internal synchronization state                                   |
| 330102   | SAPI sync with service [svc:%d] at level [level:%d] <b>Description:</b> An internal module will synchronization with another                      |
| 330103   | SAPI sync (blocking) with service [svc:%d] at level [level:%d] <b>Description:</b> An internal module will synchronization with another           |
| 330104   | SAPI sync done with service [svc:%d] at level [level:%d] <b>Description:</b> An internal module has completed synchronization with another module |
| 341003   | [msg:%s  Description: No description available.                                                                                                   |
| 341043   | AP check image-[image:%s] successfully. <b>Description:</b> The AP is upgrading image.                                                            |
| 341045   | Receive image upgrade successful for [ipaddr:%s]. <b>Description:</b> The AP is upgrading image.                                                  |
| 341046   | Receive download image successful for [ipaddr:%s]. <b>Description:</b> The AP is upgrading image.                                                 |
| 341053   | AP try version [version:%s] [number:%d] times. <b>Description:</b> The AP is setuping image.                                                      |
| 341057   | [func:%s]: upgrade image file [file:%s], url [url:%s]. <b>Description:</b> The AP is upgrading image.                                             |
| 341097   | [func:%s]: mac-[mac:%s], version-[version:%s], ccode_idx-[id:%d]. <b>Description:</b> The AP is upgrading image.                                  |
| 341147   | Upimage: [msg:%s]  Description: Upimage related messages.                                                                                         |
| 341148   | Checking slave [ap_ip:%s] [state:%s] <b>Description:</b> Master check image upgrade for a slave.                                                  |

Table 10 Notice System Messages (Continued)

| Error ID | Message and Description                                                                                                    |
|----------|----------------------------------------------------------------------------------------------------|
| 341150   | Local AP-[ipaddr:%s] start upgrade image.  Description: The AP starts to upgrade image.                                                                                         |
| 341151   | Local AP-[ipaddr:%s] start download image.  Description: The AP starts to download image.                                                                                       |
| 341152   | Receive image err [state:%s] for [ap_ip:%s].  Description: Set AP image err state.                                                                                              |
| 341153   | Sending upgrade write flash to [ap_ip:%s]. <b>Description:</b> Master send upgrade write flash to slave.                                                                        |
| 341154   | Sending upgrade success to [ap_ip:%s]. <b>Description:</b> Send upgrade success to Master.                                                                                      |
| 341155   | Sending download success to [ap_ip:%s]. <b>Description:</b> Send download success to Master.                                                                                    |
| 341156   | Sending image err [state:%s] to [ap_ip:%s]. <b>Description:</b> Send image err state to Master.                                                                                 |
| 341157   | AP reaches count [count:%d]-[msg:%s]. <b>Description:</b> AP image upgrade timeout.                                                                                             |
| 341158   | [func:%s],[line:%d]: Setup image with code [ret:%d]. <b>Description:</b> AP image upgrade timeout.                                                                              |
| 341201   | AP [name:%s] reports a spectrum alert: non-wifi device(ID: [id:%d],type: [type:%s]). <b>Description:</b> Non-Wi-Fi device is detected.                                          |
| 341202   | AP [name:%s] removes a spectrum alert: non-wifi device(ID: [id:%d],type: [type:%s]). <b>Description:</b> Non-Wi-Fi device is removed.                                           |
| 341282   | managed mode: Applied the latest configuration from the server. <b>Description:</b> AP applied the latest configuration from the server.                                        |
| 341283   | managed mode: Could not download the configuration from the server, retrying - [num:%d].  Description: Could not download the configuration from the server, retry in progress. |
| 341284   | managed mode: Configuration download from server timed out. <b>Description:</b> Configuration download from server timed out.                                                   |
| 341285   | managed mode: Configuration file download retry count over.  Description: Configuration file download retry count over.                                                         |
| 341288   | managed mode: Insufficient configuration to start this mode.  Description: Because of insufficient configuration managed mode did not start.                                    |
| 341290   | [msg:%s]  Description: Per ap settings are applied.                                                                                                    |
| 343006   | [func:%s] [line:%d] [msg:%s]  Description: System related notice messages logged in the mDNS proxy (mdns)                                                                       |

Table 10 Notice System Messages (Continued)

| Error ID | Message and Description                                                                            |
|----------|----------------------------------------------------------------------------------------------------|
| 346006   | ([func:%s] [line:%d]) [msg:%s] <b>Description:</b> System related notice messages logged in HA_MGR |
| 399825   | [msg:%s] <b>Description:</b> This is an webserver system notice log.                               |
| 399830   | [msg:%s]  Description: This is an webserver system notice log.                                     |

## **Information Messages**

 Table 11 Information System Messages

| Error ID | Message and Description                                                                                                    |
|----------|----------------------------------------------------------------------------------------------------|
| 300001   | Mobile IP service is enabled at line [ln:%d]" <b>Description:</b> Mobility service is enabled with the router mobile command"                                                                                                    |
| 300002   | Mobile IP service is disabled at line [ln:%d]" <b>Description:</b> Mobility service is enabled with no router mobile command                                                                                                    |
| 300003   | Mobile IP service initialization complete!" <b>Description:</b> Mobile IP service has completed initialization and is ready to handle mobile clients, if enabled. This message is always logged regardless if mobility is enabled or not with the router mobile command |
| 300011   | "Mobileip at [func:%s], [line:%d]: [errorstr:%s] <b>Description:</b> Information message mobileip prints to monitor proper Initialization                                                                                                    |
| 300100   | Starting license manager \[[expiry:%u] day expiry] <b>Description:</b> The license manager is starting. The expiry interval for evaluation licenses is displayed                                                                                                    |
| 300105   | "[function:%s]: removing key [key:%s], for feature [feature:%s] \[[id:%d]]; model is [model:%s] "  Description: During a model upgrade, the listed key was removed as it is not valid for the new model.                                                                |
| 300118   | Successfully created the license database  Description: A new license database was created successfully at system initialization time.                                                                                                    |
| 300122   | All licenses deleted successfully  Description: All licenses were successfully deleted.                                                                                                    |
| 300126   | OS variant is [os:%s]" <b>Description:</b> This message indicates the OS variant of the operating system, for informational purposes.                                                                                                    |
| 300139   | Upgrading of [name:%s] license to the new licensing scheme failed" <b>Description:</b> This means when the switch is upgraded to the latest image, we tried to update the licenses, but failed. It will result in restricted functionality                              |

Table 11 Information System Messages (Continued)

| Error ID | Message and Description                                                                                                    |
|----------|----------------------------------------------------------------------------------------------------|
| 300143   | [function:%s]: Successfully exported the License Database to file: [file:%s]  Description: Successfully exported the license database.                                                                                                    |
| 300148   | [function:%s]: Successfully imported the License Database from file: [file:%s]  Description: Successfully imported the license database.                                                                                                    |
| 300165   | [function:%s]: Deleting key [key:%s] for [limit:%d] [lim_name:%s]  Description: Deleting the key for limit license.                                                                                                    |
| 300166   | [function:%s]: Deleting key [key:%s] for [feat_name:%s] <b>Description:</b> Deleting the key for feature license.                                                                                                    |
| 300169   | [function:%s]: Enabling key [key:%s] for [limit:%d] [lim_name:%s]  Description: Enabling the limit license key.                                                                                                    |
| 300170   | [function:%s]: Enabling key [key:%s] for [feat_name:%s] <b>Description:</b> Enabling the feature license key.                                                                                                    |
| 300171   | [function:%s]: Disabling key [key:%s] for [limit:%d] [lim_name:%s]  Description: Disabling the limit license key.                                                                                                    |
| 300172   | [function:%s]: Disabling key [key:%s] for [feat_name:%s]  Description: Disabling the feature license key.                                                                                                    |
| 300173   | License database being recreated  Description: License database is being recreated.                                                                                                    |
| 300175   | License database created successfully  Description: Successfully created a new License Database.                                                                                                    |
| 300186   | [function:%s]: Creating the license database  Description: Creating the license database                                                                                                    |
| 300191   | [function:%s]: All licenses being deleted  Description: All licenses about to be deleted.                                                                                                    |
| 300200   | Starting transport service  Description: The transport service is starting.                                                                                                    |
| 300202   | "MMS Config sync is already in progress, new request ignored. State [state:%d] "  Description: The system received a request to sync its configuration with the MMS server, but a configuration sync is already being performed. The new sync request will be dropped.  Recommended Action: Please wait for the current sync to finish before trying again. |
| 300203   | MMS Config sync rejected per switch configuration." <b>Description:</b> The system received a request to sync its configuration with the MMS server, however the switch has been configured to not accept MMS configuration syncs. The sync request will be dropped.                                                                                        |
| 301000   | SNMP Agent is initialized  Description: No description available.                                                                                                    |

Table 11 Information System Messages (Continued)

| Error ID | Message and Description                                                                                  |
|----------|----------------------------------------------------------------------------------------------------|
| 301001   | Agent Processing Switch IP change.  Description: No description available.                               |
| 301004   | Del: Boot And Time doesn't have an Entry\n  Description: BootTime Table entry missing                    |
| 301226   | Cannot process SNMP Requests: SNMP is Disabled  Description: No description available.                   |
| 301228   | Source address is a broadcast address ([sin_addr:%s]) <b>Description:</b> No description available.      |
| 301252   | "Sendto failed, unable to send inform to manager [tst:%s]. <b>Description:</b> No description available. |
| 301258   | Received Inform response length is zero  Description: No description available.                          |
| 301260   | "Error parsing response/report to InformRequest,  Description: No description available.                 |
| 301263   | Received a Not in Time Window Report  Description: No description available.                             |
| 301264   | "Received an unknown Engine ID report, Inserting authSnmpID"  Description: No description available.     |
| 301265   | "Received an unknown user Name report, Inserting authSnmpID  Description: No description available.      |
| 301269   | Error Making the Trap PDU  Description: No description available.                                        |
| 301270   | Error Making the UpTime VarBind  Description: No description available.                                  |
| 301271   | Error Making the Over Flow Trap OID  Description: No description available.                              |
| 301272   | Error Making the Trap OID  Description: No description available.                                        |
| 301273   | Error Making the Time VB  Description: No description available.                                         |
| 301274   | Error Making the Host IP OID  Description: No description available.                                     |
| 301275   | Error Making the Host IP VB  Description: No description available.                                      |
| 301276   | Error Making the Host Port OID  Description: No description available.                                   |

Table 11 Information System Messages (Continued)

| Error ID | Message and Description                                                                                                    |
|----------|----------------------------------------------------------------------------------------------------|
| 301277   | Error Making the Host Port VB  Description: No description available.                                                                                                    |
| 301278   | "Authentication failure, bad community string  Description: No description available.                                                                                                    |
| 301289   | "Cannot Delete the User, User is used in Trap Host configuration. Delete the Trap Host configuration before deleting the user"  Description: No description available.                                                                                                    |
| 301311   | Trying to insert the same host twice  Description: No description available.                                                                                                    |
| 301328   | Error Adding a Row in the Fault table  Description: No description available.                                                                                                    |
| 301329   | Completed AMP Initialization  Description: No description available.                                                                                                    |
| 301335   | "Switch IP is not configured yet, ignoring the message <b>Description:</b> No description available.                                                                                                    |
| 301340   | Initialized SNMP Agent  Description: No description available.                                                                                                    |
| 301341   | Switch IP Address is not configured  Description: No description available.                                                                                                    |
| 301400   | Unable to transition to new MMS server [ipaddr:%p]: Mobility server not configured. <b>Description:</b> The switch was unable to transition to a new MMS server since it's not being configured. <b>Recommended Action:</b> Please make sure the MMS server is configured correctly under the mobility-manager command.                                                                                                    |
| 301401   | Successfully transitioned to new MMS server [ipaddr:%p] <b>Description:</b> The switch successfully transitioned to the new MMS master server.                                                                                                    |
| 301402   | New MMS server [ipaddr:%p] transition cancelled: Old MMS master still active  Description: The transition to the new MMS master server was cancelled because the old master is still communicating with the switch.  Cause: This can happen if the link between the MMS servers have been lost and both servers believe they are the master.  Recommended Action: Please make sure MMS server redundancy is working correctly. |
| 301403   | Transition to new MMS server [ipaddr:%p] started <b>Description:</b> The switch has received a communication request from a new MMS master and is in the process of transitioning to the new MMS master.                                                                                                    |
| 301404   | Restarting transition for new MMS server [ipaddr:%p]" <b>Description:</b> While in the transition process, the switch have received a communication request from a new MMS server that isn't the old active server. The pending transition is cancelled and the switch will now try to transition to the new MMS master server."                                                                                               |

 Table 11 Information System Messages (Continued)

| Error ID | Message and Description                                                                                                    |
|----------|----------------------------------------------------------------------------------------------------|
| 301408   | Setting MMS server [ipaddr:%p] to active: [action:%s]  Description: SNMP agent message for when we set a new active MMS server.                                                                                                    |
| 301437   | [func:%s] [line:%d] MMS SYNC request error [err:%s] <b>Description:</b> An error has occurred during the validation of the MMS config sync request                                                                                                    |
| 303002   | Nanny is starting; reboot is [enabled:%s]" <b>Description:</b> Process Manager is active and will start monitoring other processes. If Reboot flag is enabled, system will reboot under certain conditions such as low memory and system critical process dying |
| 303092   | Completed SW FIPS KAT test  Description: No description available.                                                                                                    |
| 304037   | "VPOOL: Initialized VLAN pool for virtual AP '[name:%s]' (size=[size:%d], VLAN-MAP=[addr:%x], Refcnt=[cnt:%d])  Description: No description available.                                                                                                    |
| 304038   | "VPOOL: VLAN Pool already initialized for VLAN-MAP [addr:%x], refcnt [cnt:%d]" <b>Description:</b> No description available.                                                                                                    |
| 304042   | VPOOL: Adding VLAN [vid:%d] to hash table  Description: No description available.                                                                                                    |
| 304043   | "VPOOL: Free VLAN Pool for VLAN-MAP [addr:%x], refcnt [cnt:%d] <b>Description:</b> No description available.                                                                                                    |
| 304057   | [msg:%s] AP Heartbeat Tunnel Timeout indication from Datapath <b>Description:</b> No description available.                                                                                                    |
| 304068   | [func:%s], [line:%d]: STM restarts and notifies datapath to clean up users <b>Description:</b> STM restarts and notifies datapath to clean up users.                                                                                                    |
| 305003   | AP [name:%s] is down <b>Description:</b> The switch has lost contact with the access point.                                                                                                    |
| 305005   | Received message from unknown AP at IP [ip:%P]. <b>Description:</b> A message was received from an AP which was not registered with the switch. The AP will rebootstrap.                                                                                        |
| 305006   | AP [name:%s] rebooted  Description: The AP has registered with the switch after rebooting.                                                                                                    |
| 305007   | AP [name:%s] bootstrapped  Description: The AP has (re)registered with the switch without rebooting.                                                                                                    |
| 305008   | AP [name:%s] redirected to [lms:%p]. <b>Description:</b> The AP attempted to register with this switch but was redirected to a different switch based on the configured lms-ip.                                                                                 |
| 305009   | AP [name:%s] image version mismatch. <b>Description:</b> The AOS-W image version on the AP is not the same as that on the switch. The AP will download a new image and reboot.                                                                                  |

 Table 11 Information System Messages (Continued)

| Error ID | Message and Description                                                                                                    |
|----------|----------------------------------------------------------------------------------------------------|
| 305010   | AP [name:%s] upgrading flash image." <b>Description:</b> The AP is downloading a new AOS-W image to store in flash. When this process completes, the AP will reboot.                                                                                                    |
| 305011   | AP [name:%s] rebooting.  Description: The AP is rebooting.                                                                                                    |
| 305031   | Creating mesh recovery profile. <b>Description:</b> Creating the mesh recovery profile for use when no potential parents matching the provisioned clusters can be found.                                                                                                    |
| 305053   | AP [name:%s] redirected to [lms:%s]. <b>Description:</b> The v6 AP attempted to register with this switch but was redirected to a different switch based on the configured lms-ipv6.                                                                                                    |
| 306404   | IKE Daemon synced with cfgm  Description: IKE Daemon synced with Configuration manager                                                                                                    |
| 306405   | IKE Daemon synced with fpapps  Description: IKE Daemon synced with L2/L3 module                                                                                                    |
| 306411   | "IP pool [pool_name:%s] config updated, range unchanged.  Description: IP pool configuration updated                                                                                                    |
| 306601   | Changing the trace level to [level:%d] <b>Description:</b> No description available.                                                                                                    |
| 306602   | Changing the logging level for [level:%d] facilities <b>Description:</b> No description available.                                                                                                    |
| 307039   | The switch ip changed. rediscovering the switch role" <b>Description:</b> Switch switch IP is changed, most probably a reboot is required to proceed further.                                                                                                    |
| 307040   | The new switch role is [mySwitchRole:%s]" <b>Description:</b> Switch got a new role, may be due to VRRP failover or config change by Administrator                                                                                                    |
| 307096   | Local Switch ([switchip:%s]) is still using papi for configuration download. It is incompatible with the current master switch AirOS version and needs upgrading. <b>Description:</b> Local Switch is still using old PAPI messaging system for configuration download. It is incompatible with the current master switch AirOS version and requires an upgrade. |
| 307103   | "[func:%s] [line:%d] Connection to the master failed, Will retry socket ID [sock_id:%d] state [sock_state:%s] "  Description: Local is unable to connect(TCP) to Master  Recommended Action: Verify if there is any firewall or network connectivity issue                                                                                                    |
| 307218   | CFGM IPSEC src_net:[srclp:%s]:[srcMask:%s] dst_net:[dstlp:%s]:[dstMask:%s] vlan:[vlan:%d] mac1:[mac1:%s] mac2:[mac2:%s] caCert:[caCert:%s] serverCert:[serverCert:%s] suitBalgo:[suiteBalgo:%d] credType:[credType:%d]  Description: This displays cfgm-ipsec configuration                                                                                      |

Table 11 Information System Messages (Continued)

| Error ID | Message and Description                                                                                                    |
|----------|----------------------------------------------------------------------------------------------------|
| 307242   | "Failed to connect to the Master ([switchMasterlp:%s]),Configuration socket will try again: [err_str:%s]  Description: Local is unable to establish connection (TCP) with master.      |
| 307244   | "Connection to the master is broken, re-initializing the connection: received bytes [ret:%d]: error [err:%s] "  Description: Local TCP connection to Master is down, Local will retry. |
| 309000   | IF-MAP session to [[svr:%s]] is established, Session_id:[sid:%s] <b>Description:</b> This indicates a session to an IF-MAP server is established.                                      |
| 309108   | PAN session to [[svr:%s]] is established <b>Description:</b> This indicates a session to a PAN server is established.                                                                  |
| 309803   | [func:%s](): [msg:%s]  Description: This shows an informational message in ExtIntfMgr.                                                                                                 |
| 309805   | [func:%s](): extifmgr process is initialized <b>Description:</b> This indicates extifmgr daemon process is initialized.                                                                |
| 309900   | [func:%s](): MAPC-API is intialized <b>Description:</b> This indicates MAPC-API is intialized.                                                                                         |
| 309901   | [func:%s](): CPPM-IF-MAP is UP <b>Description:</b> This indicates CPPM IF-MAP is active.                                                                                               |
| 309902   | [func:%s](): CPPM-IF-MAP is DOWN <b>Description:</b> This indicates CPPM IF-MAP is inactive.                                                                                           |
| 311001   | LMS changed from [old_ip:%p] to [new_ip:%p] <b>Description:</b> No description available.                                                                                              |
| 312001   | Ready  Description: IP multicast process is ready to accept input                                                                                                    |
| 312101   | ESI is ready  Description: ESI module is ready to interface with external services                                                                                                    |
| 312003   | str:%s]  Description: DPI config state changes                                                                                                    |
| 313011   | Initializing Dot1q  Description: System is initializing 802.1Q frame handling                                                                                                    |
| 313012   | Converting Vlan [vid:%d] from Dynamic to Static <b>Description:</b> System is converting a dynamically registered VLAN to static                                                       |
| 313014   | Request to create Vlan [vlanID:%d]  Description: System is creating a VLAN                                                                                                    |
| 313023   | Adding Tunnel [tunnelld:0x%x] to Vlan [vlanld:%d] <b>Description:</b> System is adding a tunnel to VLAN                                                                                |

 Table 11 Information System Messages (Continued)

| Error ID | Message and Description                                                                                                    |
|----------|----------------------------------------------------------------------------------------------------|
| 313025   | Tunnel [tunnelld:0x%x] already present in the vlan interface [vid:%d]" <b>Description:</b> While attempted to add a tunnel to a VLAN, system detected that tunnel is already present in the VLAN interface |
| 313027   | Interface for vlan [vid:%d] is not created  Description: VLAN interface does not exist                                                                                                    |
| 313029   | Removing Tunnel [tunnelld:%d] from Vlan [vlanld:%d]  Description: System is removing a tunnel from VLAN                                                                                                    |
| 313030   | Cannot find Vlan Interface [vlanld:%d] line [ln:%d]  Description: System did not find VLAN configuration                                                                                                   |
| 313037   | Retrieving Tunnel info for Vlan [vlanld:%d] <b>Description:</b> System is retrieving tunnel information for a VLAN                                                                                         |
| 313044   | Native Vlan Id for Port [prtid:%d] is [vld:%d] <b>Description:</b> This is a informational message indicating native VLAN id for a port                                                                    |
| 313045   | Setting the Native Vlan Id [vlanId:%d] for Port [prtid:%d]  Description: System is setting native VLAN ID for a port                                                                                       |
| 313093   | switch mac is [swmac:%m] <b>Description:</b> This is an information message indicating system MAC address                                                                                                  |
| 313119   | [func_name:%s] Added vlan: [vlan_id:%d]  Description: System added a VLAN                                                                                                    |
| 313120   | [func_name:%s] Deleted vlan: [vlan_id:%d]  Description: System deleted a VLAN                                                                                                    |
| 313127   | Interface Address Cannot be the same as loopback address [if_ip:%s] line [ln:%d] <b>Description:</b> Interface IP address conflicts with loopback address                                                  |
| 313128   | Loopback address cannot be part of management port subnet [ps_ip:%s] line [ln:%d] <b>Description:</b> Loopback address cannot be part of management port subnet                                            |
| 313129   | Address Conflicts with Loopback Address [ipAddr:%s]  Description: Interface IP address conflicts with Loopback Address                                                                                     |
| 313132   | Address conflicts with management port address [mp_ip:%s] <b>Description:</b> Interface IP address conflicts with management port address                                                                  |
| 313134   | Interface address cannot be part of Management Subnet  Description: Interface IP address cannot be part of Management Subnet                                                                               |
| 313135   | Address [ipAddress:%s] Conflicts with Interface Address of [if_num:%d]  Description: System detected a conflict in interface IP addresses                                                                  |
| 313136   | Ip Address [ipAddress:%s] matches with Interface Address of [if_num:%d]  Description: System detected a conflict in interface IP addresses                                                                 |
| 313140   | Modifying the arp entry for [ipAddress:%s]  Description: System updated an ARP entry                                                                                                    |

Table 11 Information System Messages (Continued)

| Error ID | Message and Description                                                                                                    |
|----------|----------------------------------------------------------------------------------------------------|
| 313142   | Address Conflicts with Local Route  Description: Local route already exists for a static route                                                                                                    |
| 313143   | Route Conflicts with a Tunnel Ip Address  Description: Route conflicts with a tunnel IP address                                                                                                    |
| 313149   | Vlan [vlanld:%d] has Tunnels configured  Description: VLAN state cannot be set inactive because VLAN has tunnels configured                                                                                         |
| 313152   | vlan [vlanld:%d] is down for IP forwarding" <b>Description:</b> System has marked an interface as down. For this interface, system will delete all routes, delete all dynamic ARP entries and disable IP forwarding |
| 313155   | "IPMAP: RTO_ADD_ROUTE: intlfNum [if_num:%d], prefix [ip_net:%p] gateway [gw:%p] netmask[msk:%p] metric [met:%d]  Description: A new route was added                                                                 |
| 313156   | "IPMAP: RTO_CHANGE_ROUTE: intlfNum [if_num:%d], prefix [ip_net:%p] gateway [gw:%p] netmask[msk:%p] metric [met:%d]  Description: A route was updated                                                                |
| 313157   | "IPMAP: RTO_DELETE_ROUTE: intlfNum [if_num:%d], prefix [ip_net:%p] gateway [gw:%p] netmask[msk:%p] metric [met:%d]  Description: A route was deleted                                                                |
| 313159   | Failed to create DTL intf for router: intlfNum [intlfNum:%d]  Description: No description available.                                                                                                    |
| 313169   | "IPMAP: RTO_ADD_ROUTE: intlfNum [if_num:%d], prefix [ip_net:%s] gateway [gw:%s] metric [met:%d]"  Description: A new route was added                                                                                |
| 313170   | "IPMAP: RTO_CHANGE_ROUTE: intlfNum [if_num:%d], prefix [ip_net:%s] gateway [gw:%s] metric [met:%d]  Description: A route was updated                                                                                |
| 313171   | "IPMAP: RTO_DELETE_ROUTE: intlfNum [if_num:%d], prefix [ip_net:%s] gateway [gw:%s] metric [met:%d]  Description: A route was deleted                                                                                |
| 313173   | Setting the proxy arp config to [cmd:%s]  Description: Proxy ARP configuration for an interface has changed                                                                                                    |
| 313174   | Enabling PIM for vlan [vlanld:%d]  Description: Enabled PIM protocol for a VLAN                                                                                                    |
| 313175   | Disabling PIM for vlan [vlanld:%d] <b>Description:</b> Disabled PIM protocol for a VLAN                                                                                                    |
| 313176   | Enabling IGMP for vlan [vlanld:%d] <b>Description:</b> Enabled IGMP protocol for a VLAN                                                                                                    |
| 313177   | Enabling IGMP Snooping for vlan [vlanld:%d] <b>Description:</b> Enabled IGMP protocol snooping on a VLAN                                                                                                    |

 Table 11 Information System Messages (Continued)

| Error ID | Message and Description                                                                                                    |
|----------|----------------------------------------------------------------------------------------------------|
| 313178   | Disabling IGMP for vlan [vlanld:%d] <b>Description:</b> Disabled IGMP protocol for a VLAN                                                                       |
| 313179   | Enabling MLD for vlan [vlanld:%d]  Description: Enables IPv6 multicast protocol MLD                                                                             |
| 313180   | Enabling MLD Snooping for vlan [vlanld:%d] <b>Description:</b> Enables IPv6 multicast protocol MLD snooping                                                     |
| 313181   | Disabling MLD for vlan [vlanld:%d] <b>Description:</b> Disables IPv6 multicast protocol MLD                                                                     |
| 313187   | Address Conflicts with Loopback Address [ipv6addr:%s] at line [ln:%d] <b>Description:</b> Interface IPv6 address conflicts with Loopback Address                |
| 313188   | Address Conflicts with Local Route  Description: Local route already exists for a static route                                                                  |
| 313189   | Interface Address Cannot be the same as loopback address [if_ip:%s] line [ln:%d] <b>Description:</b> Interface IPv6 address conflicts with loopback address     |
| 313190   | Loopback address cannot be part of management port subnet [ps_ip:%s] line [ln:%d] <b>Description:</b> Loopback address cannot be part of management port subnet |
| 313191   | Address [ipv6addr:%s] Conflicts with Interface Address of [if_num:%d] <b>Description:</b> System detected a conflict in interface IPv6 addresses                |
| 313192   | Interface Address Cannot be the same as loopback address [if_ip:%s] line [ln:%d] <b>Description:</b> Interface IPv6 address conflicts with loopback address     |
| 313216   | PPPoE: pppoed process has terminated. Process ID: [pid:%d]  Description: The PPPoE session has terminated regularly.                                            |
| 313217   | PPPoE: Sending terminate request to pppoed"  Description: System is sending terminate request to PPPOE daemon for processing configuration changes              |
| 313220   | PPPoE: started pppoed. Child pid: [pppoed_pid:%d]  Description: PPPOE daemon (child) started                                                                    |
| 313221   | PPPoE username changed to [uname:%s]  Description: PPPoE user name updated                                                                                      |
| 313222   | Removed PPPoE username  Description: PPPoE user name removed                                                                                                    |
| 313223   | PPPoE password changed  Description: PPPoE password updated                                                                                                    |
| 313224   | Removed PPPoE password  Description: PPPoE password removed                                                                                                    |
| 313225   | PPPoE service name changed to [sname:%s]  Description: PPPoE service name updated                                                                               |

Table 11 Information System Messages (Continued)

| Error ID | Message and Description                                                                                                    |
|----------|----------------------------------------------------------------------------------------------------|
| 313226   | Removed PPPoE service name  Description: PPPoE service name removed                                                                                                    |
| 313228   | PPPoE: VLAN [pppoe_client_vlan:%d] is currently down  Description: PPPoE daemon could not be restarted because PPPoE VLAN interface is down                                                                   |
| 313229   | PPPoE: PPPoE client is enabled on vlan [vlan:%d]  Description: PPPoE client enabled on VLAN                                                                                                    |
| 313238   | PPPoE: pppoed is restarted  Description: Dynamic IP: PPPoE restarted                                                                                                    |
| 313239   | DHCPC: DHCP is restarted  Description: Dynamic IP: DHCP restarted                                                                                                    |
| 313240   | Dynamic IP is not enabled  Description: PPPoE or DHCP process cannot be restared because Dynamic IP is not enabled                                                                                            |
| 313242   | Static ARP: no matching subnet for [ipAddr:%s]" <b>Description:</b> A static entry could not be added to ARP table because there is no routing nterface registered for a subnet to which this address belongs |
| 313246   | "Sending RTO_ADD_ROUTE request 0x[network:%x], 0x[netmask:%x], 0x[router:%x], 0x[metric:%x]  Description: System is selecting a new best route                                                                |
| 313249   | Route Entry Successfully Inserted in Internal Route Table  Description: Route entry successfully inserted in the route table                                                                                  |
| 313255   | "Interface is Down, Not creating the route in kernel 0x[ifNum:%x] <b>Description:</b> System could not create route in the kernel because interface was down                                                  |
| 313258   | Deleting a Route Entry  Description: A route entry was deleted (possibly because IP interface went down)                                                                                                    |
| 313266   | "Route Add Notification for network [network:%s], gateway [gateway:%s]\n <b>Description:</b> System is adding a route                                                                                         |
| 313267   | "Route Delete Notification for network [network:%s], gateway [gateway:%s]\n" <b>Description:</b> System is deleting a route                                                                                   |
| 313268   | "Route Change Notification for network [network:%s], gateway [gateway:%s]\n" <b>Description:</b> System is updating a route                                                                                   |
| 313269   | Router Initialization is not done. \n <b>Description:</b> System cannot process link state change because initialization was not completed                                                                    |
| 313270   | Cannot create more than [max:%d] router interfaces.\n <b>Description:</b> System cannot process link state change because of resource limitations                                                             |

 Table 11 Information System Messages (Continued)

| Error ID | Message and Description                                                                                                    |
|----------|----------------------------------------------------------------------------------------------------|
| 313281   | IPv6 Router Initialization is not done. \n <b>Description:</b> System cannot process link state change because initialization was not completed                             |
| 313282   | Cannot create more than [max:%d] IPv6 router interfaces.\n <b>Description:</b> System cannot process link state change because of resource limitations                      |
| 313291   | "Sending RTO6_ADD_ROUTE request [network:%s], [router:%s], 0x[metric:%x] <b>Description:</b> System is selecting a new best route                                           |
| 313294   | Ipv6 route entry successfully Inserted in internal route table  Description: Route entry successfully inserted in the route table                                           |
| 313300   | "Interface is Down, not creating the Ipv6 route in kernel 0x[ifNum:%x] <b>Description:</b> System could not create route in the kernel because interface was down           |
| 313303   | Deleting a lpv6 route entry  Description: A route entry was deleted (possibly because IP interface went down)                                                               |
| 313330   | Sending Role change event to CFGM\n  Description: VRRP is sending role change event to configuration manager                                                                |
| 313341   | Initialization of slot [slot:%d] is [state:%s]. number of ports [numports:%d]  Description: This message indicates initialization state of a card along with its port count |
| 313350   | Hardware interface returned success for Command DAPI_CMD_INTF_XSEC\n  Description: SEC MAC address for an interface was set successfully                                    |
| 313360   | Received a card create event for slot [slot:%d] numports [numPorts:%d]\n  Description: A card has been inserted                                                             |
| 313388   | Setting the XSec for Port [intlfNum:%d] xsec is [xsec:%d] flag is [flag:%d]\n Description: This message displays Xsec settings for the port                                 |
| 313390   | "xSec vlan active, sending tunnel configuration to Hardware.  Description: No description available.                                                                        |
| 313399   | Xsec Port [i:%d] is added to Vlan [vlan:%d]\n  Description: A port running Xsec protocol was added to VLAN                                                                  |
| 313434   | Interface address cannot be the same as management address [ip:%s]  Description: There is an IP address conflict. Check configuration                                       |
| 313443   | Received heartbeat on tunnel [tunld:%d]. Enabling the tunnel.  Description: This message indicates that the tunnel is enabled because of the arrival of a heartbeat message |
| 313445   | Keepalives exhausted on tunnel [tunld:%d]  Description: This message indicates that the tunnel is disabled because of lack of keepalive responses                           |
| 313447   | Bringing the tunnel [xld:%d] [status:%s] because of vrrp [vid:%d] transition  Description: This message indicates that the tunnel state is changed because of VRRP          |

 Table 11 Information System Messages (Continued)

| Error ID | Message and Description                                                                                                    |
|----------|----------------------------------------------------------------------------------------------------|
| 313451   | PPPD: pppd child [pid:%d] exited  Description: The PPPD child process for cellular/modem devices have exited. It will be restarted as necessary                                              |
| 313453   | PPPD: pppd is terminated. pid: [pid:%d] <b>Description:</b> The PPPD child process was successfully terminated by our request                                                                |
| 313454   | PPP: Sending terminate request to pppd unit [unit:%d]  Description: The PPP subsystem have requested to stop the pppd process                                                                |
| 313457   | PPP: started child pppd: [pppd_pid:%d] <b>Description:</b> Child PPP Daemon was successfully started for calling the service provider                                                        |
| 313465   | User config data had been removed for interface [intlfNum:%d] <b>Description:</b> Internal user config data had been removed for the interface probably due to a race condition              |
| 313500   | Received HAPI USB profile update ([operation:%s]) for [vendor:%x]/[prod:%x] [class:%d]  Description: FPAPPS has received a USB profile update describing how to classify the USB device      |
| 313501   | Received HAPI USB modeswitch update ([operation:%s]) for [vendor:%x]/[prod:%x] [method:%d]  Description: FPAPPS has received a modeswitch update describing how to modeswitch the USB device |
| 313502   | "Modeswitching USB device [vendor:%x]/[prod:%x], method [_method:%d] <b>Description:</b> The USB device has been issued a mode switch command to switch into data mode                       |
| 313504   | USB device [vendor:%x]/[prod:%x]:[type:%d]:[sernum:%s] :: [action:%s] <b>Description:</b> L2/L3 module detected an USB insert/remove event                                                   |
| 313505   | PPP status: [statusStr:%s]  Description: This syslog is used for tracking the progress of PPP dialing session                                                                                |
| 313506   | USB device status: [statusStr:%s] <b>Description:</b> This syslog is used for tracking the progress of USB device detection                                                                  |
| 313507   | Uplink status: [statusStr:%s]  Description: This syslog is used for tracking the progress of uplink manager                                                                                  |
| 314802   | Line card removed from slot [slot:%d]  Description: A line card was removed from the system                                                                                                  |
| 314803   | Optical card is [state:%s] <b>Description:</b> This message indicates presense or absense of optical card on select systems                                                                  |
| 314804   | Line card ID [id:%Id] not recognized  Description: System detected an unknown line card                                                                                                    |

Table 11 Information System Messages (Continued)

| Error ID | Message and Description                                                                                                    |
|----------|----------------------------------------------------------------------------------------------------|
| 314805   | Line card detected in slot [slot:%d]  Description: A line card was detected                                                                                                    |
| 314813   | Capping POE in slot [slot:%d] at [cap:%d] Watts  Description: No description available.                                                                                                    |
| 315007   | "Illegal Port Number([slot:%d], [port:%d]) in the configuration\n <b>Description:</b> This log indicates that port configuration is not valid for this slot                                                                                                    |
| 315009   | "Invalid XSec key length [len:%d], [str:%s]\n <b>Description:</b> The configured XSec key isn't of correct length                                                                                                    |
| 315030   | Xsec Point-to-Point is not configured on port ([slot:%d]:[port:%d]) <b>Description:</b> No Xsec PTP information to show since the feature is not enabled on this port.                                                                                                    |
| 315031   | Xsec Mac list is empty\n  Description: No Xsec PTP information to show since the Xsec MAC list is empty.                                                                                                    |
| 315051   | Route will be added when the Ipsec Map ([name:%s]) is created"  Description: The IPSec route has been inserted into the configuration table, but the corresponding IPSec map doesn't yet exist. The route will be added to the hardware routing table when the map has been created |
| 315157   | Unknown SNMP Object Type: [objld:%d] <b>Description:</b> SNMP Agent received an unknown object ID to process                                                                                                    |
| 316000   | Starting WMS Initialization  Description: No description available.                                                                                                    |
| 316003   | Stopping WMS modules  Description: No description available.                                                                                                    |
| 316004   | Ready  Description: No description available.                                                                                                    |
| 316024   | Set Switch IP to [switch_ip:%s]  Description: No description available.                                                                                                    |
| 316025   | Sending EXPORT_IMPORT_STATUS to dbsync  Description: No description available.                                                                                                    |
| 316026   | Received mobility-manager update: IP [server_ip:%s] [rtls_port:%d] Optype [optype:%d]  Description: No description available.                                                                                                    |
| 316043   | Marking probe [mac:%s] as wired-mac-dirty  Description: No description available.                                                                                                    |
| 316046   | Received PROBE REGISTER from: IP [ip:%s] Type [type:%d] AP-name [ap_name:%s] Status [status:%d]  Description: No description available.                                                                                                    |

 Table 11 Information System Messages (Continued)

| Error ID | Message and Description                                                                                                    |
|----------|----------------------------------------------------------------------------------------------------|
| 316047   | Received PROBE UNREGISTER from: [mac:%s]  Description: No description available.                                                                                   |
| 316048   | Detected mismatch in WMS on master setting. Probe [mac:%s] Switch-value: [switch_value:%d] Probe-value: [probe_value:%d]  Description: No description available.   |
| 316049   | Deleting Probe [mac:%s]  Description: No description available.                                                                                                    |
| 316050   | Deleting Duplicate Probe [mac:%m] IP [ip:%s] <b>Description:</b> No description available.                                                                         |
| 316061   | Destroying AP Tree  Description: No description available.                                                                                                    |
| 316064   | Destroying AP table  Description: No description available.                                                                                                    |
| 316069   | Ageing AP [bssid:%s] SSID:[ssid:%s] phy-type:[phy_type:%d] <b>Description:</b> No description available.                                                           |
| 316070   | Ageing AP tree node BSSID [bssid:%s] Monitor [monitor_mac:%s]  Description: No description available.                                                              |
| 316090   | Description: No description available.                                                                                                    |
| 316091   | STA Probe: Deleting Table  Description: No description available.                                                                                                  |
| 316093   | Description: No description available.                                                                                                    |
| 316095   | Ageing STA [mac:%m]  Description: No description available.                                                                                                    |
| 316096   | Ageing STA tree node MAC [mac:%s] Monitor [monitor_mac:%s]  Description: No description available.                                                                 |
| 316104   | Received response from Sysmapper for unknown RAP BSSID [bssid:%s] phytype:[phy_type:%d] rap-type:[rap_type:%d]  Description: No description available.             |
| 316105   | Received response from SysMapper for unknown STA [mac:%s] phytype:[phy_type:%d] rsta-type:[rsta_type:%d]  Description: No description available.                   |
| 316106   | Received response from SysMapper for AP [mac:%m] phy-type:[phy_type:%d] rap-type:[rsta_type:%d] conf-level:[conf_level:%d]  Description: No description available. |
| 316115   | Adding wired MAC [wired_mac:%s] from AP: [ap_name:%s]  Description: No description available.                                                                      |

 Table 11 Information System Messages (Continued)

| Error ID | Message and Description                                                                                                    |
|----------|----------------------------------------------------------------------------------------------------|
| 316116   | Adding wired MAC [wired_mac:%s] for AP: [ap_name:%s]  Description: No description available.                                                                                                    |
| 316117   | Adding router MAC [router_mac:%s] from AP: [ap_name:%s]  Description: No description available.                                                                                                    |
| 316202   | Classification Server IP has been reset  Description: No description available.                                                                                                    |
| 316220   | Classification Server IP set to : [ip:%s]  Description: No description available.                                                                                                    |
| 316227   | Reinitializing Configuration  Description: No description available.                                                                                                    |
| 316241   | Creating AP Classification Rule Name:[name:%s] ID:[id:%d]  Description: An AP Classification Rule has been created                                                                                     |
| 316242   | Enabling AP Classification Rule Name:[name:%s] ID:[id:%d]  Description: No description available.                                                                                                    |
| 316243   | Disabling AP Classification Rule Name:[name:%s] ID:[id:%d] <b>Description:</b> No description available.                                                                                               |
| 316244   | Deleting AP Classification Rule [name:%s]  Description: No description available.                                                                                                    |
| 316245   | [fn:%s] AP Rule ID [id:%d] is greater than supported range <b>Description:</b> No description available.                                                                                               |
| 316250   | "Sending New-AP Message for AP: BSSID=[bssid:%m] Phy-type=[phy_type:%d] Channel=[ch:%d] SSID=[ssid:%s] Rap-type=[rapt:%s]  Description: No description available.                                      |
| 316251   | "Sending New-STA Message for Client: MAC=[mac:%m] BSSID=[bssid:%m] Phytype=[phy_type:%d] Rsta-type=[rstat:%s]  Description: No description available.                                                  |
| 317001   | restarting ntpd process [pid:%d]\n <b>Description:</b> Restarting the NTP daemon as result of command 'process restart ntpd'                                                                           |
| 317002   | "waitpid failed on ntpd child pid [pid:%d], errno [errno:%d]. Respawning ntpd "NTP helper process received an unexpected child exit condition.  Description: The NTP daemon will be restarted normally |
| 325000   | [name:%s]  Description: Publish object creation/deletion message to another module                                                                                                    |
| 325010   | Auth Manager synchronized with '[module:%s]' module  Description: Authentication manager has completed startup synchronization with another module                                                     |

 Table 11 Information System Messages (Continued)

| Error ID | Message and Description                                                                                                    |
|----------|----------------------------------------------------------------------------------------------------|
| 325011   | Snapshot processing [action:%s]"  Description: Authentication manager on the local switch has started or finished processing configuration snapshot                                                                                                    |
| 326000   | AM initialized.  Description: Air Monitor is starting                                                                                                    |
| 326075   | AM: Dropping PROBE_POLL_REQUEST from Switch IP [wms_ip:%s] <b>Description:</b> No description available.                                                                                                    |
| 326088   | AM: Marking Switch [ip:%s] as Down  Description: No description available.                                                                                                    |
| 326097   | AM [bssid:%s]: Received a PROBE_POLL_REQUEST from [ip:%s] <b>Description:</b> No description available.                                                                                                    |
| 326098   | AM: PAPI_Send failed. [msg:%s]  Description: PAPI Send failed                                                                                                    |
| 326129   | AM: Setting PPP IP to [ip:%s] for interface [iface:%s] <b>Description:</b> No description available.                                                                                                    |
| 326130   | AM: Applying [type:%s] profile config  Description: No description available.                                                                                                    |
| 326140   | AM: Max number of Valid OUIs reached.  Description: No description available.                                                                                                    |
| 326141   | AM: Applying IDS Rate Thresholds profile config for frametype: [frametype:%d] <b>Description:</b> No description available.                                                                                                    |
| 326145   | AM: Applying IDS Signature profile config. Group: [group_num:%d] Number of Instances: [num_sign:%d]  Description: No description available.                                                                                                    |
| 330004   | Connection failure with profile manager, [msg:%s]  Description: No description available.                                                                                                    |
| 330005   | [VLAN:%d] does not exist  Description: No description available.                                                                                                    |
| 330206   | Getting out of recovery mode after [time:%d] minutes to scan. <b>Description:</b> Exiting recovery mode to try and find potential parents matching provisioned clusters.                                                                                                    |
| 330207   | Received association request from an already associated child [mac:%s] - clearing old state.  Description: Received association request from an already associated child. Clearing old state before processing the new association request.                                                                         |
| 334002   | Reinitializing hardware regulatory domain information  Description: The switch detected an invalid regulatory domain format in the system hardware and has reinitialized the values. This is normal behavior for an old hardware upgrading from an older release.  Recommended Action: No action needs to be taken. |

 Table 11 Information System Messages (Continued)

| Error ID | Message and Description                                                                                                    |
|----------|----------------------------------------------------------------------------------------------------|
| 334003   | Setting restricted country code to [country:%s] <b>Description:</b> The switch has set the country code to the restricted value stored in the system hardware.                                                                                                    |
| 334004   | Setting country code to [country:%s] <b>Description:</b> The switch has set the country code to the value stored in the configuration file.                                                                                                    |
| 334005   | Writing [country:%s] country code to system hardware <b>Description:</b> The switch has saved country values in the system hardware. This is normal behavior when upgrading from an older release.                                                                         |
| 334006   | Setting restricted country code to subdomain [country:%s] <b>Description:</b> The switch has set the country code to a subdomain of the master regulatory domain stored in the system hardware.                                                                            |
| 334007   | Communication failure with client [client:%s], [msg:%s]  Description: Communication Failure with one of profile manager's client                                                                                                    |
| 334201   | PhoneHome service is enabled at line [ln:%d] <b>Description:</b> PhoneHome service is enabled with the router mobile command"                                                                                                    |
| 334202   | PhoneHome service is disabled at line [ln:%d]" <b>Description:</b> PhoneHome service is enabled with the no router mobile command                                                                                                    |
| 334203   | PhoneHome service initialization complete!"  Description: PhoneHome service has completed initialization and is ready to handle mobile clients, if enabled.  Cause: This message is always logged regardless if PhoneHome is enabled or not with the router mobile command |
| 334207   | PhoneHome service is initializing  Description: PhoneHome service is starting to initialize.  Cause: This message is always logged regardless if phonehome is enabled or not with the phonehome enable command"                                                            |
| 334210   | Terminating PhoneHome transaction type [tt:%s] report type [rt:%s], previous state [ps:%s] current state [cs:%s] <b>Description:</b> PhoneHome is terminating particular transaction; this may happen to create room for new transaction                                   |
| 334211   | Creating PhoneHome transaction type [tt:%s] report type [rt:%s], previous state [ps:%s] current state [cs:%s] after successful post  Description: PhoneHome is creating new transaction                                                                                    |
| 334212   | "Deleting PhoneHome transaction type [tt:%s] report type [rt:%s], previous state [ps:%s] current state [cs:%s] after successful post  Description: PhoneHome is deleting successfully uploaded transaction                                                                 |
| 334214   | PhoneHome failed to transport transaction type [tt:%s] report type [rt:%s] ID [tid:%s]; will re-try <b>Description:</b> PhoneHome is deleting successfully uploaded transaction                                                                                            |

 Table 11 Information System Messages (Continued)

| Error ID | Message and Description                                                                                                    |
|----------|----------------------------------------------------------------------------------------------------|
| 334215   | PhoneHome made multiple unsuccessful attempt to transport transaction type [tt:%s] report type [rt:%s] ID [tid:%s]terminating the transaction as it hit max retries  Description: PhoneHome is unable to post transaction after multiple attempts.  Recommended Action: Please check SMTP/HTTPS settings, Network Connectivity and make sure switch can talk to SMTP/HTTPS server. |
| 334230   | PhoneHome service initializing completed  Description: PhoneHome process has been successfully setup on the switch                                                                                                    |
| 334401   | Initializing NCFG for UTILITY_PROCESS  Description: Initializing NCFG for UTILITY_PROCESS                                                                                                    |
| 334405   | [msg_log:%s]  Description: Received PAPI message                                                                                                    |
| 334407   | Received group_change_notify [function:%s] [group:%s] [instance:%s] [id:%d] [changed:%s]  Description: Received group_change_notify message from NCFG                                                                                                    |
| 334408   | Failed to retrieve ncfg_group data [function:%s] [group:%s] [instance:%s] [id:%d] [changed:%s]  Description: Failed to retrieve ncfg_group                                                                                                    |
| 334409   | Received group_delete_notify [function:%s] [group:%s] [instance:%s]  Description: Received group_delete_notify message from NCFG                                                                                                    |
| 334410   | Received profmgr_event_notify [function:%s] [event:%d] [result:%d]  Description: Received profmgr_event_notify message from NCFG                                                                                                    |
| 334556   | Socket send failed for intf [intf:%s] with err [err:%d] <b>Description:</b> No description available.                                                                                                    |
| 335005   | Received a packet on Backplane with action [action:%s] from an M3 in slot [slot:%d]  Description: Received an action request on Back Plane                                                                                                    |
| 335009   | Fan [fanid:%d] has returned to normal.  Description: Fan returned to normal.                                                                                                    |
| 355010   | Power Supply [PSid:%d] is functional. <b>Description:</b> Power Supply is back to normal.                                                                                                    |
| 335012   | Power Supply [PSid:%d] [Status : %s]. <b>Description:</b> PS failure or missing.                                                                                                    |
| 335016   | Fan Tray Inserted.  Description: Fan Tray Inserted.                                                                                                    |
| 335302   | Keepalive Received from IP [addr:%s]. Peer address is [nbraddr:%s] <b>Description:</b> No description available.                                                                                                    |
| 336003   | [msg:%s]  Description: No description available.                                                                                                    |

 Table 11 Information System Messages (Continued)

| Error ID | Message and Description                                                                                                    |
|----------|----------------------------------------------------------------------------------------------------|
| 336004   | "[func:%s], [msg:%s]  Description: No description available.                                                                               |
| 337001   | [msg:%s]  Description: No description available.                                                                                           |
| 341002   | [msg:%s]  Description: No description available.                                                                                           |
| 341009   | AP [name:%s] is down T  Description: he virtual switch has lost contact with the access point.                                             |
| 341010   | AP [name:%s] is up  Description: The AP has registered with the virtual switch.                                                            |
| 341014   | AP rebooting [reason:%s].  Description: The AP is rebooting.                                                                               |
| 341015   | AP is operating in regulatory [domain:%s] [code:%d]. <b>Description:</b> The AP is in specified regulatory domain.                         |
| 341016   | AP is operating in creating auth server-[name:%s], add-[flag:%d]. <b>Description:</b> The AP is configuring auth server.                   |
| 341017   | AP is adding auth server-[ipaddr:%s], as_port-[as_port:%d], acctport-[acctport:%d]. <b>Description:</b> The AP is configuring auth server. |
| 341018   | Auth server NAS ip-[ipaddr:%s]. <b>Description:</b> The AP is configuring auth server.                                                     |
| 341019   | Auth server source ip-[ipaddr:%s]. <b>Description:</b> The AP is configuring auth server.                                                  |
| 341020   | Add termination server-[ipaddr:%s]. <b>Description:</b> The AP is configuring termination server.                                          |
| 341021   | Add LDAP server-[ipaddr:%s], add-[flag:%d]. <b>Description:</b> The AP is configuring LDAP server.                                         |
| 341035   | Set boot partition for AP: convert_ap-[convert_ap:%d], partition id-[part_id:%d]. <b>Description:</b> The AP is setting boot partition id. |
| 341059   | [func:%s]: can't find index for role-[name:%s].  Description: The AP is setting acl.                                                       |
| 341060   | [func:%s]: unknown client subnet type-[type:%d] for [ip:%x]/[mask:%x]. <b>Description:</b> The AP is setting acl.                          |
| 341061   | No SSID for vlan-[vlan:%d] for [ip:%x]/[mask:%x].  Description: The AP is setting acl.                                                     |
| 341062   | No space for vlan-[vlan:%d] for [ip:%x]/[mask:%x]. <b>Description:</b> The AP is setting acl.                                              |

 Table 11 Information System Messages (Continued)

| Error ID | Message and Description                                                                                                    |
|----------|----------------------------------------------------------------------------------------------------|
| 341065   | Activated tunnel route [desk:%x]/[mask:%x] to [dip:%x]/[ifindex:%x] usecnt-[cnt:%d]. <b>Description:</b> The AP is setting kernal route. |
| 341066   | Activated tunnel route [desk:%x]/[mask:%x] to [dip:%x]/[ifindex:%x] usecnt-[cnt:%d]. <b>Description:</b> The AP is setting kernal route. |
| 341069   | Corp tunnel [sip:%x] to [dip:%x]/[eip:%x]/[ifindex:%d] is up. <b>Description:</b> The AP is creating tunnel.                             |
| 341071   | Corp tunnel [sip:%x] to [dip:%x]/[eip:%x]/[ifindex:%d] is down. <b>Description:</b> The AP is creating tunnel.                           |
| 341073   | AP derived acl for post auth role-[name:%s], idx-[idx:%u], acl-[acl:%u]. <b>Description:</b> The AP is creating SSID.                    |
| 341075   | [func:%s] AP can't find default post auth acl for SSID-[name:%s].  Description: The AP is creating SSID.                                 |
| 341076   | Using default acl-[acl:%d] for SSID-[name:%s]. <b>Description:</b> The AP is creating SSID.                                              |
| 341077   | AP add new acl-[name:%s], idx-[id:%d], vlan-[vid:%d], caleaOn-[on:%d]. <b>Description:</b> The AP is configuring ACL.                    |
| 341078   | AP remove acl-[name:%s].  Description: The AP is configuring ACL.                                                                        |
| 341079   | AP flush acl-[name:%s].  Description: The AP is configuring ACL.                                                                         |
| 341080   | [func:%s]: can't find acl-[name:%s].  Description: The AP is configuring ACL.                                                            |
| 341084   | Reset index of access rule profile [file:%s] from [old_id:%u] to [id:%u]. <b>Description:</b> The AP is configuring ACL.                 |
| 341086   | [func:%s]: [line:%d]: version=[version:%s], image_url=[image:%s].  Description: The AP is upgrading image.                               |
| 341087   | [func:%s]: [line:%d]: response payload=[payload:%s]. <b>Description:</b> The AP is upgrading image.                                      |
| 341088   | [func:%s]: [line:%d]: Html message=[msg:%s]. <b>Description:</b> The AP is upgrading image.                                              |
| 341096   | [func:%s]: url is [url:%s]!.  Description: The AP is upgrading image.                                                                    |
| 341099   | [func:%s]: user-[user:%s] [type:%s] use local DB.  Description: User authenticate.                                                       |
| 341100   | [func:%s]: corp subnet [ipaddr:%x]/[mask:%x] updated for vlan-[vid:%d].  Description: Corp configuration.                                |

 Table 11 Information System Messages (Continued)

| Error ID | Message and Description                                                                                                    |
|----------|----------------------------------------------------------------------------------------------------|
| 341101   | Execute command-[cli:%s].  Description: Cli command.                                                                                     |
| 341105   | [func:%s]: [line:%d] rip-[rip:%s], eip-[eip:%s], backup-[backup:%d],lip-[lip:%s], dev_name-[name:%s].  Description: Handle papi message. |
| 341106   | [func:%s]: [line:%d] rip-[rip:%s], eip-[eip:%s], backup-[backup:%d],lip-[lip:%s], dev_name-[name:%s].  Description: Handle papi message. |
| 341112   | [func:%s]: cert key is [psk:%s].  Description: AP is setting cert.                                                                       |
| 341115   | [func:%s]: set gre [ipaddr:%s] successfully. <b>Description:</b> AP is setting gre name.                                                 |
| 341117   | [func:%s]: clear gre successfully. <b>Description:</b> AP is setting gre name.                                                           |
| 341120   | SNMP get next mac-[mac:%s], index-[index:%d].  Description: SNMP action.                                                                 |
| 341121   | SNMP return [mac:%s]:[num:%d].  Description: SNMP action.                                                                                |
| 341128   | [func:%s], [line:%d]: index-[idx:%d] is [type:%s]. <b>Description:</b> AP is setting SSID.                                               |
| 341129   | [func:%s], [line:%d]: index-[idx:%d] of ssid-[ssid:%s]is set to [new_idx:%d]. <b>Description:</b> AP is setting SSID.                    |
| 341134   | AP will remove alerts of client-[mac:%s]. <b>Description:</b> AP is removing alerts.                                                     |
| 341136   | Perform image checking with master [master_ip:%s]. <b>Description:</b> Slave check image with master.                                    |
| 341139   | SNMP get mac-[mac:%s], index-[index:%d].  Description: SNMP action.                                                                      |
| 341140   | [func:%s], [line:%d]: payload is [payload:%s]. <b>Description:</b> Airwave upgrade image.                                                |
| 341145   | Cert type is [type:%s], format is [format:%s]. <b>Description:</b> AP upload certificate for radius server.                              |
| 341146   | [func:%s]: result for CLI_EXECUTE_CERT_UPLOAD [result:%s].  Description: AP upload certificate for radius server.                        |
| 341160   | Send reboot cmd to AP [ap:%s], reason [reason:%s].  Description: Send reboot cmd.                                                        |

Table 11 Information System Messages (Continued)

| Error ID | Message and Description                                                                                                    |
|----------|----------------------------------------------------------------------------------------------------|
| 341161   | Send reboot ack to AP [ap:%s].  Description: Send reboot ack cmd.                                                                                           |
| 341162   | Receive reboot ack from AP [ap:%s].  Description: Receive reboot ack.                                                                                       |
| 341168   | [func:%s],[line:%d]: uplink type [type:%s], state [state:%s]. <b>Description:</b> Print the uplink info.                                                    |
| 341178   | [func:%s],[line:%d]: send message to awc [type:%d], [username:%s], [password:%s], [device_key:%s], [label:%s].  Description: clid send papi message to awc. |
| 341179   | [func:%s],[line:%d]: receive message from awc [key:%s], [state:%d], [value:%s]. <b>Description:</b> clid receives message from awc.                         |
| 341180   | [func:%s],[line:%d]: send mesh cfg. <b>Description:</b> Send mesh cfg.                                                                                      |
| 341186   | Find uplink fail, type [type:%d]. <b>Description:</b> Find uplink fail.                                                                                     |
| 341187   | Add [mac:%m] to ap whitelist. <b>Description:</b> Add an AP to the whitelist.                                                                               |
| 341188   | Del [mac:%m] from ap whitelist.  Description: Delete an AP from the whitelist.                                                                              |
| 341189   | [func:%s]: discover client [mac:%s] [fapip:%s] [vlan:%d]. <b>Description:</b> Discover client request.                                                      |
| 341190   | [func:%s]: found client [mac:%s] [vlan:%d] [hapip:%s] [oldapip:%s] [vcip:%s]. <b>Description:</b> Found client response.                                    |
| 341191   | [func:%s]: hap req for [mac:%s] [fapip:%s] [vcip:%s] [oldapip:%s] [rtid:%d] [vlan:%d] [vapvlan:%d].  HAP request.                                           |
| 341192   | [func:%s]: hap ack for [mac:%s] [rtid:%d]. <b>Description:</b> HAP Ack.                                                                                     |
| 341193   | [func:%s]: foreign client info [mac:%s] [type:%s] [vapvlan:%d] [vlan:%d] [ssid:%s] [vcip:%s] [hapip:%s].  Description: Foreign client info.                 |
| 341195   | [func:%s]: clt del req for [mac:%s] [rehome:%d] [fapip:%s].  Description: Client Delete Request.                                                            |
| 341196   | [func:%s]: clt del notification for [mac:%s] [hapip:%s].  Description: Client Delete Notification.                                                          |
| 341197   | Send [msg:%s] to vc [ip:%s], length [len:%d]. <b>Description:</b> Send register/heartbeat msg to vc.                                                        |

 Table 11 Information System Messages (Continued)

| Error ID | Message and Description                                                                                                    |
|----------|----------------------------------------------------------------------------------------------------|
| 341198   | [func:%s]: receive register/heartbeat from [mac:%m], [ip:%s]. <b>Description:</b> Receive register/heartbeat msg from slave. |
| 341203   | [func:%s]: foreign client rehome [mac:%s]. <b>Description:</b> Foreign Client re-home.                                       |
| 341204   | [func:%s]: client subnet info [mac:%s] [subnet:%s]. <b>Description:</b> Foreign Client re-home.                              |
| 341209   | [func:%s]: mip tunnel down [tid:%d].  Description: MIP tunnel down.                                                          |
| 341215   | [func:%s]: L3 Subnet Update [cmd:%d] [subnet:%s] [mask:%s] [vlan:%d] [vcip:%s] [flag:%x].  Description: L3 Subnet Update.    |
| 341216   | [func:%s]: awc logout from [ip:%s].  Description: Awc logout.                                                                |
| 341217   | [func:%s]: awc connect to [ip:%s] successfully. <b>Description:</b> Awc connect successfully.                                |
| 341218   | [func:%s]: awc login to [ip:%s] successfully. <b>Description:</b> Awc login successfully.                                    |
| 341219   | [func:%s]: awc identify [ip:%s] successfully. <b>Description:</b> Awc identify successfully.                                 |
| 341220   | [func:%s]: L2 Roam session requested for client [mac:%s] [ssid:%s]. <b>Description:</b> L2 Roam session requested.           |
| 341221   | [func:%s]: Foreign sta info for [mac:%s] from [vcip:%s]. <b>Description:</b> Foreign sta info.                               |
| 341222   | [func:%s]: Remote sta info for [mac:%s] from [vcip:%s]. <b>Description:</b> Remote sta info.                                 |
| 341223   | [func:%s]: L3 VC Update [cmd:%d] [vcip:%s] [flags:%d]. <b>Description:</b> L3 VC Update.                                     |
| 341225   | [func:%s]: VC Auto Discover.  Description: VC Auto Discover.                                                                 |
| 341226   | [func:%s]: VC IP changed [oip:%s] [nip:%s].  Description: L3 VC Update.                                                      |
| 341231   | [func:%s]: Sta ACL changed for [mac:%s] [ssid:%s] [role:%s].  Description: L3 Sta ACL changed.                               |
| 343005   | [func:%s] [line:%d] [msg:%s]  Description: System related info messages logged in the mDNS proxy (mdns)                      |
| 345303   | ([func:%s] [line:%d]) [msg:%s]  Description: System related informative messages logged in DDS                               |

 Table 11 Information System Messages (Continued)

| Error ID | Message and Description                                                                                                    |
|----------|----------------------------------------------------------------------------------------------------|
| 346005   | ([func:%s] [line:%d]) [msg:%s]  Description: System related info messages logged in HA_MGR                                                                                                    |
| 348303   | msg:%s]  Description: No description available.                                                                                                    |
| 345304   | [func:%s], [msg:%s]  Description: No description available.                                                                                                    |
| 350002   | Wrapper got signal [sig:%d]  Description: No description available.                                                                                                    |
| 350003   | "from pid [pid:%d], status [st:%d], [errno:%d], [errstr:%s] <b>Description:</b> No description available.                                                                                                    |
| 350004   | httpd exited due to [sig:%d]  Description: No description available.                                                                                                    |
| 350006   | Switch IP not configured  Description: Not configuring the switch ip can result in breaking the certificate configuration                                                                                               |
| 351001   | Ready  Description: LLDPD process is ready to process and transmit LLDP PDUs.                                                                                                    |
| 351016   | Function: [function:%s] Chassis Hostname is either "(none)" or could not be found with return value [ret:%d]  Description: No description available.                                                                    |
| 351022   | Function: [function:%s] LLDP Max neighbors reached for port [port:%d]  Description: No description available.                                                                                                    |
| 399808   | "Configuration error: [msg:%s] [code:%d] in [function:%s], [file:%s]:[line:%d]." <b>Description:</b> This log indicates that a non-critical configuration error has occurred.                                           |
| 399815   | [error:%s]  Description: This is an internal system debugging log.                                                                                                    |
| 399817   | "Unsupported opcode [opcode:%d] received in [function:%s], [file:%s]:[line:%d]. <b>Description:</b> This log indicates that the system application received an undefined operation code. The operation will be ignored. |
| 399818   | "License check failed for the command, when processing the line#[line:%d]::[cmd:%s]"  Description: This log indicates that the License check failed when parsing the configuration file.                                |
| 399824   | [msg:%s]  Description: This is an webserver system info log.                                                                                                    |
| 399829   | [msg:%s]  Description: This is an webserver system info log.                                                                                                    |
| 399899   | "[function:%s], [file:%s]:[line:%d]: [info:%s] <b>Description:</b> This log indicates that we encountered an internal system error. Technical support should be contacted with this information.                        |

## **Debug Messages**

 Table 12 Debug System Messages

| Error ID | Message and Description                                                                                                    |
|----------|----------------------------------------------------------------------------------------------------|
| 300004   | Received unexpected message type [ty:%d] from Station Management <b>Description:</b> No description available.                                                                                                    |
| 300010   | Mobile IP service is initializing" <b>Description:</b> Mobile IP service is starting to initialize. This message is always logged regardless if mobility is enabled or not with the router mobile command                     |
| 300012   | GSM: cha sta :[act:%s]: [mac:%s]  Description: No description available.                                                                                                    |
| 300013   | Mobile IP GSM thread started  Description: Mobile IP GSM thread started                                                                                                    |
| 300138   | [function:%s]: attempting to instantiate config fragments for [feature:%s] \[[id:%d]] <b>Description:</b> About to start instantiating config fragments for the feature                                                       |
| 300140   | [function:%s]: License Table already exists  Description: No description available.                                                                                                    |
| 300149   | [function:%s]: executing cmd [cmd:%s]  Description: Executing the command                                                                                                    |
| 300150   | "[function:%s]: matched key: [key:%s], flags fl [fl:%x]/[kfl:%x], ft [ftctnt:%d]/[ft:%d], val [val:%u]/[kval:%u]  Description: Matched the key                                                                                |
| 300151   | [function:%s]: allowing 2nd temp key since tstamp is different limit [limit:%s] / [val:%u] <b>Description:</b> Allowing the second temp key since timestamp is different                                                      |
| 300153   | "[function:%s]: constraining: max [max:%u], key [key:%u], cur [cur:%u]"  Description: Constraining the license limits to max. limits as the values configured through the license key are greater the allowed maximum limits. |
| 300159   | [function:%s]: permanent keys can't be installed more than once  Description: This key has already been installed once                                                                                                    |
| 300160   | [function:%s]: allowing reinstall of [feature:%s] since icount is [icount:%s]  Description: Allow reinstall since icount is less than the max. limit                                                                          |
| 300161   | [function:%s]: disallowing reinstall of [feature:%s] since icount is [icount:%s]  Description: Disallow reinstall since icount reached the max. limit                                                                         |
| 300167   | [function:%s]: not deleting key [key:%s] since it is disabled  Description: Not deleting the key as it is already disabled                                                                                                    |
| 300168   | "[function:%s]: t [t:%s], ct [ct:%s], et [et:%s], force [force:%d]  Description: Display time expiry                                                                                                    |
| 300176   | "[function:%s]: Continuing show at [index:%d], totlics [totlics:%d]  Description: Displaying the licenses                                                                                                    |

Table 12 Debug System Messages (Continued)

| Error ID | Message and Description                                                                                                    |
|----------|----------------------------------------------------------------------------------------------------|
| 300177   | [function:%s]: Stopping show at [index:%d]  Description: Stopping the display of the licenses                                                                                                    |
| 300178   | [function:%s]: Number of licenses: [num:%s]  Description: Displaying the number of licenses                                                                                                    |
| 300184   | [function:%s]: License DB existing version is [version:%d] <b>Description:</b> Displaying the License DB existing version.                                                                                  |
| 300185   | [function:%s]: License DB already exists  Description: License DB already exists.                                                                                                    |
| 300188   | [function:%s]: Command for creating the licensedb table is: [cmd:%s]  Description: The command for creating the LicenseDB                                                                                   |
| 300192   | [function:%s]: setting activation status of all licenses to [status:%d]  Description: Setting the activation status of all licenses                                                                         |
| 300193   | [function:%s]: marking key [key:%s] as inactive  Description: Marking the key as inactive                                                                                                    |
| 300194   | [function:%s]: Mesh AP License Key [key:%s] <b>Description:</b> Displays the Mesh AP License Key                                                                                                    |
| 300197   | [string:%s]  Description: This shows an internal debug message                                                                                                    |
| 300204   | CTS debug [msg:%s].  Description: General debug log for CTS                                                                                                    |
| 301002   | Traps are disabled. Cannot send traps.  Description: No description available.                                                                                                    |
| 301248   | Received a trap before initialization. Initializing the traps  Description: No description available.                                                                                                    |
| 301255   | Inform Timer expired for record ([serial_num:%d]) going to [tst:%s] <b>Description:</b> No description available.                                                                                           |
| 301256   | "Removing the Notification Record ([serial_num:%d]), Retry count is met, trapnum [trapnum:%d]  Description: No description available.                                                                       |
| 301257   | Got response/report to InformRequest from [clientip:%s]  Description: No description available.                                                                                                    |
| 301266   | "Removing the Notification Record ([serial_num:%d]), Received the Response"  Description: No description available.                                                                                         |
| 301281   | "Receive Name [name:%s], ip [ip_addr:%s], version [ver:%d], port [prt:%d], isInform [notify:%d] round trip time [rtt:%d], retrycount [retcnt:%d], isMms [ismms:%d]"  Description: No description available. |

Table 12 Debug System Messages (Continued)

| Error ID | Message and Description                                                                                                    |
|----------|----------------------------------------------------------------------------------------------------|
| 301282   | Error: Creating the receiver [rcvName:%s] table  Description: No description available.                                       |
| 301283   | "Receive Name [rcvName:%s], ip [ipStr:%s], version [version:%d], port [port:%d] <b>Description:</b> No description available. |
| 301284   | "Error, Adding the Data to the RespBuf in trap queue <b>Description:</b> No description available.                            |
| 301285   | Inform Entry is already present.  Description: No description available.                                                      |
| 301286   | Trap Entry already present  Description: No description available.                                                            |
| 301293   | Modifying the V2C Host Receiver ([communityName:%s]) <b>Description:</b> No description available.                            |
| 301295   | [LINE:%d]: Modifying the V2C Host Parameters ([communityName:%s]) <b>Description:</b> No description available.               |
| 301313   | "This is a New Trap([trapNum:%d]), Send it the switch <b>Description:</b> No description available.                           |
| 301315   | Trap [trapNumber:%d] is Disabled  Description: No description available.                                                      |
| 301321   | too many active faults for trap '[descr:%s]'  Description: No description available.                                          |
| 301322   | can't create uptime info for '[descr:%s]' <b>Description:</b> No description available.                                       |
| 301323   | can't clone OID info for '[descr:%s]'  Description: No description available.                                                 |
| 301324   | can't make trap OID info for '[descr:%s]'  Description: No description available.                                             |
| 301325   | can't make trap time info for '[descr:%s]'  Description: No description available.                                            |
| 301326   | can't clone notification OID info for '[descr:%s]'  Description: No description available.                                    |
| 301327   | can't make date/time info for '[descr:%s]'  Description: No description available.                                            |
| 301331   | Illegal CID in the request [oid_ptr:%d] from [ipaddr:%s]  Description: No description available.                              |
| 301334   | Processing Switch Ip Address Change Message  Description: No description available.                                           |

Table 12 Debug System Messages (Continued)

| Error ID | Message and Description                                                                                                    |
|----------|----------------------------------------------------------------------------------------------------|
| 301336   | "[line:%d] Cannot send traps, Traps are disabled"  Description: No description available.                                                                    |
| 301342   | Could Not Retrieve the Network Processor CPU Utilization  Description: No description available.                                                             |
| 301343   | NP CPU Processor Load is [sysXProcessorLoad:%d] <b>Description:</b> No description available.                                                                |
| 301407   | Sent classification server [ipaddr:%p] optype [type:%d] to WMS <b>Description:</b> SNMP agent debug message for when we notify WMS of new active MMS server. |
| 301419   | [func:%s] Stats Collection done for req [req:%d] category [cat:%d]  Description: No description available.                                                   |
| 301420   | [func:%s] Stats Collection done for req [req:%d] <b>Description:</b> No description available.                                                               |
| 301421   | [func:%s] [line:%d] Stats req being sent for [req:%d] cat [ct:%d] tbl [tbl:%d] appld [modld:%d] curfilelen [lnt:%d]  Description: No description available.  |
| 301427   | [func:%s] Generating https response for the stats file [name:%s] <b>Description:</b> No description available.                                               |
| 301435   | [func:%s] [line:%d] Snmp Stats Req Timer is removed <b>Description:</b> No description available.                                                            |
| 303006   | Failed to write faultmgr info: [error:%s]  Description: No description available.                                                                            |
| 303007   | Failed to write faultmgr info: [error:%s] <b>Description:</b> No description available.                                                                      |
| 303010   | Registering applications dependency: node [src:%p]:[port:%d]: is dependent on port [local:%d]  Description: No description available.                        |
| 303011   | "Sending applications dependency notification to node [src:%p]:[port:%d], local port [local:%d] is up  Description: No description available.                |
| 303012   | Applications dependency: local port [local:%d] is up  Description: No description available.                                                                 |
| 303060   | New Original Cached memory [cached:%d] ([cachedmb:%d] MB)  Description: No description available.                                                            |
| 303078   | Process [process:%s] \[pid [pid:%d]] exited with [ecode:%d]  Description: No description available.                                                          |
| 304003   | [msg:%s] <b>Description:</b> System related debugging messages logged in the station manager (stm).                                                          |

Table 12 Debug System Messages (Continued)

| Error ID | Message and Description                                                                                                    |
|----------|----------------------------------------------------------------------------------------------------|
| 304008   | [msg:%s]  Description: No description available.                                                                                                    |
| 304021   | [func:%s]:[line:%d] Flow [flow_id:%d] not found <b>Description:</b> No description available.                                                                                                    |
| 304030   | License key - [f:%s] - [mode:%s] <b>Description:</b> This message indicates whether the specified licensed feature is enabled or disabled                                                                                                    |
| 304034   | handle_enet_message_response: MAC [mac:%m] nothing outstanding <b>Description:</b> No description available.                                                                                                    |
| 304036   | handle_enet_message_response: IP [ip:%P] not found <b>Description:</b> No description available.                                                                                                    |
| 304051   | In-memory client blacklist table cleared. <b>Description:</b> This log indicates that the in-memory client blacklist was cleared.                                                                                                    |
| 304052   | Client blacklist database table cleared. <b>Description:</b> This log indicates that the client blacklist database table was cleared.                                                                                                    |
| 304053   | Client blacklist repopulated from database. <b>Description:</b> This log indicates that the in-memory client blacklist was repopulated from the database.                                                                                                    |
| 304059   | [func:%s], [line:%d]: sap_ip: [sapip:%s], tunnel_ip: [tunnelip:%s], tunnel id: [tunnelid:%x]  Description: This debugging log indicates the tunnel id returned from datapath.                                                                                                    |
| 304061   | [func:%s], [line:%d]: add [add:%d] mcast_group [group:%x] dest_idx: [dest:%x] <b>Description:</b> This debugging log indicates the multicast group and destination index.                                                                                                    |
| 304066   | [func:%s]: [line:%d]: vlan [id:%d] has [user:%d] users <b>Description:</b> Count user number from a specified vlan.                                                                                                    |
| 304069   | Sending msg from STM to mgmt-server [ip:%p] radios:[nradios:%d] vaps:[nvaps:%d] stas:[stas:%d] unassoc_stas:[unassoc_stas:%d] ap_info:[ap_info:%d] radio_info:[radio_info:%d] vap_info:[vap_info:%d] ap_sys_info:[ap_sys_info:%d]  Description: This log displays a record of the transmission of the AMON message from STM to the amp management server. It includes statistics regarding the number of transmitted STM records. |
| 304070   | Sending msg from STM to mgmt-server [ip:%p] radios:[nradios:%d] vaps:[nvaps:%d] stas:[stas:%d] unassoc_stas:[unassoc_stas:%d] ap_info:[ap_info:%d] radio_info:[radio_info:%d] vap_info:[vap_info:%d] ap_sys_info:[ap_sys_info:%d]  Description: This log displays a record of the transmission of the AMON message from STM to the ale management server. It includes statistics regarding the number of transmitted STM records. |

Table 12 Debug System Messages (Continued)

| Error ID | Message and Description                                                                                                    |
|----------|----------------------------------------------------------------------------------------------------|
| 304071   | Sending msg STM to HTTP mgmt-server [protocol:%s] [hostname:%s] [port:%d] [identifier:%s] radios:[nradios:%d] vaps:[nvaps:%d] stas:[stas:%d] unassoc_stas:[unassoc_stas:%d] ap_info:[ap_info:%d] radio_info:[radio_info:%d] vap_info:[vap_info:%d] ap_sys_info:[ap_sys_info:%d]  Description: This log displays a record of the transmission of the AMON message from STM to the http management server. It includes statistics regarding the number of transmitted STM records. |
| 304072   | Adding AP_NEIGHBORS records, count [num_records:%d] T                                                                                                    |
|          | <b>Description:</b> his log indicates the number of ap neighbors records added to the AMON message buffer.                                                                                                    |
| 304073   | Sent a total of [num_records:%d] AP_NEIGHBORS records                                                                                                    |
|          | <b>Description:</b> This log indicates the total number of ap neighbors records sent to the management server.                                                                                                    |
| 304074   | Adding RADIO_STATS records, count [num_records:%d] T                                                                                                    |
|          | <b>Description:</b> his log indicates the number of radio stats records added to the AMON message buffer.                                                                                                    |
| 304075   | Sent a total of [num_records:%d] RADIO_STATS records                                                                                                    |
|          | <b>Description:</b> This log indicates the total number of radio stats records sent to the management server.                                                                                                    |
| 304076   | Adding VAP_STATS records, count [num_records:%d] <b>Description:</b> This log indicates the number of vap stats records added to the AMON message buffer.                                                                                                    |
| 304077   | Sent a total of [num_records:%d] VAP_STATS records <b>Description:</b> This log indicates the total number of vap stats records sent to the management server.                                                                                                    |
| 304078   | Adding UNASSOCIATED_STA records, count [num_records:%d] <b>Description:</b> This log indicates the number of unassociated station records added to the AMON message buffer.                                                                                                    |
| 304079   | Sent a total of [num_records:%d] UNASSOCIATED_STA records  Description: This log indicates the total number of unassociated station records sent to the management server.                                                                                                    |
|          |                                                                                                    |
| 304080   | Adding STATION_STATS records, count [num_records:%d] <b>Description:</b> This log indicates the number of station stats records added to the AMON message buffer.                                                                                                    |
| 304081   | Sent a total of [num_records:%d] STATION_STATS records                                                                                                    |
|          | <b>Description:</b> This log indicates the total number of station stats records sent to the management server.                                                                                                    |
| 304082   | Adding AP_INFO records, count [num_records:%d]                                                                                                    |
|          | <b>Description:</b> This log indicates the number of ap info records to the AMON message buffer.                                                                                                    |
| 304083   | Sent a total of [num_records:%d] AP_INFO records  Description: This log indicates the total number of ap info records sent to the management server.                                                                                                    |

Table 12 Debug System Messages (Continued)

| Error ID | Message and Description                                                                                                    |
|----------|----------------------------------------------------------------------------------------------------|
| 304084   | Adding RADIO_INFO records, count [num_records:%d]  Description: This log indicates the number of radio info records added to the AMON message buffer.                                                                                      |
| 304085   | Sent a total of [num_records:%d] RADIO_INFO records <b>Description:</b> This log indicates the total number of radio info records sent to the management server.                                                                           |
| 304086   | Adding VAP_INFO records, count [num_records:%d] <b>Description:</b> This log indicates the number of vap info records added to the AMON message buffer.                                                                                    |
| 304087   | Sent a total of [num_records:%d] VAP_INFO records  Description: This log indicates the total number of vap info records sent to the management server.                                                                                     |
| 304088   | Adding AP_SYS_STATS records, count [num_records:%d] <b>Description:</b> his log indicates the number of ap system stats records added to the AMON message buffer.                                                                          |
| 304089   | Sent a total of [num_records:%d] AP_SYS_STATS records <b>Description:</b> This log indicates the total number of ap system stats records sent to the management server.  handle_enet_message_response: IP [ip:%P] PORT [port:%d] not found |
| 305016   | Remote AP [name:%s]: LMS redirect suppressed.  Description: No description available.                                                                                                    |
| 305025   | [msg:%s]  Description: No description available.                                                                                                    |
| 305026   | [msg:%s]  Description: No description available.                                                                                                    |
| 305055   | [msg:%s]  Description: No description available.                                                                                                    |
| 305100   | [msg:%s]  Description: No description available.                                                                                                    |
| 307402   | Creating the upgrade semaphore flag  Description: No description available.                                                                                                    |
| 307403   | CFGM cannot initialize upgrade semaphore flag  Description: No description available.                                                                                                    |
| 307404   | Initialized upgrade flag semaphore  Description: No description available.                                                                                                    |
| 307405   | Cannot send data to profile manager  Description: No description available.                                                                                                    |

Table 12 Debug System Messages (Continued)

| Error ID | Message and Description                                                                                                    |
|----------|----------------------------------------------------------------------------------------------------|
| 306408   | Enabled TSGW Tx\n  Description: Debug message that tsgw is enabled                                                                                                    |
| 306409   | Disabled TSGW Tx\n  Description: Debug message that tsgw is disable                                                                                                    |
| 306412   | Requesting switch IP.  Description: VPN module requesting for switch IP                                                                                                    |
| 306414   | [func:%s](): Entered, Caller:[caller:%s] pname:[pname:%s] prevaddr:[preaddr:%x] <b>Description:</b> Debugging message for entring get_addr from ip pools                                                                                                    |
| 306415   | [func:%s](): Caller:[caller:%s] pname:[pname:%s] prevaddr:[preaddr:%x]. Keep Previous IP address:[ip:%s]  Description: Debugging message for keeping previous IP                                                                                                    |
| 306416   | [func:%s](): Caller:[caller:%s] pname:[pname:%s]. Allocated IP address:[ip:%s] from pool:[pool:%s]  Description: Debugging message for allocating IP from pools                                                                                                    |
| 306417   | func:%s](): Caller:[caller:%s]. Freeing IP address:[ip:%s] to pool:[pool:%s]  Description: Debugging message for freeing IP to pools                                                                                                    |
| 306500   | Register to subscribe service '[service:%s]' <b>Description:</b> Message to indicate a new module registering with the pub/sub service as subscriber                                                                                                    |
| 306501   | Register to publish service '[service:%s]' <b>Description:</b> Message to indicate a new module registering with the pub/sub service as publisher                                                                                                    |
| 306502   | "Publish service '[service:%s]', object len [len:%d] " <b>Description:</b> Message to indicate a new service being published, with the length of information published by this service. The object will be published to all the subscribers of the indicated service |
| 306503   | "Publish service '[service:%s]', object len [len:%d] to module [module:%d] " <b>Description:</b> Message to indicate a new private service being published to the specified module, with the length of information published by this service                         |
| 306504   | received subscription message from [sender:%d] for service '[service:%s]'  Description: Message indicating reception of subscription message for a service                                                                                                    |
| 306505   | Module \[[sender:%d]] will publish service '[service:%s]'  Description: Publisher received a registration to publish a service                                                                                                    |
| 306506   | Module \[[sender:%d]] will subscribe to service '[service:%s]' <b>Description:</b> Publisher received a registration to subscribe to a service                                                                                                    |
| 306507   | Forward subscribe request from [sender:%d] to [publisher:%d] (service '[service:%s]') <b>Description:</b> Message from Pub/Sub server about forwarding a subscription request to publisher                                                                           |

Table 12 Debug System Messages (Continued)

| Module \[ \[ \] [sender: \( \) \( \) \]                                                                                                    |          |                                                                                             |
|----------------------------------------------------------------------------------------------------|----------|---------------------------------------------------------------------------------------------|
| Description: Message from Pub/Sub server about a module unsubscribing from a service                                                                                                    | Error ID | Message and Description                                                                     |
| Description: Message from Pub/Sub server about a module stopping to publish a service service: "[service: %s]"; message from [sender: %d] dropped Description: Warning message from Pub/Sub server that no subscriber exists for the specified service for which a message was received from specified sender specified service to specified service to specified service to specified service sender and receiver specified service to specified service specified service specified service specified service to specified service specified service; specified service specified service specified service specified service specified service specified service specified service; specified service specified service specified ser | 306508   | <b>Description:</b> Message from Pub/Sub server about a module unsubscribing from a         |
| Description:         Warning message from Pub/Sub server that no subscriber exists for the specified service for which a message was received from specified sender           306612         Publish message from [sender:%d] to [subscriber:%d] (service "[service:%s]")           Description:         Message from Pub/Sub server that a message was published for the specified service to specified sender and receiver           306513         Proxy subscriber request from [sender:%d] to [publisher:%d] (service "[service:%s]")           Description:         When a module begins to publish a service for which subscribers already exists, a proxy subscription request is sent to publisher on behalf of the subscriber           306517         Resend pubsub message to register as publisher for service [service:%s] from Module [mod:%s]           Description:         Resent pubsub message to register as subscriber           306518         Resend pubsub message to register as subscriber for service [service:%s] from Module [mod:%s]           Description:         Resent pubsub message to register as subscriber           30603         Processing the Debug Information           Description:         No description available.           307000         [_FUNCTION:%s]: sending trap with new role of [role_str:%s] \[[nrole:%d]/[srole:%d]/[s                                                                                                    | 306509   | <b>Description:</b> Message from Pub/Sub server about a module stopping to publish a        |
| Description: Message from Pub/Sub server that a message was published for the specified service to specified sender and receiver                                                                                                    | 306511   | <b>Description:</b> Warning message from Pub/Sub server that no subscriber exists for the   |
| Description: When a module begins to publish a service for which subscribers already exists, a proxy subscription request is sent to publisher on behalf of the subscriber                                                                                                    | 306512   | <b>Description:</b> Message from Pub/Sub server that a message was published for the        |
| [mod:%s]   Description: Resent pubsub message to register as publisher                                                                                                    | 306513   | <b>Description:</b> When a module begins to publish a service for which subscribers already |
| [mod:%s] Description: Resent pubsub message to register as subscriber  306603 Processing the Debug Information Description: No description available.  307000 [FUNCTION:%s]: sending trap with new role of [role_str:%s] \[[nrole:%d]/[srole:%d]] Description: No description available.  307001 Check function is used [FUNCTION:%s] Description: No description available.  307002 [mySwitchRole:%s]:Got a management message Description: No description available.  307004 Master DNS resolution is not allowed Description: No description available.  307005 Master DNS resolution is allowed Description: No description available.  307006 The switch master ip is set to [switchMasterl:%s] and the switch ip is [ipStr:%s] Description: No description available.  307007 The switch master ip is the same as my ip Description: No description available.  307008 The switch master ip is the same as my ip(127.0.0.1)                                                                                                    | 306517   | [mod:%s]                                                                                    |
| Description: No description available.  [_FUNCTION:%s]: sending trap with new role of [role_str:%s] \[[nrole:%d]/[srole:%d]] \]  Description: No description available.  Check function is used [_FUNCTION:%s] \] Description: No description available.  [mySwitchRole:%s]:Got a management message \] Description: No description available.  Master DNS resolution is not allowed \] Description: No description available.  Master DNS resolution is allowed \] Description: No description available.  The switch master ip is set to [switchMasterl:%s] and the switch ip is [ipStr:%s] \] Description: No description available.  The switch master ip is the same as my ip \] Description: No description available.                                                                                                    | 306518   | [mod:%s]                                                                                    |
| Description: No description available.  307001 Check function is used [_FUNCTION:%s] Description: No description available.  307002 [mySwitchRole:%s]:Got a management message Description: No description available.  307004 Master DNS resolution is not allowed Description: No description available.  307005 Master DNS resolution is allowed Description: No description available.  307006 The switch master ip is set to [switchMasterl:%s] and the switch ip is [ipStr:%s] Description: No description available.  307007 The switch master ip is the same as my ip Description: No description available.  307008 The switch master ip is the same as my ip                                                                                                    | 306603   |                                                                                             |
| Description: No description available.  [mySwitchRole:%s]:Got a management message Description: No description available.  Master DNS resolution is not allowed Description: No description available.  Master DNS resolution is allowed Description: No description available.  Master DNS resolution is allowed Description: No description available.  The switch master ip is set to [switchMasterl:%s] and the switch ip is [ipStr:%s] Description: No description available.  The switch master ip is the same as my ip Description: No description available.  The switch master ip is the same as my ip Description: No description available.                                                                                                    | 307000   |                                                                                             |
| Description: No description available.  Master DNS resolution is not allowed Description: No description available.  Master DNS resolution is allowed Description: No description available.  The switch master ip is set to [switchMasterl:%s] and the switch ip is [ipStr:%s] Description: No description available.  The switch master ip is the same as my ip Description: No description available.  The switch master ip is the same as my ip Description: No description available.                                                                                                    | 307001   | •                                                                                           |
| Description: No description available.  Master DNS resolution is allowed Description: No description available.  The switch master ip is set to [switchMasterl:%s] and the switch ip is [ipStr:%s] Description: No description available.  The switch master ip is the same as my ip Description: No description available.  The switch master ip is the same as my ip(127.0.0.1)                                                                                                    | 307002   |                                                                                             |
| Description: No description available.  The switch master ip is set to [switchMasterl:%s] and the switch ip is [ipStr:%s]  Description: No description available.  The switch master ip is the same as my ip  Description: No description available.  The switch master ip is the same as my ip(127.0.0.1)                                                                                                    | 307004   |                                                                                             |
| Description: No description available.  The switch master ip is the same as my ip Description: No description available.  The switch master ip is the same as my ip(127.0.0.1)                                                                                                    | 307005   |                                                                                             |
| Description: No description available.  The switch master ip is the same as my ip(127.0.0.1)                                                                                                    | 307006   |                                                                                             |
|                                                                                                    | 307007   |                                                                                             |
|                                                                                                    | 307008   |                                                                                             |

Table 12 Debug System Messages (Continued)

| Error ID | Message and Description                                                                                                    |
|----------|----------------------------------------------------------------------------------------------------|
| 307009   | The switch master ip is not the same as my ip  Description: No description available.                                                                                        |
| 307010   | Resolving [master_switch:%s]  Description: No description available.                                                                                                    |
| 307011   | Got a master ip of [tempip:%s] through DNS. Discovering the Role again <b>Description:</b> No description available.                                                         |
| 307012   | Masterip is not set and cannot be resolved. Switch becomes master <b>Description:</b> No description available.                                                              |
| 307014   | HEARTBEAT TIME INTERVAL IS [time:%d]  Description: No description available.                                                                                                 |
| 307015   | Sending a Message of type [messageType:%d] to [ip:%s] <b>Description:</b> No description available.                                                                          |
| 307017   | LmsHeartBeatResultAction: name resolution for [switchMasterHostname:%s] failed <b>Description:</b> No description available.                                                 |
| 307018   | LmsHeartBeatResultAction: The new master is [masterlp:%s]  Description: No description available.                                                                            |
| 307020   | Sending The Old heartbeat message  Description: No description available.                                                                                                    |
| 307023   | "Sending the [type:%s] heartbeat message with active config ID [ts:%ld], state [st:%s] to [dip:%s]:[DestPortNum:%d]  Description: No description available.                  |
| 307025   | [mySwitchRole:%s]:Sending heartbeat message to MMS  Description: No description available.                                                                                   |
| 307026   | [mySwitchRole:%s]: Refreshing the Ims list <b>Description:</b> No description available.                                                                                     |
| 307027   | "Checking the LMS not responding flag for local [switchip:%s] flag value is [bNotResponding:%d], missedHB [fc:%d] socketID [sock:%d]  Description: No description available. |
| 307029   | Updating LMS list due to switch going down  Description: No description available.                                                                                           |
| 307030   | Starting the HeartBeat Engine [mySwitchRole:%s] <b>Description:</b> No description available.                                                                                |
| 307031   | Cannot create the [timer_type:%s] timer for the switch  Description: No description available.                                                                               |
| 307032   | Stopping the HeartBeat Engine [mySwitchRole:%s] <b>Description:</b> No description available.                                                                                |

Table 12 Debug System Messages (Continued)

| Error ID | Message and Description                                                                                                 |
|----------|----------------------------------------------------------------------------------------------------|
| 307033   | In switchlpChangedCallback. Got a switch ip of [ipaddr:%s]  Description: No description available.                      |
| 307034   | Got the switch ip for the first time  Description: No description available.                                            |
| 307035   | Discovering the switch role  Description: No description available.                                                     |
| 307036   | The switch role is [mySwitchRole:%s] <b>Description:</b> No description available.                                      |
| 307037   | Setting the cfg manager to sapi_state_up  Description: No description available.                                        |
| 307038   | Starting the heartbeat engine  Description: No description available.                                                   |
| 307041   | Stopping the heartbeat engine  Description: No description available.                                                   |
| 307043   | Sending the Role Info to Cli  Description: No description available.                                                    |
| 307044   | Master Request: Master ip [switchMasterl:%s] local ip [str:%s]  Description: No description available.                  |
| 307045   | Sending Master lp to [appld:%d] <b>Description:</b> No description available.                                           |
| 307046   | Cannot send Master Ip to application [appld:%d]  Description: No description available.                                 |
| 307048   | Got a message from [SrcPortNum:%d]:[MessageCode:%d]  Description: No description available.                             |
| 307049   | Received a CFGM_PEER_AND_ROLE_REQ Message  Description: No description available.                                       |
| 307050   | Received a IPSEC CFG Message  Description: No description available.                                                    |
| 307051   | Received the Role Change Message From FPAPPS  Description: No description available.                                    |
| 307053   | Invalid magic string in configuration request packet from [SrcPortNum:%d] <b>Description:</b> No description available. |
| 307054   | handleAckMessage:Heartbeat with master successful  Description: No description available.                               |
| 307055   | "handleAckMessage: we are MMS/SMMS, ignore ack  Description: No description available.                                  |

Table 12 Debug System Messages (Continued)

| Error ID | Message and Description                                                                                                    |
|----------|----------------------------------------------------------------------------------------------------|
| 307056   | handleAckMessage:Heartbeat with master not successful  Description: No description available.                                                   |
| 307057   | handleAckMessage:Heartbeat with master not successful ([nMasterNotRespondingCounter:%d])  Description: No description available.                |
| 307058   | got sxdr_write failure on '[command:%s]'  Description: No description available.                                                                |
| 307060   | Local switch ([switch_ip:%s]) is yet to make a connection request to the master. <b>Description:</b> No description available.                  |
| 307061   | Cannot Process Snapshot Request. Device [switch_ip: %s] has to retry the Snapshot Request  Description: No description available.               |
| 307062   | The active configuration file [szActiveConfigFileName:%s] is not valid <b>Description:</b> No description available.                            |
| 307063   | The active snapshot is [activesnapshot_ts:%ld] <b>Description:</b> No description available.                                                    |
| 307064   | Reading the configuration for sending snapshot  Description: No description available.                                                          |
| 307065   | The size of the config data to be transferred is [nSize:%d] <b>Description:</b> No description available.                                       |
| 307066   | Cannot allocate packet for sending snapshot configuration <b>Description:</b> No description available.                                         |
| 307067   | The snap shot message size is [nCount:%d]; computed size was [size:%d] <b>Description:</b> No description available.                            |
| 307071   | Configuration sent successfully to the local [switchip:%s] <b>Description:</b> No description available.                                        |
| 307072   | Current Version is [majorVer:%d].[minorVer:%d] <b>Description:</b> No description available.                                                    |
| 307073   | Activating the Snapshot  Description: No description available.                                                                                 |
| 307075   | Activate sending [elem:%d] elements of configuration to Application [app_id:%d] <b>Description:</b> No description available.                   |
| 307076   | "Large Papi Request Already in Progress, Application [app_id:%d] has to retry the Configuration Request  Description: No description available. |
| 307077   | Sending Snap Shot to Application [appld:%d]:[elem:%d] Encrypt flag is [configEncrypt:%d]  Description: No description available.                |

Table 12 Debug System Messages (Continued)

| Error ID | Message and Description                                                                                                    |
|----------|----------------------------------------------------------------------------------------------------|
| 307078   | Re initializing Configuration for APP [appld:%d] <b>Description:</b> No description available.                                                                                                   |
| 307079   | PAPI Send Large Failed:Cannot send SnapShot to LOCAL:[app_id:%d] <b>Description:</b> No description available.                                                                                   |
| 307080   | received sxdr_read failure on '[tbuf:%s]' <b>Description:</b> No description available.                                                                                                    |
| 307082   | Saving Snapshot Configuration to Config File  Description: No description available.                                                                                                    |
| 307083   | Preparing data for saving snapshot  Description: No description available.                                                                                                    |
| 307084   | Done Preparing data for saving snapshot  Description: No description available.                                                                                                    |
| 307085   | Cannot save configuration to default configuration file:[errno:%d] <b>Description:</b> No description available.                                                                                 |
| 307086   | Saved Snapshot configuration to default configuration file  Description: No description available.                                                                                               |
| 307088   | Not saving snapshot configuration because there is no active configuration file <b>Description:</b> No description available.                                                                    |
| 307089   | reading local configuration for saving snapshot  Description: No description available.                                                                                                    |
| 307090   | Done reading local configuration for saving snapshot  Description: No description available.                                                                                                    |
| 307092   | ERROR: Switch [switchip:%s] thinks we are the master and is sending a heartbeat message  Description: No description available.                                                                  |
| 307093   | "[mySwitchRole:%s]: My active_ts [master_ts:%ld], Received heartbeat message version [ver:%d] from a LMS [switchip:%s], pkt active_ts [pkt_ts:%ld] <b>Description:</b> No description available. |
| 307094   | Creating switch status entry  Description: No description available.                                                                                                    |
| 307095   | Setting switch entry not responding to false  Description: No description available.                                                                                                    |
| 307097   | Updating LMS list due to switch coming up  Description: No description available.                                                                                                    |
| 307098   | "Local ([switchip:%s]) configState [cfg_state:%s], config ID [pkt_ts:%ld] doesn't match with master config ID [ts:%ld]  Description: No description available.                                   |

Table 12 Debug System Messages (Continued)

| Error ID | Message and Description                                                                                                    |
|----------|----------------------------------------------------------------------------------------------------|
| 307099   | "Timestamps are same, state is [cfgUpdateState:%s]  Description: No description available.                                                                                                    |
| 307100   | "Sending heartbeat version [ver:%d] response over [transport:%s] to [dip:%s] config state [cfg_state:%s], my config ID [myts:%ld] incoming packet cfgid [incomingts:%ld]" <b>Description:</b> No description available. |
| 307101   | Done sending a response to a new heartbeat  Description: No description available.                                                                                                    |
| 307104   | "[role:%s] [state:%s] received a Heart Beat Response Msg, comparing my active config ID [activesnapshot_ts:%ld] and incoming config ID [pkt_ts:%ld]  Description: No description available.                             |
| 307105   | requesting snapshot configuration <b>Description:</b> No description available.                                                                                                    |
| 307106   | Received the Role Change Message state [state:%d] master ip [master_ip:%s] peer ip [peer_ip:%s]  Description: No description available.                                                                                 |
| 307107   | CFGM Sync with FPAPPS in progress Ignoring  Description: No description available.                                                                                                    |
| 307108   | Cleaning up the Config List  Description: No description available.                                                                                                    |
| 307109   | "Received the Role Change Message state=[state: %d] master ip [master_ip: %s] peer ip [peer_ip: %s], going active Master <b>Description:</b> No description available.                                                  |
| 307110   | "Received the Role Change Message state=[state: %d] master ip [master_ip: %s] peer ip [peer_ip: %s], going backup Master <b>Description:</b> No description available.                                                  |
| 307111   | No Change in Role [state:%d] or Peer Ip [peerlp:%s]  Description: No description available.                                                                                                    |
| 307112   | Error sending Peer Response to DB Sync Task.  Description: No description available.                                                                                                    |
| 307113   | Got a message from [SrcPortNum:%d]:[MessageCode:%d] [SrclpAddr:%s] <b>Description:</b> No description available.                                                                                                    |
| 307114   | Received HeartBeat Response Message  Description: No description available.                                                                                                    |
| 307115   | Received the Role Change Message  Description: No description available.                                                                                                    |
| 307117   | [mySwitchRole:%s]:Got a heartbeat message from a LMS <b>Description:</b> No description available.                                                                                                    |

Table 12 Debug System Messages (Continued)

| Error ID | Message and Description                                                                                                    |
|----------|----------------------------------------------------------------------------------------------------|
| 307121   | Done sending a response to a heartbeat  Description: No description available.                                                            |
| 307122   | Comparing [activesnapshot_ts:%ld] and [pkt_activesnapshot_ts:%ld] <b>Description:</b> No description available.                           |
| 307125   | [file:%s] [func:%s] [line:%d] [mySwitchRole:%s]:Got a snapshot request message from [switchip:%s]  Description: No description available. |
| 307126   | Processing the snapshot message. Ignoring the new snapshot message  Description: No description available.                                |
| 307127   | [mySwitchRole:%s]:Got a snapshot data message SnapShot ts [activesnapshot_ts:%ld] <b>Description:</b> No description available.           |
| 307128   | Locking the Configuration file  Description: No description available.                                                                    |
| 307129   | Error::Cannot Sync with CLI  Description: No description available.                                                                       |
| 307130   | Cannot save the snapshot configuration  Description: No description available.                                                            |
| 307131   | Unlocking the Configuration file  Description: No description available.                                                                  |
| 307132   | Error: Cannot Release the Cli Semaphore  Description: No description available.                                                           |
| 307134   | Not Activating the snap shot because the global configuration is not initialized yet <b>Description:</b> No description available.        |
| 307135   | Setting the Sapi CFGM Level  Description: No description available.                                                                       |
| 307138   | Registering for switchip  Description: No description available.                                                                          |
| 307140   | Requesting VRRP Role  Description: No description available.                                                                              |
| 307142   | Configuration Manager Done syncing up with fpapps  Description: No description available.                                                 |
| 307143   | Configuration Manager Done syncing up with license manager  Description: No description available.                                        |
| 307144   | Request for configuration for [appld:%d]  Description: No description available.                                                          |
| 307145   | "Configuration did not change, sending the previously parsed config data <b>Description:</b> No description available.                    |

Table 12 Debug System Messages (Continued)

| Error ID | Message and Description                                                                                   |
|----------|----------------------------------------------------------------------------------------------------|
| 307146   | Parsing the Configuration file to get Snapshot data  Description: No description available.               |
| 307147   | Done Parsing the Configuration file  Description: No description available.                               |
| 307148   | Request for configuration for [appld:%d] <b>Description:</b> No description available.                    |
| 307149   | configuration for [appld:%d] has [configObjList:%d] entries <b>Description:</b> No description available. |
| 307151   | Reading config manager configuration  Description: No description available.                              |
| 307152   | The active configuration file name is [szActiveConfigFileName:%s]  Description: No description available. |
| 307153   | Failed to read the configuration file [szActiveConfigFileName:%s]  Description: No description available. |
| 307154   | Done reading config manager configuration  Description: No description available.                         |
| 307155   | Backing up the configuration  Description: No description available.                                      |
| 307156   | Initialized config manager configuration  Description: No description available.                          |
| 307157   | Initialized Snmp  Description: No description available.                                                  |
| 307158   | Cannot Initialize sapi  Description: No description available.                                            |
| 307159   | Initialized Sapi  Description: No description available.                                                  |
| 307160   | Configuration Read Failed  Description: No description available.                                         |
| 307161   | Local Configuration Read Failed  Description: No description available.                                   |
| 307162   | Done reading local configuration  Description: No description available.                                  |
| 307163   | Added message handlers  Description: No description available.                                            |
| 307168   | Setting CFGM to sapi state up SAPI_LEVEL_CFGMANAGER_LOCAL <b>Description:</b> No description available.   |

Table 12 Debug System Messages (Continued)

| Error ID | Message and Description                                                                       |
|----------|-----------------------------------------------------------------------------------------------|
| 307169   | Trying to sync with fpApps  Description: No description available.                            |
| 307170   | Trying to sync with license manager  Description: No description available.                   |
| 307171   | After the Sync State fpApps  Description: No description available.                           |
| 307172   | The active snap shot is [activesnapshot_ts:%ld] <b>Description:</b> No description available. |
| 307173   | Error Sending Data to Cli  Description: No description available.                             |
| 307174   | Error sending LOGLEVEL_REQ to SYSLOGDWRAP task  Description: No description available.        |
| 307175   | Cannot Recv from CLI socket  Description: No description available.                           |
| 307177   | Cannot Create CLI socket  Description: No description available.                              |
| 307178   | Error Reading the Cli socket options  Description: No description available.                  |
| 307179   | Error making the cli socket NON BLOCKING  Description: No description available.              |
| 307181   | Starting CFGM task  Description: No description available.                                    |
| 307182   | Retrieve the Software Keys  Description: No description available.                            |
| 307183   | Creating the config file semaphore  Description: No description available.                    |
| 307184   | CFGM Cannot Initialize the CLI Sync Flag  Description: No description available.              |
| 307185   | Initialized cli semaphore  Description: No description available.                             |
| 307186   | Building the command tree  Description: No description available.                             |
| 307187   | Done building the command tree  Description: No description available.                        |
| 307188   | Configuration Manager starting  Description: No description available.                        |

Table 12 Debug System Messages (Continued)

| Error ID | Message and Description                                                                                                    |
|----------|----------------------------------------------------------------------------------------------------|
| 307189   | Configuration Manager started with CFGMANAGER_LOCAL state  Description: No description available.                                     |
| 307190   | Request the Logging Level for CFGM from CLI.  Description: No description available.                                                  |
| 307191   | Error:Master ip matches with an Interface address. <b>Description:</b> No description available.                                      |
| 307192   | The new master is [masterlp:%s] <b>Description:</b> No description available.                                                         |
| 307194   | The New Version is [majorVer:%d].[minorVer:%d] <b>Description:</b> No description available.                                          |
| 307195   | In executeCommandObject() [objectType:%d] <b>Description:</b> No description available.                                               |
| 307196   | App [appld:%d] already in list  Description: No description available.                                                                |
| 307197   | Inserted App [appld:%d] into the list  Description: No description available.                                                         |
| 307198   | Reading Complete Configuration  Description: No description available.                                                                |
| 307200   | Getting Configuration from Hash for [appld:%d]  Description: No description available.                                                |
| 307201   | "Large Papi Request Already in Progress, Adding Application [appid: %d] to the Retry List  Description: No description available.     |
| 307202   | Processing the Configuration request for application [appld:%d]  Description: No description available.                               |
| 307203   | Generating Configuration Response for application [appid:%d]:[app_config:%d]  Description: No description available.                  |
| 307204   | Sending Response for Configuration Request to [appid:%d] MessageCode is [code:%d] <b>Description:</b> No description available.       |
| 307205   | PAPI Send Large Failed:Cannot send configuration to [sip:%s]:[appid:%d] - it will retry <b>Description:</b> No description available. |
| 307206   | Removing App [appld:%d] from the list - it will retry <b>Description:</b> No description available.                                   |
| 307207   | Sending Logging Level Request to application [appld:%d]  Description: No description available.                                       |
| 307208   | Sending the Master ip to [SrcPortNum:%d]  Description: No description available.                                                      |

Table 12 Debug System Messages (Continued)

| Error ID | Message and Description                                                                                                    |
|----------|----------------------------------------------------------------------------------------------------|
| 307209   | Sending the Master ip to CLI  Description: No description available.                                                                                                    |
| 307210   | Removing App [appld:%d] from the list  Description: No description available.                                                                                                    |
| 307211   | Processing restricted Configuration request for application [appid:%d] <b>Description:</b> No description available.                                                                                                    |
| 307212   | "Sending Restricted configuration to app [appld:%d], Num Entries is [objConfig:%d]" <b>Description:</b> No description available.                                                                                                    |
| 307213   | Configuration Response for restricted request returned error <b>Description:</b> No description available.                                                                                                    |
| 307214   | Cannot Allocate memory for the restricted configuration request <b>Description:</b> No description available.                                                                                                    |
| 307215   | Error sending the Restricted response to the application [sz:%d] <b>Description:</b> No description available.                                                                                                    |
| 307217   | Sending the State Change Information  Description: No description available.                                                                                                    |
| 307219   | Sending the IPSEC Configuration  Description: No description available.                                                                                                    |
| 307220   | Error sending IPSec config.  Description: No description available.                                                                                                    |
| 307221   | "Switch ip is not configured yet, not opening the Configuration socket 307221                                                                                                    |
| 307223   | "[file:%s] [func:%s] [line:%d] Error, setting the [option_type:%s] option for socket [sock_id:%d] errno [err_str:%s]  Description: No description available.                                                                                            |
| 307224   | Error Reading the Config server socket options  Description: No description available.                                                                                                    |
| 307226   | Error binding the Master Config socket: [err_str:%s]:Configuration distribution to the locals will not work properly  Description: There was an error binding the Master Config socket. Configuration distribution to the locals will not work properly |
| 307227   | Error Listening to the Master Config socket: [err_str:%s]:Configuration distribution to the locals will not work properly  Description: No description available.                                                                                       |
| 307229   | "Received a Connection request from [s_addr:%s], socket [lsock:%d]  Description: No description available.                                                                                                    |
| 307230   | "Error, Local ([s_addr:%s]) switch requesting Connection with the master is not in the list. Ignoring the connection request <b>Description:</b> No description available.                                                                              |

Table 12 Debug System Messages (Continued)

| Error ID | Message and Description                                                                                                    |
|----------|----------------------------------------------------------------------------------------------------|
| 307231   | Error Setting the Socket Rcv timeout for the socket  Description: No description available.                                                                                                    |
| 307233   | "Opening the Local CFGM socket, state [configSocketState:%d]  Description: No description available.                                                                                                    |
| 307234   | "Switch ip is not configured, not opening the CFGM socket <b>Description:</b> No description available.                                                                                                    |
| 307235   | Error opening the Local Config Socket. Configuration Requests to the Master will not work properly  Description: No description available.                                                                                                    |
| 307237   | Error binding the Local Config socket to [myip:%s]: [err_str:%s]:Configuration Requests to the Master will not work properly <b>Description:</b> No description available.                                                                                           |
| 307239   | Error Setting the Socket Send timeout for the socket  Description: No description available.                                                                                                    |
| 307240   | "Connecting the Local CFGM socket, state [configSocketState:%d]  Description: No description available.                                                                                                    |
| 307241   | Error opening the local cfgm socket  Description: No description available.                                                                                                    |
| 307243   | Processing the snapshot message. Ignoring the new snapshot message <b>Description:</b> No description available.                                                                                                    |
| 307245   | Transmission of the Config socket has bad magic number  Description: No description available.                                                                                                    |
| 307248   | [mySwitchRole:%s]:Got a snapshot data message SnapShot ts [activesnapshot_ts:%ld] <b>Description:</b> No description available.                                                                                                    |
| 307252   | Activating the Snapshot  Description: No description available.                                                                                                    |
| 307253   | Peer ip matches with an Interface address.  Description: No description available.                                                                                                    |
| 307258   | dbsync process starting  Description: No description available.                                                                                                    |
| 307259   | dbsync: Unable to initialize dbsync module ([func:%s])  Description: DBSYNC was unable to initialize itself upon startup.  Recommended Action: Try issuing a 'process restart dbsync' to reinitialize dbsync. If the problem persists, contact your support provider |
| 307260   | dbsync process ready  Description: No description available.                                                                                                    |

Table 12 Debug System Messages (Continued)

| dbsync: cannot initialize PAPI ([_func:%s])                                                                                                    |          |                                                                                                    |
|----------------------------------------------------------------------------------------------------|----------|----------------------------------------------------------------------------------------------------|
| Description: DBSYNC was unable to initialize the internal messaging system upon startup.                                                                                                    | Error ID | Message and Description                                                                                           |
| startup.  Recommended Action: Try issuing a 'process restart dbsync' to reinitialize dbsync. If the problem persists, contact your support provider  bsync: PAPI length mismatch expected [msg_len:%d] received [bytes_read:%d] Description: DBSYNC encountered a length error with the internal messaging system Recommended Action: Try issuing a 'process restart dbsync' to reinitialize dbsync. If the problem persists, contact your support provider  dbsync: Received message from WMS in unexpected state ([state:%s]); Previous WMS database operation probably timed out Description: DBSYNC encountered a error when communicating with the wms process Recommended Action: Try issuing a 'process restart dbsync' to reinitialize dbsync. If the problem persists, contact your support provide  dbsync: Unhandled message received in ([_func:%s]) Description: DBSYNC encountered an unrecognized message Recommended Action: Try issuing a 'process restart dbsync' to reinitialize dbsync. If the problem persists, contact your support provide  dbsync: Falled to receive ack for PAPI message ([_func:%s], error=[error:%d], current state is: \timestate.%s[\text{sintate}.%s]"process restart dbsync' to reinitialize dbsync. If poscription: DBSYNC encountered an error when sending internal messages Recommended Action: Try issuing a 'process restart dbsync' to reinitialize dbsync. If problem persists, contact your support provider  dbsync: PAPI_Alloc failed ([_func:%s]) Description: No description available.  dbsync: PAPI_Send failed ([_func:%s]) Description: DBSYNC encountered an error when sending internal messages Recommended Action: Try issuing a 'process restart dbsync' to reinitialize dbsync. If problem persists, contact your support provider  dbsync: PaPI_Send failed ([_func:%s]) Description: No description available.  dbsync: timed out, failed to complete in time (state= [state:%s], timeout= [sec:%d]) Description: No description available.  dbsync: timed to start db sync on standby ([_func:%s]) Description: No description available.             | 307261   | dbsync: cannot initialize PAPI ([func:%s])                                                                        |
| Recommended Action: Try issuing a 'process restart dbsync' to reinitialize dbsync. If the problem persists, contact your support provider  Description: DBSYNC encountered a length error with the internal messaging system Recommended Action: Try issuing a 'process restart dbsync' to reinitialize dbsync. If the problem persists, contact your support provider  dbsync: Received message from WMS in unexpected state ([state:%s]); Previous WMS database operation probably timed out Description: DBSYNC encountered a error when communicating with the wms process Recommended Action: Try issuing a 'process restart dbsync' to reinitialize dbsync. If the problem persists, contact your support provide  dbsync: Unhandled message received in ([_func:%s]) Description: DBSYNC encountered an unrecognized message Recommended Action: Try issuing a 'process restart dbsync' to reinitialize dbsync. If the problem persists, contact your support provide  307265  handle_ofg_message: role= [mySwitchRole:%d] Description: No description available.  307266  dbsync: Falled to receive ack for PAPI message ([_func:%s], error=[error:%d], current state is: \""[state:%s]*"]" Description: DBSYNC encountered an error when sending internal messages Recommended Action: Try issuing a 'process restart dbsync' to reinitialize dbsync. If problem persists, contact your support provider  dbsync: PAPI_Alloc failed ([_func:%s]) Description: No description available.  dbsync: PAPI_Send failed ([_func:%s]) Description: DBSYNC encountered an error when sending internal messages Recommended Action: Try issuing a 'process restart dbsync' to reinitialize dbsync. If problem persists, contact your support provider  dbsync: PAPI_Send failed ([_func:%s]) Description: DBSYNC encountered an error when sending internal messages Recommended Action: Try issuing a 'process restart dbsync' to reinitialize dbsync. If problem persists, contact your support provider  dbsync: Insect the document of the problem persists, contact your support provider  dbsync: Insect the problem per |          |                                                                                                    |
| Description: DBSYNC encountered a length error with the internal messaging system Recommended Action: Try issuing a 'process restart dbsync' to reinitialize dbsync. If the problem persists, contact your support provider  dbsync: Received message from WMS in unexpected state ([state:%s]); Previous WMS database operation probably timed out Description: DBSYNC encountered a error when communicating with the wrns process Recommended Action: Try issuing a 'process restart dbsync' to reinitialize dbsync. If the problem persists, contact your support provide  dbsync: Unhandled message received in ([_func:%s]) Description: DBSYNC encountered an unrecognized message Recommended Action: Try issuing a 'process restart dbsync' to reinitialize dbsync. If the problem persists, contact your support provide  307265  handle_cfg_message: role= [mySwitchRole:%d] Description: No description available.  dbsync: Falled to receive ack for PAPI message ([_func:%s], error=[error:%d], current state is: \"\"[state:%s]\"\"]" Description: DBSYNC encountered an error when sending internal messages Recommended Action: Try issuing a 'process restart dbsync' to reinitialize dbsync. If problem persists, contact your support provider  dbsync: PAPI_Alloc failed ([_func:%s]) Description: No description available.  dbsync: PAPI_Send failed ([_func:%s]) Description: DBSYNC encountered an error when sending internal messages Recommended Action: Try issuing a 'process restart dbsync' to reinitialize dbsync. If problem persists, contact your support provider  dbsync: paPI_Send failed ([_func:%s]) Description: No description available.  dbsync: leanup failure ([_func:%s]) Description: No description available.  dbsync: leanup failure ([_func:%s]) Description: No description available.  dbsync: lealed to start db sync on standby ([_func:%s]) Description: No description available.                                                                                                    |          | Recommended Action: Try issuing a 'process restart dbsync' to reinitialize dbsync. If                             |
| Recommended Action: Try issuing a 'process restart dbsync' to reinitialize dbsync. If the problem persists, contact your support provider  307263 dbsync: Received message from WMS in unexpected state ([state:%s]); Previous WMS database operation probably timed out Description: DBSYNC encountered a error when communicating with the wms process Recommended Action: Try issuing a 'process restart dbsync' to reinitialize dbsync. If the problem persists, contact your support provide  307264 dbsync: Unhandled message received in ([_func:%s]) Description: DBSYNC encountered an unrecognized message Recommended Action: Try issuing a 'process restart dbsync' to reinitialize dbsync. If the problem persists, contact your support provide  307265 handle_cfg_message: role= [mySwitchRole:%d] Description: No description available.  307266 dbsync: Failed to receive ack for PAPI message ([_func:%s], error=[error:%d], current state is: \""[state:%s]\""")" Description: DBSYNC encountered an error when sending internal messages Recommended Action: Try issuing a 'process restart dbsync' to reinitialize dbsync. If problem persists, contact your support provider  307267 dbsync: PAPI_Alloc failed ([_func:%s]) Description: No description available.  307268 dbsync: PAPI_Send failed ([_func:%s]) Description: DBSYNC encountered an error when sending internal messages Recommended Action: Try issuing a 'process restart dbsync' to reinitialize dbsync. If problem persists, contact your support provider  307269 dbsync: timed out, failed to complete in time (state= [state:%s], timeout= [sec:%d]) Description: No description available.  307270 dbsync: timed out, failed to complete in time (state= [state:%s], timeout= [sec:%d]) Description: No description available.  307273 dbsync: failed to start db sync on standby ([_func:%s]) Description: No description available.  307274 dbsync: Failed to backup the local user database on the active MMS Description: No description available.                                                                          | 307262   | bsync: PAPI length mismatch expected [msg_len:%d] received [bytes_read:%d]                                        |
| dbsync: Received message from WMS in unexpected state ([state:%s]); Previous WMS database operation probably timed out Description: DBSYNC encountered a error when communicating with the wms process Recommended Action: Try issuing a 'process restart dbsync' to reinitialize dbsync. If the problem persists, contact your support provide  307264 dbsync: Unhandled message received in ([_func:%s])                                                                                                    |          |                                                                                                    |
| database operation probably timed out  Description: DBSYNC encountered a error when communicating with the wms process  Recommended Action: Try issuing a 'process restart dbsync' to reinitialize dbsync. If the problem persists, contact your support provide  dbsync: Unhandled message received in ([_func:%s])  Description: DBSYNC encountered an unrecognized message  Recommended Action: Try issuing a 'process restart dbsync' to reinitialize dbsync. If the problem persists, contact your support provide  307265  handle_cfg_message: role= [mySwitchRole:%d]  Description: No description available.  307266  dbsync: Failed to receive ack for PAPI message ([_func:%s], error=[error:%d], current state is: \text{\text{       |          | the problem persists, contact your support provider                                                               |
| Recommended Action: Try issuing a 'process restart dbsync' to reinitialize dbsync. If the problem persists, contact your support provide  dbsync: Unhandled message received in ([_func:%s]) Description: DBSYNC encountered an unrecognized message Recommended Action: Try issuing a 'process restart dbsync' to reinitialize dbsync. If the problem persists, contact your support provide  handle_cfg_message: role= [mySwitchRole:%d] Description: No description available.  dbsync: Failed to receive ack for PAPI message ([_func:%s], error=[error:%d], current state is: \""[state:%s]\""]" Description: DBSYNC encountered an error when sending internal messages Recommended Action: Try issuing a 'process restart dbsync' to reinitialize dbsync. If problem persists, contact your support provider  dbsync: PAPI_Alloc failed ([_func:%s]) Description: No description available.  dbsync: PAPI_Send failed ([_func:%s]) Description: DBSYNC encountered an error when sending internal messages Recommended Action: Try issuing a 'process restart dbsync' to reinitialize dbsync. If problem persists, contact your support provider  dbsync: PAPI_Send failed ([_func:%s]) Description: No description available.  dbsync: ddsync: timed out, failed to complete in time (state= [state:%s], timeout= [sec:%d]) Description: No description available.  dbsync: failed to start db sync on standby ([_func:%s]) Description: No description available.  dbsync: Failed to backup the local user database on the active MMS Description: No description available.                                                                                                    | 307263   |                                                                                                    |
| the problem persists, contact your support provide  dbsync: Unhandled message received in ([_func:%s]) Description: DBSYNC encountered an unrecognized message Recommended Action: Try issuing a 'process restart dbsync' to reinitialize dbsync. If the problem persists, contact your support provide  andle_cfg_message: role= [mySwitchRole:%d] Description: No description available.  dbsync: Failed to receive ack for PAPI message ([_func:%s], error=[error:%d], current state is: \""[state:%s]\""]" Description: DBSYNC encountered an error when sending internal messages Recommended Action: Try issuing a 'process restart dbsync' to reinitialize dbsync. If problem persists, contact your support provider  dbsync: PAPI_Alloc failed ([_func:%s]) Description: No description available.  dbsync: PAPI_Send failed ([_func:%s]) Description: DBSYNC encountered an error when sending internal messages Recommended Action: Try issuing a 'process restart dbsync' to reinitialize dbsync. If problem persists, contact your support provider  dbsync: gbsync encountered an error when sending internal messages Recommended Action: Try issuing a 'process restart dbsync' to reinitialize dbsync. If problem persists, contact your support provider  dbsync: failed out, failed to complete in time (state= [state:%s], timeout= [sec:%d]) Description: No description available.  dbsync: failed to start db sync on standby ([_func:%s]) Description: No description available.  dbsync: Failed to backup the local user database on the active MMS Description: No description available.  dbsync: Invalid sync state: [state:%s]) ([_func:%s])                                                                                                    |          | ·                                                                                                    |
| Description: DBSYNC encountered an unrecognized message Recommended Action: Try issuing a 'process restart dbsync' to reinitialize dbsync. If the problem persists, contact your support provide                                                                                                    |          |                                                                                                    |
| Recommended Action: Try issuing a 'process restart dbsync' to reinitialize dbsync. If the problem persists, contact your support provide  307265 handle_cfg_message: role= [mySwitchRole:%d] Description: No description available.  307266 dbsync: Failed to receive ack for PAPI message ([_func:%s], error=[error:%d], current state is: \""[state:%s]\""]" Description: DBSYNC encountered an error when sending internal messages Recommended Action: Try issuing a 'process restart dbsync' to reinitialize dbsync. If problem persists, contact your support provider  307267 dbsync: PAPI_Alloc failed ([_func:%s]) Description: No description available.  307268 dbsync: PAPI_Send failed ([_func:%s]) Description: DBSYNC encountered an error when sending internal messages Recommended Action: Try issuing a 'process restart dbsync' to reinitialize dbsync. If problem persists, contact your support provider  307269 "dbsync: timed out, failed to complete in time (state= [state:%s], timeout= [sec:%d]) Description: No description available.  307270 dbsync: cleanup failure ([_func:%s]) Description: No description available.  307273 dbsync: failed to start db sync on standby ([_func:%s]) Description: No description available.  307274 dbsync: Failed to backup the local user database on the active MMS Description: No description available.                                                                                                    | 307264   | dbsync: Unhandled message received in ([func:%s])                                                                 |
| the problem persists, contact your support provide  handle_cfg_message: role= [mySwitchRole:%d] Description: No description available.  dbsync: Failed to receive ack for PAPI message ([_func:%s], error=[error:%d], current state is: \"[state:%s]\""]" Description: DBSYNC encountered an error when sending internal messages Recommended Action: Try issuing a 'process restart dbsync' to reinitialize dbsync. If problem persists, contact your support provider  dbsync: PAPI_Alloc failed ([_func:%s]) Description: No description available.  dbsync: PAPI_Send failed ([_func:%s]) Description: DBSYNC encountered an error when sending internal messages Recommended Action: Try issuing a 'process restart dbsync' to reinitialize dbsync. If problem persists, contact your support provider  "dbsync: timed out, failed to complete in time (state= [state:%s], timeout= [sec:%d]) Description: No description available.  dbsync: cleanup failure ([_func:%s]) Description: No description available.  dbsync: failed to start db sync on standby ([_func:%s]) Description: No description available.  dbsync: Failed to backup the local user database on the active MMS Description: No description available.                                                                                                    |          |                                                                                                    |
| Description: No description available.  307266 dbsync: Failed to receive ack for PAPI message ([_func:%s], error=[error:%d], current state is: \""[state:%s]\""]"  Description: DBSYNC encountered an error when sending internal messages Recommended Action: Try issuing a 'process restart dbsync' to reinitialize dbsync. If problem persists, contact your support provider  dbsync: PAPI_Alloc failed ([_func:%s])  Description: No description available.  dbsync: PAPI_Send failed ([_func:%s])  Description: DBSYNC encountered an error when sending internal messages Recommended Action: Try issuing a 'process restart dbsync' to reinitialize dbsync. If problem persists, contact your support provider  "dbsync: timed out, failed to complete in time (state= [state:%s], timeout= [sec:%d])  Description: No description available.  dbsync: cleanup failure ([_func:%s])  Description: No description available.  dbsync: failed to start db sync on standby ([_func:%s])  Description: No description available.  dbsync: Failed to backup the local user database on the active MMS  Description: No description available.  dbsync: Invalid sync state: [state:%d] ([_func:%s])                                                                                                    |          |                                                                                                    |
| dbsync: Failed to receive ack for PAPI message ([_func:%s], error=[error:%d], current state is: \""[state:%s]\""]"  Description: DBSYNC encountered an error when sending internal messages Recommended Action: Try issuing a 'process restart dbsync' to reinitialize dbsync. If problem persists, contact your support provider  dbsync: PAPI_Alloc failed ([_func:%s])  Description: No description available.  dbsync: PAPI_Send failed ([_func:%s])  Description: DBSYNC encountered an error when sending internal messages Recommended Action: Try issuing a 'process restart dbsync' to reinitialize dbsync. If problem persists, contact your support provider  "dbsync: timed out, failed to complete in time (state= [state:%s], timeout= [sec:%d])  Description: No description available.  dbsync: cleanup failure ([_func:%s])  Description: No description available.  dbsync: failed to start db sync on standby ([_func:%s])  Description: No description available.  dbsync: Failed to backup the local user database on the active MMS  Description: No description available.                                                                                                    | 307265   | handle_cfg_message: role= [mySwitchRole:%d]                                                                       |
| state is: \""[state:%s]\""]"  Description: DBSYNC encountered an error when sending internal messages Recommended Action: Try issuing a 'process restart dbsync' to reinitialize dbsync. If problem persists, contact your support provider  dbsync: PAPI_Alloc failed ([_func:%s])  Description: No description available.  dbsync: PAPI_Send failed ([_func:%s])  Description: DBSYNC encountered an error when sending internal messages Recommended Action: Try issuing a 'process restart dbsync' to reinitialize dbsync. If problem persists, contact your support provider  dbsync: timed out, failed to complete in time (state= [state:%s], timeout= [sec:%d])  Description: No description available.  dbsync: cleanup failure ([_func:%s])  Description: No description available.  dbsync: failed to start db sync on standby ([_func:%s])  Description: No description available.  dbsync: Failed to backup the local user database on the active MMS  Description: No description available.  dbsync: Invalid sync state: [state:%d] ([_func:%s])                                                                                                    |          | Description: No description available.                                                                            |
| Recommended Action: Try issuing a 'process restart dbsyno' to reinitialize dbsync. If problem persists, contact your support provider  dbsync: PAPI_Alloc failed ([_func:%s]) Description: No description available.  dbsync: PAPI_Send failed ([_func:%s]) Description: DBSYNC encountered an error when sending internal messages Recommended Action: Try issuing a 'process restart dbsyno' to reinitialize dbsync. If problem persists, contact your support provider  "dbsync: timed out, failed to complete in time (state= [state:%s], timeout= [sec:%d]) Description: No description available.  dbsync: cleanup failure ([_func:%s]) Description: No description available.  dbsync: failed to start db sync on standby ([_func:%s]) Description: No description available.  dbsync: Failed to backup the local user database on the active MMS Description: No description available.  dbsync: Invalid sync state: [state:%d] ([_func:%s])                                                                                                    | 307266   | dbsync: Failed to receive ack for PAPI message ([func:%s], error=[error:%d], current state is: \""[state:%s]\"")" |
| Description: No description available.  dbsync: PAPI_Send failed ([_func:%s]) Description: DBSYNC encountered an error when sending internal messages Recommended Action: Try issuing a 'process restart dbsync' to reinitialize dbsync. If problem persists, contact your support provider  307269  "dbsync: timed out, failed to complete in time (state= [state:%s], timeout= [sec:%d]) Description: No description available.  dbsync: cleanup failure ([_func:%s]) Description: No description available.  dbsync: failed to start db sync on standby ([_func:%s]) Description: No description available.  dbsync: Failed to backup the local user database on the active MMS Description: No description available.  dbsync: Invalid sync state: [state:%d] ([_func:%s])                                                                                                    |          | Recommended Action: Try issuing a 'process restart dbsync' to reinitialize dbsync. If                             |
| dbsync: PAPI_Send failed ([_func:%s])  Description: DBSYNC encountered an error when sending internal messages  Recommended Action: Try issuing a 'process restart dbsync' to reinitialize dbsync. If problem persists, contact your support provider  "dbsync: timed out, failed to complete in time (state= [state:%s], timeout= [sec:%d])  Description: No description available.  dbsync: cleanup failure ([_func:%s])  Description: No description available.  dbsync: failed to start db sync on standby ([_func:%s])  Description: No description available.  dbsync: Failed to backup the local user database on the active MMS  Description: No description available.  dbsync: Invalid sync state: [state:%d] ([_func:%s])                                                                                                    | 307267   | dbsync: PAPI_Alloc failed ([func:%s])                                                                             |
| Description: DBSYNC encountered an error when sending internal messages Recommended Action: Try issuing a 'process restart dbsync' to reinitialize dbsync. If problem persists, contact your support provider  "dbsync: timed out, failed to complete in time (state= [state:%s], timeout= [sec:%d]) Description: No description available.  dbsync: cleanup failure ([_func:%s]) Description: No description available.  dbsync: failed to start db sync on standby ([_func:%s]) Description: No description available.  dbsync: Failed to backup the local user database on the active MMS Description: No description available.  dbsync: Invalid sync state: [state:%d] ([_func:%s])                                                                                                    |          | Description: No description available.                                                                            |
| Recommended Action: Try issuing a 'process restart dbsync' to reinitialize dbsync. If problem persists, contact your support provider  "dbsync: timed out, failed to complete in time (state= [state:%s], timeout= [sec:%d])  Description: No description available.  dbsync: cleanup failure ([_func:%s])  Description: No description available.  dbsync: failed to start db sync on standby ([_func:%s])  Description: No description available.  dbsync: Failed to backup the local user database on the active MMS  Description: No description available.  dbsync: Invalid sync state: [state:%d] ([_func:%s])                                                                                                    | 307268   | dbsync: PAPI_Send failed ([func:%s])                                                                              |
| problem persists, contact your support provider  "dbsync: timed out, failed to complete in time (state= [state:%s], timeout= [sec:%d])  Description: No description available.  dbsync: cleanup failure ([_func:%s])  Description: No description available.  dbsync: failed to start db sync on standby ([_func:%s])  Description: No description available.  dbsync: Failed to backup the local user database on the active MMS  Description: No description available.  dbsync: Invalid sync state: [state:%d] ([_func:%s])                                                                                                    |          |                                                                                                    |
| Description: No description available.  307270 dbsync: cleanup failure ([_func:%s]) Description: No description available.  307273 dbsync: failed to start db sync on standby ([_func:%s]) Description: No description available.  307274 dbsync: Failed to backup the local user database on the active MMS Description: No description available.  307277 dbsync: Invalid sync state: [state:%d] ([_func :%s])                                                                                                    |          |                                                                                                    |
| dbsync: cleanup failure ([_func:%s])  Description: No description available.  dbsync: failed to start db sync on standby ([_func:%s])  Description: No description available.  dbsync: Failed to backup the local user database on the active MMS  Description: No description available.  dbsync: Invalid sync state: [state:%d] ([_func:%s])                                                                                                    | 307269   | "dbsync: timed out, failed to complete in time (state= [state:%s], timeout= [sec:%d])                             |
| Description: No description available.  dbsync: failed to start db sync on standby ([_func:%s]) Description: No description available.  dbsync: Failed to backup the local user database on the active MMS Description: No description available.  dbsync: Invalid sync state: [state:%d] ([_func :%s])                                                                                                    |          | Description: No description available.                                                                            |
| 307273 dbsync: failed to start db sync on standby ([func:%s])  Description: No description available.  307274 dbsync: Failed to backup the local user database on the active MMS  Description: No description available.  307277 dbsync: Invalid sync state: [state:%d] ([func :%s])                                                                                                    | 307270   |                                                                                                    |
| Description: No description available.  307274 dbsync: Failed to backup the local user database on the active MMS Description: No description available.  307277 dbsync: Invalid sync state: [state:%d] ([_func :%s])                                                                                                    |          | <b>Description:</b> No description available.                                                                     |
| 307274 dbsync: Failed to backup the local user database on the active MMS  Description: No description available.  307277 dbsync: Invalid sync state: [state:%d] ([func :%s])                                                                                                    | 307273   |                                                                                                    |
| Description: No description available.  307277 dbsync: Invalid sync state: [state:%d] ([func :%s])                                                                                                    |          | Description: No description available.                                                                            |
| 307277 dbsync: Invalid sync state: [state:%d] ([func :%s])                                                                                                    | 307274   |                                                                                                    |
|                                                                                                    |          | <b>Description:</b> No description available.                                                                     |
| <b>Description:</b> No description available.                                                                                                    | 307277   |                                                                                                    |
|                                                                                                    |          | <b>Description:</b> No description available.                                                                     |

Table 12 Debug System Messages (Continued)

| Error ID | Message and Description                                                                                                    |
|----------|----------------------------------------------------------------------------------------------------|
| 307278   | "dbsync: Failed to backup the WMS database on the active MMS, status [status:%d]  Description: No description available.                                                  |
| 307279   | dbsync: failed to rename WMS database backup file ([filename:%s]) before sending to backup MMS (errno= [err_msg:%s])  Description: No description available.              |
| 307280   | dbsync: failed to open WMS database backup file ([filename:%s]) to send to backup MMS (errno= [err_msg:%s])  Description: No description available.                       |
| 307281   | dbsync: failed to stat WMS database backup file ([filename:%s]) to send to backup MMS (errno= [err_msg:%s])  Description: No description available.                       |
| 307282   | "dbsync: failed to backup WMS database, backup file ([filename:%s]) size is 0, aborting <b>Description:</b> No description available.                                     |
| 307287   | dbsync: failed to receive wms db sync on standby ([func:%s])  Description: No description available.                                                                      |
| 307288   | dbsync: failed to open local users database backup file ([DBSYNC_UDB_BACKUP_FILE:%s]) to send to backup MMS (errno= [err_msg:%s])  Description: No description available. |
| 307289   | dbsync: failed to stat local users database backup file ([DBSYNC_UDB_BACKUP_FILE:%s]) to send to backup MMS (errno= [err_msg:%s])  Description: No description available. |
| 307294   | dbsync: failed to receive user db sync on standby ([func:%s])  Description: No description available.                                                                     |
| 307298   | dbsync: failed to receive db sync on standby ([func:%s])  Description: No description available.                                                                          |
| 307299   | dbsync: failed to open file ([filename:%s]) to send to backup MMS (errno= [err_msg:%s])  Description: No description available.                                           |
| 307300   | dbsync: failed to stat file ([filename:%s]) to send to backup MMS (errno= [err_msg:%s])  Description: No description available.                                           |
| 307314   | dbsync: failed to receive user db sync on standby ([func:%s])  Description: No description available.                                                                     |
| 307315   | dbsync: failed to open database directory ([EXTRA_FILES_DIR:%s]) (errno= [err_msg:%s])  Description: No description available.                                            |
| 307317   | dbsync: failed to stat file ([fName:%s]) (errno= [err_msg:%s]) <b>Description:</b> No description available.                                                              |
| 307319   | dbsync: Can not start db sync on backup Master Switch: ([state:%s])  Description: No description available.                                                               |

Table 12 Debug System Messages (Continued)

| Error ID | Message and Description                                                                                                    |
|----------|----------------------------------------------------------------------------------------------------|
| 307322   | dbsync: Can not receive file on backup Master Switch: ([state:%s])  Description: No description available.                                  |
| 307325   | dbsync: Can not receive db on backup Master Switch: ([state:%s])  Description: No description available.                                    |
| 307326   | "dbsync: Failed to create db backup file. Interrupting db sync ([func:%s], errno=[err_msg:%s])  Description: No description available.      |
| 307327   | "dbsync: Failed to write db backup file. Interrupting db sync ([func:%s], errno=[err_msg:%s])  Description: No description available.       |
| 307330   | dbsync: Can not receive user db on backup Master Switch: ([state:%s])  Description: No description available.                               |
| 307331   | "dbsync: Failed to create user db backup file. Interrupting db sync ([func:%s], errno=[err_msg:%s])  Description: No description available. |
| 307332   | "dbsync: Failed to write user db backup file. Interrupting db sync ([func:%s], errno=[err_msg:%s])  Description: No description available.  |
| 307335   | dbsync: Can not receive file on backup Master Switch: ([state:%s])  Description: No description available.                                  |
| 307336   | "dbsync: Failed to create file. Interrupting db sync ([func:%s], errno=[err_msg:%s])  Description: No description available.                |
| 307337   | "dbsync: Failed to write file. Interrupting db sync ([func:%s], errno=[err_msg:%s])  Description: No description available.                 |
| 307338   | "dbsync: Failed to chmode file [filename:%s]. Interrupting db sync ([func:%s], errno=[err_msg:%s])  Description: No description available.  |
| 307341   | "dbsync: Can not restore db on backup Master Switch: ([func:%s], [state:%s])  Description: No description available.                        |
| 307342   | dbsync: Failed to start database restore on the standby ([func:%s])  Description: No description available.                                 |
| 307347   | dbsync: Failed to restore the WMS database on the backup MMS  Description: No description available.                                        |
| 307348   | dbsync: Completed Database synchronization on the standby Master Switch <b>Description:</b> No description available.                       |
| 307351   | dbsync: Failed to restore the local user database on the backup MMS <b>Description:</b> No description available.                           |

Table 12 Debug System Messages (Continued)

| Error ID | Message and Description                                                                                                    |
|----------|----------------------------------------------------------------------------------------------------|
| 307352   | "dbsync: Can not restore local used db on backup Master Switch: ([func:%s], [state:%d])  Description: No description available.                                         |
| 307353   | dbsync: Failed to restore local user db on the standby ([func:%s])  Description: No description available.                                                              |
| 307354   | "Error: terminating the local switch ([ip:%s]) connection, socket id is [sock:%d] at function [func:%s], line [line:%d].  Description: No description available.        |
| 307355   | Error: Deleting the local switch [ip:%s] from master switch list. <b>Description:</b> No description available.                                                         |
| 307356   | Error: Ageing out the local switch [ip:%s] from master switch list. <b>Description:</b> No description available.                                                       |
| 307357   | Error: Local switch [ip:%s] AirOS should be upgraded  Description: No description available.                                                                            |
| 307358   | dbsync: Failed to backup the global AP database on the active MMS <b>Description:</b> No description available.                                                         |
| 307359   | dbsync: failed to open global AP database backup file ([DBSYNC_UDB_BACKUP_FILE:%s]) to send to backup MMS (errno= [err_msg:%s])  Description: No description available. |
| 307360   | dbsync: failed to stat global AP database backup file ([DBSYNC_UDB_BACKUP_FILE:%s]) to send to backup MMS (errno= [err_msg:%s])  Description: No description available. |
| 307364   | dbsync: failed to receive global AP db sync on standby ([func:%s])  Description: No description available.                                                              |
| 307365   | dbsync: failed to receive global AP db sync on standby ([func:%s])  Description: No description available.                                                              |
| 307366   | dbsync: Can not receive global AP db on backup Master Switch: ([state:%d])  Description: No description available.                                                      |
| 307367   | "dbsync: Failed to create global AP db backup file. Interrupting db sync ([func:%s], errno=[err_msg:%s])  Description: No description available.                        |
| 307368   | "dbsync: Failed to write global AP db backup file. Interrupting db sync ([func:%s], errno=[err_msg:%s])  Description: No description available.                         |
| 307369   | dbsync: Failed to restore the global AP database on the backup MMS <b>Description:</b> No description available.                                                        |
| 307370   | "dbsync: Can not restore local used db on backup Master Switch: ([func:%s], [state:%d])  Description: No description available.                                         |

Table 12 Debug System Messages (Continued)

| Error ID | Message and Description                                                                                                    |
|----------|----------------------------------------------------------------------------------------------------|
| 307371   | dbsync: Failed to restore global AP db on the standby ([func:%s])  Description: No description available.                                                                                                    |
| 307372   | Error occurred sending the configuration data to the local switch ([switchip:%s]): Error code is [code:%s]  Description: No description available.                                                                       |
| 307373   | "Sent [size:%d] bytes of configuration, remaining configuration size [rsize:%d] for switch [ip:%s]  Description: No description available.                                                                               |
| 307374   | Size of configuration data is [size:%d] <b>Description:</b> No description available.                                                                                                    |
| 307375   | "Config socket has insufficient data [size:%d], error is [code:%s] <b>Description:</b> No description available.                                                                                                    |
| 307376   | "[file:%s] [func:%s] [line:%d] Error reading the config socket, ret value is [ret:%d]. Error code [code:%s]  Description: No description available.                                                                      |
| 307378   | "Received an error [code:%s], retrieving the configuration.  Description: No description available.                                                                                                    |
| 307379   | "Did not receive the complete configuration yet, received [size:%d] off total [full_config:%d] bytes  Description: No description available.                                                                             |
| 307380   | Received complete configuration [size:%d] <b>Description:</b> No description available.                                                                                                    |
| 307381   | Received a configuration transmission termination message from the master. <b>Description:</b> No description available.                                                                                                 |
| 307382   | module [module:%s] is busy.  Description: No description available.                                                                                                    |
| 307383   | "Write memory Error, command List is NULL  Description: No description available.                                                                                                    |
| 307384   | Unable to get current software version.  Description: No description available.                                                                                                    |
| 307387   | "[file:%s] [func:%s] [line:%d] Error, getting socket [option_type:%s] option, errno [error_str:%s]  Description: No description available.                                                                               |
| 307388   | "Last Snapshot timer fired on switch [swip:%s], updatestate [upd_state:%s] role [rl:%s] GlobalConfigInit [bgl:%d] active config ID [ts:%ld]  Description: No description available.                                      |
| 307389   | "Last Snapshot timer Started on switch [swip:%s], updatestate [upd_state:%s] role [rl:%s] GlobalConfigInit [bgl:%d] active config ID [ts:%ld], timerVal [timer:%d] minutes <b>Description:</b> No description available. |

Table 12 Debug System Messages (Continued)

| Error ID | Message and Description                                                                                                    |
|----------|----------------------------------------------------------------------------------------------------|
| 307390   | "Last Snapshot timer Stopped on switch [swip:%s], updatestate [upd_state:%s] role [rl:%s] GlobalConfigInit [bgl:%d] active Config ID [ts:%ld], timerVal [timer:%d] minutes <b>Description:</b> No description available.                             |
| 307391   | dbsync: from [ip:%s] port [port:%d] code [msgcode:%d]debug details of dbsync PAPI mismatch errors  Description: No description available.                                                                                                    |
| 307392   | "[func:%s] [line:%d], Deferring AOS config activation as cfgm is busy pushing config to APP(s), largePapilnProgress [largepapi:%d] pending apply_aos_cfg [applyaoscfg:%d] apply_license_cfg [applyliccfg:%d]  Description: No description available. |
| 307393   | [string:%s]debug details dbsync state transitions  Description: No description available.                                                                                                    |
| 307394   | dbsync: failed to mmap [description:%s] ([filename:%s]) to send to backup MMS (errno= [err_msg:%s])  Description: No description available.                                                                                                    |
| 307395   | "dbsync: failed to send [description:%s] ([filename:%s], size= [file_size:%d]) over to backup MMS (errno= [err_msg:%s])  Description: No description available.                                                                                      |
| 307396   | dbsync: failed to munmap [description:%s] ([filename:%s]) to send to backup MMS (errno= [err_msg:%s])  Description: No description available.                                                                                                    |
| 307402   | Creating the upgrade semaphore flag  Description: No description available.                                                                                                    |
| 307403   | CFGM cannot initialize upgrade semaphore flag  Description: No description available.                                                                                                    |
| 307404   | Initialized upgrade flag semaphore  Description: No description available.                                                                                                    |
| 307405   | Cannot send data to profile manager  Description: No description available.                                                                                                    |
| 307406   | dbsync: failed to open IAP database backup file ([DBSYNC_IAPDB_BACKUP_FILE:%s]) to send to backup MMS (errno= [err_msg:%s])  Description: No description available.                                                                                  |
| 307407   | dbsync: failed to stat IAP database backup file ([DBSYNC_IAPDB_BACKUP_FILE:%s]) to send to backup MMS (errno= [err_msg:%s])  Description: No description available.                                                                                  |
| 307408   | dbsync: failed to receive IAP db sync on standby ([func:%s])  Description: No description available.                                                                                                    |
| 307409   | dbsync: failed to receive IAP db sync on standby ([func:%s])  Description: No description available.                                                                                                    |

Table 12 Debug System Messages (Continued)

| Error ID | Message and Description                                                                                                    |
|----------|----------------------------------------------------------------------------------------------------|
| 307410   | dbsync: Can not receive IAP db on backup Master Switch: ([state:%d]) <b>Description:</b> No description available.                                                                                                    |
| 307411   | dbsync: Failed to create IAP db backup file. Interrupting db sync ([func:%s], errno=[err_msg:%s])  Description: No description available.                                                                               |
| 307412   | dbsync: Failed to write IAP db backup file. Interrupting db sync ([func:%s], errno=[err_msg:%s])  Description: No description available.                                                                                |
| 307413   | dbsync: Failed to restore the IAP database on the backup MMS <b>Description:</b> No description available.                                                                                                    |
| 307414   | dbsync: Can not restore IAP db on backup Master Switch: ([func:%s], [state:%d])  Description: No description available.                                                                                                 |
| 307415   | dbsync: Failed to restore IAP db on the standby ([func:%s])  Description: No description available.                                                                                                    |
| 307416   | dbsync: Failed to backup the IAP database on the active MMS <b>Description:</b> No description available.                                                                                                    |
| 309003   | EndSession to IF-MAP server [[svr:%s]] successfully <b>Description:</b> This indicates successfully disconnect to an IF-MAP server.                                                                                     |
| 309006   | Successfully Publish Request(req[id:%lu]) to IF-MAP server [[svr:%s]] using Conn:[conn:%lu]-[sid:%s]  Description: This indicates a message is published to an IF-MAP server successfully.                              |
| 309009   | Publish to IF-MAP server [[svr:%s]] Skipped - Session is Down  Description: This indicates the skip of publishing to an IF-MAP server due to no session is established.                                                 |
| 309010   | [func:%s](): Starting session to IF-MAP server [[svr:%s]] <b>Description:</b> This indicates MAPC is trying to establish a session to an IF-MAP server.                                                                 |
| 309011   | [func:%s](): Stopping session to IF-MAP server [[svr:%s]]  Description: This indicates MAPC is trying to tear down a session to an IF-MAP server.                                                                       |
| 309012   | [func:%s](req[req:%lu]@[worker:%s]): Publishing user agent string for [type:%s]-MAC/IP=[mac:%s]/[ip:%s] UA-Str="[uastr:%s]"  Description: This indicates MAPC is trying to publish http-user-agent to IF-MAP server(s). |
| 309013   | [func:%s](req[req:%lu]@[worker:%s]): No Publishing user agent string - CPPM is Down <b>Description:</b> This indicates publishing of http-user-agent to IF-MAP server(s) is skipped.                                    |
| 309014   | [func:%s](req[req:%lu]@[worker:%s]): Publishing mDNS info for mac:[mac:%s] <b>Description:</b> This indicates MAPC is trying to publish mDNS info to IF-MAP server(s).                                                  |
| 309015   | [func:%s](req[req:%lu]@[worker:%s]): No Publishing mDNS info - CPPM is Down <b>Description:</b> This indicates publishing of mDNS info to IF-MAP server(s) is skipped.                                                  |

Table 12 Debug System Messages (Continued)

| Error ID | Message and Description                                                                                                    |
|----------|----------------------------------------------------------------------------------------------------|
| 309016   | [func:%s](): Renewing Session to IF-MAP server [[svr:%s]] <b>Description:</b> This indicates MAPC is renewing the current session to an IF-MAP server.                                                     |
| 309017   | Renew Session to IF-MAP server [[svr:%s]] successfully with SessionId:[sid:%s]  Description: This indicates MAPC is renewing the current session to an IF-MAP server.  Description:                        |
| 309100   | PAN-USER-CHANGED: IP=[ip:%s] <b>Description:</b> This indicates an IP is changed with enabled PAN-Integration.                                                                                             |
| 309101   | PAN-USER-DELETED: IP=[ip:%s] <b>Description:</b> This indicates an IP is deleted with enabled PAN-Integration.                                                                                             |
| 309102   | ACTIVE-PAN-PROF-CHG: Active PAN Profile Changed: from "[old:%s]" to "[new:%s]" <b>Description:</b> This indicates PAN Active Profile is changed.                                                           |
| 309104   | PAN-PROF-CHG: pan-profile "[old:%s]" is changed" <b>Description:</b> This indicates PAN Profile is changed.                                                                                                |
| 309105   | [func:%s](): Starting session to PAN server [[svr:%s]] <b>Description:</b> This indicates pan module is trying to estaqblish a session to a PAN server.                                                    |
| 309106   | [func:%s](): Stopping session to PAN server [[svr:%s]] <b>Description:</b> This indicates pan module is trying to tear down a session to a PAN server.                                                     |
| 309107   | PAN-PROF-CHG: PAN Profile [[pname:%s]] is Changed <b>Description:</b> This indicates a PAN Profile configuration is changed.                                                                               |
| 309110   | EndSession to PAN server [[svr:%s]] successfully <b>Description:</b> This indicates successfully disconnect to a PAN server.                                                                               |
| 309111   | [func:%s](req[req:%s]@[worker:%s]): Posting UID:IP-USER for "type:[type:%s] IP:[ip:%s] name:[user:%s] device:[devid:%s]"  Description: This indicates trying to post UID IP-USER mapping to PAN server(s). |
| 309112   | Successfully Post User-ID Request(req[req:%s]) to PAN server [[svr:%s]] using Conn:[conn:%lu]  Description: This indicates a success to post to a PAN server successfully.                                 |
| 309114   | [func:%s](): Renewing Session to PAN server [[svr:%s]]  Description: This indicates current session to a PAN server is renewing.                                                                           |
| 309115   | Renew Session to PAN server [[svr:%s]] successfully <b>Description:</b> This indicates successfully renew session to a PAN server.                                                                         |
| 309117   | Request(req[req:%s]): Post to PAN server [[svr:%s]] Skipped - Session is Down <b>Description:</b> This indicates a failure to renew session to a PAN server.                                               |
| 309118   | Start UID-REFRESH: current-slot:[cslot:%d] refresh-slot:[rslot:%d] total-in-uid-cache:[tuid:%d] total-in-refresh:[tref:%d]  Description: This is an internal debug message.                                |

Table 12 Debug System Messages (Continued)

| Error ID | Message and Description                                                                                                    |
|----------|----------------------------------------------------------------------------------------------------|
| 309119   | Summary UID-REFRESH: current-slot:[cslot:%d] refresh-slot:[rslot:%d] total-refresh-reqs:[requests:%d] total-refreshed-users:[users:%d] first-refresh-reqld:[fid:%ld] last-refresh-reqld:[eid:%ld]  Description: This is an internal debug message. |
| 309121   | [func:%s](req[req:%s]@[worker:%s]): Posting MULTIPLE-UID Mappings" <b>Description:</b> This indicates trying to post Multiple UID IP-USER mappings to PAN server(s).                                                                               |
| 309122   | Error([cause:%s]) on Posting User-ID Request(req[req:%s]) to PAN server [[svr:%s]] using Conn:[conn:%lu], tries:[tries:%d]/[max:%d], Retry again!  Description: This indicates a timed out to post UID to a PAN server.                            |
| 309124   | Renew Session to PAN server [[svr:%s]] failed-[cause:%s] using Conn:[conn:%lu], tries:[tries:%d]/[max:%d], Retry again!  Description: This indicates a time out to renew session to a PAN server.                                                  |
| 309804   | [func:%s](): [msg:%s]  Description: This shows an internal debug message in ExtIntfMgr.                                                                                                    |
| 309815   | [func:%s](): group:"[grp:%s]" group_num:[g_num:%d] instance:"[inst:%s]" id:[id:%d] changed; refs:[refs:%d].  Description: This is extifmgr internal debugging message.                                                                             |
| 309816   | [func:%s](): group:"[grp:%s]" instance:"[inst:%s]" deleted. <b>Description:</b> This is extifmgr internal debugging message.                                                                                                    |
| 309817   | [func:%s](): event:[ev:%d] result:[res:%d]. <b>Description:</b> This is extifmgr internal debugging message.                                                                                                    |
| 309819   | [func:%s](): All config for CPPM IF-MAP profile are received - [[enstr:%s]. <b>Description:</b> This is extifmgr internal debugging message.                                                                                                    |
| 309825   | extifmgr: GSM is initialized. <b>Description:</b> This is extifmgr internal debugging message.                                                                                                    |
| 309826   | [func:%s](): IP_USER GSM look up failed on IP=[ip:%s], Ignore received IP_USER_NOTIFY. <b>Description:</b> This is extifmgr internal debugging message.                                                                                            |
| 309827   | [func:%s](): null ip_user. Skip processing <b>Description:</b> This is extifmgr internal debugging message.                                                                                                    |
| 309828   | [func:%s](): null notification data. Skip processing  Description: This is extifmgr internal debugging message.                                                                                                    |
| 309829   | [func:%s](): Unknown action[act:%d]. Skip processing <b>Description:</b> This is extifmgr internal debugging message.                                                                                                    |
| 309830   | [func:%s](): PAN-Integration for IP=[ip:%s] is diabled. Skip processing <b>Description:</b> This is extifmgr internal debugging message.                                                                                                    |
| 309831   | [func:%s](): GSM ip-user channel: event-type=[type:%s] <b>Description:</b> This is extifmgr internal debugging message.                                                                                                    |

Table 12 Debug System Messages (Continued)

| Error ID | Message and Description                                                                                                    |
|----------|----------------------------------------------------------------------------------------------------|
| 309832   | [func:%s](): null ip_key. Skip processing <b>Description:</b> This is extifmgr internal debugging message.                                                          |
| 309833   | Request(req[req:%s]): No PAN server is configured. Skip processing. <b>Description:</b> This is extifmgr internal debugging message.                                |
| 309903   | [func:%s](): [str:%s] <b>Description:</b> This indicates an internal debug message.                                                                                 |
| 311008   | [msg:%s]  Description: No description available.                                                                                                    |
| 311009   | [msg:%s]  Description: No description available.                                                                                                    |
| 311025   | [msg:%s]  Description: No description available.                                                                                                    |
| 312106   | Decoding ESI message [msg:%s]  Description: No description available.                                                                                               |
| 313000   | Processing Link State Change on [intlfNum:%d] event [event:%s]  Description: No description available.                                                              |
| 313005   | Added Interface [intlfNum:%d] with vlanid [vlanid:%d] to STP instance [instanceID:%d] <b>Description:</b> No description available.                                 |
| 313006   | Created STP instance [instanceID:%d]  Description: No description available.                                                                                        |
| 313007   | Removed all VLANs from STP instance [instanceID:%d]  Description: No description available.                                                                         |
| 313008   | Added VLAN [id:%d] to STP instance [instanceID:%d]  Description: No description available.                                                                          |
| 313009   | Deleted VLAN [id:%d] from STP instance [instanceID:%d]  Description: No description available.                                                                      |
| 313010   | Interface [intlfNum:%d] moved from Vlan [oldvid:%d] Instance [oldInstance:%d] to new VLAN [newvid:%d] Instance [newinst:%d]  Description: No description available. |
| 313013   | Configuring Vlan [vlanID:%d]System is configuring a VLAN <b>Description:</b> No description available.                                                              |
| 313018   | Request to modify Vlan [vlanID:%d]  Description: No description available.                                                                                          |
| 313031   | Tunnelld [tunnelld:0x%x] is not Present in the Vlan Interface  Description: No description available.                                                               |
| 313040   | Changing native vlan for port [prt:%d] oldVid is [oldVid:%d] New vid is [vld:%d] <b>Description:</b> No description available.                                      |

Table 12 Debug System Messages (Continued)

| Error ID | Message and Description                                                                                                    |
|----------|----------------------------------------------------------------------------------------------------|
| 313046   | Building Default Vlan Config Data  Description: No description available.                                                              |
| 313047   | Initializing the dot1q structure  Description: No description available.                                                               |
| 313048   | Initializing the Vlan Data Tree From Configuration Data  Description: No description available.                                        |
| 313049   | Deleting the Vlan [vlanID:%d] config entry [entry:%d] <b>Description:</b> No description available.                                    |
| 313050   | Resetting the params for port [intfNum:%d] <b>Description:</b> No description available.                                               |
| 313058   | Processing VLAN change Event [event:%s] for Vlan [vlanld:%d] Interface Number is [intlfNum:%d]  Description: No description available. |
| 313077   | XSec Port is added to Vlan [vid:%d]  Description: No description available.                                                            |
| 313079   | XSec Port is Removed From Vlan [vlanld:%d]  Description: No description available.                                                     |
| 313095   | Interface [intlfNum:%d] is not a LAG member <b>Description:</b> No description available.                                              |
| 313112   | Port-channel task starts successfully. <b>Description:</b> No description available.                                                   |
| 313114   | "Invalid AMAP advertisement received, wrong length [wlen:%d], expected length [len:%d]  Description: No description available.         |
| 313117   | Unable to get Interface id for vlan [vid:%d]  Description: No description available.                                                   |
| 313126   | [func_name:%s]: Initialization successful  Description: No description available.                                                      |
| 313146   | IPMAP Received the Event [event:%s] for Interface [if_num:%d] <b>Description:</b> No description available.                            |
| 313158   | Processing the Tunnel List for Vlan IP Add  Description: No description available.                                                     |
| 313160   | Removing Ip [ipAddress:%s] address from Sibyte for interface [if_num:%d] <b>Description:</b> No description available.                 |
| 313161   | [func_name:%s]: Removed IP Address from OS  Description: No description available.                                                     |

Table 12 Debug System Messages (Continued)

| Error ID | Message and Description                                                                                                    |
|----------|----------------------------------------------------------------------------------------------------|
| 313162   | Processing the Tunnel List for IP Delete  Description: No description available.                                               |
| 313163   | Disabling the Routing mode for vlan ld [vlanld:%d] <b>Description:</b> No description available.                               |
| 313166   | Creating the Vlan in Kernel [vlanld:%d]No description available.  Description: No description available.                       |
| 313214   | PPPoE: pppoed pid=[pi:%d] died  Description: No description available.                                                         |
| 313219   | PPPoE: pppoed started: pid: [pppoed_pid:%d]  Description: No description available.                                            |
| 313244   | Could not find [ipAddr:%s] in IP lookup table after  Description: No description available.                                    |
| 313247   | Adding route for ip 0x[router:%x] intf 0x[intlfNum:%x] <b>Description:</b> System is inserting a route in the database         |
| 313252   | Adding a duplicate Route  Description: System ignored request to add a duplicate route                                         |
| 313254   | Callback for RTO_ADD_ROUTE is being called  Description: No description available.                                             |
| 313257   | Resolved the Route to Interface number 0x[intlfNum:%x] <b>Description:</b> No description available.                           |
| 313292   | Adding IPv6 route for ip [router:%s] intf 0x[intlfNum:%x] <b>Description:</b> System is inserting a route in the database      |
| 313297   | Adding a duplicate lpv6 route  Description: System ignored request to add a duplicate route                                    |
| 313299   | Callback for RTO6_ADD_ROUTE is being called <b>Description:</b> No description available.                                      |
| 313302   | Resolved the Ipv6 route to Interface number 0x[intlfNum:%x] <b>Description:</b> No description available.                      |
| 313329   | VRRP: Sending Advertisement for vrid [vrid:%d] <b>Description:</b> System is sending VRRP advertisement for the specified VRID |
| 313339   | The card [slotNum:%d] is reinserted\n  Description: No description available.                                                  |
| 313348   | DTL Sending Event [event:%s] for Interface [slot:%d]/[port:%d]\n  Description: No description available.                       |
| 313353   | Calling dtlCardInit function for slot [slotNum:%d]\n  Description: No description available.                                   |

Table 12 Debug System Messages (Continued)

| Error ID | Message and Description                                                                                                    |
|----------|----------------------------------------------------------------------------------------------------|
| 313361   | Received a card removed event - Purge the Interface table\n  Description: A card has been removed                                                                          |
| 313365   | Creating the PHY Interface slot [slot:%d] port [port:%d]\n <b>Description:</b> No description available.                                                                   |
| 313368   | Nim Notifying Event [event:%d] for Interface [intlfNum:%d]\n <b>Description:</b> No description available.                                                                 |
| 313369   | Sending a Notification to the NIM Layer about Event [event:%s] for interface [interface:%d]  Description: No description available.                                        |
| 313375   | Retrieved interface Speed is [speedStatus:%d]\n <b>Description:</b> No description available.                                                                              |
| 313394   | Sending the Physical Port [state:%s] trap for [port:%s]n <b>Description:</b> No description available.                                                                     |
| 313395   | Sending the Physical Port [state:%s] trap for [slot:%d]/[port:%d]\n Description: No description available.                                                                 |
| 313403   | "slot [slot:%d] port [port:%d], card is re-inserted, Ports are already created for this slot. <b>Description:</b> No description available.                                |
| 313430   | Initializing the slot [slot:%d] with cardID [cardId:%d] num of ports [numPorts:%d] <b>Description:</b> No description available.                                           |
| 313431   | Card is Re-Inserted in the slot [slot:%d] ID [cardId:%d]\n <b>Description:</b> No description available.                                                                   |
| 313432   | Nim Layer is processing event [event:%s] for interface [slot:%d]/[port:%d] <b>Description:</b> No description available.                                                   |
| 313433   | Nim Received the event [event:%s] for interface [interface:%d] <b>Description:</b> No description available.                                                               |
| 313435   | Not changing the state of the VLAN. This is a switch ip vlan. <b>Description:</b> No description available.                                                                |
| 313436   | Error receiving PDU. Invalid usp [slot:%d]/[port:%d] <b>Description:</b> No description available.                                                                         |
| 313439   | "Port-Channel, State of the interface [iface:%d] changed to [state:%s] <b>Description:</b> No description available.                                                       |
| 313442   | Heartbeat sent on tunnel [tunld:%d] with srcip [srclp:%s] dstip [dstlp:%s] <b>Description:</b> This message indicates that a heartbeat message has been sent on the tunnel |
| 313444   | Heartbeat reply received on tunnel [tunld:%d] with srcip [srclp:%s] dstip [dstlp:%s] <b>Description:</b> This message indicates that a heartbeat reply message has arrived |

Table 12 Debug System Messages (Continued)

| Error ID | Message and Description                                                                                                    |
|----------|----------------------------------------------------------------------------------------------------|
| 313448   | VRRP Tracking: vr [vid:%d] vlanid [vlanid:%d] trk value is [trkval:%d] <b>Description:</b> No description available.                 |
| 313449   | VRRP Tracking: vr [vid:%d] intfNumber [intfNum:%d] trk value is [trkval:%d] <b>Description:</b> No description available.            |
| 313450   | VRRP Tracking: intfNumber [intfNum:%d] event is [event:%d] <b>Description:</b> No description available.                             |
| 313456   | PPP: pppd started for tty: [tty:%s]PPP Daemon was successfully started <b>Description:</b> No description available.                 |
| 313458   | Route add failed on reload for [dst:%s] [gw:%s] with errno [errno:%d] <b>Description:</b> No description available.                  |
| 313460   | Fpapps config download still in progress, restarting route add retry timer <b>Description:</b> No description available.             |
| 313461   | Attempting to add failed IPv4 routes on reload again to kernel <b>Description:</b> No description available.                         |
| 313462   | Attempting to add failed IPv6 routes on reload again to kernel <b>Description:</b> No description available.                         |
| 313463   | Error on removing IPv4 route object 0x[route:%x] from 0x[list:%x] <b>Description:</b> No description available.                      |
| 313464   | Error on removing IPv6 route object 0x[route:%x] from 0x[list:%x] <b>Description:</b> No description available.                      |
| 313492   | Route(s) add failed on reload: Retry timer started for [sec:%d] seconds <b>Description:</b> No description available.                |
| 313508   | Started the VRRP preempt delay timer for VRID [id:%d]Started the VRRP preemption delay timer  Description: No description available. |
| 313509   | VRRP Preempt delay timer expired for VRID [id:%d]  Description: VRRP preemption delay timer expired                                  |
| 313525   | USB device [usb : %s] removed.  Description: Waiting for phytask to do the cleanup PPP device removed                                |
| 313526   | PPP process died [pid : %d] PPP device died  Description: No description available.                                                  |
| 313609   | VRRP ipv6: Sending Advertisement for vrid [vrid:%d] <b>Description:</b> System is sending VRRP advertisement for the specified VRID  |
| 313610   | Started the VRRP IPv6 preempt delay timer for VRID [id:%d]  Description: Started the VRRP preemption delay timer                     |
| 313611   | VRRP IPv6 Preempt delay timer expired for VRID [id:%d] VRRP preemption delay timer expired                                           |

Table 12 Debug System Messages (Continued)

| Error ID | Message and Description                                                                                                    |
|----------|----------------------------------------------------------------------------------------------------|
| 313620   | VRRP ipv6: vrid "[vrid:%d]"(Master) - Received VRRP Advertisement with LOWER PRIORITY ([prio:%d]) from [ipaddr:%s], ignoring.  Description: Warning indicating that the VRRP Master received Advertisement with lower priority which is ignored                                 |
| 313621   | VRRP IPv6 Tracking: vr [vid:%d] vlanid [vlanid:%d] trk value is [trkval:%d] <b>Description:</b> No description available.                                                                                                    |
| 313622   | VRRP IPv6 Tracking: vr [vid:%d] intfNumber [intfNum:%d] trk value is [trkval:%d] <b>Description:</b> No description available.                                                                                                    |
| 313633   | VRRP IPv6 Tracking: intfNumber [intfNum:%d] event is [event:%d] <b>Description:</b> No description available.                                                                                                    |
| 314814   | POE for slot [slot:%d] in [state:%x]\ <b>Description:</b> No description available.                                                                                                    |
| 315383   | Acl Info message timed out for acl [name:%s]"  Description: Process Fpapps timed out trying to get the ACL information from Auth manager.  Cause: This typically happens at initialization. Auth Manager, after its successful initialization will inform fpapps about the ACL. |
| 315386   | [state:%s] Tunnel [tunnel:%d], I/f IP:[ip:%s], src:[srcIP:%s], dest:[dstlp:%s], type:[type:%x]n  Description: Operation failed when trying to configure Tunnel source IPv6 with vlan i/f IPv6                                                                                   |
| 316027   | Sending message to Sysmapper of type=[type:%d]  Description: No description available.                                                                                                    |
| 316028   | Sending message to Probe: IP:[ip:%s] Msg-Type:[type:%s]  Description: No description available.                                                                                                    |
| 316029   | Sending message to Probe: IP:[ip:%s] Msg-Type:[msg_type:%s] AP [bssid:%m] Type:[type:%d]  Description: No description available.                                                                                                    |
| 316030   | Sending message to Probe: IP:[ip:%s] Msg-Type:[msg_type:%s] STA [mac:%m] Type:[type:%d]  Description: No description available.                                                                                                    |
| 316031   | STA Probe: [op:%s] STA [mac:%m]  Description: No description available.                                                                                                    |
| 316032   | STA Probe: [op:%s] Probe [bssid:%m] for STA [mac:%m]  Description: No description available.                                                                                                    |
| 316033   | STA Probe: Removing Probe [bssid:%m]  Description: No description available.                                                                                                    |
| 316034   | Adding STA state tree node Monitor [mon_mac:%m] MAC [mac:%m] phy-num [phy_num:%d]  Description: No description available.                                                                                                    |

Table 12 Debug System Messages (Continued)

| Error ID | Message and Description                                                                                                    |
|----------|----------------------------------------------------------------------------------------------------|
| 316035   | Deleting STA state tree node Monitor [mon_mac:%m] MAC [mac:%m] phy-num [phy_num:%d]  Description: No description available.                                               |
| 316036   | Received New STA Message: MAC [mac:%m] Status [status:%d] <b>Description:</b> No description available.                                                                   |
| 316037   | AP not found for STA [mac:%s] AP [bssid:%s]No description available. <b>Description:</b> No description available.                                                        |
| 316038   | Config RSTA Type for STA [mac:%m] Rsta-type [rsta_type:%d] DB-ld [db_id:%d] <b>Description:</b> No description available.                                                 |
| 316039   | Setting RSTA Type for STA [mac:%m] from [old_rsta_type:%d] to [new_rsta_type:%d]  Description: No description available.                                                  |
| 316051   | Sending probe-poll for Probe [mac:%m] IP [ip:%s] <b>Description:</b> No description available.                                                                            |
| 316052   | Set Status for Probe [mac:%s] Old [old:%d] New [new:%d] <b>Description:</b> No description available.                                                                     |
| 316067   | MAX Entries reached. Skipping node: [type:%s] MAC:[mac:%s] Monitor:[monitor_mac:%s]  Description: No description available.                                               |
| 316071   | Adding AP state tree node Monitor [mon_mac:%m] BSSID [bssid:%m] phy-num [phy_num:%d]  Description: No description available.                                              |
| 316072   | Deleting AP state tree node Monitor [mon_mac:%m] BSSID [bssid:%m] phy-num [phy_num:%d]  Description: No description available.                                            |
| 316073   | Received New AP Message: AP [bssid:%m] Status [status:%d] Num-WM [wm:%d]  Description: No description available.                                                          |
| 316074   | SAP Register: Set Status for AP [bssid:%s] IP [ip:%s] Status [status:%d] <b>Description:</b> No description available.                                                    |
| 316075   | Set Status for AP [bssid:%s] Status [status:%d]  Description: No description available.                                                                                   |
| 316083   | mysql: [command:%s]  Description: No description available.                                                                                                    |
| 316094   | Could not create entry for station [mac:%m]  Description: No description available.                                                                                       |
| 316097   | Sending notification to MMS to update RSSI for Monitor [monitor_mac:%m] [node_type:%s] [mac:%m] Old [old_val:%d] New [new_val:%d]  Description: No description available. |

Table 12 Debug System Messages (Continued)

| Error ID | Message and Description                                                                                                    |
|----------|----------------------------------------------------------------------------------------------------|
| 316107   | Dropping message [msg_name:%s] from Sysmapper  Description: No description available.                                                        |
| 316112   | Handle SAP Down: Probe BSSID [bssid:%m] <b>Description:</b> No description available.                                                        |
| 316200   | Station [mac:%m] Phy [phy_type:%d] extracted from SNMP tree for Monitor [mon:%m] not found in table.  Description: No description available. |
| 316201   | AP [bssid:%m] Phy [phy_type:%d] extracted from SNMP tree for Monitor [mon:%m] not found in table.  Description: No description available.    |
| 316203   | Set Configuration: Key=[key:%s] Value=[value:%s]  Description: No description available.                                                     |
| 316204   | Get Configuration: Key=[key:%s]  Description: No description available.                                                                      |
| 316205   | Command: Name=[name:%s] Key=[key:%s] Value=[value:%s] <b>Description:</b> No description available.                                          |
| 316206   | Show Command Received: Objtype=[type:%d] <b>Description:</b> No description available.                                                       |
| 316207   | Buf: [buf:%s]  Description: No description available.                                                                                        |
| 316210   | SNMP Request [table:%s]: End of table condition <b>Description:</b> No description available.                                                |
| 316211   | SNMP Request GET NEXT [table:%s]: Monitor [mon_mac:%m] AP [bssid:%m] Phy-num [phy_num:%d]  Description: No description available.            |
| 316212   | SNMP Request GET NEXT [table:%s]: Monitor [mon_mac:%m] STA [mac:%m] Phy-num [phy_num:%d]  Description: No description available.             |
| 316213   | SNMP Request GET NEXT EventTable: Event-ID [id:%d]  Description: No description available.                                                   |
| 316233   | ct_fetch(): mac found [mac:%s] rows [row:%d]  Description: No description available.                                                         |
| 316235   | Ageing AP Stats tree node Monitor [mon_mac:%m] BSSID [bssid:%m] Phy-num [phy_num:%d]  Description: No description available.                 |
| 316236   | Ageing STA Stats tree node Monitor [mon_mac:%m] MAC [mac:%m] Phy-num [phy_num:%d]  Description: No description available.                    |

Table 12 Debug System Messages (Continued)

| Error ID | Message and Description                                                                                                    |
|----------|----------------------------------------------------------------------------------------------------|
| 316237   | Ageing Channel Stats tree node Monitor [mon_mac:%m] Channel [ch:%d]  Description: No description available.                                                                                                    |
| 316238   | Adding AP Stats tree node Monitor [mon_mac:%m] BSSID [bssid:%m] Phy-num [phy_num:%d]  Description: No description available.                                                                                                    |
| 316239   | Adding STA Stats tree node Monitor [mon_mac:%m] MAC [mac:%m] Phy-num [phy_num:%d]  Description: No description available.                                                                                                    |
| 316240   | Processing Stats-Update-Message from Probe [bssid:%m] Length [len:%d] <b>Description:</b> No description available.                                                                                                    |
| 316246   | test desc  Description: No description available.                                                                                                    |
| 316268   | Sending msg to mgmt-server [ip:%p] #wms_ap_info:[ap_info:%d] #wms_ap_stats:[ap_stats:%d] #wms_sta_info:[sta_info:%d] #wms_sta_stats:[sta_stats:%d]  Description: This log displays a record of the transmission of the AMON message to                                                                                                    |
|          | the amp management server. It includes statistics regarding the number of transmitted WMS records.                                                                                                    |
| 316269   | Sending msg to HTTP mgmt-server [protocol:%s] [hostname:%s] [port:%d] [identifier:%s] #wms_ap_info:[ap_info:%d] #wms_ap_stats:[ap_stats:%d] #wms_sta_info:[sta_info:%d] #wms_sta_stats:%d]  Pagarintian: This log displays a record of the transmission of the AMON massage to                                                                       |
|          | <b>Description:</b> This log displays a record of the transmission of the AMON message to the http management server. It includes statistics regarding the number of transmitted WMS records.                                                                                                    |
| 316270   | Adding [type:%s] records, count [num_records:%d] <b>Description:</b> This log indicates the number of records of certain type added to the AMON message buffer.                                                                                                    |
| 316271   | Sent a total of [num_records:%d] [type:%s] records <b>Description:</b> This log indicates the total number of records of certain type sent to the management server.                                                                                                    |
| 316272   | MON_STA_INFO [func:%s]:[line:%d]: operation:[op:%d] sta_mac:[mac:%s] assoc_bssid:[bssid:%s] ht_type:[ht:%d] rsta_type:[rt:%d] phy_type:[pt:%d] is_ap:[ap:%d]                                                                                                    |
|          | <b>Description:</b> WMS AMON generic debug message for MON_STA_INFO msg to be only used for debugging/private builds.                                                                                                    |
| 316273   | MON_AP_INFO [func:%s]:[line:%d]: operation:[op:%d] ap_bssid:[mac:%s] rap_type:[rt:%u] conf_Ivl:[cl:%d] chan:[ch:%d] essid:[ssid:%s] encryption:[encr:%d] ibss:[ibss:%d] phy_type:[pt:%d] ht_type:[ht:%d] pri/sec chan:[pc:%d]/[sc:%d]  Description: WMS AMON generic debug message for MON_AP_INFO msg to be only used for debugging/private builds. |
| 317000   | "ntpdwrap got signal [sig:%d] from pid [pid:%d], status [status:%d], errno [errno:%d]\n <b>Description:</b> ntpwrap received child exited signal signal, dumps error code                                                                                                    |
| 319003   | [msg:%s]  Description: System related debugging messages logged in the station manager (arm).                                                                                                    |

Table 12 Debug System Messages (Continued)

| Error ID | Message and Description                                                                                                    |
|----------|----------------------------------------------------------------------------------------------------|
| 322001   | [msg:%s]  Description: No description available.                                                                                                    |
| 323002   | [msg:%s]  Description: No description available.                                                                                                    |
| 325029   | Internal VLAN 4095 received  Description: This shows an internal debug message                                                                                                    |
| 325030   | aaa_profile not found. aaa_prof = [authprofile:%s] <b>Description:</b> This shows an internal debug message                                                                         |
| 326001   | AM: [msg:%s]  Description: No description available.                                                                                                    |
| 326076   | AM: Sending Probe Poll Response V2: NumAPs=[num_aps:%d] NumSTAs=[num_sta:%d] Len=[bl:%d]  Description: No description available.                                                    |
| 326081   | AM: Processing WMS_MODE message  Description: No description available.                                                                                                    |
| 326086   | AM: Sending Probe Register Message to : [ip:%s] <b>Description:</b> No description available.                                                                                       |
| 326087   | AM: Sending Probe UnRegister Message to : [ip:%s] <b>Description:</b> No description available.                                                                                     |
| 326090   | AM: message len [node_bl:%d]  Description: No description available.                                                                                                    |
| 326092   | AM: [line:%d]: Sending PROBE_STATS_UPDATE_MESSAGE for STAs of length [bl:%d] <b>Description:</b> No description available.                                                          |
| 326093   | AM: [line:%d]: Sending STM_AP_STATS_UPDATE for STAs of length [bl:%d] <b>Description:</b> No description available.                                                                 |
| 326094   | AM:SM: Sending Spectrum Register Message for radio [r:%d] band [band:%s] to [ip:%s] <b>Description:</b> This log indicates that spectrum radio is registering with the switch.      |
| 326095   | AM:SM: Sending Spectrum Unregister Message for radio [r:%d] band [band:%s] to [ip:%s] <b>Description:</b> This log indicates that spectrum radio is un-registering with the switch. |
| 326099   | AM:SM: Received Spectrum Unknown Radio Message for [bssid:%s]  Description: No description available.                                                                               |
| 326213   | AM: MAC [mac:%s] matched with offset [match:%s]  Description: No description available.                                                                                             |
| 326216   | AM: MAC [mac:%s] matched in [config_eth:%s] wired mac table  Description: No description available.                                                                                 |

Table 12 Debug System Messages (Continued)

| Error ID | Message and Description                                                                                                    |
|----------|----------------------------------------------------------------------------------------------------|
| 326280   | AM:SM: [msg:%s]  Description: No description available.                                                                                                    |
| 330001   | [msg:%s]  Description: No description available.                                                                                                    |
| 330105   | Error sending message to service [svc:%d] <b>Description:</b> An internal communication error occurred while sending a message                                                                                                    |
| 330200   | [msg:%s]  Description: No description available.                                                                                                    |
| 334000   | [msg:%s]  Description: No description available.                                                                                                    |
| 334100   | [msg:%s] <b>Description:</b> No description available.                                                                                                    |
| 334101   | [msg:%s]334101                                                                                                    |
| 334208   | "PhoneHome Transaction type [tt:%s] report type [rt:%s] finite state machine event [event:%s]: current: [curstate:%s], next: [nextstate:%s]  Description: PhoneHome state machine debugging                                                                           |
| 334213   | "PhoneHome successfully transported transaction type [tt:%s] report type [rt:%s], ID [tid:%s]  Description: PhoneHome is deleting successfully uploaded transaction                                                                                                   |
| 334216   | "PhoneHome Child thread handling post of transaction type [tt:%s] report type [rt:%s], previous state [ps:%s] current state [cs:%s], status [st:%d]"  Description: PhoneHome spwaning child process to deal with transaction posting                                  |
| 334217   | "PhoneHome parent thread waiting for completion of transaction type [tt:%s] report type [rt:%s], previous state [ps:%s] current state [cs:%s], waitstatus [st:%d] <b>Description:</b> PhoneHome parent process waiting for completion of transaction posting by child |
| 334218   | "PhoneHome creating thread to deal with transaction type [tt:%s] report type [rt:%s], previous state [ps:%s] current state [cs:%s] posting, thread creation status [st:%d] <b>Description:</b> No description available.                                              |
| 334219   | PhoneHome skipping auto-report due to invalid config filename  Description: No description available.                                                                                                    |
| 334220   | PhoneHome skipping auto-report due to invalid config size  Description: No description available.                                                                                                    |
| 334222   | PhoneHome debug info [fn:%s] [ln:%d] message [rs:%s] <b>Description:</b> No description available.                                                                                                    |
| 334223   | PhoneHome skipping auto-report due to invalid SMTP or HTTPS <b>Description:</b> No description available.                                                                                                    |
| 334224   | PhoneHome skipping manual-report due to invalid SMTP or HTTPS  Description: No description available.                                                                                                    |

Table 12 Debug System Messages (Continued)

| Error ID | Message and Description                                                                                                    |
|----------|----------------------------------------------------------------------------------------------------|
| 334225   | PhoneHome DNS resolution Error. Please check the DNS settings.  Description: No description available.                                                                                                    |
| 334226   | PhoneHome failed signing the challenge string. Returning error for transaction with transaction type [tt:%s] report type [rt:%s] ID [tid:%s]. <b>Description:</b> No description available.                       |
| 334227   | 654 @ [line:%d] . PhoneHome with abort communication with activate server.  Description: No description available.                                                                                                |
| 334228   | Error posting command to Activate using CURL in transaction ID [tid:%s] at [file:%s] at [func:%s], [line:%d]. PhoneHome with abort communication with activate server.  Description: No description available.    |
| 334229   | PhoneHome starting file chunks upload for transaction type [tt:%s] report type [rt:%s], ID [tid:%s]  Description: No description available.                                                                       |
| 334231   | Sending chunk number [ctr:%d] in transaction ID [tid:%s] [msg:%s]  Description: No description available.                                                                                                    |
| 334232   | Received challenge string [chal:%s] from Activate for transaction ID [tid:%s]. Signing and sending for authentication.  Description: No description available.                                                    |
| 334233   | Authentication with Activate for transaction ID [tid:%s] [msg:%s]  Description: No description available.                                                                                                    |
| 334234   | Transaction ID [tid:%s] received error from activate with response code [rcode:%d] and status message [scode:%s]  Description: No description available.                                                          |
| 334501   | PAPI_Send() failed for opcode [opcode:0x%x] [FUNCTION:%s] <b>Description:</b> No description available.                                                                                                    |
| 334553   | [_FUNCTION:%s]: Tnllntf is not there  Description: No description available.                                                                                                    |
| 334554   | [_FUNCTION:%s]: vlanIntf is not there for vlan [vlan_id:%d]  Description: No description available.                                                                                                    |
| 334557   | [_FUNCTION:%s]: Intf is not there for src IP [src_ip:%s]  Description: No description available.                                                                                                    |
| 334558   | [_FUNCTION:%s]: recvfrom len is invalid  Description: No description available.                                                                                                    |
| 334559   | [_FUNCTION:%s]: recvfrom failed with err [err:%d]  Description: No description available.                                                                                                    |
| 335006   | "Received Heart beat Response from Peer M3 slot [slot:%d], Total number of received HB [rcv:%d], total number of sent HB [sent:%d], outstanding HB [out:%d]  Description: Heartbeat stats when we received the HB |

Table 12 Debug System Messages (Continued)

| Error ID | Message and Description                                                                                                    |
|----------|----------------------------------------------------------------------------------------------------|
| 335007   | Received a Backplane Heartbeat Message from [slot:%d]  Description: Received a HB message                                   |
| 335014   | ECC write error, could not open file [file: %s].  Description: ECC write error.                                             |
| 335304   | [_FUNCTION:%s]: vlanIntf cannot be created for vlan [vlan_id:%d]  Description: No description available.                    |
| 336005   | [msg:%s]  Description: No description available.                                                                            |
| 336006   | [func:%s]: [msg:%s]  Description: No description available.                                                                 |
| 337000   | [msg:%s]  Description: No description available.                                                                            |
| 338000   | EV_LIB: [msg: %s]  Description: Internal debugging message                                                                  |
| 338100   | EV_LIB: [msg: %s]  Description: Internal debugging message                                                                  |
| 341001   | [msg:%s]  Description: No description available.                                                                            |
| 341022   | AP can't retrieve data from datapath for session [ipaddr:%s] - [dipaddr:%s]. <b>Description:</b> The AP is configuring ACL. |
| 341024   | Setting global LED mode [mode:%d]. <b>Description:</b> The AP is configuring LED mode.                                      |
| 341025   | Setting virtual switch key [key:%s].  Description: The AP is configuring VC key.                                            |
| 341124   | [func:%s]: machine auth token client number-[num:%d].  Description: Station update.                                         |
| 341125   | [func:%s]: add reauth ctx client-[num:%d]. Station update.                                                                  |
| 341126   | User: [user:%s] login by [type:%s] [result:%s].  Description: User login.                                                   |
| 341127   | [func:%s], [line:%d]: flushing ACL rule-[profile:%s]. <b>Description:</b> AP is setting SSID.                               |
| 341131   | AP sends meshd parameters [cs_key:%s]-[key:%s]-[country_code:%d]. <b>Description:</b> AP is sending mesh parameters.        |
| 341132   | Check sum error for AP-[ip:%s], slave [s_sum:%u] vs master [m_sum:%u].  Description: AP is checking configuration.          |

Table 12 Debug System Messages (Continued)

| Error ID | Message and Description                                                                                                    |
|----------|----------------------------------------------------------------------------------------------------|
| 341137   | Client [mac:%s] was removed.  Description: AP remove client when timeout.                                                                                   |
| 341138   | Master received alerts message from AP [ap_ip:%s]. <b>Description:</b> AP receive user alert.                                                               |
| 341142   | [func:%s], [line:%d]: html msg is [msg:%s]. <b>Description:</b> AP receives HTML message from switch.                                                       |
| 341200   | Check session id fail: client_ip [ip:%s], string [sid:%s].  Description: Checking session id fail                                                           |
| 341234   | Receive stats publish from [ip:%s]. <b>Description:</b> Receive stats publish msg                                                                           |
| 341236   | Add [mac:%s] [status:%s] to subscription ap list.  Description: Add ap to subscription ap list                                                              |
| 341237   | Del [mac:%s] [status:%s] from subscription ap list. <b>Description:</b> Del ap from subscription ap list                                                    |
| 341238   | Update [mac:%s] [status:%s] - [newstatus:%s] in subscription ap list. <b>Description:</b> Update ap status in subscription ap list                          |
| 341239   | Del [mac:%s] [status:%s] from subscription ap list in timer.  Description: Del ap from subscription ap list in timer                                        |
| 341240   | Del [mac:%s] from whitelist ap for not in subscription ap list.  Description: Del ap from whitelist ap for not in subscription ap list                      |
| 341241   | Del [mac:%s] from whitelist ap in case of [status:%s]. <b>Description:</b> Del ap from whitelist ap in case of invalid status                               |
| 341242   | Ap [mac:%s] has invalid subscription status [status:%d] in function[function:%s] [line:%d] .  Description: ap has invalid subscription status               |
| 341243   | Reboot ap [mac:%s] for not in subscription ap list.  Description: reboot ap for not in subscription ap list                                                 |
| 341244   | Reboot ap [mac:%s] for invalid subscription status [status:%s] in function[function:%s] [line:%d] .  Description: reboot ap for invalid subscription status |
| 341246   | VC set delta configuration current_cfg_id [cid:%d] top_cfg_id [tid:%d]. <b>Description:</b> new master set its own celta cfg id                             |
| 341247   | VC need shrink delta configuration entrys. current_cfg_id [cid:%d] top_cfg_id [tid:%d] max [mid:%d]  Description: VC need shrink delta configuration entrys |
| 341248   | VC delta configuration entry list is empty. <b>Description:</b> VC delta configuration entry list is empty.                                                 |

Table 12 Debug System Messages (Continued)

| Error ID | Message and Description                                                                                                    |
|----------|----------------------------------------------------------------------------------------------------|
| 341249   | VC delete delta configuration cfg_id [cid:%d] in shrink operation. current_cfg_id [ccid:%d] top_cfg_id [tid:%d]  Description: VC delete delta configuration entry in shrink operation                          |
| 341251   | VC record new delta configuration entry. cfg_id [cid:%d] current [c:%d] top [t:%d] len [len:%d] port [port:%d] flags [flags:%d] seq [seq:%d]  Description: VC record new delta configuration entry.            |
| 341253   | VC send delta configurations to ap. ap [ap_ip:%s] ap_cfg_id [acid:%d] delta_cfg_id [did:%d] current_cfg_id [cid:%d] top_cfg_id [tid:%d]  Description: VC send delta configuration to ap.                       |
| 341254   | VC add delta configuration id [id:%d] to msg [msg:%s].  Description: VC add delta configuration to msg.                                                                                                    |
| 341255   | VC need send delta configurations to ap [ap_ip:%s]. ap_cg_id [acid:%d] current_cfg_id [cid:%d] top_cfg_id [tid:%d].  Description: VC need send delta configurations to ap.                                     |
| 341256   | AP receive delta configuration id [acid:%d] current_cfg_id [cid:%d] from msg [msg:%s] . <b>Description:</b> AP receive delta configuration id from msg.                                                        |
| 341257   | VC delete delta configuration cfg_id [cid:%d] in timer operation. current_cfg_id [ccid:%d] top_cfg_id [tid:%d] timestamp [t:%u] current_time [ct:%u]  Description: AP receive delta configuration id from msg. |
| 341259   | Forming the Register Request message [Func:%s] - [Register:%s] . <b>Description:</b> Register Request Message                                                                                                  |
| 341277   | managed mode: Starts fetching configuration from the server.  Description: Starts fetching configuration from the server.                                                                                      |
| 341278   | managed mode: Configuration download done. File hash before [csum1:%s], after [csum2:%s] Configuration file downloaded from the server.                                                                        |
| 341280   | managed mode: Configuration on AP and server matches. <b>Description:</b> Configuration on AP matches with the config on server.                                                                               |
| 341281   | managed mode: AP and server configuration differs. <b>Description:</b> AP and server configuration differs.                                                                                                    |
| 341291   | [msg:%s]  Description: No per ap setting is present.                                                                                                    |
| 343002   | [func:%s] [line:%d] [msg:%s]  Description: System related debugging messages logged in the mDNS proxy (mdns)                                                                                                   |
| 343003   | [func:%s] [line:%d] [msg:%s] <b>Description:</b> System related debugging parse messages logged in the mDNS proxy (mdns)                                                                                       |
| 343004   | [func:%s] [line:%d] [msg:%s]  Description: System related debugging configuration messages logged in the mDNS proxy (mdns)                                                                                     |

Table 12 Debug System Messages (Continued)

| Error ID | Message and Description                                                                                                    |
|----------|----------------------------------------------------------------------------------------------------|
| 344002   | ([func:%s] [line:%d]) [msg:%s]  Description: No description available.                                                                                                    |
| 346002   | ([func:%s] [line:%d]) [msg:%s]  Description: No description available.                                                                                                    |
| 346003   | ([func:%s] [line:%d]) [msg:%s]  Description: No description available.                                                                                                    |
| 346004   | ([func:%s] [line:%d]) [msg:%s]  Description: No description available.                                                                                                    |
| 346008   | [AP: %s] ([func:%s] [line:%d]) [msg:%s] <b>Description:</b> No description available.                                                                                                    |
| 346009   | ([func:%s] [line:%d]) [msg:%s] <b>Description:</b> No description available.                                                                                                    |
| 347003   | [msg:%s]  Description: No description available.                                                                                                    |
| 348305   | [msg:%s]  Description: No description available.                                                                                                    |
| 348306   | [func:%s], [msg:%s]  Description: No description available.                                                                                                    |
| 350005   | [[file:%s]:[line:%d]] [message:%s] <b>Description:</b> No description available.                                                                                                    |
| 351017   | Function: [function:%s] GSM port info event for port [port:%d] <b>Description:</b> No description available.                                                                                                    |
| 351018   | Function: [function:%s] GSM lldp info event for port [port:%d]  Description: No description available.                                                                                                    |
| 351019   | Function: [function:%s] GSM chassis info event  Description: No description available.                                                                                                    |
| 351020   | Function: [function:%s] LLDP link down event for port [id:%d]  Description: No description available.                                                                                                    |
| 351021   | Function: [function:%s] LLDP link up event for port [id:%d]  Description: No description available.                                                                                                    |
| 399804   | "[function:%s], [file:%s]:[line:%d]: [error:%s] <b>Description:</b> This is an internal system debugging log.                                                                                                    |
| 399806   | Unable to open system file [sys_file:%s] in [function:%s], [file:%s]:[line:%d]. <b>Description:</b> This log indicates that we were unable to open a system file for reading/editing. In some cases, the switch may be unaffected by the absence of non-critical files and continue to operate normally. |

Table 12 Debug System Messages (Continued)

| Error ID | Message and Description                                                                                                    |
|----------|----------------------------------------------------------------------------------------------------|
| 399809   | "Config debug: [msg:%s] [errno:%d] in [function:%s], [file:%s]:[line:%d]. <b>Description:</b> This log is used for debugging configuration changes                                                                                                    |
| 399814   | [error:%s]  Description: This is an internal system debugging log.                                                                                                    |
| 399819   | "Processing a Hidden command, on line#[line:%d]::[cmd:%s] <b>Description:</b> This log indicates a Hidden command on the line.                                                                                                    |
| 399820   | "Processing a Global command, on the local, processing line#[line:%d]::[cmd:%s] <b>Description:</b> This log indicates a Global command is getting executed on the local.                                                                                                    |
| 399821   | Syntax error processing line#[line:%d]::[cmd:%s] <b>Description:</b> This log indicates that we saw a syntax error while parsing the config file.                                                                                                    |
| 399823   | [msg:%s]  Description: This is an webserver system debugging log.                                                                                                    |
| 399828   | [msg:%s]  Description: This is an webserver system debugging log.                                                                                                    |
| 399835   | Time taken for activation of configuration [sec:%ld] sec and [microseconds:%ld] microseconds. <b>Description:</b> This log defines time taken by application to active configuration once it has recieved all the configs from cfgm.                                                                                                    |
| 399836   | Command is not valid in this stacking mode, on line#[line:%d]::[cmd:%s] <b>Description:</b> An attempt was made to run a command that is not available in the current stacking mode.                                                                                                    |
| 399837   | Command not available on this platform, on line#[line:%d]::[cmd:%s] <b>Description:</b> An attempt was made to run a command that is not available due to the capabilities of the platform.                                                                                                    |
| 399839   | System encountered an internal communication error. Error occurred when message is being sent from source application [src:%s] destination application [dst:%s] at file [file:%s] function [func:%s] line [line:%d]. Reason: [error:%s].  Description: This log indicates that application processes in the system encountered an error sending messages to each other. This could be a transient condition and the problem might go away. If the problem persists, please contact technical support. |

## **Security Messages**

## **Emergency Message**

 Table 13 Security Emergency Messager

| Error ID | Message and Description                              |
|----------|------------------------------------------------------|
| 142010   | [message:%s]  Description: L2TP generic emergencies. |

## **Critical Messages**

 Table 14 Security Critical Messages

| Error ID | Message and Description                                                                                                    |
|----------|----------------------------------------------------------------------------------------------------|
| 118000   | Certificate [certname:%s] is expired.  Description: The certificate has expired.                                                                                                    |
| 118005   | [string:%s]  Description: This shows a critical error message in Cert Mgr.                                                                                                    |
| 118013   | Certificate [certname:%s] is going to expire in less than 60 days.  Description: Certificate [certname:%s] is going to expire in less than 60 days.                                                                                              |
| 124058   | Random number generator function failed.  Description: The Random number generator function failed.                                                                                                    |
| 124061   | The system has reached its capacity of firewall rules.  Description: The system has reached its firewall rule capacity.  Recommended Action: Delete or consolidate the existing firewall rules to free up space for more rules.                  |
| 132002   | Enabling dot1x termination for AP [mac:%m] [auth_profile:%s] before cert download <b>Description:</b> Termination is being enabled before certificate is downloaded                                                                              |
| 132014   | "AP [bssid:%m] [apname:%s] Incomplete AP configuration.Check if WEP Key, WEP Transmit Key or WPA Passphrase is not configured  Description: AP's configuration is not complete. Either WEP key/WEP Transmit Key/WPA Passphrase is not configured |
| 132135   | Failed to create SSL_CTX  Description: System failed to create SSL Context                                                                                                    |
| 132136   | Loading Certificate from [fname:%s] failed  Description: Failed to load the Certificate for 802.1x termination                                                                                                    |
| 132137   | Private key does not match cert  Description: Private key is not found in the certificate                                                                                                    |

Table 14 Security Critical Messages (Continued)

| Error ID | Message and Description                                                                                                    |
|----------|----------------------------------------------------------------------------------------------------|
| 132138   | Failed to alloc BIO in  Description: Failed to allocate BIO structure                                                                                                    |
| 132139   | Failed to alloc BIO out  Description: Failed to allocate BIO out structure                                                                                                    |
| 132140   | Failed to set the cipher - ssl3_get_cipher_by_char  Description: Failed to set the cipher using ssl3_get_cipher_by_char                                                                                           |
| 132141   | Failed to create buf - BUF_MEM_new  Description: Failed to create a buffer using BUF_MEM_new                                                                                                    |
| 132142   | ssl3_output_cert_chain returned error  Description: Failed to output the certificate chain                                                                                                    |
| 132143   | Failed to download MODEXP for dot1x-termination  Description: Failed to download MODEXP to datapath for 802.1x termination                                                                                        |
| 132144   | Failed to download the cert for dot1x-termination  Description: Failed to download the server certificate for dot1x termination                                                                                   |
| 132145   | BIO_read failed len [ln:%d]  Description: BIO read failed                                                                                                    |
| 132146   | ssl_get_server_send_cert faileds  Description: sl_get_server_send_cert failed                                                                                                    |
| 133016   | Failed to create the Internal User Database; [errmsg:%s]  Description: System failed to create the internal user database  Recommended Action: Contact your support provider                                      |
| 133020   | Failed to update the NASIP field for User [name:%s]  Description: System encountered an error while updating NASIP field in user database record.  Recommended Action: Contact your support provider              |
| 133031   | Failed to execute the database import command (errno = [errno:%d])  Description: System encountered the specified error while importing user database  Recommended Action: Contact your support provider          |
| 133033   | Failed to import the Internal User Database from file [name:%s]  Description: System encountered an error while importing user database from the specifed file  Recommended Action: Contact your support provider |
| 133045   | Unsupported schema version in legacy database; skipping upgrade  Description: The existing version 2 database is not one that is supported for automatic upgrade                                                  |
| 133052   | [function: %s] Failed to allocate memory of [size: %d] [name: %s]  Description: AUTH DB_API failed to allocate memory                                                                                             |
| 137037   | Random number generator function failed.  Description: The Random number generator function failed.                                                                                                    |

Table 14 Security Critical Messages (Continued)

| Error ID | Message and Description                           |
|----------|---------------------------------------------------|
| 142009   | [message:%s]  Description: L2TP generic critical. |

## **Error Messages**

 Table 15
 Security Error Messages

| Error ID | Message and Description                                                                                                    |
|----------|----------------------------------------------------------------------------------------------------|
| 103001   | Cannot create IPSec map on [switch:%s]                                                                                                    |
|          | <b>Description:</b> Internal error if IPsec map for Master-Local or Master-Master is not created                                                                                                    |
| 103002   | Cannot create ISAKMP PSK on [switch:%s]                                                                                                    |
|          | <b>Description:</b> Internal error if IKE PSK for Master-Local or Master-Master is not created                                                                                                    |
| 103010   | VPN IKE Phase 1 failed: multiple SA or proposal payloads. Illegal client request from [IP:%s]"                                                                                                    |
|          | <b>Description:</b> System received malformed SA transform negotiation message from client. IKE requires that only one SA with only one proposal exists. Message consisted of multiple SA or proposal payloads. |
| 103013   | IKE Phase 1 failed to negotiate transform from [IP:%s]                                                                                                    |
|          | <b>Description:</b> Failure in negotiation of IKE SA due to misconfigured ISAKMP policy. <b>Recommended Action:</b> Look at output of show crypto isakmp policy and compare                                     |
|          | that to the peer/client                                                                                                    |
| 103014   | "IKE Phase 1 failed, received a malformed message from [IP:%s]                                                                                                    |
|          | <b>Description:</b> Failure in negotiation of IKE SA due to receipt of malformed IKE packet. <b>Recommended Action:</b> Look at the client/peer implementation                                                  |
| 103016   | Received incorrect IKE Phase-1 ID                                                                                                    |
|          | <b>Description:</b> Failure in negotiation of IKE SA due to incorrect IKE Phase 1 ID                                                                                                    |
| 103020   | IKE Quick Mode failed: could not match with a map in Master-Local VPN                                                                                                    |
|          | <b>Description:</b> Failure to negotiate IPsec SA due to internal error of missing IPsec map for Master-Local or Master-Master tunnel                                                                           |
| 103023   | "IKE Quick Mode failed, payload malformed in first IKE quick mode packet from client [IP:%s] "                                                                                                    |
|          | <b>Description:</b> Failure in IPsec SA negotiation due to malformed IKE Quick mode packet.                                                                                                    |
|          | Recommended Action: Please check the implementation of peer/client"                                                                                                    |
| 103025   | "IKE Quick Mode failed, payload malformed from [IP:%s]                                                                                                    |
|          | <b>Description:</b> Failure in IPsec SA negotiation due to IKE Quick mode packet that is missing ID payload.                                                                                                    |
|          | Recommended Action: Please check the client/peer implementation                                                                                                    |
| 103027   | IKE Quick Mode failed can't handle ID type [id:%d]                                                                                                    |
|          | <b>Description:</b> Failure in IPsec SA negotiation due to IKE Quick mode packet that has invalid ID type.                                                                                                    |
|          | Recommended Action: Please check the client/peer implementation                                                                                                    |

Table 15 Security Error Messages (Continued)

| Error ID | Message and Description                                                                                                    |
|----------|----------------------------------------------------------------------------------------------------|
| 103031   | IKE Quick Mode failed from peer [IP:%s]  Description: General Failure in IPsec SA negotiation.  Recommended Action: Please check the client/peer implementation and logs                                                                                                    |
| 103032   | IKE Quick Mode failed in adding message payload for client [IP:%s] <b>Description:</b> Internal error due to failure in adding Payload during IPsec SA negotiation.                                                                                                    |
| 103036   | "Mismatch from L2TP: [IP:%s], IPSec-SPI [spi:0x%x] I <b>Description:</b> nternal error where IPsec SA is not found for corresponding L2TP tunnel                                                                                                    |
| 103037   | "Unable to update datapath with L2TP/IPsec info. [IP:%s], IPSec-SPI [spi:0x%x], L2TP tunnel [tid:%d]  Description: Internal error in IKE messaging to Datapath during IPsec tunnel creation                                                                                                    |
| 103039   | Error Sending L2TP DOWN for [IP:%s]  Description: Internal error in IKE messaging to L2TP during IPsec tunnel deletion                                                                                                    |
| 103041   | NOT SUPPORTED IN THIS VERSIONL2TP down admin request for [IP:%s] (External [extIP:%s])  Description: Internal error in IKE messaging to AUTHMGR for XAUTH IP down event                                                                                                    |
| 103043   | "IPSEC tunnel mode with bad inner [IP:%s], cannot add IPSEC SA to datapath <b>Description:</b> Internal error when IPsec SA is created without an Inner-IP assigned to the Client                                                                                                    |
| 103044   | "IKE: Too many xauth requests, throttling due to slow response from AUTH process  Description: "IKE has exceeded the maximum number of XAUTH VPN Authentication requests to the AAA server.  Recommended Action: Please check the AAA server to see why it is not responding to the VPN authentication requests" |
| 103045   | IKE: Failed to get address from L2TP  Description: Failure to get an Inner IP for VPN client  Recommended Action: Check the IP pool configuration using the show vpdn I2tp configuration command                                                                                                    |
| 103046   | IKE XAuth client UP failed [IP:%s] (External [extIP:%s])  Description: Internal error in IKE messaging to AUTHMGR for XAUTH IP up event                                                                                                    |
| 103048   | IKE XAuth failed for [user:%s]  Description: VPN authentication failed for XAUTH user                                                                                                    |
| 103050   | IKE module Can not get local-master configuration  Description: Internal error in messaging for Master-Local IKE configuration                                                                                                    |
| 103052   | Failed to enable IPSec SA  Description: Internal error in creating IPsec SA                                                                                                    |
| 103055   | Failed to [action:%s] [type:%s] IPsec routes  Description: Internal error in adding/deleting Routes for Master Local tunnel                                                                                                    |
| 103058   | Unable to inform datapath to delete L2TP/IPsec for [IP:%s] L2TP [tunid:%d]  Description: L2TP tunnel was deleted but could not find corresponding IPsec SA for VPN client                                                                                                    |

 Table 15 Security Error Messages (Continued)

| Error ID | Message and Description                                                                                                    |
|----------|----------------------------------------------------------------------------------------------------|
| 103061   | [prefix:%s] [message:%s]  Description: General internal errors in IKE module                                                                                                    |
| 103067   | IKE XAuth failed as the AP [user:%s] is not in whitelist  Description: Xauth failure as the AP is not in whitelist                                                                                                    |
| 103068   | IKE XAuth failed as the AP [user:%s] is not in approved-state in whitelist <b>Description:</b> Xauth failure as the AP is not in approved-state in whitelist                                                                        |
| 103071   | "IKE: Too many UDB requests, throttling due to slow response from UDB process <b>Description:</b> IKE has exceeded the maximum number of Whitelist requests to the UDB server. It appears the UDB server is busy or not responding. |
| 103073   | Error Sending License Check for ACR <b>Description:</b> Internal error in IKE ACR License check message to AUTH during IPsec tunnel establishment                                                                                   |
| 103088   | "IKEv2 Cert Verification failed for peer [IP:%s]:[Port:%d] <b>Description:</b> IKEv2 Cert Verification failed for the specified peer                                                                                                |
| 103094   | failed to generate key pairCalled from IPSEC for peer [IP:%s] Unable to generate asymmetric key pair for specified peer                                                                                                    |
| 103095   | failed to generate HMACCalled from IPSEC for peer [IP:%s]  Description: Unable to generate HMAC correctly for specified peer                                                                                                    |
| 103096   | failed to generate hashCalled from IPSEC for peer [IP:%s]  Description: Unable to generate hash correctly for specified peer                                                                                                    |
| 103097   | RSA Sign operation failedCalled from IPSEC for peer [IP:%s]  Description: Unable to do RSA Sign correctly for specified peer                                                                                                    |
| 103098   | RSA Verify operation failedCalled from IPSEC for peer [IP:%s]  Description: Unable to do RSA Verify correctly for specified peer                                                                                                    |
| 103099   | ECDSA Sign operation failedCalled from IPSEC for peer [IP:%s]  Description: Unable to do ECDSA Sign correctly for specified peer                                                                                                    |
| 1030100  | ECDSA Verify operation failedCalled from IPSEC for peer [IP:%s]  Description: Unable to do ECDSA Verify correctly for specified peer                                                                                                |
| 103094   | CRYPTO_KEY_GEN_FAILED failed to generate key pairCalled from IPSEC for peer [IP:%s]  Description: Unable to generate asymmetric key pair for specified peer                                                                         |
| 103095   | CRYPTO_HMAC_FAILED failed to generate HMACCalled from IPSEC for peer [IP:%s]  Description: Unable to generate HMAC correctly for specified peer.                                                                                    |
| 103096   | CRYPTO_HASH_FAILED failed to generate hashCalled from IPSEC for peer [IP:%s].  Description: Unable to generate hash correctly for specified peer.                                                                                   |

Table 15 Security Error Messages (Continued)

| Error ID | Message and Description                                                                                                    |
|----------|----------------------------------------------------------------------------------------------------|
| 103097   | CRYPTO_RSA_SIGN_FAILED RSA Sign operation failedCalled from IPSEC for peer [IP:%s].  Description: Unable to do RSA Sign correctly for specified peer.                                                                                                    |
| 103098   | CRYPTO_RSA_VERIFY_FAILED RSA Verify operation failedCalled from IPSEC for peer [IP:%s]  Description: Unable to do RSA Verify correctly for specified peer.                                                                                                    |
| 103099   | CRYPTO_ECDSA_SIGN_FAILED ECDSA Sign operation failedCalled from IPSEC for peer [IP:%s]  Description: Unable to do ECDSA Sign correctly for specified peer.                                                                                                    |
| 103100   | CRYPTO_ECDSA_VERIFY_FAILED ECDSA Verify operation failedCalled from IPSEC for peer [IP:%s]  Description: Unable to do ECDSA Verify correctly for specified peer.                                                                                                    |
| 109020   | LDAP: Error retrieving the Distinguished Name of entry"  Description: System encountered an error retrieving Distinguished Name of the entry returned by the search result.  Cause: This could happen if user could not be found.  Recommended Action: The Key Attribute or the Base DN configured for the server may be incorrect. |
| 109022   | "LDAP Server [name:%s]: Error in Authenticating User [uname:%s]: key attribute not configured "  Description: System could not authenticate user because Key attribute was not configured for the server.  Recommended Action: Check the LDAP server configuration.                                                                 |
| 118001   | Certificate [certname:%s] is not yet valid.Please check the switch time and the cert validity period.  Description: The certificate is not yet valid.Please check the switch time and the cert validity period                                                                                                    |
| 118002   | CRL [crl:%s] is expired.  Description: The CRL has expired.                                                                                                    |
| 118004   | [string:%s] <b>Description:</b> This shows an error message in Cert Mgr.                                                                                                    |
| 118006   | OCSP URL or Responder cert not configured for CA [string:%s] <b>Description:</b> OCSP URL or Responder Certificate is not configured for given CA.                                                                                                    |
| 118007   | OCSP Client's cleanup timer failed to initialize.  Description: OCSP Client's cleanup timer failed to initialize.                                                                                                    |
| 118008   | Periodic certificate expiry check timer failed to initialize.  Description: Periodic certificate expiry check timer failed to initialize.                                                                                                    |
| 121000   | Failed to calculate the HMAC-MD5 digest  Description: Switch failed to calculate the HMAC-MD5 digest for RADIUS packet due to an internal error  Recommended Action: If the problem persists, contact your support provider                                                                                                    |

 Table 15 Security Error Messages (Continued)

| Error ID | Message and Description                                                                                                    |
|----------|----------------------------------------------------------------------------------------------------|
| 121001   | Error [errno:%d],[errstr:%s] receiving packet [packet_len:%d], fd=[fd:%d]  Description: An socket error occurred while receiving RADIUS server response  Recommended Action: If the problem persists, contact your support provider                                                                                               |
| 121002   | An error occurred while receiving RADIUS server response  Description: An error occurred while receiving RADIUS server response  Recommended Action: If the problem persists, contact your support provider                                                                                                    |
| 121003   | Discarding unknown response from server  Description: RADIUS Server has returned a response that does not match the request or the packet could be corrupt  Recommended Action: Validate RADIUS server configuration. If the problem persists, contact your support provider                                                      |
| 121005   | An error occurred while receiving RADIUS server response on port 3799 (RFC 3576)  Description: An error occurred while receiving RADIUS server response on port 3799 (RFC 3576)  Recommended Action: If the problem persists, contact your support provider                                                                       |
| 121008   | RADIUS: Error [errno:%d],[errstr:%s] creating client socket  Description: Internal error occurred while initiating connection with the RADIUS server  Recommended Action: If the problem persists, contact your support provider                                                                                                  |
| 121009   | RADIUS: Error [errno:%d],[errstr:%s] in bind  Description: Internal error occurred while connecting with the RADIUS server  Recommended Action: If the problem persists, contact your support provider                                                                                                    |
| 121010   | Error [errno:%d],[errstr:%s] sending [data_len:%d] bytes on radius socket [sockfd:%d]  Description: Internal error occurred while sending data to the RADIUS server  Recommended Action: If the problem persists, contact your support provider                                                                                   |
| 121011   | Received RADIUS server response with invalid length [len:%d]  Description: The expected length of a RADIUS server response packet is between 20 and 4096 bytes.  Recommended Action: Please check the length of response packet from the RADIUS server.                                                                           |
| 121012   | Not enough buffer space to verify RADIUS server response packet with length [totallen:%d]  Description: The internal buffer is not big enough for the RADIUS response packet and RADIUS secret  Recommended Action: Please check the length of the RADIUS response packet from the RADIUS server and the length of RADIUS secret. |
| 121013   | Received non-matching ID in RADIUS server response [id:%d], expecting [seq_nbr:%d]  "  Description: Received a response from the RADIUS server, but the sequence number doesn't match the request  Recommended Action: Please check the RADIUS server is configured properly."                                                    |
| 121014   | Received invalid reply digest from RADIUS server  Description: The reply digest received from the RADIUS server doesn't match the calculated digest  Recommended Action: Please check the RADIUS server is configured properly and verify shared secret configuration on the switch matches that on the RADIUS server             |

Table 15 Security Error Messages (Continued)

| Error ID | Message and Description                                                                                                    |
|----------|----------------------------------------------------------------------------------------------------|
| 121016   | RADIUS server [server:%s],[fqdn:%s][ipaddr:%s] is out of sequence numbers  Description: The PENDING request buffer to RADIUS server is already full (256).  Response from RADIUS server seems to be slower than the rate at which the users are coming in  Recommended Action: Please check the RADIUS server is configured properly and the connectivity between the switch and RADIUS server is good. |
| 121017   | Unknown vendor or attribute ID [vendor:%d]/[attrid:%d] in [func:%s] <b>Description:</b> The RADIUS vendor or the attribute ID is not known <b>Recommended Action:</b> Please use the show aaa radius-attributes command to check if the vendor or attribute ID is supported.                                                                                                    |
| 121018   | Unknown RADIUS attribute ID [attrid:%d] in [func:%s]  Description: The RADIUS attribute is not known  Recommended Action: Please use the show aaa radius-attributes command to check if the attribute ID is supported.                                                                                                    |
| 121019   | Received attribute with invalid length [attrlen:%d] in [func:%s]"  Description: Received RADIUS attribute with invalid length, while extracting the attribute-value pairs  Recommended Action: Please check the RADIUS server is configured properly and the connectivity between switch and RADIUS server is good.                                                                                     |
| 121021   | RADIUS attribute [name:%s] has unknown type [type:%d] in [func:%s]"  Description: Received unknown RADIUS attribute type, while extracting the attribute-value pairs  Recommended Action: Please check the supported RADIUS attribute type.                                                                                                    |
| 121022   | Unknown RADIUS attribute name [name:%s] in [func:%s]" <b>Description:</b> Received unknown RADIUS attribute name, while extracting the attribute-value pairs <b>Recommended Action:</b> Please use the show aaa radius-attributes command to check if the attribute name is supported.                                                                                                    |
| 121023   | Unknown RADIUS attribute [attr_value:%s] in [func:%s] <b>Description:</b> Switch received an unknown RADIUS attribute while extracting the attribute-value pairs from Radius server response <b>Recommended Action:</b> Please use the show aaa radius-attributes command to check if the attribute value is supported.                                                                                 |
| 121025   | Value pair is NULL or empty attribute [id:%d] in [func:%s]  Description: Internal error occurred while converting the attribute-value pairs received in RADIUS response to strings  Recommended Action: If the problem persists, contact your support provider                                                                                                    |
| 121029   | RADIUS: Error [errno:%d], [errstr:%s] creating rfc3576 socket  Description: Internal error occurred while initiating connection with RADIUS server  Recommended Action: If the problem persits, contact your support provider                                                                                                    |
| 121030   | RADIUS: Error [errno:%d], [errstr:%s] in rfc3576 bind  Description: Error occurred while connecting to RADIUS server  Recommended Action: If the problem persists, contact your support provider                                                                                                    |
| 121033   | "rc_pack_list: Attribute list exceeds 8192 bytes, dropping request  Description: rc_pack_list: Attribute list exceeds 8192 bytes, dropping request                                                                                                    |

 Table 15 Security Error Messages (Continued)

| Error ID | Message and Description                                                                                                    |
|----------|----------------------------------------------------------------------------------------------------|
| 121036   | RADIUS: Error [errno:%d],[errstr:%s] setting client socket options  Description: Internal error occurred while setting connection options with the RADIUS server  Recommended Action: Please contact tech support if this problem persists.                                                                                                    |
| 121047   | Failed to add user Port ID in the Radius Accounting Pkt [pkt:%s].  Description: This shows an internal debug message                                                                                                    |
| 121048   | Unknown result type [resultType:%d]. <b>Description:</b> This shows an internal debug message                                                                                                    |
| 121049   | Failed to add user Port ID in the Radius Accounting Start Pkt [portStr:%s].  Description: This shows an internal debug message                                                                                                    |
| 122000   | TACACS servers is not configured  Description: TACACS server is not configured  Recommended Action: Please use the aaa authentication-server tacacs command to configure TACACS server                                                                                                    |
| 122004   | Received unexpected packet type from TACACS server. Received type [r_type:%d], expected type [e_type:%d]  Description: The TACACS packet header type is not expected. The packet could be corrupt  Recommended Action: Please check your TACACS server configuration and network connection to the TACACS server.                                                                    |
| 122005   | Received unexpected packet sequence number. Received [seq_no:%d], expect 2  Description: The TACACS packet header sequence number is not expected. The reply could be corrupt  Recommended Action: Please check your TACACS server configuration and network connection to the TACACS server."                                                                                       |
| 122006   | Received unexpected packet session ID. Received [r_session_id:%d], expect [s_session_id:%d]  Description: The TACACS packet header session ID is not expected. The reply could be corrupt  Recommended Action: Please check your TACACS server configuration and network connection to the TACACS server."                                                                           |
| 122009   | Short write on TACACS PAP body. User [ user:%s], Password [ pass:%s], TTY [ tty:%s]. Wrote [ w:%d] bytes of packet length [ pkt_len:%d] "  Description: Error occurred while sending body portion of the request to TACACS server, Link to TACACS server or TACACS server could be down  Recommended Action: Please check network connection to the TACACS server                    |
| 122010   | Error reading TACACS PAP authentication packet header. Received [r:%d] bytes of header length [TAC_PLUS_HDR_SIZE:%d]"  Description: Authentication Failed. Error occurred while receiving header portion of the reply from TACACS server, The reply could be corrupt  Recommended Action: Please check your TACACS server configuration and network connection to the TACACS server. |

Table 15 Security Error Messages (Continued)

| Error ID | Message and Description                                                                                                    |
|----------|----------------------------------------------------------------------------------------------------|
| 122011   | Error reading TACACS PAP authentication packet body. Received [recvd:%d] bytes, expect [len_from_header:%d] bytes                                                       |
|          | <b>Description:</b> Authentication Failed. Error occurred while receiving body portion of the reply from TACACS server. The reply could be corrupt                      |
|          | <b>Recommended Action:</b> Please check your TACACS server configuration and network connection to the TACACS server                                                    |
| 122012   | The message body length mismatched."                                                                                                    |
|          | <b>Description:</b> Authentication Failed, Error occurred in the reply from TACACS server, The reply body length does not match with the length defined in the header   |
|          | <b>Recommended Action:</b> Please check your TACACS server configuration and network connection to the TACACS server.                                                   |
| 122014   | Error sending TACACS accounting packet header. Wrote [ w:%d] bytes of header length [ TAC_PLUS_HDR_SIZE:%d]                                                             |
|          | <b>Description:</b> Error occurred while sending header portion of the TACACS accounting request to TACACS server. Link to TACACS server or TACACS server could be down |
|          | <b>Recommended Action:</b> Please check your TACACS server configuration and network connection to the TACACS server.                                                   |
| 122015   | acct body send failed: wrote [ w:%d] of [ pkt_len:%d]"                                                                                                    |
|          | <b>Description:</b> Error occurred while sending body portion of the TACACS accounting request to TACACS server,                                                        |
|          | Cause: Link to TACACS server or TACACS server may be down                                                                                                    |
| 122016   | "received short PAP acct header, [recvd:%d] of [TAC_PLUS_HDR_SIZE:%d]                                                                                                   |
|          | <b>Description:</b> Accounting Failed, Error occurred while receiving header portion of the accounting reply from TACACS server, The reply could be corrupt             |
| 122017   | "incomplete message body, [recvd:%d] bytes, expected [len_from_header:%d]"                                                                                              |
|          | <b>Description:</b> Accounting Failed, Error occurred while receiving body portion of the reply from TACACS server, The reply could be corrupt                          |
| 122018   | "invalid reply content, incorrect key? "                                                                                                    |
|          | <b>Description:</b> Accounting Failed, Error occurred in the reply from TACACS server, The reply body length does not match with the length defined in the header       |
| 122019   | "accounting failed, server reply was [ret:%d], [msg:%s]                                                                                                    |
|          | Description: TACACS accounting failed                                                                                                    |
| 122021   | Short write on TACACS authorization request body. User [ user:%s]. Wrote [ w:%d] bytes of packet length [ pkt_len:%d]"                                                  |
|          | <b>Description:</b> Error occurred while sending body portion of the request to TACACS server, Link to TACACS server or TACACS server could be down                     |
|          | Recommended Action: Please check network connection to the TACACS server.                                                                                               |
| 122022   | Error reading TACACS authorization response packet header. Received [r:%d] bytes of header length [TAC_PLUS_HDR_SIZE:%d]"                                               |
|          | <b>Description:</b> Authorization Failed. Error occurred while receiving header portion of the response from TACACS server, The response could be corrupt               |
|          | <b>Recommended Action:</b> Please check your TACACS server configuration and network connection to the TACACS server.                                                   |

 Table 15 Security Error Messages (Continued)

| Error ID | Message and Description                                                                                                    |
|----------|----------------------------------------------------------------------------------------------------|
| 122023   | Error reading TACACS authorization packet body. Received [recvd:%d] bytes, expect [len_from_header:%d] bytes  Description: Authorization Failed. Error occurred while receiving body portion of the response from TACACS server. The response could be corrupt  Recommended Action: Please check your TACACS server configuration and network connection to the TACACS server. |
| 122024   | The message body length mismatched." <b>Description:</b> Authorization Failed, Error occurred in the response from TACACS server, The response body length does not match with the length defined in the header <b>Recommended Action:</b> Please check your TACACS server configuration and network connection to the TACACS server.                                          |
| 124052   | Invalid certificate service type [type:%d].  Description: A message was received that specified an incorrect service to use for the certificate.  Recommended Action: Contact your support provider                                                                                                    |
| 124053   | Invalid certificate message type in response message [type:%d]."  Description: A response message was expected, but a different message type was received.  Recommended Action: Contact your support provider                                                                                                    |
| 124054   | Certificate [cert:%s] was not found.  Description: The requested certificate name was not found.  Recommended Action: Upload the named certificate to the switch, or check the spelling of the certificate name.                                                                                                    |
| 124055   | The service type for the certificate in the request [req:%d] and response [rsp:%d] does not match.  Description: Certificates can be used for various services. The requested certificate cannot be used for the desired service.  Recommended Action: Contact your support provider                                                                                           |
| 124059   | Deleting a user IP=[ip:%s] from the datapath that does not exist in auth. <b>Description:</b> A user was deleted even though the datapath and auth are inconsistent.                                                                                                    |
| 124060   | Configuration Error: Unknown authentication [type:%s]  Description: To be filled in                                                                                                    |
| 124062   | No server group for MAC=[mac:%s] IP=[ip:%s] in authentication profile [p1:%s], method=[m:%s] AAA profile=[p2:%s] found.  Description: The server group used to authenticate the user could not be found.  Recommended Action: Contract your support provider                                                                                                    |
| 124063   | Message to [ip:%s]:[port:%d]([app_name:%s]) with MsgCode [msg_code:%d], Msglen [len:%d], and Msgtype [msg_type:%d] failed with Errno [errno:%d], Errstr [errstr:%s]"  Description: To be filled in                                                                                                    |
| 124085   | Failed to create MAC user entry and user entry due to too many user entries [users:%d].  Description: The MAC user entry could not be created as the maximum number of user entries has been reached.                                                                                                    |
| 124149   | Failed to create [string:%s] IP user entry and user entry due to too many user entries [users:%d].  Description: The IP user entry could not be created as the maximum number of user entries has been reached.                                                                                                    |

 Table 15 Security Error Messages (Continued)

| Error ID | Message and Description                                                                                                    |
|----------|----------------------------------------------------------------------------------------------------|
| 124189   | Role for user [mac:%s] set to 'logon' since configured role '[role:%s]' not found. <b>Description:</b> This shows an internal debug message                                                                |
| 124190   | Role for user [user:%s] set to 'logon' since AAA profile not found. <b>Description:</b> This shows an internal debug message                                                                               |
| 124191   | Role for user [mac:%s] set to 'logon' since existing role '[role:%s]' not found. <b>Description:</b> This shows an internal debug message                                                                  |
| 124192   | Role for user [mac:%s] set to 'logon' since configured role '[role:%s]' not found. <b>Description:</b> This shows an internal debug message                                                                |
| 124193   | Error setting role for user [ipuser:%s]-[mac:%s]-[username:%s].  Description: This shows an internal debug message                                                                                         |
| 124194   | {[mac:%s]-[ipaddr:%s]-[name:%s]} bogus acl=[acl:%d] (role=[role:%s]), bwm=[bwm:%d], tunl=0x[tunl:%x], PA=[pa:%d], HA=[ha:%d], RO=[ro:%d], VPN=[vpn:%d].  Description: This shows an internal debug message |
| 124195   | Error in mobility update message (params [params:%d], status [status:%d]). <b>Description:</b> This shows an internal debug message                                                                        |
| 124196   | Unknown role '[role:%s]' for mobility update for user [user:%s]. <b>Description:</b> This shows an internal debug message                                                                                  |
| 124197   | {[mac:%s]-[ipaddr:%s]} Unknown role for outer=[outer:%s], count=[count:%d], auth type=[authtype:%d], subtype=[subtype:%d], server=[server:%s].  Description: This shows an internal debug message          |
| 124198   | {[mac:%s]-[question:%s]} Missing server in attribute list, auth=[authtype:%s], utype=[utype:%s].  Description: This shows an internal debug message                                                        |
| 124199   | Internal Error : Invalid args, skipping role derivation based on user attributes.  Description: This shows an internal debug message                                                                       |
| 124200   | Internal Error: while retriving AAA profile for IP: [ipaddr:%s], MAC: [macaddr:%s].  Description: This shows an internal debug message                                                                     |
| 124251   | error creating ENET entry in Mux table  Description: This shows an internal error message                                                                                                    |
| 124252   | L2 Miss on Switch MAC, dropping the packet  Description: This shows an internal error message                                                                                                    |
| 124253   | register failed for id = [id:%d], name = [name:%s] <b>Description:</b> This shows an internal error message                                                                                                |
| 124254   | missing default wired profile  Description: This shows an internal error message                                                                                                    |
| 124255   | stm_ap_provision_state_rsp: PAPI_Send failed. MAC: [username:%s]  Description: This shows an internal error message                                                                                        |

 Table 15 Security Error Messages (Continued)

| Error ID | Message and Description                                                                                                    |
|----------|----------------------------------------------------------------------------------------------------|
| 124256   | Setting the vlan/port,Unknown SAP ([ip:%s]) <b>Description:</b> This shows an internal error message                                                             |
| 124257   | Failed to get aaa profile [wired_or_wl:%s] station [mac:%s]:[bssid:%s][vlan:[vlan:%u] ingress:[ingress:0x%x]]  Description: This shows an internal error message |
| 124258   | Failed to add [wire_or_wl:%s] station [mac:%s]:[bssid:%s]  Description: This shows an internal error message                                                     |
| 124259   | Dropping Station up, no aaa profile found for user [mac:%s], bssid [bssid:%s]"  Description: This shows an internal error message                                |
| 124260   | Station setup failed for [wired_or_wl:%s] station [mac:%s]:[bssid:%s]  Description: This shows an internal error message                                         |
| 124261   | Can't create netdestination [dst_name:%s]. Fails to add policy to acl [acl_name:%s]  Description: This shows an internal error message                           |
| 124262   | Internal error, invalid user info  Description: This shows an internal error message                                                                             |
| 124263   | Datapath-User[act_str:%s]([type_str:%s]) failed: mac=[mac:%s] IP=[ip_uV4:%s], action=[action:%x] <b>Description:</b> This shows an internal error message        |
| 124264   | [_function:%s] Send ACR license value to IKE failed  Description: This shows an internal error message                                                           |
| 124265   | Msg from AUTH to Sibyte in NON_BLOCKING_W_ACK FAILED. Opcode = [opcode:%d], Len = [len:%d]  Description: This shows an internal error message                    |
| 124266   | Failed to send [msg_type_opcode:%s] msg to SOS  Description: This shows an internal error message                                                                |
| 124267   | Failed to send [msg_type_opcode:%s] msg to SOS  Description: This shows an internal error message                                                                |
| 124268   | Internal Error: while retriving AAA profile for MAC: [macaddr:%s].  Description: This shows an internal debug message                                            |
| 124275   | IP address not found in AUTH @ Monitor.  Description: This shows an internal debug message                                                                       |
| 124276   | AUTH User [user:%s] missing in SOS.  Description: This shows an internal error message                                                                           |
| 124277   | Failed to send interim statistics.  Description: This shows an internal error message                                                                            |
| 124278   | Internal error while creating RAP user : [user:%s], mac : [mac:%s].  Description: This shows an internal error message                                           |

Table 15 Security Error Messages (Continued)

| Error ID | Message and Description                                                                                                    |
|----------|----------------------------------------------------------------------------------------------------|
| 124279   | Role for user [user:%s]-[mac:%s]-[name:%s] set to 'logon' since configured role '[role:%s]' not found.  Description: This shows an internal error message |
| 124280   | failed to get aaa-profile for client [user:%s]-[mac:%s]-[name:%s]. <b>Description:</b> This shows an internal error message                               |
| 124281   | snapshot: unknown role [role:%s], IP=[ipaddr:%s]. <b>Description:</b> This shows an internal error message                                                |
| 124282   | snapshot station: unknown role [role:%s]. <b>Description:</b> This shows an internal error message                                                        |
| 124283   | Tunnel Update ACL failed.  Description: This shows an internal error message                                                                              |
| 124284   | Not creating user [user:%s] due to license failure.  Description: This shows an internal error message                                                    |
| 124285   | I2role is null for mac:[mac:%s] IP:[ipaddr:%s]. <b>Description:</b> This shows an internal error message                                                  |
| 124286   | Blacklist failure count hit an internal maximum for the server group (auth_type [authtype:%d]).  Description: This shows an internal error message        |
| 124287   | Error allocating memory for blacklist hash entry for station [mac:%s] authtype [authtype:%d].  Description: This shows an internal error message          |
| 124288   | AP wired users failure count hit an internal maximum for the server (auth: '[authtype:%s]').  Description: This shows an internal error message           |
| 124289   | [func:%s]: PAPI_Send failed.  Description: This shows an internal error message                                                                           |
| 124290   | GUT :: Failed to register the session.  Description: This shows an internal error message                                                                 |
| 124291   | GUT :: Invalid message length.  Description: This shows an internal error message                                                                         |
| 124292   | GUT :: Invalid message type.  Description: This shows an internal error message                                                                           |
| 124293   | GUT :: Error allocating memory ([bytes:%d]) bytes. <b>Description:</b> This shows an internal error message                                               |
| 124294   | GUT :: Failed to send GUT reply to master switch.  Description: This shows an internal error message                                                      |
| 124295   | GUT :: Invalid message length.  Description: This shows an internal error message                                                                         |

 Table 15 Security Error Messages (Continued)

| Error ID | Message and Description                                                                                                    |
|----------|----------------------------------------------------------------------------------------------------|
| 124296   | GUT :: Invalid message type.  Description: This shows an internal error message                                                                                                    |
| 124297   | GUT :: no matched session.  Description: This shows an internal error message                                                                                                    |
| 124298   | GUT :: switch info not available.  Description: This shows an internal error message                                                                                                    |
| 124301   | user is NULL. Returning.  Description: This shows an internal error message                                                                                                    |
| 124302   | GUT :: large papi in progress. Drop the packet. <b>Description:</b> This shows an internal error message                                                                                      |
| 124372   | Policy not updated, http flag is not set  Description: This shows an internal error message                                                                                                   |
| 124373   | std_acl is NULL.  Description: This shows an internal error message                                                                                                    |
| 124374   | Reached maximum policy count 500 in ACL [name:%s].  Description: This shows an internal error message                                                                                         |
| 124375   | Internal Error Occurred, while acquiring reference. acl:[name:%s], qosprofile:[profile:%s], ErrCode:[err:%d], ErrStr:[string:%s].  Description: This shows an internal error message          |
| 124376   | Internal Error Occurred, while acquiring reference. acl:[name:%s], polprofile:[profile:%s], ErrCode:[err:%d], ErrStr:[string:%s].  Description: This shows an internal error message          |
| 124377   | Internal Error Occurred, while releasing reference. ACL:[name:%s], qos-<br>Profile:[profile:%s], ErrCode:[err:%d], ErrStr:[str:%s].  Description: This shows an internal error message        |
| 124378   | Internal Error Occurred, while releasing reference. ACL:[acl:%s], pol-Profile:[profile:%s], ErrCode :[err:%d], ErrStr:[string:%s].  Description: This shows an internal error message         |
| 124379   | VIA: Internal Error Occurred while releasing reference. Role:[role:%s], VIA_Profile:[via:%s], Errcode:[err:%d], ErrStr:[str:%s].  Description: This shows an internal error message           |
| 124380   | Internal Error Occurred, while releasing reference. Role:[role:%s], qos-<br>Profile:[profile:%s], ErrCode:[err:%d], ErrStr:[str:%s]. <b>Description:</b> This shows an internal error message |
| 124381   | Internal Error Occurred, while acquiring reference. Role:[role:%s], qos-<br>Profile:[profile:%s], ErrCode:[err:%d], ErrStr:[str:%s]. <b>Description:</b> This shows an internal error message |
| 124382   | Internal Error Occurred, while releasing reference. Role:[role:%s], Policer-Profile:[profile:%s], ErrCode:[err:%d], ErrStr:[str:%s].  Description: This shows an internal error message       |

Table 15 Security Error Messages (Continued)

| Error ID | Message and Description                                                                                                    |
|----------|----------------------------------------------------------------------------------------------------|
| 124383   | Internal Error Occurred, while acquiring reference. Role:[role:%s], policer-<br>Profile:[profile:%s], ErrCode:[err:%d], ErrStr:[str:%s]. <b>Description:</b> This shows an internal error message |
| 124384   | Internal Error Occurred, while releasing reference. Role:[role:%s], voip-<br>Profile:[profile:%s], ErrCode:[err:%d], ErrStr:[str:%s]. <b>Description:</b> This shows an internal error message    |
| 124385   | Internal Error Occurred, while acquiring reference. Role:[role:%s], CP_Profile:[profile:%s], ErrCode :[err:%d], ErrStr:[str:%s].  Description: This shows an internal error message               |
| 124386   | VIA: Internal Error Occurred, while acquiring reference. Role:[role:%s], VIA_Profile:[profile:%s], ErrCode:[err:%d], ErrStr:[str:%s].  Description: This shows an internal error message          |
| 124387   | Internal Error Occurred, while acquiring reference. Role:[role:%s], NTLM_Profile:[profile:%s], ErrCode:[err:%d], ErrStr:[str:%s].  Description: This shows an internal error message              |
| 124388   | Internal Error Occurred, while releasing reference. Role:[role:%s], NTLM_Profile:[profile:%s], ErrCode:[err:%d], ErrStr:[str:%s].  Description: This shows an internal error message              |
| 124389   | Unknown stateful-ntlm profile [profile:%s]. <b>Description:</b> This shows an internal error message                                                                                              |
| 124390   | Internal Error Occurred, while releasing reference. Role:[role:%s], KERBEROS_Profile:[profile:%s], ErrCode:[err:%d], ErrStr:[str:%s].  Description: This shows an internal error message          |
| 124391   | Internal Error Occurred, while acquiring reference. Role:[role:%s], KERBEROS_Profile:[profile:%s], ErrCode:[err:%d], ErrStr:[str:%s].  Description: This shows an internal error message          |
| 124392   | Unknown stateful-kerberos profile [profile:%s]. <b>Description:</b> This shows an internal error message                                                                                          |
| 124393   | Internal Error Occurred, while releasing reference. Role:[role:%s], WISPR_Profile:[profile:%s], ErrCode:[err:%d], ErrStr:[str:%s].  Description: This shows an internal error message             |
| 124394   | Internal Error Occurred, while acquiring reference. Role:[role:%s], WISPR_Profile:[profile:%s], ErrCode:[err:%d], ErrStr:[str:%s].  Description: This shows an internal error message             |
| 124395   | Unknown wispr profile [profile:%s]. <b>Description:</b> This shows an internal error message                                                                                                    |
| 124397   | Internal Error Occurred while releasing reference. Role:[role:%s], CP_Profile:[profile:%s], ErrCode :[err:%d],ErrStr:[str:%s].  Description: This shows an internal error message                 |

 Table 15 Security Error Messages (Continued)

| Error ID | Message and Description                                                                                                    |
|----------|----------------------------------------------------------------------------------------------------|
| 124398   | Internal Error Occurred, while acquiring reference. Role:[role:%s], VOIP_Profile:[profile:%s], ErrCode:[err:%d], ErrStr:[str:%s].  Description: This shows an internal error message            |
| 124399   | Memory allocation failed for dhcp opt role cache.  Description: This shows an internal error message.                                                                                           |
| 124400   | Memory allocation failed for dhcp opt vlan cache.  Description: This shows an internal error message.                                                                                           |
| 124401   | Internal Error Occurred, while acquiring reference. Role:[role:%s], Acl:[acl:%s], ap_group:[profile:%s], ErrCode:[err:%d], ErrStr:[str:%s].  Description: This shows an internal error message. |
| 124402   | Internal Error Occurred, while releasing reference. Role:[role:%s], Acl:[acl:%s], ap_group:[profile:%s], ErrCode:[err:%d], ErrStr:[str:%s].  Description: This shows an internal error message. |
| 124403   | Internal Error Occurred, while acquiring reference. Role:[role:%s], TC_Profile:[profile:%s], ErrCode :[err:%d], ErrStr:[str:%s].  Description: This shows an internal error message.            |
| 124404   | Internal Error Occurred, while releasing reference. Role:[role:%s], TC_Profile:[profile:%s], ErrCode :[err:%d], ErrStr:[str:%s].  Description: This shows an internal error message.            |
| 124422   | Failed to get SOS user entry for SNMP [mac:%s] [ipstr:%s] in [func:%s]. <b>Description:</b> This shows an internal error message                                                                |
| 124426   | [func:%s]: null station pointer in user node.  Description: This shows an internal error message                                                                                                |
| 124427   | Invalid authentication protocol [proto:%d] for RADIUS.  Description: This shows an internal error message                                                                                       |
| 124428   | [func:%s]: Radius server lookup failed. Server=[servername:%s]. <b>Description:</b> This shows an internal error message                                                                        |
| 124429   | [func:%s]: Server [servername:%s] type [type:%d] did not match Radius. <b>Description:</b> This shows an internal error message                                                                 |
| 124430   | IP user lookup failed for station with IP [ipaddr:%s]. <b>Description:</b> This shows an internal error message                                                                                 |
| 124431   | Station UP failed for station [mac:%s]:[bssid:%s]. <b>Description:</b> This shows an internal error message                                                                                     |
| 124488   | [function:%s]:[line:%d]: Memory allocation failed. <b>Description:</b> This shows an internal error message                                                                                     |
| 124489   | [errno:%d] - [errstr:%s], encounterd, while seting the permission for [script:%s]. <b>Description:</b> This shows an internal error message                                                     |

Table 15 Security Error Messages (Continued)

| Error ID | Message and Description                                                                                                    |
|----------|----------------------------------------------------------------------------------------------------|
| 124490   | Cant change VLAN of user :[user:%s].  Description: This shows an internal error message                                                                          |
| 124491   | Setting the user : [user:%s] from port: [port:%s] to new vlan failed, Error : [errno:%d] : [errstr:%s].  Description: This shows an internal error message       |
| 124492   | AP Authentication PAPI Send failed. MAC: [mac:%s]. <b>Description:</b> This shows an internal error message                                                      |
| 124493   | AP Authentication failed. MAC: [mac:%s]. <b>Description:</b> This shows an internal error message                                                                |
| 124494   | Auth request for unknown user (name='[name:%s]' IP=[ip:%s], method=[method:%s]). <b>Description:</b> This shows an internal error message                        |
| 124495   | Error decoding mppe-send-key (code = [code:%d]). <b>Description:</b> This shows an internal error message                                                        |
| 124496   | Error decoding mppe-recv-key (code = [code:%d]). <b>Description:</b> This shows an internal error message                                                        |
| 124497   | [function:%s] failed setup_pppeapctx.  Description: This shows an internal error message                                                                         |
| 124498   | [function:%s] failed eap_pkt_new.  Description: This shows an internal error message                                                                             |
| 124520   | failed to add station [mac:%s]:[mswitch:%s]. <b>Description:</b> This shows an internal error message                                                            |
| 124542   | TACACS+ accounting failed result=[rs:%s]([ri:%d]), method=[m:%s] for user [user:%s] server [server:%s]. <b>Description:</b> This shows an internal error message |
| 124551   | Cant generate_acl, Invalid acl:[invalidacl:%d]. <b>Description:</b> This shows an internal error message                                                         |
| 124558   | Invalid acl [acl:%s] to generate ACL.  Description: This shows an internal error message                                                                         |
| 124596   | No macuser for mac [mac:%s].  Description: This shows an internal error message                                                                                  |
| 124597   | Intra move for unknown user [mac:%s]:[ipstr:%s]. <b>Description:</b> This shows an internal error message                                                        |
| 124598   | Inter move for unknown user [mac:%s]:[ipaddr:%s]. <b>Description:</b> This shows an internal error message                                                       |
| 124599   | Failed to move [mac:%s]:[ipstr:%s].  Description: This shows an internal error message                                                                           |

 Table 15 Security Error Messages (Continued)

| Error ID | Message and Description                                                                                                    |
|----------|----------------------------------------------------------------------------------------------------|
| 124618   | /proc/stat open failed: [reason:%s].  Description: This shows an internal error message                                                      |
| 124619   | Failed to add opcode SOS_MSG_OPCODE_KERBEROS.  Description: This shows an internal error message                                             |
| 124620   | Failed to remove opcode SOS_MSG_OPCODE_KERBEROS.  Description: This shows an internal error message                                          |
| 124621   | Kerberos: Failed to create rsm_entry.  Description: This shows an internal error message                                                     |
| 124622   | Kerberos: Failed to create rsm buffer.  Description: This shows an internal error message                                                    |
| 124623   | Kerberos: Failed to create rsm buffer.  Description: This shows an internal error message                                                    |
| 124624   | Received Kerberos packet that is too short: [msglen:%d]. <b>Description:</b> This shows an internal error message                            |
| 124625   | Unknown protocol/Sibyte Opcode [proto:%x]/[opcode:%x]. <b>Description:</b> This shows an internal error message                              |
| 124662   | Received Kerberos packet on TCP that is too short: [msglen:%d], tcp doff [doff:%d]. <b>Description:</b> This shows an internal error message |
| 124663   | Received Kerberos packet on UDP that is too short: [msglen:%d]. <b>Description:</b> This shows an internal error message                     |
| 124664   | Invalid Kerberos port src:[srcport:%d] dst:[dstport:%d]. <b>Description:</b> This shows an internal error message                            |
| 124665   | Kerberos: Failed to create a new user entry. <b>Description:</b> This shows an internal error message                                        |
| 124666   | Kerberos: Failed to create new krb ctx. <b>Description:</b> This shows an internal error message                                             |
| 124667   | Kerberos: Failed to create krb ctx session table. <b>Description:</b> This shows an internal error message                                   |
| 124668   | Kerberos: unknown protocol [proto:%d]. <b>Description:</b> This shows an internal error message                                              |
| 124669   | krb_recv: failed to PAPI_Alloc.  Description: This shows an internal error message                                                           |
| 124670   | krb_recv: failed to send to DP.  Description: This shows an internal error message                                                           |
| 124671   | krb_recv: Dropping the packet.  Description: This shows an internal error message                                                            |

Table 15 Security Error Messages (Continued)

| Error ID | Message and Description                                                                                                    |
|----------|----------------------------------------------------------------------------------------------------|
| 124672   | Kerberos: Failed to create krbdata.data. <b>Description:</b> This shows an internal error message                                                                       |
| 124673   | Received Kerberos AS-REQ packet that is too short: [len:%d]. <b>Description:</b> This shows an internal error message                                                   |
| 124674   | Received Kerberos AS-REP packet that is too short: [len:%d]. <b>Description:</b> This shows an internal error message                                                   |
| 124675   | Received Kerberos TGS-REQ packet that is too short: [len:%d]. <b>Description:</b> This shows an internal error message                                                  |
| 124676   | Received Kerberos TGS-REP packet that is too short: [len:%d]. <b>Description:</b> This shows an internal error message                                                  |
| 124677   | Received Kerberos ERR packet that is too short: [len:%d]. <b>Description:</b> This shows an internal error message                                                      |
| 124678   | Kerberos: Failed to decode the krb_as_req. <b>Description:</b> This shows an internal error message                                                                     |
| 124679   | Kerberos: Failed to decode the AS_REP. <b>Description:</b> This shows an internal error message                                                                         |
| 124680   | Kerberos: Failed to decode the krb_tgs_req.  Description: This shows an internal error message                                                                          |
| 124681   | Kerberos: Failed to decode the krb_tgs_rep. <b>Description:</b> This shows an internal error message                                                                    |
| 124682   | Kerberos: Failed to decode AS_ERR. <b>Description:</b> This shows an internal error message                                                                             |
| 124683   | Kerberos: Trying to free NULL krb ctx. <b>Description:</b> This shows an internal error message                                                                         |
| 124686   | Too many AP Groups.  Description: This shows an internal error message                                                                                                  |
| 124697   | Datapath-UserAction([type_str:%s]) failed, No error handling: mac=[mac:%s] IP=[ip_uV4:%s], action=[action:%x] <b>Description:</b> This shows an internal error message. |
| 124704   | Datapath-UserAction([type_str:%s]) unknown: mac=[mac:%s] IP=[ip_uV4:%s], action=[action:%x] <b>Description:</b> This shows an internal error message.                   |
| 124812   | fw_id_to_name: Invalid id [id:%d]. <b>Description:</b> This shows an internal error message.                                                                            |
| 124815   | Failed to add role [role:%s] ACL [acl:%s] to AP group [apgroup:%s].  Description: The switch was unable to add the role ACL to the AP group.                            |

Table 15 Security Error Messages (Continued)

| Error ID | Message and Description                                                                                                    |
|----------|----------------------------------------------------------------------------------------------------|
| 124816   | Failed to delete role [role:%s] ACL [acl:%s] to AP group [apgroup:%s].  Description: The switch was unable to delete the role ACL to the AP group.     |
| 124819   | Invalid forward mode received for user : fw-mode: [fwmode:%d], [user:%s], mac : [mac:%s].  Description: This shows an internal debug message           |
| 124821   | RAP user-miss with disallowed MAC, potential loop detected: [user:%s], switch-mac: [switch_mac:%s].  Description: This shows an internal debug message |
| 124822   | User device not found for user agent string: [useragentstring:%s]. <b>Description:</b> Could not find the device in the pre-defined device database    |
| 124826   | Snmp tree has a node with zero mac and no ip address  Description: Encountered snmp tree node with zero mac while v6 snmpwalk and no ipv6 address      |
| 124830   | Dldb Role [name: %s]: Users dequeued, role in incomplete state  Description: This shows an internal error message                                      |
| 124831   | Dldb Role [name: %s]: cmd idx [idx: %d] NACK recvd  Description: This shows an internal error message                                                  |
| 124856   | Dldb Role: Invalid arguments to function [function: %s]  Description: This shows an internal error message                                             |
| 124857   | Dldb Role [name: %s]: Failed to start timer type [type: %s]  Description: This shows an internal error message                                         |
| 124858   | AP Group [g:%s] creation failed. <b>Description:</b> This shows ap group info could not be created in auth                                             |
| 124860   | Auth GSM: IP_USER publish failed for IP [ip: %s] uuid [uuid: %d] result [res: %s]  Description: This shows an internal error message                   |
| 124864   | Auth GSM: IP_USER notify failed for mac [mac:%s] ip:[ip:%s] result [res:%s]  Description: This shows an internal error message                         |
| 124865   | Failed to derivce PTK for mac [mac:%s]  Description: This shows an internal error message                                                              |
| 124866   | Failed to derivce GTK for mac [mac:%s]  Description: This shows an internal error message                                                              |
| 124865   | ERR_FAILED_TO_DERIVE_PTK Failed to derive PTK for mac [mac:%s]  Description: This shows an internal error message                                      |
| 124866   | ERR_FAILED_TO_DERIVE_GTK Failed to derive GTK for mac [mac:%s]  Description: This shows an internal error message                                      |

Table 15 Security Error Messages (Continued)

| Error ID | Message and Description                                                                                                    |
|----------|----------------------------------------------------------------------------------------------------|
| 125000   | Error Converting Encrypted String  Description: Internal error occurred while converting the encrypted string of management user                                                                                                    |
| 125005   | Error creating file [file_name:%s]"  Description: Internal error when executing the command ssh disable-dsa to disable DSA.  Cause: This issue could arise because there is no space on the file system  Recommended Action: Delete un-needed files and try the command again   |
| 125006   | Unable to delete SSH DSA Key"  Description: Internal error when executing the command ssh disable-dsa to disable DSA.  Cause: This issue could arise because there is no space on the file system  Recommended Action: Delete un-needed files and try the command again         |
| 125007   | Unable to delete SSH DSA Pub Key"  Description: Internal error when executing the command ssh disable-dsa to disable DSA.  Cause: This issue could arise because there is no space on the file system  Recommended Action: Delete un-needed files and try the CLI command again |
| 125008   | Failed to create DSA keys"  Description: Internal error when executing the command no ssh disable-dsa to reenable DSA.  Cause: This issue could arise because there is no space on the file system"  Recommended Action: Delete un-needed files and try the command again       |
| 125009   | Failed to reconfigure SSH daemon"  Description: Internal error when executing the command ssh disable-dsa or the no ssh disable-dsa command. System failed to refresh the configuration.  Recommended Action: Please retry the command                                          |
| 125010   | No management user exist.  Description: Internal error that can occur while saving configuration indicating the internal data corruption related to mgmt-users.  Recommended Action: Re-Create all the management users or execute the command process restart aaa              |
| 125013   | Failed to set the status for user [user_name:%s]"  Description: Internal error that can occur while creating mgmt-user, indicating the failure of mgmt-user creation.  Recommended Action: Re-Create the mgmt-users or execute the command process restart aaa                  |
| 125020   | "Server Authentication Failed, Checking mgmt-user config-db. State=[state:%d]  Description: Debug message to indicate that Server authentication failed, the user is now authenticated against the mgmt-user database in the configuration                                      |
| 125040   | "Can't connect to database, Error [Error:%s]  Description: Internal error occurred while initializing backend database connection, this results in cert user authentication failure  Recommended Action: execute the command process restart aaa                                |

 Table 15 Security Error Messages (Continued)

| Error ID | Message and Description                                                                                                    |
|----------|----------------------------------------------------------------------------------------------------|
| 125041   | "Can't insert into database, Error [Error:%s]  Description: Internal error occurred while creating mgmt-user for cert based authentication and saving the user information in the backend database  Recommended Action: Delete mgmt-user, Re-Create the mgmt-users for certificate authentication.                                                                                                    |
| 125043   | "Internal Error occurred performing file IO, Error No : [errorno:%d], Error String : [errstr:%s]"  Description: Internal error occurred while performing file IO                                                                                                    |
| 125044   | Failed to update SSH configuration"  Description: Internal error, when executing the command ssh mgm-auth public-key, indicating the configuration was not saved  Recommended Action: Undo the ssh configuration and apply the config again                                                                                                    |
| 125045   | Failed to refresh SSH daemon  Description: Internal error, when executing CLI the ssh mgm-auth public-key command, indicating the configuration did not take effect  Recommended Action: Execute the no ssh mgm-auth public-key command and apply the config again                                                                                                    |
| 125046   | Failed to refresh WebUI CA certificate bundle  Description: Internal error occurred while creating mgmt-user for cert based authentication and unable to refresh the ca cert bundle used by switch WebUI.  Recommended Action: Delete the mgmt-user, Re-Create the same mgmt-user for certificate authentication.                                                                                                    |
| 125047   | Failed to refresh ssh public key authorized keys filel  Description: nternal Error occurred while refreshing ssh public key authorized keys file                                                                                                    |
| 125051   | [[file:%s]:[line:%d]] [message:%s]  Description: Internal error occurred while creating/deleting mgmt-users for certificated based authentication, indicating out of memory on the switch  Recommended Action: Check the show memory command to check the available memory                                                                                                    |
| 125052   | [[file:%s]:[line:%d]] Communication error occurred between [src:%s] and [dst:%s]  Description: Internal error occurred while creating/deleting mgmt-users for certificated based authentication, indicating failure if internal messaging.  Recommended Action: Check if process "certmgr" is running by executing the show process certmgr command. If it is running, revert the command that was executed and redo the CLI command for certificate based mgmt-user authentication. |
| 125053   | Error occurred while preparing the setup for certificate conversion  Description: Internal error occurred when creating cert based mgmt-users for SSH CLI access.  Recommended Action: Revert the command that was executed and redo the CLI command for certificate based mgmt-user authentication.                                                                                                    |
| 125054   | Error occurred during certificate conversion to ssh keys  Description: Internal error occurred when creating cert based mgmt-users for SSH CLI access  Recommended Action: Revert the command that was executed and redo the CLI command for certificate based mgmt-user authentication.                                                                                                    |
| 125055   | [message:%s]"  Description: Internal error occurred in aaa module, the error message would provide more details, it also couples with failure of creating or removing mgmt-user                                                                                                    |

Table 15 Security Error Messages (Continued)

| Error ID | Message and Description                                                                                                    |
|----------|----------------------------------------------------------------------------------------------------|
| 125062   | [message:%s]  Description: Internal error occurred in aaa module, the error message would provide more details, password validation failed                                                                                                    |
| 126000   | AP([RADIO_MAC:%m]@[NAME:%s]): Rogue AP: An AP classified an access point(BSSID [IDS_EV_TARGET_AP_BSSID:%m] and SSID [IDS_EV_TARGET_AP_SSID:%s] on CHANNEL [IDS_EV_AP_CHANNEL:%d]) as rogue because it matched the MAC ([IDS_EV_MATCHED_MAC:%m]) with IP ([IDS_EV_MATCHED_IP:%p]).  Description: This event indicates that an unauthorized access point is connected to the wired network. The access point is declared Rogue because it was matched to a MAC address.  Recommended Action: This alert indicates an event that may affect your wireless infrastructure. |
| 126001   | "AP([RADIO_MAC:%m]@[NAME:%s]): Cleared Rogue AP: An AP that previously classified an access point (BSSID [IDS_EV_TARGET_AP_BSSID:%m] and SSID [IDS_EV_TARGET_AP_SSID:%s] on CHANNEL [IDS_EV_AP_CHANNEL:%d]) as rogue, no longer considers it rogue or it was removed from the network."  Description: This event indicates that a previously detected access point, classified as Rogue, is no longer present in the network.  Recommended Action: This alert indicates an event that may affect your wireless infrastructure.                                         |
| 126002   | Rogue AP: The system classified an access point(BSSID [IDS_EV_TARGET_AP_BSSID:%m] and SSID [IDS_EV_TARGET_AP_SSID:%s] on CHANNEL [IDS_EV_AP_CHANNEL:%d]) as rogue. Additional Info: [IDS_EV_ADDITIONAL_INFO:%s].  Description: This event indicates that an unauthorized access point is connected to the wired network. The access point is classified as Rogue by the system.  Recommended Action: This alert indicates an event that may affect your wireless infrastructure.                                                                                       |
| 126003   | Cleared Rogue AP: A previously classified rogue access point (BSSID [IDS_EV_TARGET_AP_BSSID:%m] and SSID [IDS_EV_TARGET_AP_SSID:%s] on CHANNEL [IDS_EV_AP_CHANNEL:%d]) is no longer considered rogue or it was removed from the network. Additional Info: [IDS_EV_ADDITIONAL_INFO:%s].  Description: This event indicates that a previously detected access point, classified as Rogue, is either no longer present in the network or it changed its state.  Recommended Action: This alert indicates an event that may affect your wireless infrastructure.           |
| 127000   | AP([RADIO_MAC:%m]): Rogue AP: An AP classified an access point(BSSID [IDS_EV_TARGET_AP_BSSID:%m] and SSID [IDS_EV_TARGET_AP_SSID:%s] on CHANNEL [IDS_EV_AP_CHANNEL:%d]) as rogue because it matched the MAC ([IDS_EV_MATCHED_MAC:%m]) with IP ([IDS_EV_MATCHED_IP:%p]).  Description: This event indicates that an unauthorized access point is connected to the wired network. The access point is declared Rogue because it was matched to a MAC address.  Recommended Action: This alert indicates an event that may affect your wireless infrastructure.           |
| 127001   | "AP([RADIO_MAC:%m]): Cleared Rogue AP: An AP that previously classified an access point (BSSID [IDS_EV_TARGET_AP_BSSID:%m] and SSID [IDS_EV_TARGET_AP_SSID:%s] on CHANNEL [IDS_EV_AP_CHANNEL:%d]) as rogue, no longer considers it rogue or it was removed from the network. "  Description: This event indicates that a previously detected access point, classified as Rogue, is no longer present in the network.  Cause: This alert indicates an event that may affect your wireless infrastructure.                                                               |

 Table 15 Security Error Messages (Continued)

| Error ID | Message and Description                                                                                                    |
|----------|----------------------------------------------------------------------------------------------------|
| 129002   | [msg:%s]  Description: No definition available                                                                                                    |
| 132003   | xSec vlan not configured for [port:%s]  Description: xSec vlan is not configured for the specified port  Recommended Action: Configure VLAN that supports XSEC on specified port                                                                                                    |
| 132004   | Unknown AP [mac:%m] [bssid:%m] [menc:%s] [vlan:%d] <b>Description:</b> Authentication process has detected an unknown AP <b>Recommended Action:</b> Execute the <b>show ap database</b> command to determine if system is aware of the Access Point. Power-cycle the unknown AP.                                                                                                    |
| 132005   | AP [mac:%m] [apname:%s] is not enabled  Description: Specified AP is not enabled  Recommended Action: Configure AP with a valid virtual-AP or wired profile                                                                                                    |
| 132006   | Station Add failed [mac:%m] [bssid:%m] [apname:%s] [uenc:%s] [menc:%s]  Description: Station failed to complete the security association with authentication process  Recommended Action: Confirm that the SSID that the supplicant is associating to is configured to support 802.1X authentication and is configured correctly                                                                                                    |
| 132008   | Station delete failed, does not exists in the station table  Description: Failed to clear the station from the AP's station table  Recommended Action: Station does not exist in authentication process tables.  Confirm by running the show station command                                                                                                    |
| 132009   | Station's dot1x context not initialized [name:%s] [mac:%m] [bssid:%m] <b>Description:</b> Station's internal context is not completely initialized <b>Recommended Action:</b> Internal error. Clear the station by running the <b>aaa user delete</b> command and reconnect.                                                                                                    |
| 132013   | AP [bssid:%m] [apname:%s] Configuration not complete, No Transmit WEP Key set <b>Description:</b> AP's configuration is not complete. Check if the WEP transmit key is set <b>Recommended Action:</b> Check of the WEP transmit key is set in the ssid-profile                                                                                                    |
| 132015   | Failed to Deauthenticate the station [mac:%m] [name:%s]  Description: Failed to deauthenticate the specified station  Recommended Action: Internal error. Clear the station and reconnect.                                                                                                    |
| 132016   | Local Database Server not available to cache the machine auth for user [name:%s] [mac:%m]  Description: Internal server is not available for caching the machine authentication for the specified User.  Recommended Action: Run the aaa test-server pap internal command to verify connectivity to the local database server. If unavailability of local database server persists and switch is a local-switch, verify connectivity to master-switch. If all else fails, restart the udbserver process on the master-switch by executing the process restart udbserver command and restart the AUTH process on the local-switch by executing the process restart auth command. |

Table 15 Security Error Messages (Continued)

| Error ID | Message and Description                                                                                                    |
|----------|----------------------------------------------------------------------------------------------------|
| 132017   | Failed to update Machine Auth status to local DB for Station [mac:%m] [name:%s]  Description: Failed to update the Machine authentication Status for the specified User because udbserver process is not responding.  Recommended Action: Run the aaa test-server pap internal command to verify connectivity to the local database server. If unavailability of local database server persists and switch is a local-switch, verify connectivity to master-switch. If all else fails, restart the udbserver process on the master-switch by executing the process restart udbserver and restart the AUTH process on the local-switch by executing process restart auth.                                        |
| 132018   | Station [mac:%m] [bssid:%m] was deleted before the response from the local database server  Description: Station was deleted before receiving response from the Internal Server due to high latency between local-switch's AUTH process and master-switch's UDBSERVER process.  Recommended Action: Diagnose external IP-latency issues between master-switch and local-switch and have the client re-attempt their authentication-request.                                                                                                    |
| 132023   | 802.1x authentication is disabled in profile [prof:%s] Station [mac:%m] [bssid:%m] <b>Description:</b> 802.1x authentication is disabled for the specified profile. <b>Recommended Action:</b> Configure the specified aaa-profile to enable 802.1x authentication.                                                                                                    |
| 132024   | Station [mac:%m] pre-authenticating with Unknown AP [bssid:%m] vlan [vl:%d] <b>Description:</b> Station is trying to pre-authenticate with an AP that is not registered. This log-message is generated when we detect a race-condition between STM, SOS and AUTH. AUTH is receiving EAP packets from SOS before it received the New-AP message from STM. Execute "show ap database" to determine if STM is aware of the AP. If not, try rebooting the AP by executing "apboot" or powercycling the AP. If symptoms persist, then AUTH is either not receiving or not processing New-AP messages from STM. If all else fails, restart the AUTH process by executing "process restart auth" or reload the switch. |
| 132025   | Station [mac:%m] [bssid:%m] is not enabled for pre-auth <b>Description:</b> Preauthentication is always disabled                                                                                                    |
| 132026   | Station [mac:%m] [bssid:%m] trying to pre-authenticate with AP that does not have WPA2 enabled  Description: Station trying to preauhenticate with AP that is not WPA2 enabled. Configure the ssid-profile to enable WPA2 and reload the AP.                                                                                                    |
| 132027   | Station [mac:%m] associating to Unknown AP [bssid:%m] [menc:%d] [vl:%d] <b>Description:</b> Station is trying to associate with AP that is not registered. This logmessage is generated when we detect a race-condition between STM, SOS and AUTH. AUTH is receiving EAP packets from SOS before it received the New-AP message from STM. If not, try rebooting the AP by executing "apboot" or powercycling the AP. If symptoms persist, then AUTH is either not receiving or not processing New-AP messages from STM. If all else fails, restart the AUTH process by executing "process restart auth" or reload the switch.                                                                                   |
| 132029   | Station [mac:%m] [bssid:%m] sent Unsupported EAPOL Type [type:%d]"  Description: Station sent an unsupported EAPOL packet.  Recommended Action: Ensure the station is configured properly to perform EAP authentication. If the problem persists, check for packet-corruption by capturing sniffer-traces between client, AP and switch.                                                                                                    |
| 132030   | Dropping EAPOL packet sent by Station [mac:%m] [bssid:%m]  Description: Dropping the EAPOL packet sent by the specified station.  Recommended Action: Check preceding log-messages to determine the reason the EAPOL packet is being dropped.                                                                                                    |

 Table 15 Security Error Messages (Continued)

| Error ID | Message and Description                                                                                                    |
|----------|----------------------------------------------------------------------------------------------------|
| 132032   | Invalid length in the [msg:%s] from Station [mac:%m] [bssid:%m] [len:%d]"  Description: Station sent the specified packet with invalid length.  Recommended Action: Ensure the station is configured properly to perform EAP authentication. If problem persists, check for packet-corruption by capturing sniffer-traces between client, AP and switch.                                                                                                    |
| 132033   | Invalid WPA Key Description Version [ver:%d] Station [mac:%m]"  Description: Station sent a WPA key message with invalid version.  Recommended Action: Ensure the station is configured properly to perform EAP authentication. If problem persists, check for packet-corruption by capturing sniffer-traces between client, AP and switch.                                                                                                    |
| 132035   | Invalid WPA2 Key Description Version [ver:%d] Station [mac:%m]" <b>Description:</b> Station sent a WPA key message with invalid version. <b>Recommended Action:</b> Ensure the station is configured properly to perform EAP authentication. If problem persists, check for packet-corruption by capturing sniffer-traces between client, AP and switch.                                                                                                    |
| 132036   | Station [mac:%m] [bssid:%m] sent Unknown EAP-Request [eaptype:%d]"  Description: Station send an EAP packet that is invalid.  Recommended Action: Ensure the station is configured properly to perform EAP authentication. If problem persists, check for packet-corruption by capturing sniffer-traces between client, AP and switch.                                                                                                    |
| 132037   | Station [mac:%m] [bssid:%m] sent username greater than [MAX_USERNAME_SIZE:%d]  Description: The user name sent by the station is larger than the maximum size supported.  Recommended Action: Configure station to use a shorter username and attempt authentication again.                                                                                                    |
| 132038   | Station [mac:%m] [bssid:%m] sent Unsupported EAP type [eaptype:%d]"  Description: Station sent an EAP packet that is not supported.  Recommended Action: Ensure the station is configured correctly to perform an EAP authentication method that is supported by the switch. Ensure that the aaa-profile associated with the authentication request matches the authentication-method the client is sending to authenticate. If problem persists, check for packet-corruption by capturing sniffer-traces between client, AP and switch.            |
| 132039   | Station [mac:%m] [bssid:%m] sent Unsupported EAP Code [eapcode:%d]"  Description: Station send an EAP packet with unknown EAP code.  Recommended Action: Ensure the station is configured correctly to perform EAP authentication. If problem persists, check for packet-corruption by capturing sniffer-traces between client, AP and switch.                                                                                                    |
| 132040   | Station [mac:%m] [bssid:%m] sent Unsupported MD5 EAP type [eaptype:%d] Station sent an EAP packet that is not supported.  Description: Ensure the station is configured correctly to perform an EAP authentication method that is supported by the Alcatel switch.  Recommended Action: Ensure that the aaa-profile associated with the authentication request matches the authentication-method the client is sending to authenticate. If problem persists, check for packet-corruption by capturing sniffer-traces between client, AP and switch. |
| 132042   | Sending empty username for user [mac:%m] - WPS is not enabled on AP [bssid:%m] [apname:%s]"  Description: Station sent no user name in the EAP Identity Request message.  Recommended Action: Ensure the station is configured correctly to perform EAP authentication. If problem persists, check for packet-corruption by capturing sniffer-traces between client, AP and switch.                                                                                                    |

Table 15 Security Error Messages (Continued)

| Error ID | Message and Description                                                                                                    |
|----------|----------------------------------------------------------------------------------------------------|
| 132045   | Error remove stateful dot1x ACL"  Description: Failed to remove the ACLs configured for stateful dot1x authentication from the stateful_role or logon_role.  Cause: This is because the ""stateful-dot1x"" ACL is not associated with the stateful_role or logon_role.  Recommended Action: Since we are disabiling stateful-dot1x anyway, no further action is required.                                                                                                    |
| 132049   | "Received Invalid digest from Server [srvip:%p], AP [ip:%p]  Description: Received radius packet with invalid digest during stateful dot1x authentication.  Cause: This error suggests a possible man-in-the-middle attack.  Recommended Action: Please contact your administrator to check status of your Radius server. Radius packet will be dropped.                                                                                                    |
| 132050   | "No Stateful configuration found that could verify the stateful response. [nasip:%p], [srvip:%p]  Description: No server config entry was found for verifying the stateful dot1x response.  Recommended Action: Verify that the Radius server in question is configured in the applicable server-group on the switch.                                                                                                    |
| 132051   | Failed to validate stateful radius response [nasip:%p] [srvip:%p] station [mac:%m]  Description: Stateful dot1x authentication failed because validation failed.  Recommended Action: Please refer to previous log-message. If CONFIG_NOTFOUND, verify that the Radius server in question is configured in the applicable server-group on the switch. Otherwise, this may be a potential man-in-the-middle attack. Please contact your administrator to validate the status of your Radius sever." |
| 132053   | Dropping the radius packet for Station [mac:%m] [bssid:%m] doing 802.1x"  Description: Radius packet for the specified station is dropped.  Cause: Either the station has disconnected, has already authenticated or it is busy.  Recommended Action: If reauthentication is required, the station will request authentication again.                                                                                                    |
| 132055   | "[_FUNCTION_:%s]: missing configuration for dot1x profile \""[prof:%s]\""  Description: Specified Dot1x profile is not configured or has been deleted.  Recommended Action: Please validate that the switch configuration contains the specified dot1x profile.                                                                                                    |
| 132056   | "[_FUNCTION:%s]: missing server-group configuration for dot1x in aaa-profile \""[prof:%s]\"" for Station [mac:%m] [bssid:%m]  Description: Specified server group for dot1x authentication in the aaa profile is not configured or has been deleted.  Recommended Action: Please validate that the switch configuration contains the specified server-group profile.                                                                                                    |
| 132057   | Failed to send the radius request for Station [mac:%m] [bssid:%m]  Description: Radius request for specified station is being dropped due to lack of system resources.  Recommended Action: Please free up system memory and other resources by throttling user-authentication requests.                                                                                                    |
| 132059   | Multicast Key type of the AP [bssid:%m] [apname:%s] is not static-wep or dynamic-wep <b>Description:</b> Multicast key type is not static wep or dynamic wep for the specified AP. <b>Recommended Action:</b> Please confirm that the specified ssid-profile is configured for WEP                                                                                                    |

 Table 15 Security Error Messages (Continued)

| Error ID | Message and Description                                                                                                    |
|----------|----------------------------------------------------------------------------------------------------|
| 132060   | Unknown Multicast Key-type [menc:%d] for AP [mac:%m] [apname:%s]  Description: The multicast key type for the specified AP is not known.  Recommended Action: Please validate the ssid-profile associated with the AP and reboot the AP.                                                                                      |
| 132061   | AP [bssid:%m] [apname:%s] configured with aaa profile [prof:%s] does not have an associated dot1x profile  Description: No dot1x profile is configured for the specified aaa profile.  Recommended Action: Please configure a dot1x profile in the specified aaa profile.                                                     |
| 132062   | Wrong slot configured for AP [bssid:%m] [apname:%s]  Description: Invalid key slot configured for the specified AP. This should never happen.  Recommended Action: If this happens, an internal error has occurred. Please reboot your switch.                                                                                |
| 132063   | WPA Preshared Key not configured for AP [mac:%m] <b>Description:</b> WPA Preshared Key is not configured for the specified AP. <b>Recommended Action:</b> Please configure a WPA Preshared Key for this AP.                                                                                                    |
| 132064   | WPA Passphrase not configured for AP [bssid:%m] [apname:%s]  Description: WPA passphrase not configured for the specified AP.  Recommended Action: Please configure a WPA Passphrase for this AP.                                                                                                    |
| 132065   | AP [mac:%m] [apname:%s] configured with invalid static-wep key length [slot:%d] [size:%d]  Description: AP is configured with invalid Static WEP key length. The valid key length is 40bits or 128bits.  Recommended Action: Please configure the AP with either a 40bit or 128bit key.                                       |
| 132069   | No Radius server configuration with [srvip:%p] available for creating Stateful AP Configuration entry  Description: While automatically creating stateful dot1x configuration entry the radius server specified was not found.  Recommended Action: Please configure the specified radius server configuration and try again. |
| 132073   | Wrong WPA OUI Element [oui:%d] from Station [mac:%m] [bssid:%m] [apname:%s]  Description: Station sent WPA key message with invalid OUI element.  Recommended Action: Please identify the station and investigate why it is sending incorrect data.                                                                           |
| 132074   | Version [stver:%d] does not match [apver:%d] in the [msg:%s] IE Elements from Station [mac:%m] [bssid:%m] [apname:%s]  Description: Station sent WPA key message with invalid Version.  Recommended Action: Please identify the station and investigate why it is sending incorrect data.                                     |
| 132075   | Multicast cipher from Station [mac:%m] [stmc:%X] does not match with AP [bssid:%m] [apmc:%X] [apname:%s]  Description: Mismatch in the multicast ciphers specified by the station and AP.  Recommended Action: Please identify the station and investigate why it is sending incorrect data.                                  |

Table 15 Security Error Messages (Continued)

| Error ID | Message and Description                                                                                                    |
|----------|----------------------------------------------------------------------------------------------------|
| 132076   | Station [mac:%m] [bssid:%m] [apname:%s] sent invalid number of unicast ciphers [uc:%d]  Description: Station sent invalid number of unicast cipher in the WPA IE element.  Recommended Action: Please identify the station and investigate why it is sending incorrect data.                 |
| 132077   | Station's [mac:%m] [stuc:%X] and AP's [bssid:%m] [apuc:%X] [apname:%s] unicast cipher suites does not match  Description: Mismatch in the unicast cipher specified by the station and the AP                                                                                                 |
| 132078   | Station [mac:%m] [bssid:%m] [apname:%s] sent invalid number of key management suite [km:%d]  Description: Station sent invalid number of key management suite in the WPA IE element                                                                                                    |
| 132079   | Station's [mac:%m] [stkm:%X] and AP's [bssid:%m] [apkm:%X] [apname:%s] key management suites does not match <b>Description:</b> Mismatch in the key management suite specified by the station and the AP                                                                                     |
| 132080   | Station [mac:%m] [bssid:%m] [apname:%s] did not specify the multicast cipher and the configured multicast cipher [mc:%X] did not match the default cipher TKIP  Description: Station did not specify any multicast cipher and the multicast cipher specified by the is not TKIP              |
| 132081   | Station [mac:%m] [bssid:%m] [apname:%s] did not specify the unicast cipher and the configured unicast cipher [mc:%X] did not match the default cipher TKIP  Description: Station did not specify any unicast cipher and the multicast cipher specified by the AP is not TKIP                 |
| 132082   | Station [mac:%m] [bssid:%m] [apname:%s] did not specify the key management selector and the configured key management [km:%X] did not match the default - 802.1x  Description: Station did not specify any key management selector and the configured key management on the AP is not 802.1x |
| 132083   | [Num:%d] TKIP Michael MIC failure was detected  Description: Specified number of TKIP MIC failure was detected                                                                                                    |
| 132084   | Two TKIP Michael MIC Failures were detected within [last_scan_time:%d] seconds.AP will be shutdown for next 60 seconds  Description: Two MIC failures was received from the station within 60 secs.  Recommended Action: The AP must be shutdown for 60 secs                                 |
| 132085   | Maximum number of %s Key exchanges attempted for station [name:%s] [mac:%m] [bssid:%m] [apname:%s]  Description: Maximum number of key exchanges was attempted for the station                                                                                                    |
| 132088   | "Invalid WPA [ver:%d] Key message from Station [mac:%m] [bssid:%m] [apname:%s], reason:ACK bit set  Description: WPA key message with ACK bit set was received from the station. This is invalid                                                                                             |
| 132089   | "Invalid WPA [ver:%d] Key message from Station [mac:%m] [bssid:%m] [apname:%s],reason: Error flag without Request bit set  Description: WPA key message with error flag without request bit set was received from the station. This is invalid                                               |

 Table 15 Security Error Messages (Continued)

| Error ID | Message and Description                                                                                                    |
|----------|----------------------------------------------------------------------------------------------------|
| 132090   | Received TKIP Michael MIC Failure Report from the Station [mac:%m] [bssid:%m] [apname:%s]  Description: Specified Station sent TKIP MIC failure report                                                                                                    |
| 132091   | Wrong key type [kt:%d] in [msg:%s] from Station [mac:%m] [bssid:%m] [apname:%s] <b>Description:</b> Station sent wrong key type in the WPA key message                                                                                                    |
| 132092   | Request bit set in [msg:%s] from Station [mac:%m] [bssid:%m] [apname:%s]  Description: Station sent WPA key message with request bit set                                                                                                    |
| 132093   | [msg:%s] from Station [mac:%m] [bssid:%m] [apname:%s] did not match the replay counter [stcnt1:%d][stcnt2:%d] vs [apcnt1:%d][apcnt2:%d]  Description: Station and AP's replay counter does not match. The WPA key message from the station has to be dropped |
| 132099   | [msg:%s] from Station [mac:%m] [bssid:%m] [apname:%s] has invalid datalen [ln:%d] != 0]  Description: Station sent WPA key message with invalid key length                                                                                                   |
| 132104   | Invalid character in the passphrase [ch:%c] <b>Description:</b> Invalid characters in the WPA passphrase                                                                                                    |
| 132105   | Invalid password len [ln:%d]  Description: Invalid WPA passphrase length                                                                                                    |
| 132106   | Invalid ssid len [ln:%d]  Description: Invalid SSID length                                                                                                    |
| 132113   | Station's [mac:%m] [strsn:%X] and AP's [bssid:%m] [aprsn:%X] [apname:%s] RSN Capability does not match  Description: Station and AP's RSN capability does not match                                                                                          |
| 132114   | Failed to add xSec station [mac:%m] to AP [bssid:%m] <b>Description:</b> Failed to add xSec station to AP's station table                                                                                                    |
| 132147   | Invalid length [In:%d] during inner eap handling  Description: Station sent invalid length in the inner eap                                                                                                    |
| 132149   | MAC User Table Lookup Failed mac=[mac:%m] bssid=[bssid:%m] <b>Description:</b> Specified MAC is missing in the MAC User Table while trying to process the dot1x packet.                                                                                      |
| 132150   | Station [mac:%m] [bssid:%m] does not have 802.1x context <b>Description:</b> Station [mac:%m] [bssid:%m] does not have 802.1x context                                                                                                    |
| 132152   | "802.1x termination is disabled user [mac:%m], profile [dot1x_auth_profile:%s] <b>Description:</b> 802.1x termination is disabled for the specified profile                                                                                                  |
| 132155   | Station [mac:%m] [bssid:%m] sent inner EAP type [eaptype:%d] that is not supported <b>Description:</b> Station sent inner eap type that is not supported                                                                                                    |
| 132156   | Station [mac:%m] [bssid:%m] sent inner EAP Start  Description: Station sent inner eap start packet. This is invalid                                                                                                    |

Table 15 Security Error Messages (Continued)

| Error ID | Message and Description                                                                                                    |
|----------|----------------------------------------------------------------------------------------------------|
| 132157   | Station [mac:%m] [bssid:%m] sent inner EAP packet with more-fragments bit set  Description: Station sent inner EAP packet with more fragment bit set. This is invalid         |
| 132158   | Station [mac:%m] [bssid:%m] sent invalid EAP flag  Description: Station sent invalid flag in the inner eap packet                                                             |
| 132159   | Station[mac:%m] [bssid:%m] sent invalid inner EAP Packet [eaplen:%d]  Description: Station sent invalid len in the inner eap packet                                           |
| 132161   | Station [mac:%m] [bssid:%m] sent Invalid TLS Record Layer Type [tlsrectype:%d] <b>Description:</b> Station sent invalid TLS record layer type                                 |
| 132162   | Station [mac:%m] [bssid:%m] sent with unsupported TLS client version [ver:%X] <b>Description:</b> Station sent unsupported TLS client version                                 |
| 132165   | Station[mac:%m] [bssid:%m] sent invalid MAC in the TLS Record layer  Description: Station send invalid MAC in the TLS record layer                                            |
| 132166   | Station[mac:%m] [bssid:%m] sent more than one TLS Application Data Record Layer <b>Description:</b> Station send more than one TLS application data record layer              |
| 132167   | Verification of TLS Record Layer from Station [mac:%m] [bssid:%m] failed  Description: Verification of the TLS record layer from the station failed                           |
| 132171   | "Received EAP-NAK from Station [mac:%m] [bssid:%m], Station is configured with [eaptype:%s]  Description: Station sent inner eap-nak                                          |
| 132177   | Station [mac:%m] [bssid:%m] sent client finish is that is not 3DES encrypted <b>Description:</b> Station send client finish that is not 3DES encrypted. This is not supported |
| 132179   | Failed to decrypt the client finish message from Station [mac:%m] [bssid:%m]  Description: Station sent the client finish message that failed to decrypt                      |
| 132180   | Station [mac:%m] [bssid:%m] sent Unknown SSL type in the client finish header [type:%d]  Description: Station sent unknown SSL type in the client finish header               |
| 132182   | Verify data sent by the Station [mac:%m] [bssid:%m] is not valid <b>Description:</b> Verify data sent by the specified station in not valid                                   |
| 132185   | Failed to send the server finish for Station [mac:%m] [bssid:%m]  Description: Failed to send server finish for the specified station                                         |
| 132188   | No user-name found in the inner eap id response from Station [mac:%m] [bssid:%m] <b>Description:</b> Station did not send any user name in the inner eap id response          |
| 132195   | Invalid EAP code [code:%d] in the EAP-TLV/Phase2 response from Station [mac:%m] [bssid:%m]  Description: Station sent invalid eap code in the TLV response                    |

 Table 15 Security Error Messages (Continued)

| Error ID | Message and Description                                                                                                    |
|----------|----------------------------------------------------------------------------------------------------|
| 132196   | Invalid EAP TLV-Type [tlv_type:%d] in the EAP-TLV/Phase2 response from Station [mac:%m] [bssid:%m]  Description: Station sent invalid TLV type                                                                                                    |
| 132197   | "Maximum number of retries was attempted for station [name:%s] [mac:%m] [bssid:%m], deauthenticating the station  Description: Maximum number of retries was attempted for station to complete the authentication phase.  Recommended Action: Deauthenticating the station                                                                                                    |
| 132198   | Failed to load the CA List File [file:%s]  Description: Failed to load the specified CA List File for 802.1x termination                                                                                                    |
| 132199   | Failed to set up SSL buffers  Description: Failed to set up SSL buffers                                                                                                    |
| 132200   | Received TLS Client Finish but the client certificate [mac:%m][bssid:%m] is not verified <b>Description:</b> Received TLS Client Finish but the client certificate is not verified                                                                                                    |
| 132201   | Failed to cache EAP-GTC authentication info of Station [name:%s] [mac:%m] [bssid:%m] in the Local Database Server  Description: Failed to cache eap-gtc authentication information of the station in the Internal server                                                                                                    |
| 132203   | "Station [mac:%m][bssid:%m] sent a EAP-NAK, requesting unsupported inner-eap-type [type:%d]  Description: Unsupported inner-eaptype requested by station                                                                                                    |
| 132204   | Inner eapid mismatched [id1:%d]:[id2:%d] for station [mac:%m] [bssid:%m]  Description: Mismatch between the eapid station sent and what was expected                                                                                                    |
| 132205   | Invalid inner-eaptype configured [eaptype:%d]  Description: Configured eaptype is not supported                                                                                                    |
| 132206   | Multiple user name attributes in response packet.  Description: The RADIUS response packet is invalid because it contains multiple user name attributes                                                                                                    |
| 132207   | RADIUS reject for station [name:%s] [mac:%m] from server [server:%s].  Description: Radius packet for the specified station was rejected by the server.                                                                                                    |
| 132208   | Station setup failed [mac:%m] [bssid:%m] [apname:%s] [uenc:%s] [menc:%s]  Description: Station failed to start the security association                                                                                                    |
| 132209   | No unicast ciphers supported by AP [bssid:%m] [apname:%s]  Description: No unicast ciphers supported by AP with WPA2 opcode                                                                                                    |
| 132210   | "Error in cb msg processing, message to [ip:%s]:[port:%d]([app_name:%s]),[msg_code:%d], Msglen [len:%d], and Msgtype [msg_type:%d] failed with Errno [errno:%d], Errstr [errstr:%s] "  Description: Error occurred during key propagation for a client in split/bridge/d-tunnel mode for DWEP/AES/TKIP encryption.  Recommended Action: The msg is corrupted, retry the authentication to resolve the issue. |

Table 15 Security Error Messages (Continued)

| Error ID | Message and Description                                                                                                    |
|----------|----------------------------------------------------------------------------------------------------|
| Error ID | iviessage and Description                                                                                                    |
| 132211   | Station [mac:%m] [bssid:%m] sent a cert from which we couldn't extract the public key <b>Description:</b> Station sent a cert from which we couldn't extract the public key                                                                                                    |
| 132212   | Station [mac:%m] [bssid:%m] certificate signature verification failed"  Description: Station sent a cert, but the certificate signature verification failed                                                                                                    |
| 132217   | Failed to convert cert into DER format before sending to certmgr  Description: Failed to convert cert into DER format before sending to certmgr                                                                                                    |
| 132221   | Invalid EAP type [eaptype:%d] received for station[mac:%m][bssid:%m] configured in termination mode  Description: Received invalid eap type for station that is configured in termination mode                                                                                                    |
| 132222   | Received EAP packet on the wrong BSSID for station [mac:%m][bssid:%m]  Description: Received eap packet on the wrong bssid                                                                                                    |
| 132224   | Station [mac:%m] [bssid:%m] sent Unsupported EAP code [eapcode:%d]]  Description: Station sent an EAP packet that is not supported. Ensure the station is configured correctly to perform an EAP authentication method that is supported by the Alcatel switch.  Recommended Action: Ensure that the aaa-profile associated with the authentication request matches the authentication-method the client is sending to authenticate. If problem persists, check for packet-corruption by capturing sniffer-traces between client, AP and switch. |
| 132225   | MAC Authentication was not done for station [mac:%m] [bssid:%m]  Description: MAC Authentication was not done for the specific station                                                                                                    |
| 132226   | MAC Authentication was not successful and I2-fail-thru is not enabled for station [mac:%m] [bssid:%m]  Description: MAC Authentication was not successful and I2 fail thru knob was not enabled for the specific station                                                                                                    |
| 133000   | "Internal Server instance not initialized, Dropping the response [msgtype:%d] from Internal User Database Server <b>Description:</b> No description available.                                                                                                    |
| 133001   | No matching request for the response from Internal User Database Server [msgid:%d] [msgtype:%d]  Description: No description available.                                                                                                    |
| 133003   | Response from Internal User Database server failed validation  Description: No description available.                                                                                                    |
| 133006   | User [name:%s] Failed Authentication  Description: No description available.                                                                                                    |
| 133009   | User [name:%s] [role:%s] Failed MSChapV2 Authentication  Description: No description available.                                                                                                    |
| 133013   | Unable to initialize Internal Database Server  Description: No description available.                                                                                                    |

 Table 15 Security Error Messages (Continued)

| Error ID | Message and Description                                                                                                    |
|----------|----------------------------------------------------------------------------------------------------|
| 133018   | User [name:%s] has multiple entries in the database  Description: No description available.                                                                               |
| 133019   | User [name:%s] was not found in the database  Description: No description available.                                                                                      |
| 133021   | User [name:%s] is disabled in the database  Description: No description available.                                                                                        |
| 133023   | Failed to set the standard output to file [name:%s]  Description: No description available.                                                                               |
| 133024   | Failed to execute the database export command [errno:%d] <b>Description:</b> No description available.                                                                    |
| 133026   | Failed to export the Internal User Database to file [name:%s]  Description: No description available.                                                                     |
| 133030   | Failed to set the standard input to file [name:%s]  Description: No description available.                                                                                |
| 133035   | Database error [errmsg:%s]  Description: No description available.                                                                                                    |
| 133036   | "Adding User [name:%s] failed, User already present in the database <b>Description:</b> No description available.                                                         |
| 133037   | "Update user failed, no username specified <b>Description:</b> No description available.                                                                                  |
| 133038   | "Update user [name:%s] failed, user not present in the database <b>Description:</b> No description available.                                                             |
| 133043   | User [name:%s] is inactive in the database  Description: No description available.                                                                                        |
| 133044   | Failed to delete the users from Internal User Database; [errmsg:%s]  Description: No description available.                                                               |
| 133065   | [function: %s]: Failed to send PAPI message to [DstAddr: %s]:[DstPort: %d] code [msgtype: %d] error [errormsg: %s]  Description: LOCALDB_SYNC failed to send PAPI message |
| 133099   | Hospitality User '[name:%s]' Failed Authentication  Description: Failed the authentication of Hospitality user                                                            |
| 133100   | Hospitality User '[name:%s]' was not found in the database  Description: Hospitality user not found                                                                       |
| 133101   | Hospitality User '[name:%s]' has multiple entries in the database  Description: Internal error, mulitiple hospitality user entries                                        |
| 133102   | "Internal database error, '[Call:%s]', Errno:[Errno:%d], Errstr:[Errstr:%s]"  Description: Internal error occoured while accessing hospitality database                   |

Table 15 Security Error Messages (Continued)

| Error ID | Message and Description                                                                                                    |
|----------|----------------------------------------------------------------------------------------------------|
| 133103   | Hospitality User '[name:%s]' is disabled in the database"  Description: Hospitality user is disabled, internal error                                                                                                    |
| 133106   | "No matching request for the response from Internal Hospitality User Database Server, msgid=[msgid:%d], msgtype=[msgtype:%d]"  Description: No description available.                                                                                                    |
| 133107   | "Failed to start timer that resets cpsec_whitelist entry states from "approved" to "uncertified" "  Description: Failed to start timer that resets cpsec_whitelist entry states from "approved" to "uncertified"                                                                    |
| 133110   | Could not create database schema [table:%s]  Description: Internal error occoured while creating database schema                                                                                                    |
| 133114   | [function: %s]: Failed to send PAPI message to [DstAddr: %s]:[DstPort: %d] code [msgtype: %d] error [errormsg: %s]  Description: LOCALDB_SYNC failed to send PAPI message                                                                                                    |
| 137000   | Failed to calculate the HMAC-MD5 digest  Description: Switch failed to calculate the HMAC-MD5 digest for RADIUS packet due to an internal error  Recommended Action: Please contact Alcatel tech-support if this problem persists.                                                  |
| 137001   | Error [errno:%d],[errstr:%s] receiving packet [packet_len:%d], fd=[fd:%d]  Description: An socket error occurred while receiving RADIUS server response  Recommended Action: Please contact Alcatel tech-support if this problem persists.                                          |
| 137002   | An error occurred while receiving RADIUS server response  Description: An error occurred while receiving RADIUS server response  Recommended Action: Please contact Alcatel tech-support if this problem persists.                                                                  |
| 137003   | Discarding unknown response from server  Description: RADIUS Server has returned a response that does not match the request or the packet could be corrupt  Recommended Action: Validate RADIUS server configuration. Please contact Alcatel tech-support if this problem persists. |
| 137005   | An error occurred while receiving RADIUS server response on port 3799 (RFC 3576)  Description: An error occurred while receiving RADIUS server response on port 3799 (RFC 3576)  Recommended Action: Please contact Alcatel tech-support if this problem persists.                  |
| 137008   | RADIUS: Error [errno:%d],[errstr:%s] creating client socket  Description: Internal error occurred while initiating connection with the RADIUS server  Description: Please contact Alcatel tech-support if this problem persists.                                                    |
| 137009   | RADIUS: Error [errno:%d],[errstr:%s] in bind  Description: Internal error occurred while connecting with the RADIUS server  Recommended Action: Please contact Alcatel tech-support if this problem persists.                                                                       |
| 137010   | Error [errno:%d],[errstr:%s] sending [data_len:%d] bytes on radius socket [sockfd:%d]  Description: Internal error occurred while sending data to the RADIUS server  Recommended Action: Please contact Alcatel tech-support if this problem persists.                              |

 Table 15 Security Error Messages (Continued)

| Error ID | Message and Description                                                                                                    |
|----------|----------------------------------------------------------------------------------------------------|
| 137011   | Received RADIUS server response with invalid length [len:%d]  Description: The expected length of a RADIUS server response packet is between 20 and 4096 bytes.  Recommended Action: Please check the length of response packet from the RADIUS server.                                                                                                    |
| 137012   | Not enough buffer space to verify RADIUS server response packet with length [totallen:%d]  Description: The internal buffer is not big enough for the RADIUS response packet and RADIUS secret  Recommended Action: Please check the length of the RADIUS response packet from the RADIUS server and the length of RADIUS secret.                                                                           |
| 137013   | Received non-matching ID in RADIUS server response [id:%d], expecting [seq_nbr:%d]  Description: Received a response from the RADIUS server, but the sequence number doesn't match the request  Recommended Action: Please check the RADIUS server is configured properly.                                                                                                    |
| 137014   | Received invalid reply digest from RADIUS server  Description: The reply digest received from the RADIUS server doesn't match the calculated digest  Recommended Action: Please check the RADIUS server is configured properly and verify shared secret configuration on the switch matches that on the RADIUS server                                                                                       |
| 137016   | RADIUS server [server:%s],[fqdn:%s][ipaddr:%s] is out of sequence numbers  Description: The PENDING request buffer to RADIUS server is already full (256).  Response from RADIUS server seems to be slower than the rate at which the users are coming in  Recommended Action: Please check the RADIUS server is configured properly and the connectivity between Alcatel switch and RADIUS server is good. |
| 137018   | Unknown RADIUS attribute ID [attrid:%d] in [func:%s]  Description: The RADIUS attribute is not known  Recommended Action: Please use "show aaa radius-attributes" command to check if the attribute ID is supported.                                                                                                    |
| 137019   | Received attribute with invalid length [attrlen:%d] in [func:%s]  Description: Received RADIUS attribute with invalid length, while extracting the attribute-value pairs  Recommended Action: Please check the RADIUS server is configured properly and the connectivity between Alcatel switch and RADIUS server is good.                                                                                  |
| 137021   | RADIUS attribute [name:%s] has unknown type [type:%d] in [func:%s]  Description: Received unknown RADIUS attribute type, while extracting the attribute-value pairs  Recommended Action: Please check the supported RADIUS attribute type.                                                                                                    |
| 137022   | Unknown RADIUS attribute name [name:%s] in [func:%s]  Description: Received unknown RADIUS attribute name, while extracting the attribute-value pairs  Recommended Action: Please use "show aaa radius-attributes" command to check if the attribute name is supported.                                                                                                    |
| 137023   | Unknown RADIUS attribute [attr_value:%s] in [func:%s]  Description: Switch received an unknown RADIUS attribute while extracting the attribute-value pairs from Radius server response  Recommended Action: Please use "show aaa radius-attributes" command to check if the attribute value is supported.                                                                                                   |

Table 15 Security Error Messages (Continued)

| Error ID | Message and Description                                                                                                    |
|----------|----------------------------------------------------------------------------------------------------|
| 137025   | Value pair is NULL or empty attribute [id:%d] in [func:%s]  Description: Internal error occurred while converting the attribute-value pairs received in RADIUS response to strings  Recommended Action: Please contact Alcatel tech-support if this problem persists. |
| 137029   | RADIUS: Error [errno:%d], [errstr:%s] creating rfc3576 socket  Description: Internal error occurred while initiating connection with RADIUS server  Recommended Action: Please contact Alcatel tech-support if this problem persists.                                 |
| 137030   | RADIUS: Error [errno:%d], [errstr:%s] in rfc3576 bind  Description: Error occurred while connecting to RADIUS server  Recommended Action: Please contact Alcatel tech-support if this problem persists.                                                               |
| 137033   | rc_pack_list: Attribute list exceeds 8192 bytes, dropping request  Description: rc_pack_list: Attribute list exceeds 8192 bytes, dropping request                                                                                                    |
| 137036   | RADIUS: Error [errno:%d],[errstr:%s] setting client socket options  Description: Internal error occurred while setting connection options with the RADIUS server  Recommended Action: Please contact Alcatel tech-support if this problem persists.                   |
| 142005   | [message:%s]  Description: L2TP generic error.                                                                                                    |
| 199802   | "[function:%s], [file:%s]:[line:%d]: [error:%s] "  Description: This log indicates that we encountered an internal security error.  Recommended Action: Contact your support provider.                                                                                |

## **Warning Messages**

Table 16 Security Warning Messages

| Error ID | Message and Description                                                                                                    |
|----------|----------------------------------------------------------------------------------------------------|
| N/A      | webui[1438]: USER: [username] has logged in from [ip].  Description: A user with the specified IP address has logged in to the switch WebUI.                                                                                                    |
| N/A      | cli[1439]: USER: [username] has logged in from [ip].  Description: A user with the specified IP address has logged in to the switch CLI.                                                                                                    |
| N/A      | webui[1438]:USER: [username] connected from [ip] has logged out.  Description: A user with the specified IP address has logged out of the switch WebUI.                                                                                                    |
| N/A      | cli[1439] USER: [username] connected from [ip] has logged out.  Description: A user with the specified IP address has logged out of the switch CLI.                                                                                                    |
| N/A      | cli[1439]: USER: [username] connected using serial has logged out.  Description: A user connected to the switch's serial port has logged out.                                                                                                    |
| N/A      | fpcli: SYSTEM: clock changed from [old_timestamp] to [new_timestamp]  Description: System clock was changed.                                                                                                    |
| 100000   | "Security association validation failed, HMAC-MD5 digest does not match <b>Description:</b> No description available.                                                                                                    |
| 103065   | Certificate ""[certname:%s]"" has either expired or is not yet valid.  Description: The certificate chosen has either expired or is not yet valid.  Recommended Action: Check the switch time settings, and check that the chosen certificate is currently valid.                                                                            |
| 103093   | [prefix:%s] [message:%s]  Description: Crypto PowerON Self Test msgs at bootup                                                                                                    |
| 104000   | FLAGGING AP with BSSID [bssid:%s] SSID [ssid:%s] as an Unsecure AP <b>Description:</b> The identified AP has been flagged as an unsecure AP                                                                                                    |
| 104001   | FLAGGING AP with BSSID [bssid:%s] SSID [ssid:%s] as an Unsecure AP Wired MAC [match_mac:%s] IP [match_ip:%s]  Description: The identified AP has been flagged as an unsecure AP                                                                                                    |
| 104003   | FLAGGING AP with BSSID [bssid:%s] SSID [ssid:%s] as a Suspect Unsecure AP Wired MAC [match_mac:%s] Confidence Level [conf_level:%d]"  Description: An AP has been detected with conditions that may cause it to be classified as a rogue (unsecured) or suspected rogue.  Cause: the confidence level is below the threshold for containment |
| 106010   | "AM [bssid:%s]: Containment enabled on Suspect Rogue AP: BSSID [ap_bssid_str:%s], SSID [ssid:%s], Conf-Level [conf_level:%d] "  Description: Containment has been enabled for a suspected rogue AP because the confidence level for that AP equals or exceeds the configured value for that setting                                          |
| 109013   | LDAP Server [name:%s]: Connectivity lost to the Server, trying to re-establish. <b>Description:</b> System lost connection with LDAP server. Server will be marked out-of-service temporarily and requests will be sent to other servers in the server-group                                                                                 |
| 118009   | [string:%s]  Description: This shows a warning message in Cert Mgr.                                                                                                    |

Table 16 Security Warning Messages

| Error ID | Message and Description                                                                                                    |
|----------|----------------------------------------------------------------------------------------------------|
| 118010   | OCSP Response's freshness check failed. Please check if clocks of OCSP responder and this device are in sync  Description: This shows a warning message indicating there can be clock skew between Responder and the Switch or the Responder is not sending fresh responses              |
| 121004   | RADIUS server [name:%s]-[fqdn:%s]-[ipaddr:%s]-[sin_port:%u] timeout for client=[cbuf:%s] auth method [server:%s]  Description: RADIUS Server is unreachable. The server could be down or there is connectivity problem  Recommended Action: Check RADIUS server connectivity             |
| 121006   | RADIUS server [name:%s]-[fqdn:%s]-[ipaddr:%s]-[sin_port:%u] timeout for client=[cbuf:%s] auth method [server:%s]  Description: RADIUS Server is unreachable. The server could be down or there is connectivity problem  Recommended Action: Check RADIUS server connectivity             |
| 121007   | RADIUS (RFC 3576): Ignoring request from client [srv_ipaddr:%s] port([srv_port:%d]) with unknown code [code:%d]  Description: A request was received on RADIUS port 3799 (RFC 3576) with unknown code.  Recommended Action: Please check RADIUS server and RFC 3799 client configuration |
| 122001   | socket creation error for [addr:%s]  Description: Internal Error occurred while initiating connection to TACACS server                                                                                                    |
| 122002   | connection to [addr:%s] failed  Description: Communication error occurred while initiating connection to TACACS server                                                                                                    |
| 122003   | all possible TACACS+ servers failed  Description: Connection attempt to all the configured TACACS server failed                                                                                                    |
| 124006   | [hit:%s]  Description: A firewall rule with log option was hit                                                                                                    |
| 124026   | [string:%s]  Description: This shows an internal warning message                                                                                                    |
| 124031   | Blacklisting user [usr:%s] due to request from external XML agent [a:%s]"  Description: System blacklisted a user because of request from an external XML API agent.                                                                                                    |
| 124033   | Invalid length [len:%d] in Radius response"  Description: System received attribute in radius response of length more than maximum allowed. The attribute was truncated.                                                                                                    |
| 124034   | Authentication request for admin user '[usr:%s]' ignored; reason='[r:%s]'" <b>Description:</b> Authentication request for admin user is ignored because admin authentication is disabled or no authentication server is configured.                                                      |
| 124035   | Invalid length [len:%d] in Radius request"  Description: An authentication request failed because system attempted to send attribute in radius request of length more than maximum allowed."                                                                                             |
| 124056   | No server available for AAA client type [type:%s]                                                                                                    |

Table 16 Security Warning Messages

| Error ID | Message and Description                                                                                                    |
|----------|----------------------------------------------------------------------------------------------------|
| 124396   | Validuser ACL Destination IP and Source/Destination Port values must be "any". Action should be permit or deny.  Description: This shows an internal debug message.                                                                                                    |
| 124827   | XML command=[cmd:%s] ([cmdid:%d]) from agent [ag:%s] IP=[ip:%s] result=Error, error='[e:%s]'  Description: XML command processing did not complete successfully.                                                                                                    |
| 125011   | Created a New Role [role_name:%s]  Description: New management user role created                                                                                                    |
| 125012   | A permit entry is added to the role [role_name:%s]  Description: Information indicating a permit entry has been added to the specified role                                                                                                    |
| 125021   | "Authentication failed for User [user_name:%s], connection type SERIAL <b>Description:</b> Management user authentication from the console port failed                                                                                                    |
| 125022   | "Authentication failed for User [user_name:%s], Logged in from [srclp:%s] port [srcPort:%d], Connecting to [dstlp:%s] port [dstPort:%d] connection type [conn_type:%s]  Description: Management user authentication failed                                                                                                    |
| 125031   | "Authentication failed for User [user_name:%s], connection type is SSH  Description: Management user authentication from the console port failed                                                                                                    |
| 125033   | "Authentication failed for User [user_name:%s], Logged in from [srclp:%s] port [srcPort:%d], Connecting to [dstlp:%s] port [dstPort:%d] connection type SSH <b>Description:</b> Management user authentication failed                                                                                                    |
| 125060   | User [user_name:%s] locked out on SERIAL port <b>Description:</b> Management user authentication failure threshold on serial port crossed the threshold.                                                                                                    |
| 125061   | "User [user_name:%s] locked out, exceeded authentication threshold, Logged in from [srclp:%s] port [srcPort:%d], Connecting to [dstlp:%s] port [dstPort:%d] connection type [conn_type:%s]  Description: Management user authentication failure (on TELNET/SSH/WebUI) crossed the threshold.                                                                                                    |
| 126005   | Interfering AP: The system classified an access point (BSSID [IDS_EV_TARGET_AP_BSSID:%m] and SSID [IDS_EV_TARGET_AP_SSID:%s] on CHANNEL [IDS_EV_AP_CHANNEL:%d]) as interfering. Additional Info: [IDS_EV_ADDITIONAL_INFO:%s]."  Description: This event indicates that an access point has been classified as Interfering by the system.  Cause: The access point is declared Interfering because it is not authorized, nor has it been classified as a Rogue.  Recommended Action: This alert indicates an event that may affect your wireless infrastructure. |

Table 16 Security Warning Messages

| Error ID | Message and Description                                                                                                    |
|----------|----------------------------------------------------------------------------------------------------|
| 126006   | "AP([RADIO_MAC:%m]@[NAME:%s]): AP Impersonation: An AP detected AP impersonation of (BSSID [IDS_EV_TARGET_AP_BSSID:%m] and SSID [IDS_EV_TARGET_AP_SSID:%s] on CHANNEL [IDS_EV_AP_CHANNEL:%d]), based of the number of beacons seen. Additional Info: [IDS_EV_ADDITIONAL_INFO:%s].  Description: This event indicates that an AP detected AP Impersonation because the number of beacons seen has exceeded the expected number by the configured percentage threshold.  Cause: The expected number is calculated based on the Beacon Interval Field in the Beacon frame. Detection is enabled via the 'Detect AP Impersonation' setting in the IDS Impersonation profile.  Recommended Action: This alert indicates an event that may affect your wireless infrastructure.   |
| 126007   | AP([RADIO_MAC:%m]@[NAME:%s]): Multi-tenancy SSID Violation: An AP detected an access point (BSSID [IDS_EV_TARGET_AP_BSSID:%m] and SSID [IDS_EV_TARGET_AP_SSID:%s] on CHANNEL [IDS_EV_AP_CHANNEL:%d]) is violating Valid SSID configuration by using a protected SSID.  Description: This event indicates that an AP has detected an access point is violating Valid SSID configuration by using an SSID that is reserved for use by a valid AP only.  Cause: Detection is enabled via the 'Detect Valid SSID Misuse' setting in the IDS Unauthorized Device profile.  Recommended Action: This alert indicates an event that may affect your wireless infrastructure.                                                                                                    |
| 126008   | AP([RADIO_MAC:%m]@[NAME:%s]): Valid Channel Violation: An AP detected an access point (BSSID [IDS_EV_TARGET_AP_BSSID:%m] and SSID [IDS_EV_TARGET_AP_SSID:%s] on CHANNEL [IDS_EV_AP_CHANNEL:%d]) is misconfigured because it is using a channel that is not valid.  Description: This event indicates that an AP detected an access point that has a channel misconfiguration because it is using a channel that is not valid.  Cause: Detection is enabled via the 'Detect Misconfigured AP' setting and the 'Valid 802.11a channel for policy enforcement' setting and the 'Valid 802.11g channel for policy enforcement' setting in the IDS Unauthorized Device profile.  Recommended Action: This alert indicates an event that may affect your wireless infrastructure. |
| 126009   | AP([RADIO_MAC:%m]@[NAME:%s]): Valid OUI Violation: An AP detected an access point (BSSID [IDS_EV_TARGET_AP_BSSID:%m] and SSID [IDS_EV_TARGET_AP_SSID:%s] on CHANNEL [IDS_EV_AP_CHANNEL:%d]) is misconfigured because it is using an OUI that is not valid <b>Description:</b> This event indicates that an AP detected an access point that has an OUI misconfiguration because it is using an OUI that is not valid. <b>Cause:</b> Detection is enabled via the 'Detect Misconfigured AP' setting and the 'Valid MAC OUIs' setting in the IDS Unauthorized Device profile. <b>Recommended Action:</b> This alert indicates an event that may affect your wireless infrastructure.                                                                                          |
| 126010   | AP([RADIO_MAC:%m]@[NAME:%s]): Valid SSID Violation: An AP detected an access point (BSSID [IDS_EV_TARGET_AP_BSSID:%m] and SSID [IDS_EV_TARGET_AP_SSID:%s] on CHANNEL [IDS_EV_AP_CHANNEL:%d]) is misconfigured because it is using an SSID that is not valid <b>Description:</b> This event indicates that an AP detected an access point that has an SSID misconfiguration because it is using an SSID that is not valid. Detection is enabled via the 'Detect Misconfigured AP' setting and the 'Valid and Protected SSIDs' setting in the IDS Unauthorized Device profile. <b>Recommended Action:</b> This alert indicates an event that may affect your wireless infrastructure.                                                                                         |

Table 16 Security Warning Messages

| Ewe ID   | Massaus and Description                                                                                                    |
|----------|----------------------------------------------------------------------------------------------------|
| Error ID | Message and Description                                                                                                    |
| 126011   | AP([RADIO_MAC:%m]@[NAME:%s]): Privacy Violation: An AP detected an access point (BSSID [IDS_EV_TARGET_AP_BSSID:%m] and SSID [IDS_EV_TARGET_AP_SSID:%s] on CHANNEL [IDS_EV_AP_CHANNEL:%d]) has bad WEP configuration.  Description: This event indicates that an AP detected an access point that is misconfigured because it does not have Privacy enabled. Detection is enabled via the 'Privacy' setting and the 'Detect Misconfigured AP' setting in the IDS Unauthorized Device profile.  Recommended Action: This alert indicates an event that may affect your wireless infrastructure.                                                                                                    |
| 126012   | AP([RADIO_MAC:%m]@[NAME:%s]): Adhoc Containment Enforced: An AP is containing a node [IDS_EV_SOURCE_MAC:%m] that is part of the adhoc network (BSSID [IDS_EV_TARGET_AP_BSSID:%m] and SSID [IDS_EV_TARGET_AP_SSID:%s] on CHANNEL [IDS_EV_AP_CHANNEL:%d]). SNR value is [IDS_EV_SNR:%d]."  Description: This event indicates that containment is being enforced on an ad hoc wireless network identified by the SRC MAC, BSSID and SSID shown. Detection is enabled via the 'Protect from Adhoc Networks' setting in the IDS Unauthorized Device profile.  Recommended Action: This alert indicates that containment is being enforced to protect your wireless infrastructure.                                                                                                    |
| 126013   | "AP([RADIO_MAC:%m]@[NAME:%s]): Valid Station Protection Enforced: An AP is enforcing protection because a valid station ([IDS_EV_NODE_MAC:%m]) that is associated to access point (BSSID [IDS_EV_TARGET_AP_BSSID:%m] on CHANNEL [IDS_EV_AP_CHANNEL:%d]) is violating valid station policy. Associated WVE ID(s): WVE-2005-0008, WVE-2005-0019.  Description: This event indicates that Protection was enforced because a valid station's association to a non-valid access point violated Valid Station policy. Detection is enabled via the 'Protect Valid Stations' setting in the IDS Unauthorized Device profile.  Recommended Action: This alert indicates that containment is being enforced to protect one or more clients of your wireless network. For more information about this alert, look up the associated WVE ID(s) at https://wve.org. Associated WVE ID(s): WVE-2005-0008, WVE-2005-0019. |
| 126014   | AP([RADIO_MAC:%m]@[NAME:%s]): WEP Key Repeated: An AP detected an access point (BSSID [IDS_EV_TARGET_AP_BSSID:%m] and SSID [IDS_EV_TARGET_AP_SSID:%s] on CHANNEL [IDS_EV_AP_CHANNEL:%d]) with a Repeat WEP-IV violation. Additional Info: [IDS_EV_ADDITIONAL_INFO:%s].  Description: This event indicates that an AP detected that a valid access point is using the same WEP initialization vector in consecutive packets. Detection is enabled via the 'Detect Bad WEP' setting in the IDS Unauthorized Device profile.  Recommended Action: This alert indicates an event that may affect your wireless infrastructure.                                                                                                    |
| 126015   | AP([RADIO_MAC:%m]@[NAME:%s]): WEP Key Repeated: An AP detected a Repeat WEP-IV violation from a station (MAC [IDS_EV_NODE_MAC:%m]) associated to an access point (BSSID [IDS_EV_TARGET_AP_BSSID:%m] and SSID [IDS_EV_TARGET_AP_SSID:%s] on CHANNEL [IDS_EV_AP_CHANNEL:%d]). Additional Info: [IDS_EV_ADDITIONAL_INFO:%s].  Description: This event indicates that an AP detected that a valid station is using the same WEP initialization vector in consecutive packets. Detection is enabled via the 'Detect Bad WEP' setting in the IDS Unauthorized Device profile.  Recommended Action: This alert indicates an event that may affect your wireless infrastructure.                                                                                                    |

Table 16 Security Warning Messages

| Error ID | Message and Description                                                                                                    |
|----------|----------------------------------------------------------------------------------------------------|
| 126016   | AP([RADIO_MAC:%m]@[NAME:%s]): Weak WEP Key: An AP detected an access point (BSSID [IDS_EV_TARGET_AP_BSSID:%m] and SSID [IDS_EV_TARGET_AP_SSID:%s] on CHANNEL [IDS_EV_AP_CHANNEL:%d]) with a Weak WEP-IV violation. Additional Info: [IDS_EV_ADDITIONAL_INFO:%s]. Associated WVE ID(s): WVE-2005-0021.  Description: This event indicates that an AP detected that a valid access point is using a Weak WEP initialization vector. Detection is enabled via the 'Detect Bad WEP' setting in the IDS Unauthorized Device profile.  Recommended Action: This alert indicates an event that may affect your wireless infrastructure. For more information about this alert, look up the associated WVE ID(s) at https://wve.org. Associated WVE ID(s): WVE-2005-0021. |
| 126017   | AP([RADIO_MAC:%m]@[NAME:%s]): Weak WEP Key: An AP detected a Weak WEP-IV violation from a station (MAC [IDS_EV_NODE_MAC:%m]) associated to an access point (BSSID [IDS_EV_TARGET_AP_BSSID:%m] and SSID [IDS_EV_TARGET_AP_SSID:%s] on CHANNEL [IDS_EV_AP_CHANNEL:%d]). Additional Info: [IDS_EV_ADDITIONAL_INFO:%s].  Description: This event indicates that an AP detected that a valid station is using a Weak WEP initialization vector. Detection is enabled via the 'Detect Bad WEP' setting in the IDS Unauthorized Device profile.  Recommended Action: This alert indicates an event that may affect your wireless infrastructure.                                                                                                    |
| 126018   | AP([RADIO_MAC:%m]@[NAME:%s]): Interference Detected: An AP detected interference for an access point (BSSID [IDS_EV_TARGET_AP_BSSID:%m] and SSID [IDS_EV_TARGET_AP_SSID:%s] on CHANNEL [IDS_EV_AP_CHANNEL:%d]).  Description: This event indicates that an AP has detected interference for an access point. Detection is enabled via the 'Detect interference' setting in the RF Optimization profile.  Recommended Action: This alert indicates an event that may affect your wireless infrastructure.                                                                                                    |
| 126019   | AP([RADIO_MAC:%m]@[NAME:%s]): Cleared Interference Detected: An AP detected that interference has cleared for an access point (BSSID [IDS_EV_TARGET_AP_BSSID:%m] and SSID [IDS_EV_TARGET_AP_SSID:%s] on CHANNEL [IDS_EV_AP_CHANNEL:%d]).  Description: This event indicates that the previously detected interference for an access point is no longer present. Detection is enabled via the 'Detect interference' setting in the RF Optimization profile.  Recommended Action: This alert indicates an event that may affect your wireless infrastructure.                                                                                                    |
| 126020   | AP([RADIO_MAC:%m]@[NAME:%s]): Interference Detected: An AP detected interference for a station ([IDS_EV_NODE_MAC:%m]) associated to an access point (BSSID [IDS_EV_TARGET_AP_BSSID:%m] and SSID [IDS_EV_TARGET_AP_SSID:%s] on CHANNEL [IDS_EV_AP_CHANNEL:%d]).  Description: This event indicates that an AP has detected interference for a station. Detection is enabled via the 'Detect interference' setting in the RF Optimization profile.  Recommended Action: This alert indicates an event that may affect your wireless infrastructure.                                                                                                    |
| 126021   | AP([RADIO_MAC:%m]@[NAME:%s]): Cleared Interference Detected: An AP detected that interference has cleared for a station ([IDS_EV_NODE_MAC:%m]) associated to an access point (BSSID [IDS_EV_TARGET_AP_BSSID:%m] and SSID [IDS_EV_TARGET_AP_SSID:%s] on CHANNEL [IDS_EV_AP_CHANNEL:%d]).  Description: This event indicates that the previously detected interference for a station is no longer present. Detection is enabled via the 'Detect interference' setting in the RF Optimization profile.  Recommended Action: This alert indicates an event that may affect your wireless infrastructure.                                                                                                    |

Table 16 Security Warning Messages

| Error ID | Message and Description                                                                                                    |
|----------|----------------------------------------------------------------------------------------------------|
| 126022   | AP([RADIO_MAC:%m]@[NAME:%s]): Frame Retry Rate Exceeded: An AP detected that an access point (BSSID [IDS_EV_TARGET_AP_BSSID:%m] and SSID [IDS_EV_TARGET_AP_SSID:%s] on CHANNEL [IDS_EV_AP_CHANNEL:%d]) has exceeded the configured threshold for frame retry rate. Additional Info: [IDS_EV_ADDITIONAL_INFO:%s].  Description: This event indicates that an AP detected that an access point has exceeded the configured upper threshold for Frame Retry Rate. Detection is enabled via the 'Detect Frame Rate Anomalies' setting in the RF Event Thresholds profile.  Recommended Action: This alert indicates an event that may affect your wireless infrastructure.                                    |
| 126023   | AP([RADIO_MAC:%m]@[NAME:%s]): Frame Receive Error Rate Exceeded: An AP detected that an access point (BSSID [IDS_EV_TARGET_AP_BSSID:%m] and SSID [IDS_EV_TARGET_AP_SSID:%s] on CHANNEL [IDS_EV_TARGET_AP_CHANNEL:%d]) has exceeded the configured threshold for frame receive error rate. Additional Info: [IDS_EV_ADDITIONAL_INFO:%s].  Description: This event indicates that an AP detected that an access point has exceeded the configured upper threshold for Frame Receive Error Rate. Detection is enabled via the 'Detect Frame Rate Anomalies' setting in the RF Event Thresholds profile.  Recommended Action: This alert indicates an event that may affect your wireless infrastructure.     |
| 126024   | AP([RADIO_MAC:%m]@[NAME:%s]): Frame Fragmentation Rate Exceeded: An AP detected that an access point (BSSID [IDS_EV_TARGET_AP_BSSID:%m] and SSID [IDS_EV_TARGET_AP_SSID:%s] on CHANNEL [IDS_EV_TARGET_AP_CHANNEL:%d]) has exceeded the configured threshold for frame fragmentation rate. Additional Info: [IDS_EV_ADDITIONAL_INFO:%s].  Description: This event indicates that an AP detected that an access point exceeded the configured upper threshold for Frame Fragmentation Rate. Detection is enabled via the 'Detect Frame Rate Anomalies' setting in the RF Event Thresholds profile.  Recommended Action: This alert indicates an event that may affect your wireless infrastructure.         |
| 126025   | AP([RADIO_MAC:%m]@[NAME:%s]): Frame Bandwidth Rate Exceeded: An AP detected that a station or access point (MAC [IDS_EV_NODE_MAC:%m] with BSSID [IDS_EV_TARGET_AP_BSSID:%m] and SSID [IDS_EV_TARGET_AP_SSID:%s] on CHANNEL [IDS_EV_AP_CHANNEL:%d]) has exceeded the allocated bandwidth rate. Additional Info: [IDS_EV_ADDITIONAL_INFO:%s].  Description: This event indicates that an AP detected that a station or access point has exceeded the configured upper threshold for Bandwidth rate. Detection is enabled via the 'Detect Frame Rate Anomalies' setting in the RF Event Thresholds profile.  Recommended Action: This alert indicates an event that may affect your wireless infrastructure. |
| 126026   | AP([RADIO_MAC:%m]@[NAME:%s]): Frame Low Speed Rate Exceeded: An AP detected that a station ([IDS_EV_NODE_MAC:%m]) associated to an access point (BSSID [IDS_EV_TARGET_AP_BSSID:%m] and SSID [IDS_EV_TARGET_AP_SSID:%s] on CHANNEL [IDS_EV_AP_CHANNEL:%d]) has exceeded the low speed rate. Additional Info: [IDS_EV_ADDITIONAL_INFO:%s].  Description: This event indicates that an AP detected that a station has exceeded the configured upper threshold for Low speed rate. Detection is enabled via the 'Detect Frame Rate Anomalies' setting in the RF Event Thresholds profile.  Recommended Action: This alert indicates an event that may affect your wireless infrastructure.                    |

Table 16 Security Warning Messages

| Error ID | Message and Description                                                                                                    |
|----------|----------------------------------------------------------------------------------------------------|
| 126027   | AP([RADIO_MAC:%m]@[NAME:%s]): Frame Non-unicast Rate Exceeded: An AP detected that a station ([IDS_EV_NODE_MAC:%m]) associated to an access point (BSSID [IDS_EV_TARGET_AP_BSSID:%m] and SSID [IDS_EV_TARGET_AP_SSID:%s] on CHANNEL [IDS_EV_AP_CHANNEL:%d]) has exceeded the unicast traffic rate. Additional Info: [IDS_EV_ADDITIONAL_INFO:%s].  Description: This event indicates that an AP detected that a station has exceeded the configured upper threshold for Non Unicast traffic rate. Detection is enabled via the 'Detect Frame Rate Anomalies' setting in the RF Event Thresholds profile.  Recommended Action: This alert indicates an event that may affect your wireless infrastructure.                                     |
| 126028   | AP([RADIO_MAC:%m]@[NAME:%s]): WPA Violation: An AP detected an access point (BSSID [IDS_EV_TARGET_AP_BSSID:%m] and SSID [IDS_EV_TARGET_AP_SSID:%s] on CHANNEL [IDS_EV_AP_CHANNEL:%d]) has bad WPA configuration.  Description: This event indicates that an AP detected an access point that is misconfigured because it is not using WPA. Detection is enabled via the 'Require WPA' setting and the 'Detect Misconfigured AP' setting in the IDS Unauthorized Device profile.  Recommended Action: This alert indicates an event that may affect your wireless infrastructure.                                                                                                    |
| 126029   | "AP([RADIO_MAC:%m]@[NAME:%s]): Invalid MAC OUI: An AP detected an invalid MAC OUI ([IDS_EV_TARGET_AP_BSSID:%m]) being used as the BSSID in a frame with SSID [IDS_EV_TARGET_AP_SSID:%s]. The Address Type in which the invalid MAC is used is [IDS_EV_ADDRESS_TYPE:%s], and SNR value is [IDS_EV_SNR:%d]. Additional Info: [IDS_EV_ADDITIONAL_INFO:%s].  Description: This event indicates that an AP detected an invalid MAC OUI in the BSSID of a frame. An invalid MAC OUI suggests that the frame may be spoofed. Detection is enabled via the 'Detect Devices with an Invalid MAC OUI' setting in the IDS Unauthorized Device profile.  Recommended Action: This alert indicates an event that may affect your wireless infrastructure. |
| 126030   | "AP([RADIO_MAC:%m]@[NAME:%s]): Invalid MAC OUI: An AP detected an invalid MAC OUI ([IDS_EV_NODE_MAC:%m]) being used in a frame. The Address Type in which the invalid MAC is used is [IDS_EV_ADDRESS_TYPE:%s], and SNR value is [IDS_EV_SNR:%d]. Additional Info: [IDS_EV_ADDITIONAL_INFO:%s].  Description: This event indicates that an AP detected an invalid MAC OUI in the SRC or DST address of a frame. An invalid MAC OUI suggests that the frame may be spoofed. Detection is enabled via the 'Detect Devices with an Invalid MAC OUI' setting in the IDS Unauthorized Device profile.  Recommended Action: This alert indicates an event that may affect your wireless infrastructure.                                             |
| 126031   | "AP([RADIO_MAC:%m]@[NAME:%s]): Signature Match: An AP detected a signature match ([IDS_EV_SIGNATURE_NAME:%s]) in a frame with BSSID [IDS_EV_TARGET_AP_BSSID:%m] on channel [IDS_EV_AP_CHANNEL:%d] from transmitter [IDS_EV_TRANSMITTER_MAC:%m] to receiver [IDS_EV_RECEIVER_MAC:%m], with SNR [IDS_EV_SNR:%d]. Additional Info: [IDS_EV_ADDITIONAL_INFO:%s].  Description: This event indicates that an AP detected a signature match in a frame. Detection is enabled via the 'IDS Signature' setting in the IDS Signature Matching profile.  Recommended Action: This alert indicates an event that may affect your wireless infrastructure.                                                                                               |

Table 16 Security Warning Messages

| Error ID | Message and Description                                                                                                    |
|----------|----------------------------------------------------------------------------------------------------|
| 126032   | AP([RADIO_MAC:%m]@[NAME:%s]): EAP Rate Anomaly: An AP received EAP handshake packets on CHANNEL [IDS_EV_AP_CHANNEL:%d] at a rate which exceeds the configured IDS EAP handshake rate threshold. Additional Info: [IDS_EV_ADDITIONAL_INFO:%s]. Associated WVE ID(s): WVE-2005-0049.                                                                                                    |
|          | <b>Description:</b> This event indicates that the rate of EAP Handshake packets received by an AP has exceeded the configured IDS EAP Handshake rate threshold. Detection is enabled via the 'Detect EAP Rate Anomaly' setting and the 'EAP Rate Threshold' setting in the IDS Denial of Service profile.                                                                                                    |
|          | <b>Recommended Action:</b> This alert indicates an event that affects one or more clients of your wireless network. For more information about this alert, look up the associated WVE ID(s) at https://wve.org. Associated WVE ID(s): WVE-2005-0049.                                                                                                    |
| 126033   | AP([RADIO_MAC:%m]@[NAME:%s]): Adhoc Network: An AP detected an Adhoc network on CHANNEL [IDS_EV_AP_CHANNEL:%d] where station [IDS_EV_SOURCE_MAC:%m] is connected to the Ad hoc AP (BSSID [IDS_EV_TARGET_AP_BSSID:%m] and SSID [IDS_EV_TARGET_AP_SSID:%s]). SNR value is [IDS_EV_SNR:%d].                                                                                                    |
|          | <b>Description:</b> This event indicates that an AP detected an ad hoc network where a station is connected to an ad hoc access point. Detection is enabled via the 'Detect Adhoc Networks' setting in the IDS Unauthorized Device profile.                                                                                                    |
|          | <b>Recommended Action:</b> This alert indicates an event that may affect your wireless infrastructure.                                                                                                    |
| 126034   | AP([RADIO_MAC:%m]@[NAME:%s]): AP Flood Attack: An AP detected that the number of potential fake APs observed across all bands has exceeded the configured IDS threshold. Additional Info: [IDS_EV_ADDITIONAL_INFO:%s]. Associated WVE ID(s): WVE-2005-0056.                                                                                                    |
|          | <b>Description:</b> This event indicates that the number of potential fake APs detected by an AP has exceeded the configured IDS threshold. This is the total number of fake APs observed across all bands. Detection is enabled via the 'Detect AP Flood Attack' setting and the 'AP Flood Threshold' setting in the IDS Denial of Service profile.                                                         |
|          | <b>Recommended Action:</b> This alert indicates an event that may affect your wireless infrastructure. For more information about this alert, look up the associated WVE ID(s) at https://wve.org. Associated WVE ID(s): WVE-2005-0056.                                                                                                    |
| 126035   | "AP([RADIO_MAC:%m]@[NAME:%s]): Disconnect Station Attack: An AP detected a disconnect attack of client [IDS_EV_SOURCE_MAC:%m] and access point (BSSID [IDS_EV_TARGET_AP_BSSID:%m] and SSID [IDS_EV_TARGET_AP_SSID:%s] on CHANNEL [IDS_EV_AP_CHANNEL:%d]). SNR of client is [IDS_EV_SNR:%d]. Additional Info: [IDS_EV_ADDITIONAL_INFO:%s]. Associated WVE ID(s): WVE-2005-0045, WVE-2005-0046, WVE-2005-0048. |
|          | <b>Description:</b> This event indicates that an AP has determined that a client is under Disconnect Attack because the rate of Assoc/Reassoc Response packets received by that client exceeds the configured threshold. Detection is enabled via the 'Detect Disconnect Station Attack' setting and the 'Disconnect STA Detection Theshold' setting in the IDS Denial of Service profile.                   |
|          | <b>Recommended Action:</b> This alert indicates an event that affects one or more clients of your wireless network. For more information about this alert, look up the associated WVE ID(s) at https://wve.org. Associated WVE ID(s): WVE-2005-0045, WVE-2005-0046, WVE-2005-0048.                                                                                                    |
| 126036   | AP([RADIO_MAC:%m]@[NAME:%s]): Wireless Bridge: An AP detected a wireless bridge between transmitter [IDS_EV_TRANSMITTER_MAC:%m] and receiver [IDS_EV_RECEIVER_MAC:%m]. SNR value is [IDS_EV_SNR:%d]. Additional Info: [IDS_EV_ADDITIONAL_INFO:%s].                                                                                                    |
|          | <b>Description:</b> This event indicates that an AP detected a Wireless Bridge when a WDS frame was seen between the transmitter and receiver addresses. Detection is enabled via the 'Detect Wireless Bridge' setting in the IDS Unauthorized Device profile. <b>Recommended Action:</b> This alert indicates an event that may affect your wireless infrastructure.                                        |

Table 16 Security Warning Messages

| Error ID | Message and Description                                                                                                    |
|----------|----------------------------------------------------------------------------------------------------|
| 126037   | AP([RADIO_MAC:%m]@[NAME:%s]): Station Associated to Rogue AP: An AP detected a client [IDS_EV_NODE_MAC:%m] associated to a rogue access point (BSSID [IDS_EV_TARGET_AP_BSSID:%m] and SSID [IDS_EV_TARGET_AP_SSID:%s] on CHANNEL [IDS_EV_AP_CHANNEL:%d]).                                                                                                    |
|          | <b>Description:</b> This event indicates that an AM detected a client associated with a Rogue access point. Detection is enabled via the 'Detect Station Association To Rogue AP' setting in the IDS Unauthorized Device profile.                                                                                                    |
|          | <b>Recommended Action:</b> This alert indicates an event that affects one or more clients of your wireless network.                                                                                                    |
| 126038   | AP([RADIO_MAC:%m]@[NAME:%s]): Cleared Station Associated to Rogue AP: An AP is no longer detecting a client [IDS_EV_NODE_MAC:%m] associated to a rogue access point (BSSID [IDS_EV_TARGET_AP_BSSID:%m] and SSID [IDS_EV_TARGET_AP_SSID:%s] on CHANNEL [IDS_EV_AP_CHANNEL:%d]).                                                                                                    |
|          | <b>Description:</b> This event indicates that an AP that had previously detected a client association to a Rogue access point is no longer detecting that association. Detection is enabled via the 'Detect Station Association To Rogue AP' setting in the IDS Unauthorized Device profile. <b>Recommended Action:</b> This alert indicates an event that affects one or more clients of |
|          | your wireless network.                                                                                                    |
| 126039   | AP([RADIO_MAC:%m]@[NAME:%s]): Adhoc Bridge: An AP detected an adhoc network bridge on CHANNEL [IDS_EV_AP_CHANNEL:%d] with access point (BSSID [IDS_EV_TARGET_AP_BSSID:%m] and SSID [IDS_EV_TARGET_AP_SSID:%s]). SNR value is [IDS_EV_SNR:%d].                                                                                                    |
|          | Description: This event indicates that an AP detected an ad hoc network that is bridging to a wired network. Detection is enabled via the 'Detect Windows Bridge' setting in the IDS Unauthorized Device profile.  Recommended Action: This alert indicates an event that may affect your wireless infrastructure.                                                                        |
|          |                                                                                                    |
| 126040   | AP([RADIO_MAC:%m]@[NAME:%s]): Adhoc Bridge: An AP detected an adhoc network bridge on CHANNEL [IDS_EV_AP_CHANNEL:%d] between an access point (BSSID [IDS_EV_TARGET_AP_BSSID:%m] and SSID [IDS_EV_TARGET_AP_SSID:%s]) and a node [IDS_EV_SOURCE_MAC:%m]. SNR value is [IDS_EV_SNR:%d].                                                                                                    |
|          | <b>Description:</b> This event indicates that an AP detected an ad hoc network that is bridging to a wired network. Detection is enabled via the 'Detect Windows Bridge' setting in the IDS Unauthorized Device profile.                                                                                                    |
|          | <b>Recommended Action:</b> This alert indicates an event that may affect your wireless infrastructure.                                                                                                    |
| 126041   | AP([RADIO_MAC:%m]@[NAME:%s]): Windows Bridge: An AP detected a bridge on CHANNEL [IDS_EV_AP_CHANNEL:%d] with access point (BSSID [IDS_EV_TARGET_AP_BSSID:%m], SSID [IDS_EV_TARGET_AP_SSID:%s]).                                                                                                    |
|          | <b>Description:</b> This event indicates that an AP is detecting an access point that is bridging from a wireless network to a wired network. Detection is enabled via the 'Detect Windows Bridge' setting in the IDS Unauthorized Device profile.                                                                                                    |
|          | <b>Recommended Action:</b> This alert indicates an event that may affect your wireless infrastructure.                                                                                                    |
| 126042   | AP([RADIO_MAC:%m]@[NAME:%s]): Windows Bridge: An AP detected a bridge on CHANNEL [IDS_EV_AP_CHANNEL:%d] between access point (BSSID [IDS_EV_TARGET_AP_BSSID:%m] and SSID [IDS_EV_TARGET_AP_SSID:%s]) and a node [IDS_EV_SOURCE_MAC:%m].                                                                                                    |
|          | <b>Description:</b> This event indicates that an AP is detecting a station that is bridging from a wireless network to a wired network. Detection is enabled via the 'Detect Windows Bridge' setting in the IDS Unauthorized Device profile. <b>Recommended Action:</b> This alert indicates an event that may affect your wireless infrastructure.                                       |

Table 16 Security Warning Messages

| Error ID | Message and Description                                                                                                    |  |
|----------|----------------------------------------------------------------------------------------------------|--|
| 126043   | AP([RADIO_MAC:%m]@[NAME:%s]): Signature Match: Netstumbler: An AP detected a factory default signature match ([IDS_EV_SIGNATURE_NAME:%s]) in a frame with BSSID [IDS_EV_TARGET_AP_BSSID:%m] on channel [IDS_EV_AP_CHANNEL:%d] from transmitter [IDS_EV_TRANSMITTER_MAC:%m] to receiver [IDS_EV_RECEIVER_MAC:%m], with SNR [IDS_EV_SNR:%d]. Additional Info: [IDS_EV_ADDITIONAL_INFO:%s]. Associated WVE ID(s): WVE-2005-0025.         |  |
|          | <b>Description:</b> This event indicates that an AP detected a signature match for Netstumbler in a frame. Detection is enabled by referencing the predefined Netstumber signature instance using the IDS Signature setting in the IDS Signature Matching profile.                                                                                                    |  |
|          | <b>Recommended Action:</b> This alert indicates an event that may affect your wireless infrastructure. For more information about this alert, look up the associated WVE ID(s) at https://wve.org. Associated WVE ID(s): WVE-2005-0025.                                                                                                    |  |
| 126044   | AP([RADIO_MAC:%m]@[NAME:%s]): Signature Match: ASLEAP: An AP detected a factory default signature match ([IDS_EV_SIGNATURE_NAME:%s]) in a frame with BSSID [IDS_EV_TARGET_AP_BSSID:%m] on channel [IDS_EV_AP_CHANNEL:%d] from transmitter [IDS_EV_TRANSMITTER_MAC:%m] to receiver [IDS_EV_RECEIVER_MAC:%m], with SNR [IDS_EV_SNR:%d]. Additional Info: [IDS_EV_ADDITIONAL_INFO:%s]. Associated WVE ID(s): WVE-2005-0027.              |  |
|          | <b>Description:</b> This event indicates that an AP detected a signature match for ASLEAP in a frame. Detection is enabled by referencing the predefined ASLEAP signature instance using the IDS Signature setting in the IDS Signature Matching profile.                                                                                                    |  |
|          | <b>Recommended Action:</b> This alert indicates an event that affects one or more clients of your wireless network. For more information about this alert, look up the associated WVE ID(s) at https://wve.org. Associated WVE ID(s): WVE-2005-0027.                                                                                                    |  |
| 126045   | AP([RADIO_MAC:%m]@[NAME:%s]): Signature Match: Null Probe Response: An AP detected a factory default signature match ([IDS_EV_SIGNATURE_NAME:%s]) in a frame with BSSID [IDS_EV_TARGET_AP_BSSID:%m] on channel [IDS_EV_AP_CHANNEL:%d] from transmitter [IDS_EV_TRANSMITTER_MAC:%m] to receiver [IDS_EV_RECEIVER_MAC:%m], with SNR [IDS_EV_SNR:%d]. Additional Info: [IDS_EV_ADDITIONAL_INFO:%s]. Associated WVE ID(s): WVE-2006-0064. |  |
|          | <b>Description:</b> This event indicates that an AP detected a signature match for Null-Probe-Response in a frame. Detection is enabled by referencing the predefined Null-Probe-Response signature instance using the IDS Signature setting in the IDS Signature Matching profile.                                                                                                    |  |
|          | <b>Recommended Action:</b> This alert indicates an event that affects one or more clients of your wireless network. For more information about this alert, look up the associated WVE ID(s) at https://wve.org. Associated WVE ID(s): WVE-2006-0064.                                                                                                    |  |
| 126046   | AP([RADIO_MAC:%m]@[NAME:%s]): Signature Match: AirJack: An AP detected a factory default signature match ([IDS_EV_SIGNATURE_NAME:%s]) in a frame with BSSID [IDS_EV_TARGET_AP_BSSID:%m] on channel [IDS_EV_AP_CHANNEL:%d] from transmitter [IDS_EV_TRANSMITTER_MAC:%m] to receiver [IDS_EV_RECEIVER_MAC:%m], with SNR [IDS_EV_SNR:%d]. Additional Info: [IDS_EV_ADDITIONAL_INFO:%s]. Associated WVE ID(s): WVE-2005-0018.             |  |
|          | <b>Description:</b> This event indicates that an AP detected a signature match for Airjack in a frame. Detection is enabled by referencing the predefined AirJack signature instance using the IDS Signature setting in the IDS Signature Matching profile.                                                                                                    |  |
|          | <b>Recommended Action:</b> This alert indicates an event that affects one or more clients of your wireless network. For more information about this alert, look up the associated WVE ID(s) at https://wve.org. Associated WVE ID(s): WVE-2005-0018.                                                                                                    |  |
|          | Description: This event indicates that an AP detected a signature match for Airjack in a frame. Detection is enabled by referencing the predefined AirJack signature instance using the IDS Signature setting in the IDS Signature Matching profile.  Recommended Action: This alert indicates an event that affects one or more clients of your wireless network. For more information about this alert, look up the associated      |  |

Table 16 Security Warning Messages

| Error ID | Message and Description                                                                                                    |
|----------|----------------------------------------------------------------------------------------------------|
| 126047   | "AP([RADIO_MAC:%m]@[NAME:%s]): Signature Match: Deauth Broadcast: An AP detected a factory default signature match ([IDS_EV_SIGNATURE_NAME:%s]) in a frame with BSSID [IDS_EV_TARGET_AP_BSSID:%m] on channel [IDS_EV_AP_CHANNEL:%d] from transmitter [IDS_EV_TRANSMITTER_MAC:%m] to receiver [IDS_EV_RECEIVER_MAC:%m], with SNR [IDS_EV_SNR:%d]. Additional Info: [IDS_EV_ADDITIONAL_INFO:%s]. Associated WVE ID(s): WVE-2005-0019, WVE-2005-0045.  Description: This event indicates that an AP detected a signature match for Deauth-Broadcast in a frame. Detection is enabled by referencing the predefined Deauth-Broadcast signature instance using the IDS Signature setting in the IDS Signature Matching profile.  Recommended Action: This alert indicates an event that may affect your wireless infrastructure. For more information about this alert, look up the associated WVE ID(s) at https://wve.org. Associated WVE ID(s): WVE-2005-0019, WVE-2005-0045. |
| 126048   | Suspect Rogue AP: The system detected a suspected rogue access point (BSSID [IDS_EV_TARGET_AP_BSSID:%m], SSID [IDS_EV_TARGET_AP_SSID:%s] on CHANNEL [IDS_EV_AP_CHANNEL:%d]). The access point is suspected to be rogue with a confidence level of ([IDS_EV_CONF_LEVEL:%d]). Additional Info: [IDS_EV_ADDITIONAL_INFO:%s]. "  Description: This event indicates that an access point, classified as Suspected Rogue, is detected by the system. The AP is suspected to be rogue with the supplied confidence level.  Recommended Action: This alert indicates an event that may affect your wireless infrastructure.                                                                                                    |
| 126049   | Cleared Suspect Rogue AP: A previously classified suspected rogue access point (BSSID [IDS_EV_TARGET_AP_BSSID:%m], SSID [IDS_EV_TARGET_AP_SSID:%s] on CHANNEL [IDS_EV_AP_CHANNEL:%d]) is no longer considered suspected rogue or it was removed from the network. Additional Info: [IDS_EV_ADDITIONAL_INFO:%s].  Description: This event indicates that a previously detected access point, classified as Suspected Rogue, is either no longer present in the network or has changed its state.  Recommended Action: This alert indicates an event that may affect your wireless infrastructure.                                                                                                    |
| 126052   | AP([RADIO_MAC:%m]@[NAME:%s]): 802.11n 40MHZ Intolerance: An AP detected an access point (BSSID [IDS_EV_TARGET_AP_BSSID:%m] and SSID [IDS_EV_TARGET_AP_SSID:%s] on CHANNEL [IDS_EV_AP_CHANNEL:%d]) with HT 40MHz Intolerance Setting. Associated WVE ID(s): WVE-2008-0004.  Description: This event indicates that an AP is detecting an access point with the HT 40MHz intolerance setting. Detection is enabled via the 'Detect 802.11n 40MHz Intolerance' setting in the IDS Denial of Service profile.  Recommended Action: This alert indicates an event that may affect your wireless infrastructure. For more information about this alert, look up the associated WVE ID(s) at https://wve.org. Associated WVE ID(s): WVE-2008-0004.                                                                                                    |
| 126053   | AP([RADIO_MAC:%m]@[NAME:%s]): 802.11n 40MHZ Intolerance: An AP detected an HT 40MHZ Intolerance setting from a station ([IDS_EV_SOURCE_MAC:%m]) on CHANNEL [IDS_EV_AP_CHANNEL:%d]. SNR is [IDS_EV_SNR:%d] and FrameType is [IDS_EV_FRAME_TYPE:%s]. Additional Info: [IDS_EV_ADDITIONAL_INFO:%s]. Associated WVE ID(s): WVE-2008-0004.  Description: This event indicates that the system is detecting an HT 40MHz Intolerance setting from a Station. Detection is enabled via the 'Detect 802.11n 40MHz Intolerance' setting in the IDS Denial of Service profile.  Recommended Action: This alert indicates an event that may affect your wireless infrastructure. For more information about this alert, look up the associated WVE ID(s) at https://wve.org. Associated WVE ID(s): WVE-2008-0004.                                                                                                    |

Table 16 Security Warning Messages

| Error ID | Message and Description                                                                                                    |
|----------|----------------------------------------------------------------------------------------------------|
| 126054   | AP([RADIO_MAC:%m]@[NAME:%s]): 802.11n Greenfield Mode AP: An AP detected an access point (BSSID [IDS_EV_TARGET_AP_BSSID:%m] and SSID [IDS_EV_TARGET_AP_SSID:%s] on CHANNEL [IDS_EV_AP_CHANNEL:%d]) with HT Greenfield support. Associated WVE ID(s): WVE-2008-0005.                                                                                                    |
|          | <b>Description:</b> This event indicates that an AP detected an access point that supports HT Greenfield mode. Detection is enabled via the 'Detect Active 802.11n Greenfield Mode' setting in the IDS Unauthorized Device profile.                                                                                                    |
|          | <b>Recommended Action:</b> This alert indicates an event that may affect your wireless infrastructure. For more information about this alert, look up the associated WVE ID(s) at https://wve.org. Associated WVE ID(s): WVE-2008-0005.                                                                                                    |
| 126055   | AP([RADIO_MAC:%m]@[NAME:%s]): Frame Retry Rate Exceeded: An AP detected that a station [IDS_EV_NODE_MAC:%m] associated to an access point (BSSID [IDS_EV_TARGET_AP_BSSID:%m] and SSID [IDS_EV_TARGET_AP_SSID:%s] on CHANNEL [IDS_EV_AP_CHANNEL:%d]) has exceeded the configured threshold for frame retry rate. Additional Info: [IDS_EV_ADDITIONAL_INFO:%s].                        |
|          | <b>Description:</b> This event indicates that an AP has detected that a station exceeded the configured upper threshold for Frame Retry Rate. Detection is enabled via the 'Detect Frame Rate Anomalies' setting in the RF Event Thresholds profile.                                                                                                    |
|          | <b>Recommended Action:</b> This alert indicates an event that may affect your wireless infrastructure.                                                                                                    |
| 126056   | AP([RADIO_MAC:%m]@[NAME:%s]): Frame Retry Rate Exceeded on Channel: An AP detected that the configured threshold for frame retry rate was exceeded on CHANNEL [IDS_EV_AP_CHANNEL:%d]. Additional Info: [IDS_EV_ADDITIONAL_INFO:%s].                                                                                                    |
|          | <b>Description:</b> This event indicates that an AP has detected that the configured upper threshold for Frame Retry Rate was exceeded on a channel. Detection is enabled via the 'Detect Frame Rate Anomalies' setting in the RF Event Thresholds profile.                                                                                                    |
|          | <b>Recommended Action:</b> This alert indicates an event that may affect your wireless infrastructure.                                                                                                    |
| 126057   | AP([RADIO_MAC:%m]@[NAME:%s]): Frame Receive Error Rate Exceeded: An AP detected that a station [IDS_EV_NODE_MAC:%m] associated to an access point (BSSID [IDS_EV_TARGET_AP_BSSID:%m] and SSID [IDS_EV_TARGET_AP_SSID:%s] on CHANNEL [IDS_EV_TARGET_AP_CHANNEL:%d]) has exceeded the configured threshold for frame receive error rate. Additional Info: [IDS_EV_ADDITIONAL_INFO:%s]. |
|          | <b>Description:</b> This event indicates that an AP has detected that a station exceeded the configured upper threshold for Frame Receive Error Rate. Detection is enabled via the 'Detect Frame Rate Anomalies' setting in the RF Event Thresholds profile. <b>Recommended Action:</b> This alert indicates an event that may affect your wireless infrastructure.                  |
| 126058   | AP([RADIO_MAC:%m]@[NAME:%s]): Frame Receive Error Rate Exceeded on Channel: An AP detected that the configured threshold for frame receive error rate was exceeded on CHANNEL [IDS_EV_AP_CHANNEL:%d]. Additional Info: [IDS_EV_ADDITIONAL_INFO:%s].                                                                                                    |
|          | <b>Description:</b> This event indicates that an AP has detected that the configured upper threshold for Frame Receive Error Rate was exceeded on a channel. Detection is enabled via the 'Detect Frame Rate Anomalies' setting in the RF Event Thresholds profile.                                                                                                    |
|          | <b>Recommended Action:</b> This alert indicates an event that may affect your wireless infrastructure.                                                                                                    |

Table 16 Security Warning Messages

| Error ID | Message and Description                                                                                                    |  |
|----------|----------------------------------------------------------------------------------------------------|--|
| 126059   | AP([RADIO_MAC:%m]@[NAME:%s]): Frame Fragmentation Rate Exceeded: An AP detected that a station [IDS_EV_NODE_MAC:%m] associated to an access point (BSSID [IDS_EV_TARGET_AP_BSID:%m] and SSID [IDS_EV_TARGET_AP_SSID:%s] on CHANNEL [IDS_EV_TARGET_AP_CHANNEL:%d]) has exceeded the configured threshold for frame fragmentation rate. Additional Info: [IDS_EV_ADDITIONAL_INFO:%s].  Description: This event indicates that an AP has detected that a station exceeded the configured upper threshold for Frame Fragmentation Rate. Detection is enabled via the 'Detect Frame Rate Anomalies' setting in the RF Event Thresholds profile.  Recommended Action: This alert indicates an event that may affect your wireless infrastructure. |  |
| 126060   | AP([RADIO_MAC:%m]@[NAME:%s]): Frame Fragmentation Rate Exceeded on Channel: An AP detected that the configured threshold for frame fragmentation rate was exceeded on CHANNEL [IDS_EV_AP_CHANNEL:%d]. Additional Info: [IDS_EV_ADDITIONAL_INFO:%s].                                                                                                    |  |
|          | <b>Description:</b> This event indicates that an AP has detected that the configured upper threshold for Frame Fragmentation Rate was exceeded on a channel. Detection is enabled via the 'Detect Frame Rate Anomalies' setting in the RF Event Thresholds profile. <b>Recommended Action:</b> This alert indicates an event that may affect your wireless                                                                                                    |  |
|          | infrastructure.                                                                                                    |  |
| 126061   | "AP([RADIO_MAC:%m]@[NAME:%s]): Channel Rate Anomaly: An AP detected frames of type [IDS_EV_FRAME_TYPE:%s] on CHANNEL [IDS_EV_AP_CHANNEL:%d] which exceed the configured IDS rate Threshold for this frame type. Additional Info: [IDS_EV_ADDITIONAL_INFO:%s]. Associated WVE ID(s): WVE-2005-0052, WVE-2005-0045, WVE-2005-0046, WVE-2005-0047, WVE-2005-0048.                                                                                                    |  |
|          | <b>Description:</b> This event indicates that an AP detected frames on a channel which exceed the configured IDS rate threshold. Detection is enabled via the 'Detect Rate Anomalies' setting and the 'Rate Thresholds for [frame subtype]' setting in the IDS Denial of Service profile.                                                                                                    |  |
|          | <b>Recommended Action:</b> This alert indicates an event that affects one or more clients of your wireless network. For more information about this alert, look up the associated WVE ID(s) at https://wve.org. Associated WVE ID(s): WVE-2005-0052, WVE-2005-0045, WVE-2005-0046, WVE-2005-0047, WVE-2005-0048.                                                                                                    |  |
| 126062   | AP([RADIO_MAC:%m]@[NAME:%s]): Node Rate Anomaly: An AP detected frames of type [IDS_EV_FRAME_TYPE:%s] transmitted or received by an access point (BSSID [IDS_EV_TARGET_AP_BSSID:%m] and SSID [IDS_EV_TARGET_AP_SSID:%s]), which exceed the configured IDS rate threshold for this frame type. SNR for AP is [IDS_EV_SNR:%d]. Additional Info: [IDS_EV_ADDITIONAL_INFO:%s]. Associated WVE ID(s): WVE-2005-0052, WVE-2005-0045, WVE-2005-0046, WVE-2005-0047, WVE-2005-0048.                                                                                                    |  |
|          | <b>Description:</b> This event indicates that an AP detected frames transmitted or received by an access point, which exceed the configured IDS rate threshold. Detection is enabled via the 'Detect Rate Anomalies' setting and the 'Rate Thresholds for [frame subtype]' setting in the IDS Denial of Service profile."                                                                                                    |  |
|          | <b>Recommended Action:</b> This alert indicates an event that affects one or more clients of your wireless network. For more information about this alert, look up the associated WVE ID(s) at https://wve.org. Associated WVE ID(s): WVE-2005-0052, WVE-2005-0045, WVE-2005-0046, WVE-2005-0047, WVE-2005-0048.                                                                                                    |  |

Table 16 Security Warning Messages

| Error ID | Message and Description                                                                                                    |
|----------|----------------------------------------------------------------------------------------------------|
| 126063   | "AP([RADIO_MAC:%m]@[NAME:%s]): Node Rate Anomaly: An AP detected frames of type [IDS_EV_FRAME_TYPE:%s] transmitted or received by a station [IDS_EV_NODE_MAC:%m], which exceed the configured IDS rate threshold for this frame type. SNR for station is [IDS_EV_SNR:%d]. Additional Info: [IDS_EV_ADDITIONAL_INFO:%s]."  Description: This event indicates that an AP detected frames transmitted or received by a node, which exceed the configured IDS rate threshold. Detection is enabled via the 'Detect Rate Anomalies' setting and the 'Rate Thresholds for [frame subtype]' setting in the IDS Denial of Service profile.  Recommended Action: This alert indicates an event that affects one or more clients of your wireless network.                                                                                                    |
| 126064   | AP([RADIO_MAC:%m]@[NAME:%s]): Client Flood Attack: An AP detected that the number of potential fake clients observed across all bands has exceeded the configured IDS threshold. Additional Info: [IDS_EV_ADDITIONAL_INFO:%s]. Associated WVE ID(s): WVE-2005-0056.  Description: This event indicates that the number of potential fake clients detected by an AP has exceeded the configured IDS threshold. This is the total number of fake clients observed across all bands. Detection is enabled via the 'Detect Client Flood Attack' setting and the 'Client Flood Threshold' setting in the IDS Denial of Service profile.  Recommended Action: This alert indicates an event that may affect your wireless infrastructure. For more information about this alert, look up the associated WVE ID(s) at https://wve.org. Associated WVE ID(s): WVE-2005-0056.                                                                                                    |
| 126065   | "AP([RADIO_MAC:%m]@[NAME:%s]): Valid Client Not Using Encryption: An AP detected an unencrypted frame between a valid client ([IDS_EV_NODE_MAC:%m]) and access point (BSSID [IDS_EV_TARGET_AP_BSSID:%m]), with source [IDS_EV_SOURCE_MAC:%m] and receiver [IDS_EV_RECEIVER_MAC:%m]. SNR value is [IDS_EV_SNR:%d]."  Description: This event indicates that an AP detected an unencrypted data frame between a valid client and an access point. Detection is enabled via the 'Detect Unencrypted Valid Clients' setting in the IDS Unauthorized Device profile.  Recommended Action: This alert indicates an event that affects one or more clients of your wireless network.                                                                                                    |
| 126066   | "AP([RADIO_MAC:%m]@[NAME:%s]): Signature Match: Disassoc Broadcast: An AP detected a factory default signature match ([IDS_EV_SIGNATURE_NAME:%s]) in a frame with BSSID [IDS_EV_TARGET_AP_BSSID:%m] on channel [IDS_EV_AP_CHANNEL:%d] from transmitter [IDS_EV_TRANSMITTER_MAC:%m] to receiver [IDS_EV_RECEIVER_MAC:%m], with SNR [IDS_EV_SNR:%d]. Additional Info: [IDS_EV_ADDITIONAL_INFO:%s]. Associated WVE ID(s): WVE-2005-0019, WVE-2005-0046.  Description: This event indicates that an AP detected a signature match for Disassoc-Broadcast in a frame. Detection is enabled by referencing the predefined Disassoc-Broadcast signature instance using the IDS Signature setting in the IDS Signature Matching profile.  Recommended Action: This alert indicates an event that may affect your wireless infrastructure. For more information about this alert, look up the associated WVE ID(s) at https://wve.org. Associated WVE ID(s): WVE-2005-0019, WVE-2005-0046. |
| 126067   | AP([RADIO_MAC:%m]@[NAME:%s]): Signature Match: Wellenreiter: An AP detected a factory default signature match ([IDS_EV_SIGNATURE_NAME:%s]) in a frame with BSSID [IDS_EV_TARGET_AP_BSSID:%m] on channel [IDS_EV_AP_CHANNEL:%d] from transmitter [IDS_EV_TRANSMITTER_MAC:%m] to receiver [IDS_EV_RECEIVER_MAC:%m], with SNR [IDS_EV_SNR:%d]. Additional Info: [IDS_EV_ADDITIONAL_INFO:%s]. Associated WVE ID(s): WVE-2006-0058.  Description: This event indicates that an AP detected a signature match for Wellenreiter in a frame. Detection is enabled by referencing the predefined Wellenreiter signature instance using the IDS Signature setting in the IDS Signature Matching profile.  Recommended Action: This alert indicates an event that may affect your wireless infrastructure. For more information about this alert, look up the associated WVE ID(s) at https://wve.org. Associated WVE ID(s): WVE-2006-0058.                                                  |

Table 16 Security Warning Messages

| Table 16 cocarty Warning Woodages |                                                                                                    |  |
|-----------------------------------|----------------------------------------------------------------------------------------------------|--|
| Error ID                          | Message and Description                                                                                                    |  |
| 126068                            | AP([RADIO_MAC:%m]@[NAME:%s]): Adhoc Network Using Valid SSID: An AP detected an adhoc node [IDS_EV_SOURCE_MAC:%m] (BSSID [IDS_EV_TARGET_AP_BSSID:%m] and SSID [IDS_EV_TARGET_AP_SSID:%s] on CHANNEL [IDS_EV_AP_CHANNEL:%d]) using a valid/protected SSID. SNR is [IDS_EV_SNR:%d]. Associated WVE ID(s): WVE-2005-0008.  Description: This event indicates that an AP detected an ad hoc network node using a valid/protected SSID. Detection is enabled via the 'Detect Adhoc Network Using Valid SSID' setting in the IDS Unauthorized Device profile.  Recommended Action: This alert indicates an event that may affect your wireless infrastructure. For more information about this alert, look up the associated WVE ID(s) at https://wve.org. Associated WVE ID(s): WVE-2005-0008.                                                                                             |  |
| 126069                            | AP([RADIO_MAC:%m]@[NAME:%s]): AP Spoofing: An AP detected a frame that has a spoofed source address of [IDS_EV_SOURCE_MAC:%m], a BSSID of [IDS_EV_TARGET_AP_BSSID:%m], a destination address of [IDS_EV_RECEIVER_MAC:%m], and is on CHANNEL [IDS_EV_AP_CHANNEL:%d]. SNR is [IDS_EV_SNR:%d], and FrameType is [IDS_EV_SPOOFED_FRAME_TYPE:%s]. Additional Info: [IDS_EV_ADDITIONAL_INFO:%s]. Associated WVE ID(s): WVE-2005-0019.  Description: This event indicates that an AP detected that one of its virtual APs is being spoofed using MAC spoofing. Detection is enabled via the 'Detect AP Spoofing' setting in the IDS Impersonation profile.  Recommended Action: This alert indicates an event that may affect your wireless infrastructure. For more information about this alert, look up the associated WVE ID(s) at https://wve.org. Associated WVE ID(s): WVE-2005-0019. |  |
| 126070                            | "AP([RADIO_MAC:%m]@[NAME:%s]): AP Spoofing: An AP detected a frame from [IDS_EV_SOURCE_MAC:%m] addressed to one of its BSSIDs [IDS_EV_TARGET_AP_BSSID:%m] on the wrong CHANNEL [IDS_EV_AP_CHANNEL:%d]. Destination address is [IDS_EV_RECEIVER_MAC:%m], SNR is [IDS_EV_SNR:%d], and FrameType is [IDS_EV_SPOOFED_FRAME_TYPE:%s]. Additional Info: [IDS_EV_ADDITIONAL_INFO:%s].  **Description:** This event indicates that an AP detected a client trying to associate to one of its BSSIDs on the wrong channel. This can be a sign that the BSSID is being spoofed in order to fool the client into thinking the AP is operating on another channel. Detection is enabled via the 'Detect AP Spoofing' setting in the IDS Impersonation profile.  **Recommended Action:** This alert indicates an event that may affect your wireless infrastructure.                               |  |
| 126071                            | AP([RADIO_MAC:%m]@[NAME:%s]): Omerta Attack: An AP detected an Omerta attack on client [IDS_EV_NODE_MAC:%m] and access point (BSSID [IDS_EV_TARGET_AP_BSSID:%m] and SSID [IDS_EV_TARGET_AP_SSID:%s] on CHANNEL [IDS_EV_AP_CHANNEL:%d]). SNR of client is [IDS_EV_SNR:%d]. Additional Info: [IDS_EV_ADDITIONAL_INFO:%s]. Associated WVE ID(s): WVE-2005-0053.  Description: This event indicates that an AP detected an Omerta attack. Detection is enabled via the 'Detect Omerta Attack' setting in the IDS Denial of Service profile.  Recommended Action: This alert indicates an event that affects one or more clients of your wireless network. For more information about this alert, look up the associated WVE ID(s) at https://wve.org. Associated WVE ID(s): WVE-2005-0053.                                                                                                |  |
| 126072                            | AP([RADIO_MAC:%m]@[NAME:%s]): FATA-Jack Attack: An AP detected a FATA-Jack attack on client [IDS_EV_NODE_MAC:%m] and access point (BSSID [IDS_EV_TARGET_AP_BSSID:%m] and SSID [IDS_EV_TARGET_AP_SSID:%s] on CHANNEL [IDS_EV_AP_CHANNEL:%d]). SNR of frame is [IDS_EV_SNR:%d]. Associated WVE ID(s): WVE-2006-0057.  Description: This event indicates that an AP detected a FATA-Jack attack. Detection is enabled via the 'Detect FATA-Jack Attack' setting in the IDS Denial of Service profile.  Recommended Action: This alert indicates an event that affects one or more clients of your wireless network. For more information about this alert, look up the associated WVE ID(s) at https://wve.org. Associated WVE ID(s): WVE-2006-0057.                                                                                                    |  |

Table 16 Security Warning Messages

| Error ID | Message and Description                                                                                                    |
|----------|----------------------------------------------------------------------------------------------------|
| 126073   | AP([RADIO_MAC:%m]@[NAME:%s]): CTS Rate Anomaly: An AP received CTS packets on CHANNEL [IDS_EV_AP_CHANNEL:%d] at a rate which exceeds the configured IDS CTS rate threshold. Additional Info: [IDS_EV_ADDITIONAL_INFO:%s].  Description: This event indicates that the rate of CTS packets received by an AP exceeds the configured IDS threshold. Detection is enabled via the 'Detect CTS Rate Anomaly' setting and the 'CTS Rate Threshold' setting in the IDS Denial of Service profile. |
|          | <b>Recommended Action:</b> This alert indicates an event that may affect your wireless infrastructure.                                                                                                    |
| 126074   | AP([RADIO_MAC:%m]@[NAME:%s]): RTS Rate Anomaly: An AP received RTS packets on CHANNEL [IDS_EV_AP_CHANNEL:%d] at a rate which exceeds the configured IDS RTS rate threshold. Additional Info: [IDS_EV_ADDITIONAL_INFO:%s].                                                                                                    |
|          | <b>Description:</b> This event indicates that the rate of RTS packets received by an AP exceeds the configured IDS threshold. Detection is enabled via the 'Detect RTS Rate Anomaly' setting and the 'RTS Rate Threshold' setting in the IDS Denial of Service profile. <b>Recommended Action:</b> This alert indicates an event that may affect your wireless                                                                                                    |
|          | infrastructure.                                                                                                    |
| 126075   | "AP([RADIO_MAC:%m]@[NAME:%s]): Valid Client Misassociation: An AP detected a misassociation between valid client [IDS_EV_NODE_MAC:%m] and access point (BSSID [IDS_EV_TARGET_AP_BSSID:%m] and SSID [IDS_EV_TARGET_AP_SSID:%s] on CHANNEL [IDS_EV_AP_CHANNEL:%d]). Association type is ([IDS_EV_ASSOCIATION_TYPE:%s]), SNR of client is [IDS_EV_SNR:%d].                                                                                                    |
|          | <b>Description:</b> This event indicates that an AP detected a misassociation between a valid client and an unsafe AP. Detection is enabled via the 'Detect Valid Client Misassociation' setting in the IDS Unauthorized Device profile. <b>Recommended Action:</b> This alert indicates an event that affects one or more clients of your wireless network.                                                                                                    |
| 126076   | Neighbor AP: The system classified an access point (BSSID [IDS_EV_TARGET_AP_BSSID:%m] and SSID [IDS_EV_TARGET_AP_SSID:%s] on CHANNEL [IDS_EV_AP_CHANNEL:%d]) as a neighbor. Additional Info: [IDS_EV_ADDITIONAL_INFO:%s].                                                                                                    |
|          | <b>Description:</b> This event indicates that an access point has been classified as a Neighbor by the system. <b>Recommended Action:</b> This alert indicates an event that may affect your wireless infrastructure.                                                                                                    |
| 126077   | AP([RADIO_MAC:%m]@[NAME:%s]): TKIP Replay Attack: An AP detected a TKIP replay against station [IDS_EV_SOURCE_MAC:%m] (BSSID [IDS_EV_TARGET_AP_BSSID:%m] on CHANNEL [IDS_EV_AP_CHANNEL:%d] with SNR [IDS_EV_SNR:%d]). This may disrupt communication with [IDS_EV_RECEIVER_MAC:%m]. Associated WVE ID(s): WVE-2008-0013.                                                                                                    |
|          | <b>Description:</b> This event indicates that an AP detected a TKIP replay attack. If successful this could be the precursor to more advanced attacks. Detection is enabled via the 'Detect TKIP Replay Attack' setting in the IDS Denial of Service profile.                                                                                                    |
|          | <b>Recommended Action:</b> This alert indicates an event that affects one or more clients of your wireless network. For more information about this alert, look up the associated WVE ID(s) at https://wve.org. Associated WVE ID(s): WVE-2008-0013.                                                                                                    |
| 126078   | AP([RADIO_MAC:%m]@[NAME:%s]): ChopChop Attack: An AP detected a ChopChop attack against station [IDS_EV_SOURCE_MAC:%m] (BSSID [IDS_EV_TARGET_AP_BSSID:%m] on CHANNEL [IDS_EV_AP_CHANNEL:%d] with SNR [IDS_EV_SNR:%d]). This could reveal the WEP key. Associated WVE ID(s): WVE-2006-0038.                                                                                                    |
|          | <b>Description:</b> This event indicates that an AP detected a ChopChop attack. Detection is enabled via the 'Detect ChopChop Attack' setting in the IDS Denial of Service profile.                                                                                                    |
|          | <b>Recommended Action:</b> This alert indicates an event that affects one or more clients of your wireless network. For more information about this alert, look up the associated WVE ID(s) at https://wve.org. Associated WVE ID(s): WVE-2006-0038.                                                                                                    |

Table 16 Security Warning Messages

| Error ID | Message and Description                                                                                                    |
|----------|----------------------------------------------------------------------------------------------------|
| 126079   | AP([RADIO_MAC:%m]@[NAME:%s]): Invalid Address Combination: An AP detected a frame with an invalid source address [IDS_EV_SOURCE_MAC:%m]. This could be an attempt to get the receiver [IDS_EV_RECEIVER_MAC:%m] to reply with a multicast or broadcast frame. Frame received on CHANNEL [IDS_EV_AP_CHANNEL:%d] with a SNR of [IDS_EV_SNR:%d] Associated WVE ID(s): WVE-2008-0011.                                                 |
|          | <b>Description:</b> This event indicates that an AP detected an invalid source and destination combination. Detection is enabled via the 'Detect Invalid Address Combination' setting in the IDS Denial of Service profile. <b>Recommended Action:</b> This alert indicates an event that may affect your wireless                                                                                                    |
|          | infrastructure. For more information about this alert, look up the associated WVE ID(s) at https://wve.org. Associated WVE ID(s): WVE-2008-0011.                                                                                                    |
| 126080   | AP([RADIO_MAC:%m]@[NAME:%s]): Malformed Frame - Assoc Request: An AP detected that the device with MAC address [IDS_EV_SOURCE_MAC:%m] (BSSID [IDS_EV_TARGET_AP_BSSID:%m] on CHANNEL [IDS_EV_AP_CHANNEL:%d] with SNR [IDS_EV_SNR:%d]) has sent an association request containing an empty SSID. If [IDS_EV_RECEIVER_MAC:%m] uses a vulnerable wireless driver this could cause it to crash. Associated WVE ID(s): WVE-2008-0010.  |
|          | Description: This event indicates that an AP detected a malformed association request with a NULL SSID. Detection is enabled via the 'Detect Malformed Frame - Assoc Request' setting in the IDS Denial of Service profile.  Recommended Action: This alert indicates an event that may affect your wireless infrastructure. For more information about this alert, look up the associated WVE ID(s) at                          |
|          | https://wve.org. Associated WVE ID(s): WVE-2008-0010.                                                                                                    |
| 126081   | AP([RADIO_MAC:%m]@[NAME:%s]): Malformed Frame - HT IE: An AP detected that the device with MAC address [IDS_EV_SOURCE_MAC:%m] (BSSID [IDS_EV_TARGET_AP_BSSID:%m] on CHANNEL [IDS_EV_AP_CHANNEL:%d] with SNR [IDS_EV_SNR:%d]) has sent a management frame containing one or more malformed HT Information Elements. This may disrupt communication with [IDS_EV_RECEIVER_MAC:%m].                                                 |
|          | <b>Description:</b> This event indicates that an AP detected a malformed HT Information Element. This can be the result of a misbehaving wireless driver or it may be an indication of a new wireless attack. Detection is enabled via the 'Detect Malformed Frame - HT IE' setting in the IDS Denial of Service profile. <b>Recommended Action:</b> This alert indicates an event that may affect your wireless infrastructure. |
| 126082   | AP([RADIO_MAC:%m]@[NAME:%s]): Overflow EAPOL Key: An AP detected that the device with MAC address [IDS_EV_SOURCE_MAC:%m] (BSSID [IDS_EV_TARGET_AP_BSSID:%m] on CHANNEL [IDS_EV_AP_CHANNEL:%d] with SNR [IDS_EV_SNR:%d]) has sent a malformed EAPOL Key message with a declared length that is too large. This could disrupt or crash the device with address [IDS_EV_RECEIVER_MAC:%m]. Associated WVE ID(s): WVE-2008-0009.      |
|          | <b>Description:</b> This event indicates that an AP detected a key in an EAPOL Key message with a specified length greater than the length of the entire message. Detection is enabled via the 'Detect Overflow EAPOL Key' setting in the IDS Denial of Service profile.                                                                                                    |
|          | <b>Recommended Action:</b> This alert indicates an event that may affect your wireless infrastructure. For more information about this alert, look up the associated WVE ID(s) at https://wve.org. Associated WVE ID(s): WVE-2008-0009.                                                                                                    |
| 126083   | AP([RADIO_MAC:%m]@[NAME:%s]): Malformed Frame - Auth: An AP detected a malformed authentication frame from client [IDS_EV_NODE_MAC:%m] to access point (BSSID [IDS_EV_TARGET_AP_BSSID:%m] and SSID [IDS_EV_TARGET_AP_SSID:%s] on CHANNEL [IDS_EV_AP_CHANNEL:%d]). SNR of frame is [IDS_EV_SNR:%d]. Associated WVE ID(s): WVE-2006-0057.                                                                                          |
|          | <b>Description:</b> This event indicates that an AP detected an authentication frame with either a bad algorithm (similar to Fata-Jack) or a bad transaction. Detection is enabled via the 'Detect Malformed Frame - Auth' setting in the IDS Denial of Service profile.                                                                                                    |
|          | <b>Recommended Action:</b> This alert indicates an event that may affect your wireless infrastructure. For more information about this alert, look up the associated WVE ID(s) at https://wve.org. Associated WVE ID(s): WVE-2006-0057.                                                                                                    |

Table 16 Security Warning Messages

| Error ID | Message and Description                                                                                                    |  |
|----------|----------------------------------------------------------------------------------------------------|--|
| 126084   | AP([RADIO_MAC:%m]@[NAME:%s]): Overflow IE: An AP detected that the device with MAC address [IDS_EV_SOURCE_MAC:%m] (BSSID [IDS_EV_TARGET_AP_BSSID:%m] on CHANNEL [IDS_EV_AP_CHANNEL:%d] with SNR [IDS_EV_SNR:%d]) has sent a malformed information element with a declared length that is too large. This could disrupt or crash the device with address [IDS_EV_RECEIVER_MAC:%m]. Associated WVE ID(s): WVE-2008-0008.  Description: This event indicates that an AP detected a management frame with a malformed information element. The declared length of the element is larger than the entire frame containing the element. This may be used to corrupt or crash wireless drivers. Detection is enabled via the 'Detect Overflow IE' setting in the IDS Denial of Service profile.  Recommended Action: This alert indicates an event that may affect your wireless infrastructure. For more information about this alert, look up the associated WVE ID(s) at https://wve.org. Associated WVE ID(s): WVE-2008-0008. |  |
| 126085   | AP([RADIO_MAC:%m]@[NAME:%s]): Malformed Frame - Large Duration: An AP detected that the device with MAC address [IDS_EV_SOURCE_MAC:%m] (CHANNEL [IDS_EV_AP_CHANNEL:%d] with SNR [IDS_EV_SNR:%d]) has sent a frame with an unusually large duration. This could be an attempt to deny service to all devices on this channel. Additional Info: [IDS_EV_ADDITIONAL_INFO:%s]. Associated WVE ID(s): WVE-2005-0051.  Description: This event indicates that an AP detected an unusually large duration in a wireless frame. This may be an attempt to block other devices from transmitting. Detection is enabled via the 'Detect Malformed Frame - Large Duration' setting in the IDS Denial of Service profile.  Recommended Action: This alert indicates an event that may affect your wireless infrastructure. For more information about this alert, look up the associated WVE ID(s) at https://wve.org. Associated WVE ID(s): WVE-2005-0051.                                                                            |  |
| 126086   | AP([RADIO_MAC:%m]@[NAME:%s]): Beacon Frame with Incorrect Channel: An AP detected that the Access Point with MAC [IDS_EV_SOURCE_MAC:%m] and BSSID [IDS_EV_TARGET_AP_BSSID:%m] has sent a beacon for SSID [IDS_EV_TARGET_AP_SSID:%s]. This beacon advertizes channel [IDS_EV_TARGET_AP_CHANNEL:%d] but was received on channel [IDS_EV_AP_CHANNEL:%d] with SNR [IDS_EV_SNR:%d]. Associated WVE ID(s): WVE-2006-0050.  Description: This event indicates that an AP detected a beacon on one channel advertising another channel. This could be an attempt to lure clients away from a valid AP. Detection is enabled via the 'Detect Beacon on Wrong Channel' setting in the IDS Impersonation profile.  Recommended Action: This alert indicates an event that may affect your wireless infrastructure. For more information about this alert, look up the associated WVE ID(s) at https://wve.org. Associated WVE ID(s): WVE-2006-0050.                                                                                   |  |
| 126087   | AP([RADIO_MAC:%m]@[NAME:%s]): Block ACK DoS Attack: An AP detected a data frame which indicates a possible Block ACK DoS Attack. The frame from [IDS_EV_SOURCE_MAC:%m] to [IDS_EV_RECEIVER_MAC:%m] (BSSID [IDS_EV_TARGET_AP_BSSID:%m] on CHANNEL [IDS_EV_AP_CHANNEL:%d] with SNR [IDS_EV_SNR:%d]) is outside the current sequence number window, and thus may be dropped. Associated WVE ID(s): WVE-2008-0006.  Description: This event indicates that an attempt has been made to deny service to the source address by spoofing a block ACK add request that sets a sequence number window outside the currently used window. Detection is enabled via the 'Detect Block ACK DoS' setting in the IDS Denial of Service profile.  Recommended Action: This alert indicates an event that affects one or more clients of your wireless network. For more information about this alert, look up the associated WVE ID(s) at https://wve.org. Associated WVE ID(s): WVE-2008-0006.                                           |  |

Table 16 Security Warning Messages

| Error ID | Message and Description                                                                                                    |
|----------|----------------------------------------------------------------------------------------------------|
| 126088   | AP([RADIO_MAC:%m]@[NAME:%s]): Hotspotter Attack: An AP detected that the client with MAC address [IDS_EV_NODE_MAC:%m] (BSSID [IDS_EV_TARGET_AP_BSSID:%m] on CHANNEL [IDS_EV_AP_CHANNEL:%d] with SNR [IDS_EV_SNR:%d]) may be under attack from the Hotspotter tool. The probe response was sent from AP [IDS_EV_SOURCE_MAC:%m] for SSID [IDS_EV_TARGET_AP_SSID:%s]. Associated WVE ID(s): WVE-2005-0054.                                                                                                    |
|          | <b>Description:</b> This event indicates that a new AP has appeared immediately following a client probe request. This is indicative of the Hotspotter tool or similar that attempts to event clients with a fake hotspot or other wireless network. Detection is enabled via the 'Detect Hotspotter Attack' setting in the IDS Impersonation profile. <b>Recommended Action:</b> This alert indicates an event that affects one or more clients of your wireless network. For more information about this alert, look up the associated WVE ID(s) at https://wve.org. Associated WVE ID(s): WVE-2005-0054. |
| 126102   | AP([RADIO_MAC:%m]@[NAME:%s]): AP Deauth Containment: An AP attempted to contain an access point (BSSID [IDS_EV_TARGET_AP_BSSID:%m]) by disconnecting its client (MAC [IDS_EV_NODE_MAC:%m]) on channel [IDS_EV_AP_CHANNEL:%d].  Description: This event indicates that an AP has attempted to contain an access point by disconnecting its client. Detection is enabled via the 'Wireless Containment' setting                                                                                                    |
|          | in the IDS General Profile profile.  Recommended Action: This alert indicates that containment is being enforced to protect your wireless infrastructure.                                                                                                    |
| 126103   | AP([RADIO_MAC:%m]@[NAME:%s]): Client Deauth Containment: An AP attempted to contain a client (MAC [IDS_EV_NODE_MAC:%m]) that is associated to access point (BSSID [IDS_EV_TARGET_AP_BSSID:%m]) on channel [IDS_EV_AP_CHANNEL:%d].                                                                                                    |
|          | <b>Description:</b> This event indicates that an AP has attempted to contain a client by disconnecting it from the AP that it is associated with. Detection is enabled via the 'Wireless Containment' setting in the IDS General Profile profile. <b>Recommended Action:</b> This alert indicates that containment is being enforced to                                                                                                    |
|          | protect your wireless infrastructure.                                                                                                    |
| 126104   | AP([RADIO_MAC:%m]@[NAME:%s]): AP Wired Containment: An AP attempted to contain an access point (BSSID [IDS_EV_TARGET_AP_BSSID:%m]) by disconnecting client (MAC [IDS_EV_NODE_MAC:%m]) by disrupting device with IP [IDS_EV_DEVICE_IP:%p] and MAC [IDS_EV_DEVICE_MAC:%m].                                                                                                    |
|          | <b>Description:</b> This event indicates that an AP has attempted to contain an access point by disrupting traffic to its client on the wired interface. Detection is enabled via the 'Wired Containment' setting in the IDS General Profile profile.                                                                                                    |
|          | <b>Recommended Action:</b> This alert indicates that containment is being enforced to protect your wireless infrastructure.                                                                                                    |
| 126105   | AP([RADIO_MAC:%m]@[NAME:%s]): Client Wired Containment: An AP attempted to contain a client (MAC [IDS_EV_NODE_MAC:%m]) that is associated to access point (BSSID [IDS_EV_TARGET_AP_BSSID:%m]) by disrupting device with IP [IDS_EV_DEVICE_IP:%p] and MAC [IDS_EV_DEVICE_MAC:%m].                                                                                                    |
|          | <b>Description:</b> This event indicates that an AP has attempted to contain a client by disrupting traffic to it on the wired interface. Detection is enabled via the 'Wired Containment' setting in the IDS General Profile profile.                                                                                                    |
|          | <b>Recommended Action:</b> This alert indicates that containment is being enforced to protect your wireless infrastructure.                                                                                                    |
| 126106   | AP([RADIO_MAC:%m]@[NAME:%s]): AP Tagged Wired Containment: An AP attempted to contain an access point (BSSID [IDS_EV_TARGET_AP_BSSID:%m]) by disconnecting client (MAC [IDS_EV_NODE_MAC:%m]) by disrupting device with IP [IDS_EV_DEVICE_IP:%p] and MAC [IDS_EV_DEVICE_MAC:%m] on VLAN [IDS_EV_VLAN_ID:%d].                                                                                                    |
|          | <b>Description:</b> This event indicates that an AP has attempted to contain an access point by disrupting traffic to its client on the wired interface. Detection is enabled via the 'Wired Containment' setting in the IDS General Profile profile.                                                                                                    |
|          | <b>Recommended Action:</b> This alert indicates that containment is being enforced to protect your wireless infrastructure.                                                                                                    |

Table 16 Security Warning Messages

| Error ID | Message and Description                                                                                                    |
|----------|----------------------------------------------------------------------------------------------------|
| 126107   | AP([RADIO_MAC:%m]@[NAME:%s]): Client Tagged Wired Containment: An AP attempted to contain a client (MAC [IDS_EV_NODE_MAC:%m]) that is associated to access point (BSSID [IDS_EV_TARGET_AP_BSSID:%m]) by disrupting device with IP [IDS_EV_DEVICE_IP:%p] and MAC [IDS_EV_DEVICE_MAC:%m] on VLAN [IDS_EV_VLAN_ID:%d].  Description: This event indicates that an AP has attempted to contain a client by disrupting traffic to it on the wired interface. Detection is enabled via the 'Wired Containment' setting in the IDS General Profile profile.  Recommended Action: This alert indicates that containment is being enforced to protect your wireless infrastructure.                                                                                                    |
| 126108   | AP([RADIO_MAC:%m]@[NAME:%s]): Tarpit Containment: An AP attempted to contain an access point (BSSID [IDS_EV_TARGET_AP_BSSID:%m]) on channel [IDS_EV_AP_CHANNEL:%d] by tarpitting client (MAC [IDS_EV_NODE_MAC:%m]) by sending it tarpit on channel [IDS_EV_TARGET_AP_CHANNEL:%d] and fake BSSID [IDS_EV_SOURCE_MAC:%m].  Description: This event indicates that an AP has attempted to contain an access point by moving a client that is attempting to associate to it to a tarpit. Detection is enabled via the 'Wireless Containment' setting in the IDS General Profile profile.  Recommended Action: This alert indicates that containment is being enforced to protect your wireless infrastructure.                                                                                                    |
| 126109   | AP([RADIO_MAC:%m]@[NAME:%s]): Power Save DoS Attack: An AP detected a Power Save DoS attack on client [IDS_EV_NODE_MAC:%m] and access point (BSSID [IDS_EV_TARGET_AP_BSSID:%m] and SSID [IDS_EV_TARGET_AP_SSID:%s] on CHANNEL [IDS_EV_AP_CHANNEL:%d]). SNR of client is [IDS_EV_SNR:%d]. Additional Info: [IDS_EV_ADDITIONAL_INFO:%s].  Description: This event indicates that an AP detected a Power Save DoS attack. Detection is enabled via the 'Detect Power Save DoS Attack' setting in the IDS Denial of Service profile.  Recommended Action: This alert indicates an event that affects one or more clients of your wireless network.                                                                                                    |
| 126110   | AP([RADIO_MAC:%m]@[NAME:%s]): Wireless Hosted Network: An AP detected a wireless client [IDS_EV_NODE_MAC:%m] that is hosting an access point (BSSID [IDS_EV_TARGET_AP_BSSID:%m] and SSID [IDS_EV_TARGET_AP_SSID:%s] on CHANNEL [IDS_EV_AP_CHANNEL:%d] with SNR [IDS_EV_SNR:%d]). Classification of client is [IDS_EV_TRAP_CLIENT_CLASS:%s]. Additional Info: [IDS_EV_ADDITIONAL_INFO:%s].  Description: This event indicates that an AP detected a wireless client that is hosting a softAP. The softAP could be used to share the hosting client's wired or wireless network connection with other wireless users. Detection is enabled via the 'Detect Wireless Hosted Network' setting in the IDS Unauthorized Device profile.  Recommended Action: This alert indicates an event that may affect your wireless infrastructure. |
| 126111   | AP([RADIO_MAC:%m]@[NAME:%s]): Client Associated To Hosted Network: An AP detected a client [IDS_EV_NODE_MAC:%m] associated to a hosted access point (BSSID [IDS_EV_TARGET_AP_BSSID:%m] and SSID [IDS_EV_TARGET_AP_SSID:%s] on CHANNEL [IDS_EV_AP_CHANNEL:%d]). SNR of client is [IDS_EV_SNR:%d].  Description: This event indicates that an AP detected that a wireless client associated to an access point that is hosted by another wireless client. Detection is enabled via the 'Detect Wireless Hosted Network' setting in the IDS Unauthorized Device profile.  Recommended Action: This alert indicates an event that affects one or more clients of your wireless network.                                                                                                    |

Table 16 Security Warning Messages

| Error ID | Message and Description                                                                                                    |
|----------|----------------------------------------------------------------------------------------------------|
| 126112   | AP([RADIO_MAC:%m]@[NAME:%s]): Wireless Hosted Network Containment: An AP attempted to contain a client [IDS_EV_NODE_MAC:%m] that is associated to the hosted network (BSSID [IDS_EV_TARGET_AP_BSSID:%m] and SSID [IDS_EV_TARGET_AP_SSID:%s] on CHANNEL [IDS_EV_AP_CHANNEL:%d]). SNR of client is [IDS_EV_SNR:%d].  Description: This event indicates that containment is being enforced on a client associated to a hosted network. Detection is enabled via the 'Protect from Wireless Hosted Networks' setting in the IDS Unauthorized Device profile.  Recommended Action: This alert indicates that containment is being enforced to protect your wireless infrastructure.                                                                                       |
| 126113   | AP([RADIO_MAC:%m]@[NAME:%s]): Host of Wireless Network Containment: An AP attempted to contain a client [IDS_EV_NODE_MAC:%m] that is associated to an access point (BSSID [IDS_EV_TARGET_AP_BSSID:%m] and SSID [IDS_EV_TARGET_AP_SSID:%s] on CHANNEL [IDS_EV_AP_CHANNEL:%d]). The client is hosting the wireless hosted network [IDS_EV_TRAP_AP_BSSID:%m]. SNR of client is [IDS_EV_SNR:%d].  Description: This event indicates that containment is being enforced on a client that is hosting a wireless hosted network. Detection is enabled via the 'Protect from Wireless Hosted Networks' setting in the IDS Unauthorized Device profile.  Recommended Action: This alert indicates that containment is being enforced to protect your wireless infrastructure. |
| 126114   | AP([RADIO_MAC:%m]@[NAME:%s]): Enhanced Adhoc Containment: An AP attempted to contain an adhoc node [IDS_EV_NODE_MAC:%m] that is part of the adhoc network (BSSID [IDS_EV_TARGET_AP_BSSID:%m] and SSID [IDS_EV_TARGET_AP_SSID:%s] on CHANNEL [IDS_EV_AP_CHANNEL:%d]).  Description: This event indicates that an AP has attempted to contain an adhoc node by disconnecting it from other members of the adhoc network. Detection is enabled via the 'Protect from Adhoc Networks - Enhanced' setting in the IDS Unauthorized Device profile.  Recommended Action: This alert indicates that containment is being enforced to protect your wireless infrastructure.                                                                                                   |
| 127006   | "AP([RADIO_MAC:%m]): AP Impersonation: An AP detected AP impersonation of (BSSID [IDS_EV_TARGET_AP_BSSID:%m] and SSID [IDS_EV_TARGET_AP_SSID:%s] on CHANNEL [IDS_EV_AP_CHANNEL:%d]), based of the number of beacons seen. Additional Info: [IDS_EV_ADDITIONAL_INFO:%s].  Description: This event indicates that an AP detected AP Impersonation because the number of beacons seen has exceeded the expected number by the configured percentage threshold. The expected number is calculated based on the Beacon Interval Field in the Beacon frame. Detection is enabled via the 'Detect AP Impersonation' setting in the IDS Impersonation profile.  Recommended Action: This alert indicates an event that may affect your wireless infrastructure.              |
| 127007   | AP([RADIO_MAC:%m]): Multi-tenancy SSID Violation: An AP detected an access point (BSSID [IDS_EV_TARGET_AP_BSSID:%m] and SSID [IDS_EV_TARGET_AP_SSID:%s] on CHANNEL [IDS_EV_AP_CHANNEL:%d]) is violating Valid SSID configuration by using a protected SSID.  Description: This event indicates that an AP has detected an access point is violating Valid SSID configuration by using an SSID that is reserved for use by a valid AP only. Detection is enabled via the 'Detect Valid SSID Misuse' setting in the IDS Unauthorized Device profile.  Recommended Action: This alert indicates an event that may affect your wireless infrastructure.                                                                                                    |

Table 16 Security Warning Messages

| Error ID | Message and Description                                                                                                    |
|----------|----------------------------------------------------------------------------------------------------|
| 127008   | AP([RADIO_MAC:%m]): Valid Channel Violation: An AP detected an access point (BSSID [IDS_EV_TARGET_AP_BSSID:%m] and SSID [IDS_EV_TARGET_AP_SSID:%s] on CHANNEL [IDS_EV_AP_CHANNEL:%d]) is misconfigured because it is using a channel that is not valid.  Description: This event indicates that an AP detected an access point that has a channel misconfiguration because it is using a channel that is not valid. Detection is enabled via the 'Detect Misconfigured AP' setting and the 'Valid 802.11a channel for policy enforcement' setting and the 'Valid 802.11g channel for policy enforcement' setting in the IDS Unauthorized Device profile.  Recommended Action: This alert indicates an event that may affect your wireless infrastructure. |
| 127009   | AP([RADIO_MAC:%m]): Valid OUI Violation: An AP detected an access point (BSSID [IDS_EV_TARGET_AP_BSSID:%m] and SSID [IDS_EV_TARGET_AP_SSID:%s] on CHANNEL [IDS_EV_AP_CHANNEL:%d]) is misconfigured because it is using an OUI that is not valid  Description: This event indicates that an AP detected an access point that has an OUI misconfiguration because it is using an OUI that is not valid. Detection is enabled via the 'Detect Misconfigured AP' setting and the 'Valid MAC OUIs' setting in the IDS Unauthorized Device profile.  Recommended Action: This alert indicates an event that may affect your wireless infrastructure.                                                                                                    |
| 127010   | AP([RADIO_MAC:%m]): Valid SSID Violation: An AP detected an access point (BSSID [IDS_EV_TARGET_AP_BSSID:%m] and SSID [IDS_EV_TARGET_AP_SSID:%s] on CHANNEL [IDS_EV_AP_CHANNEL:%d]) is misconfigured because it is using an SSID that is not valid  Description: This event indicates that an AP detected an access point that has an SSID misconfiguration because it is using an SSID that is not valid. Detection is enabled via the 'Detect Misconfigured AP' setting and the 'Valid and Protected SSIDs' setting in the IDS Unauthorized Device profile.  Recommended Action: This alert indicates an event that may affect your wireless infrastructure.                                                                                             |
| 127011   | AP([RADIO_MAC:%m]): Privacy Violation: An AP detected an access point (BSSID [IDS_EV_TARGET_AP_BSSID:%m] and SSID [IDS_EV_TARGET_AP_SSID:%s] on CHANNEL [IDS_EV_AP_CHANNEL:%d]) has bad WEP configuration.  Description: This event indicates that an AP detected an access point that is misconfigured because it does not have Privacy enabled. Detection is enabled via the 'Privacy' setting and the 'Detect Misconfigured AP' setting in the IDS Unauthorized Device profile.  Recommended Action: This alert indicates an event that may affect your wireless infrastructure.                                                                                                    |
| 127012   | AP([RADIO_MAC:%m]): Adhoc Containment Enforced: An AP is containing a node [IDS_EV_SOURCE_MAC:%m] that is part of the adhoc network (BSSID [IDS_EV_TARGET_AP_BSSID:%m] and SSID [IDS_EV_TARGET_AP_SSID:%s] on CHANNEL [IDS_EV_AP_CHANNEL:%d]). SNR value is [IDS_EV_SNR:%d]."  Description: This event indicates that containment is being enforced on an ad hoc wireless network identified by the SRC MAC, BSSID and SSID shown. Detection is enabled via the 'Protect from Adhoc Networks' setting in the IDS Unauthorized Device profile.  Recommended Action: This alert indicates that containment is being enforced to protect your wireless infrastructure.                                                                                       |

Table 16 Security Warning Messages

| Error ID | Message and Description                                                                                                    |
|----------|----------------------------------------------------------------------------------------------------|
|          | ivicesage and Description                                                                                                    |
| 127013   | AP([RADIO_MAC:%m]): Valid Station Protection Enforced: An AP is enforcing protection because a valid station ([IDS_EV_NODE_MAC:%m]) that is associated to access point (BSSID [IDS_EV_TARGET_AP_BSSID:%m] on CHANNEL [IDS_EV_AP_CHANNEL:%d]) is violating valid station policy. <b>Description:</b> This event indicates that Protection was enforced because a valid station's association to a non-valid access point violated Valid Station policy. Detection |
|          | is enabled via the 'Protect Valid Stations' setting in the IDS Unauthorized Device profile. <b>Recommended Action:</b> This alert indicates that containment is being enforced to protect one or more clients of your wireless network. For more information about this alert, look up the associated WVE ID(s) at https://wve.org. Associated WVE ID(s): WVE-2005-0008, WVE-2005-0019.                                                                          |
| 127014   | AP([RADIO_MAC:%m]): WEP Key Repeated: An AP detected an access point (BSSID [IDS_EV_TARGET_AP_BSSID:%m] and SSID [IDS_EV_TARGET_AP_SSID:%s] on CHANNEL [IDS_EV_AP_CHANNEL:%d]) with a Repeat WEP-IV violation. Additional Info: [IDS_EV_ADDITIONAL_INFO:%s].                                                                                                    |
|          | <b>Description:</b> This event indicates that an AP detected that a valid access point is using the same WEP initialization vector in consecutive packets. Detection is enabled via the 'Detect Bad WEP' setting in the IDS Unauthorized Device profile.                                                                                                    |
|          | <b>Recommended Action:</b> This alert indicates an event that may affect your wireless infrastructure.                                                                                                    |
| 127015   | AP([RADIO_MAC:%m]): WEP Key Repeated: An AP detected a Repeat WEP-IV violation from a station (MAC [IDS_EV_NODE_MAC:%m]) associated to an access point (BSSID [IDS_EV_TARGET_AP_BSSID:%m] and SSID [IDS_EV_TARGET_AP_SSID:%s] on CHANNEL [IDS_EV_AP_CHANNEL:%d]). Additional Info: [IDS_EV_ADDITIONAL_INFO:%s].                                                                                                    |
|          | <b>Description:</b> This event indicates that an AP detected that a valid station is using the same WEP initialization vector in consecutive packets. Detection is enabled via the 'Detect Bad WEP' setting in the IDS Unauthorized Device profile.                                                                                                    |
|          | <b>Recommended Action:</b> This alert indicates an event that may affect your wireless infrastructure.                                                                                                    |
| 127016   | AP([RADIO_MAC:%m]): Weak WEP Key: An AP detected an access point (BSSID [IDS_EV_TARGET_AP_BSSID:%m] and SSID [IDS_EV_TARGET_AP_SSID:%s] on CHANNEL [IDS_EV_AP_CHANNEL:%d]) with a Weak WEP-IV violation. Additional Info: [IDS_EV_ADDITIONAL_INFO:%s].                                                                                                    |
|          | <b>Description:</b> This event indicates that an AP detected that a valid access point is using a Weak WEP initialization vector. Detection is enabled via the 'Detect Bad WEP' setting in the IDS Unauthorized Device profile.                                                                                                    |
|          | <b>Recommended Action:</b> This alert indicates an event that may affect your wireless infrastructure. For more information about this alert, look up the associated WVE ID(s) at https://wve.org. Associated WVE ID(s): WVE-2005-0021.                                                                                                    |
| 127017   | AP([RADIO_MAC:%m]): Weak WEP Key: An AP detected a Weak WEP-IV violation from a station (MAC [IDS_EV_NODE_MAC:%m]) associated to an access point (BSSID [IDS_EV_TARGET_AP_BSSID:%m] and SSID [IDS_EV_TARGET_AP_SSID:%s] on CHANNEL [IDS_EV_AP_CHANNEL:%d]). Additional Info: [IDS_EV_ADDITIONAL_INFO:%s].                                                                                                    |
|          | <b>Description:</b> This event indicates that an AP detected that a valid station is using a Weak WEP initialization vector. Detection is enabled via the 'Detect Bad WEP' setting in the IDS Unauthorized Device profile.                                                                                                    |
|          | <b>Recommended Action:</b> This alert indicates an event that may affect your wireless infrastructure.                                                                                                    |

Table 16 Security Warning Messages

| Error ID | Message and Description                                                                                                    |
|----------|----------------------------------------------------------------------------------------------------|
|          | message and Description                                                                                                    |
| 127018   | AP([RADIO_MAC:%m]): Interference Detected: An AP detected interference for an access point (BSSID [IDS_EV_TARGET_AP_BSSID:%m] and SSID [IDS_EV_TARGET_AP_SSID:%s] on CHANNEL [IDS_EV_AP_CHANNEL:%d]).                                                                                                    |
|          | <b>Description:</b> This event indicates that an AP has detected interference for an access point. Detection is enabled via the 'Detect interference' setting in the RF Optimization profile.                                                                                                    |
|          | <b>Recommended Action:</b> This alert indicates an event that may affect your wireless infrastructure.                                                                                                    |
| 127019   | AP([RADIO_MAC:%m]): Cleared Interference Detected: An AP detected that interference has cleared for an access point (BSSID [IDS_EV_TARGET_AP_BSSID:%m] and SSID [IDS_EV_TARGET_AP_SSID:%s] on CHANNEL [IDS_EV_AP_CHANNEL:%d]).                                                                                                    |
|          | <b>Description:</b> This event indicates that the previously detected interference for an access point is no longer present. Detection is enabled via the 'Detect interference' setting in the RF Optimization profile.                                                                                                    |
|          | <b>Recommended Action:</b> This alert indicates an event that may affect your wireless infrastructure.                                                                                                    |
| 127020   | AP([RADIO_MAC:%m]): Interference Detected: An AP detected interference for a station ([IDS_EV_NODE_MAC:%m]) associated to an access point (BSSID [IDS_EV_TARGET_AP_BSSID:%m] and SSID [IDS_EV_TARGET_AP_SSID:%s] on CHANNEL [IDS_EV_AP_CHANNEL:%d]).                                                                                                    |
|          | <b>Description:</b> This event indicates that an AP has detected interference for a station. Detection is enabled via the 'Detect interference' setting in the RF Optimization profile. <b>Recommended Action:</b> This alert indicates an event that may affect your wireless infrastructure.                                                                    |
| 127021   | AP([RADIO_MAC:%m]): Cleared Interference Detected: An AP detected that interference has cleared for a station ([IDS_EV_NODE_MAC:%m]) associated to an access point (BSSID [IDS_EV_TARGET_AP_BSSID:%m] and SSID [IDS_EV_TARGET_AP_SSID:%s] on CHANNEL [IDS_EV_AP_CHANNEL:%d]).                                                                                     |
|          | <b>Description:</b> This event indicates that the previously detected interference for a station is no longer present. Detection is enabled via the 'Detect interference' setting in the RF Optimization profile.                                                                                                    |
|          | <b>Recommended Action:</b> This alert indicates an event that may affect your wireless infrastructure.                                                                                                    |
| 127022   | AP([RADIO_MAC:%m]): Frame Retry Rate Exceeded: An AP detected that an access point (BSSID [IDS_EV_TARGET_AP_BSSID:%m] and SSID [IDS_EV_TARGET_AP_SSID:%s] on CHANNEL [IDS_EV_AP_CHANNEL:%d]) has exceeded the configured threshold for frame retry rate. Additional Info: [IDS_EV_ADDITIONAL_INFO:%s].                                                            |
|          | <b>Description:</b> This event indicates that an AP detected that an access point has exceeded the configured upper threshold for Frame Retry Rate. Detection is enabled via the 'Detect Frame Rate Anomalies' setting in the RF Event Thresholds profile. <b>Recommended Action:</b> This alert indicates an event that may affect your wireless infrastructure. |
| 127023   | AP([RADIO_MAC:%m]): Frame Receive Error Rate Exceeded: An AP detected that an access point (BSSID [IDS_EV_TARGET_AP_BSSID:%m] and SSID [IDS_EV_TARGET_AP_SSID:%s] on CHANNEL [IDS_EV_TARGET_AP_CHANNEL:%d]) has exceeded the configured threshold for frame receive error rate. Additional Info: [IDS_EV_ADDITIONAL_INFO:%s].                                     |
|          | <b>Description:</b> This event indicates that an AP detected that an access point has exceeded the configured upper threshold for Frame Receive Error Rate. Detection is enabled via the 'Detect Frame Rate Anomalies' setting in the RF Event Thresholds profile.                                                                                                |
|          | <b>Recommended Action:</b> This alert indicates an event that may affect your wireless infrastructure.                                                                                                    |

Table 16 Security Warning Messages

| Error ID | Message and Description                                                                                                    |
|----------|----------------------------------------------------------------------------------------------------|
| 127024   | AP([RADIO_MAC:%m]): Frame Fragmentation Rate Exceeded: An AP detected that an access point (BSSID [IDS_EV_TARGET_AP_BSSID:%m] and SSID [IDS_EV_TARGET_AP_SSID:%s] on CHANNEL [IDS_EV_TARGET_AP_CHANNEL:%d]) has exceeded the configured threshold for frame fragmentation rate. Additional Info: [IDS_EV_ADDITIONAL_INFO:%s].  Description: This event indicates that an AP detected that an access point exceeded the configured upper threshold for Frame Fragmentation Rate. Detection is enabled via the 'Detect Frame Rate Anomalies' setting in the RF Event Thresholds profile.  Recommended Action: This alert indicates an event that may affect your wireless infrastructure.         |
| 127025   | AP([RADIO_MAC:%m]): Frame Bandwidth Rate Exceeded: An AP detected that a station or access point (MAC [IDS_EV_NODE_MAC:%m] with BSSID [IDS_EV_TARGET_AP_BSSID:%m] and SSID [IDS_EV_TARGET_AP_SSID:%s] on CHANNEL [IDS_EV_AP_CHANNEL:%d]) has exceeded the allocated bandwidth rate. Additional Info: [IDS_EV_ADDITIONAL_INFO:%s].  Description: This event indicates that an AP detected that a station or access point has exceeded the configured upper threshold for Bandwidth rate. Detection is enabled via the 'Detect Frame Rate Anomalies' setting in the RF Event Thresholds profile.  Recommended Action: This alert indicates an event that may affect your wireless infrastructure. |
| 127026   | AP([RADIO_MAC:%m]): Frame Low Speed Rate Exceeded: An AP detected that a station ([IDS_EV_NODE_MAC:%m]) associated to an access point (BSSID [IDS_EV_TARGET_AP_BSSID:%m] and SSID [IDS_EV_TARGET_AP_SSID:%s] on CHANNEL [IDS_EV_AP_CHANNEL:%d]) has exceeded the low speed rate. Additional Info: [IDS_EV_ADDITIONAL_INFO:%s].  Description: This event indicates that an AP detected that a station has exceeded the configured upper threshold for Low speed rate. Detection is enabled via the 'Detect Frame Rate Anomalies' setting in the RF Event Thresholds profile.  Recommended Action: This alert indicates an event that may affect your wireless infrastructure.                    |
| 127027   | AP([RADIO_MAC:%m]): Frame Non-unicast Rate Exceeded: An AP detected that a station ([IDS_EV_NODE_MAC:%m]) associated to an access point (BSSID [IDS_EV_TARGET_AP_BSSID:%m] and SSID [IDS_EV_TARGET_AP_SSID:%s] on CHANNEL [IDS_EV_AP_CHANNEL:%d]) has exceeded the unicast traffic rate. Additional Info: [IDS_EV_ADDITIONAL_INFO:%s].  Description: This event indicates that an AP detected that a station has exceeded the configured upper threshold for Non Unicast traffic rate. Detection is enabled via the 'Detect Frame Rate Anomalies' setting in the RF Event Thresholds profile.  Recommended Action: This alert indicates an event that may affect your wireless infrastructure.  |
| 127028   | AP([RADIO_MAC:%m]): WPA Violation: An AP detected an access point (BSSID [IDS_EV_TARGET_AP_BSSID:%m] and SSID [IDS_EV_TARGET_AP_SSID:%s] on CHANNEL [IDS_EV_AP_CHANNEL:%d]) has bad WPA configuration.  Description: This event indicates that an AP detected an access point that is misconfigured because it is not using WPA. Detection is enabled via the 'Require WPA' setting and the 'Detect Misconfigured AP' setting in the IDS Unauthorized Device profile.  Recommended Action: This alert indicates an event that may affect your wireless infrastructure.                                                                                                    |
| 127029   | "AP([RADIO_MAC:%m]): Invalid MAC OUI: An AP detected an invalid MAC OUI ([IDS_EV_TARGET_AP_BSSID:%m]) being used as the BSSID in a frame with SSID [IDS_EV_TARGET_AP_SSID:%s]. The Address Type in which the invalid MAC is used is [IDS_EV_ADDRESS_TYPE:%s], and SNR value is [IDS_EV_SNR:%d]. Additional Info: [IDS_EV_ADDITIONAL_INFO:%s]. This event indicates that an AP detected an invalid MAC OUI in the BSSID of a frame. An invalid MAC OUI suggests that the frame may be spoofed. Detection is enabled via the 'Detect Devices with an Invalid MAC OUI' setting in the IDS Unauthorized Device profile.                                                                             |

Table 16 Security Warning Messages

| Error ID | Message and Description                                                                                                    |
|----------|----------------------------------------------------------------------------------------------------|
| 127030   | This alert indicates an event that may affect your wireless infrastructure. "AP([RADIO_MAC:%m]): Invalid MAC OUI: An AP detected an invalid MAC OUI ([IDS_EV_NODE_MAC:%m]) being used in a frame. The Address Type in which the invalid MAC is used is [IDS_EV_ADDRESS_TYPE:%s], and SNR value is [IDS_EV_SNR:%d]. Additional Info: [IDS_EV_ADDITIONAL_INFO:%s].  Description: This event indicates that an AP detected an invalid MAC OUI in the SRC or DST address of a frame. An invalid MAC OUI suggests that the frame may be spoofed. Detection is enabled via the 'Detect Devices with an Invalid MAC OUI' setting in the IDS Unauthorized Device profile.  Recommended Action: This alert indicates an event that may affect your wireless infrastructure.                            |
| 127031   | "AP([RADIO_MAC:%m]): Signature Match: An AP detected a signature match ([IDS_EV_SIGNATURE_NAME:%s]) in a frame with BSSID [IDS_EV_TARGET_AP_BSSID:%m] on channel [IDS_EV_AP_CHANNEL:%d] from transmitter [IDS_EV_TRANSMITTER_MAC:%m] to receiver [IDS_EV_RECEIVER_MAC:%m], with SNR [IDS_EV_SNR:%d]. Additional Info: [IDS_EV_ADDITIONAL_INFO:%s].  Description: This event indicates that an AP detected a signature match in a frame. Detection is enabled via the 'IDS Signature' setting in the IDS Signature Matching profile.  Recommended Action: This alert indicates an event that may affect your wireless infrastructure.                                                                                                    |
| 127032   | AP([RADIO_MAC:%m]): EAP Rate Anomaly: An AP received EAP handshake packets on CHANNEL [IDS_EV_AP_CHANNEL:%d] at a rate which exceeds the configured IDS EAP handshake rate threshold. Additional Info: [IDS_EV_ADDITIONAL_INFO:%s].  Description: This event indicates that the rate of EAP Handshake packets received by an AP has exceeded the configured IDS EAP Handshake rate threshold. Detection is enabled via the 'Detect EAP Rate Anomaly' setting and the 'EAP Rate Threshold' setting in the IDS Denial of Service profile.  Recommended Action: This alert indicates an event that affects one or more clients of your wireless network. For more information about this alert, look up the associated WVE ID(s) at https://wve.org. Associated WVE ID(s): WVE-2005-0049.        |
| 127033   | AP([RADIO_MAC:%m]): Adhoc Network: An AP detected an Adhoc network on CHANNEL [IDS_EV_AP_CHANNEL:%d] where station [IDS_EV_SOURCE_MAC:%m] is connected to the Ad hoc AP (BSSID [IDS_EV_TARGET_AP_BSSID:%m] and SSID [IDS_EV_TARGET_AP_SSID:%s]). SNR value is [IDS_EV_SNR:%d].  Description: This event indicates that an AP detected an ad hoc network where a station is connected to an ad hoc access point. Detection is enabled via the 'Detect Adhoc Networks' setting in the IDS Unauthorized Device profile.  Recommended Action: This alert indicates an event that may affect your wireless infrastructure.                                                                                                    |
| 127034   | AP([RADIO_MAC:%m]): AP Flood Attack: An AP detected that the number of potential fake APs observed across all bands has exceeded the configured IDS threshold. Additional Info: [IDS_EV_ADDITIONAL_INFO:%s].  Description: This event indicates that the number of potential fake APs detected by an AP has exceeded the configured IDS threshold. This is the total number of fake APs observed across all bands. Detection is enabled via the 'Detect AP Flood Attack' setting and the 'AP Flood Threshold' setting in the IDS Denial of Service profile.  Recommended Action: This alert indicates an event that may affect your wireless infrastructure. For more information about this alert, look up the associated WVE ID(s) at https://wve.org. Associated WVE ID(s): WVE-2005-0056. |

Table 16 Security Warning Messages

| Error ID | Message and Description                                                                                                    |
|----------|----------------------------------------------------------------------------------------------------|
|          |                                                                                                    |
| 127035   | AP([RADIO_MAC:%m]): Disconnect Station Attack: An AP detected a disconnect attack of client [IDS_EV_SOURCE_MAC:%m] and access point (BSSID [IDS_EV_TARGET_AP_BSSID:%m] and SSID [IDS_EV_TARGET_AP_SSID:%s] on CHANNEL [IDS_EV_AP_CHANNEL:%d]). SNR of client is [IDS_EV_SNR:%d]. Additional Info: [IDS_EV_ADDITIONAL_INFO:%s].                                                             |
|          | <b>Description:</b> This event indicates that an AP has determined that a client is under Disconnect Attack because the rate of Assoc/Reassoc Response packets received by that client exceeds the configured threshold. Detection is enabled via the 'Detect Disconnect Station Attack' setting and the 'Disconnect STA Detection Theshold' setting in the IDS Denial of Service profile. |
|          | <b>Recommended Action:</b> This alert indicates an event that affects one or more clients of your wireless network. For more information about this alert, look up the associated WVE ID(s) at https://wve.org. Associated WVE ID(s): WVE-2005-0045, WVE-2005-0046, WVE-2005-0048.                                                                                                    |
| 127036   | AP([RADIO_MAC:%m]): Wireless Bridge: An AP detected a wireless bridge between transmitter [IDS_EV_TRANSMITTER_MAC:%m] and receiver [IDS_EV_RECEIVER_MAC:%m]. SNR value is [IDS_EV_SNR:%d]. Additional Info: [IDS_EV_ADDITIONAL_INFO:%s].                                                                                                    |
|          | <b>Description:</b> This event indicates that an AP detected a Wireless Bridge when a WDS frame was seen between the transmitter and receiver addresses. Detection is enabled via the 'Detect Wireless Bridge' setting in the IDS Unauthorized Device profile.                                                                                                    |
|          | <b>Recommended Action:</b> This alert indicates an event that may affect your wireless infrastructure.                                                                                                    |
| 127037   | AP([RADIO_MAC:%m]): Station Associated to Rogue AP: An AP detected a client [IDS_EV_NODE_MAC:%m] associated to a rogue access point (BSSID [IDS_EV_TARGET_AP_BSSID:%m] and SSID [IDS_EV_TARGET_AP_SSID:%s] on CHANNEL [IDS_EV_AP_CHANNEL:%d]).                                                                                                    |
|          | <b>Description:</b> This event indicates that an AM detected a client associated with a Rogue access point. Detection is enabled via the 'Detect Station Association To Rogue AP' setting in the IDS Unauthorized Device profile.                                                                                                    |
|          | <b>Recommended Action:</b> This alert indicates an event that affects one or more clients of your wireless network.                                                                                                    |
| 127038   | AP([RADIO_MAC:%m]): Cleared Station Associated to Rogue AP: An AP is no longer detecting a client [IDS_EV_NODE_MAC:%m] associated to a rogue access point (BSSID [IDS_EV_TARGET_AP_BSSID:%m] and SSID [IDS_EV_TARGET_AP_SSID:%s] on CHANNEL [IDS_EV_AP_CHANNEL:%d]).                                                                                                    |
|          | <b>Description:</b> This event indicates that an AP that had previously detected a client association to a Rogue access point is no longer detecting that association. Detection is enabled via the 'Detect Station Association To Rogue AP' setting in the IDS Unauthorized Device profile.                                                                                               |
|          | <b>Recommended Action:</b> This alert indicates an event that affects one or more clients of your wireless network.                                                                                                    |
| 127039   | AP([RADIO_MAC:%m]): Adhoc Bridge: An AP detected an adhoc network bridge on CHANNEL [IDS_EV_AP_CHANNEL:%d] with access point (BSSID [IDS_EV_TARGET_AP_BSSID:%m] and SSID [IDS_EV_TARGET_AP_SSID:%s]). SNR value is [IDS_EV_SNR:%d].                                                                                                    |
|          | <b>Description:</b> This event indicates that an AP detected an ad hoc network that is bridging to a wired network. Detection is enabled via the 'Detect Windows Bridge' setting in the IDS Unauthorized Device profile.                                                                                                    |
|          | <b>Recommended Action:</b> This alert indicates an event that may affect your wireless infrastructure.                                                                                                    |

Table 16 Security Warning Messages

| Table 10 decarity Warring Messages |                                                                                                    |
|------------------------------------|----------------------------------------------------------------------------------------------------|
| Error ID                           | Message and Description                                                                                                    |
| 127040                             | AP([RADIO_MAC:%m]): Adhoc Bridge: An AP detected an adhoc network bridge on CHANNEL [IDS_EV_AP_CHANNEL:%d] between an access point (BSSID [IDS_EV_TARGET_AP_BSSID:%m] and SSID [IDS_EV_TARGET_AP_SSID:%s]) and a node [IDS_EV_SOURCE_MAC:%m]. SNR value is [IDS_EV_SNR:%d].  Description: This event indicates that an AP detected an ad hoc network that is bridging to a wired network. Detection is enabled via the 'Detect Windows Bridge' setting in the IDS Unauthorized Device profile.  Recommended Action: This alert indicates an event that may affect your wireless infrastructure. |
|                                    |                                                                                                    |
| 127041                             | "AP([RADIO_MAC:%m]): Windows Bridge: An AP detected a bridge on CHANNEL [IDS_EV_AP_CHANNEL:%d] with access point (BSSID [IDS_EV_TARGET_AP_BSSID:%m], SSID [IDS_EV_TARGET_AP_SSID:%s]).                                                                                                    |
|                                    | <b>Description:</b> This event indicates that an AP is detecting an access point that is bridging from a wireless network to a wired network. Detection is enabled via the 'Detect Windows Bridge' setting in the IDS Unauthorized Device profile.                                                                                                    |
|                                    | <b>Recommended Action:</b> This alert indicates an event that may affect your wireless infrastructure.                                                                                                    |
| 127042                             | AP([RADIO_MAC:%m]): Windows Bridge: An AP detected a bridge on CHANNEL [IDS_EV_AP_CHANNEL:%d] between access point (BSSID [IDS_EV_TARGET_AP_BSSID:%m] and SSID [IDS_EV_TARGET_AP_SSID:%s]) and a node [IDS_EV_SOURCE_MAC:%m].                                                                                                    |
|                                    | <b>Description:</b> This event indicates that an AP is detecting a station that is bridging from a wireless network to a wired network. Detection is enabled via the 'Detect Windows Bridge' setting in the IDS Unauthorized Device profile.                                                                                                    |
|                                    | <b>Recommended Action:</b> This alert indicates an event that may affect your wireless infrastructure.                                                                                                    |
| 127043                             | AP([RADIO_MAC:%m]): Signature Match: Netstumbler: An AP detected a factory default signature match ([IDS_EV_SIGNATURE_NAME:%s]) in a frame with BSSID [IDS_EV_TARGET_AP_BSSID:%m] on channel [IDS_EV_AP_CHANNEL:%d] from transmitter [IDS_EV_TRANSMITTER_MAC:%m] to receiver [IDS_EV_RECEIVER_MAC:%m], with SNR [IDS_EV_SNR:%d]. Additional Info: [IDS_EV_ADDITIONAL_INFO:%s].                                                                                                    |
|                                    | <b>Description:</b> This event indicates that an AP detected a signature match for Netstumbler in a frame. Detection is enabled by referencing the predefined Netstumber signature instance using the IDS Signature setting in the IDS Signature Matching profile.                                                                                                    |
|                                    | <b>Recommended Action:</b> This alert indicates an event that may affect your wireless infrastructure. For more information about this alert, look up the associated WVE ID(s) at https://wve.org. Associated WVE ID(s): WVE-2005-0025.                                                                                                    |
| 127044                             | AP([RADIO_MAC:%m]): Signature Match: ASLEAP: An AP detected a factory default signature match ([IDS_EV_SIGNATURE_NAME:%s]) in a frame with BSSID [IDS_EV_TARGET_AP_BSSID:%m] on channel [IDS_EV_AP_CHANNEL:%d] from transmitter [IDS_EV_TRANSMITTER_MAC:%m] to receiver [IDS_EV_RECEIVER_MAC:%m], with SNR [IDS_EV_SNR:%d]. Additional Info: [IDS_EV_ADDITIONAL_INFO:%s].                                                                                                    |
|                                    | <b>Description:</b> This event indicates that an AP detected a signature match for ASLEAP in a frame. Detection is enabled by referencing the predefined ASLEAP signature instance using the IDS Signature setting in the IDS Signature Matching profile.                                                                                                    |
|                                    | <b>Recommended Action:</b> This alert indicates an event that affects one or more clients of your wireless network. For more information about this alert, look up the associated WVE ID(s) at https://wve.org. Associated WVE ID(s): WVE-2005-0027.                                                                                                    |

Table 16 Security Warning Messages

| Error ID | Message and Description                                                                                                    |
|----------|----------------------------------------------------------------------------------------------------|
| 127045   | "AP([RADIO_MAC:%m]): Signature Match: Null Probe Response: An AP detected a factory default signature match ([IDS_EV_SIGNATURE_NAME:%s]) in a frame with                                                                                                    |
|          | BSSID [IDS_EV_TARGET_AP_BSSID:%m] on channel [IDS_EV_AP_CHANNEL:%d] from transmitter [IDS_EV_TRANSMITTER_MAC:%m] to receiver [IDS_EV_RECEIVER_MAC:%m], with SNR [IDS_EV_SNR:%d]. Additional Info: [IDS_EV_ADDITIONAL_INFO:%s].                                                                                                    |
|          | <b>Description:</b> This event indicates that an AP detected a signature match for Null-Probe-Response in a frame. Detection is enabled by referencing the predefined Null-Probe-Response signature instance using the IDS Signature setting in the IDS Signature Matching profile.                                                                                                  |
|          | <b>Recommended Action:</b> This alert indicates an event that affects one or more clients of your wireless network. For more information about this alert, look up the associated WVE ID(s) at https://wve.org. Associated WVE ID(s): WVE-2006-0064.                                                                                                    |
| 127046   | AP([RADIO_MAC:%m]): Signature Match: AirJack: An AP detected a factory default signature match ([IDS_EV_SIGNATURE_NAME:%s]) in a frame with BSSID [IDS_EV_TARGET_AP_BSSID:%m] on channel [IDS_EV_AP_CHANNEL:%d] from transmitter [IDS_EV_TRANSMITTER_MAC:%m] to receiver [IDS_EV_RECEIVER_MAC:%m], with SNR [IDS_EV_SNR:%d]. Additional Info: [IDS_EV_ADDITIONAL_INFO:%s].           |
|          | <b>Description:</b> This event indicates that an AP detected a signature match for Airjack in a frame. Detection is enabled by referencing the predefined AirJack signature instance using the IDS Signature setting in the IDS Signature Matching profile.                                                                                                    |
|          | <b>Recommended Action:</b> This alert indicates an event that affects one or more clients of your wireless network. For more information about this alert, look up the associated WVE ID(s) at https://wve.org. Associated WVE ID(s): WVE-2005-0018.                                                                                                    |
| 127047   | "AP([RADIO_MAC:%m]): Signature Match: Deauth Broadcast: An AP detected a factory default signature match ([IDS_EV_SIGNATURE_NAME:%s]) in a frame with BSSID [IDS_EV_TARGET_AP_BSSID:%m] on channel [IDS_EV_AP_CHANNEL:%d] from transmitter [IDS_EV_TRANSMITTER_MAC:%m] to receiver [IDS_EV_RECEIVER_MAC:%m], with SNR [IDS_EV_SNR:%d]. Additional Info: [IDS_EV_ADDITIONAL_INFO:%s]. |
|          | <b>Description:</b> This event indicates that an AP detected a signature match for Deauth-Broadcast in a frame. Detection is enabled by referencing the predefined Deauth-Broadcast signature instance using the IDS Signature setting in the IDS Signature Matching profile.                                                                                                    |
|          | <b>Recommended Action:</b> This alert indicates an event that may affect your wireless infrastructure. For more information about this alert, look up the associated WVE ID(s) at https://wve.org. Associated WVE ID(s): WVE-2005-0019, WVE-2005-0045.                                                                                                    |
| 127052   | AP([RADIO_MAC:%m]): 802.11n 40MHZ Intolerance: An AP detected an access point (BSSID [IDS_EV_TARGET_AP_BSSID:%m] and SSID [IDS_EV_TARGET_AP_SSID:%s] on CHANNEL [IDS_EV_AP_CHANNEL:%d]) with HT 40MHz Intolerance Setting.                                                                                                    |
|          | <b>Description:</b> This event indicates that an AP is detecting an access point with the HT 40MHz intolerance setting. Detection is enabled via the 'Detect 802.11n 40MHz Intolerance' setting in the IDS Denial of Service profile.                                                                                                    |
|          | <b>Recommended Action:</b> This alert indicates an event that may affect your wireless infrastructure. For more information about this alert, look up the associated WVE ID(s) at https://wve.org. Associated WVE ID(s): WVE-2008-0004.                                                                                                    |
| 127053   | AP([RADIO_MAC:%m]): 802.11n 40MHZ Intolerance: An AP detected an HT 40MHZ Intolerance setting from a station ([IDS_EV_SOURCE_MAC:%m]) on CHANNEL [IDS_EV_AP_CHANNEL:%d]. SNR is [IDS_EV_SNR:%d] and FrameType is [IDS_EV_FRAME_TYPE:%s]. Additional Info: [IDS_EV_ADDITIONAL_INFO:%s].                                                                                               |
|          | <b>Description:</b> This event indicates that the system is detecting an HT 40MHz Intolerance setting from a Station. Detection is enabled via the 'Detect 802.11n 40MHz Intolerance' setting in the IDS Denial of Service profile.                                                                                                    |
|          | <b>Recommended Action:</b> This alert indicates an event that may affect your wireless infrastructure. For more information about this alert, look up the associated WVE ID(s) at https://wve.org. Associated WVE ID(s): WVE-2008-0004.                                                                                                    |

Table 16 Security Warning Messages

| E 10     |                                                                                                    |
|----------|----------------------------------------------------------------------------------------------------|
| Error ID | Message and Description                                                                                                    |
| 127054   | AP([RADIO_MAC:%m]): 802.11n Greenfield Mode AP: An AP detected an access point (BSSID [IDS_EV_TARGET_AP_BSSID:%m] and SSID [IDS_EV_TARGET_AP_SSID:%s] on CHANNEL [IDS_EV_AP_CHANNEL:%d]) with HT Greenfield support.                                                                                                    |
|          | <b>Description:</b> This event indicates that an AP detected an access point that supports HT Greenfield mode. Detection is enabled via the 'Detect Active 802.11n Greenfield Mode' setting in the IDS Unauthorized Device profile.                                                                                                    |
|          | <b>Recommended Action:</b> This alert indicates an event that may affect your wireless infrastructure. For more information about this alert, look up the associated WVE ID(s) at https://wve.org. Associated WVE ID(s): WVE-2008-0005.                                                                                                    |
| 127055   | AP([RADIO_MAC:%m]): Frame Retry Rate Exceeded: An AP detected that a station [IDS_EV_NODE_MAC:%m] associated to an access point (BSSID [IDS_EV_TARGET_AP_BSSID:%m] and SSID [IDS_EV_TARGET_AP_SSID:%s] on CHANNEL [IDS_EV_AP_CHANNEL:%d]) has exceeded the configured threshold for frame retry rate. Additional Info: [IDS_EV_ADDITIONAL_INFO:%s].                        |
|          | <b>Description:</b> This event indicates that an AP has detected that a station exceeded the configured upper threshold for Frame Retry Rate. Detection is enabled via the 'Detect Frame Rate Anomalies' setting in the RF Event Thresholds profile.                                                                                                    |
|          | <b>Recommended Action:</b> This alert indicates an event that may affect your wireless infrastructure.                                                                                                    |
| 127056   | AP([RADIO_MAC:%m]): Frame Retry Rate Exceeded on Channel: An AP detected that the configured threshold for frame retry rate was exceeded on CHANNEL [IDS_EV_AP_CHANNEL:%d]. Additional Info: [IDS_EV_ADDITIONAL_INFO:%s].                                                                                                    |
|          | <b>Description:</b> This event indicates that an AP has detected that the configured upper threshold for Frame Retry Rate was exceeded on a channel. Detection is enabled via the 'Detect Frame Rate Anomalies' setting in the RF Event Thresholds profile.                                                                                                    |
|          | <b>Recommended Action:</b> This alert indicates an event that may affect your wireless infrastructure.                                                                                                    |
| 127057   | AP([RADIO_MAC:%m]): Frame Receive Error Rate Exceeded: An AP detected that a station [IDS_EV_NODE_MAC:%m] associated to an access point (BSSID [IDS_EV_TARGET_AP_BSSID:%m] and SSID [IDS_EV_TARGET_AP_SSID:%s] on CHANNEL [IDS_EV_TARGET_AP_CHANNEL:%d]) has exceeded the configured threshold for frame receive error rate. Additional Info: [IDS_EV_ADDITIONAL_INFO:%s]. |
|          | <b>Description:</b> This event indicates that an AP has detected that a station exceeded the configured upper threshold for Frame Receive Error Rate. Detection is enabled via the 'Detect Frame Rate Anomalies' setting in the RF Event Thresholds profile.                                                                                                    |
|          | <b>Recommended Action:</b> This alert indicates an event that may affect your wireless infrastructure.                                                                                                    |
| 127058   | AP([RADIO_MAC:%m]): Frame Receive Error Rate Exceeded on Channel: An AP detected that the configured threshold for frame receive error rate was exceeded on CHANNEL [IDS_EV_AP_CHANNEL:%d]. Additional Info: [IDS_EV_ADDITIONAL_INFO:%s].                                                                                                    |
|          | <b>Description:</b> This event indicates that an AP has detected that the configured upper threshold for Frame Receive Error Rate was exceeded on a channel. Detection is enabled via the 'Detect Frame Rate Anomalies' setting in the RF Event Thresholds profile.                                                                                                    |
|          | <b>Recommended Action:</b> This alert indicates an event that may affect your wireless infrastructure.                                                                                                    |

Table 16 Security Warning Messages

| Error ID | Message and Description                                                                                                    |
|----------|----------------------------------------------------------------------------------------------------|
| 127059   | AP([RADIO_MAC:%m]): Frame Fragmentation Rate Exceeded: An AP detected that a station [IDS_EV_NODE_MAC:%m] associated to an access point (BSSID [IDS_EV_TARGET_AP_BSSID:%m] and SSID [IDS_EV_TARGET_AP_SSID:%s] on CHANNEL [IDS_EV_TARGET_AP_CHANNEL:%d]) has exceeded the configured threshold for frame fragmentation rate. Additional Info: [IDS_EV_ADDITIONAL_INFO:%s]. |
|          | <b>Description:</b> This event indicates that an AP has detected that a station exceeded the configured upper threshold for Frame Fragmentation Rate. Detection is enabled via the 'Detect Frame Rate Anomalies' setting in the RF Event Thresholds profile. <b>Recommended Action:</b> This alert indicates an event that may affect your wireless infrastructure.        |
| 127060   | AP([RADIO_MAC:%m]): Frame Fragmentation Rate Exceeded on Channel: An AP detected that the configured threshold for frame fragmentation rate was exceeded on CHANNEL [IDS_EV_AP_CHANNEL:%d]. Additional Info: [IDS_EV_ADDITIONAL_INFO:%s].                                                                                                    |
|          | <b>Description:</b> This event indicates that an AP has detected that the configured upper threshold for Frame Fragmentation Rate was exceeded on a channel. Detection is enabled via the 'Detect Frame Rate Anomalies' setting in the RF Event Thresholds profile.                                                                                                    |
|          | <b>Recommended Action:</b> This alert indicates an event that may affect your wireless infrastructure.                                                                                                    |
| 127061   | AP([RADIO_MAC:%m]): Channel Rate Anomaly: An AP detected frames of type [IDS_EV_FRAME_TYPE:%s] on CHANNEL [IDS_EV_AP_CHANNEL:%d] which exceed the configured IDS rate Threshold for this frame type. Additional Info: [IDS_EV_ADDITIONAL_INFO:%s].                                                                                                    |
|          | <b>Description:</b> This event indicates that an AP detected frames on a channel which exceed the configured IDS rate threshold. Detection is enabled via the 'Detect Rate Anomalies' setting and the 'Rate Thresholds for [frame subtype]' setting in the IDS Denial of Service profile.                                                                                  |
|          | <b>Recommended Action:</b> This alert indicates an event that affects one or more clients of your wireless network. For more information about this alert, look up the associated WVE ID(s) at https://wve.org. Associated WVE ID(s): WVE-2005-0052, WVE-2005-0045, WVE-2005-0046, WVE-2005-0047, WVE-2005-0048.                                                           |
| 127062   | AP([RADIO_MAC:%m]): Node Rate Anomaly: An AP detected frames of type [IDS_EV_FRAME_TYPE:%s] transmitted or received by an access point (BSSID [IDS_EV_TARGET_AP_BSSID:%m] and SSID [IDS_EV_TARGET_AP_SSID:%s]), which exceed the configured IDS rate threshold for this frame type. SNR for AP is [IDS_EV_SNR:%d]. Additional Info: [IDS_EV_ADDITIONAL_INFO:%s].           |
|          | <b>Description:</b> This event indicates that an AP detected frames transmitted or received by an access point, which exceed the configured IDS rate threshold. Detection is enabled via the 'Detect Rate Anomalies' setting and the 'Rate Thresholds for [frame subtype]' setting in the IDS Denial of Service profile.                                                   |
|          | <b>Recommended Action:</b> This alert indicates an event that affects one or more clients of your wireless network. For more information about this alert, look up the associated WVE ID(s) at https://wve.org. Associated WVE ID(s): WVE-2005-0052, WVE-2005-0045, WVE-2005-0046, WVE-2005-0047, WVE-2005-0048.                                                           |
| 127063   | "AP([RADIO_MAC:%m]): Node Rate Anomaly: An AP detected frames of type [IDS_EV_FRAME_TYPE:%s] transmitted or received by a station [IDS_EV_NODE_MAC:%m], which exceed the configured IDS rate threshold for this frame type. SNR for station is [IDS_EV_SNR:%d]. Additional Info: [IDS_EV_ADDITIONAL_INFO:%s].                                                              |
|          | <b>Description:</b> This event indicates that an AP detected frames transmitted or received by a node, which exceed the configured IDS rate threshold. Detection is enabled via the 'Detect Rate Anomalies' setting and the 'Rate Thresholds for [frame subtype]' setting in the IDS Denial of Service profile.                                                            |
|          | <b>Recommended Action:</b> This alert indicates an event that affects one or more clients of your wireless network.                                                                                                    |

Table 16 Security Warning Messages

| Error ID | Message and Description                                                                                                    |
|----------|----------------------------------------------------------------------------------------------------|
| 127064   | AP([RADIO_MAC:%m]): Client Flood Attack: An AP detected that the number of potential fake clients observed across all bands has exceeded the configured IDS threshold. Additional Info: [IDS_EV_ADDITIONAL_INFO:%s].                                                                                                    |
|          | <b>Description:</b> This event indicates that the number of potential fake clients detected by an AP has exceeded the configured IDS threshold. This is the total number of fake clients observed across all bands. Detection is enabled via the 'Detect Client Flood Attack' setting and the 'Client Flood Threshold' setting in the IDS Denial of Service profile.                   |
|          | <b>Recommended Action:</b> This alert indicates an event that may affect your wireless infrastructure. For more information about this alert, look up the associated WVE ID(s) at https://wve.org. Associated WVE ID(s): WVE-2005-0056.                                                                                                    |
| 127065   | "AP([RADIO_MAC:%m]): Valid Client Not Using Encryption: An AP detected an unencrypted frame between a valid client ([IDS_EV_NODE_MAC:%m]) and access point (BSSID [IDS_EV_TARGET_AP_BSSID:%m]), with source [IDS_EV_SOURCE_MAC:%m] and receiver [IDS_EV_RECEIVER_MAC:%m]. SNR value is [IDS_EV_SNR:%d].                                                                                |
|          | <b>Description:</b> This event indicates that an AP detected an unencrypted data frame between a valid client and an access point. Detection is enabled via the 'Detect Unencrypted Valid Clients' setting in the IDS Unauthorized Device profile.                                                                                                    |
|          | <b>Recommended Action:</b> This alert indicates an event that affects one or more clients of your wireless network.                                                                                                    |
| 127066   | "AP([RADIO_MAC:%m]): Signature Match: Disassoc Broadcast: An AP detected a factory default signature match ([IDS_EV_SIGNATURE_NAME:%s]) in a frame with BSSID [IDS_EV_TARGET_AP_BSSID:%m] on channel [IDS_EV_AP_CHANNEL:%d] from transmitter [IDS_EV_TRANSMITTER_MAC:%m] to receiver [IDS_EV_RECEIVER_MAC:%m], with SNR [IDS_EV_SNR:%d]. Additional Info: [IDS_EV_ADDITIONAL_INFO:%s]. |
|          | <b>Description:</b> This event indicates that an AP detected a signature match for Disassoc-Broadcast in a frame. Detection is enabled by referencing the predefined Disassoc-Broadcast signature instance using the IDS Signature setting in the IDS Signature Matching profile.                                                                                                    |
|          | <b>Recommended Action:</b> This alert indicates an event that may affect your wireless infrastructure. For more information about this alert, look up the associated WVE ID(s) at https://wve.org. Associated WVE ID(s): WVE-2005-0019, WVE-2005-0046.                                                                                                    |
| 127067   | "AP([RADIO_MAC:%m]): Signature Match: Wellenreiter: An AP detected a factory default signature match ([IDS_EV_SIGNATURE_NAME:%s]) in a frame with BSSID [IDS_EV_TARGET_AP_BSSID:%m] on channel [IDS_EV_AP_CHANNEL:%d] from transmitter [IDS_EV_TRANSMITTER_MAC:%m] to receiver [IDS_EV_RECEIVER_MAC:%m], with SNR [IDS_EV_SNR:%d]. Additional Info: [IDS_EV_ADDITIONAL_INFO:%s].       |
|          | <b>Description:</b> This event indicates that an AP detected a signature match for Wellenreiter in a frame. Detection is enabled by referencing the predefined Wellenreiter signature instance using the IDS Signature setting in the IDS Signature Matching profile.                                                                                                    |
|          | <b>Recommended Action:</b> This alert indicates an event that may affect your wireless infrastructure. For more information about this alert, look up the associated WVE ID(s) at https://wve.org. Associated WVE ID(s): WVE-2006-0058.                                                                                                    |
| 127068   | AP([RADIO_MAC:%m]): Adhoc Network Using Valid SSID: An AP detected an adhoc node [IDS_EV_SOURCE_MAC:%m] (BSSID [IDS_EV_TARGET_AP_BSSID:%m] and SSID [IDS_EV_TARGET_AP_SSID:%s] on CHANNEL [IDS_EV_AP_CHANNEL:%d]) using a valid/protected SSID. SNR is [IDS_EV_SNR:%d].                                                                                                    |
|          | <b>Description:</b> This event indicates that an AP detected an ad hoc network node using a valid/protected SSID. Detection is enabled via the 'Detect Adhoc Network Using Valid SSID' setting in the IDS Unauthorized Device profile.                                                                                                    |
|          | <b>Recommended Action:</b> This alert indicates an event that may affect your wireless infrastructure. For more information about this alert, look up the associated WVE ID(s) at https://wve.org. Associated WVE ID(s): WVE-2005-0008.                                                                                                    |

Table 16 Security Warning Messages

| Error ID | Message and Description                                                                                                    |
|----------|----------------------------------------------------------------------------------------------------|
|          |                                                                                                    |
| 127069   | "AP([RADIO_MAC:%m]): AP Spoofing: An AP detected a frame that has a spoofed source address of [IDS_EV_SOURCE_MAC:%m], a BSSID of [IDS_EV_TARGET_AP_BSSID:%m], a destination address of [IDS_EV_RECEIVER_MAC:%m], and is on CHANNEL [IDS_EV_AP_CHANNEL:%d]. SNR is [IDS_EV_SNR:%d], and FrameType is [IDS_EV_SPOOFED_FRAME_TYPE:%s]. Additional Info: [IDS_EV_ADDITIONAL_INFO:%s].  Description: This event indicates that an AP detected that one of its virtual APs is being |
|          | spoofed using MAC spoofing. Detection is enabled via the 'Detect AP Spoofing' setting in the IDS Impersonation profile.  Recommended Action: This alert indicates an event that may affect your wireless                                                                                                    |
|          | infrastructure. For more information about this alert, look up the associated WVE ID(s) at https://wve.org. Associated WVE ID(s): WVE-2005-0019.                                                                                                    |
| 127070   | "AP([RADIO_MAC:%m]): AP Spoofing: An AP detected a frame from [IDS_EV_SOURCE_MAC:%m] addressed to one of its BSSIDs [IDS_EV_TARGET_AP_BSSID:%m] on the wrong CHANNEL [IDS_EV_AP_CHANNEL:%d]. Destination address is [IDS_EV_RECEIVER_MAC:%m], SNR is [IDS_EV_SNR:%d], and FrameType is [IDS_EV_SPOOFED_FRAME_TYPE:%s]. Additional Info: [IDS_EV_ADDITIONAL_INFO:%s].                                                                                                    |
|          | <b>Description:</b> This event indicates that an AP detected a client trying to associate to one of its BSSIDs on the wrong channel. This can be a sign that the BSSID is being spoofed in order to fool the client into thinking the AP is operating on another channel. Detection is enabled via the 'Detect AP Spoofing' setting in the IDS Impersonation profile.                                                                                                    |
|          | <b>Recommended Action:</b> This alert indicates an event that may affect your wireless infrastructure.                                                                                                    |
| 127071   | AP([RADIO_MAC:%m]): Omerta Attack: An AP detected an Omerta attack on client [IDS_EV_NODE_MAC:%m] and access point (BSSID [IDS_EV_TARGET_AP_BSSID:%m] and SSID [IDS_EV_TARGET_AP_SSID:%s] on CHANNEL [IDS_EV_AP_CHANNEL:%d]). SNR of client is [IDS_EV_SNR:%d]. Additional Info: [IDS_EV_ADDITIONAL_INFO:%s].                                                                                                    |
|          | <b>Description:</b> This event indicates that an AP detected an Omerta attack. Detection is enabled via the 'Detect Omerta Attack' setting in the IDS Denial of Service profile.                                                                                                    |
|          | <b>Recommended Action:</b> This alert indicates an event that affects one or more clients of your wireless network. For more information about this alert, look up the associated WVE ID(s) at https://wve.org. Associated WVE ID(s): WVE-2005-0053.                                                                                                    |
| 127072   | AP([RADIO_MAC:%m]): FATA-Jack Attack: An AP detected a FATA-Jack attack on client [IDS_EV_NODE_MAC:%m] and access point (BSSID [IDS_EV_TARGET_AP_BSSID:%m] and SSID [IDS_EV_TARGET_AP_SSID:%s] on CHANNEL [IDS_EV_AP_CHANNEL:%d]). SNR of frame is [IDS_EV_SNR:%d].                                                                                                    |
|          | <b>Description:</b> This event indicates that an AP detected a FATA-Jack attack. Detection is enabled via the 'Detect FATA-Jack Attack' setting in the IDS Denial of Service profile.                                                                                                    |
|          | <b>Recommended Action:</b> This alert indicates an event that affects one or more clients of your wireless network. For more information about this alert, look up the associated WVE ID(s) at https://wve.org. Associated WVE ID(s): WVE-2006-0057.                                                                                                    |
| 127073   | AP([RADIO_MAC:%m]): CTS Rate Anomaly: An AP received CTS packets on CHANNEL [IDS_EV_AP_CHANNEL:%d] at a rate which exceeds the configured IDS CTS rate threshold. Additional Info: [IDS_EV_ADDITIONAL_INFO:%s].                                                                                                    |
|          | <b>Description:</b> This event indicates that the rate of CTS packets received by an AP exceeds the configured IDS threshold. Detection is enabled via the 'Detect CTS Rate Anomaly' setting and the 'CTS Rate Threshold' setting in the IDS Denial of Service profile.                                                                                                    |
|          | <b>Recommended Action:</b> This alert indicates an event that may affect your wireless infrastructure.                                                                                                    |

Table 16 Security Warning Messages

| Error ID | Message and Description                                                                                                    |  |
|----------|----------------------------------------------------------------------------------------------------|--|
| 127074   | AP([RADIO_MAC:%m]): RTS Rate Anomaly: An AP received RTS packets on CHANNEL [IDS_EV_AP_CHANNEL:%d] at a rate which exceeds the configured IDS RTS rate threshold. Additional Info: [IDS_EV_ADDITIONAL_INFO:%s].  Description: This event indicates that the rate of RTS packets received by an AP exceeds the configured IDS threshold. Detection is enabled via the 'Detect RTS Rate Anomaly' setting and the 'RTS Rate Threshold' setting in the IDS Denial of Service profile.  Recommended Action: This alert indicates an event that may affect your wireless infrastructure.                                                                                                    |  |
| 127075   | "AP([RADIO_MAC:%m]): Valid Client Misassociation: An AP detected a misassociation between valid client [IDS_EV_NODE_MAC:%m] and access point (BSSID [IDS_EV_TARGET_AP_BSSID:%m] and SSID [IDS_EV_TARGET_AP_SSID:%s] on CHANNEL [IDS_EV_AP_CHANNEL:%d]). Association type is ([IDS_EV_ASSOCIATION_TYPE:%s]), SNR of client is [IDS_EV_SNR:%d].  Description: This event indicates that an AP detected a misassociation between a valid client and an unsafe AP. Detection is enabled via the 'Detect Valid Client Misassociation' setting in the IDS Unauthorized Device profile.  Recommended Action: This alert indicates an event that affects one or more clients of your wireless network.                                                                                            |  |
| 127077   | AP([RADIO_MAC:%m]): TKIP Replay Attack: An AP detected a TKIP replay against station [IDS_EV_SOURCE_MAC:%m] (BSSID [IDS_EV_TARGET_AP_BSSID:%m] on CHANNEL [IDS_EV_AP_CHANNEL:%d] with SNR [IDS_EV_SNR:%d]). This may disrupt communication with [IDS_EV_RECEIVER_MAC:%m].  Description: This event indicates that an AP detected a TKIP replay attack. If successful this could be the precursor to more advanced attacks. Detection is enabled via the 'Detect TKIP Replay Attack' setting in the IDS Denial of Service profile.  Recommended Action: This alert indicates an event that affects one or more clients of your wireless network. For more information about this alert, look up the associated WVE ID(s) at https://wve.org. Associated WVE ID(s): WVE-2008-0013.          |  |
| 127078   | AP([RADIO_MAC:%m]): ChopChop Attack: An AP detected a ChopChop attack against station [IDS_EV_SOURCE_MAC:%m] (BSSID [IDS_EV_TARGET_AP_BSSID:%m] on CHANNEL [IDS_EV_AP_CHANNEL:%d] with SNR [IDS_EV_SNR:%d]). This could reveal the WEP key.  Description: This event indicates that an AP detected a ChopChop attack. Detection is enabled via the 'Detect ChopChop Attack' setting in the IDS Denial of Service profile.  Recommended Action: This alert indicates an event that affects one or more clients of your wireless network. For more information about this alert, look up the associated WVE ID(s) at https://wve.org. Associated WVE ID(s): WVE-2006-0038.                                                                                                    |  |
| 127079   | AP([RADIO_MAC:%m]): Invalid Address Combination: An AP detected a frame with an invalid source address [IDS_EV_SOURCE_MAC:%m]. This could be an attempt to get the receiver [IDS_EV_RECEIVER_MAC:%m] to reply with a multicast or broadcast frame. Frame received on CHANNEL [IDS_EV_AP_CHANNEL:%d] with a SNR of [IDS_EV_SNR:%d]  Description: This event indicates that an AP detected an invalid source and destination combination. Detection is enabled via the 'Detect Invalid Address Combination' setting in the IDS Denial of Service profile.  Recommended Action: This alert indicates an event that may affect your wireless infrastructure. For more information about this alert, look up the associated WVE ID(s) at https://wve.org. Associated WVE ID(s): WVE-2008-0011. |  |

Table 16 Security Warning Messages

| Error ID | Message and Description                                                                                                    |
|----------|----------------------------------------------------------------------------------------------------|
| 127080   | AP([RADIO_MAC:%m]): Malformed Frame - Assoc Request: An AP detected that the device with MAC address [IDS_EV_SOURCE_MAC:%m] (BSSID [IDS_EV_TARGET_AP_BSSID:%m] on CHANNEL [IDS_EV_AP_CHANNEL:%d] with SNR [IDS_EV_SNR:%d]) has sent an association request containing an empty SSID. If [IDS_EV_RECEIVER_MAC:%m] uses a vulnerable wireless driver this could cause it to crash.  Description: This event indicates that an AP detected a malformed association request with a NULL SSID. Detection is enabled via the 'Detect Malformed Frame - Assoc Request' setting in the IDS Denial of Service profile.  Recommended Action: This alert indicates an event that may affect your wireless infrastructure. For more information about this alert, look up the associated WVE ID(s) at https://wve.org. Associated WVE ID(s): WVE-2008-0010.                                                                                                    |
| 127081   | AP([RADIO_MAC:%m]): Malformed Frame - HT IE: An AP detected that the device with MAC address [IDS_EV_SOURCE_MAC:%m] (BSSID [IDS_EV_TARGET_AP_BSSID:%m] on CHANNEL [IDS_EV_AP_CHANNEL:%d] with SNR [IDS_EV_SNR:%d]) has sent a management frame containing one or more malformed HT Information Elements. This may disrupt communication with [IDS_EV_RECEIVER_MAC:%m].  Description: This event indicates that an AP detected a malformed HT Information Element. This can be the result of a misbehaving wireless driver or it may be an indication of a new wireless attack. Detection is enabled via the 'Detect Malformed Frame - HT IE' setting in the IDS Denial of Service profile.  Recommended Action: This alert indicates an event that may affect your wireless infrastructure.                                                                                                    |
| 127082   | AP([RADIO_MAC:%m]): Overflow EAPOL Key: An AP detected that the device with MAC address [IDS_EV_SOURCE_MAC:%m] (BSSID [IDS_EV_TARGET_AP_BSSID:%m] on CHANNEL [IDS_EV_AP_CHANNEL:%d] with SNR [IDS_EV_SNR:%d]) has sent a malformed EAPOL Key message with a declared length that is too large. This could disrupt or crash the device with address [IDS_EV_RECEIVER_MAC:%m]. Additional Info: [IDS_EV_ADDITIONAL_INFO:%s].  Description: This event indicates that an AP detected an unusually large duration in a wireless frame. This may be an attempt to block other devices from transmitting. Detection is enabled via the 'Detect Malformed Frame - Large Duration' setting in the IDS Denial of Service profile.  Recommended Action: This alert indicates an event that may affect your wireless infrastructure. For more information about this alert, look up the associated WVE ID(s) at https://wve.org. Associated WVE ID(s): WVE-2005-0051.                  |
| 127083   | AP([RADIO_MAC:%m]): Malformed Frame - Auth: An AP detected a malformed authentication frame from client [IDS_EV_NODE_MAC:%m] to access point (BSSID [IDS_EV_TARGET_AP_BSSID:%m] and SSID [IDS_EV_TARGET_AP_SSID:%s] on CHANNEL [IDS_EV_AP_CHANNEL:%d]). SNR of frame is [IDS_EV_SNR:%d].  Description: This event indicates that an AP detected an authentication frame with either a bad algorithm (similar to Fata-Jack) or a bad transaction. Detection is enabled via the 'Detect Malformed Frame - Auth' setting in the IDS Denial of Service profile.  Recommended Action: This alert indicates an event that may affect your wireless infrastructure. For more information about this alert, look up the associated WVE ID(s) at https://wve.org. Associated WVE ID(s): WVE-2006-0057.                                                                                                    |
| 127084   | AP([RADIO_MAC:%m]): Overflow IE: An AP detected that the device with MAC address [IDS_EV_SOURCE_MAC:%m] (BSSID [IDS_EV_TARGET_AP_BSSID:%m] on CHANNEL [IDS_EV_AP_CHANNEL:%d] with SNR [IDS_EV_SNR:%d]) has sent a malformed information element with a declared length that is too large. This could disrupt or crash the device with address [IDS_EV_RECEIVER_MAC:%m].  Description: This event indicates that an AP detected a management frame with a malformed information element. The declared length of the element is larger than the entire frame containing the element. This may be used to corrupt or crash wireless drivers. Detection is enabled via the 'Detect Overflow IE' setting in the IDS Denial of Service profile.  Recommended Action: This alert indicates an event that may affect your wireless infrastructure. For more information about this alert, look up the associated WVE ID(s) at https://wve.org. Associated WVE ID(s): WVE-2008-0008. |

Table 16 Security Warning Messages

| Error ID | Message and Description                                                                                                    |
|----------|----------------------------------------------------------------------------------------------------|
| 127085   | AP([RADIO_MAC:%m]): Malformed Frame - Large Duration: An AP detected that the device with MAC address [IDS_EV_SOURCE_MAC:%m] (CHANNEL [IDS_EV_AP_CHANNEL:%d] with SNR [IDS_EV_SNR:%d]) has sent a frame with an unusually large duration. This could be an attempt to deny service to all devices on this channel.  Description: This event indicates that an AP detected an unusually large duration in a wireless frame. This may be an attempt to block other devices from transmitting. Detection is enabled via the 'Detect Malformed Frame - Large Duration' setting in the IDS Denial of Service profile.  Recommended Action: This alert indicates an event that may affect your wireless infrastructure. For more information about this alert, look up the associated WVE ID(s) at https://wve.org. Associated WVE ID(s): WVE-2005-0051.                                                                                                    |
| 127086   | AP([RADIO_MAC:%m]): Beacon Frame with Incorrect Channel: An AP detected that the Access Point with MAC [IDS_EV_SOURCE_MAC:%m] and BSSID [IDS_EV_TARGET_AP_BSSID:%m] has sent a beacon for SSID [IDS_EV_TARGET_AP_SSID:%s]. This beacon advertizes channel [IDS_EV_TARGET_AP_CHANNEL:%d] but was received on channel [IDS_EV_AP_CHANNEL:%d] with SNR [IDS_EV_SNR:%d].  Description: This event indicates that an AP detected a beacon on one channel advertising another channel. This could be an attempt to lure clients away from a valid AP. Detection is enabled via the 'Detect Beacon on Wrong Channel' setting in the IDS Impersonation profile.  Recommended Action: This alert indicates an event that may affect your wireless infrastructure. For more information about this alert, look up the associated WVE ID(s) at https://wve.org. Associated WVE ID(s): WVE-2006-0050.                                                                |
| 127087   | AP([RADIO_MAC:%m]): Block ACK DoS Attack: An AP detected a data frame which indicates a possible Block ACK DoS Attack. The frame from [IDS_EV_SOURCE_MAC:%m] to [IDS_EV_RECEIVER_MAC:%m] (BSSID [IDS_EV_TARGET_AP_BSSID:%m] on CHANNEL [IDS_EV_AP_CHANNEL:%d] with SNR [IDS_EV_SNR:%d]) is outside the current sequence number window, and thus may be dropped.  Description: This event indicates that an attempt has been made to deny service to the source address by spoofing a block ACK add request that sets a sequence number window outside the currently used window. Detection is enabled via the 'Detect Block ACK DoS' setting in the IDS Denial of Service profile.  Recommended Action: This alert indicates an event that affects one or more clients of your wireless network. For more information about this alert, look up the associated WVE ID(s) at https://wve.org. Associated WVE ID(s): WVE-2008-0006.                        |
| 127088   | AP([RADIO_MAC:%m]): Hotspotter Attack: An AP detected that the client with MAC address [IDS_EV_NODE_MAC:%m] (BSSID [IDS_EV_TARGET_AP_BSSID:%m] on CHANNEL [IDS_EV_AP_CHANNEL:%d] with SNR [IDS_EV_SNR:%d]) may be under attack from the Hotspotter tool. The probe response was sent from AP [IDS_EV_SOURCE_MAC:%m] for SSID [IDS_EV_TARGET_AP_SSID:%s].  Description: This event indicates that a new AP has appeared immediately following a client probe request. This is indicative of the Hotspotter tool or similar that attempts to event clients with a fake hotspot or other wireless network. Detection is enabled via the 'Detect Hotspotter Attack' setting in the IDS Impersonation profile.  Recommended Action: This alert indicates an event that affects one or more clients of your wireless network. For more information about this alert, look up the associated WVE ID(s) at https://wve.org. Associated WVE ID(s): WVE-2005-0054. |
| 127102   | AP([RADIO_MAC:%m]): AP Deauth Containment: An AP attempted to contain an access point (BSSID [IDS_EV_TARGET_AP_BSSID:%m]) by disconnecting its client (MAC [IDS_EV_NODE_MAC:%m]) on channel [IDS_EV_AP_CHANNEL:%d].  Description: This event indicates that an AP has attempted to contain an access point by disconnecting its client. Detection is enabled via the 'Wireless Containment' setting in the IDS General Profile profile.  Recommended Action: This alert indicates that containment is being enforced to protect your wireless infrastructure.                                                                                                    |

Table 16 Security Warning Messages

| Error ID | Message and Description                                                                                                    |
|----------|----------------------------------------------------------------------------------------------------|
| EHOLID   | Wessage and Description                                                                                                    |
| 127103   | AP([RADIO_MAC:%m]): Client Deauth Containment: An AP attempted to contain a client (MAC [IDS_EV_NODE_MAC:%m]) that is associated to access point (BSSID [IDS_EV_TARGET_AP_BSSID:%m]) on channel [IDS_EV_AP_CHANNEL:%d].                                                                                       |
|          | <b>Description:</b> This event indicates that an AP has attempted to contain a client by disconnecting it from the AP that it is associated with. Detection is enabled via the 'Wireless Containment' setting in the IDS General Profile profile.                                                             |
|          | <b>Recommended Action:</b> This alert indicates that containment is being enforced to protect your wireless infrastructure.                                                                                                    |
| 127104   | AP([RADIO_MAC:%m]): AP Wired Containment: An AP attempted to contain an access point (BSSID [IDS_EV_TARGET_AP_BSSID:%m]) by disconnecting client (MAC [IDS_EV_NODE_MAC:%m]) by disrupting device with IP [IDS_EV_DEVICE_IP:%p] and MAC [IDS_EV_DEVICE_MAC:%m].                                                |
|          | <b>Description:</b> This event indicates that an AP has attempted to contain an access point by disrupting traffic to its client on the wired interface. Detection is enabled via the 'Wired Containment' setting in the IDS General Profile profile.                                                         |
|          | <b>Recommended Action:</b> This alert indicates that containment is being enforced to protect your wireless infrastructure.                                                                                                    |
| 127105   | AP([RADIO_MAC:%m]): Client Wired Containment: An AP attempted to contain a client (MAC [IDS_EV_NODE_MAC:%m]) that is associated to access point (BSSID [IDS_EV_TARGET_AP_BSSID:%m]) by disrupting device with IP [IDS_EV_DEVICE_IP:%p] and MAC [IDS_EV_DEVICE_MAC:%m].                                        |
|          | <b>Description:</b> This event indicates that an AP has attempted to contain a client by disrupting traffic to it on the wired interface. Detection is enabled via the 'Wired Containment' setting in the IDS General Profile profile.                                                                        |
|          | <b>Recommended Action:</b> This alert indicates that containment is being enforced to protect your wireless infrastructure.                                                                                                    |
| 127106   | AP([RADIO_MAC:%m]): AP Tagged Wired Containment: An AP attempted to contain an access point (BSSID [IDS_EV_TARGET_AP_BSSID:%m]) by disconnecting client (MAC [IDS_EV_NODE_MAC:%m]) by disrupting device with IP [IDS_EV_DEVICE_IP:%p] and MAC [IDS_EV_DEVICE_MAC:%m] on VLAN [IDS_EV_VLAN_ID:%d].             |
|          | <b>Description:</b> This event indicates that an AP has attempted to contain an access point by disrupting traffic to its client on the wired interface. Detection is enabled via the 'Wired Containment' setting in the IDS General Profile profile.                                                         |
|          | <b>Recommended Action:</b> This alert indicates that containment is being enforced to protect your wireless infrastructure.                                                                                                    |
| 127107   | AP([RADIO_MAC:%m]): Client Tagged Wired Containment: An AP attempted to contain a client (MAC [IDS_EV_NODE_MAC:%m]) that is associated to access point (BSSID [IDS_EV_TARGET_AP_BSSID:%m]) by disrupting device with IP [IDS_EV_DEVICE_IP:%p] and MAC [IDS_EV_DEVICE_MAC:%m] on VLAN [IDS_EV_VLAN_ID:%d].     |
|          | <b>Description:</b> This event indicates that an AP has attempted to contain a client by disrupting traffic to it on the wired interface. Detection is enabled via the 'Wired Containment' setting in the IDS General Profile profile.                                                                        |
|          | <b>Recommended Action:</b> This alert indicates that containment is being enforced to protect your wireless infrastructure.                                                                                                    |
| 127108   | AP([RADIO_MAC:%m]): Tarpit Containment: An AP attempted to contain an access point (BSSID [IDS_EV_TARGET_AP_BSSID:%m]) on channel [IDS_EV_AP_CHANNEL:%d] by tarpitting client (MAC [IDS_EV_NODE_MAC:%m]) by sending it tarpit on channel [IDS_EV_TARGET_AP_CHANNEL:%d] and fake BSSID [IDS_EV_SOURCE_MAC:%m]. |
|          | <b>Description:</b> This event indicates that an AP has attempted to contain an access point by moving a client that is attempting to associate to it to a tarpit. Detection is enabled via the 'Wireless Containment' setting in the IDS General Profile profile.                                            |
|          | <b>Recommended Action:</b> This alert indicates that containment is being enforced to protect your wireless infrastructure.                                                                                                    |

Table 16 Security Warning Messages

| Error ID | Message and Description                                                                                                    |
|----------|----------------------------------------------------------------------------------------------------|
| 127109   | AP([RADIO_MAC:%m]): Power Save DoS Attack: An AP detected a Power Save DoS attack on client [IDS_EV_NODE_MAC:%m] and access point (BSSID [IDS_EV_TARGET_AP_BSSID:%m] and SSID [IDS_EV_TARGET_AP_SSID:%s] on CHANNEL [IDS_EV_AP_CHANNEL:%d]). SNR of client is [IDS_EV_SNR:%d]. Additional Info: [IDS_EV_ADDITIONAL_INFO:%s].  Description: This event indicates that an AP detected a Power Save DoS attack. Detection is enabled via the 'Detect Power Save DoS Attack' setting in the IDS Denial of Service profile.  Recommended Action: This alert indicates an event that affects one or more clients of your wireless network.                                                                                                    |
| 127110   | AP([RADIO_MAC:%m]): Wireless Hosted Network: An AP detected a wireless client [IDS_EV_NODE_MAC:%m] that is hosting an access point (BSSID [IDS_EV_TARGET_AP_BSSID:%m] and SSID [IDS_EV_TARGET_AP_SSID:%s] on CHANNEL [IDS_EV_AP_CHANNEL:%d] with SNR [IDS_EV_SNR:%d]). Classification of client is [IDS_EV_TRAP_CLIENT_CLASS:%s]. Additional Info: [IDS_EV_ADDITIONAL_INFO:%s].  Description: This event indicates that an AP detected a wireless client that is hosting a softAP. The softAP could be used to share the hosting client's wired or wireless network connection with other wireless users. Detection is enabled via the 'Detect Wireless Hosted Network' setting in the IDS Unauthorized Device profile.  Recommended Action: This alert indicates an event that may affect your wireless infrastructure. |
| 127111   | AP([RADIO_MAC:%m]): Client Associated To Hosted Network: An AP detected a client [IDS_EV_NODE_MAC:%m] associated to a hosted access point (BSSID [IDS_EV_TARGET_AP_BSSID:%m] and SSID [IDS_EV_TARGET_AP_SSID:%s] on CHANNEL [IDS_EV_AP_CHANNEL:%d]). SNR of client is [IDS_EV_SNR:%d].  Description: This event indicates that an AP detected that a wireless client associated to an access point that is hosted by another wireless client. Detection is enabled via the 'Detect Wireless Hosted Network' setting in the IDS Unauthorized Device profile.  Recommended Action: This alert indicates an event that affects one or more clients of your wireless network.                                                                                                    |
| 127112   | AP([RADIO_MAC:%m]): Wireless Hosted Network Containment: An AP attempted to contain a client [IDS_EV_NODE_MAC:%m] that is associated to the hosted network (BSSID [IDS_EV_TARGET_AP_BSSID:%m] and SSID [IDS_EV_TARGET_AP_SSID:%s] on CHANNEL [IDS_EV_AP_CHANNEL:%d]). SNR of client is [IDS_EV_SNR:%d].  Description: This event indicates that containment is being enforced on a client associated to a hosted network. Detection is enabled via the 'Protect from Wireless Hosted Networks' setting in the IDS Unauthorized Device profile.  Recommended Action: This alert indicates that containment is being enforced to protect your wireless infrastructure.                                                                                                    |
| 127113   | AP([RADIO_MAC:%m]): Host of Wireless Network Containment: An AP attempted to contain a client [IDS_EV_NODE_MAC:%m] that is associated to an access point (BSSID [IDS_EV_TARGET_AP_BSSID:%m] and SSID [IDS_EV_TARGET_AP_SSID:%s] on CHANNEL [IDS_EV_AP_CHANNEL:%d]). The client is hosting the wireless hosted network [IDS_EV_TRAP_AP_BSSID:%m]. SNR of client is [IDS_EV_SNR:%d].  Description: This event indicates that containment is being enforced on a client that is hosting a wireless hosted network. Detection is enabled via the 'Protect from Wireless Hosted Networks' setting in the IDS Unauthorized Device profile.  Recommended Action: This alert indicates that containment is being enforced to protect your wireless infrastructure.                                                               |

Table 16 Security Warning Messages

| Error ID | Message and Description                                                                                                    |
|----------|----------------------------------------------------------------------------------------------------|
| 127114   | AP([RADIO_MAC:%m]): Enhanced Adhoc Containment: An AP attempted to contain an adhoc node [IDS_EV_NODE_MAC:%m] that is part of the adhoc network (BSSID [IDS_EV_TARGET_AP_BSSID:%m] and SSID [IDS_EV_TARGET_AP_SSID:%s] on CHANNEL [IDS_EV_AP_CHANNEL:%d]).  Description: This event indicates that an AP has attempted to contain an adhoc node |
|          | by disconnecting it from other members of the adhoc network. Detection is enabled via the 'Protect from Adhoc Networks - Enhanced' setting in the IDS Unauthorized Device profile.  Recommended Action: This alert indicates that containment is being enforced to protect your wireless infrastructure.                                        |
| 132058   | Vendor Id [vid:%d] not supported <b>Description:</b> Vendor ID in the radius response is not supported. Radius packet will be dropped.                                                                                                    |
| 132094   | MIC failed in [msg:%s] from Station [mac:%m] [bssid:%m] [apname:%s] <b>Description:</b> Station sent an WPA key message whose MIC verification failed                                                                                                    |
| 133109   | "User [name:%s] [role:%s] locked out, exceeded authentication threshold <b>Description:</b> Management user authentication failure (on SERIAL/TELNET/SSH/WebUI) crossed the threshold.                                                                                                    |
| 133116   | RAP whitelist upgrade failed partially. Records upgraded=[num_rec:%d] Records failed=[f_num_rec:%d] <b>Description:</b> This shows that RAP whitelist was partially upgraded.                                                                                                    |
| 133117   | Remote ip [name:%s] already configured with other MAC addresses  Description: This shows that multiple MACs have the same remote-ip in rap whitelist-db                                                                                                    |
| 134031   | Putting [ap_macaddr:%s] in Unapproved State - Approved State Timer ([time:%d] mins) expired. Re-approval Needed.  Description: Approved state timer puts APs from Approved to Unapproved state                                                                                                    |
| 137004   | RADIUS server [name:%s]-[fqdn:%s]-[ipaddr:%s]-[sin_port:%u] timeout  Description: RADIUS Server is unreachable. The server could be down or there is connectivity problem  Recommended Action: Check RADIUS server connectivity                                                                                                    |
| 137006   | RADIUS (RFC 3576): Ignoring request from unknown client [srv_ipaddr:%s] port([srv_port:%d])  Description: A request was received on RADIUS port 3799 (RFC 3576), but the                                                                                                    |
|          | RADIUS server is not configured. I  Recommended Action: f the request is expected, please configure RADIUS server using "aaa rfc-3576-server" command.                                                                                                    |
| 137007   | RADIUS (RFC 3576): Ignoring request from client [srv_ipaddr:%s] port([srv_port:%d]) with unknown code [code:%d]  Description: A request was received on RADIUS port 3799 (RFC 3576) with unknown                                                                                                    |
|          | code.  Recommended Action: Please check RADIUS server and RFC 3799 client configuration                                                                                                    |
| 142006   | [message:%s]  Description: L2TP generic warning.                                                                                                    |

## **Notice Messages**

 Table 17 Security Notice Messages

| Error ID | Message and Description                                                                                                    |
|----------|----------------------------------------------------------------------------------------------------|
| 103008   | XAuth without IKE SA. Illegal message from client [IP:%s]"  Description: System received a illegal XAUTH message from a client. No security association was found                                                                     |
| 103011   | IPsec AP is not licensed; dropping IKE request  Description: System dropped IKE request from remote AP due to missing license                                                                                                    |
| 103012   | IPsec VPN is not licensed; dropping IKE request  Description: System dropped IKE request because of missing VPN license                                                                                                    |
| 103064   | Dropping IKE/IPsec SA because we have exceeded the VPN license-limit of [sessions:%d]  Description: Dropping VPN connection because we have reached the maximum limit of VPN licenses                                                 |
| 103072   | VIA is not licensed; dropping IKE request  Description: System dropped IKE request because of missing VIA license                                                                                                    |
| 103074   | Dropping IKE/IPsec SA because we have exceeded the ACR license-limit  Description: Dropping VPN connection because we have reached the maximum limit of ACR licenses                                                                  |
| 104002   | External DB Wired MAC check succeeded for BSS [bssid:%s] SSID [ssid:%s] MATCH [wired_mac:%s]"  Description: The shown AP was successfully found in the external database of valid MAC addresses"                                      |
| 106000   | AM [bssid:%s]: Potentially rogue AP detected BSSID [bssid_str:%s] SSID [ssid:%s] MATCH MAC [mac:%s]  Description: An AP has been detected with conditions that may cause it to be classified as a rogue (unsecure) or suspected rogue |
| 106001   | AM [bssid:%s]: Potentially rogue AP detected BSSID [bssid_str:%s] SSID [ssid:%s] <b>Description:</b> An AP has been detected with conditions that may cause it to be classified as a rogue (unsecure) or suspected rogue              |
| 106005   | AM: Wireless containment: Sending type [subtype:%s] to AP [bssid:%s] from STA [mac:%s] channel [channel:%d]  Description: No description available.                                                                                   |
| 106006   | AM: Wireless containment: Sending type [subtype:%s] from AP [bssid:%s] to STA [mac:%s] channel [channel:%d]  Description: No description available.                                                                                   |
| 106012   | AM: Wireless tarpit containment: Sending Probe-Response with fake channel from AP [bssid:%m] to STA [mac:%m] on channel [channel:%d] with fake_channel [fc:%d] <b>Description:</b> No description available.                          |
| 106013   | AM: Wireless tarpit containment: Sending Probe-Response with fake BSSID for frame from AP [bssid:%m] to STA [mac:%m] on channel [channel:%d] with fake_bssid [fbssid:%m]  Description: No description available.                      |

 Table 17 Security Notice Messages

| Error ID | Message and Description                                                                                                    |
|----------|----------------------------------------------------------------------------------------------------|
| 106014   | AM: Wireless tarpit containment: Sending Auth reply for frame from AP [bssid:%m] to STA [mac:%m] on channel [channel:%d] with algorithm [alg:%d] transaction [xn:%d] seq [seq:%d]  Description: No description available.                                 |
| 106015   | AM: Wireless tarpit containment: Sending Assoc-Response for frame from AP [bssid:%m] to STA [mac:%m] on channel [channel:%d] with aid [aid:%d] seq [seq:%d] <b>Description:</b> No description available.                                                 |
| 106016   | AM: Wireless tarpit containment: Client [mac:%m] is in tarpit for fake BSSID [bssid:%s] on channel [channel:%d]  Description: No description available.                                                                                                   |
| 106017   | AM: Wireless tarpit containment: Client [mac:%m] is in tarpit for fake channel [channel:%d] for BSSID [bssid:%m]  Description: No description available.                                                                                                  |
| 109012   | LDAP Server [name:%s]: Admin Bound successfully  Description: System request to bind as admin user was successful                                                                                                    |
| 109021   | LDAP: Truncated attribute '[name:%s]' to [len:%d] bytes (original [olen:%d]) <b>Description:</b> System truncated length of an attribute returned by the search result to 253                                                                             |
| 121015   | "Purge Request: [packet_id:%d], [srv_ipaddr:%s], [fd:%d], [timer_id:%d]" <b>Description:</b> A new config was received (write memory on master), hence purging all the pending radius requests                                                            |
| 121032   | "Purge Request: [packet_id:%d], [srv_ipaddr:%s], [fd:%d], [timer_id:%d]" <b>Description:</b> Radius Client IP change, hence purging all the pending radius requests                                                                                       |
| 124008   | "Blacklisting user MAC=[mac:%s] IP=[ip:%s], reason=[r:%s] <b>Description:</b> A user has been blacklisted                                                                                                    |
| 124009   | Set max authentication failure count for method '[mthd:%s]' to '[count:%d]'" <b>Description:</b> Set maximum authentication failure count for an authentication method. If unsuccessful authentication count exceeds this limit, user will be blacklisted |
| 124014   | Taking Server [s:%s] out of service for [m:%d] mins"  Description: A server was taken out of service temporarily.  Cause: This typically happens after switch fails to reach the server after multiple retries                                            |
| 124015   | Bringing Server [s:%s] back in service.  Description: A server was brought back in service.                                                                                                    |
| 124021   | Set web server security protocol to [protocol:%s]"  Description: Web server security protocol was changed to include one or more from SSLv2, SSLv3 and TLSv1"                                                                                             |
| 124022   | Set web server cipher suite to [cipher:%s]"  Description: Web server cipher suite was changed to low, medium or high.                                                                                                    |
| 124023   | Disabling automatic redirect for captive portal"  Description: Disabling automatic redirect for captive portal.  Recommended Action: This is to prevent captive portal on a MUX client.                                                                   |

 Table 17 Security Notice Messages

| Error ID | Message and Description                                                                                                    |
|----------|----------------------------------------------------------------------------------------------------|
| 124024   | Set sygate remediation failure role to [name:%s]  Description: CIM remediation failure was reset                                                                                                    |
| 124025   | Administrative user '[name:%s]' authenticated successfully (role=[role:%s], privileged=[priv:%d])  Description: Administrative user authenticated successfully and was assigned specified role. A privileged state indicated that user is dropped into enable mode automatically |
| 124036   | NAT pool '[name:%s]' deleted  Description: A NAT pool was deleted                                                                                                    |
| 124037   | "NAT pool '[name:%s]' created; SNAT=[sip:%s]-[eip:%s], DNAT=[dip:%s] <b>Description:</b> A NAT pool was created                                                                                                    |
| 124049   | TACACS accounting is [action:%s]" <b>Description:</b> TACACS accounting is enabled or disabled due to configuration change                                                                                                    |
| 124050   | TACACS accounting for [type:%s] commands is disabled" <b>Description:</b> TACACS accounting for configuration, action, show or all commands is disabled due to configuration change                                                                                              |
| 124057   | Server [s:%s] is up. <b>Description:</b> A server has responded to an authentication request.                                                                                                    |
| 124064   | Administrative User result=[rs:%s]([ri:%d]), method=[m:%s], username=[name:%s] IP=[ip:%s] auth server=[sg:%s] <b>Description:</b> Management user authentication failed while using the specified server                                                                         |
| 124065   | TACACS+ Accounting Failed: result=[rs:%s]([ri:%d]), method=[m:%s], username=[name:%s] source=[ip:%s] auth server=[sg:%s]  Description: TACACS+ accounting failed while using the specified server                                                                                |
| 125023   | "Authentication Succeeded for User [user_name:%s], connection type SERIAL"  Description: Management user authentication completed successfully                                                                                                    |
| 125024   | "Authentication Succeeded for User [user_name:%s], Logged in from [srclp:%s] port [srcPort:%d], Connecting to [dstlp:%s] port [dstPort:%d] connection type [conn_type:%s]"  Description: Management user authentication completed successfully                                   |
| 125032   | "Authentication Succeeded for User [user_name:%s], Logged in from [srclp:%s] port [srcPort:%d], Connecting to [dstlp:%s] port [dstPort:%d] connection type SSH <b>Description:</b> Management user authentication completed successfully                                         |
| 125056   | "Since user '[user_name:%s]' is assigned 'no-access' role by radius authentication, the user will not be given any access.  Description: User is assigned 'no-access' role.                                                                                                    |
| 125057   | "Since user '[user_name:%s]' is assigned unknown role '[role_name:%s]' by radius authentication, the user will not be given any access.  Description: User is assigned 'no-access' role.                                                                                         |
| 125058   | "Since user '[user_name:%s]' is not defined in authentication server, the user will not be given any access.  Description: User not defined in the server database.                                                                                                    |

 Table 17 Security Notice Messages

| Error ID | Message and Description                                                                                                    |
|----------|----------------------------------------------------------------------------------------------------|
| 125059   | "Since user '[user_name:%s]' authentication is rejected by authentication server, the user will not be given any access."                                                                                 |
|          | <b>Description:</b> User access is rejected by the server role.                                                                                                    |
| 126004   | AP([RADIO_MAC:%m]@[NAME:%s]): Interfering AP: An AP detected an interfering access point (BSSID [IDS_EV_TARGET_AP_BSSID:%m] and SSID [IDS_EV_TARGET_AP_SSID:%s] on CHANNEL [IDS_EV_AP_CHANNEL:%d]).       |
|          | <b>Description:</b> This event indicates that an AP detected an access point classified as Interfering. The access point is declared Interfering because it is neither authorized or classified as Rogue. |
|          | <b>Recommended Action:</b> This alert indicates an event that may affect your wireless infrastructure.                                                                                                    |
| 127004   | AP([RADIO_MAC:%m]): Interfering AP: An AP detected an interfering access point (BSSID [IDS_EV_TARGET_AP_BSSID:%m] and SSID [IDS_EV_TARGET_AP_SSID:%s] on CHANNEL [IDS_EV_AP_CHANNEL:%d]).                 |
|          | <b>Description:</b> This event indicates that an AP detected an access point classified as Interfering. The access point is declared Interfering because it is neither authorized or classified as Rogue. |
|          | <b>Recommended Action:</b> This alert indicates an event that may affect your wireless infrastructure.                                                                                                    |
| 137015   | Purge Request: [packet_id:%d], [srv_ipaddr:%s], [fd:%d], [timer_id:%d]                                                                                                    |
|          | <b>Description:</b> A new config was received (write memory on master), hence purging all the pending radius requests                                                                                     |
| 137017   | Unknown vendor or attribute ID [vendor:%d]/[attrid:%d] in [func:%s]                                                                                                    |
|          | Description: The RADIUS vendor or the attribute ID is not known                                                                                                    |
|          | <b>Recommended Action:</b> Please use "show aaa radius-attributes" command to check if the vendor or attribute ID is supported.                                                                           |
| 137032   | Purge Request: [packet_id:%d], [srv_ipaddr:%s], [fd:%d], [timer_id:%d]                                                                                                    |
|          | <b>Description:</b> Radius Client IP change, hence purging all the pending radius requests                                                                                                    |
| 142007   | [message:%s]                                                                                                    |
|          | <b>Description:</b> L2TP generic notice.                                                                                                    |

## **Information Messages**

 Table 18 Security Information Messages

| Error ID | Message and Description                                                                                                    |
|----------|----------------------------------------------------------------------------------------------------|
| 103000   | [extsrcip:%s]->[extdstip:%s]([innerip:%s]) [type:%s]:[vpntype:%s]:[direction:%s]:TID [tunid:%d]:SPI [spi:%s]  Description: No description available. |
| 103003   | Failed to find matching ISAKMP PSK for Master-Local VPN  Description: No description available.                                                      |
| 103004   | No ISAKMP PSK found for peer [IP:%s]I <b>Description:</b> SAKMP key was not found for the specified peer. Validate configuration                     |
| 103005   | ISAKMP PSK is not defined for peer [name:%s]I  Description: SAKMP key is not defined for the specified peer                                          |

 Table 18 Security Information Messages

| Error ID | Message and Description                                                                                                    |
|----------|----------------------------------------------------------------------------------------------------|
| 103006   | ISAKMP PSK is not defined for peerl  Description: SAKMP key is not defined for the specified peer                                                                                                    |
| 103007   | IKE Aggressive Mode Phase 1 succeeded for peer [IP:%s]  Description: IKE Aggressive Mode Phase 1 succeeded for the specified peer                                                                          |
| 103009   | IKE Main Mode Phase 1 succeeded for peer [IP:%s] <b>Description:</b> IKE Main Mode Phase 1 succeeded for the specified peer                                                                                |
| 103015   | IKE Main Mode Phase 1 succeeded for peer [IP:%s] <b>Description:</b> IKE Main Mode Phase 1 succeeded for the specified peer                                                                                |
| 103017   | Could not validate IKE Phase 1 ID of peer for Master-Local VPN  Description: Failure in negotiation of IKE SA due to incorrect IKE Phase 1 ID                                                              |
| 103018   | IKE Phase 1 hash mismatch. Most likely because IKE pre-shared key or certificate mismatch.  Description: IKE Phase 1 hash mismatch.  Cause: Most likely because IKE pre-shared key or certificate mismatch |
| 103019   | IKE Quick Mode failed: selectors don't match Master-Local VPN  Description: Failure to negotiate IPsec SA because selector don't match Master-Local VPN                                                    |
| 103021   | IKE Quick Mode failed: selectors don't match Site-Site VPN  Description: Failure to negotiate IPsec SA because selector don't match Site-Site VPN                                                          |
| 103022   | IKE Quick Mode succeeded for peer [IP:%s]  Description: IKE Quick Mode succeeded for the specified peer                                                                                                    |
| 103024   | "IKE Quick Mode failed, invalid hash from [IP:%s], possible attack. <b>Description:</b> Failure in IPsec SA negotiation due to invalid hash from peer                                                      |
| 103026   | "IKE Quick Mode failed, peer ID is not FQDN from [IP:%s]  Description: Failure in IPsec SA negotiation because peer ID is not FQDN                                                                         |
| 103028   | "IKE Quick mode failed, no proposal chosen from [IP:%s]. AH proposed without an algorithm  Description: No description available.                                                                          |
| 103029   | IKE Quick Mode failed probably due to PFS config mismatch between client [IP:%s] and server.  Description: No description available.                                                                       |
| 103030   | IKE Quick Mode failed: differing group descriptions in SAs from client [IP:%s]  Description: IKE Quick Mode failed due to differing group descriptions in SAs from client                                  |
| 103033   | "IKE Quick Mode succeeded internal [IP:%s], external [extIP:%s] <b>Description:</b> IKE Quick Mode (XAuth) succeeded                                                                                       |
| 103034   | IKE Quick Mode succeeded from [IP:%s] external [extIP:%s]  Description: IKE Quick Mode succeeded                                                                                                    |

 Table 18 Security Information Messages

| Error ID | Message and Description                                                                                                    |
|----------|----------------------------------------------------------------------------------------------------|
| 103035   | Initiator IKE Phase 2 Identity doesn't match for ipsec-map [name:%s]  Description: Initiator IKE Phase 2 Identity doesn't match for specified ipsec-map           |
| 103040   | IKE XAuth idle timeout for [IP:%s] (External [extIP:%s])  Description: XAuth VPN connection terminated due to idle timeout                                        |
| 103042   | IKE XAuth down admin request for [IP:%s] (External [extIP:%s])  Description: XAuth VPN connection terminated due to admin request                                 |
| 103047   | IKE XAuth succeeded for [IP:%s] (External [extIP:%s]) for [role:%s]  Description: VPN authentication successful for XAUTH user                                    |
| 103051   | IKE module gets local-master configuration  Description: IKE module received local-master configuration                                                           |
| 103053   | Drop message from [IP:%s] due to invalid IKE shared-secret  Description: System dropped IKE request from remote AP due to misconfigured PSK or client certificate |
| 103054   | Dropping IKE message drop from [IP:%s] [port:%d] due to notification type:[notify:%s] <b>Description:</b> System dropped IKE message due to notification type     |
| 103056   | IKE XAuth client down IP:[xauthIP:%s] External [extIP:%s]  Description: No description available.                                                                 |
| 103057   | [type:%s] SA is deleted due to expiryExpired IKE/IPSec Security Association was deleted  Description: No description available.                                   |
| 103059   | Responder IKE Phase 2 Identity doesn't match for map [name:%s]  Description: No description available.                                                            |
| 103062   | [prefix:%s] [message:%s]  Description: No description available.                                                                                                  |
| 103066   | Sending Cluster role change code [code:%d] at time [timestamp:%f]  Description: Cluster-Role has changed due to configuration                                     |
| 103069   | IKE received AP DOWN for [IP:%s] (External [extIP:%s])  Description: XAuth VPN connection terminated due to AP going down or rebooting                            |
| 103070   | Sending Cluster role change code [code:%d] at time [timestamp:%f] to subscriber [s:%d]  Description: Sending Cluster role information when process initializes    |
| 103076   | IKEv2 IPsec Tunnel created for peer [IP:%s]:[Port:%d]  Description: IKEv2 IPsec Tunnel created for the specified peer                                             |
| 103077   | IKEv2 IKE_SA succeeded for peer [IP:%s]:[Port:%d]  Description: IKEv2 IKE SA succeeded for the specified peer                                                     |
| 103078   | IKEv2 CHILD_SA successful for peer [IP:%s]:[Port:%d]  Description: IKEv2 CHILD SA succeeded for the specified peer                                                |

 Table 18 Security Information Messages

| Error ID | Message and Description                                                                                                    |
|----------|----------------------------------------------------------------------------------------------------|
| 103079   | IKEv2 IKE_SA failed for peer [IP:%s]:[Port:%d] error:[err:%d]  Description: IKEv2 IKE SA failed for the specified peer                                                                                         |
| 103080   | IKEv2 CHILD_SA failed for peer [IP:%s]:[Port:%d] error:[err:%d] <b>Description:</b> IKEv2 CHILD SA failed for the specified peer                                                                               |
| 103081   | IKEv2 DPD detected dead peer [IP:%s]:[Port:%d] <b>Description:</b> IKEv2 SAs deleted for the specified peer due to Dead-Peer-Detection                                                                         |
| 103082   | IKEv2 Client-Authentication succeeded for [IP:%s] (External [extIP:%s]) for [role:%s] <b>Description:</b> IKEv2 VPN authentication successful for Client                                                       |
| 103083   | IKEv2 Client-Authentication failed for user: [u:%s]  Description: IKEv2 VPN authentication failed for the specified user                                                                                       |
| 103084   | IKEv2 EAP-Authentication failed for peer [IP:%s]:[Port:%d] <b>Description:</b> IKEv2 VPN EAP authentication failed for the specified user                                                                      |
| 103085   | IKEv2 EAP-Authentication succeeded for [IP:%s] (External [extIP:%s])  Description: IKEv2 VPN EAP authentication successful for Client                                                                          |
| 103086   | IKEv2 PSK match failed for peer [IP:%s]:[Port:%d] <b>Description:</b> IKEv2 PSK match failed for the specified peer                                                                                            |
| 103087   | IKEv2 Cert MAC match failed for peer [IP:%s]:[Port:%d]  Description: IKEv2 Cert MAC match failed for the specified peer                                                                                        |
| 103089   | IKEv2 IKE Proposal mismatched for peer [IP:%s]:[Port:%d] error:[err:%d] <b>Description:</b> IKEv2 IKE SA failed due to Proposal mismatch for the specified peer                                                |
| 103090   | IKEv2 CHILD Proposal mismatched for peer [IP:%s]:[Port:%d] error:[err:%d] <b>Description:</b> IKEv2 CHILD SA failed due to Proposal mismatch for the specified peer                                            |
| 103091   | IKEv2 Digital Signature verification failed for peer [IP:%s]:[Port:%d] <b>Description:</b> IKEv2 Digital Signature verification failed for the specified peer                                                  |
| 103092   | IKEv2 failed to find IPsec-MAP for peer [IP:%s]:[Port:%d] <b>Description:</b> IKEv2 failed to find matching IPsec-MAP for the specified peer                                                                   |
| 103101   | IPSEC SA deleted for peer [IP:%s]  Description: IPSEC SA deleted for specified peer                                                                                                    |
| 103102   | IKE SA deleted for peer [IP:%s]  Description: IKE SA deleted for specified peer                                                                                                    |
| 104004   | Suspected Unsecure AP with BSSID [bssid:%s] SSID [ssid:%s] has been reclassified as: [rap_type:%s]"  Description: A suspected unsecure AP identified by the SSID and BSSID, has been reclassified as indicated |
| 104005   | "AP [bssid:%m] has matched Rule [name:%s] to classify to suspected rogue with confidence level increase of [conf:%d]  Description: No description available.                                                   |

 Table 18 Security Information Messages

| Error ID | Message and Description                                                                                                    |
|----------|----------------------------------------------------------------------------------------------------|
| 104006   | "AP [bssid:%m] has matched Rule [name:%s] to classify to known-interfering <b>Description:</b> No description available.                                                                     |
| 105000   | PPP portion of PPTP or L2TP authentication timed out [user:%s]  Description: PPP timeout during authentication.  Recommended Action: Please check authentication(radius/ldap/tacacs) server. |
| 105001   | Received authentication challenge during RSA/token exchange [user:%s] <b>Description:</b> Received authentication challenge during RSA/token exchange.                                       |
| 105004   | PPP/VPN Authentication succeeded [user:%s] [IP:%s] [type:%s] [role:%s] PPP/VPN Authentication succeeded                                                                                      |
| 106009   | AM: Wired Containment: MAC:[mac_addr:%s] IP:[ip:%s] <b>Description:</b> No description available.                                                                                            |
| 106011   | AM: Wired Containment Tagged: MAC:[mac_addr:%s] IP:[ip:%s] VLAN:[vlanid:%d] GW-MAC:[gw_mac:%s] GW-IP:[gw_ip:%s]  Description: No description available.                                      |
| 109002   | LDAP Server [name:%s]: Reinitialization server  Description: A LDAP server is being reinitialized                                                                                            |
| 109003   | LDAP Server [name:%s]: Starting Timer to Initialize Server in [time:%d] ms"  Description: An internal timer is being started to kickoff LDAP server Initialization"                          |
| 109004   | LDAP Server [name:%s]: TLS connection established successfully  Description: TLS connection established successfully with a LDAP server                                                      |
| 109005   | LDAP Server [name:%s]: Admin - Using Clear Text Connection  Description: Clear Text Connection will be used with LDAP server                                                                 |
| 109007   | LDAP Server [name:%s]: Admin - LDAPS connection established successfully to port [port:%d]  Description: LDAPS connection established successfully with a LDAP server                        |
| 109008   | LDAP Server [name:%s]: User - LDAPS connection established successfully to port [port:%d]  Description: LDAPS connection established successfully with a LDAP server                         |
| 109011   | LDAP Server [name:%s]: Binding Admin to server  Description: System sent bind request as admin user to authentication server                                                                 |
| 109015   | LDAP Server [name:%s]: Starting Timer to rebind to server in [time:%d] ms  Description: An internal timer is being started to kickoff rebinding with down LDAP server                        |
| 109016   | LDAP Server [name:%s]: Setting Server In Service  Description: LDAP server is in service                                                                                                    |
| 109017   | LDAP Server [name:%s]: Setting Server Out of Service  Description: LDAP server is out of service                                                                                             |

 Table 18 Security Information Messages

| Error ID | Message and Description                                                                                                    |
|----------|----------------------------------------------------------------------------------------------------|
| 109018   | LDAP Server [name:%s]: Unbinding Admin Context from the server  Description: System is unbinding admin context from the server for cleanup purpose                                                                                   |
| 109019   | LDAP Server [name:%s]: Unbinding User Context from the server <b>Description:</b> System is unbinding user context from the server for cleanup purpose                                                                               |
| 118011   | [string:%s] <b>Description:</b> This shows an informational message in Cert Mgr.                                                                                                    |
| 121034   | RADIUS attribute not sent: [attribute:%s] <b>Description:</b> Switch has a reference to a RADIUS attribute that will be dropped.                                                                                                    |
| 121035   | RADIUS type not sent: [type:%s]  Description: Switch has a reference to a RADIUS type that will be dropped.                                                                                                    |
| 122013   | "authentication failed, server reply was [r:%d] ([msg:%s])  Description: TACACS server authentication failed                                                                                                    |
| 122025   | "authorization failed, server reply was [ r:%d] ([ msg:%s])  Description: TACACS server authorization failed                                                                                                    |
| 124000   | "[action:%s] datapath service [name:%s], id=[id:%d] proto=[proto:%s], port=[port1:%d]-[port2:%d] "  Description: Add or Remove ALG (application layer gateway) processing for a network service on the specified procotol and ports" |
| 124003   | "Authentication result=[rs:%s]([ri:%d]), method=[m:%s], server=[s:%s], user=[u:%s]" <b>Description:</b> This shows the result of an user authentication attempt along with authentication method, server and user name               |
| 124005   | Health check for server=[s:%s] response='[r:%s]' <b>Description:</b> This shows the result of a health check for a server                                                                                                    |
| 124010   | Configured radius server [name:%s]:[fqdn:%s]:[ip:%s]  Description: Configured named Radius server                                                                                                    |
| 124011   | Test authenticating user [usr:%s]:[p:%s] using server [s:%s]"  Description: The system is sending PAP authentication request to named server or testing purpose                                                                      |
| 124012   | "Selected server=[s:%s] for method=[m:%s]; user=[u:%s], essid=[e:%s], domain=[d:%s]  Description: An authentication server was selected for named user                                                                               |
| 124013   | "Selected fail-thru server=[s:%s] for method=[m:%s]; user=[u:%s], essid=[e:%s], domain=[d:%s]  Description: A fail-thru authentication server was selected for named user                                                            |
| 124017   | LDAP server [s:%s] initialized successfully  Description: The LDAP server initialized successfully                                                                                                    |
| 124019   | Test server response: [usr:%s]  Description: Test server command completed with indicated result                                                                                                    |

 Table 18 Security Information Messages

| Error ID | Message and Description                                                                                                    |
|----------|----------------------------------------------------------------------------------------------------|
| 124020   | "Applying bwm contract [name:%s] (#[contract:%d], [rate:%d] bits/sec) to interface <b>Description:</b> A bandwidth contract was configured on an interface              |
| 124027   | Using VLAN [vlan:%d] Role [string:%s] <b>Description:</b> DHCP option 77 processing yielded specified role and VLAN                                                     |
| 124030   | "Received XML API cmd=[cmd:%s], agent=[agent:%s] IP=[ip:%s]" <b>Description:</b> System received an XML API command from external agent.                                |
| 124032   | XML command=[cmd:%s] ([cmdid:%d]) from agent [ag:%s] IP=[ip:%s] result=Ok' <b>Description:</b> XML command processing completed successfully                            |
| 124038   | "[action:%s] server [n:%s] for method=[m:%s]; user=[u:%s], essid=[e:%s], domain=[f:%s], server-group=[g:%s]  Description: A server was selected for user authentication |
| 124039   | Time-range [name:%s] activated  Description: A configured time-range was activated                                                                                      |
| 124040   | Time-range [name:%s] deactivated  Description: A configured time-range was deactivated                                                                                  |
| 124041   | Enabled port [port:%s] for xSec, vlan [vlan:%d] <b>Description:</b> A port was enabled for xSec authentication                                                          |
| 124042   | Disabled port [port:%s] for xSec <b>Description:</b> A port was disabled for xSec authentication                                                                        |
| 124043   | Adding L3 entry for AP [ip:%s]:[mac:%s] <b>Description:</b> An internal L3 entry was created for an access point                                                        |
| 124044   | Snapshot: update L3 role information  Description: This module is updating internal L3 state as a result of configuration update                                        |
| 124045   | Snapshot: update L2 role information <b>Description:</b> This module is updating internal L2 state as a result of configuration update"                                 |
| 124047   | Sending accounting stop for authenticated users  Description: System is sending Radius accounting STOP record for all authenticated users                               |
| 124051   | Sending shutdown APs request  Description: A request to shutdown APs is generated as result of WPA countermeasure                                                       |
| 124066   | Administrative User result=[rs:%s]([ri:%d]), method=[m:%s], username=[name:%s] IP=[ip:%s] auth server=[sg:%s]  Description: Management user authentication Successful   |
| 124269   | [func:%s](): Clear Mux Tunnel Hash Table  Description: This indicates that the Mux Tunnel Hash Table is cleared                                                         |

 Table 18 Security Information Messages

| Error ID | Message and Description                                                                                                    |
|----------|----------------------------------------------------------------------------------------------------|
| 124828   | func:%s](): Clear Enet SAP Hash Table  Description: This indicates ENET SAP Table is cleared                                                                                                    |
| 125001   | "User will be inactive, management [role_name:%s] is not created yet " <b>Description:</b> Management user is created, but would remain inactive as the corresponding management role is not created                                                                                                   |
| 125014   | Changing the User Status [user_name:%s]  Description: The specified user status has been updated                                                                                                    |
| 125017   | User [user_name:%s] is available only from the console  Description: The specified user is a management recovery user, and can login to the system only from the console"                                                                                                    |
| 125018   | Skipping Radius authentication for user [user_name:%s] <b>Description:</b> The specified user is a management recovery user, authentication is performed against the local database"                                                                                                    |
| 125025   | Authentication of management users via Radius is disabled  Description: Message indicating that authentication of management users via Radius is disabled                                                                                                    |
| 125042   | "Can't delete entries from database, Error [Error:%s] " <b>Description:</b> Internal error occurred while deleting mgmt-user for cert based authentication and the references for the certificate has reached 0, and error occurred while updating the certificate information in the backend database |
| 125048   | CA certificate may not have been loaded on the switch <b>Description:</b> While configuring the management user for WebUI certificate authentication, user's CA certificate must be loaded first                                                                                                    |
| 125049   | Users Public Key may not have been loaded on the switch  Description: While configuring the management user for SSH public key authentication, user's public key must be loaded first                                                                                                    |
| 125063   | "User [user_name:%s] created, with management role [role_name:%s]  Description: Management user is created                                                                                                    |
| 125064   | User [user_name:%s] removed  Description: Management user is removed                                                                                                    |
| 125065   | "User [user_name:%s] created, with management role [role_name:%s], serial [serial:%s], CA cert [ca_cert:%s]  Description: Management Cert user is created                                                                                                    |
| 125066   | "User [user_name:%s] removed, with serial [serial:%s], CA cert [ca_cert:%s]"  Description: Management Cert user is created                                                                                                    |
| 125067   | "User [user_name:%s] created, with management role [role_name:%s], client public cert [client_cert:%s]  Description: Management Cert user is created                                                                                                    |
| 125068   | "User [user_name:%s] removed, with CA cert [client_cert:%s]  Description: Management Cert user is created                                                                                                    |

 Table 18 Security Information Messages

| Error ID | Message and Description                                                                                                    |
|----------|----------------------------------------------------------------------------------------------------|
| 125069   | User [user_name:%s] created, with management role [role_name:%s], client public cert [client_cert:%s], revocation check point [rcp_name:%s]  Description: Management Cert user is created                                                                                                    |
| 132000   | xSec is enabled wired usersx  Description: Sec is enabled for wired users                                                                                                    |
| 132001   | xSec is disabled for wired usersx  Description: Sec is disabled for wired users                                                                                                    |
| 132019   | Station [name:%s] [mac:%m] was Machine authenticated  Description: Station successfully authenticated the machine account                                                                                                    |
| 132020   | Station [name:%s] [mac:%m] failed Machine authentication update role [rl:%s]  Description: Station failed to authenticate the machine account                                                                                                    |
| 132021   | Station [mac:%m] [bssid:%m] entered Held state  Description: Authenticator is in the held state for the specified station. In this state no response from the station is accepted till the end of quiet period. This is done to avoid DOS attacks.                                                                                                    |
| 132025   | Station [mac:%m] [bssid:%m] is not enabled for pre-auth <b>Description:</b> The specified station is not enabled for preauthentication. Configure the ssid-profile to enable preauthentication and reload the AP.                                                                                                    |
| 132026   | Station [mac:%m] [bssid:%m] trying to pre-authenticate with AP that does not have WPA2 enabled  Description: Station trying to preauhenticate with AP that is not WPA2 enabled. Configure the ssid-profile to enable WPA2 and reload the AP.                                                                                                    |
| 132028   | Dropping EAPOL request from Station [mac:%m] reason:AP [bssid:%m] [apname:%s] only is configured for Static-WEP  Description: Station is trying to send EAP packets to AP that is only configured with Static-WEP.  Recommended Action: Either configure your client to support static-WEP authentication or configure the ssid-profile on the switch to support an 802.1x authentication method. |
| 132044   | Enabled Stateful Radius"  Description: Stateful Dot1x is enabled. Switch will start monitoring EAPOL frames to track authentication status.                                                                                                    |
| 132048   | Disabled Stateful Radius"Stateful Dot1x is disabled.  Description: Switch will stop monitoring EAPOL frames to track authentication status.                                                                                                    |
| 132066   | Station[mac:%m] [bssid:%m] [apname:%s] [vl:%d] [gretype:%d] VLAN has been updated  Description: Station VLAN has been changed.  Cause: This is because of VLAN derivation rules                                                                                                    |
| 132067   | Cleaning up the Stateful AP Configuration  Description: Clear all the stateful dot1x configuration entries                                                                                                    |
| 132068   | Removing all the Stateful config entries  Description: Remove all stateful dot1 configuration entries                                                                                                    |

 Table 18 Security Information Messages

| Error ID | Message and Description                                                                                                    |
|----------|----------------------------------------------------------------------------------------------------|
| 132070   | Removing trusted AP [mac:%m]  Description: Remove the Trusted AP with the specified MAC address                                                                                                    |
| 132071   | Added trusted AP [mac:%m] <b>Description:</b> Add the trusted AP with the specified MAC address                                                                                                    |
| 132086   | "WPA [ver:%d] Key exchange failed to complete, de-authenticating the station [mac:%m] associated with AP [bssid:%m] [apname:%s] "  Description: WPA key exchange failed to complete, deauthenticating the station |
| 132131   | FIPS mode is enabled  Description: FIPS mode is enabled                                                                                                    |
| 132132   | FIPS mode is disabled  Description: FIPS mode is disabled                                                                                                    |
| 132133   | WPA Countermeasure is enabled  Description: WPA Countermeasure is enabled                                                                                                    |
| 132134   | WPA Countermeasure is disabled  Description: WPA Countermeasure is disabled                                                                                                    |
| 132202   | Successfully downloaded the certs [rootcert:%s] [servercert:%s] for EAP termination <b>Description:</b> Successfully downloaded the certificates for EAP termination                                              |
| 132218   | Skipping certificate common name check for username=[user:%s] MAC=[mac:%s] <b>Description:</b> Based on configuration settings, the check for the certificate common name against a AAA server was skipped.       |
| 132219   | MAC=[mac:%s] Local User DB lookup result for Machine auth=[r3:%s] Role=[r4:%s] <b>Description:</b> Local user database lookup result for Machine authentication status.                                           |
| 133002   | Response from Internal User Database Server contains Unknown Message Type [msgtype:%d]  Description: No description available.                                                                                    |
| 133004   | Received Authentication Request for User [name:%s]  Description: No description available.                                                                                                    |
| 133005   | User [name:%s] [role:%s] Successfully Authenticated  Description: No description available.                                                                                                    |
| 133007   | Received MSChapV2 Authentication request for User [name:%s]  Description: No description available.                                                                                                    |
| 133008   | User [name:%s] [role:%s] Successfully MSChapV2 Authenticated <b>Description:</b> No description available.                                                                                                    |
| 133010   | Received request for adding User [name:%s] to the database  Description: No description available.                                                                                                    |
| 133011   | Failed to add User [name:%s] to the database  Description: No description available.                                                                                                    |

 Table 18 Security Information Messages

| Error ID | Message and Description                                                                                                    |
|----------|----------------------------------------------------------------------------------------------------|
| 133014   | Starting Internal User Database Server  Description: No description available.                                                                                                    |
| 133015   | Current Internal User Database Server Version is [ver:%d] <b>Description:</b> No description available.                                                                            |
| 133017   | Successfully created the Internal User Database  Description: No description available.                                                                                            |
| 133022   | "User [name:%s] entry has expired, deleting from the database <b>Description:</b> No description available.                                                                        |
| 133029   | Successfully exported the Internal User Database to [filename:%s] <b>Description:</b> No description available.                                                                    |
| 133034   | Successfully imported the Internal User Database from file [name:%s] <b>Description:</b> No description available.                                                                 |
| 133039   | Syncing with Config Manager  Description: Debug message indicating the start of internal syncing of configuration                                                                  |
| 133040   | Retrieving Config from Config Manager <b>Description:</b> Debug message indicating the start of internal receiving of configuration                                                |
| 133041   | Done Retrieving Config from Config Manager <b>Description:</b> Debug message indicating the success of internal receiving of configuration                                         |
| 133042   | Done Syncing with Config Manager  Description: Debug message indicating the completion of internal sync of configuration                                                           |
| 133046   | Client process called auth_db_add_entry_async() [name: %s]  Description: Client process executed auth_db_add_entry_async()                                                         |
| 133047   | Client process called auth_db_del_entry_async() [name: %s]  Description: Client process executed auth_db_del_entry_async()                                                         |
| 133048   | Client process called auth_db_update_entry_async() [name: %s]  Description: Client process executed auth_db_update_entry_async()                                                   |
| 133049   | Client process called auth_db_query_db_async() [name: %s]  Description: Client process executed auth_db_query_db_async()                                                           |
| 133056   | [function: %s] [SrcAddr: %s][SrcPort: %d] Sending PAPI message to [DstAddr: %s][DstPort: %d] [msgtype: %d] [name: %s]  Description: AUTH DB_API sending PAPI message               |
| 133057   | [function: %s] [SrcAddr: %s][SrcPort: %d] Failed to send PAPI message to [DstAddr: %s][DstPort: %d] [msgtype: %d] [name: %s]  Description: AUTH DB_API failed to send PAPI message |

 Table 18 Security Information Messages

| Error ID | Message and Description                                                                                                    |
|----------|----------------------------------------------------------------------------------------------------|
| 133064   | [function: %s] [SrcAddr: %s][SrcPort: %d] Sending PAPI message to [DstAddr: %s][DstPort: %d] [msgtype: %d] [name: %s]  Description: LOCALDB_SYNC sending PAPI message                |
| 133067   | Querying switch IP  Description: LOCALDB_SYNC querying switchip                                                                                                    |
| 133068   | [function: %s] Retrying switchip query [retries: %d]  Description: LOCALDB_SYNC Retrying switchip query                                                                              |
| 133069   | [function: %s] Received switchip response [switchip: %s]  Description: LOCALDB_SYNC Received switchip response                                                                       |
| 133070   | Querying master IP  Description: LOCALDB_SYNC querying masterip                                                                                                    |
| 133071   | [function: %s] Retrying masterip query [retries: %d] <b>Description:</b> LOCALDB_SYNC retrying masterip query                                                                        |
| 133072   | "Received master IP response [masterip: %s], switch role [role: %d]. Old IP [old_masterip: %s], old switch role [old_role:%d]  Description: LOCALDB_SYNC Received master IP response |
| 133073   | [function: %s] UDB_SERVER SAPI state is UP  Description: UDB_SERVER SAPI state is UP                                                                                                 |
| 133074   | [function: %s] Local-switch sending UDB SYNC Request to [masterip: %s]  Description: Local-switch sending UDB SYNC Request                                                           |
| 133075   | [function: %s] Local-switch resending UDB SYNC Request to [masterip: %s]  Description: Local-switch resending UDB SYNC Request                                                       |
| 133076   | [function: %s] Master-switch received UDB SYNC Request from [localip: %s]  Description: Master-switch received UDB SYNC Request                                                      |
| 133077   | [function: %s] Master-switch sending UDB SYNC Response to [localip: %s]  Description: Master-switch sending UDB SYNC Response                                                        |
| 133078   | [function: %s] Local-switch received UDB SYNC Response from [masterip: %s]  Description: Local-switch received UDB SYNC Response                                                     |
| 133079   | [function: %s] Local-switch failed to register with [masterip: %s] [result: %d]  Description: Local-switch failed to register with master-switch                                     |
| 133080   | [function: %s] Local-switch received corrupt message from [srcip: %s]  Description: Local-switch received corrupt message                                                            |
| 133081   | [function: %s] Master-switch sending request to fully-sync whitelist to [localip: %s]  Description: Master-switch sending request to fully-sync whitelist                            |
| 133082   | [function: %s] Master-switch failed to read full-sync file for sync with [localip: %s] [file: %s]  Description: Master-switch failed to read full-sync file                          |

 Table 18 Security Information Messages

| Error ID | Message and Description                                                                                                    |
|----------|----------------------------------------------------------------------------------------------------|
| 133083   | [function: %s] Local-switch received request to fully-sync whitelist from [masterip: %s]  Description: Local-switch received request to fully-sync whitelist                        |
| 133084   | [function: %s] Local-switch failed to save full-sync request from [masterip: %s]  Description: Local-switch failed to register to save full-sync request                            |
| 133085   | [function: %s] Local-switch sending full-sync response to [masterip: %s]  Description: Local-switch sending full-sync response                                                      |
| 133086   | [function: %s] Master-switch received full-sync response from [localip: %s] [result: %d] <b>Description:</b> Master-switch received full-sync response                              |
| 133087   | [function: %s] Master-switch syncing [msgtype: %d] element with [localip: %s]  Description: Master-switch syncing element with local                                                |
| 133088   | [function: %s] Master-switch received sync-ack for [msgtype: %d] element from [localip: %s]  Description: Master-switch syncing element with local                                  |
| 133096   | [function: %s] Upgrading database [dbname: %s]  Description: Upgrading database                                                                                                    |
| 133097   | Received Authentication Request for Hospitality User [name:%s]  Description: Internal message indicating the receipt of authentication request                                      |
| 133098   | Hospitality User [name:%s] [role:%s] Successfully Authenticated <b>Description:</b> Authentication of hospitality user succeeded                                                    |
| 133104   | "Hospitality User '[name:%s]' entry has expired, deleting from the database"  Description: Informational message upon deletion of hospitality user                                  |
| 133105   | Response from Internal Hospitality User Database Server contains Unknown Message Type msgtype=[msgtype:%d]  Description: Internal message indicating a dissconnect among subsystems |
| 133111   | Database sync started  Description: Database sync started                                                                                                    |
| 133115   | RAP whitelist upgraded successfully. Records upgraded=[num_rec:%d] <b>Description:</b> This shows that RAP whitelist was successfully upgraded.                                     |
| 134000   | Initializing db_sync foreign parameters.  Description: udbserver requesting db_sync parameter values from other processes                                                           |
| 134001   | Initializing db_sync internal parameters. <b>Description:</b> udbserver initializing db_sync internal parameters, starting timers and initiating db_sync registration if necessary" |
| 134002   | Failed to initialize virtual-clock  Description: Failed to initialize virtual-clock.                                                                                                |
| 134003   | Failed to initialize virtual-clock timer  Description: Failed to initialize virtual-clock timer.                                                                                    |

 Table 18 Security Information Messages

| Error ID | Message and Description                                                                                                    |
|----------|----------------------------------------------------------------------------------------------------|
| 134004   | Failed to initialize master-switch-list timer  Description: Failed to initialize master-switch-list timer.                                                             |
| 134005   | Failed to initialize local-switch-list timer  Description: Failed to initialize local-switch-list timer.                                                               |
| 134006   | Failed to initialize standalone timer  Description: Failed to initialize standalone timer.                                                                             |
| 134007   | Failed to initialize sync-state hash table  Description: Failed to initialize sync-state hash table.                                                                   |
| 134012   | Sending db_sync registration request to [ipaddr:%p] for db=[db_type:%s] <b>Description:</b> Sending db_sync registration request to remote switch                      |
| 134013   | Received db_sync registration request from [ipaddr:%p] mac [macaddr:%s]  Description: Received db_sync registration request from remote switch                         |
| 134014   | Sending db_sync registration response to [ipaddr:%p] <b>Description:</b> Sending db_sync registration response to remote switch                                        |
| 134015   | Received db_sync registration response from [ipaddr:%p] mac [macaddr:%s] <b>Description:</b> Received db_sync registration response from remote switch                 |
| 134023   | Cluster role changing from [old_cluster_role:%s] to [new_cluster_role: %s] time [timestamp: %f]  Description: Cluster role change                                      |
| 134024   | Received unknown cluster-role change request [new_cluster_role: %d]  Description: Cluster role change                                                                  |
| 134025   | Received reg-response error [error: %d] from [ipaddr:%p]  Description: Cluster role change                                                                             |
| 134027   | Ignoring retransmitted role change message [old_cluster_role:%s] to [new_cluster_role: %s] last ts [last_ts: %f] new ts [new_ts: %f]  Description: Cluster role change |
| 134028   | Received invalid role change message magic header 0x[magic: %x] <b>Description:</b> Cluster role change                                                                |
| 134029   | Received cluster role change magic 0x[magic: %x] role [new_cluster_role: %s] time [timestamp: %f]  Description: Cluster role change                                    |
| 137034   | RADIUS attribute not sent: [attribute:%s] <b>Description:</b> Switch has a reference to a RADIUS attribute that will be dropped.                                       |
| 1370345  | RADIUS type not sent: [type:%s] <b>Description:</b> Switch has a reference to a RADIUS type that will be dropped.                                                      |
| 142000   | Creating L2TP Tunnel from [outip:%s](innerip=[inip:%s]) <b>Description:</b> An L2TP tunnel has been created.                                                           |

Table 18 Security Information Messages

| Error ID | Message and Description                                                                                      |
|----------|----------------------------------------------------------------------------------------------------|
| 142001   | Deleting L2TP Tunnel from [outip:%s](innerip=[inip:%s]) <b>Description:</b> An L2TP tunnel has been deleted. |
| 142002   | L2TP Tunnel from [outip:%s] timed out due to missed L2TP hellos)  Description: L2TP tunnel timed out.        |
| 142004   | [message:%s]  Description: L2TP generic info.                                                                |

## **Debug Messages**

 Table 19 Security Debug Messages

| Error ID | Message and Description                                                                                                    |
|----------|----------------------------------------------------------------------------------------------------|
| 103038   | "Unable to find L2TP/IPsec for deletion. [IP:%s], IPSec-SPI [spi:0x%x], L2TP tunnel [tid:%d]  Description: No description available.                                                                                                    |
| 103044   | IKE: Too many xauth requests, throttling due to pending responses from AUTH process <b>Description:</b> IKE has exceeded the maximum number of XAUTH VPN Authentication requests to the AAA server. Please check the AAA server to see if it is not responding to the VPN authentication requests |
| 103049   | "Although this does not affect operations, the Switch is not [action:%s] IP routes for IPSec map due to absence of VPN license  Description: No description available.                                                                                                    |
| 103050   | IKE module Can not get local-master configuration  Description: No description available.                                                                                                    |
| 103060   | [prefix:%s] [file:%s]:[function:%s]:[line:%d] [message:%s]  Description: No description available.                                                                                                    |
| 103063   | [prefix:%s] [message:%s]  Description: No description available.                                                                                                    |
| 103071   | IKE: Too many UDB requests, throttling due to pending response from UDB process <b>Description:</b> IKE has exceeded the maximum number of Whitelist requests to the UDB server. It appears the UDB server is busy or not responding.                                                             |
| 103075   | IKE: Too many Certificate Revocation requests, throttling due to delayed response from Certmanager process  Description: IKE has exceeded the maximum number of Certificate Revocation requests to the Certmanager process. Please check the CERTMGR process to see why it is not responding      |
| 109000   | [msg:%s]  Description: This is an internal LDAP debug log                                                                                                    |
| 109001   | LDAP Server [name:%s]: Initialization completed successfully  Description: Initialization completed successfully for a LDAP server                                                                                                    |

 Table 19 Security Debug Messages

| Error ID | Message and Description                                                                                                    |
|----------|----------------------------------------------------------------------------------------------------|
| 118003   | [string:%s]  Description: This shows an internal debug message in Cert Mgr.                                                                                        |
| 118012   | "Serial=[serial:%s], Revocation Status=[status:%s] <b>Description:</b> This prints a DEBUG-level log message with certificate serial number and revocation status. |
| 121031   | \[[file:%s]:[line:%d]] [message:%s]  Description: aaa module's debug message                                                                                       |
| 121037   | [func:%s]: sta_add_rad_class_attr failed.  Description: This shows an internal debug message                                                                       |
| 121038   | Save Class in station for MAC [mac:%s].  Description: This shows an internal debug message                                                                         |
| 121039   | [func:%s]: sta_update_last_authserver failed.  Description: This shows an internal debug message                                                                   |
| 121040   | [func:%s]: last_authserver [authserver:%s].  Description: This shows an internal debug message                                                                     |
| 121041   | User [user:%s] MAC=[mac:%s] not found.  Description: This shows an internal debug message                                                                          |
| 121042   | [func:%s]: Server FQDN is '[server:%s]', IP Address is '[ipaddr:%s]'.  Description: This shows an internal debug message                                           |
| 121043   | [func:%s]: Server FQDN '[fqdn:%s]' not found in hash.  Description: This shows an internal debug message                                                           |
| 121044   | Radius authenticate user ([user:%s]) PAP query using server [server:%s].  Description: This shows an internal debug message                                        |
| 121045   | [func:%s]: sta_update_last_srv_grp failed.  Description: This shows an internal debug message                                                                      |
| 121046   | [func:%s]: last_srv_grp [last_srv_grp:%s].  Description: This shows an internal debug message                                                                      |
| 122020   | \[[file:%s]:[line:%d]] [message:%s]  Description: aaa module's debug message                                                                                       |
| 123000   | \[[file:%s]:[line:%d]] [message:%s]  Description: aaa module's debug message                                                                                       |
| 124001   | Regenerate ACL for policy [name:%s] tunnel [id1:%d]/[id2:%d]  Description: Regenerate firewall rules due to tunnel up or down event                                |
| 124002   | Regenerate ACL for policy [name:%s] ESI Group [group:%s]/[id:%d]  Description: Regenerate firewall rules due to ESI group add or del event                         |
| 124004   | [string:%s]  Description: This shows an internal debug message                                                                                                    |

 Table 19 Security Debug Messages

| Error ID | Message and Description                                                                                                    |
|----------|----------------------------------------------------------------------------------------------------|
| 124046   | VLAN derivation. New rule position=[newrule:%d], Old rule position=[oldrule:%d]. <b>Description:</b> This shows an internal debug message                                |
| 124048   | VLAN derived from DHCP will be enforced. New VLAN = [newvlan:%d]. <b>Description:</b> This shows an internal debug message                                               |
| 124007   | avpair_assign: MAC string is [strvalue:%s] ([macstr:%s])  Description: This shows an internal error message                                                              |
| 124016   | vp -> [name:%s] [lvalue:%d] [value:%s] <b>Description:</b> This shows an internal error message                                                                          |
| 124018   | vp -> [name:%s] [value:%s] <b>Description:</b> This shows an internal error message                                                                                      |
| 124028   | [string:%s]  Description: This shows Kerberos debug message                                                                                                    |
| 124029   | [string:%s]  Description: This shows NTLM debug message                                                                                                    |
| 124046   | VLAN derivation. New rule position=[newrule:%d], Old rule position=[oldrule:%d]. T <b>Description:</b> his shows an internal debug message                               |
| 124048   | VLAN derived from DHCP will be enforced. New VLAN = [newvlan:%d]. <b>Description:</b> This shows an internal debug message                                               |
| 124067   | TACACS+ Accounting Successful: result=[rs:%s]([ri:%d]), method=[m:%s], username=[name:%s] source=[ip:%s] auth server=[sg:%s]  Description: TACACS+ accounting successful |
| 124068   | Deriving role from user attributes. MAC=[mac:%m]. <b>Description:</b> This shows an internal debug message                                                               |
| 124069   | AAA role derivation. New rule position=[newrule:%d], Old rule position=[oldrule:%d]. <b>Description:</b> This shows an internal debug message                            |
| 124070   | No PEF-NG license, and user defined role '[role:%s]' can be applied only to VPN/VIA users.  Description: This shows an internal debug message                            |
| 124071   | User [user:%s]: AUTH acl [auth:%d] SOS acl [sos:%d].  Description: This shows an internal debug message                                                                  |
| 124072   | User [user:%s]: AUTH upstream contract [auth:%d] SOS upstream contract [sos:%d].  Description:                                                                           |
| 124073   | User [user:%s]: AUTH downstream contract [auth:%d] SOS downstream contract [sos:%d].  Description: This shows an internal debug message                                  |
| 124074   | Invalid message length for MsgCode: DHCP_AUTH_ANYIP_RESP. <b>Description:</b> This shows an internal debug message                                                       |

 Table 19 Security Debug Messages

| Error ID | Message and Description                                                                                                    |
|----------|----------------------------------------------------------------------------------------------------|
| 124075   | IP lookup failed for IP=[ip:%s], MAC=[mac:%s], action=[act:%d]. <b>Description:</b> This shows an internal debug message                                                                                  |
| 124076   | IP=[ipaddr:%s], MAC=[mac:%s], Invalid action=[act:%d]. <b>Description:</b> This shows an internal debug message                                                                                           |
| 124077   | Configuring IP=[ipaddr:%s] as ANYIP, MAC=[mac:%s]. <b>Description:</b> This shows an internal debug message                                                                                               |
| 124078   | Sibyte UA message: mac=[mac:%s ip=[ipaddr:%s], ua_str=[ua_str:%s].  Description: This shows an internal debug message                                                                                     |
| 124079   | Dropping user miss for [mac:%s]/[ipaddr:%s] due to lack of layer 2 user (etype 0x[etype:%x] proto 0x[proto:%x] ingress 0x[ingress:%x] vlan [vlan:%d]).  Description: This shows an internal debug message |
| 124080   | Dropping dhop packet for [mac:%s] vlan derivation.  Description: This shows an internal debug message                                                                                                    |
| 124081   | Dropping RAP user miss for [mac:%s]/[ipaddr:%s] due to lack of layer 2 user (ingress 0x[ingress:%x] vlan [vlan:%d]).  Description: This shows an internal debug message                                   |
| 124082   | Bandwidth contract changed for [users:%d] users with role [role:%s]. <b>Description:</b> This shows an internal debug message                                                                             |
| 124083   | Bandwidth contract modified for [users:%d] users with role [role:%s]. <b>Description:</b> This shows an internal debug message                                                                            |
| 124084   | Not updating user [user:%s]'s mac address to special mac address [mac:%s]. <b>Description:</b> This shows an internal debug message                                                                       |
| 124086   | Create macuser 0x[macuser:%x] and user 0x[user:%x]. <b>Description:</b> This shows an internal debug message                                                                                              |
| 124087   | mac_station_free Null mac_user.  Description: This shows an internal debug message                                                                                                    |
| 124088   | mac_station_free: mac [mac:%s] not found or inconsistent, passed 0x[passedmac:%x], derived 0x[derivedmac:%x].  Description: This shows an internal debug message                                          |
| 124089   | mac_station_free Null user for [mac:%s].  Description: This shows an internal debug message                                                                                                    |
| 124090   | Free macuser 0x[macuser:%x] and user 0x[user:%x] for mac [mac:%s].  Description: This shows an internal debug message                                                                                     |
| 124091   | [function:%s]: mac [mac:%s] encr-algo:[encr:%d].  Description: This shows an internal debug message                                                                                                    |
| 124092   | [function:%s]: delete ACR station.  Description: This shows an internal debug message                                                                                                    |

 Table 19 Security Debug Messages

| Error ID | Message and Description                                                                                                    |
|----------|----------------------------------------------------------------------------------------------------|
| 124093   | Called mac_station_new() for mac [mac:%s].  Description: This shows an internal debug message                                                                                                   |
| 124094   | DEBUG :: Assign user to vlan [vlan:%d] ([vlanname:%s]) based on role [role:%s]. <b>Description:</b> This shows an internal debug message                                                        |
| 124095   | MAC: [mac:%s], No L2 auth configured, L2 Deauthenticate skipped for station. <b>Description:</b> This shows an internal debug message                                                           |
| 124096   | Sending blacklist message; station=[mac:%s]/[mactdot1x:%s]. <b>Description:</b> This shows an internal debug message                                                                            |
| 124097   | Setting authserver '[authserver:%s]' for user [user:%s], client [client:%s]. <b>Description:</b> This shows an internal debug message                                                           |
| 124098   | Setting authstate '[authstate:%s]' for user [user:%s], client [client:%s]. <b>Description:</b> This shows an internal debug message                                                             |
| 124099   | Setting auth type '[authtype:%s]' for user [user:%s], client [client:%s]. <b>Description:</b> This shows an internal debug message                                                              |
| 124100   | Setting auth subtype '[subtype:%s]' for user [user:%s], client [client:%s]. <b>Description:</b> This shows an internal debug message                                                            |
| 124101   | Trying to set aaa profile to NULL user, reason: [reason:%s]. <b>Description:</b> This shows an internal debug message                                                                           |
| 124102   | Trying to set NULL aaa profile to user, reason: [reason:%s].  Description: This shows an internal debug message                                                                                 |
| 124103   | Setting user [mac:%s] aaa profile to [name:%s], reason: [reason:%s].  Description: This shows an internal debug message                                                                         |
| 124104   | ifmap-ua: mac=[mac:%s], ip=[ip:%s]. <b>Description:</b> This shows an internal debug message                                                                                                    |
| 124105   | MM: mac=[mac:%s], state=[state:%d], name=[name:%s], role=[role:%s], dev_type=[dev:%s], ipv4=[ipv4:%s], ipv6=[ipv6:%s], new_rec=[new_rec:%d].  Description: This shows an internal debug message |
| 124106   | GUT :: ********************************.  Description: This shows an internal debug message                                                                                                    |
| 124107   | GUT :: master ip [masterip:%s], switch ip [switchip:%s].  Description: This shows an internal debug message                                                                                     |
| 124108   | GUT :: display the results.  Description: This shows an internal debug message                                                                                                    |
| 124109   | GUT :: continue show ([startNum:%d])th.  Description: This shows an internal debug message                                                                                                    |
| 124110   | GUT :: display query status.  Description: This shows an internal debug message                                                                                                    |

 Table 19 Security Debug Messages

| Error ID | Message and Description                                                                                                    |
|----------|----------------------------------------------------------------------------------------------------|
| 124111   | GUT :: register a session for the new query.  Description: This shows an internal debug message                                                                 |
| 124112   | GUT :: number of LMS [numLms:%d]. <b>Description:</b> This shows an internal debug message                                                                      |
| 124113   | GUT :: Send GUT request to local switch [lms:%s].  Description: This shows an internal debug message                                                            |
| 124114   | GUT :: Failed to send GUT request to master switch [masterip:%s].  Description: This shows an internal debug message                                            |
| 124115   | GUT :: Failed to send GUT request to local switch [localip:%s].  Description: This shows an internal debug message                                              |
| 124116   | GUT :: the num of user exceeds maximum ([maxuser:%d]).  Description: This shows an internal debug message                                                       |
| 124117   | GUT :: handle gut request. send packet ([user:%d] user entries).  Description: This shows an internal debug message                                             |
| 124118   | GUT :: handle gut request. total num of matched users ([user:%d]).  Description: This shows an internal debug message                                           |
| 124119   | GUT :: a([PhyA:%d]) b([PhyB:%d]) g([PhyG:%d]). <b>Description:</b> This shows an internal debug message                                                         |
| 124120   | GUT :: receive GUT response from ([ipstr:%s]), msglen ([msglen:%d]).  Description: This shows an internal debug message                                         |
| 124121   | GUT :: rsp is related to session ([session:%d]).  Description: This shows an internal debug message                                                             |
| 124122   | GUT :: switch([switch:%s]) return ([user:%d]) user.  Description: This shows an internal debug message                                                          |
| 124123   | GUT :: a([PhyA:%d]) b([PhyB:%d]) g([PhyG:%d]). <b>Description:</b> This shows an internal debug message                                                         |
| 124124   | GUT :: session status : status ([status:%d]), total user ([users:%d]), buffered user-entry ([userentry:%d]).  Description: This shows an internal debug message |
| 124125   | GUT :: release session ([sessionId:%d]).  Description: This shows an internal debug message                                                                     |
| 124126   | GUT :: num of buffered user ([numBufUser:%d]).  Description: This shows an internal debug message                                                               |
| 124127   | GUT :: user([user:%d]) : [ipstr:%s].  Description: This shows an internal debug message                                                                         |
| 124128   | GUT :: Starting show at ([num:%d])th user.  Description: This shows an internal debug message                                                                   |

 Table 19 Security Debug Messages

| Error ID | Message and Description                                                                                                    |
|----------|----------------------------------------------------------------------------------------------------|
| 124129   | GUT :: build user row.  Description: This shows an internal debug message                                                                 |
| 124130   | GUT :: Stopping show at ([nth:%d])th user. <b>Description:</b> This shows an internal debug message                                       |
| 124131   | GUT :: all user entries have been displayed.  Description: This shows an internal debug message                                           |
| 124132   | GUT :: display complete results ([globaluser:%d] users). <b>Description:</b> This shows an internal debug message                         |
| 124133   | GUT :: display partial results ([globaluser:%d] users).  Description: This shows an internal debug message                                |
| 124134   | GUT :: session ([sessionid:%d]) timeout.  Description: This shows an internal debug message                                               |
| 124135   | GUT :: take an available session ([session:%d]).  Description: This shows an internal debug message                                       |
| 124136   | GUT :: no available session. expire the oldest session ([session:%d]).  Description: This shows an internal debug message                 |
| 124137   | GUT :: current session id ([session:%d]), concurrent sessions ([numsession:%d]). <b>Description:</b> This shows an internal debug message |
| 124138   | GUT :: same as a previous query whose results have been retrieved. <b>Description:</b> This shows an internal debug message               |
| 124139   | GUT :: same as a previous query which has got all info.  Description: This shows an internal debug message                                |
| 124140   | GUT :: same as a previous query with expired timer.  Description: This shows an internal debug message                                    |
| 124141   | GUT :: same as a previous query which is still waiting for info.  Description: This shows an internal debug message                       |
| 124142   | GUT :: query related session ([session:%d]). <b>Description:</b> This shows an internal debug message                                     |
| 124143   | GUT :: TX: msgtype [msgtype:%d], datalen [datalen:%d].  Description: This shows an internal debug message                                 |
| 124144   | GUT :: set the flag largePapilnProgress.  Description: This shows an internal debug message                                               |
| 124145   | GUT :: PAPI_SendLarge [count:%d]th try failed. <b>Description:</b> This shows an internal debug message                                   |
| 124146   | GUT :: Error in sending large PAPI message.  Description: This shows an internal debug message                                            |

 Table 19 Security Debug Messages

| Error ID | Message and Description                                                                                                    |
|----------|----------------------------------------------------------------------------------------------------|
| 124147   | GUT :: reset the flag largePapilnProgress.  Description: This shows an internal debug message                                                                                                    |
| 124148   | Create ipuser [userip:%s] for user [mac:%s].  Description: This shows an internal debug message                                                                                                    |
| 124150   | Create ipuser and user [user:%s].  Description: This shows an internal debug message                                                                                                    |
| 124151   | Replace ipuser 0x[ipuser:%x] with 0x[user:%x] due to too many IPv4 address. <b>Description:</b> This shows an internal debug message                                                                                                    |
| 124152   | Delete ipuser [ipuser:%s] due to too many IPv6 address.  Description: This shows an internal debug message                                                                                                    |
| 124153   | Free ipuser 0x[ipuser:%x] ([ipstr:%s]) for user 0x[user:%x]. <b>Description:</b> This shows an internal debug message                                                                                                    |
| 124154   | Free user 0x[user:%x]. <b>Description:</b> This shows an internal debug message                                                                                                    |
| 124155   | No macuser for ip [ipaddr:%s], mac [mac:%s].  Description: This shows an internal debug message                                                                                                    |
| 124156   | Called ip_user_new() for ip [ipaddr:%s].  Description: This shows an internal debug message                                                                                                    |
| 124157   | [function:%s]: user not found.  Description: This shows an internal debug message                                                                                                    |
| 124158   | [function:%s]: delete user [user:%s]. <b>Description:</b> This shows an internal debug message                                                                                                    |
| 124159   | [function:%s]: Aborted sending Radius Accounting Stop for user=[user:%s] as user has more than one active IP addresses.  Description: This shows an internal debug message                                                                                  |
| 124160   | [function:%s]: calling derive_role2.  Description: This shows an internal debug message                                                                                                    |
| 124161   | Replace ipuser [ipuser:%s] with [user:%s] due to too many IPv6 address.  Description: This shows an internal debug message                                                                                                    |
| 124162   | Enforcing L2 check for mac [mac:%s].  Description: This shows an internal debug message                                                                                                    |
| 124163   | download-L3: ip=[ipuser:%s] acl=[acl1:%d]/[acl2:%d] role=[role:%s], Ubwm=[up:%d], Dbwm=[down:%d] tunl=0x[tunl:%x], PA=[proxyarp:%d], HA=[homeagent:%d], RO=[roaming:%d], VPN=[outerip:%d], MAC=[mac:%m].  Description: This shows an internal debug message |
| 124164   | Remote UA message: mac=[mac:%s] ip=[ipaddr:%s], ua_str=[ua_str:%s].  Description: This shows an internal debug message                                                                                                    |

 Table 19 Security Debug Messages

| Error ID | Message and Description                                                                                                    |
|----------|----------------------------------------------------------------------------------------------------|
| 124165   | {ACL} Downloading Bulk BWM Msg {[bulkBWMsgLen:%d] len} {[bwms:%d] bwcontracts} and {[users:%d] users} to sibyte.  Description: This shows an internal debug message |
| 124166   | Deleting sessions for users with role [rolename:%s].  Description: This shows an internal debug message                                                             |
| 124167   | Show user with authtype [authstr:%s] ([authtype:%d]).  Description: This shows an internal debug message                                                            |
| 124168   | Show mobile user [user:%s].  Description: This shows an internal debug message                                                                                      |
| 124169   | Show user name [user:%s].  Description: This shows an internal debug message                                                                                        |
| 124170   | Show user role [user:%s].  Description: This shows an internal debug message                                                                                        |
| 124171   | Show user devtype [devtype:%s].  Description: This shows an internal debug message                                                                                  |
| 124172   | Show user rows between [start:%d] and [end:%d].  Description: This shows an internal debug message                                                                  |
| 124173   | Continuing show at [i:%d], [j:%d], [numusers:%d] [l:%d], unique [unique:%d]. <b>Description:</b> This shows an internal debug message                               |
| 124174   | show_user: skipping [a:%d] entries. <b>Description:</b> This shows an internal debug message                                                                        |
| 124175   | Stopping show at [i:%d], [j:%d], [numusers:%d], [l:%d]. <b>Description:</b> This shows an internal debug message                                                    |
| 124176   | show_user: [user:%s].  Description: This shows an internal debug message                                                                                            |
| 124177   | Continuing show at [i:%d], totstations [stations:%d]. <b>Description:</b> This shows an internal debug message                                                      |
| 124178   | Stopping show at [i:%d].  Description: This shows an internal debug message                                                                                         |
| 124179   | cleared counter for [mac:%s].  Description: This shows an internal debug message                                                                                    |
| 124180   | [func:%s]: ip=[ipaddr:%s], delete bridge: [delbridge:%s], MAC [mac:%s], VLAN [vlan:%u].  Description: This shows an internal debug message                          |
| 124181   | [func:%s]: ip=[ipaddr:%s].  Description: This shows an internal debug message                                                                                       |

 Table 19 Security Debug Messages

| Error ID | Message and Description                                                                                                    |
|----------|----------------------------------------------------------------------------------------------------|
| 124182   | {[ipaddr:%s]} role [role:%s] for outer=[extip:%s], count=[outerip:%d], auth type=[authtype:%d]->[vpnauthtype:%d], subtype=[authsubtype:%d], server=[vpnauthserver:%s].  Description: This shows an internal debug message                                        |
| 124184   | {[utype:%s]} Authenticating Server is [serverName:%s].  Description:                                                                                                    |
| 124185   | [func:%s] line:[line:%d] roleName:[rolename:%s].  Description: This shows an internal debug message                                                                                                    |
| 124186   | Create user with authtype [authstr:%s] ([authtype:%d]).  Description: This shows an internal debug message                                                                                                    |
| 124187   | All XAUTH VPN client users deleted from Auth.  Description: This shows an internal debug message                                                                                                    |
| 124188   | Deleting all users from datapath.  Description: This shows an internal debug message                                                                                                    |
| 124201   | AP [ap_name:%s],: BSSID [bssid:%s] ESSID [essid:%s] aaa profile [aaa_prof_name:%s] <b>Description:</b> This shows an internal debug message                                                                                                    |
| 124202   | Detected AP (f/l [first_or_last:%d]) with ip [ip:%s] slotport [slotport:%d] status [status:%d] txkey [tx_wkey:%d]  Description: This shows an internal debug message                                                                                             |
| 124203   | ENET msg: ENET Tunnel UP, (f/l [fast_or_last:%d]) ip: [ip:%s], dp_slotport:[slotport:%d] tunld:0x[t_id:%x], slot/port: [enet_slot:%u]/[enet_port:%u], ap_type [enet_ap_type:%d], ap_name [enet_ap_name:%s]  Description: This shows an internal debug message    |
| 124204   | Adding to Mux table - ip: [ip:%s], tunld:[t_ld:%d], slot/port:[enet_slot:%u]/ [enet_port:%u]  Description: This shows an internal debug message                                                                                                    |
| 124205   | ENET msg: ENET Tunnel DOWN, (f/l [fast_or_last:%d]) ip: [ip:%s], dp_slotport:[slotport:%d] tunld:0x[t_id:%x], slot/port: [enet_slot:%u]/[enet_port:%u], ap_type [enet_ap_type:%d], ap_name [enet_ap_name:%s]"  Description: This shows an internal debug message |
| 124206   | Removing from Mux table - ip: [ip:%s], tunld:[t_ld:%d], slot/port:[enet_slot:%u]/ [enet_port:%u]  Description: This shows an internal debug message                                                                                                    |
| 124207   | [_functon_:%s]: Processing attribute [myvp_name:%s]  Description: This shows an internal debug message                                                                                                    |
| 124208   | Updating AP authentication status, mac: [username:%s] by: [authen_username:%s] status: [status:%s]  Description: This shows an internal debug message                                                                                                    |
| 124209   | [_function_:%s]:[_line_:%d] Updating vlan usage for MAC=[mac:%s] with vlan [vlan:%d] apname [apname:%s]  Description: This shows an internal debug message                                                                                                    |

 Table 19 Security Debug Messages

| Error ID | Message and Description                                                                                                    |
|----------|----------------------------------------------------------------------------------------------------|
| 124210   | DEBUG :: Assign user to vlan [assigned_vlan:%d] ([vlanName:%s]) based on role [name:%s]  Description: This shows an internal debug message                                                                      |
| 124211   | receive ([uNumSta:%d]) bridge users seq_num=[seq_num:%u]  Description: This shows an internal debug message                                                                                                    |
| 124212   | stm_rap_bridge_sta_message: receive action [buser_action:%d] for users [buser_mac:%s]  Description: This shows an internal debug message                                                                        |
| 124213   | FT([_function_:%s]) auth received r0 key [pmk_r0:%s] for sta [sta_mac:%s] mob_domain_id [mob_dmn_id:%d]  Description: This shows an internal debug message                                                      |
| 124214   | FT([_function_:%s]) auth r0kh_id=[r0kh_id:%s], snonce=[snonce:%s] pmk-r0-name=[pmk_r0_name:%s]  Description: This shows an internal debug message                                                               |
| 124215   | FT([_function_:%s]) auth resp status=[status:%d], anonce=[anonce:%s]  Description: This shows an internal debug message                                                                                         |
| 124216   | FT([_function_:%s]) assoc_req s0kh-id=[s0khid:%s], snonce=[snonce:%s], anonce=[anonce:%s]  Description: This shows an internal debug message                                                                    |
| 124217   | "FT([_funciton:%s]): mac=[mac:%s], mic=[mic:%s], pmk-r1-name=[pmk_r1_name:%s]", <b>Description:</b> This shows an internal debug message                                                                        |
| 124218   | FT([_function_:%s]) assoc_req ric=[ric:%s] <b>Description:</b> This shows an internal debug message                                                                                                    |
| 124219   | FT([_function_:_%s]) assoc-rsp len=[bl:%d], status=[fn_status:%d], mic_control=[mic_control:%d], mic=[mic:%s], GTK=[gtk:%s]  Description: This shows an internal debug message                                  |
| 124220   | stm_message_handler : msg_type [msg_type:%d] <b>Description:</b> This shows an internal debug message                                                                                                    |
| 124221   | stm_message_handler : msg_type [msg_type:%d]  Description: This shows an internal debug message                                                                                                    |
| 124222   | ENET msg: ENET Tunnel UP, ip: [ip:%s], tunld:0x[t_id:%x], slot/port: [enet_slot:%u]/ [enet_port:%u], ap_type [enet_ap_type:%d] ap_name [enet_ap_name:%s]  Description: This shows an internal debug message     |
| 124223   | AP State msg: ENET Tunnel UP, ip: [ip:%s], tunld:0x[t_id:%x], slot/port: [enet_slot:%u]/ [enet_port:%u], ap_type [enet_ap_type:%d] ap_name [enet_ap_name:%s]  Description: This shows an internal debug message |
| 124224   | Updating Mux table - ip: [ip:%s], tunld:[t_ld:%d], slot/port:[enet_slot:%u]/[enet_port:%u]  Description: This shows an internal debug message                                                                   |
| 124225   | [_function_:%s] Sending STM wired vlan info: vlan [vlan:%d], status [status:%s]  Description: This shows an internal debug message                                                                              |

 Table 19 Security Debug Messages

| Error ID | Message and Description                                                                                                    |
|----------|----------------------------------------------------------------------------------------------------|
| 124226   | Internal Error: User not on system with IP:[user_ip:%s],mac:[user_mac:%s]  Description: This shows an internal debug message                                                |
| 124227   | Internal Error : No aaa profile found for IP:[user_ip:%s],mac:[user_mac:%s]  Description: This shows an internal debug message                                              |
| 124228   | Internal action:[action:%d] received for IP:[user_ip:%s],mac:[user_mac:%s]  Description: This shows an internal debug message                                               |
| 124229   | [_function_:%s] Tunid [tunid:%x] vlan [vlan:%d] avlan [avlan:%d] <b>Description:</b> This shows an internal debug message                                                   |
| 124230   | Rx message [messageCode:%d]/[msgtype:%d], length [msglen:%d] from [SrclpAddr:%s]:[SrcPortNum:%d]  Description: This shows an internal debug message                         |
| 124231   | Ignore message [msgtype:%d] from [SrclpAddr:%s]:[SrcPortNum:%d] len [msglen:%d] <b>Description:</b> This shows an internal debug message                                    |
| 124232   | Invalid message [msgtype:%d] from [SrclpAddr:%s]:[SrcPortNum:%d] len [msglen:%d] <b>Description:</b> This shows an internal debug message                                   |
| 124233   | Tx message to Sibyte, flag [flag:%d]. Opcode = [opcode:%d], msglen = [msglen:%d] [action_str:%s]  Description: This shows an internal debug message                         |
| 124234   | Tx message to Sibyte, blocking with ack, Opcode = [opcode:%d], msglen = [totlen:%d] [action_str:%s]  Description: This shows an internal debug message                      |
| 124235   | Tx message to Sibyte, blocking with reply, Opcode = [opcode:%d], msglen = [totlen:%d] [action_str:%s]  Description: This shows an internal debug message                    |
| 124236   | Rx Packet Length [bufferLen:%d] bytes Opcode [opcode:%d]  Description: This shows an internal debug message                                                                 |
| 124237   | Rx Packet Length [bufferLen:%d] bytes  Description: This shows an internal debug message                                                                                    |
| 124238   | Deleting station [mac:%s] from machine auth cache as the local-userdb entry is deleted <b>Description:</b> This shows an internal debug message                             |
| 124239   | [msg:%s]  Description: This shows an internal debug message                                                                                                    |
| 124240   | Received subcribed info: FIPS mode [fips_mode:%s]  Description: This shows an internal debug message                                                                        |
| 124241   | [_function_:%s]:[_line_:%d] VLAN_POOL_ASSIGNMENT_TYPE_EVEN not supported for bridge. Performing hash to retrieve vlan-id  Description: This shows an internal debug message |

 Table 19 Security Debug Messages

| Error ID | Message and Description                                                                                                    |
|----------|----------------------------------------------------------------------------------------------------|
| 124242   | Check IPsec Suite-B ACR license cookie:[cookie:%d] code:[suiteb_msgtype:%d] vers:[ike_version:%d] ip:[ipaddr:%s] port:[port:%d]  Description: This shows an internal debug message |
|          |                                                                                                    |
| 124243   | Deny IPsec Suite-B ACR license cookei:[cookie:%d]  Description: This shows an internal debug message                                                                               |
| 124244   | Allow IPsec Suite-B ACR license cookei:[cookie:%d]  Description: This shows an internal debug message                                                                              |
| 124245   | Decrement IPsec Suite-B ACR license cookei:[cookie:%d]  Description: This shows an internal debug message                                                                          |
| 124246   | Sending auth up message to IKE daemon  Description: This shows an internal debug message                                                                                           |
| 104047   |                                                                                                    |
| 124247   | [_function_:%s]: publish ACL download finish message  Description: This shows an internal debug message                                                                            |
| 124248   | [_function:%s]: NULL acl for acl ref msg  Description: This shows an internal debug message                                                                                        |
| 124249   | [_function:%s]: Error sending acl [accname:%s], ref msg rsp_len [replylen:%d]  Description: This shows an internal debug message                                                   |
| 124250   | Tx message to Sibyte, NON_BLOCKKING_W_ACK, Opcode = [opcode:%d], msglen = [totlen:%d] [action_str:%s]  Description: This shows an internal debug message                           |
| 104000   |                                                                                                    |
| 124299   | GUT :: total number of users exceeds maximum ([maxuser:%d]).  Description: This shows an internal debug message                                                                    |
| 124300   | GUT :: copy only ([some:%d]) user entries.  Description: This shows an internal debug message                                                                                      |
| 124303   | [function:%s] VLAN [vlan:%d] is removed  Description: This shows an internal debug message                                                                                         |
| 124304   | [function:%s] Named VLAN [vlan:%s] is removed  Description: This shows an internal debug message                                                                                   |
| 124306   | [function:%s] Named VLAN [vlan:%s] not mapped  Description: This shows an internal debug message                                                                                   |
| 124307   | [function:%s]: user role [role:%s] update validity from [current:%d] to [new:%d]  Description: This shows an internal debug message                                                |
| 124308   | sacl not found, acl not updated for profile [name:%s]  Description: This shows an internal debug message                                                                           |
| 124309   | [function:%s] - publisher: Reset netservice table  Description: This shows an internal debug message                                                                               |

 Table 19 Security Debug Messages

| Error ID | Message and Description                                                                                                    |
|----------|----------------------------------------------------------------------------------------------------|
| 124310   | [function:%s] - publisher: Add netservice [name:%s]  Description: This shows an internal debug message                                        |
| 124311   | [function:%s] - publisher: sending netservice message - [total:%d]  Description: This shows an internal debug message                         |
| 124312   | [function:%s] - publisher: netservice [name:%s] - [action:%d]  Description: This shows an internal debug message                              |
| 124313   | Add service: [name:%s] [proto:%d] [fport:%d] [lport:%d] [alg:%s]  Description: This shows an internal debug message                           |
| 124314   | Service [name:%s] unchanged  Description: This shows an internal debug message                                                                |
| 124315   | New port(s) addition to netservice [name:%s] used [aces:%d] ace <b>Description:</b> This shows an internal debug message                      |
| 124316   | add destination6 [name:%s] host [address:%s] invert not set  Description: This shows an internal debug message                                |
| 124317   | Description: This shows an internal debug message                                                                                             |
| 124318   | Add destination: [name:%s] [address:%s] [mask:%s] invert [invert:%d] <b>Description:</b> This shows an internal debug message                 |
| 124319   | [function:%s] Add destination: [name:%s] hostname: [host:%s]  Description: This shows an internal debug message                               |
| 124320   | [function:%s] new entry addition to netdestination [name:%s] used [refcount:%d] aces <b>Description:</b> This shows an internal debug message |
| 124321   | [function:%s] Add destination: [name:%s] [addess:%s] [mask:%s]  Description: This shows an internal debug message                             |
| 124322   | Setting tunnel destination to [idx:0x%x] for tunnel [tunnel:%d] <b>Description:</b> This shows an internal debug message                      |
| 124323   | Converting tunnel [tunnel:%d] redirect to DENY rule  Description: This shows an internal debug message                                        |
| 124324   | Setting SLB destination to [idx:%d] for group [group:%s]  Description: This shows an internal debug message                                   |
| 124325   | Ignoring firewall rule with unknown SLB group [group:%s]  Description: This shows an internal debug message                                   |
| 124326   | Converting policy to filters for session acl [name:%s]  Description: This shows an internal debug message                                     |
| 124327   | Converting policy to filters for role [name:%s]  Description: This shows an internal debug message                                            |

 Table 19 Security Debug Messages

| Error ID | Message and Description                                                                                                    |
|----------|----------------------------------------------------------------------------------------------------|
| 124328   | Adding [entries:%d] filters for access-list [name:%s] type [type:%s] to role [role:%s] curcnt [count:%d]  Description: This shows an internal debug message |
| 124329   | generating ACE entries for role [name:%s], ACL [num:%d]  Description: This shows an internal debug message                                                  |
| 124330   | Generating ACE entries for session-ACL [name:%s], ACL# [num:%d]  Description: This shows an internal debug message                                          |
| 124331   | New policy used [count:%d] aces  Description: This shows an internal debug message                                                                          |
| 124332   | Add rule in policy [name:%s] with action [action:%d]  Description: This shows an internal debug message                                                     |
| 124333   | Config destination [name:%s] [address:%s] netmask: [mask:%s] [invert:%s]  Description: This shows an internal debug message                                 |
| 124334   | Removing std_acl : [num:%d], from Role: [name:%s]  Description: This shows an internal debug message                                                        |
| 124335   | Applying session acl [name:%s] to role [role:%s] used [count:%d] aces  Description: This shows an internal debug message                                    |
| 124336   | Invalid service or destination  Description: This shows an internal debug message                                                                           |
| 124337   | bw-contracts unchThis shows an internal debug messageaged.  Description:                                                                                    |
| 124338   | [function:%s]: role-name [role:%s] vlanstr [vlan:%s]  Description: This shows an internal debug message                                                     |
| 124339   | [functions:%s]: isVlanNameOrld: [nameorid:%d]  Description: This shows an internal debug message                                                            |
| 124340   | [functions:%s](Role:[name:%s]): Remove VLAN-ld:[id:%d] valid:[valid:%d]  Description: This shows an internal debug message                                  |
| 124341   | [function:%s](Role:[name:%s]): VLAN-Id:[vlan:%d] is not configured <b>Description:</b> This shows an internal debug message                                 |
| 124342   | [function:%s](Role:[name:%s]): Config VLAN-Id:[vlan:%d] valid:[valid:%d]  Description: This shows an internal debug message                                 |
| 124343   | [function:%s](Role:[name:%s]): Remove Named VLAN:"[vlan:%s]" valid:[valid:%d]  Description: This shows an internal debug message                            |
| 124344   | [function:%s](Role:[name:%s]): Named VLAN:"[vlan:%s]" does not exist <b>Description:</b> This shows an internal debug message                               |
| 124345   | [function:%s](Role:[name:%s]): Config Named VLAN:"[vlan:%s]", valid:[valid:%d]  Description: This shows an internal debug message                           |

 Table 19 Security Debug Messages

| Error ID | Message and Description                                                                                                    |
|----------|----------------------------------------------------------------------------------------------------|
| 124346   | [function:%s]: sacl_add failed  Description: This shows an internal debug message                                                              |
| 124347   | Adding authserver [server:%s]-[policy:%s] to stateful ntlm policy  Description: This shows an internal debug message                           |
| 124348   | [function:%s]: role_del_sacl failed  Description: This shows an internal debug message                                                         |
| 124349   | Adding authserver [server:%s]-[policy:%s] to stateful kerberos policy <b>Description:</b> This shows an internal debug message                 |
| 124350   | mask [mask:%x], daymask [daymask:%x], curtime [time:%d] start [start:%d], end [end:%d]  Description: This shows an internal debug message      |
| 124351   | curtime [current:%d], start [start:%d], end [end:%d]  Description: This shows an internal debug message                                        |
| 124352   | TR: ABS start [time: %ld]  Description: This shows an internal debug message                                                                   |
| 124353   | TR timeout: day [day:%d], hhmm [time:%d] <b>Description:</b> This shows an internal debug message                                              |
| 124354   | Delete service: [service:%s]  Description: This shows an internal debug message                                                                |
| 124355   | Delete destination: [name:%s]  Description: This shows an internal debug message                                                               |
| 124356   | invalid delete policy, matched: source [src:%d], dest [dest:%d], service [service:%d] <b>Description:</b> This shows an internal debug message |
| 124357   | service [service:%s] and policy added in sys-ap-acl  Description: This shows an internal debug message                                         |
| 124358   | service [service:%s] and policy deleted from sys-ap-acl  Description: This shows an internal debug message                                     |
| 124418   | SNMP user entry request key 0x[key:%x], ipaddr [ipaddr:%s]. <b>Description:</b> This shows an internal debug message                           |
| 124419   | SNMP user [user:%s] not found. <b>Description:</b> This shows an internal debug message                                                        |
| 124420   | SNMP user entry request key 0x[key:%x], ipaddr [ipaddr:%s]. <b>Description:</b> This shows an internal debug message                           |
| 124421   | Found stale user entry in SNMP tree: [mac:%s] [ipaddr:%s]. <b>Description:</b> This shows an internal debug message                            |
| 124423   | SNMP station table request, MAC [mac:%s], BSSID [bssid:%s].  Description: This shows an internal debug message                                 |

 Table 19 Security Debug Messages

| Error ID | Message and Description                                                                                                    |
|----------|----------------------------------------------------------------------------------------------------|
| 124424   | SNMP station [mac:%s], [bssid:%s] not found. <b>Description:</b> This shows an internal debug message                                                              |
| 124425   | SNMP Essid table request, Essid [essid:%s]. <b>Description:</b> This shows an internal debug message                                                               |
| 124432   | [msg:%s]  Description: This shows an internal debug message                                                                                                    |
| 124433   | cached vpn role is [role:%s]  Description: This shows an internal debug message                                                                                    |
| 124434   | fork failed, Cant change VLAN of user :[user:%s] <b>Description:</b> This shows an internal debug message                                                          |
| 124435   | VIA: Failed to set default role for VIA Authentication Profile [profile:%s]  Description: This shows an internal debug message                                     |
| 124436   | VIA: Next pin mode for user [user:%s]  Description: This shows an internal debug message                                                                           |
| 124437   | VIA: Sending state attribute (len [len:%d]) in PAP response <b>Description:</b> This shows an internal debug message                                               |
| 124438   | VIA: Sending reply attribute (len [len:%d]) in PAP response <b>Description:</b> This shows an internal debug message                                               |
| 124439   | [function:%s]: user name [user:%s], check_cp_single_session ret [value:%d]  Description: This shows an internal debug message                                      |
| 124440   | AP Authentication success. MAC: [mac:%s]  Description: This shows an internal debug message                                                                        |
| 124441   | [function:%s]: vpnflags:[flags:%d] <b>Description:</b> This shows an internal debug message                                                                        |
| 124442   | Next pin mode for user [user:%s]  Description: This shows an internal debug message                                                                                |
| 124443   | Sending state attribute (len [len:%d]) in PAP response  Description: This shows an internal debug message                                                          |
| 124444   | Sending reply attribute (len [len:%d]) in PAP response  Description: This shows an internal debug message                                                          |
| 124445   | auth_eap_resp_raw: sending resp ip:[ip:%d] cookie:[cookie:%d] len:[len:%d] result:[result:%d] radcode:[code:%d]  Description: This shows an internal debug message |
| 124446   | mschap2: found chap2 success attribute  Description: This shows an internal debug message                                                                          |
| 124447   | [function:%s]: user name [user:%s], check_vpn_cp_single_session ret [result:%d]  Description: This shows an internal debug message                                 |

 Table 19 Security Debug Messages

| Error ID | Message and Description                                                                                                    |
|----------|----------------------------------------------------------------------------------------------------|
| 124448   | VIA Authentication Profile is [profile:%s]  Description: This shows an internal debug message                                     |
| 124449   | [function:%s]: Add user [user:%s] failed  Description: This shows an internal debug message                                       |
| 124450   | [function:%s]: user [user:%s] not found <b>Description:</b> This shows an internal debug message                                  |
| 124451   | mschapv2 = [use:%u] <b>Description:</b> This shows an internal debug message                                                      |
| 124452   | auth_eap_raw: recvd request ip:[address:%d] cookie:[cookie:%d] eaplen:[len:%d]  Description: This shows an internal debug message |
| 124453   | [function:%s]: response user:[user:%s] ip:[address:%s] cookie:[cookie:%d]  Description: This shows an internal debug message      |
| 124454   | [function:%s]: recvd request user:[user:%s] ip:[address:%s] cookie:[cookie:%d]  Description: This shows an internal debug message |
| 124455   | [function:%s]: response result [result:%d], role [role:%s], user [user:%s]  Description: This shows an internal debug message     |
| 124456   | [function:%s]: derive svr grp [group:%s], vp [attribute:%p] <b>Description:</b> This shows an internal debug message              |
| 124457   | [function:%s]: server grp [name:%s] <b>Description:</b> This shows an internal debug message                                      |
| 124458   | IP UP int: [address:%s], ext:[externalip:%s] flags [flags:%x] <b>Description:</b> This shows an internal debug message            |
| 124459   | IP DN int: [internalip:%s], ext:[externalip:%s]  Description: This shows an internal debug message                                |
| 124460   | [function:%s] No Radius Code ignoring pkt  Description: This shows an internal debug message                                      |
| 124461   | [function:%s]:Invalid Radius Code [code:%d] ignoring pkt  Description: This shows an internal debug message                       |
| 124462   | [function:%s]: no valid radius secret  Description: This shows an internal debug message                                          |
| 124463   | [function:%s]: no valid radius authenticator <b>Description:</b> This shows an internal debug message                             |
| 124464   | [function:%s]: Got send key of len [len:%d] <b>Description:</b> This shows an internal debug message                              |
| 124465   | [function:%s]: Got recv key of len [len:%d] <b>Description:</b> This shows an internal debug message                              |

 Table 19 Security Debug Messages

| Error ID | Message and Description                                                                                                    |
|----------|----------------------------------------------------------------------------------------------------|
| 124466   | [function:%s]: Got chap key of len [len:%d]  Description: This shows an internal debug message                                                                                               |
| 124467   | Framed IP: found 0x[ip:%x] (mask 0x[mask:%x]) <b>Description:</b> This shows an internal debug message                                                                                       |
| 124517   | [enabledisable:%s] Rx DHCP for client: [mask:%d], sos-enable: [sosenable:%d]. <b>Description:</b> This shows an internal debug message                                                       |
| 124518   | No AAA profile found, [file:%s]:[line:%d]. <b>Description:</b> This shows an internal debug message                                                                                          |
| 124519   | dhcp_process_opt_77: Cannot find option 77 rule for client: [mac:%s]. ingress vlan is [vlan:%d].  Description: This shows an internal debug message                                          |
| 124521   | DHCP OPT77: vlan=[vlan:%d] curvlan=[currvlan:%d] ingress_vlan=[ingressvlan:%d] native_vlan=[native:%d] assigned_vlan=[assigned:%d]. <b>Description:</b> This shows an internal debug message |
| 124522   | [func:%s]: Unable to lookup user [user:%s]  Description: This shows an internal debug message                                                                                                |
| 124523   | [func:%s]: Ignored the DHCP Fingerprint UDR for the user [mac:%s]  Description: This shows an internal debug message                                                                         |
| 124524   | DHCP pkt received of len=[len:%d] <b>Description:</b> This shows an internal debug message                                                                                                   |
| 124525   | Error receiving packet from datapath, len=[len:%d] <b>Description:</b> This shows an internal debug message                                                                                  |
| 124526   | Ignoring DHCP packet from trusted port: [portindex:%d]  Description: This shows an internal debug message                                                                                    |
| 124527   | ifmap modify:DHCP from user [mac:%s], op=[op:%d], len=[len:%d] packet=[dhcpone:%x]/[dhcptwo:%x].  Description: This shows an internal debug message                                          |
| 124528   | rx_dhcp: DHCPRELEASE received.  Description: This shows an internal debug message                                                                                                    |
| 124529   | [func:%s]: radius server '[name:%s]' host set to IP address '[radhost:%s]'. <b>Description:</b> This shows an internal debug message                                                         |
| 124530   | [func:%s]: radius server '[name:%s]' host set to FQDN '[radhost:%s]'. <b>Description:</b> This shows an internal debug message                                                               |
| 124531   | Select server for method=[method:%s], user=[user:%s], essid=[essid:%s]. <b>Description:</b> This shows an internal debug message                                                             |
| 124532   | matching FQDN '[fqdn:%s]'  Description: This shows an internal debug message                                                                                                    |

 Table 19 Security Debug Messages

| Error ID | Message and Description                                                                                                    |
|----------|----------------------------------------------------------------------------------------------------|
| 124533   | Server=[serverip:%s], ena=[enable:%d], ins=[ins:%d] type=[type:%s]. <b>Description:</b> This shows an internal debug message                                  |
| 124534   | essid_list:[essidlist:%s].  Description: This shows an internal debug message                                                                                 |
| 124535   | fqdn_list:[fqdnlist:%s]. <b>Description:</b> This shows an internal debug message                                                                             |
| 124536   | Select fail-thru server for method=[method:%s], user=[user:%s], essid=[essid:%s], cur server=[server:%s].  Description: This shows an internal debug message  |
| 124537   | skip server=[server:%s], ena=[enable:%d], ins=[ins:%d] type=[type:%s]. <b>Description:</b> This shows an internal debug message                               |
| 124538   | Unknown Server type ([type:%d]) in Server List: [serverlist:%s]. <b>Description:</b> This shows an internal debug message                                     |
| 124539   | Adding authserver [name:%s]-[ipaddr:%s]:[authport:%d] to stateful dot1x policy. <b>Description:</b> This shows an internal debug message                      |
| 124540   | Removing authserver [name:%s]-[ipaddr:%s]:[authport:%d] from stateful dot1x policy. <b>Description:</b> This shows an internal debug message                  |
| 124541   | Bring all servers in server group [grpname:%s] back in service.  Description: This shows an internal debug message                                            |
| 124543   | TACACS+ accounting successful result=[rs:%s]([ri:%d]), method=[m:%s] for user [user:%s] server [This shows an internal debug messageserver:%s].  Description: |
| 124544   | Timed Out to [timeout:%s].  Description: This shows an internal debug message                                                                                 |
| 124545   | Fail-thru to [servername:%s].  Description: This shows an internal debug message                                                                              |
| 124546   | [func:%s] user:[username:%s] vpnflags:[vpnflags:%d]. <b>Description:</b> This shows an internal debug message                                                 |
| 124547   | [func:%s] server_group:[grpname:%s]. <b>Description:</b> This shows an internal debug message                                                                 |
| 124548   | Invalid server type in: "[srvgrp:%s]", Skipping TACACS+ accounting. <b>Description:</b> This shows an internal debug message                                  |
| 124549   | init_acl: publish ACl download start message.  Description: This shows an internal debug message                                                              |
| 124550   | {ACL} Generate [count:%d] ace entries for acl ([aclnum:%d],[aclname:%s]) @ [aclindex:%d].  Description: This shows an internal debug message                  |

 Table 19 Security Debug Messages

| Error ID | Message and Description                                                                                                    |
|----------|----------------------------------------------------------------------------------------------------|
| 124552   | {ACL} GENACL([aclname:%s]:[aclnum:%d]): need [count:%d], available [avail:%d], free [aclfree:%d].  Description: This shows an internal debug message                                      |
| 124553   | Reinitializing ACL table.  Description: This shows an internal debug message                                                                                                    |
| 124554   | Reinitialize: Auth Config Time: [tvsec:%ld].[tvusec:%ld] sec.  Description: This shows an internal debug message                                                                          |
| 124555   | Reinitialize: Downloads to SOS :: ACL: [acl:%d] ACE: [ace:%d]. <b>Description:</b> This shows an internal debug message                                                                   |
| 124556   | {ACL} Free ace entries: (acl [acl:%d]).  Description: This shows an internal debug message                                                                                                |
| 124557   | aces [aces:%d] @ index [index:%d], next [next:%d].  Description: This shows an internal debug message                                                                                     |
| 124559   | {ACL} Generating ACE for access-list [aclname:%s] (ACL [aclnum:%d]).  Description: This shows an internal debug message                                                                   |
| 124560   | {ACL} [acebuf:%s].  Description: This shows an internal debug message                                                                                                    |
| 124561   | {ACL} Downloading ACL number/ACE(s) [acl:%d]/[entries:%d] -> index [index:%d] to sibyte acl_num [aclnum:%d].  Description: This shows an internal debug message                           |
| 124562   | {ACL} Downloading Bulk ACL Msg {[msglen:%d] len} {[acls:%d] acls} and {[aces:%d] aces} to sibyte acl [acl:%d] ace [ace:%d].  Description: This shows an internal debug message            |
| 124563   | ACLHIT: acl([acl:%s])=[aclnum:%d] (type [acltype:%s]), index=[index:%d], TableId=[tableid:%d], index0=[index0:%d].  Description: This shows an internal debug message                     |
| 124564   | hits{[index:%d]}=[hits:%d]. <b>Description:</b> This shows an internal debug message                                                                                                    |
| 124565   | ACLHIT: acl([acl:%s])=[aclnum:%d] (type [acltype:%s]), index=[index:%d], TableId=[tableid:%d], index0=[index0:%d], hits=[hit:%d].  Description: This shows an internal debug message      |
| 124566   | Port ACLHIT: acl([acl:%s])=[aclnum:%d] (type [acltype:%s]), index=[index:%d], TableId=[tableid:%d], index0=[index0:%d], hits=[hit:%d].  Description: This shows an internal debug message |
| 124567   | [insert:%s] standard ACL [aclname:%s].  Description: This shows an internal debug message                                                                                                 |
| 124568   | ACL [name:%s] (#[aclnum:%d]) [insert:%s]. <b>Description:</b> This shows an internal debug message                                                                                        |

 Table 19 Security Debug Messages

| Error ID | Message and Description                                                                                                    |
|----------|----------------------------------------------------------------------------------------------------|
| 124569   | [insertdelete:%s] Extended ACL [aclname:%s].  Description: This shows an internal debug message                                         |
| 124570   | Source Port [sport:%d]-[sport16:%d], Op [srcop:%d] ACE count [srcace:%d]. <b>Description:</b> This shows an internal debug message      |
| 124571   | Destination Port [dport:%d]-[dport16:%d], Op [dstop:%d] ACE count [dstace:%d]. <b>Description:</b> This shows an internal debug message |
| 124572   | Source IP [sip:%s], Wildcard bits [wildbits:%s]. <b>Description:</b> This shows an internal debug message                               |
| 124573   | Destination IP [dip:%s], Wildcard bits [wildbits:%s].  Description: This shows an internal debug message                                |
| 124574   | ICMP config type [icmptype:%s] code [icmpcode:%s]. <b>Description:</b> This shows an internal debug message                             |
| 124575   | ICMP config msg [msg:%s] (index=[index:%d]). <b>Description:</b> This shows an internal debug message                                   |
| 124576   | ICMP type [icmptype:%d], code [icmpfcode:%d]-[lcode:%d]. <b>Description:</b> This shows an internal debug message                       |
| 124577   | IGMP config type [igmptype:%s]. <b>Description:</b> This shows an internal debug message                                                |
| 124578   | IGMP config msg [msg:%s] (index [index:%d]). <b>Description:</b> This shows an internal debug message                                   |
| 124579   | IGMP type [type:%d]. <b>Description:</b> This shows an internal debug message                                                           |
| 124580   | action flag [action:%d].  Description: This shows an internal debug message                                                             |
| 124581   | Generating [ace:%d] ace entries. <b>Description:</b> This shows an internal debug message                                               |
| 124582   | ACL [num:%s] (#[no:%d]) [insdel:%s]. <b>Description:</b> This shows an internal debug message                                           |
| 124583   | [insdel:%s] MAC ACL [acl:%s].  Description: This shows an internal debug message                                                        |
| 124584   | Source MAC [mac:%s] mask [mask:%s].  Description: This shows an internal debug message                                                  |
| 124585   | [insdel:%s] ETHERTYPE ACL [aclname:%s].  Description: This shows an internal debug message                                              |
| 124586   | Ethertype 0x[ether:%x], Wildcard bits 0x[wildbits:%x]. <b>Description:</b> This shows an internal debug message                         |

 Table 19 Security Debug Messages

| Error ID | Message and Description                                                                                                    |
|----------|----------------------------------------------------------------------------------------------------|
| 124587   | [insdel:%s] QINQ ACL [name:%s].  Description: This shows an internal debug message                                                                                                    |
| 124588   | acl [accname:%s], [insdel:%s]: outer-vlan [outermin:%d]-[outermax:%d], inner-vlan [innermin:%d]-[innermax:%d], action1 [outeract:%d]([outervlan:%d]), action2 [inneract:%d]([innervlan:%d]).  Description: This shows an internal debug message |
| 124589   | Sending remove acl [name:%s]:[aclnum:%d] to fpapps.  Description: This shows an internal debug message                                                                                                    |
| 124590   | Sending insert acl [name:%s]:[aclnum:%d] to fpapps.  Description: This shows an internal debug message                                                                                                    |
| 124591   | {ACL} Sending pkt trace ACL [acl:%d] -> [index:%d] to sibyte tmask 0x[tmask0:%x] 0x[tmask1:%x].  Description: This shows an internal debug message                                                                                              |
| 124592   | Configuring pkttrace ACL for tracing packets "matching the ACL '[name:%s]' [trace:%s]. <b>Description:</b> This shows an internal debug message                                                                                                 |
| 124593   | {ACL} Sending packet trace info [acl:%d] -> [index:%d] to sibyte tmask [tmask0:%x] [tmask1:%x].  Description: This shows an internal debug message                                                                                              |
| 124594   | RAP Packet-trace Disable: AP: [apip:%x]. <b>Description:</b> This shows an internal debug message                                                                                                    |
| 124595   | RAP Packet-trace Enable: Type: [type:%u], AP: [apip:%x], ACL-ld: [val:%u], Ingress: [devname:%s], TraceMask: 0x[mask:%x].  Description: This shows an internal debug message                                                                    |
| 124600   | No Fail-thru because it is dot1x without termination. <b>Description:</b> This shows an internal debug message                                                                                                    |
| 124626   | Sending auth up message to web server  Description: This shows an auth security internal debug message                                                                                                    |
| 124627   | Sending acl download complete message to fastpath server  Description: This shows an auth security internal debug message                                                                                                    |
| 124628   | Send update message to emweb (type [type:%d], len [len:%d])  Description: This shows an auth security internal debug message                                                                                                    |
| 124629   | Updating acl to redirect captive portal request for profile:[prof_name:%s]  Description: This shows an auth security internal debug message                                                                                                    |
| 124630   | Updating acl to redirect captive portal request for profile:[prof_name:%s] to mswitch <b>Description:</b> This shows an auth security internal debug message                                                                                    |
| 124631   | Updating V6 acl to redirect captive portal request for profile:[prof_name:%s]  Description: This shows an auth security internal debug message                                                                                                  |

 Table 19 Security Debug Messages

| Error ID | Message and Description                                                                                                    |
|----------|----------------------------------------------------------------------------------------------------|
| LITOI ID | Message and Description                                                                                                    |
| 124632   | Updating V6 acl to redirect captive portal request for profile:[prof_name:%s] to mswitch6  Description: This shows an auth security internal debug message                            |
| 124633   | Opened CP customization file [line:%s] <b>Description:</b> This shows an auth security internal debug message                                                                         |
| 124634   | theme=[msg_theme:%d], logo=[logo:%s], logintext=[logintext:%s], policytext=[policytext:%s]  Description: This shows an auth security internal debug message                           |
| 124635   | custom color=[custom_color:%s], background=[background:%s] login_page=[login_page:%s] welcome_page=[welcome_page:%s]  Description: This shows an auth security internal debug message |
| 124636   | Received CP/WISPr cfg request from station:[station:%s] ip:[ip:%s] cpdns:[cpdns:%s]  Description: This shows an auth security internal debug message                                  |
| 124637   | "Received CP/WISPr cfg with userip NULL station:[station:%s]  Description: This shows an auth security internal debug message                                                         |
| 124646   | [cp:%s] <b>Description:</b> This shows an auth security internal debug message                                                                                                    |
| 124650   | Station: [mac:%s] Remove user: [user_ip:%s] from datapath because it is not found in AUTH  Description: This shows an auth security internal debug message                            |
| 124651   | Missing WISPr profile [wispr_prof_name:%s] for station:[mac:%s] ip:[ip:%s] <b>Description:</b> This shows an auth security internal debug message                                     |
| 124652   | Missing CP profile [cp_prof:%s] for station:[mac:%s], ip:[userip:%s] <b>Description:</b> This shows an auth security internal debug message                                           |
| 124653   | Internal Error occurred while showing web-server protocol configuration  Description: This shows an auth security internal debug message                                              |
| 124654   | Internal Error occurred while saving web-server protocol configuration  Description: This shows an auth security internal debug message                                               |
| 124655   | Internal Error occurred while saving cpdns configuration  Description: This shows an auth security internal debug message                                                             |
| 124656   | Missing user entry for IP address "[ip:%s]" <b>Description:</b> This shows an auth security internal debug message                                                                    |
| 124657   | Internal Error occurred while saving sygate configuration  Description: This shows an auth security internal debug message                                                            |
| 124684   | AAA restarted.  Description: This shows an internal debug message                                                                                                    |
| 124685   | {CFG} Sending mgmt-auth [mgmtmode:%s] message to fpapps.  Description: This shows an internal debug message                                                                           |

 Table 19 Security Debug Messages

| Error ID | Message and Description                                                                                                    |
|----------|----------------------------------------------------------------------------------------------------|
| 124687   | AP-GROUP:[groupid:%d] Group Name: [grpname:%s] released. <b>Description:</b> This shows an internal debug message                                                               |
| 124688   | AP-GROUP:[groupid:%d] Name: [grpapname:%s] AP-Name: [apname:%s] added. <b>Description:</b> This shows an internal debug message                                                 |
| 124689   | AP-GROUP:[apgroupid:%d] Name: [groupname:%s] AP-Name: [apname:%s] freed. <b>Description:</b> This shows an internal debug message                                               |
| 124690   | Couldn't create/find bandwidth-contract for [contractname:%s] ap-Group [apgroup:%s] role [role:%s] return-code [retcode:%d].  Description: This shows an internal debug message |
| 124691   | AP-GROUP:[apgroup:%d] Name: [apname:%s] Role Name: [rolename:%s] BW-ID: [bwid:%d] allocated, Caller:[caller:%x].  Description: This shows an internal debug message             |
| 124692   | AP-GROUP:[apgroup:%d] Name: [groupname:%s] Role Name: [rolename:%s] BW-ID: [bwid:%d] incremented, Caller:[caller:%x].  Description: This shows an internal debug message        |
| 124693   | AP-GROUP:[apgroup:%d] Name: [apgroupname:%s] BW-ID: [bwid:%d] decremented, Caller:[caller:%x].  Description: This shows an internal debug message                               |
| 124694   | AP-GROUP:[apgroup:%d] AP-Name:[apgroupname:%s] released BW Contract:[bwcontract:%d]. <b>Description:</b> This shows an internal debug message                                   |
| 124695   | AP-GROUP:[apgroup:%d] released role:[role:%s]. <b>Description:</b> This shows an internal debug message                                                                         |
| 124696   | AP-GROUP:[apgroup:%d] BW Contract:[bwcontract:%d] freed. <b>Description:</b> This shows an internal debug message                                                               |
| 124698   | cfg_netdst: user can not modify netdestination vrrp_ip  Description: This shows an internal debug message                                                                       |
| 124699   | User can't modify pre-defined netdestination [netdestname:%s]. <b>Description:</b> This shows an internal debug message                                                         |
| 124700   | cfg_netdst: insert=[insert:%d], addr=[address:%x], mask=[mask:%x], type=[type:%d]. <b>Description:</b> This shows an internal debug message                                     |
| 124701   | cfg_netdst([line:%d]): Config destination [name:%s] host/network/range [addr:%x] [mask:%x] [invertstr:%s].  Description: This shows an internal debug message                   |
| 124702   | New entry addition to netdestination '[name:%s]' used [ace:%d] aces. <b>Description:</b> This shows an internal debug message                                                   |
| 124703   | Continuing show_netdst from [start:%s].  Description: This shows an internal debug message                                                                                      |

 Table 19 Security Debug Messages

| Error ID | Message and Description                                                                                                    |
|----------|----------------------------------------------------------------------------------------------------|
| 124705   | setup_pppeapctx: creating pppeapctx cookie:[cookie:%d].  Description: This shows an internal debug message                          |
| 124706   | free_pppeapctx: deleting pppeapctx cookie:[cookie:%d]. <b>Description:</b> This shows an internal debug message                     |
| 124804   | VIA: auth_profile '[auth:%s]' is NULL.  Description: This shows an internal debug message                                           |
| 124805   | VIA: ssid_profile '[ssid:%s]' is NULL.  Description: This shows an internal debug message                                           |
| 124806   | VIA: wlan_profile '[wlan:%s]' is NULL.  Description: This shows an internal debug message                                           |
| 124807   | VIA: Error sending message MSG_VIA_IPsec_CONFIG_REQ to IKE_DAEMON.  Description: This shows an internal debug message               |
| 124808   | fw_add_name: i'[name:%s]' found; reusing ID [id:%d]).  Description: This shows an internal debug message                            |
| 124809   | Assign hostname id [id:%d] to name '[name:%s]'.  Description: This shows an internal debug message                                  |
| 124810   | fw_del_name: invalid ID [id:%d] for deletion.  Description: This shows an internal debug message                                    |
| 124811   | Delete hostname id [host:%d] from name '[name:%s]'.  Description: This shows an internal debug message                              |
| 124813   | Downloading DNS name {action=[action:%d], id=[id:%d], name=[name:%s]} to sibyte.  Description: This shows an internal debug message |
| 124814   | [string:%s]  Description: This shows an internal debug message                                                                      |
| 124817   | IAP subnet add: [address:%s], [mask:%s]  Description: This shows an internal debug message                                          |
| 124818   | IAP subnet del: [address:%s], [mask:%s]  Description: This shows an internal debug message                                          |
| 124820   | [_function_:%s] Sending STM deauth: AP [bssid:%s] [mac:%s]  Description: This shows an internal debug message                       |
| 124823   | Null sacl or policy received by policy_uncfg T  Description: his shows an internal debug message                                    |
| 124824   | Null sacl or acl received by generate_acl_sacl T  Description: his shows an internal debug message                                  |
| 124825   | Invalid: [authtype:%d] OR [msgtype:%d].  Description: This shows an internal debug message                                          |

 Table 19 Security Debug Messages

| Error ID | Message and Description                                                                                                    |
|----------|----------------------------------------------------------------------------------------------------|
| 124829   | ENET msg: ENET Tunnel DOWN, ip: [ip:%s], port: [enet_port:%u]  Description: This shows an internal debug message                          |
| 124832   | Didb Role [name: %s]: Role version [number: %d], is deprecated <b>Description:</b> This shows an internal debug message                   |
| 124833   | Didb Role [name: %s]: Role has no user references  Description: This shows an internal debug message                                      |
| 124834   | Dldb Role [name: %s]: Waiting for removal of deprecated older version  Description: This shows an internal debug message                  |
| 124835   | Didb Role [name: %s]: Request for role from first user  Description: This shows an internal debug message                                 |
| 124836   | Dldb Role [name: %s]: Role request sent to CPPM at [ip: %s]  Description: This shows an internal debug message                            |
| 124837   | Didb Role [name: %s]: Curl cleanup done for role request  Description: This shows an internal debug message                               |
| 124838   | Dldb Role [name: %s]: Start timer type [str: %s]([type: %d]) duration [time: %u] <b>Description:</b> This shows an internal debug message |
| 124839   | Dldb Role [name: %s]: Timer type [type: %d] expired  Description: This shows an internal debug message                                    |
| 124840   | Dldb Role [name: %s]: Received role  Description: This shows an internal debug message                                                    |
| 124841   | Dldb Role [name: %s]: Role transformation done  Description: This shows an internal debug message                                         |
| 124842   | Dldb Role [name: %s]: Sent cmd "[cmd: %s]" to reset mode  Description: This shows an internal debug message                               |
| 124843   | Dldb Role [name: %s]: Sent cmd idx: [idx: %d] "[cmd: %s]"  Description: This shows an internal debug message                              |
| 124844   | Dldb Role [name: %s]: Sent last cfg cmd, no more commands This shows an internal debug message                                            |
| 124845   | Didb Role [name: %s]: Cmd exec retry [count: %d] times  Description: This shows an internal debug message                                 |
| 124846   | Dldb Role [name: %s]: cmd idx [idx: %d] ACK recvd  Description: This shows an internal debug message                                      |
| 124847   | Dldb Role [name: %s]: Sent last revert cmd, no more commands  Description: This shows an internal debug message                           |
| 124848   | Didb Role [name: %s]: Old role version removed  Description: This shows an internal debug message                                         |

 Table 19 Security Debug Messages

| Error ID | Message and Description                                                                                                    |
|----------|----------------------------------------------------------------------------------------------------|
| 124849   | Didb Role [name: %s]: Last departure from role, start destroy  Description: This shows an internal debug message                                    |
| 124850   | Didb Role [name: %s]: Dequeue pending users, total enqueued [count: %d]  Description: This shows an internal debug message                          |
| 124851   | Didb Role [name: %s]: Role locked from modifications  Description: This shows an internal debug message                                             |
| 124852   | Didb Role [name: %s]: Start destroying role  Description: This shows an internal debug message                                                      |
| 124853   | Didb Role [name: %s]: Skip destroy role, [reason: %s]  Description: This shows an internal debug message                                            |
| 124854   | Didb Role [name: %s]: Role successfully destroyed  Description: This shows an internal debug message                                                |
| 124855   | Dldb Role [name: %s]: Admin requested role removal  Description: This shows an internal debug message                                               |
| 124859   | Auth GSM: IP_USER publish for IP [ip: %s] uuid [uuid: %d]  Description: This shows an internal debug message                                        |
| 124861   | Auth GSM : IP_USER delete for IP [ip: %s] <b>Description:</b> This shows an internal debug message                                                  |
| 124862   | Auth GSM: IP_USER delete failed for IP [ip: %s] result [res: %s]  Description: This shows an internal debug message                                 |
| 124863   | Auth GSM: IP_USER notify for mac [mac:%s] ip:[ip:%s] pan-integ:[pn:%s] - [auth:%s]  Description: This shows an internal debug message               |
| 125015   | Notify auth: [operation:%s] mgmt-role '[role_name:%s]'  Description: Debug message notification on add/delete of management user                    |
| 125016   | \[callback] Notify auth: mgmt-role '[role_name:%s]' added<br><b>Description:</b> Internal message subscription request on adding of management user |
| 125019   | Checking for Radius Authentication  Description: Debug message to indicate that a check is being performed for radius authentication                |
| 125026   | Radius Authentication is enabled  Description: Debug Message indicating that the radius authentication is enabled                                   |
| 125027   | "mgmt-auth: [user_name:%s], [result:%s], [role_name:%s], [priv_mode:%d]  Description: Debug Message displaying management user details              |
| 125028   | Radius Authentication is [mode:%s] <b>Description:</b> Debug Message indicating the state of radius authentication                                  |

 Table 19 Security Debug Messages

| Error ID | Message and Description                                                                                                    |
|----------|----------------------------------------------------------------------------------------------------|
| 125029   | Checking for Radius Authentication  Description: Debug Message indication the call flow that a check for radius authentication is being made                                                                                                    |
| 125034   | Starting AAA  Description: Debug message indicating the initiation of AAA                                                                                                    |
| 125035   | Syncing with Config Manager  Description: Debug message indicating the start of internal initiation of AAA                                                                                                    |
| 125036   | Retrieving Config from Config Manager  Description: Debug message indicating the start of internal receiving of configuration                                                                                                    |
| 125037   | Done Retrieving Config from Config Manager  Description: Debug message indicating the success of internal receiving of configuration                                                                                                    |
| 125038   | Done Syncing with Config Manager  Description: Debug message indicating the completion of internal sync of configuration                                                                                                    |
| 125039   | AAA task is initialized  Description: Debug message indicating AAA is ready                                                                                                    |
| 125050   | \[[file:%s]:[line:%d]] [message:%s]  Description: aaa module's debug message                                                                                                    |
| 129001   | [msg:%s]  Description: No definition available                                                                                                    |
| 132007   | Clearing Station state on AP [bssid:%m] <b>Description:</b> Station is forced to be cleared from the AP's stations table                                                                                                    |
| 132022   | Station [mac:%m] [bssid:%m] sent 802.1x packet before association/l2 miss - dropping packet  Description: Received an EAP packet from the station before receiving an association/l2 miss message.  Cause: This log-message is generated when we detect a race-condition between STM, SOS and AUTH. AUTH is receiving association-request messages from STM before it received the L2-Miss message from SOS.  Recommended Action: If symptoms persist, then AUTH is either not receiving or not processing L2-Miss messages from SOS. Restart the AUTH process by executing "process restart auth" or reload the switch. |
| 132047   | Disabling Stateful 802.1x - removing all Stateful Config entries  Description: Removing all the stateful dot1x config entries that was created                                                                                                    |
| 132213   | Failed to perform revocation check for client cert  Description: Auth failed to contact certmgr to perform revocation check for client cert                                                                                                    |
| 132214   | Client certificate for mac [mac:%m] and bssid [bssid:%m] has been revoked <b>Description:</b> Client certificate has been revoked                                                                                                    |
| 132215   | Client certificate for mac [mac:%m] and bssid [bssid:%m] has NOT been revoked <b>Description:</b> Client certificate has not been revoked                                                                                                    |

 Table 19 Security Debug Messages

| Error ID | Message and Description                                                                                                    |
|----------|----------------------------------------------------------------------------------------------------|
| 132216   | Revocation check request for mac [mac:%m] and bssid [bssid:%m] sent to certmgr <b>Description:</b> Auth sent a revocation check request to certmgr process          |
| 132220   | Debug Log  Description: Debug Log                                                                                                    |
| 132223   | EAP-ID mismatched [id1:%d]:[id2:%d] for station [mac:%m] [bssid:%m] <b>Description:</b> Mismatch between the eapid station sent and what was expected               |
| 132227   | EAPOL-Logoff ignored for station [mac:%m] [bssid:%m] <b>Description:</b> EAPOL-Logff ignored for the specific station                                               |
| 133050   | Client process called auth_db_response_handler [msgtype: %d] [name: %s]  Description: Client process executed auth_db_query_db_async()                              |
| 133051   | [function: %s] Received unknown [msgtype: %d] [name: %s] <b>Description:</b> AUTH DB_API cannot process unknow message-type                                         |
| 133053   | [function: %s] Cannot process unknown [datatype: %d] [name: %s]  Description: AUTH DB_API cannot process unknown data type                                          |
| 133054   | [function: %s] Cannot create hash table [msgtype: %d] [name: %s]  Description: AUTH DB_API failed to create hash table                                              |
| 133055   | [function: %s] Failed to insert entry into hash table [msgtype: %d] [name: %s]  Description: AUTH DB_API failed to insert entry into hash table                     |
| 133058   | [function: %s] Name too long [name: %s]  Description: AUTH DB_API primary key too long                                                                              |
| 133059   | [function: %s] Failed to create tracking state [name: %s]  Description: AUTH DB_API failed to create tracking state                                                 |
| 133060   | [function: %s] Failed to find valid tracking state [name: %s][msgtype: %d]  Description: AUTH DB_API failed to find valid tracking state                            |
| 133061   | [function: %s] Failed to find tracking state [name: %s][msgtype: %d]  Description: AUTH DB_API failed to find tracking state                                        |
| 133062   | [function: %s] Failed [name: %s]  Description: AUTH DB_API call failed                                                                                              |
| 133063   | [function: %s] Received invalid msg from [SrcAddr: %s] [SrcPort: %d] [code: %d]. Bad Magic number.  Description: AUTH DB_API received invalid msg. Bad Magic number |
| 133066   | [function: %s] Querying for highest sequence number [table: %s] [seqnum: %d]  Description: LOCALDB_SYNC querying for highest sequence number                        |
| 133089   | [function: %s] Sending AP_DOWN msg to SAPM [mac: %s]  Description: Sending AP_DOWN msg to SAPM                                                                      |
| 133090   | [function: %s] Failed to parse CLI request  Description: Failed to parse CLI request                                                                                |

 Table 19 Security Debug Messages

| Error ID | Message and Description                                                                                                    |
|----------|----------------------------------------------------------------------------------------------------|
| 133091   | [function: %s] Processing ADD request [name: %s]  Description: Processing ADD request                                                                                                    |
| 133092   | [function: %s] Processing DEL request [name: %s]  Description: Processing DEL request                                                                                                    |
| 133093   | [function: %s] Processing UPDATE request [name: %s]  Description: Processing UPDATE request                                                                                                    |
| 133094   | [function: %s] Processing QUERY request [name: %s]  Description: Processing QUERY request                                                                                                    |
| 133095   | [function: %s] UDB API process failure. [name: %s] [error: %d] [dp: %d]  Description: Upgrading database                                                                                                    |
| 133108   | [string:%s] <b>Description:</b> This shows an internal debug message                                                                                                    |
| 133112   | [string:%s] <b>Description:</b> This shows an internal database transaction debug message                                                                                                    |
| 133113   | Querying local switch list  Description: LOCALDB_SYNC querying local switch list                                                                                                    |
| 134008   | Setting [switch_list_tbl:%s] [macaddr:%s] [ipaddr:%p] seq_num=[seq_num:%d] r_seq_num=[remote_seq_num:%d] r_last_seq=[r_last_seq:%d] null_count=[null_count:%d]  Description: Create/Update switch-list-entry |
| 134009   | Purging sequence-numbers in [switch_list_tbl:%s] <b>Description:</b> Purging sequence-numbers in switch-list-tbl                                                                                             |
| 134010   | Sending db_sync msg msg_type=[msg_type:%d] to [ipaddr:%p] msg_size=[msg_len:%d]  Description: Sending message to remote switch                                                                               |
| 134011   | Received db_sync msg msg_type=[msg_type:%d] from [ipaddr:%p] msg_size=[msg_len:%d]  Description: Received db_sync message from remote switch                                                                 |
| 134016   | Permanently deleting entries in [db_tbl:%s] seq_num less than or equal to [seq_num:%d]  Description: Delete entries in db_tbl marked for deletion                                                            |
| 134017   | Syncronizing virtual-clock with system clock [ti_delta:%d]  Description: Syncronizing virtual-clock with system clock                                                                                        |
| 134018   | Scan [db_type:%s] for [entry:%s] and begin db_sync time=[time:%d]  Description: Start db_sync scan                                                                                                    |
| 134019   | Send sync_req message to [ipaddr:%p] [db_type:%s] [switch_db_type: %s] prev_seq=[prev_seq:%d] seq_num=[seq_num:%d] num_rec=[num_recs:%d] t_i=[ti:%d] t_c=[time:%d]  Description: Send db_sync request        |

 Table 19 Security Debug Messages

| Error ID | Message and Description                                                                                                    |
|----------|----------------------------------------------------------------------------------------------------|
| 134020   | Received sync_req message from [ipaddr:%p] [db_type:%s] [switch_db_type: %s] prev_seq=[prev_seq:%d] seq_num=[seq_num:%d] num_rec=[num_recs:%d] r_t_i=[ti:%d] r_t_c=[time:%d]  Description: Receive db_sync request |
| 134021   | Send sync_rsp message to [ipaddr:%p] [db_type:%s] [switch_db_type: %s] seq_num=[seq_num:%d] t_c=[time:%d] result=[result:%d]  Description: Send db_sync response                                                   |
| 134022   | Received sync_rsp message from [ipaddr:%p] [db_type:%s] [switch_db_type: %s] seq_num=[seq_num:%d] r_t_c=[time:%d] result=[result:%d]  Description: Receive db_sync response                                        |
| 134026   | Skipping db_sync for [ipaddr:%p] [macaddr:%s]  Description: Skipping db_sync for a switch                                                                                                    |
| 134030   | [string:%s] <b>Description:</b> This shows an internal CPSEC debug message                                                                                                    |
| 134032   | [string:%s]  Description: This shows an internal WL Sync debug message                                                                                                    |
| 134033   | Skipping db_sync for [ipaddr:%p] [macaddr:%s]. Expecting [expectedmacaddr:%s]  Description: Skipping db_sync for a switch                                                                                          |
| 134034   | Skipping db_sync for [ipaddr:%p] [macaddr:%s]. Switch not present in cpsec_lms_list <b>Description:</b> Skipping db_sync for a switch                                                                              |
| 137031   | [[file:%s]:[line:%d]] [message:%s]  Description: RADIUS module's debug message                                                                                                    |
| 142003   | [message:%s]  Description: L2TP generic debug.                                                                                                    |
| 199800   | "[function:%s], [file:%s]:[line:%d]: [error:%s] <b>Description:</b> This is an internal security debugging log.                                                                                                    |

## **Wireless Messages**

## **Error Messages**

 Table 20 Wireless Error Messages

| Error ID | Message and Description                                                                                                    |
|----------|----------------------------------------------------------------------------------------------------|
| 400143   | AP [name:%s]: ESSID mismatch index [ndx:%d]. expected [e1:%s] got [e2:%s]  Description: An internal error has occurred.  Recommended Action: Contact your support provider.                        |
| 400144   | AP [name:%s]: Station [sta:%m] not found while clearing association  Description: An internal error has occurred.  Recommended Action: Contact your support provider.                              |
| 409000   | "Unexpected Spectrum process runtime error at [func:%s], [line:%d]  Description: Unexpected condition occurred in Spectrum process.  Recommended Action: Contact your support provider.            |
| 409001   | "Unexpected Spectrum process runtime error at [func:%s], [line:%d], [data:%s]  Description: Unexpected condition occurred in Spectrum process.  Recommended Action: Contact your support provider. |

## **Warning Messages**

 Table 21
 Wireless Warning Messages

| Error ID | Message and Description                                                                                                    |
|----------|----------------------------------------------------------------------------------------------------|
| 400130   | "AP [name:%s]: SAPCP payload shorter than minimum bssid [bss:%m]; minimum length [len:%d], actual [alen:%d]  Description: No description available. |
| 400135   | AP [name:%s]: SAPCP: Unknown frame type [type:%d] <b>Description:</b> No description available.                                                     |
| 400140   | AP [name:%s]: No virtual AP defined  Description: No description available.                                                                         |
| 400141   | AP [name:%s]: VLAN [vlan:%d] not found <b>Description:</b> No description available.                                                                |
| 400142   | AP [name:%s]: Remote AP support not licensed; dropping request <b>Description:</b> No description available.                                        |
| 400146   | AP [name:%s]: number of VLANs limit exceeded [nvlan:%d]  Description: No description available.                                                     |

 Table 21 Wireless Warning Messages

| Error ID | Message and Description                                                                                                  |
|----------|----------------------------------------------------------------------------------------------------|
| 400150   | AP [name:%s]: GRE tunnel setup failed for bssid [bss:%m]  Description: No description available.                         |
| 400165   | AP [name:%s]: Too many virtual APs [nvap:%d] configured. <b>Description:</b> No description available.                   |
| 400167   | wifi_mgmt_del_sap: sap_list for [bssid:%m]-[ip:%P] not found <b>Description:</b> No description available.               |
| 400169   | "AP - [bssid:%m], max_clients [max_clients:%d] too big <b>Description:</b> No description available.                     |
| 400171   | wifi_sap_down:unknown SAP IP [ip:%P] BSS [bssid:%m] <b>Description:</b> No description available.                        |
| 400172   | wifi_load_balance:unknown SAP IP [ip:%P] BSS [bssid:%m] <b>Description:</b> No description available.                    |
| 400173   | wifi_update_sta_vlan: AP [bssid:%m] not found <b>Description:</b> No description available.                              |
| 400174   | wifi_update_sta_vlan: Too Many VLANs on [bssid:%m]  Description: No description available.                               |
| 400176   | wifi_bss_counter_measures_enable: AP [bssid:%m] not found <b>Description:</b> No description available.                  |
| 400177   | wifi_handle_vlan_message: AP [bssid:%m]: Too Many VLANs <b>Description:</b> No description available.                    |
| 400178   | Association Flood DoS attack detected - AP [bssid:%m] <b>Description:</b> No description available.                      |
| 400179   | handle_ap_message_response: BSS [bssid:%m] not found <b>Description:</b> No description available.                       |
| 400180   | handle_ap_message_response: BSS [bssid:%m] nothing outstanding <b>Description:</b> No description available.             |
| 400181   | handle_clear_ap_state: Unknown AP [bssid:%m] <b>Description:</b> No description available.                               |
| 400182   | stat_update: IP Addr Mismatch SAP [bssid:%m] Wrong IP [ip:%P]  Description: No description available.                    |
| 400183   | [func:%s]:Unknown SAP [bssid:%m] <b>Description:</b> No description available.                                           |
| 400184   | [func:%s]:Unknown SAP [bssid:%m] Mode [fw_mode:%d]  Description: No description available.                               |
| 400194   | Dropping association request from [sta:%m]: too many STM_STA_MESSAGE outstanding  Description: No description available. |

 Table 21 Wireless Warning Messages

| Error ID | Message and Description                                                                                                    |
|----------|----------------------------------------------------------------------------------------------------|
| 402000   | AP [name:%s] radio [rnum:%d]: No valid channels; entering air monitor mode.  Description: The regulatory domain profile contains no channels that can be used on this radio.  Recommended Action: The radio will run as an air monitor.                                                                                                    |
| 402001   | "AP [name:%s] radio [rnum:%d]: Unable to assign virtual AP ""[vap_name:%s]"""  Description: No description available.                                                                                                    |
| 402003   | AP [name:%s] radio [rnum:%d]: No gain set; using internal antenna.  Description: No description available.                                                                                                    |
| 402004   | AP [name:%s] radio [rnum:%d]: Too many VAPs in config ([nvaps:%d]); maximum is [maxvaps:%d].  Description: No description available.                                                                                                    |
| 402005   | AP [name:%s] radio [rnum:%d]: 802.11b protection disabled; may cause interoperability issues  Description: No description available.                                                                                                    |
| 403001   | Cannot set rap_type to [type:%d] for AP:[bssid:%s]  Description: No description available.                                                                                                    |
| 404021   | AM [bssid:%s]: Unexpected channel [channel:%d] change by AM for RFprotect Sensor radio  Description: No description available.                                                                                                    |
| 404046   | AM [bssid:%s]: Low RSSI [rssi:%d] detected for STA [mac_str:%s] BSS [bssid_str:%s] ESS [essid:%s] Deauthing STA  Description: Handoff assist feature has detected a station below the configured signal threshold and is deauthing the station                                                                                                    |
| 404050   | AM [bssid:%s]: ARM Channel [channel:%d] Physical_Error_Rate [per:%d] MAC_Error_Rate [mer:%d] Frame_Retry_Rate [frr:%d] arm_error_rate_threshold [arm_error_rate_threshold:%d] arm_error_rate_wait_time [arm_error_rate_wait_time:%d] <b>Description:</b> The channel's error rate exceeds the arm_error_rate_threshold, and it lasted more than the arm_error_rate_wait_time. |
| 404052   | AM [bssid:%s]: [message:%s]  Description: No description available.                                                                                                    |
| 404061   | AM [bssid:%s]: ARM Band Request - GC [g_covered_channels:%d] AC [a_covered_channels:%d]  Description: No description available.                                                                                                    |
| 404062   | AM [bssid:%s]: ARM Band Request - AC [a_covered_channels:%d] GC [g_covered_channels:%d]  Description: No description available.                                                                                                    |
| 404063   | AM [bssid:%s]: ARM Channel Band Trigger new [channel:%d]-[arm_ii_arm_ccii:%d]/ [arm_nii_arm_nccii:%d] old [ap_amc_channel:%d]-[arm_ccii_arm_ii:%d]/ [arm_nccii_arm_nii:%d] new_rra [min_amc_channel:%d]/[new_tx_power:%d]  Description: No description available.                                                                                                    |
| 404064   | AM [bssid:%s]: ARM Radar Detected Trigger Current Channel [ap_amc_channel:%d] new_rra [min_amc_channel:%d]/[new_tx_power:%d]  Description: No description available.                                                                                                    |

 Table 21 Wireless Warning Messages

| Error ID | Message and Description                                                                                                    |
|----------|----------------------------------------------------------------------------------------------------|
| 404065   | AM [bssid:%s]: ARM Error Threshold Trigger Current Channel [ap_amc_channel:%d] new_rra [min_amc_channel:%d]/[new_tx_power:%d]  Description: No description available.                                                                                               |
| 404066   | AM [bssid:%s]: ARM Invalid Channel Trigger Current Channel [ap_amc_channel:%d] new_rra [min_amc_channel:%d]/[new_tx_power:%d]  Description: No description available.                                                                                               |
| 404067   | AM [bssid:%s]: ARM Active Rogue Trigger new [rogue_channel:%d] old [ap_channel:%d] new_rra [channel:%d]/[new_tx_power:%d] TCI [arm_tci:%d]  Description: No description available.                                                                                  |
| 404068   | AM [bssid:%s]: ARM Noise Threshold Trigger Current Channel [ap_channel:%d] new_rra [zero_ci_channel:%d]/[new_tx_power:%d]  Description: No description available.                                                                                                   |
| 404069   | AM [bssid:%s]: ARM Channel Interference Trigger new [min_amc_channel:%d]-[arm_nii_arm_nccii:%d] old [ap_amc_channel:%d]-[arm_nccii_arm_nii:%d] new_rra [channel:%d]/[new_tx_power:%d] TCI [arm_tci:%d]  Description: No description available.                      |
| 404070   | AM [bssid:%s]: ARM Empty Channel Trigger new [empty_amc_channel:%d]- [empty_amc_arm_ii:%d]/[empty_amc_arm_nii:%d] old [ap_amc_channel:%d]- [ap_amc_arm_ii:%d]/[ap_amc_arm_nii:%d] new_rra [channel:%d]/[new_tx_power:%d]  Description: No description available.    |
| 404071   | AM [bssid:%s]: ARM Empty Co Channel Trigger new [empty_amc_channel:%d]- [empty_amc_arm_ii:%d]/[empty_amc_arm_nii:%d] old [ap_amc_channel:%d]- [ap_amc_arm_ii:%d]/[ap_amc_arm_nii:%d] new_rra [channel:%d]/[new_tx_power:%d]  Description: No description available. |
| 404072   | AM [bssid:%s]: ARM - too much power decreasing cov-index [arm_ci:%d]/ [arm_nci:%d] tx-power [current_tx_power:%d] new_rra [current_channel:%d]/ [arm_max_tx_power:%d]  Description: No description available.                                                       |
| 404073   | AM [bssid:%s]: ARM - too little power increasing cov-index [arm_ci:%d]/[arm_nci:%d] tx-power [current_tx_power:%d] new_rra [current_channel:%d]/ [arm_min_tx_power:%d]  Description: No description available.                                                      |
| 404074   | AM [bssid:%s]: ARM - increasing power cov-index [arm_ci:%d]/[arm_nci:%d] tx-power [current_tx_power:%d] new_rra [current_channel:%d]/[current_tx_power_1:%d]  Description: No description available.                                                                |
| 404075   | AM [bssid:%s]: ARM - decreasing power cov-index [arm_ci:%d]/[arm_nci:%d] tx-power [current_tx_power:%d] new_rra [current_channel:%d]/[current_tx_power_2:%d]  Description: No description available.                                                                |
| 404076   | "AM [bssid:%s]: Radar detected on interface [interface:%s], channel [channel:%d], typeid [typeid:%d]"  Description: No description available.                                                                                                    |
| 404077   | AM [bssid:%s]: ARM Channel Quality Threshold Trigger Current Channel [ap_channel:%d] new_rra [zero_ci_channel:%d]/[new_tx_power:%d] T <b>Description:</b> No description available.                                                                                 |

 Table 21
 Wireless Warning Messages

| Error ID | Message and Description                                                                                                    |
|----------|----------------------------------------------------------------------------------------------------|
|          | Wessage and Description                                                                                                    |
| 404085   | AM [bssid:%s]: ARM HT Channel Interference Trigger new [min_amc_channel:%d]- [min_amc_channel_sec:%s]/[arm_pii:%d] old [ap_amc_channel:%d]/ [ap_amc_channel_sec:%s]-[old_arm_pii:%d] new_rra [channel:%d]/[secondary:%s]- [new_tx_power:%d] TCI [arm_tci:%d]  Description: No description available.                                      |
| 404086   | AM [bssid:%s]: ARM HT Noise Threshold Trigger Current Channel [ap_channel:%d][ap_sec_channel:%s] new_rra [zero_ci_channel:%d][zero_ci_channel_sec:%s]/[new_tx_power:%d Description: No description available.                                                                                                    |
| 404087   | Description: AM [bssid:%s]: ARM Invalid HT Channel Trigger Current Channel old [ap_amc_channel:%d][ap_amc_sec_channel:%s] new [min_amc_channel:%d][min_sec_channel:%s]/[new_tx_power:%d]  Recommended Action: No description available.                                                                                                   |
| 404088   | AM [bssid:%s]: ARM HT Radar Detected Trigger Current Channel old [ap_amc_channel:%d][ap_amc_sec_channel:%s] new [min_amc_channel:%d][min_sec_channel:%s]/[new_tx_power:%d]  Description: No description available.                                                                                                    |
| 404089   | AM [bssid:%s]: ARM HT Error Threshold Trigger Current Channel old [ap_amc_channel:%d][ap_amc_sec_channel:%s] new [min_amc_channel:%d][min_sec_channel:%s]/[new_tx_power:%d Description: No description available.                                                                                                    |
| 404090   | AM [bssid:%s]: ARM HT Channel Quality Threshold Trigger Current Channel [ap_channel:%d][ap_sec_channel:%s] new_rra [zero_ci_channel:%d][zero_ci_channel_sec:%s]/[new_tx_power:%d]  Description: No description available.                                                                                                    |
| 404092   | AM [bssid:%s]: ARM HT Channel Band Trigger new [channel:%d][sec_channel:%s]/ [arm_ii_arm_ccii:%d]/[arm_nii_arm_nccii:%d] old [ap_amc_channel:%d][ap_amc_channel_sec:%s]/[arm_ccii_arm_ii:%d]/ [arm_nccii_arm_nii:%d] new_rra [min_amc_channel_pri:%d][min_amc_channel_sec:%s]/[new_tx_power:%d]  Description: No description available.   |
| 404093   | AM [bssid:%s]: ARM HT Empty Channel Trigger new [empty_amc_channel:%d][empty_amc_channel:sec:%s]/[empty_amc_arm_ii:%d]/ [empty_amc_arm_nii:%d] old [ap_amc_channel:%d][ap_amc_channel_sec:%s]/ [ap_amc_arm_ii:%d]/[ap_amc_arm_nii:%d] new_rra [channel:%d][channel_sec:%s]/ [new_tx_power:%d]  Description: No description available.     |
| 404094   | AM [bssid:%s]: ARM HT Empty Co Channel Trigger new [empty_amc_channel:%d]-[empty_amc_channel_sec:%s]/[empty_amc_arm_ii:%d]/[empty_amc_arm_nii:%d] old [ap_amc_channel:%d]-[ap_amc_channel_sec:%s]/[ap_amc_arm_ii:%d]/ [ap_amc_arm_nii:%d] new_rra [channel:%d]-[channel_sec:%s]/[new_tx_power:%d]  Description: No description available. |
| 404095   | AM [bssid:%s]: ARM - HT too much power decreasing cov-index [arm_ci:%d]/ [arm_nci:%d] tx-power [current_tx_power:%d] new_rra [current_channel:%d]- [sec_channel:%s]/[arm_max_tx_power:%d]  Description: No description available.                                                                                                    |

 Table 21 Wireless Warning Messages

| Error ID | Message and Description                                                                                                    |
|----------|----------------------------------------------------------------------------------------------------|
| 404096   | AM [bssid:%s]: ARM - HT too little power increasing cov-index [arm_ci:%d]/ [arm_nci:%d] tx-power [current_tx_power:%d] new_rra [current_channel:%d]- [sec_channel:%s]/[arm_min_tx_power:%d]  Description: No description available. |
| 404097   | AM [bssid:%s]: ARM - HT increasing power cov-index [arm_ci:%d]/[arm_nci:%d] tx-power [current_tx_power:%d] new_rra [current_channel:%d]-[sec_channel:%s]/ [current_tx_power_1:%d]  Description: No description available.           |
| 404098   | AM [bssid:%s]: ARM - HT decreasing power cov-index [arm_ci:%d]/[arm_nci:%d] tx-power [current_tx_power:%d] new_rra [current_channel:%d]-[sec_channel:%s]/ [current_tx_power_2:%d]  Description: No description available.           |
| 404099   | AM [bssid:%s]: Tx Hang: Driver reset radio to 20 MHz mode [current_channel:%d]-[current_sec_channel:%s]  Description: No description available.                                                                                     |
| 404100   | AM [bssid:%s]: Tx Hang cleared: Set radio back to 40 MHz mode [current_channel:%d]-[current_sec_channel:%s]  Description: No description available.                                                                                 |
| 404102   | AM [bssid:%s]: ARM - Radar event cleared on channel [radar_channel:%d]  Description: No description available.                                                                                                    |
| 404103   | AM [bssid:%s]: ARM No alternate channel available after radar detection converting to APM mode Current Channel [ap_amc_channel:%d][current_sec_channel:%s] Current TxPower [tx_power:%d]  Description: No definition available      |
| 404104   | AM [bssid:%s]: ARM Radar event cleared. Converting APM back to AP on Channel [ap_amc_channel:%d][current_sec_channel:%s] Current TxPower [tx_power:%d]  Description: No definition available                                        |
| 404404   | AM [bssid:%s]: AP to APM: Too much coverage on channel [channel:%d] coverage [arm_ci:%d] tx-power [current_tx_power:%d]  Description: No description available.                                                                     |
| 404405   | AM [bssid:%s]: Coverage hole: APM converting to AP on channel [channel:%d] coverage [amc_coverage:%d] [tx_power:%d]  Description: No description available.                                                                         |
| 404406   | AM [bssid:%s]:SM: Unexpected channel [channel:%d] change by AM for Spectrum Monitor radio  Description: No description available.                                                                                                   |

# **Notice Messages**

 Table 22 Wireless Notice Message

| Error ID | Message and Description                                                                                                    |
|----------|----------------------------------------------------------------------------------------------------|
| 400102   | AP [name:%s]: probe request: dropped entry in ip table for [ip:%P]  Description: No description available.                                                                                                    |
| 400160   | AP [name:%s]: Starting to configure AP at [ap:%p] <b>Description:</b> No description available.                                                                                                    |
| 400168   | Added AP [bssid:%m]-[name:%s]  Description: No description available.                                                                                                    |
| 400175   | AP Radio Attributes Changed - BSSID [bssid:%m] Name [name:%s] IP [ip:%P] Channel [channel:%d] Tx Power [tx_power:%s]  Description: No description available.                                                                      |
| 400185   | [func:%s]:[bssid:%m] High Capacity Threshold Enabled  Description: No description available.                                                                                                    |
| 400186   | [func:%s]:[bssid:%m] High Capacity Threshold Disabled  Description: No description available.                                                                                                    |
| 400187   | [func:%s]:[bssid:%m] Call Handoff Reservation Enabled  Description: No description available.                                                                                                    |
| 400188   | [func:%s]:[bssid:%m] Call Handoff Reservation Disabled <b>Description:</b> No description available.                                                                                                    |
| 400189   | Station EDCA parameters configured: AC=[ac:%s] params=[af:%d] [cmin:%d] [cmax:%d] [t:%d] [acm:%d]  Description: No description available.                                                                                         |
| 400190   | AP EDCA parameters configured: AC=[ac:%s] params=[af:%d] [cmin:%d] [cmax:%d] [t:%d] [acm:%d]  Description: No description available.                                                                                              |
| 400192   | STA [mac: %m] at AP [ip:%P]-[bssid:%m]-[name: %s] 5GHz capable.  Description: No description available.                                                                                                    |
| 404083   | "AM: Tag ([MAC:%s]) detected on channel [channel:%d], battery = [battery:%d], tx-power = [tx_pwr:%d] and notification is sent to [to:%s] <b>Description:</b> Tag chirp packet is detected and sent to rtls servers.               |
| 404400   | AM:SM: Spectrum: new Wi-Fi device found = [addr:%s] SSID = [ssid:%s] BSSID [bssid_str:%s] DEVICE ID [did:%d] <b>Description:</b> This log indicates a new Wi-Fi device is detected by the spectrum radio                          |
| 404401   | AM:SM: Spectrum: deleting Wi-Fi device = [addr:%s] SSID = [ssid:%s] BSSID [bssid_str:%s] DEVICE ID [did:%d]  Description: This log indicates a previously detected Wi-Fi device is being deleted due to inactivity                |
| 404402   | AM:SM: Spectrum: new non-Wi-Fi device found = DEVICE ID [did:%u] Type [dytpe:%s] Signal [sig:%u] Freq [freq:%u]KHz Bandwidth [bw:%u]KHz  Description: This log indicates a new non-Wi-Fi device is detected by the spectrum radio |

Table 22 Wireless Notice Message

| Error ID | Message and Description                                                                                                    |
|----------|----------------------------------------------------------------------------------------------------|
| 404403   | AM:SM: Spectrum: deleting non-Wi-Fi device = DEVICE ID [did:%d] Type [dtype:%s] <b>Description:</b> This log indicates a previously detected non-Wi-Fi device is being deleted due to inactivity |
| 412192   | STA [mac: %m] at AP [ip:%P]-[bssid:%m]-[name: %s] 5GHz capable.  Description: No description available.                                                                                          |

# **Information Messages**

 Table 23 Wireless Information Messages

| Error ID | Message and Description                                                                                                    |
|----------|----------------------------------------------------------------------------------------------------|
| 400189   | Station EDCA parameters configured: AC=[ac:%s] params=[af:%d] [cmin:%d] [cmax:%d] [t:%d] [acm:%d]  Description: No description available.                                       |
| 400193   | VPOOL: STA [mac:%m] at AP [ip:%P]-[bssid:%m]-[name: %s] assigned vlan [vid:%d] <b>Description:</b> This message indicates VLAN assigned to a new station                        |
| 403000   | SSID change detected by Probe:[ap_name:%s] for AP:[ap_bssid:%s]: New-SSID:[new_ssid:%s] Old-SSID:[old_ssid:%s] Poll-resp:[poll_resp:%d]  Description: No description available. |
| 409002   | [msg:%s]  Description: No description available.                                                                                                    |
| 409003   | "[func:%s], [msg:%s]  Description: No description available.                                                                                                    |

## **Debug Messages**

 Table 24 Wireless Debug Messages

| Error ID | Message and Description                                                                                                    |
|----------|----------------------------------------------------------------------------------------------------|
| 400100   | AP [name:%s]: LED state [state:%x] <b>Description:</b> No description available.                                                                                        |
| 400101   | AP [name:%s]: Unidentified rate [val1:%x] [val2:%x] <b>Description:</b> No description available.                                                                       |
| 400110   | AP [name:%s]: Delete AP state for bssid [bss:%m]; Deauth [deauth:%d] Clear [clear:%d] <b>Description:</b> No description available.                                     |
| 400131   | AP [name:%s]: SAPCP Received SAPCP Probe - [band:%s]- [bssis:%m] <b>Description:</b> No description available.                                                          |
| 400132   | AP [name:%s]: SAPCP Sending SAPCP Probe Response <b>Description:</b> No description available.                                                                          |
| 400133   | "AP [name:%s]: SAPCP Probe from unknown bssid [bss:%m], dropping <b>Description:</b> No description available.                                                          |
| 400134   | AP [name:%s]: SAPCP: Unknown sap  Description: No description available.                                                                                                |
| 400161   | AP [name:%s]: Registering AP: IP [apip:%P], BSS [bss:%m], [phy:%s] band, [T:%s] mode, max clients [MC:%d], [CV:%d%] virtual APs  Description: No description available. |

 Table 24
 Wireless Debug Messages

| Error ID | Message and Description                                                                                                    |
|----------|----------------------------------------------------------------------------------------------------|
| 400162   | "AP [name:%s]: Registering AP, new virtual ap for ESSID [ess:%s], deny broadcast [db:%d]  Description: No description available.                                                                                                    |
| 400166   | [msg:%s]  Description: No description available.                                                                                                    |
| 400191   | BSSID [bssid:%m]: STA [sta:%m] AID [aid:%d]: Duplicate AID on STA [osta:%m] <b>Description:</b> No description available.                                                                                                    |
| 404014   | AM: [msg:%s]  Description: No description available.                                                                                                    |
| 404051   | AM: ARM Channel [channel:%d] Current Noise Level [noise:%d] ARM Noise threshold [arm_noise_threshold:%d] ARM Noise wait time [arm_noise_wait_time:%d]  Description: No description available.                                                          |
| 404053   | AM: ARM Channel [channel:%d] Current Channel Quality Level [ch_quality:%d] ARM Channel Quality threshold [arm_channel_quality_threshold:%d] ARM Channel Quality wait time [arm_channel_quality_wait_time:%d] T  Description: No description available. |
| 404054   | AM: ARM Defer scan [channel:%d][sec_offset:%s] because of DFS non-occupancy <b>Description:</b> Avoid scanning when in DFS non-occupancy duration                                                                                                    |
| 409004   | [msg:%s]  Description: No description available.                                                                                                    |
| 409005   | "[func:%s]: [msg:%s]  Description: No description available.                                                                                                    |
| 411000   | [msg:%s]  Description: Wireless BSSID debug messages for mDNS proxy (mdns)                                                                                                    |
| 412166   | [msg:%s]  Description: No description available.                                                                                                    |
| 499800   | "[function:%s], [file:%s]:[line:%d]: [error:%s] <b>Description:</b> This is an internal wireless debugging log.                                                                                                    |

## **Network Messages**

# **Alert Message**

 Table 25
 Network Alert Message

| Error ID | Message and Description                                                               |
|----------|---------------------------------------------------------------------------------------|
| 202080   | Vlan [vlanid:%u] couldn't be added to database  Description: No description available |

# **Error Messages**

Table 26 Network Error Messages

| Error ID | Message and Description                                                                                                    |
|----------|----------------------------------------------------------------------------------------------------|
| 200007   | Failed to Add L2-GRE Tunnel for local IP address [lcl:%p] to remote IP address [rip:%p]  Description: Mobility failed to add HA-FA L2-GRE tunnel                            |
| 202000   | "Failed to receive frame on socket [rfdesc:%d], errno [errno:%s], addr [s_addr:%x]h\n <b>Description:</b> Error while receiving DHCP packet from socket.                    |
| 202016   | Error in sending PAPI message  Description: "Error message indicating the internal transport, PAPI, has failed."                                                            |
| 202017   | getCommandObjects failed line=[_line: %d] <b>Description:</b> Error message indicating that an error occured while reading DHCP configuration.                              |
| 202023   | Unable to find relay [addr:%s] for vlan [vlanid:%d] to delete\n <b>Description:</b> An error message indicating the relay IP address is not found in the internal database. |
| 202046   | key size is [key_size: %d] instead of 2  Description: Mismatch in key during configuration                                                                                  |
| 202047   | deleteRelay key size is [key_size: %d] instead of 2  Description: Mismatch in key during configuration                                                                      |
| 202049   | Could not find pool to turn on authoritative.  Description: Error in DHCP pool configuration                                                                                |
| 202051   | DHCPD/CFGM messaging error during show command. <b>Description:</b> Error message indication that an internal communication error occured during show command               |
| 202061   | Could not find pool to turn off authoritative.  Description: Error in DHCP pool configuration                                                                               |

Table 26 Network Error Messages

| Error ID | Message and Description                                                                                                    |
|----------|----------------------------------------------------------------------------------------------------|
| 202065   | Unable to enable datapath DHCP debug  Description: Error message indicating the internal transport, PAPI, has failed.                                                                                                    |
| 202067   | Unable to bind to UDP port 53 for DNS during AP provisioning.  Description: An internal socket error occured when enabling DNS Server                                                                                                    |
| 202071   | DNS Server got handleDNS error. <b>Description:</b> An internal socket error occured while initializing packet handler for DNS                                                                                                    |
| 202075   | "DNS reply, ioctl SIOCGIFFLAGS failed <b>Description:</b> Error message indicating that an internal error occured while getting interface information using IOCTL.                                                                                                    |
| 202076   | omapi_init failed\n  Description: Error message indicating that an error occured while initialzing OMAPI                                                                                                    |
| 202077   | RelayToClient ERROR: [str:%s] dest=[dest_addr:%s] client=[client_addr:%s] MAC=[chaddr:%s]  Description: Error message indicating that an internal error occured while sending packet from relay to client                                                                                             |
| 202078   | Relay ERROR: [str1:%s] [str2:%s] server=[server_addr:%s] giaddr=[gi_addr:%s] MAC=[chaddr:%s]  Description: Error message indicating that an internal error occured while sending packet from relay                                                                                                    |
| 202087   | [str:%s]  Description: No description available.                                                                                                    |
| 202545   | Could not find pool to turn off upsell.  Description: Error in DHCP pool configuration                                                                                                    |
| 202549   | Could not find pool to turn on upsell.  Description: Error in DHCP pool configuration                                                                                                    |
| 202551   | Failed to add pool [pool_name:%s] which has [num_leases_str:%s] addresses. <b>Description:</b> Maximum addresses configurable is [g_dhcp_max_leases:%d]. Currently configured are [current_total_leases:%d] addresses. You may want to exclude unused address ranges. DHCP maximum addresses reached. |
| 202552   | More DHCP addresses included and maximum address limit of [g_dhcp_max_leases:%d] exceeded. 1 or more active pools will be disabled. You may want to exclude unused address ranges.  Description: DHCP maximum addresses reached.                                                                      |
| 202553   | DHCP is oversubscribed. Maximum address limit is [g_dhcp_max_leases:%d]. Currently configured are [current_total_leases:%d] addresses. You may want to exclude unused address ranges.  Description: DHCP maximum addresses reached.                                                                   |
| 203001   | [error_msg:%s]  Description: PPPoE server doesn't understand the configured service name during discovery                                                                                                    |

Table 26 Network Error Messages

| Error ID | Message and Description                                                                                                    |
|----------|----------------------------------------------------------------------------------------------------|
| 203002   | [error_msg:%s]  Description: PPPoE server returned a system error during discovery.  Cause: This may be due to incorrectly configured PPPoE parameters                                                                            |
| 203003   | [error_msg:%s]  Description: PPPoE server returned a generic error during discovery.  Cause: This may be due to incorrectly configured PPPoE parameters                                                                           |
| 203005   | [error_msg:%s] <b>Description:</b> PPPoE server doesn't understand the configured service name during session confirmation.                                                                                                    |
| 203006   | [error_msg:%s] <b>Description:</b> PPPoE server returned a system error during session confirmation.                                                                                                    |
| 203007   | [error_msg:%s] <b>Description:</b> PPPoE server returned a generic error during session confirmation.                                                                                                    |
| 203009   | Bogus PPPoE length field ([length:%u]) <b>Description:</b> Received invalid PADO (PPPoE Active Discovery Offer) packet from server with invalid PPPoE length.                                                                     |
| 203012   | Access concentrator used a session value of [session:%x] the AC is violating RFC 2516  Description: PPPoE server is violating RFC 2516 with invalid session values.                                                               |
| 203014   | Invalid ether type 0x[type:%x] in discovery <b>Description:</b> Received a non DISCOVERY packet in discovery mode.                                                                                                    |
| 203016   | Max LCP ECHO failures reached. Exiting <b>Description:</b> PPPoED is exiting because there is no response from server for LCP echo messages.                                                                                      |
| 203022   | PADT received from peer. Exiting  Description: Remote PPPoE server has ended the session by sending a terminate request.  Cause: These are initiated by the ISP and could be caused by poor line signal or suspension of service. |
| 203026   | Received IPCP TERMREQ. Connection Terminated  Description: Remote PPPoE sever sent an IPCP terminate request.  Cause: This is typically caused by an invalid authentication method or credentials                                 |
| 203028   | Received LCP TERMREQ. Connection Terminated  Description: Remote PPPoE sever sent an LCP terminate request.  Cause: This is typically caused by an invalid authentication method or credentials                                   |
| 203033   | Cannot initialize PAPI ([func_name:%s])"  Description: An error message indicating the internal transport, PAPI, has failed to initialize                                                                                         |
| 203034   | Invalid PPPoE version ([ve:%d]) <b>Description:</b> PPPoE server sent a packet with version number other than 1, the only version supported                                                                                       |

Table 26 Network Error Messages

| Error ID | Message and Description                                                                                                    |
|----------|----------------------------------------------------------------------------------------------------|
| 203035   | Invalid PPPoE type ([typ:%d]) <b>Description:</b> PPPoE server sent a packet with type other than 1, the only type supported                                |
| 203036   | Invalid PPPoE packet length ([len:%u]) <b>Description:</b> PPPoE server sent a packet with invalid length.                                                  |
| 203037   | Invalid PPPoE tag length ([tagLen:%u])  Description: PPPoE server sent a packet with invalid tag length.                                                    |
| 203042   | PPPoE application error [str:%s] <b>Description:</b> PPPoE generic process error                                                                            |
| 203047   | Service name mismatch [err_msg:%s] <b>Description:</b> An error message indicating there is a service name mismatch.                                        |
| 203048   | [err_msg:%s]  Description: An error message indicating there is a system error                                                                              |
| 203049   | [err_msg:%s]  Description: An error message indicating there is a generic error                                                                             |
| 203053   | Packet too big! Check MTU on PPP interface  Description: PPP packet is too big.  Recommended Action: If the problem persist, contact your support provider. |
| 204203   | Could not add IP multicast group member [ip:%p] to group [group:%s <b>Description:</b> No description available                                             |
| 204210   | Could not add Mobile IP IGMP group member [ip:%p]  Description: No description available                                                                    |
| 204218   | "Could not allocate IP multicast group [group:%s], out of memory  Description: No description available                                                     |
| 204222   | "Could not allocate IP multicast group member, out of memory  Description: No description available                                                         |
| 204235   | Could not allocate PIM group [group:%s]  Description: No description available                                                                              |
| 204236   | Could not add PIM neighbor [ip:%p]  Description: No description available                                                                                   |
| 204237   | Could not add PIM member [ip:%p] to group [group:%s]  Description: No description available                                                                 |
| 204250   | Could not copy PIM members to group [group:%s]  Description: No description available                                                                       |
| 204253   | Could not add RP [ip:%p] to PIM group  Description: No description available                                                                                |

Table 26 Network Error Messages

| Error ID | Message and Description                                                                                                    |
|----------|----------------------------------------------------------------------------------------------------|
| 204260   | Not enough space in PIM JOIN/PRUNE for source [ip:%p] <b>Description:</b> No description available                                                                                               |
| 204287   | "Received CPFW port info: invalid data, protocol/port cannot be zero  Description: No description available                                                                                      |
| 204288   | "Received CPFW port info: invalid data, start port cannot be greater than end port <b>Description:</b> No description available                                                                  |
| 204289   | Received CPFW port info: Could not allocate bw contract bw_contract_count [count:%d]  Description: No description available                                                                      |
| 204290   | Received CPFW port info: Could not allocate bw contract [name:%s]  Description: No description available                                                                                         |
| 204291   | Received CPFW bwm info: invalid contract [index:%d] <b>Description:</b> No description available                                                                                                 |
| 204292   | "Received CPFW bwm info: can't remove contract [index:%d], invalid value <b>Description:</b> No description available                                                                            |
| 204293   | Received CPFW bwm info: invalid contract [index:%d] with usecount 0  Description: No description available                                                                                       |
| 204296   | Received CPFW port info: Could not allocate bw contract  Description: No description available                                                                                                   |
| 204297   | Received CPFW port info: bw contract already present name [contract:%s] <b>Description:</b> No description available                                                                             |
| 204299   | [str:%s]  Description: Generic network error message                                                                                                    |
| 204504   | Error in sending PAPI message  Description: No description available                                                                                                    |
| 204508   | getCommandObjects failed line=[line: %d]  Description: No description available                                                                                                    |
| 208013   | DHCPC: Error adding the option: [name:%s] code: [code:%x] reason: [reason:%s]"  Description: Error message indicating dhcp option could not be added to the DHCP message due to size constraints |
| 208016   | DHCPC: Switch IP Address is Modified. Switch should be rebooted now <b>Description:</b> The switch IP address has been changed and switch rebooted to reflect this change                        |
| 208017   | DHCPC: IP Address conflicts with another Interface  Description: The DHCP client IP address conflicts with another interface IP on the switch                                                    |

Table 26 Network Error Messages

| Error ID | Message and Description                                                                                                    |
|----------|----------------------------------------------------------------------------------------------------|
| 208018   | DHCPC: Cannot Set IP Address: [ipaddr:%s]  Description: An error occured when trying to set the DHCP Client interface IP                                                                                      |
| 208025   | DHCPC: VLAN [dhcp_client_vlan:%d] is invalid <b>Description:</b> The VLAN on which DHCP client has been configured for is not valid                                                                           |
| 208028   | DHCPC: Server failed to respond. Retrying <b>Description:</b> DHCP Server failed to respond to DHCP Client message. The operation will be retried                                                             |
| 208032   | DHCPC: couldnt get option from packet ignoring <b>Description:</b> DHCP Client could not parse the one of the options in the packet, and that option would be ignored                                         |
| 208034   | DHCPC: No lease time with ACK, using 1 hour lease  Description: Lease option was missing in the received packet. Client will use a default value                                                              |
| 208046   | DHCPC:Server failed to respond. Stopping the wizard                                                                                                    |
| 208050   | Out of Packet Memory buffers  Description: This is an internal error indicating system is out of packet memory buffers                                                                                        |
| 208051   | VRID [id:%d] failed to transition to master on [reason:%s] <b>Description:</b> Backup failed to transition to master for the specified reason                                                                 |
| 208052   | "Invalid VRRP Advertisement length [len:%d] received, expected [elen:%d] <b>Description:</b> System received a short VRRP advertisement message. The message was ignored                                      |
| 208053   | VRID [id:%d] failed to transition to backup <b>Description:</b> Master recieved a failed to transition to backup                                                                                              |
| 208055   | Invalid advertisement received for VRID [id:%d], [str:%s] <b>Description:</b> System dropped VRRP message due to invalid header content (such as TTL, type length, checksum, interval of authentication type) |
| 208056   | Invalid version received for VRID [id:%d]  Description: System dropped VRRP message due to invalid version in the header                                                                                      |
| 208061   | IPv6 VRID [id:%d] failed to transition to master on [reason:%s]  Description: Backup failed to transition to master for the specified reason                                                                  |
| 208062   | Invalid VRRP IPv6 Advertisement length [len:%d] received, expected [elen:%d]  Description: System received a short VRRP advertisement message. The message was ignored                                        |
| 208063   | IPv6 VRID [id:%d] failed to transition to backup <b>Description:</b> Master recieved a failed to transition to backup                                                                                         |

Table 26 Network Error Messages

| Description: System dropped VRRP message due to invalid header content (such as TTL, type length, checksum, interval of authentication type)                                                                                                    |          |                                                                                        |
|----------------------------------------------------------------------------------------------------|----------|----------------------------------------------------------------------------------------|
| Description: System dropped VRRP message due to invalid header content (such as TTL, type length, checksum, interval of authentication type)  208066 nvalid version received for IPv6 VRID [id:%d] Description: System dropped VRRP message due to invalid version in the header  221002 VLAN [vlan:%d] is not configured. Description: An non-existent VLAN was derived from DHCP option 77 processing.  221003 DHCP packet too small: len=[len1:%d] expected=[len2:%d]. Description: DHCP option 77 processing was aborted because the received packet was too small.  235004 Function: [function:%s] [x:%s] Description: No description available  236202 On interface [intf:%s] cannot include all neighbors in Hello Description: No description available  236205 Virtual link [intf:%s] transit area [area:%s] is an invalid transit area type [areaType:%s] Description: No description available  236206 Failed to add all link information to area [area:%s] router LSA. Router LSA full Description: No description available  236207 Failed to add all link information to area [area:%s] network LSA. Network LSA full Description: No description available  236208 LSA Checksum error detected for LSID [isid:%s] checksum [chksum:%x]. OSPF Database may be corrupted Description: No description available  236211 Max allowed OSPF pkt len on Intf [intf:%s] is zero Description: No description available  236212 OSPFv2 attempted to install a zero length LSA Description: No description available  236213 L_FUNCTION:%s]: LSA length [len:%d] less than LSA header length [hd_len:%d] Description: No description available  236214 Max allowed OSPF buf len is zero for LSA type [type:%d] Description: No description available  236215 Route prefix [r. pre:%s] mask [r_mask:%s] not contained in T7 range addr [ra_addr:%s] mask [ra_mask:%s] Description: No description available | Error ID | Message and Description                                                                |
| Description: System dropped VRRP message due to invalid version in the header  221002 VLAN [vlan:%d] is not configured. Description: An non-existent VLAN was derived from DHCP option 77 processing.  221003 DHCP packet too small: len=[len1:%d] expected=[len2:%d]. Description: DHCP option 77 processing was aborted because the received packet was too small.  235004 Function: [function:%s] [x:%s] Description: No description available  236202 On interface [intt:%s] cannot include all neighbors in Hello Description: No description available  236205 Virtual link [intt:%s] transit area [area:%s] is an invalid transit area type [areaType:%s] Description: No description available  236206 Failed to add all link information to area [area:%s] router LSA. Router LSA full Description: No description available  236207 Failed to add all link information to area [area:%s] network LSA. Network LSA full Description: No description available  236208 LSA Checksum error detected for LSID [Isid:%s] checksum [chksum:%x]. OSPF Database may be corrupted Description: No description available  236211 Max allowed OSPF pkt len on Intf [intf:%s] is zero Description: No description available  236212 OSPFv2 attempted to install a zero length LSA Description: No description available  236213 L_FUNCTION:%s]: LSA length [len:%d] less than LSA header length [hd_len:%d] Description: No description available  236214 Max allowed OSPF buf len is zero for LSA type [type:%d] Description: No description available  236215 Route prefix [r_pre:%s] mask [r_mask:%s] not contained in T7 range addr [ra_addr:%s] mask [ra_mask:%s] Description: No description available  236216 Dropping OSPFv2 DD packet received on [intf:%s]. DD MTU is [d_mtu:%u]. Local MTU is [l_mtu:%u]. Local MTU is [l_mtu:%u].                                                                    | 208065   | <b>Description:</b> System dropped VRRP message due to invalid header content (such as |
| Description: An non-existent VLAN was derived from DHCP option 77 processing.                                                                                                    | 208066   |                                                                                        |
| Description: DHCP option 77 processing was aborted because the received packet was too small.  Function: [function: %s] [x:%s] Description: No description available  236202  On interface [intf:%s] cannot include all neighbors in Hello Description: No description available  236205  Virtual link [intf:%s] transit area [area:%s] is an invalid transit area type [areaType:%s] Description: No description available  236206  Failed to add all link information to area [area:%s] router LSA. Router LSA full Description: No description available  236207  Failed to add all link information to area [area:%s] network LSA. Network LSA full Description: No description available  236208  LSA Checksum error detected for LSID [Isid:%s] checksum [chksum:%x]. OSPF Database may be corrupted Description: No description available  236211  Max allowed OSPF pkt len on Intf [intf:%s] is zero Description: No description available  236212  OSPFv2 attempted to install a larelo length LSA Description: No description available  236213  [_FUNCTION:%s]: LSA length [len:%d] less than LSA header length [hd_len:%d] Description: No description available  236214  Max allowed OSPF buf len is zero for LSA type [type:%d] Description: No description available  236215  Route prefix [r_pre:%s] mask [r_mask:%s] not contained in T7 range addr [ra_addr:%s] mask [ra_mask:%s] Description: No description available  236216  Dropping OSPFv2 DD packet received on [intf:%s]. DD MTU is [d_mtu:%u]. Local MTU is [l_mtu:%u]                                                                                                    | 221002   |                                                                                        |
| Description: No description available  236202 On interface [intf:%s] cannot include all neighbors in Hello Description: No description available  236205 Virtual link [intf:%s] transit area [area:%s] is an invalid transit area type [areaType:%s] Description: No description available  236206 Failed to add all link information to area [area:%s] router LSA. Router LSA full Description: No description available  236207 Failed to add all link information to area [area:%s] network LSA. Network LSA full Description: No description available  236208 LSA Checksum error detected for LSID [lsid:%s] checksum [chksum:%x]. OSPF Database may be corrupted Description: No description available  236211 Max allowed OSPF pkt len on Intf [intf:%s] is zero Description: No description available  236212 OSPFv2 attempted to install a zero length LSA Description: No description available  236213 LFUNCTION:%s]: LSA length [len:%d] less than LSA header length [hd_len:%d] Description: No description available  236214 Max allowed OSPF buf len is zero for LSA type [type:%d] Description: No description available  236215 Route prefix [r_pre:%s] mask [r_mask:%s] not contained in T7 range addr [ra_addr:%s] mask [ra_mask:%s] Description: No description available  236216 Dropping OSPFv2 DD packet received on [intf:%s]. DD MTU is [d_mtu:%u]. Local MTU is [l_mtu:%u].                                                                                                    | 221003   | <b>Description:</b> DHCP option 77 processing was aborted because the received packet  |
| Description: No description available  236205 Virtual link [intf:%s] transit area [area:%s] is an invalid transit area type [areaType:%s] Description: No description available  236206 Failed to add all link information to area [area:%s] router LSA. Router LSA full Description: No description available  236207 Failed to add all link information to area [area:%s] network LSA. Network LSA full Description: No description available  236208 LSA Checksum error detected for LSID [Isid:%s] checksum [chksum:%x]. OSPF Database may be corrupted Description: No description available  236211 Max allowed OSPF pkt len on Intf [intf:%s] is zero Description: No description available  236212 OSPFv2 attempted to install a zero length LSA Description: No description available  236213 [_FUNCTION:%s]: LSA length [len:%d] less than LSA header length [hd_len:%d] Description: No description available  236214 Max allowed OSPF buf len is zero for LSA type [type:%d] Description: No description available  236215 Route prefix [r_pre:%s] mask [r_mask:%s] not contained in T7 range addr [ra_addr:%s] mask [ra_mask:%s] Description: No description available  236216 Dropping OSPFv2 DD packet received on [intf:%s]. DD MTU is [d_mtu:%u]. Local MTU is [l_mtu:%u]                                                                                                    | 235004   |                                                                                        |
| Description: No description available  236206 Failed to add all link information to area [area:%s] router LSA. Router LSA full Description: No description available  236207 Failed to add all link information to area [area:%s] network LSA. Network LSA full Description: No description available  236208 LSA Checksum error detected for LSID [lsid:%s] checksum [chksum:%x]. OSPF Database may be corrupted Description: No description available  236211 Max allowed OSPF pkt len on Intf [intf:%s] is zero Description: No description available  236212 OSPFv2 attempted to install a zero length LSA Description: No description available  236213 [_FUNCTION:%s]: LSA length [len:%d] less than LSA header length [hd_len:%d] Description: No description available  236214 Max allowed OSPF buf len is zero for LSA type [type:%d] Description: No description available  236215 Route prefix [r_pre:%s] mask [r_mask:%s] not contained in T7 range addr [ra_addr:%s] mask [ra_mask:%s] Description: No description available  236216 Dropping OSPFv2 DD packet received on [intf:%s]. DD MTU is [d_mtu:%u]. Local MTU is [l_mtu:%u]                                                                                                    | 236202   |                                                                                        |
| Pescription: No description available  Failed to add all link information to area [area:%s] network LSA. Network LSA full Description: No description available  LSA Checksum error detected for LSID [lsid:%s] checksum [chksum:%x]. OSPF Database may be corrupted Description: No description available  Max allowed OSPF pkt len on Intf [intf:%s] is zero Description: No description available  OSPFv2 attempted to install a zero length LSA Description: No description available  [_FUNCTION:%s]: LSA length [len:%d] less than LSA header length [hd_len:%d] Description: No description available  Max allowed OSPF buf len is zero for LSA type [type:%d] Description: No description available  Route prefix [r_pre:%s] mask [r_mask:%s] not contained in T7 range addr [ra_addr:%s] mask [ra_mask:%s] Description: No description available  Dropping OSPFv2 DD packet received on [intf:%s]. DD MTU is [d_mtu:%u]. Local MTU is [l_mtu:%u]                                                                                                    | 236205   |                                                                                        |
| Description: No description available  LSA Checksum error detected for LSID [Isid:%s] checksum [chksum:%x]. OSPF Database may be corrupted Description: No description available  Max allowed OSPF pkt len on Intf [intf:%s] is zero Description: No description available  OSPFv2 attempted to install a zero length LSA Description: No description available  [_FUNCTION:%s]: LSA length [len:%d] less than LSA header length [hd_len:%d] Description: No description available  Max allowed OSPF buf len is zero for LSA type [type:%d] Description: No description available  Route prefix [r_pre:%s] mask [r_mask:%s] not contained in T7 range addr [ra_addr:%s] mask [ra_mask:%s] Description: No description available  Dropping OSPFv2 DD packet received on [intf:%s]. DD MTU is [d_mtu:%u]. Local MTU is [l_mtu:%u]                                                                                                    | 236206   |                                                                                        |
| Database may be corrupted Description: No description available  Max allowed OSPF pkt len on Intf [intf:%s] is zero Description: No description available  OSPFv2 attempted to install a zero length LSA Description: No description available  [_FUNCTION:%s]: LSA length [len:%d] less than LSA header length [hd_len:%d] Description: No description available  Max allowed OSPF buf len is zero for LSA type [type:%d] Description: No description available  Route prefix [r_pre:%s] mask [r_mask:%s] not contained in T7 range addr [ra_addr:%s] mask [ra_mask:%s] Description: No description available  Dropping OSPFv2 DD packet received on [intf:%s]. DD MTU is [d_mtu:%u]. Local MTU is [l_mtu:%u]                                                                                                    | 236207   |                                                                                        |
| Description: No description available  OSPFv2 attempted to install a zero length LSA Description: No description available  [_FUNCTION:%s]: LSA length [len:%d] less than LSA header length [hd_len:%d] Description: No description available  Max allowed OSPF buf len is zero for LSA type [type:%d] Description: No description available  Route prefix [r_pre:%s] mask [r_mask:%s] not contained in T7 range addr [ra_addr:%s] mask [ra_mask:%s] Description: No description available  Dropping OSPFv2 DD packet received on [intf :%s]. DD MTU is [d_mtu:%u]. Local MTU is [l_mtu:%u]                                                                                                    | 236208   | Database may be corrupted                                                              |
| Description: No description available  [_FUNCTION:%s]: LSA length [len:%d] less than LSA header length [hd_len:%d] Description: No description available  Max allowed OSPF buf len is zero for LSA type [type:%d] Description: No description available  Route prefix [r_pre:%s] mask [r_mask:%s] not contained in T7 range addr [ra_addr:%s] mask [ra_mask:%s] Description: No description available  Dropping OSPFv2 DD packet received on [intf :%s]. DD MTU is [d_mtu:%u]. Local MTU is [l_mtu:%u]                                                                                                    | 236211   |                                                                                        |
| Description: No description available  Max allowed OSPF buf len is zero for LSA type [type:%d] Description: No description available  Route prefix [r_pre:%s] mask [r_mask:%s] not contained in T7 range addr [ra_addr:%s] mask [ra_mask:%s] Description: No description available  Dropping OSPFv2 DD packet received on [intf :%s]. DD MTU is [d_mtu:%u]. Local MTU is [l_mtu:%u]                                                                                                    | 236212   |                                                                                        |
| Description: No description available  Route prefix [r_pre:%s] mask [r_mask:%s] not contained in T7 range addr [ra_addr:%s] mask [ra_mask:%s]  Description: No description available  Dropping OSPFv2 DD packet received on [intf :%s]. DD MTU is [d_mtu:%u]. Local MTU is [l_mtu:%u]                                                                                                    | 236213   |                                                                                        |
| mask [ra_mask:%s]  Description: No description available  236216  Dropping OSPFv2 DD packet received on [intf:%s]. DD MTU is [d_mtu:%u]. Local MTU is [l_mtu:%u]                                                                                                    | 236214   |                                                                                        |
| is [l_mtu:%u]                                                                                                    | 236215   | mask [ra_mask:%s]                                                                      |
|                                                                                                    | 236216   | is [l_mtu:%u]                                                                          |

Table 26 Network Error Messages

| Error ID | Message and Description                                                                                                    |
|----------|----------------------------------------------------------------------------------------------------|
| 236221   | "LSA Checksum error in LsUpdate, dropping LSID [id:%s] checksum [cksum0x:%0x] <b>Description:</b> No description available         |
| 236228   | Dropping [pktType:%s] received on intf [intf:%s]. OSPF payload length [len:%d] is big <b>Description:</b> No description available |
| 236400   | [log_msg:%s]  Description: Wrapper for opensource pppd syslogs                                                                     |

# **Warning Messages**

 Table 27 Network Warning Messages

| Error ID | Message and Description                                                                                                    |
|----------|----------------------------------------------------------------------------------------------------|
| 200000   | Bad length for ethernet frame received from datapath: [len:%d]; Dropping  Description: Mobility received bad length ethernet frame from datapath, packet will be Dropped             |
| 202084   | [str:%s]  Description: DHCP generic warning message                                                                                                    |
| 203031   | PAPI_Send failed. Dest: [DestPortNum:%d] <b>Description:</b> A warning message indicating PAPI is unable deliver the message. <b>Recommended Action:</b> The message will be resent. |
| 204200   | Received IGMP message with invalid Length [length:%d]  Description: And invalid IGMP packet was received                                                                             |
| 204208   | Could not find IGMP interface for VLAN [vlan:%d] <b>Description:</b> VLAN interface state is out of sync for the specific VLAN                                                       |
| 204217   | "Could not allocate IP multicast group [group:%s], limit of [num:%d] reached <b>Description:</b> No description available                                                            |
| 204221   | "Could not allocate IP multicast group member, limit of [num:%d] reached <b>Description:</b> No description available                                                                |
| 204246   | PIM JOIN/PRUNE [str:%s] not supported  Description: No description available                                                                                                    |
| 204249   | RPS do not match for group [ip:%p]  Description: No description available                                                                                                    |
| 204252   | Received fragmented PIM BOOTSTRAP message  Description: No description available                                                                                                    |
| 204257   | Received PIM fragment  Description: No description available                                                                                                    |
| 204258   | Received unknown PIM message type [type:%d]  Description: No description available                                                                                                   |

 Table 27 Network Warning Messages

| Error ID | Message and Description                                                                                                    |
|----------|----------------------------------------------------------------------------------------------------|
| 204406   | Ping health check failed for ESI server [ip:%p] <b>Description:</b> ESI server failed to respond to ping request after retries. Server will be marked down                                                                |
| 204408   | Could not send ping request to ESI server [ip:%p], error [err:%d]  Description: System encountered an internal error while sending ping request to specified ESI server.  Recommended Action: The request will be retried |
| 208047   | DHCPC:Bogus packet. Option fields too long <b>Description:</b> A warning message indicating that DHCP option field in the incoming packet was not correct                                                                 |
| 209801   | Physical link down: port [port:%s]  Description: Link has been lost on the port                                                                                                    |
| 221000   | <b>Description:</b> Check that the LDAP server is reachable and in working order.Unable to bring LDAP server [s:%s] into service.An error occurred when attempting to bring a LDAP server into service.                   |
| 221001   | Error in connecting to LDAP server [s:%s].  Description: An error occurred in connecting to LDAP server.  Recommended Action: Check that the LDAP server is reachable and in working order.                               |
| 235000   | LLDP recieved PKT invalid opcode [opcode:%d]  Description: No description available                                                                                                    |
| 235001   | LLDP recieved PKT with invalid buflen [buflen:%d]  Description: No description available                                                                                                    |
| 235006   | Function: [function:%s] [x:%s]  Description: No description available                                                                                                    |
| 235008   | Function: [function:%s] Interface [slot:%d]/[port:%d] recieved lldpdu meant for slot [pktslot:%d] and ingress_idx [ingress_idx:%d]  Description: No description available                                                 |
| 236000   | Bad length for ethernet frame received from datapath: [len:%d]; Dropping <b>Description:</b> No description available                                                                                                    |
| 236204   | A [LsdbType:%s] range for [prefix:%s] [mask:%s] already exists on area [area:%s] <b>Description:</b> No description available                                                                                             |

# **Notice Messages**

 Table 28 Network Notice Messages

| Error ID | Message and Description                                                                           |
|----------|---------------------------------------------------------------------------------------------------|
| 204230   | Firewall: [config:%s] is [state:%s]  Description: No description available                        |
| 204231   | Firewall: [config:%s] is enabled and threshold is [cnt:%d]  Description: No description available |
| 204266   | Rehashing PIM RPs  Description: No description available                                          |
| 204294   | IPv6 packet processing is [state:%s] <b>Description:</b> No description available                 |

## **Information Messages**

 Table 29 Network Information Messages

| Error ID | Message and Description                                                                                                    |
|----------|----------------------------------------------------------------------------------------------------|
| 202002   | Interface change detected <b>Description:</b> An informational message indicating DHCP has detected a change in one or more interfaces.            |
| 202007   | Backing up lease file to flash.  Description: An informational message indicating backup of lease file is happening.                               |
| 202010   | Using lease file from flash. <b>Description:</b> An informational message indicating lease file from flash is currently being used.                |
| 202021   | Deleting DHCP relay IP [addr:%s] from vlan [vlanid:%d]\n  Description: An informational message indicating DHCP relay IP address is being deleted. |
| 202024   | Adding DHCP relay IP [addr:%s] for vlan [vlanid:%d]\n <b>Description:</b> An informational message indicating DHCP relay is enabled on VLAN.       |
| 202029   | set domain to [domain:%s]  Description: An informational message indicating the internal value stored for the domain.                              |
| 202030   | setting DNS import  Description: An informational message indicating that DNS is being imported.                                                   |
| 202031   | set dns to [dns:%s] <b>Description:</b> An informational message indicating the internal value stored for DNS.                                     |
| 202032   | unsetting DNS import  Description: An informational message indicating that import DNS is being unset.                                             |

Table 29 Network Information Messages

| Error ID | Message and Description                                                                                                    |
|----------|----------------------------------------------------------------------------------------------------|
| 202033   | deleted dns entry [dns_ip:%s] <b>Description:</b> An informational message indicating that DNS entry is deleted.                                              |
| 202034   | setting netbios import  Description: An informational message indicating that netbios entry is being imported.                                                |
| 202035   | set netbios to [netbios:%s] <b>Description:</b> An informational message indicating the internal value stored for netbios.                                    |
| 202036   | unsetting netbios import <b>Description:</b> An informational message indicating that import netbios is being unset.                                          |
| 202037   | deleted netbios entry [netbios_ns:%s] <b>Description:</b> An informational message indicating that the netbios entry is deleted.                              |
| 202038   | set router to [router:%s] <b>Description:</b> An informational message indicating the internal value stored for default-router.                               |
| 202039   | deleted router entry [router_ip:%s] <b>Description:</b> An informational message indicating that the router entry is deleted.                                 |
| 202040   | added new option. code: [code:%d] option: [value:%s]  Description: An informational message indicating the DHCP option being added.                           |
| 202041   | deleted option. code: [code:%d] <b>Description:</b> An informational message indicating the DHCP option is deleted                                            |
| 202042   | set lease to [lease_day:%d] [lease_hr:%d] [lease_min:%d] [lease_sec:%d]  Description: An informational message indicating the internal value stored for lease |
| 202044   | "ip=[ip:%s], mask=[mask:%s] <b>Description:</b> An informational message indicating the internal value stored for network                                     |
| 202045   | Cmd exclude [s:%s] [e:%s]  Description: An informational message indicating the network value excluded                                                        |
| 202055   | Clearing IP DHCPD Leases and bindings <b>Description:</b> An informational message indicating that DHCP leases and bindings are cleared                       |
| 202062   | deleted domain-name  Description: An informational message indicating that domain name entry is deleted                                                       |
| 202063   | deleted lease  Description: An informational message indicating that dhcp lease entry is deleted                                                              |
| 202066   | Initialized DHCPD PAPI Messaging. <b>Description:</b> An informational message indicating that PAPI is initialzed                                             |
| 202068   | Enabled DNS Server.  Description: No description available                                                                                                    |

 Table 29 Network Information Messages

| Error ID | Message and Description                                                                                                    |
|----------|----------------------------------------------------------------------------------------------------|
| 202069   | Enabled DHCP Server for AP provisioning.  Description: No description available                                                                                                    |
| 202070   | Disabled DHCP Server for AP provisioning.  Description: No description available                                                                                                    |
| 202072   | DNS Server replied to IP [s_addr:%s] during AP provisioning with answer [g_provip:%s] <b>Description:</b> No description available                                                                                                    |
| 202082   | Vlan [vlanid:%u] entry already present  Description: No description available                                                                                                    |
| 2020826  | [str:%s]  Description: No description available                                                                                                    |
| 203000   | pppoed started. pid: [pid:%d] <b>Description:</b> Informational message indicating PPPoE daemon has completed initialization                                                                                                    |
| 203008   | Sending PADI  Description: Informational message indicating a PPPoE Active Discovery Initiation (PADI) packet has been sent                                                                                                    |
| 203011   | PPPoE session id is [session:%d] <b>Description:</b> Information indicating the PPPoE session ID                                                                                                    |
| 203017   | No response for LCP ECHO Request. Retrying <b>Description:</b> Informational message indicating an LCP ECHO response has not arrived.                                                                                                    |
| 203019   | Sending connection params to FPAPPS <b>Description:</b> Informational message indicating PPPoE daemon is sending session parameters to enable the connection.                                                                                 |
| 203020   | Terminate request received from FPAPPS. Exiting <b>Description:</b> An informational message indicating PPPoE daemon has been terminated due to change in PPPoE parameters.                                                                   |
| 203024   | Invalid Ether Type: 0x[h_proto:%x]  Description: An informational message indicating a packet has arrived that has an ether type of neither DISCOVERY or SESSION.  Recommended Action: If the problem persist, contact your support provider. |
| 203030   | PPPoED: invalid ppp proto: 0x[payloa:%0]4x\n <b>Description:</b> An informational message indicating a PPP packet that is neither LCP or IPCP has arrived                                                                                     |
| 203046   | Sent PADT <b>Description:</b> An informational message indicating session terminate request has been sent.                                                                                                    |
| 203050   | [buf:%s] <b>Description:</b> An informational message that displays PPPoE packet received.                                                                                                    |

 Table 29 Network Information Messages

| Error ID | Message and Description                                                                                                    |
|----------|----------------------------------------------------------------------------------------------------|
| 203051   | end-of-file in syncReadFromPPP  Description: An error occurred while reading PPP packet  Recommended Action: If the problem persist, contact your support provider.                           |
| 203052   | end-of-file in asyncReadFromPPP  Description: An error occurred while reading PPP packet  Recommended Action: If the problem persist, contact your support provider.                          |
| 204216   | [str:%s]  Description: No description available                                                                                                    |
| 204219   | Added IP multicast group [group:%s]  Description: No description available                                                                                                    |
| 204220   | Deleted IP multicast group [group:%s]  Description: No description available                                                                                                    |
| 204223   | Added IP multicast [type:%s] member [ip:%p] to group [group:%s]  Description: No description available                                                                                        |
| 204224   | Removed IP multicast member [ip:%p] from group [group:%s]  Description: No description available                                                                                              |
| 204225   | Added IP multicast interface with VLAN [id:%d] and address [ip:%p]  Description: No description available                                                                                     |
| 204226   | Removed IP multicast interface with VLAN [id:%d] and address [ip:%p]  Description: No description available                                                                                   |
| 204298   | Added IPv6 multicast [type:%s] member [ip:%s] to group [group:%s]  Description: No description available                                                                                      |
| 204402   | ESI server [server:%s] added to group [group:%s]  Description: ESI server was added to specified group                                                                                        |
| 204403   | ESI server [server:%s] removed from group [group:%s]  Description: ESI server was removed from specified group                                                                                |
| 204503   | Initialized RADVD PAPI Messaging.  Description: An informational message indicating that PAPI is initialized                                                                                  |
| 204405   | Ping response timed out for [type:%s] ESI server [ip:%p]"  Description: ESI server failed to respond to ping request.  Recommended Action: The request will be retried up to configured limit |
| 208001   | Spanning Tree Topology Changed. Port [type:%s] [port:%s] oldstate [olds:%s] newstate [ns:%s]  Description: Spanning Tree topology has changed for the specified port                          |
| 208002   | "[type:%s] Bad BPDU Packet size [dataLen:%d], Dropping it <b>Description:</b> A BPDU of invalid size was detected and dropped                                                                 |
| 208003   | Spanning Tree Topology Change. Switch is the new root of the Spanning tree  Description: System is the new root of the spanning tree                                                          |

 Table 29 Network Information Messages

| Error ID | Message and Description                                                                                                    |
|----------|----------------------------------------------------------------------------------------------------|
| 208007   | Vlan interface [vlanld:%d] state is [state:%s] <b>Description:</b> VLAN interface state is currently up or down as indicated                                                                                                    |
| 208008   | No change in the Vlan Interface [vlanld:%d] state [state:%s] [reason:%s] <b>Description:</b> VLAN interface change request could not be processed due to specified reason                                                                       |
| 208010   | Switch IP VLAN interface ([vlanld:%d]) state is changed to [state:%s] <b>Description:</b> Switch IP VLAN interface state changed to up or down as indicated                                                                                     |
| 208011   | DHCPC: Unicasting a release of [ipaddr:%s] to [server_ip:%s]  Description: DHCP client released an IP address to the specified DHCP server                                                                                                    |
| 208024   | DHCPC: Removed DHCP client from vlan [vlan:%d]  Description: DHCP client disabled on the specified VLAN                                                                                                    |
| 208026   | DHCPC: VLAN [vlan:%d] current vlan state is [state:%s] <b>Description:</b> This messages indicates current state of VLAN where DHCP client is active                                                                                            |
| 208027   | DHCPC: DHCP client is enabled on vlan [vlan:%d]  Description: DHCP client was enabled on specified VLAN                                                                                                    |
| 208030   | DHCPC: Ignoring XID [xi:%x] (our xid is [xid:%x]) <b>Description:</b> DHCP client will ignore received DHCP packet due to mismatch in transaction ID                                                                                            |
| 208031   | DHCPC: DUPLICATE XID 0x[xid:%x] chosen by switch [switch_mac:%s] and mac [mac:%s]"  Description: DHCP client will ignore received DHCP packet due to mismatch in MAC address.  Recommended Action: The DHCP operation will be reset and retried |
| 208033   | DHCPC: No server ID in message                                                                                                    |
| 208035   | DHCPC: Lease of [yiaddr:%s] obtained, lease time [lease:%d]  Description: DHCP client is setting lease time to value derived from obtained lease time from the server                                                                           |
| 208036   | DHCPC: Indefinite lease  Description: DHCP client lease time is set to indefinite period                                                                                                    |
| 208037   | "DHCPC: Received DHCP NAK for other server, ignoring  Description: DHCP client received DHCP NAK from another server. It will be ignored                                                                                                    |
| 208038   | DHCPC: Received DHCP NAK  Description: DHCP client received NAK.  Recommended Action: Client state will be reset and operation retried                                                                                                    |
| 208039   | DHCPC: Received DHCPFORCERENEW  Description: DHCP client received FORCERENEW packet from server.  Recommended Action: Client state will be reset DHCP operation restarted"                                                                      |
| 208040   | PPPoE: VLAN [vlan:%d] state is [state:%s]  Description: This message shows PPPoE client VLAN state (Up or Down)                                                                                                    |

 Table 29 Network Information Messages

| Error ID | Message and Description                                                                                                    |
|----------|----------------------------------------------------------------------------------------------------|
| 208041   | PPPoE: Connection established. IP [ipaddr:%s] netmask [nm:%s] Router [rtr:%s] DNS [dn:%s]  Description: PPPoE connection was established with server successfully                                              |
| 208048   | PPPoE: Setting the TCP MSS to [mss:%d]  Description: PPPoE TCP MSS is set to specified value                                                                                                    |
| 208049   | PPPoE: Removed TCP MSS  Description: PPPoE TCP MSS override was cleared                                                                                                    |
| 208057   | PPP: Connection established. IP [ipaddr:%s] netmask [netmask:%s] Router [router:%s] DNS [dns:%s] Unit [unit:%d]  Description: A PPP connection has been established with the remote server.                    |
| 208060   | Spanning Tree Topology Changed. Port-Channel [pc_id:%d] oldstate [olds:%s] newstate [ns:%s]"  Description: This information message indicates change in spanning tree topology for the specified port-channel" |
| 208071   | LACP is enabled on port [port:%s]  Description: Link Aggregation Control Protocol is enabled on the specified port                                                                                             |
| 208072   | LACP is disabled on port [port:%s]  Description: Link Aggregation Control Protocol is disabled on the specified port                                                                                           |
| 208073   | Port [port:%s] is attached to LAG [pc_id:%d]  Description: Specifed port was attached to LAG aggregator                                                                                                    |
| 208074   | Port [port:%s] is detached from LAG [pc_id:%d]  Description: Specified port was detached from LAG aggregator                                                                                                   |
| 208075   | Collection and distribution is enabled on port [port:%s]  Description: Specified port was enabled to receive and transmit frames                                                                               |
| 208076   | Collection and distribution is disabled on port [port:%s]  Description: Specified port was disabled to receive and transmit frames                                                                             |
| 208078   | LACPDU received on invalid port [port:%s] intlfNum [num:%d]  Description: System received a LACPDU frame on an invalid port                                                                                    |
| 208079   | Illegal LACPDU received on port [port:%s]  Description: System received an LACPDU frame of illegal type                                                                                                    |
| 208080   | Unknown LACPDU received on port [port:%s]  Description: System received an LACPDU frame of unknown type                                                                                                    |
| 208081   | PPPoE: Client doesn't exist for vlan [vlan:%d]  Description: No description available                                                                                                    |
| 209800   | "Physical link up: port [port:%s], [duplex:%s] duplex, speed [speed:%s]"  Description: Successful link-level communication has been established for the port                                                   |
| 235005   | Function: [function:%s] [x:%s]  Description: No description available                                                                                                    |

 Table 29 Network Information Messages

| Error ID | Message and Description                                                                                                    |
|----------|----------------------------------------------------------------------------------------------------|
| 236201   | Dropping [pktType:%s] on intf [intf:%s] from router [rtr:%s] at IP [addr:%s]. Neighbor address is [nbraddr:%s]  Description: No description available |
| 236203   | Dropping hello on intf [intf:%s] for router [rtr:%s] from IP [addr:%s]. Neighbor address is [nbraddr:%s]  Description: No description available       |
| 236224   | OSPF is enabled on interface [intf:%s]  Description: No description available                                                                         |
| 236225   | OSPF is disabled on interface [intf:%s]  Description: No description available                                                                        |
| 236226   | Neighbor [neigh:%s] is up on interface [intf:%s]  Description: No description available                                                               |
| 236227   | Neighbor [neigh:%s] is down on interface [intf:%s]  Description: No description available                                                             |
| 236403   | [log_msg:%s]  Description: Wrapper for opensource pppd syslogs                                                                                        |

## **Debug Messages**

Table 30 Network Debug Messages

| Error ID | Message and Description                                                                                                    |
|----------|----------------------------------------------------------------------------------------------------|
| 200001   | "Received frame src mac [smac:%s] type [etype:%x] from datapath/auth: opcode [op:%s], ingress port [ing:%s] egress port [ep:%s], incoming vlan [vl:%d], length [len:%d] flags [fl:%x]  Description: No description available |
| 200004   | "Sending frame src mac [smac:%s] back to datapath: opcode [op:%s], ingress port [ing:%s] egress port [ep:%s], packet vlan(home) [vl:%d], length [len:%d], packet flags [pfl:%x]  Description: No description available       |
| 200005   | Error creating or obtaining tunnel ID from [lcl:%p] to [rmt:%p]  Description: No description available                                                                                                    |
| 200006   | Added L2-GRE Tunnel for local IP address [lcl:%p] to remote IP address [rip:%p] <b>Description:</b> No description available                                                                                                 |
| 200008   | L2-GRE Tunnel for local IP address [lcl:%p] to remote IP address [rip:%p] already exists <b>Description:</b> No description available                                                                                        |
| 200009   | "Received invalid DHCP packet Ethernet header too short, dropping <b>Description:</b> No description available                                                                                                    |
| 200010   | Received invalid DHCP packet from remote switch  Description: No description available                                                                                                    |

Table 30 Network Debug Messages

| Error ID | Message and Description                                                                                                    |
|----------|----------------------------------------------------------------------------------------------------|
| 200011   | L2-GRE Tunnel with start [st:%s] endpoint [ter:%s] is down  Description: No description available                                                                |
| 200012   | Received dnat msg from ipsakmpd master switch ip [swip:%p] mapped to masterip [mip:%p]  Description: No description available                                    |
| 202001   | "constructor, ip=0x[ip:%0]8X, lease_min=[lease_min:%d]\n  Description: A debug message indicating a DHCP pool has been created.                                  |
| 202004   | Killing DHCPD daemon <b>Description:</b> A debug message indicating DHCP wrapper is terminating DHCPD. DHCPD will be restarted if necessary.                     |
| 202005   | backupLease stat flash returned [errno:%d]\n <b>Description:</b> A debug message indicating an error occurred while measuring the size of the backup lease file. |
| 202006   | "backuplease memsize=[mem_st_siz:%d], flashsize=[flash_st_siz:%d]\n <b>Description:</b> A debug message notifying the size of the backup lease file.             |
| 202008   | restoreLease stat flash returned [errno:%d]\n <b>Description:</b> A debug message notifying DHCPD is unable to determine the size of lease file.                 |
| 202009   | "restoreLease memsize=[msm_st_siz:%d], flashsize=[flash_st_siz:%d]\n <b>Description:</b> A debug message notifying the size of the lease file.                   |
| 202011   | Starting DHPCD daemon <b>Description:</b> A debug message indicating DHCP wrapper is starting DHCPD. At dawn or when configuration changes                       |
| 202013   | Child process DONE. <b>Description:</b> A debug message indicating DHCPD has completed its execution. It will be restarted if necessary.                         |
| 202014   | Daemon child id = [g_chil:%d]\n <b>Description:</b> A debug message notifying the process id of DHCPD.                                                           |
| 202015   | Daemon DHCPD [g_child:%d] is being restarted <b>Description:</b> A debug message notifying that DHCPD was killed and is being restarted                          |
| 202018   | Dhcpdwrap got vLan change message  Description: No description available                                                                                         |
| 202019   | Dhcpdwrap got switch ip change message  Description: A debug message indicating switch's IP address has changed.                                                 |
| 202020   | Dhcpdwrap got vrrp ip change message  Description: A debug message indicating a virtual router's IP address has changed.                                         |
| 202022   | "Found relay to delete, [s_size:%d] left\n <b>Description:</b> A debug message indicating the relay IP address is found in the internal database.                |

Table 30 Network Debug Messages

| Error ID | Message and Description                                                                                                    |
|----------|----------------------------------------------------------------------------------------------------|
| 202025   | "Received provap enable packet, ip=[ipaddr:%s] <b>Description:</b> No description available                                                                                                    |
| 202026   | Received provap disable packet  Description: No description available                                                                                                    |
| 202027   | Dhcpdwrap got switch add dhcpc options message  Description: No description available                                                                                                    |
| 202028   | Dhcpdwrap got switch delete dhcpc options message  Description: No description available                                                                                                    |
| 202043   | parseNetwork: range val=[val:%d] <b>Description:</b> No description available                                                                                                    |
| 202048   | "Got AMAPI_SET type=[objectType:%d], [key:%s]: [value:%s] <b>Description:</b> No description available                                                                                                    |
| 202050   | continue async show command  Description: No description available                                                                                                    |
| 202052   | Got Show DHCP Database  Description: No description available                                                                                                    |
| 202053   | Got Show DHCP bindings  Description: No description available                                                                                                    |
| 202054   | Got Show DHCP pool  Description: No description available                                                                                                    |
| 202056   | "Got AMAPI_DELETE type=[objectType:%d], [key:%s]: [value:%s] <b>Description:</b> No description available                                                                                                    |
| 202057   | Deleting pool [key:%s]: [value:%s] <b>Description:</b> No description available                                                                                                    |
| 202058   | Disabling DHCP service  Description: No description available                                                                                                    |
| 202064   | Got [key:%s]: [value:%s]\n  Description: No description available                                                                                                    |
| 202073   | DNS Server for AP provisioning dropping DNS request  Description: No description available                                                                                                    |
| 202079   | "debugDHCP packet too small [len:%d]([my_dhcp_packet:%d]). srcIP: [src_ip: %s] dstIP: [dst_ip: %s] srcPort: [src_port: %d] dstPort: [dst_port: %d]"" "  Description: Debug message indicating small size DHCP packet (may be DHCP informs) was received |
| 202081   | "Vlan [vlanid:%u] couldn't be found in database, [line:%u] <b>Description:</b> No description available                                                                                                    |

Table 30 Network Debug Messages

| Error ID | Message and Description                                                                                                    |
|----------|----------------------------------------------------------------------------------------------------|
| 202083   | Vlan [vlanid:%u] has no IP address <b>Description:</b> Debug message to indicate that action couldn't be performed since Vlan had no IP address |
| 202085   | [str:%s]  Description: DHCP generic debug message                                                                                               |
| 202088   | Packet vlan unknown for DHCP packet from host mac [str:%s]  Description: Debug message to report a malformed header                             |
| 202501   | "address is [s_addr:%s], vlanid is [vlanid:%d]\n  Description: No description available                                                         |
| 202503   | interface [g_iflPs:%s]  Description: No description available                                                                                   |
| 202505   | Reinitializing DHCP RELAY mappings  Description: No description available                                                                       |
| 202507   | "CLI ip-helper vlan=[vlan:%s], addr=[addr:%s]  Description: No description available                                                            |
| 202509   | "vlan=[vlan:%s], addr=[addr:%s]  Description: No description available                                                                          |
| 202511   | "Found relay to delete, [sz:%d] left\n  Description: No description available                                                                   |
| 202513   | "Could not find interface and/or vlan for ip=[ip:%s], could be reply to mobility message.  Description: No description available                |
| 202514   | done with relayInit\n  Description: No description available                                                                                    |
| 202515   | In relayScan\n  Description: No description available                                                                                           |
| 202516   | "readfd=[readfd:%x], inner=[inner:%x], desc=[desc:%d]\n  Description: No description available                                                  |
| 202517   | "relayScan Removing giaddr [s_addr:%s], name=[name:%s]  Description: No description available                                                   |
| 202518   | "relayScan added descriptor [desc:%d] to Dispatcher, return=[r:%d]\n Description: No description available                                      |
| 202519   | "relayScan readfd=[readfd:%x], inner=[inner:%x], desc=[desc:%d]\n <b>Description:</b> No description available                                  |
| 202520   | "relayScan Adding giaddr [s_addr:%s], name=[name:%s], vlan=[vlanid:%d]  Description: No description available                                   |
| 202521   | relayScan done\n  Description: No description available                                                                                         |

Table 30 Network Debug Messages

| Error ID | Message and Description                                                                                                    |
|----------|----------------------------------------------------------------------------------------------------|
| 202522   | In readEvent\n  Description: No description available                                                                                                    |
| 202523   | "[func:%s]: dev=[name:%s], length=[length:%d], from_port=[from_port:%d], op=[op:%d], giaddr=[s_addr:%s]  Description: No description available                                            |
| 202524   | Discarding packet with invalid hlen.  Description: No description available                                                                                                    |
| 202525   | no relay servers. dropping packet                                                                                                    |
| 202526   | "Error while stripping relay agent options from packet with CHADDR=[chaddr:%s] Packet Len=[length:%d], dropping  Description: No description available                                    |
| 202527   | RelayToClient: [str:%s] dest=[dest_addr:%s] client yiaddr=[client_addr:%s] MAC=[chaddr:%s]  Description: No description available                                                         |
| 202528   | Relay got packet from lo\n  Description: No description available                                                                                                    |
| 202529   | Out VLAN ID = 0. dhcprelay dropping  Description: No description available                                                                                                    |
| 202530   | dropping packet without our giaddr=[giaddr:%s]  Description: No description available                                                                                                    |
| 202531   | Error while adding relay options for packet with CHADDR=[chaddr:%s] Dropping packet <b>Description:</b> No description available                                                          |
| 202532   | got [cnt:%d] relay servers  Description: No description available                                                                                                    |
| 202533   | Relayed: [str:%s] server=[server_addr:%s] giaddr=[gi_addr:%s] MAC=[chaddr:%s]  Description: No description available                                                                      |
| 202534   | [hdr:%s]: DISCOVER [chaddr:%s] Transaction ID:[xid:%x] [tlr:%s]  Description: No description available                                                                                    |
| 202536   | [hdr:%s]: REQUEST [chaddr:%s] Transaction ID:[xid:%x] reqIP=[reqIP:%s] [tlr:%s]  Description: No description available                                                                    |
| 202538   | [hdr:%s]: RELEASE [chaddr:%s] Transaction ID:[xid:%x] clientIP=[s_addr:%s]  Description: No description available                                                                         |
| 202540   | [hdr:%s]: DECLINE [chaddr:%s] Transaction ID:[xid:%x] reqIP=[s_addr:%s]  Description: No description available                                                                            |
| 202541   | "Received DHCP packet from Datpath, sos msg hdr flags [msg_flg:%x] opcode [op:%x] ingress [ing:%x] vlan [vlan:%d] egress [eg:%x] src mac [smac:%s]  Description: No description available |

Table 30 Network Debug Messages

| Error ID | Message and Description                                                                                                    |
|----------|----------------------------------------------------------------------------------------------------|
| 202542   | [hdr:%s]: INFORM [chaddr:%s] Transaction ID:[xid:%x] clientIP=[s_addr:%s]  Description: No description available                                                                                                    |
| 202544   | [hdr:%s]: ACK [chaddr:%s] Transaction ID:[xid:%x] clientIP=[s_addr:%s]  Description: No description available                                                                                                    |
| 202546   | [hdr:%s]: OFFER [chaddr:%s] Transaction ID:[xid:%x] clientIP=[s_addr:%s]  Description: No description available                                                                                                    |
| 202548   | [hdr:%s]: NAK [chaddr:%s] Transaction ID:[xid:%x] clientIP=[s_addr:%s] <b>Description:</b> No description available                                                                                                 |
| 202550   | Pool info sip[start:%x] eip[end:%x] ptype[pool:%d] <b>Description:</b> DHCP pool configuration publish                                                                                                    |
| 203004   | [ame:%s]  Description: Debug message indicating service name being used to contact the server                                                                                                    |
| 203013   | Begin discovery  Description: Debug message indicating discovery process has begun.                                                                                                    |
| 203015   | Unable to get switch MAC address: [errno:%s]\n  Description: PPPoE cannot get switch MAC address.  Recommended Action: Contact your support provider                                                                |
| 203018   | Sending LCP ECHOREQ  Description: Debug message indicating switch is sending an LCP ECHO request.                                                                                                    |
| 203023   | Ignoring packet with PPPoE Code: 0x[code:%x] <b>Description:</b> A debug message indicating an unknown PPPoE packet has arrived. <b>Recommended Action:</b> If the problem persists, contact your support provider. |
| 203025   | Received IPCP CONFREQ. Sending CONFACK <b>Description:</b> A debug message indicating an IPCP configuration request has arrived.                                                                                    |
| 203027   | Received LCP ECHOREQ. Sending ECHOREP  Description: A debug message indicating the server sent an LCP ECHO request.                                                                                                 |
| 203029   | Received LCP ECHOREP  Description: A debug message indicating PPPoE server has sent LCP ECHO reply.                                                                                                    |
| 204201   | Received IGMP [version:%d] QUERY from [ip:%p] on VLAN [vlan:%d]  Description: No description available                                                                                                    |
| 204202   | Received IGMP [version:%d] REPORT from [ip:%p] on VLAN [vlan:%d]  Description: No description available                                                                                                    |
| 204204   | Received IGMP LEAVE from [ip:%p] on VLAN [vlan:%d]  Description: No description available                                                                                                    |
| 204205   | Received unknown IGMP message type [type:%d] from [ip:%p] on VLAN [vlan:%d]  Description: No description available                                                                                                  |

Table 30 Network Debug Messages

| Error ID | Message and Description                                                                                                    |
|----------|----------------------------------------------------------------------------------------------------|
| 204206   | Sending IGMP QUERY to group [ip:%p] out VLAN [vlan:%d] and dest [dest:%x] <b>Description:</b> No description available                            |
| 204207   | Received Mobile IP message [msg:%s] from mobile client [ip:%p]  Description: No description available                                             |
| 204209   | Received Mobile IP add group [group:%s] for address [ip:%p]  Description: No description available                                                |
| 204211   | Received Mobile IP remove group [group:%s] for address [ip:%p]  Description: No description available                                             |
| 204212   | Received unknown Mobile IP message [id:%d] <b>Description:</b> No description available                                                           |
| 204213   | Sending Mobile IP message type [type:%d] for client [ip:%p] <b>Description:</b> No description available                                          |
| 204215   | Clearing IP multicast group members in VLAN [vlan:%d] from group [group:%s]  Description: No description available                                |
| 204227   | Received IP multicast interface message [type:%d] <b>Description:</b> No description available                                                    |
| 204228   | "Received IP multicast interface VLAN [type:%s] message for VLAN [id:%d], IGMP [igmp:%d], and PIM [pim:%d]  Description: No description available |
| 204229   | Received IP multicast interface VLAN [type:%s] message for VLAN [id:%d]  Description: No description available                                    |
| 204232   | Received PIM [type:%s] from [ip:%p]  Description: No description available                                                                        |
| 204233   | No PIM RPF[id:%d] path for [ip:%p] <b>Description:</b> No description available                                                                   |
| 204234   | Received an IP multicast packet that needs an [type:%s] for [source:%s] [str:%s] <b>Description:</b> No description available                     |
| 204238   | Adding [type:%s] [ip:%p] to PIM prune list  Description: No description available                                                                 |
| 204239   | Adding [type:%s] [ip:%p] to PIM join list  Description: No description available                                                                  |
| 204240   | Forwarding PIM BOOTSTRAP to new neighbor [ip:%p] <b>Description:</b> No description available                                                     |
| 204241   | Received PIM REGISTER STOP for unknown group [group:%s]  Description: No description available                                                    |
| 204242   | "Delete (S,G)RTP group [group:%s]  Description: No description available                                                                          |

Table 30 Network Debug Messages

| Error ID | Message and Description                                                                                                    |
|----------|----------------------------------------------------------------------------------------------------|
| 204243   | Received PIM JOIN/PRUNE address to [ip:%p]  Description: No description available                                          |
| 204244   | PIM JOIN/PRUNE contains [num:%d] group  Description: No description available                                              |
| 204245   | PIM JOIN/PRUNE group [ip:%p] contains [joins:%d] joins and [prunes:%d] prunes <b>Description:</b> No description available |
| 204247   | PIM JOIN/PRUNE join [ip:%p] with flags [flags:%x] <b>Description:</b> No description available                             |
| 204248   | PIM JOIN/PRUNE prune [ip:%p] with flags [flags:%x] <b>Description:</b> No description available                            |
| 204251   | Received PIM BOOTSTRAP from non-RPF path [ip:%p]  Description: No description available                                    |
| 204254   | Forwarding PIM BOOTSTRAP message to VLAN [id:%d]  Description: No description available                                    |
| 204255   | Received a data timeout from datapath for PIM group [group:%s]  Description: No description available                      |
| 204256   | Deleting idle PIM group [group:%s]  Description: No description available                                                  |
| 204259   | Sending PIM HELLO to VLAN [id:%d]  Description: No description available                                                   |
| 204261   | Sending PIM JOIN/PRUNE for group [group:%s] to [ip:%p]  Description: No description available                              |
| 204262   | Sending PIM periodic JOIN/PRUNE to [ip:%p]  Description: No description available                                          |
| 204263   | Sending PIM triggered JOIN/PRUNE for [group:%s]  Description: No description available                                     |
| 204264   | Adding IGMP memory to PIM group [group:%s]  Description: No description available                                          |
| 204265   | Removing IGMP memory from PIM group [group:%s]  Description: No description available                                      |
| 204267   | Sending PIM ICMP ECHO request to [ip:%p]  Description: No description available                                            |
| 204268   | Clearing PIM VLAN [id:%d]  Description: No description available                                                           |
| 204269   | Deleting PIM neighbor [ip:%p]  Description: No description available                                                       |

Table 30 Network Debug Messages

| Error ID | Message and Description                                                                                                    |
|----------|----------------------------------------------------------------------------------------------------|
| 204271   | NEW IGMP MEMBER [ip:%p] ADDED [GROUP:%s] ]  Description: No description available                                                            |
| 204272   | EXISTING IGMP MEMBER [ip:%p] UPDATED [GROUP:%s]  Description: No description available                                                       |
| 204273   | RECEIVED QUERY [version:%d] UPSTREAM IP [ip:%p] VLAN [vlan:%d]  Description: No description available                                        |
| 204274   | [str:%s] <b>Description:</b> Generic network debug message                                                                                   |
| 204275   | "RECEIVED LEAVE DELETE MEMBER [ip:%p], GROUP [maddr:%p]" <b>Description:</b> No description available                                        |
| 204276   | "INTERFACE TIMER DELETE TIME OUT MEMBER [ip:%p], GROUP [maddr:%p] <b>Description:</b> No description available                               |
| 204277   | STOPPING REPORT TO UPSTREAM GROUP [ip:%p]  Description: No description available                                                             |
| 204278   | "INTERFACE TIMER DELETE NOT LAST MEMBER [ip:%p], GROUP [maddr:%p]  Description: No description available                                     |
| 204279   | PROXY SENDING REPORT GROUP [maddr:%p] VLAN [vlan:%d]  Description: No description available                                                  |
| 204280   | "UPDATING DATAPATH CONFIG VLAN [vlan:%d], IGMP [igmp:%d], PIM[pim:%d], PROXY[proxy:%d], DEST[dest:%d]  Description: No description available |
| 204281   | PROXY: ADDED NEW GROUP [maddr:%p] VLAN [vlan:%d]  Description: No description available                                                      |
| 204282   | PROXY: STARTING JOIN TIMER GROUP [maddr:%p]  Description: No description available                                                           |
| 204283   | PROXY: SENDING LEAVE GROUP [maddr:%p] VLAN [vlan:%d]  Description: No description available                                                  |
| 204284   | PROXY: FREEING GROUP [maddr:%p]  Description: No description available                                                                       |
| 204285   | RECEIVED REPORT UPSTREAM GROUP [maddr:%p]  Description: No description available                                                             |
| 204286   | Received CPFW port info proto [proto:%d] sp [sp:%d] lp [lp:%d] action [add:%d]  Description: No description available                        |
| 204295   | Adding group [maddr:%p] to mobileip message for [ip:%p]  Description: No description available                                               |
| 204404   | Publishing ESI group [group:%s] with id [id:%d] ([type:%d]  Description: No description available                                            |

Table 30 Network Debug Messages

| Error ID | Message and Description                                                                                                    |
|----------|----------------------------------------------------------------------------------------------------|
| 204407   | Received ping response from ESI server [ip:%p] <b>Description:</b> No description available                                                                                                    |
| 204500   | Killing RADVD daemon  Description: No description available                                                                                                    |
| 204501   | Daemon RADVD [g_child:%d] is being restarted <b>Description:</b> No description available                                                                                                    |
| 204502   | radvdwrap got vLan change message  Description: No description available                                                                                                    |
| 204505   | radvd: vlan [vlan:%d] - operational state changed - [old:%s] to [new:%s]  Description: No description available                                                                                             |
| 204506   | Starting RADVDD daemon  Description: No description available                                                                                                    |
| 204507   | Disabling RADV service  Description: No description available                                                                                                    |
| 204509   | radvd: vlan [vlan:%d] - [msg:%s]  Description: Debug message indicating L2 vlan add delete modify  Recommended Action: Please contact Aruba tech-support if this problem persists                           |
| 204510   | Old RADVD instance [g_child:%d] is being cleaned ip. Spawning again <b>Description:</b> A debug message notifying that the old instance of RADVD is being cleaned up and the new instance is starting again |
| 208004   | Dot1q Change Call back is called [intlfNum:%d] event [event:%s] ([eventid:%d])  Description: No description available                                                                                       |
| 208006   | Changing the vlan [vlan:%d] state to [state:%s] from [oldstate:%s] <b>Description:</b> VLAN state has changed to up or down as indicated                                                                    |
| 208009   | Link state of the XSec Vlan Interface [vlan:%d] has changed to [state:%s]  Description: No description available                                                                                            |
| 208012   | DHCPC: Entering released state  Description: No description available                                                                                                    |
| 208014   | DHCPC: adding option [code:%2x] <b>Description:</b> No description available                                                                                                    |
| 208019   | DHCPC: payload length is [payload_length:%d] bytes  Description: No description available                                                                                                    |
| 208020   | DHCPC: Sending discover  Description: No description available                                                                                                    |
| 208021   | DHCPC: Sending select for [requested:%s]  Description: No description available                                                                                                    |

Table 30 Network Debug Messages

| Error ID | Message and Description                                                                                                    |
|----------|----------------------------------------------------------------------------------------------------|
| 208022   | DHCPC: Sending renew  Description: No description available                                                                              |
| 208023   | DHCPC: Sending release  Description: No description available                                                                            |
| 208029   | DHCPC: transitioning the client state to [state:%s]:[reason:%s]  Description: No description available                                   |
| 208043   | Nim received event [event:%s] for interface [intlfNum:%d] linkState [linkState:%d] <b>Description:</b> No description available          |
| 208044   | "Nim Interface [intlfNum:%d] state change notification, new state [state:%s] <b>Description:</b> No description available                |
| 208045   | Received event [event:%d] for Interface [intfNum:%d]  Description: No description available                                              |
| 208054   | VRID [id:%d] is not configured  Description: System dropped VRRP advertisement due to incorrect configuration                            |
| 208058   | Port [type:%s] [port:%s] oldstate [olds:%s] newstate [ns:%s]  Description: No description available                                      |
| 208059   | Port-Channel [pc_id:%d] oldstate [olds:%s] newstate [ns:%s] <b>Description:</b> No description available                                 |
| 208064   | IPv6 VRID [id:%d] is not configured  Description: System dropped VRRP advertisement due to incorrect configuration                       |
| 208067   | RID [id:%d] has been shutdown <b>Description:</b> System dropped VRRP advertisement since the VRRP has been shutdown                     |
| 208077   | LACPDU received on port [port:%s]  Description: No description available                                                                 |
| 208082   | PPPoE: Message received for client SrcPortNum [port:%d]  Description: No description available                                           |
| 235002   | LLDP Recv PKT at ingress [ingress_idx:%d] <b>Description:</b> No description available                                                   |
| 235003   | LLDP Sent PKT at egress [egress_idx:%d] <b>Description:</b> No description available                                                     |
| 235007   | Function: [function:%s] [x:%s]  Description: No description available                                                                    |
| 236200   | ospf_rtChanged [Action:%s] [addr:%s] [mask:%s] [cost:%ld] [nexthop:%s]  Description: No description available                            |
| 236209   | Pkt RX - Intf [intf:%s] src_ip [src_ip:%s] dst_ip [dst_ip:%s] area [area:%s] type [type:%s] <b>Description:</b> No description available |

Table 30 Network Debug Messages

| Error ID | Message and Description                                                                                                    |
|----------|----------------------------------------------------------------------------------------------------|
| 236210   | Pkt TX - Intf [intf:%s] src_ip [src_ip:%s] dst_ip [dst_ip:%s] area [area:%s] type [type:%s] <b>Description:</b> No description available |
| 236217   | Dropping DD packet from neighbor [neig:%s]. flags [flag:%s] DD Length [len:%d]  Description: No description available                    |
| 236218   | Unable to retransmit last DD to neighbor [neig:%s] after receiving duplicate DD in EXCHANGE state  Description: No description available |
| 236219   | Master discarding duplicate DD in [st:%s] state  Description: No description available                                                   |
| 236220   | Discarding invalid DD  Description: No description available                                                                             |
| 236222   | [str:%s]  Description: No description available                                                                                          |
| 236223   | [str:%s]  Description: No description available                                                                                          |
| 299800   | "[function:%s], [file:%s]:[line:%d]: [error:%s] <b>Description:</b> This is an internal network debugging log.                           |
| 299801   | [str:%s]  Description: This is an generic network debugging log.                                                                         |

# **User Messages**

# **Error Messages**

 Table 31 User Error Messages

| Error ID | Message and Description                                                                                                    |
|----------|----------------------------------------------------------------------------------------------------|
| 500000   | Station [mac:%m], [ip:%s]: Mobile IP PROXY FSM received unexpected event [event:%s]: previous state: [cs:%s], current state: [ns:%s]  Description: Proxy Mobile IP state machine for a particular user received an expected event  Recommended Action: Contact your support representative                                 |
| 500031   | Station [mac:%m], [ip:%s]: Received error from data path adding bridge entry, error code [sibyte_error:%d]  Description: An unexpected error happened updating the port or tunnel for a station in the data path  Recommended Action: Contact your support representative                                                  |
| 500033   | Station [mac:%m], [ip:%s]: Received error from data path adding home bridge entry, error code [sibyte_error:%d]  Description: An unexpected error happened updating the home bridge entry for a station in the data path  Recommended Action: Contact your support representative                                          |
| 500038   | Station [mac:%m], [ip:%s]: Received error from data path updating bridge entry, error code [sibyte_error:%d]  Description: An unexpected error happened updating the port or tunnel for a station in the data path  Recommended Action: Contact your support representative                                                |
| 500040   | Station [mac:%m], [ip:%s]: Received error from data path updating home bridge entry, error code [sibyte_error:%d]  Description: An unexpected error happened updating the home bridge entry for a station in the data path  Recommended Action: Contact your support representative                                        |
| 500046   | [line:%d] Station [mac:%m], [ip:%s]: Received error from the data path deleting bridge entry for local station on vlan [vlan:%d], error code [sibyte_error:%d]  Description: An unexpected error happened deleting the bridge entry for a station inthe data path  Recommended Action: Contact your support representative |
| 500048   | [line:%d] Station [mac:%m], [ip:%s]: Received error while deleting home bridge entry for local station on vlan [vlan:%d], error code [sibyte_error:%d]  Description: An unexpected error happened deleting the home bridge entry for a station in the data path  Recommended Action: Contact your support representative   |
| 500050   | Station: [mac:%m], [ip:%s]: mobility state machine/type/event: [ty:%s] Previous State: [pst:%s] Current State: [cst:%s] at function [fn:%s] line [ln:%d]  Description: Mobile client state machine dump in event mobility hit corner case                                                                                  |

Table 31 User Error Messages

| Error ID | Message and Description                                                                                                    |
|----------|----------------------------------------------------------------------------------------------------|
| 500060   | [func:%s] [line:%d] Station [mac:%m], [ip:%s]: Mobileip failed to synchronize auth about user state, error [papi_error:%d]  Description: Mobile IP failed to synchronize its state with the Authentication module Description: Contact your support representative                                                                                |
| 500081   | Station [mac:%m], [ip:%p]: mismatches with home addr [sta_home_addr:%s] found in Registration Request/Discovery received from COA [coa:%s] at line [ln:%d]  Description: Mobile client IP at HA does not match incoming registration request IP address from FA, it implies client IP is changed and HA was not aware. HA will delete this client |
| 500101   | Station [mac:%m], [ip:%s]: FA FSM receive event: [evt:%s] previous: [cur:%s], current: [nxt:%s] !!! NO STATE !!!  Description: Visitor FA state machine reached bad state which state machine cannot handle  Recommended Action: Contact your support representative                                                                              |
| 500114   | Station [mac:%m], [ip:%s]: Failed to create or update auth state for new visitor [hwaddr:%m] [staip:%p], error [er:%d]  Description: Mobility failed to update/create client state in auth  Recommended Action: Contact your support representative                                                                                               |
| 500115   | Station [mac:%m], [ip:%s]: FAILED to create tunnel from local address [la:%p] to remote HA address [rha:%p]  Description: Mobility failed to create L2-GRE tunnel between HA-FA  Recommended Action: Contact your support representative                                                                                                    |
| 500119   | Station [mac:%m], [ip:%s]: Received error while creating bridge entry for visitor, error [er:%d]  Description: Mobility failed to create bridge entry for visitor in data plane  Recommended Action: Contact your support representative                                                                                                    |
| 500129   | Station [mac:%m], [ip:%s]: Failed to create or update auth state for visitor [hwaddr:%m] [staip:%p] at line [ln:%d], error [er:%d]  Description: Mobility is unable to update/create state in auth.  Recommended Action: This should not happen, contact technical support.                                                                       |
| 500133   | Station [mac:%m], [ip:%s]: Error deleting bridge entry for visitor  Description: Error deleting bridge entry for visitor in Data plane  Recommended Action: Contact your support representative                                                                                                    |
| 500135   | Station [mac:%m], [ip:%s]: Received error while deleting bridge entry for visitor, error [er:%d]  Description: Error deleting bridge entry for visitor in Data plane  Recommended Action: Contact your support representative                                                                                                    |
| 500201   | Station [mac:%m], [ip:%s]: HA FSM recv event: [evt:%s] previous: [cur:%s], current: [nxt:%s] !!! NO STATE !!!  Description: Binding HA state machine reached bad state which state machine cannot handle.  Recommended Action: This should not happen, contact technical support.                                                                 |
| 500207   | Station [mac:%m], [ip:%s]: Failed to create auth state for binding [hwaddr:%m] [staip:%p], error [er:%d]  Description: HA Mobility failed to update/create client state in authentication module Description: Contact your support representative                                                                                                 |

Table 31 User Error Messages

| Error ID | Message and Description                                                                                                    |
|----------|----------------------------------------------------------------------------------------------------|
| 500208   | Station [mac:%m], [ip:%s]: FAILED to create tunnel from local address [addr:%p] to remote COA address [coa:%p]  Description: Mobility failed to create L2-GRE tunnel between HA-FA  Recommended Action: Contact your support representative                                |
| 500212   | Station [mac:%m], [ip:%s]: Received error from sibyte for bridge add/update for binding on vlan [vl:%d], error [er:%d] <b>Description:</b> HA received error updating bridge entry for Binding in data path <b>Recommended Action:</b> Contact your support representative |
| 500216   | Station [mac:%m], [ip:%s]: Failed to update auth state for binding [hwaddr:%m] [ipaddr:%p], error [er:%d]  Description: HA Mobility failed to update/create client state in auth  Recommended Action: Contact your support representative                                  |
| 500218   | Station [mac:%m], [ip:%s]: FAILED to create tunnel from local address [addr:%p] to remote COA address [coa:%p]  Description: Mobility failed to create L2-GRE tunnel between HA-FA  Recommended Action: Contact your support representative                                |
| 500226   | Station [mac:%m], [ip:%s]: Received error while deleting bridge entry for binding on vlan [vl:%d], error [er:%d] <b>Description:</b> HA mobility received error while deleting bridge entry in data path <b>Recommended Action:</b> Contact your support representative    |
| 500228   | Station [mac:%m], [ip:%s]: Failed to delete auth state for binding [hwaddr:%m] [staip:%p], error [er:%d]  Description: HA Mobility failed to delete client authentication state  Recommended Action: Contact your support representative                                   |
| 500403   | Station [mac:%m], [ip:%s]: action [act:%s] message type [mtype:%s] send to Auth failed at line [line:%d]  Description: Mobility failed to send user create/update/delete message to authentication module  Recommended Action: Contact your support representative         |
| 500451   | Station [mac:%m], [ip:%s]: Cannot add bridge entry for binding  Description: Mobility failed to add Bridge entry for Binding in data plane  Recommended Action: Contact your support representative                                                                        |
| 500454   | Station [mac:%m], [ip:%s]: Cannot add bridge entry for visitor line [ln:%d] <b>Description:</b> Mobility failed to add Bridge entry for visitor in data plane <b>Recommended Action:</b> Contact your support representative                                               |
| 500457   | Station [mac:%m], [ip:%s]: Cannot add bridge entry for local station  Description: Mobility failed to add Bridge entry for client  Recommended Action: Contact your support representative                                                                                 |
| 500458   | Station [mac:%m], [ip:%s]: Cannot add home VLAN bridge entry for local station <b>Description:</b> Mobility failed to add Bridge entry on home vlan <b>Recommended Action:</b> Contact your support representative                                                         |

Table 31 User Error Messages

| Error ID | Message and Description                                                                                                    |
|----------|----------------------------------------------------------------------------------------------------|
| 500459   | Station [mac:%m], [ip:%s]: Cannot delete datapath bridge entry for station on vlan [vl:%d]  Description: Mobility failed to delete data plane Bridge entry                                                                                                    |
| 500523   | Recommended Action: Contact your support representative  Tunnel [addr:%p] for VRRP [vrrp:%p]: Can't add tunnel entry, maximum tunnel limit                                                                                                    |
|          | reached  Description: Can not add any more tunnel, max limit reached                                                                                                    |
| 500524   | Failed to add active domain [dom:%s], HAT/Tunnel count exceeds [ent:%d]  Description: Failed to add active domain                                                                                                    |
| 500525   | HAT [addr:%p] Failed to add hat entry, HAT/Tunnel count exceeds [ent:%d] <b>Description:</b> Failed to add HAT entry                                                                                                    |
| 503027   | VM: [fn: %s] [line: %d]: Memory allocation failure  Description: System failed to allocate memory at the specified location  Recommended Action: Use "show memory", "show memory stm" and "show process" commands to monitor memory usage. Contact customer support if problem persists.                                                               |
| 503127   | VM: [fn: %s] [line: %d]: null free  Description: An internal error has occured at the specified location. Attempt was made to free a null pointer.  Recommended Action: Contact customer support                                                                                                    |
| 503131   | VM: [fn: %s] [line: %d]: Attempt to free a node from empty list for [client: %s]  Description: Internal Error occured while deleting session  Recommended Action: Contact your support representative                                                                                                    |
| 520002   | Authentication server request Timeout, username=[username:%s] userip=[userip:%s] usermac=[usermac:%s] servername= [servername:%s] serverip= [serverip:%s] bssid=[bssid:%s] apname=[apname:%s]  Description: This shows request timeout for authentication server.                                                                                      |
| 520003   | Accounting server request Timeout, username=[username:%s] userip=[userip:%s] usermac=[usermac:%s] servername= [servername:%s] serverip= [serverip:%s] bssid=[bssid:%s] apname=[apname:%s]  Description: This shows request timeout for accounting server.                                                                                              |
| 522041   | MAC=[mac:%s] IP=[ip:%s] Derived unknown VPN role '[r:%s]' from server rules. Server=[s:%s], authentication=[auth:%s]  Description: System derived an unknown role from server derivation rules. User will be assigned default role for authentication  Recommended Action: Please check if all the derived roles are configured in configuration file. |
| 522248   | User age timer add failed for user MAC [mac: %s]. <b>Description:</b> This shows an error happened during timer creation                                                                                                    |
| 522273   | WW roam failed for [mac:%s] err [e:%d] <b>Description:</b> This shows an error happened for a user during wireless-wired roaming                                                                                                    |
| 522274   | Mgmt User Authentication failed. username=[username:%s] userip=[userip:%s] servername=[servername:%s] serverip=[serverip:%s]  Description: This shows mgmt user authentication failur                                                                                                    |

Table 31 User Error Messages

| Error ID | Message and Description                                                                                                    |
|----------|----------------------------------------------------------------------------------------------------|
| 522275   | User Authentication failed. username=[username:%s] userip=[userip:%s] usermac=[usermac:%s] servername=[servername:%s] serverip=[serverip:%s] apname=[apname:%s] bssid=[bssid:%s]  Description: This shows user authentication failure                                       |
| 522276   | Authentication Server Out Of Service while serving request. servername=[servername:%s] serverip=[serverip:%s] username=[username:%s] userip=[userip:%s] usermac=[usermac:%s] bssid=[bssid:%s] apname=[apname:%s] <b>Description:</b> This shows user authentication failure |
| 522279   | MAC=[mac:%s] Dldb Role: [r:%s] Cannot be assigned downloadable role, role with same name exists in config  Description: User cannot be assigned role derived from CPPM VSA as role with same name already present in configuration                                          |
| 522280   | MAC=[mac:%s] Dldb Role: [r:%s] Cannot be assigned downloadable role, role is in error state  Description: User cannot be assigned role derived from CPPM VSA as the role is in an error state                                                                               |
| 522288   | Auth GSM: MAC_USER publish failed for mac [m: %s] result [r: %s]  Description: This shows an internal user error message                                                                                                    |
| 522293   | Auth GSM: MAC_USER lookup failed for mac [m: %s] result [r: %s]  Description: This shows an internal user error message                                                                                                    |
| 522294   | Auth GSM: MAC_USER notify failed for mac [m: %s] vlan [v: %d] result [r: %s]  Description: This shows an internal user error message                                                                                                    |
| 522300   | Auth GSM: DEV_ID_CACHE publish failed for mac [m: %s] dev-id [s: %s]([ig: %d]) result [r: %s]  Description: This shows an internal user error message                                                                                                    |
| 522302   | Auth GSM: USER publish failed for mac [m: %s] uuid [u: %d] result [r: %s]  Description: This shows an internal user error message                                                                                                    |
| 522306   | Auth GSM: DEV_ID_CACHE ager failed for mac [m: %s] result [r: %d]  Description: This shows an internal user error message                                                                                                    |
| 524005   | Invalid action: [file:%s], [func:%s], [line:%d], [action:%d]  Description: This shows internal debug messages.                                                                                                    |
| 524006   | [file:%s], [func:%s],[line:%d],cur=0x[cur:%x],end=0x[end:%x] <b>Description:</b> This shows internal debug messages.                                                                                                    |
| 524007   | [file:%s], [func:%s],[line:%d], realloc size invalid, tot=:[tot:%d],certlen=:[len:%d] <b>Description:</b> This shows internal debug messages.                                                                                                    |
| 524008   | [file:%s], [func:%s],[line:%d], offset should be zero but is =[offset:%d] <b>Description:</b> This shows internal debug messages.                                                                                                    |
| 524009   | [file:%s], [func:%s],[line:%d] Sanity check for first/Only cert chunk failed. Ignoring cert chunk.  Description: This shows internal debug messages.                                                                                                    |

Table 31 User Error Messages

| Error ID | Message and Description                                                                                                    |
|----------|----------------------------------------------------------------------------------------------------|
| 524010   | [file:%s], [func:%s],[line:%d] malloc size:=[total:%d] failed  Description: This shows internal debug messages.                                  |
| 524019   | Invalid MPPE recv-key length:[len:%d] <b>Description:</b> This shows internal debug messages.                                                    |
| 524020   | Unknown protocol/Opcode [proto:%2X] [opcode:%2X] from the Datapath <b>Description:</b> This shows internal debug messages.                       |
| 524021   | [string:%s] <b>Description:</b> This shows internal debug messages.                                                                              |
| 524022   | Radius Shared secret is NULL, NASIP = [nasip:%s], Radius Server [srvip:%s] <b>Description:</b> This shows internal debug messages.               |
| 524023   | Error decoding LEAP key (code=[code:%d]) <b>Description:</b> This shows internal debug messages.                                                 |
| 524024   | Error decoding MPPE recv-key (code = [code:%d]) <b>Description:</b> This shows internal debug messages.                                          |
| 524025   | Could not create the stateful config entry, dropping the request. NASIP=:[nasip:%s],[srvip:%s]  Description: This shows internal debug messages. |
| 524026   | Dropping the radius request to=:[srvip:%s]  Description: This shows internal debug messages.                                                     |
| 524027   | Error decoding MPPE send-key (code = [code:%d]) <b>Description:</b> This shows internal debug messages.                                          |
| 524028   | Invalid MPPE send-key length:[len:%d] <b>Description:</b> This shows internal debug messages.                                                    |
| 524030   | Invalid Radius Code [radcode:%d] <b>Description:</b> This shows internal debug messages.                                                         |
| 524043   | [string:%s]: FT mic=[string1:%s] <b>Description:</b> This shows internal debug messages.                                                         |
| 524044   | AES-GCM key size should be either [key1:%d] or [key2:%d] <b>Description:</b> This shows internal debug messages.                                 |
| 524046   | Station UP failed for station [str:%s] [str1:%s] <b>Description:</b> This shows internal debug messages.                                         |
| 524056   | Invalid radius code  Description: This shows internal debug messages.                                                                            |
| 524057   | Dropping the radius packet for stateful dot1x processing  Description: This shows internal debug messages.                                       |
| 524058   | No Valid NAS IP dropping the request  Description: This shows internal debug messages.                                                           |

Table 31 User Error Messages

| Error ID | Message and Description                                                                                                    |
|----------|----------------------------------------------------------------------------------------------------|
| 524059   | NAS IP address didn't match the NASIP attribute  Description: This shows internal debug messages.                                                               |
| 524060   | No Valid Calling Station ID dropping the request  Description: This shows internal debug messages.                                                              |
| 524061   | Could not create a new user entry <b>Description:</b> This shows internal debug messages.                                                                       |
| 524062   | Failed to add to the radius request list  Description: This shows internal debug messages.                                                                      |
| 524063   | Dropping radius response to AP  Description: This shows internal debug messages.                                                                                |
| 524064   | No matching request fot the responsedropping the pkt  Description: This shows internal debug messages.                                                          |
| 524065   | User was deleted before the response came in <b>Description:</b> This shows internal debug messages.                                                            |
| 524066   | No dot1xctx for this response  Description: This shows internal debug messages.                                                                                 |
| 524067   | Failed to process EAP packet from backend <b>Description:</b> This shows internal debug messages.                                                               |
| 524068   | AES-GCM key setting is allowed only for Tunnel mode VAP's <b>Description:</b> This shows internal debug messages.                                               |
| 524127   | [func:%s]():[line:%u]: MAC:[mac:%s] GSM: Failed to activate Key-cache object.<br>Error:[error:%s]  Description: This shows internal debug messages.             |
| 524128   | [func:%s](): MAC:[mac:%s] GSM: Failed to publish Key-cache object. Error:[error:%s] <b>Description:</b> This shows internal debug messages.                     |
| 524130   | [func:%s](): MACThis shows internal debug messages. :[mac:%s] GSM: Failed to delete Key-cache object. Error:[error:%s]  Description:                            |
| 524132   | [func:%s]():[line:%u]: MAC:[mac:%s] BSS:[bssid:%s] GSM: Failed to activate PMK-cache object. Error:[error:%s]  Description: This shows internal debug messages. |
| 524133   | [func:%s](): MAC:[mac:%s] BSS:[bssid:%s] GSM: Failed to publish PMK-cache object. Error:[error:%s]  Description: This shows internal debug messages.            |
| 524135   | [func:%s](): MAC:[mac:%s] BSS:[bssid:%s] GSM: Failed to delete PMK-cache object. Error:[error:%s]  Description: This shows internal debug messages.             |

Table 31 User Error Messages

| Error ID | Message and Description                                                                                                    |
|----------|----------------------------------------------------------------------------------------------------|
| 524137   | [func:%s]():[line:%u]: MAC:[mac:%s] GSM: Failed to get key-cache object.  Description: This shows internal debug messages.                         |
| 524138   | [func:%s]():[line:%u]: MAC:[mac:%s] BSS:[bssid:%s] GSM: Successfully deleted PMK-cache object.  Description: This shows internal debug messages.   |
| 524143   | Failed to decode vendor attributes  Description: This shows internal debug messages.                                                               |
| 524144   | [func:%s]():[line:%u]: Failed to delete oldest keycache entries. Error:[error:%s] <b>Description:</b> This shows internal debug messages.          |
| 524145   | [func:%s]():[line:%u]: Failed to delete oldest pmkcache entries. Error:[error:%s]  Description: This shows internal debug messages.                |
| 524146   | [func:%s]():[line:%u]: MAC:[mac:%s] Failed to set GSM ager node. Error:[error:%u] <b>Description:</b> This shows internal debug messages.          |
| 524147   | [func:%s]():[line:%u]: MAC:[mac:%s] BSS:[bssid:%s] Failed to set GSM ager node. Error:[error:%u]  Description: This shows internal debug messages. |
| 541012   | [func:%s]: [line:%d]: find client-[mac:%m] fail.  Description: Station sync.                                                                       |
| 541017   | [func:%s]: parse tlv ret-[ret:%d] mac-[mac:%m] fail.  Description: Station sync.                                                                   |
| 541018   | [func:%s],[line:%d]: could not find client-[mac:%m].  Description: AP is looking up station.                                                       |
| 541021   | sta [mac:%m] - fail to find wlan profile for ssid-[ssid:%s].  Description: Station sync.                                                           |
| 541028   | [func:%s],[line:%d]: could not get stm ip for client-[client:%m], essid-[essid:%s].  Description: AP send portal auth acl to STM.                  |
| 541046   | [func:%s]: Unexpected sta-[mac:%m] lkup resp from [ip:%s], Unexpected sta lkup resp. <b>Description:</b> No description available.                 |

### **Warning Messages**

 Table 32 User Warning Messages

| Error ID | Message and Description                                                                                                    |
|----------|----------------------------------------------------------------------------------------------------|
| 500022   | "Station [mac:%m], [ip:%p]: IP address change [nip:%p] detected, mobility service will be aborted  Description: Mobile client IP address is changed henceforth its mobility services will be terminated                                                                                                    |
| 500053   | "Race noticed for Station: [mac:%m], [ip:%p]: HomeVlan: [hv:%d] Current Vlan: [cv:%d] roaming status: [rs:%d] Proxy state: [ps:%d] at [fn:%s] [ln:%d]  Description: Proxy State machine detected race for particular mobile client                                                                                                    |
| 500071   | "Station [mac:%m], [ip:%p]: local VLAN not matching HAT  Description: The station IP address seems to belong to a different VLAN that the one matching its IP address in the HAT.  Cause: This probably means that the HAT for the mobility domain is misconfigured.                                                                                         |
| 500100   | Station [mac:%m], [ip:%p]: Maximum number of visitors is reached, station will be rejected. Please increase the limit (ip mobile foreign-agent max-visitors) if more visitors are to be allowed.  Description: FA has rechaed maximum number of configurable visitor.  Recommended Action: Please increase the limit if more visitors need to be entertained |
| 500243   | Station [mac:%m], [ip:%p]: Maximum number of bindings is reached, station will be rejected. Please increase the limit (ip mobile home-agent max-bindings) if more visitor bindings are to be allowed.  Description: HA reached configurable Max number of binding.  Recommended Action: Please increase the limit in order to accommodate new bindings.      |
| 500256   | "Race noticed for binding: [mac:%m], [ip:%p]: Previous: [ps:%d] Current State: [cs:%d] Previous COA: [pfa:%s] Current COA: [ccoa:%s] HomeVlan: [hv:%d] Current FA Vlan: [cv:%d] at [fn:%s][ln:%d]  Description: HA state machine detected Race condition for particular binding                                                                              |
| 500501   | HAT [addr:%p] Failed to add datapath hat entry <b>Description:</b> Mobility failed to add Hat entry in datapath                                                                                                    |
| 500502   | HAT [addr:%p]: Failed to delete datapath hat entry <b>Description:</b> Mobility failed to delete Hat entry in datapath                                                                                                    |
| 500503   | Station [mac:%m], [vlan:%d], [ip:%s]: Failed to start ha discovery in datapath <b>Description:</b> Mobility failed to start ha discovery in datapath                                                                                                    |
| 500507   | Station [mac:%m]: Received invalid ha discovery packet  Description: Received invalid ha discovery packet from datapath                                                                                                    |
| 500508   | HAT failed to add datapath hat entry in bulk  Description: Mobility failed to add Hat entry in bulk                                                                                                    |
| 501026   | Station [sta:%m]: too many vlan ([num:%d]) trying to associate to BSSID [bss:%m] on AP [name:%s]  Description: No description available.                                                                                                    |
| 501027   | "Station [sta:%m]: authentication payload shorter than min, length [len:%d], expected [elen:%d] trying to associate to BSSID [bss:%m] on AP [name:%s]  Description: No description available.                                                                                                    |

Table 32 User Warning Messages

| Error ID | Message and Description                                                                                                    |
|----------|----------------------------------------------------------------------------------------------------|
| 501030   | "Station [sta:%m]: Packet too short, length [len:%d], expected [elen:%d] trying to disassociate to BSSID [bss:%m] on AP [name:%s]  Description: An 802.11 Disassociation frame was received that was too short.  Recommended Action: It will be ignored. |
| 501040   | "Station [sta:%m]: Packet too short, length [len:%d], expected [elen:%d] trying to deauthenticate to BSSID [bss:%m] on AP [name:%s]  Description: No description available.                                                                              |
| 501060   | Station [sta:%m]: Ignored Association response to BSSID [bss:%m] on AP [name:%s] <b>Description:</b> No description available.                                                                                                    |
| 501061   | Station [sta:%m]: Ignored Re-Association response to BSSID [bss:%m] on AP [name:%s]  Description: No description available.                                                                                                    |
| 501062   | Station [sta:%m]: Ignored ATIM to BSSID [bss:%m] on AP [name:%s] <b>Description:</b> No description available.                                                                                                    |
| 501064   | Station [sta:%m]: Ignored unknown management frame subtype [stype:%x]h to BSSID [bss:%m] on AP [name:%s]  Description: No description available.                                                                                                    |
| 501067   | Source: [sa:%m] Failed AP [ip:%p]-[bssid:%m]-[name:%s] Rates Mismatch STA 0x[rates:%x] AP 0x[tx_rates:%x]  Description: No description available.                                                                                                    |
| 501068   | Source: [sa:%m] Failed AP [ip:%p]-[bssid:%m]-[name:%s] Multicast Encryption Mismatch  Description: No description available.                                                                                                    |
| 501069   | Source: [sa:%m] Failed AP [ip:%p]-[bssid:%m]-[name:%s] Unicast Encryption Mismatch  Description: No description available.                                                                                                    |
| 501070   | STA [mac:%m] not found in sta_hash_table  Description: No description available.                                                                                                    |
| 501071   | wifi_update_sta_vlan: STA [mac:%m] not found <b>Description:</b> No description available.                                                                                                    |
| 501072   | wifi_update_sta_vlan: STA [mac:%m] not associated with SAP [bssid:%m] <b>Description:</b> No description available.                                                                                                    |
| 501073   | STA [mac:%m] not found in sta_hash_table  Description: No description available.                                                                                                    |
| 501074   | "wifi_deauth_sta: bad data, dropping. mac: [mac:%m] bssid: [bssid:%m] <b>Description:</b> No description available.                                                                                                    |
| 501075   | wifi_counter_measures_enable: STA [mac:%m] not found <b>Description:</b> No description available.                                                                                                    |
| 501076   | wifi_bss_counter_measures_enable: STA [mac:%m] not found <b>Description:</b> No description available.                                                                                                    |

 Table 32 User Warning Messages

| Error ID | Message and Description                                                                                                    |
|----------|----------------------------------------------------------------------------------------------------|
| 501077   | wifi_update_sta_vlan: AP [bssid:%m] STA [mac:%m]: VAP Not found. ageout <b>Description:</b> No description available.                             |
| 501078   | wifi_update_sta_vlan: AP [bssid:%m] STA [mac:%m]: VLAN [vlan_id:%d] not found. ageout <b>Description:</b> No description available.               |
| 501079   | handle_sta_stat_req: Unknown STA [mac:%m] <b>Description:</b> No description available.                                                           |
| 501083   | Probe request: [mac:%m]: Invalid Station MAC address from AP [ip:%P]-[bssid:%m]-[name:%s]  Description: No description available.                 |
| 501086   | Probe request: [mac:%m]: Invalid Station MAC address from AP [ip:%P]-[bssid:%m]-[name:%s] SSID [essid:%s]  Description: No description available. |
| 501091   | Auth request: [mac:%m]: Invalid Station MAC address from AP [ip:%P]-[bssid:%m]- [name:%s]  Description: No description available.                 |
| 501092   | Auth request: [mac:%m]: Dropped AP [ip:%P]-[bssid:%m]-[name:%s] for STA DoS protection  Description: No description available.                    |
| 501096   | Assoc request: [mac:%m]: Invalid Station MAC address from AP [ip:%P]-[bssid:%m]-[name:%s]                                                         |
| 501097   | Assoc request: [mac:%m]: Dropped AP [ip:%P]-[bssid:%m]-[name:%s] for STA DoS protection  Description: No description available.                   |
| 501103   | Blacklist add: [mac:%m]: Reason: [reason:%s]  Description: No description available.                                                              |
| 501104   | Disassoc from sta: [mac:%m]: AP [ip:%P]-[bssid:%m]-[name:%s] Disassoc Flood DoS Attack Detected <b>Description:</b> No description available.     |
| 501115   | Blacklist del: [mac:%m]: by administrator  Description: No description available.                                                                 |
| 501116   | Blacklist del: [mac:%m]: timeout  Description: No description available.                                                                          |
| 501118   | Addts req: [mac:%m]: AP [ip:%P]-[bssid:%m]-[name:%s] refused. STA Not Found <b>Description:</b> No description available.                         |
| 501119   | Addts req: [mac:%m]: AP [ip:%P]-[bssid:%m]-[name:%s] refused. STA Not Associated <b>Description:</b> No description available.                    |
| 501120   | Addts req: [mac:%m]: AP [ip:%P]-[bssid:%m]-[name:%s] refused. SIP client not on-call <b>Description:</b> No description available.                |

 Table 32 User Warning Messages

| Error ID | Message and Description                                                                                                    |
|----------|----------------------------------------------------------------------------------------------------|
| 501121   | Addts req: [mac:%m]: AP [ip:%P]-[bssid:%m]-[name:%s] refused. Invalid TCLAS count/type ([num_tclas:%d]/[type:%d])  Description: No description available.                                                                                                    |
| 501122   | Addts req: [mac:%m]: AP [ip:%P]-[bssid:%m]-[name:%s] refused. TCLAS/SDP mismatch ([tbuf:%s]/[sdpbuf:%s])  Description: No description available.                                                                                                    |
| 501123   | Addts req: [mac:%m]: AP [ip:%P]-[bssid:%m]-[name:%s] refused. TSPEC does't match codec characteristics ([rv:%d])  Description: No description available.                                                                                                    |
| 501124   | Addts req: [mac:%m]: AP [ip:%P]-[bssid:%m]-[name:%s] refused. Voice Capacities Reached  Description: No description available.                                                                                                    |
| 501125   | Addts req: [mac:%m]: AP [ip:%P]-[bssid:%m]-[name:%s] refused. Flow Setup Failed <b>Description:</b> No description available.                                                                                                    |
| 501127   | Delts: [mac:%m]: AP [ip:%P]-[bssid:%m]-[name:%s] STA Not found <b>Description:</b> No description available.                                                                                                    |
| 501128   | Delts: [mac:%m]: AP [ip:%P]-[bssid:%m]-[name:%s] STA Not Associated <b>Description:</b> No description available.                                                                                                    |
| 501130   | Delts: [mac:%m]: AP [ip:%P]-[bssid:%m]-[name:%s] Flow Not Found <b>Description:</b> No description available.                                                                                                    |
| 501131   | [func:%s]:[line:%d] STA [mac:%m] not found                                                                                                    |
| 501135   | Source: [sa:%m] Failed AP [ip:%P]-[bssid:%m]-[name:%s] WEP and TKIP encryption not valid with high throughput <b>Description:</b> No description available.                                                                                                    |
| 501141   | Blacklist client: [mac:%m] removed during repopulation from db. Reason: [reason:%s] <b>Description:</b> This log indicates that a client blacklist entry was removed during repopulation from db.                                                                                                    |
| 503026   | Contact technical support"VM: [fn: %s] [line: %d]: Too many VOIP clients ([count:%d]) already, [ip_addr:%s] not added.  Description: System has reached the limit of VOIP clients. New VOIP clients cannot be admitted                                                                                        |
| 503189   | VM: Session capacity reached for client [ip_addr:%s] role '[client_server:%s]' <b>Description:</b> SIP session capacity limit has been reached for the client <b>Recommended Action:</b> Turn off the client till existing sessions have been cleared. If the problem persist, contact your support provider. |
| 503305   | VOCERA: [ip: %s] [fn: %s] [ln: %d] null param  Description: Display null pass-in pointer  Recommended Action: Contact your support provider                                                                                                    |
| 503313   | VOCERA: [ip: %s] [fn: %s] [line: %d] Call init failed  Description: Display Vocera Call Init failure  Recommended Action: Contact your support provider                                                                                                    |

 Table 32 User Warning Messages

| Error ID | Message and Description                                                                                                    |
|----------|----------------------------------------------------------------------------------------------------|
| 506900   | [func:%s](MAC/IP=[macstr:%s]/[ipstr:%s]): PAPI_Alloc() Failed while communicating to MAPC.  Description: This indicates an error in PAPI_Alloc()                                                                                                    |
| 506901   | [func:%s](MAC/IP=[macstr:%s]/[ipstr:%s]): PAPI_Send() Failed while communicating to MAPC.  Description: This indicates an error in PAPI_Send()                                                                                                    |
| 506904   | [func:%s](MAC=[macstr:%s]): PAPI_Alloc() Failed while communicating to MAPC. <b>Description:</b> This indicates an error in PAPI_Alloc()                                                                                                    |
| 506905   | [func:%s](MAC=[macstr:%s]): PAPI_Send() Failed while communicating to MAPC. T <b>Description:</b> his indicates an error in PAPI_Send()                                                                                                    |
| 503330   | DIGITMAP: [fn: %s] profile [name: %s] not found  Description: Cannot find the specified profile  Recommended Action: Contact your support provider                                                                                                    |
| 503331   | DIGITMAP: [fn: %s] [line: %d]: Null param  Description: Lack of pass-in parameters  Recommended Action: Contact your support provider                                                                                                    |
| 522018   | "MAC=[mac:%s] IP=[ip:%s] Derived unknown role '[r:%s]' from server rules: server-group=[sg:%s], authentication=[auth:%s] "  Description: System derived an unknown role from server derivation rules.  Recommended Action: User will be assigned default role for authentication    |
| 522027   | MAC=[mac:%s] IP=[ip:%s] IP Spoof from MAC=[m:%s] role=[ur:%s]/[sr:%s] <b>Description:</b> System detected IP spoofing. Frame was dropped                                                                                                    |
| 522028   | "MAC=[mac:%s] Assigned VLAN [v1:%d] is not configured, using default VLAN [v2:%d] <b>Description:</b> No description available.                                                                                                    |
| 522043   | Configured Session limit reached for client IP=[ip:%s] <b>Description:</b> Configured Session limit has been reached for the client <b>Recommended Action:</b> Turn off the client till existing sessions have been cleared.  Contact your support provider if the problem persist. |
| 522046   | [string:%s]  Description: User state between mobility and auth is out of sync; datapath detected IPIP loop. Preventive action is being taken to fix user state.  Recommended Action: Contact your support provider immediately.                                                     |
| 522052   | string:%s]  Description: Potential out of sync of user information between AUTH / SOS                                                                                                    |
| 522105   | User state between auth-mobileip is NOT in sync. User details: MAC=[mac:%s] IP=[ipaddr:%s] homeagent [home:%d] roaming [roam:%d] tunid [tunid:%x] tunacl [tunacl:%d] apname [apname:%s] MM flags 0x[mmflags:%x] Born [born:%s].  Description: This shows an internal debug message  |
| 522223   | Failed to create dynamic role [role:%s] for user [mac:%s]:[ipstr:%s] with tunnel id [tunid:%d].  Description: This shows an internal debug message                                                                                                    |

 Table 32 User Warning Messages

| Error ID | Message and Description                                                                                                    |
|----------|----------------------------------------------------------------------------------------------------|
| 524126   | [func:%s](): FT-Bridge Client-MAC:[mac:%s] Could not find in K-Cache. <b>Description:</b> This shows internal debug messages.        |
| 527001   | Update [data:%s]  Description: Hostname and IP address update from mDNS proxy (mdns)                                                 |
| 527002   | MAC [mac:%s] Host [host:%s], service [service:%s], TXT [txt:%s]  Description: Service information update from mDNS proxy (mdns)      |
| 527006   | [func:%s] [line:%d] [msg:%s]  Description: User debug messages for mDNS proxy (mdns)                                                 |
| 541003   | Client [mac:%s] is failed to authenticate, failure count is [count:%d].  Description: client authentication failure.                 |
| 541004   | [func:%s]: receive station msg, mac-[mac:%m] bssid-[bssid:%m] ssid-[ssid:%s]. <b>Description:</b> AP receive station online/offline. |
| 541013   | [func:%s],[line:%d]: add client [mac:%m], client count [num:%d].  Description: add a new client.                                     |
| 541023   | [func:%s],[line:%d]: del client [mac:%m], client count [num:%d].  Description: put a client to remove list.                          |
| 541026   | [func:%s]: send disconnect user, AP ip: [ap_ip:%s], client ip [clent_ip:%s].  Description: AP disconnect client.                     |

## **Notice Messages**

 Table 33 User Notice Messages

| Error ID | Message and Description                                                                                                    |
|----------|----------------------------------------------------------------------------------------------------|
| 500002   | "Station [mac:%m], [ip:%s]: received [nevent:%d] mobility events within 1 sec, threshold exceeded "                                                                                                    |
|          | <b>Description:</b> Mobile IP handles all the frames from a station until it gets assigned a mobility state. This message means that we have exceeded the number of received frames threshold before assigning a mobility state. This threshold is configurable with the ip mobile proxy event-threshold command. |
|          | <b>Cause:</b> This means that either there is an unexpected problem with mobility state for this station or that this station generates a lot of upstream frames at a high rate shortly after association.                                                                                                    |
|          | <b>Recommended Action:</b> Since client exceeded threshold it will be penalized for 60 seconds during which mobility will not process any event from client. During this period client will experience connectivity issues."                                                                                      |
| 500010   | "Station [mac:%m], [ip:%s]: Mobility trail, on switch [switchip:%p], VLAN [vl:%d], AP [apname:%s], [essid:%s]/[bssid:%s]/[phy:%s] "                                                                                                    |
|          | <b>Description:</b> This is the Mobility trail message, it is generated every time a station moves to a new BSSID. This allows to track a specific station movement in the network over time"                                                                                                    |
| 500011   | "Station [mac:%m], [ip:%s]: added to Mobility BlackList table on [hafa:%s]                                                                                                    |
|          | Description: No description available.                                                                                                    |

 Table 33 User Notice Messages

| Error ID | Message and Description                                                                                                    |
|----------|----------------------------------------------------------------------------------------------------|
| 500012   | "Station [mac:%m], [ip:%s]: deleted from Mobility BlackList table on [hafa:%s] <b>Description:</b> The station marked Blacklisted by ESI server will be deleted                                                                                                    |
| 500518   | Station [mac:%m]: Update Mobility Mcast-Group table, bssid [bssid:%m], home vlan:[home_vlan:%d], Lkup Tunnel:[lkup_tun_id:%x], Dest Tunnel:[dst_tun_id:%x], action [action:%s] [dbg_str:%s]  Description: Updating (add/del) MMG DB entry when client moves                |
| 500519   | Station [mac:%m]: Mobility Mcast-Group table [action:%s] FAILED, bssid [bssid:%m], home vlan:[home_vlan:%d], Lkup Tunnel:[lkup_tun_id:%x], Dest Tunnel:[dst_tun_id:%x], error:[ret:%d] [dbg_str:%s]  Description: Updating (add/del) MMG DB entry when client moves failed |
| 501001   | Station [sta:%m]: Trying to associate to BSSID [bss:%m] on AP [name:%s] before authentication  Description: No description available.                                                                                                    |
| 501002   | "Station [sta:%m]: ESSID length error trying to associate to BSSID [bss:%m] on AP [name:%s], length [len:%d]  Description: No description available.                                                                                                    |
| 501003   | "Station [sta:%m]: Supported rates length trying to associate to BSSID [bss:%m] on AP [name:%s], length [len:%d], actual [alen:%d]  Description: No description available.                                                                                                 |
| 501004   | Station [sta:%m]: WPA too Many Ucast ([num:%d]) trying to associate to BSSID [bss:%m] on AP [name:%s]  Description: No description available.                                                                                                    |
| 501005   | Station [sta:%m]: WPA2 too Many Ucast ([num:%d]) trying to associate to BSSID [bss:%m] on AP [name:%s]  Description: No description available.                                                                                                    |
| 501010   | Station [sta:%m]: Ucast ([ucast:%d]) cannot be non WPA trying to associate to BSSID [bss:%m] on AP [name:%s]  Description: No description available.                                                                                                    |
| 501011   | Station [sta:%m]: Ucast ([ucast:%d]) cannot be non AES trying to associate to BSSID [bss:%m] on AP [name:%s]  Description: No description available.                                                                                                    |
| 501020   | Station [sta:%m]: WPA too Many auth ([num:%d]) trying to associate to BSSID [bss:%m] on AP [name:%s]  Description: No description available.                                                                                                    |
| 501021   | Station [sta:%m]: WPA2 too Many auth ([num:%d]) trying to associate to BSSID [bss:%m] on AP [name:%s]  Description: No description available.                                                                                                    |
| 501025   | Station [sta:%m]: WPA2 too Many PMKID ([num:%d]) trying to associate to BSSID [bss:%m] on AP [name:%s]  Description: No description available.                                                                                                    |

 Table 33 User Notice Messages

| Error ID | Message and Description                                                                                                    |
|----------|----------------------------------------------------------------------------------------------------|
| 501037   | Station [sta:%m]: no association found trying to disassociate to BSSID [bss:%m] on AP [name:%s]  Description: No description available.                                         |
| 501044   | Station [sta:%m]: No authentication found trying to de-authenticate to BSSID [bss:%m]                                                                                           |
| 301044   | on AP [name:%s]  Description: Station is already removed from station manager when receiving the deauthentication from the station.                                             |
| 501080   | Deauth to sta: [mac:%m]: Ageout AP [ip:%P]-[bssid:%m]-[name:%s] [reason:%s]  Description: No description available.                                                             |
| 501081   | Deauth to sta: [mac:%m]: Ageout AP [ip:%P]-[bssid:%m]-[name:%s] [reason:%d]  Description: No description available.                                                             |
| 501084   | Probe request: [mac:%m]: Dropped AP [ip:%P]-[bssid:%m]-[name:%s] for STA DoS protection  Description: No description available.                                                 |
| 501087   | Probe request: [mac:%m]: Dropped AP [ip:%P]-[bssid:%m]-[name:%s] for STA DoS protection SSID [essid:%s]  Description: No description available.                                 |
| 501088   | Probe request: [mac:%m]: Dropped AP [ip:%P]-[bssid:%m]-[name:%s] for Rates Mismatch STA 0x[rates:%x] AP 0x[tx_rates:%x] SSID [essid:%s]  Description: No description available. |
| 501089   | Probe request: [mac:%m]: Dropped AP [ip:%P]-[bssid:%m]-[name:%s] for Load Balancing SSID [essid:%s]  Description: No description available.                                     |
| 501093   | Auth success: [mac:%m]: AP [ip:%P]-[bssid:%m]-[name:%s]  Description: No description available.                                                                                 |
| 501094   | Auth failure: [mac:%m]: AP [ip:%P]-[bssid:%m]-[name:%s] Reason [resp:%s] <b>Description:</b> No description available.                                                          |
| 501095   | Assoc request @ [tstr:%s]: [mac:%m] (SN [sn:%d]): AP [ip:%P]-[bssid:%m]-[name:%s] <b>Description:</b> No description available.                                                 |
| 501098   | Deauth to sta: [mac:%m]: Moved out from AP [ip:%P]-[bssid:%m]-[name:%s] to new AP <b>Description:</b> No description available.                                                 |
| 501099   | Deauth to sta: [mac:%m]: AP [ip:%P]-[bssid:%m]-[name:%s] Reason [resp:%s]  Description: No description available.                                                               |
| 501100   | Assoc success @ [tstr:%s]: [mac:%m]: AP [ip:%P]-[bssid:%m]-[name:%s] <b>Description:</b> No description available.                                                              |
| 501101   | Assoc failure: [mac:%m]: AP [ip:%P]-[bssid:%m]-[name:%s] Reason [resp:%s] <b>Description:</b> No description available.                                                         |
| 501102   | Disassoc from sta: [mac:%m]: AP [ip:%P]-[bssid:%m]-[name:%s] Reason [reason_code:%s]  Description: No description available.                                                    |

 Table 33 User Notice Messages

| Error ID | Message and Description                                                                                                    |
|----------|----------------------------------------------------------------------------------------------------|
| 501105   | Deauth from sta: [mac:%m]: AP [ip:%P]-[bssid:%m]-[name:%s] Reason [reason_code:%s]  Description: No description available.        |
| 501106   | Deauth to sta: [mac:%m]: Ageout AP [ip:%P]-[bssid:%m]-[name:%s] [func:%s] <b>Description:</b> No description available.           |
| 501107   | Deauth to sta: [mac:%m]: AP [ip:%P]-[bssid:%m]-[name:%s] AP going down <b>Description:</b> No description available.              |
| 501108   | Deauth to sta: [mac:%m]: AP [ip:%P]-[bssid:%m]-[name:%s] Configuration Change <b>Description:</b> No description available.       |
| 501109   | Auth request: [mac:%m]: AP [ip:%P]-[bssid:%m]-[name:%s] auth_alg [auth_alg:%d] <b>Description:</b> No description available.      |
| 501110   | Auth failure: [mac:%m]: AP [ip:%P]-[bssid:%m]-[name:%s] Reason [resp:%d] <b>Description:</b> No description available.            |
| 501111   | Deauth to sta: [mac:%m]: AP [ip:%P]-[bssid:%m]-[name:%s] Reason [resp:%d] <b>Description:</b> No description available.           |
| 501112   | Assoc failure: [mac:%m]: AP [ip:%P]-[bssid:%m]-[name:%s] Reason [resp:%d]                                                         |
| 501113   | Disassoc from sta: [mac:%m]: AP [ip:%P]-[bssid:%m]-[name:%s] Reason [reason_code:%d]  Description: No description available.      |
| 501114   | Deauth from sta: [mac:%m]: AP [ip:%P]-[bssid:%m]-[name:%s] Reason [reason_code:%d]  Description: No description available.        |
| 501117   | Addts req: [mac:%m]: AP [ip:%P]-[bssid:%m]-[name:%s] <b>Description:</b> No description available.                                |
| 501126   | Addts resp: [mac:%m]: AP [ip:%P]-[bssid:%m]-[name:%s] accept flow - [flow:%s] <b>Description:</b> No description available.       |
| 501129   | Delts: [mac:%m]: AP [ip:%P]-[bssid:%m]-[name:%s] Flow - [flow:%s] <b>Description:</b> No description available.                   |
| 501132   | [ip:%p]:[mac:%m] - kick off idle VoIP STA  Description: No description available.                                                 |
| 501133   | [func:%s]:[line:%d] Extra call admitted [mac:%m]-[ip:%p]  Description: No description available.                                  |
| 501134   | STA [mac:%m]: HT Capabilities element too short ([len:%d]); ignoring <b>Description:</b> No description available.                |
| 501136   | Source: [sa:%m] Failed AP [ip:%P]-[bssid:%m]-[name:%s] Legacy stations not allowed. <b>Description:</b> No description available. |

 Table 33 User Notice Messages

| Error ID | Message and Description                                                                                                    |
|----------|----------------------------------------------------------------------------------------------------|
| 501153   | STA [mac:%m]: required MFP but SSID [bssid:%s] not capable; ignoring <b>Description:</b> No description available.                                                                                                    |
| 501154   | STA [mac:%m]: not MFP capable but SSID [bssid:%s] requires MFP; reject <b>Description:</b> No description available.                                                                                                    |
| 501155   | STA [mac:%m]: sent illegal MFP params [bssid:%s]; reject <b>Description:</b> No description available.                                                                                                    |
| 501156   | STA [mac:%m]: MFPC 0 but MFPR 1 [bssid:%s]; reject <b>Description:</b> No description available.                                                                                                    |
| 501159   | STA [mac:%m]: VHT Capabilities element too short ([len:%d]); ignoring <b>Description:</b> No description available.                                                                                                    |
| 501189   | No available vlan in sta_vlan_id. Cannot take [mac:%m] association request <b>Description:</b> Station manager does not have available configured vlan to accept association request                                                                                       |
| 501190   | Vlan assignment algorithm not set. Cannot take [mac:%m] association request <b>Description:</b> Vlan assignment algorithm is not specified in virtual-ap profile                                                                                                    |
| 501191   | STM fails to assign a vlan to sta [mac:%m] on association request  Description: Station manager fails to assign a vlan to a station on association request                                                                                                    |
| 501199   | User authenticated, mac-[mac:%m], username-[name:%s], IP-[ip:%p], method-[method:%d], role-[role:%s]  Description: This log indicates that a user has been authenticated                                                                                                   |
| 501201   | [func:%s][line:%d]: mac-[mac:%m], role-[role:%s], intercept-[on:%d] <b>Description:</b> This log indicates that a user has been caleaOn                                                                                                    |
| 522008   | User Authentication Successful: username=[name:%s] MAC=[mac:%s] IP=[ip:%s] role=[r:%s] VLAN=[vlan:%d] AP=[ap:%s] SSID=[ssid:%s] AAA profile=[aaa:%s] auth method=[am:%s] auth server=[as:%s]  Description: User authenticated                                              |
| 522009   | MAC=[mac:%s] IP=[ip:%s] CIM Remediation failed: user role reset to [role:%s] <b>Description:</b> User role was reset due to remediation failure                                                                                                    |
| 522010   | "MAC=[mac:%s] IP=[ip:%s] User de-authenticated: name=[n:%s], cause=[c:%s]" <b>Description:</b> User deauthenticated                                                                                                    |
| 522031   | MAC=[mac:%s] IP=[ip:%s] RFC 3576 Disconnect user: role=[r:%s]"  Description: System received a RFC 3576 disconnect message.  Recommended Action: All user entries matching MAC, IP and name in the message will be removed                                                 |
| 522032   | MAC=[mac:%s] IP=[ip:%s] RFC 3576 CoA: Change role from '[r1:%s]' to '[r2:%s]" <b>Description:</b> System received a RFC 3576 Change-of-Authorization message. <b>Recommended Action:</b> All user entries matching MAC, IP and name in the message will user role updated" |
| 522039   | MAC=[mac:%s] IP=[ip:%s] Blacklist user: reason=[r:%s] <b>Description:</b> User was blacklisted for violation of a firewall rule                                                                                                    |

#### Table 33 User Notice Messages

| Error ID | Message and Description                                                              |
|----------|--------------------------------------------------------------------------------------|
| 527005   | [func:%s] [line:%d] [msg:%s]  Description: User debug messages for mDNS proxy (mdns) |

### **Information Messages**

 Table 34 User Information Messages

| Error ID | Message and Description                                                                                                    |
|----------|----------------------------------------------------------------------------------------------------|
| 500004   | "Station [mac:%m], [ip:%p]: Created mobility state for new station <b>Description:</b> Created mobility state for the station. This state will be kept as long as the station will be active on this switch or roaming. This state holds the station mobility state.                                                                                                    |
| 500006   | "Station [mac:%m], [ip:%p]: No Mobility timeout, Mobility (only) station state will be deleted " <b>Description:</b> When a station cannot be provided with mobility service, we add a temporary bridge entry in the data path for this station so that it can get service without mobility. This message means that this entry will be deleted. <b>Recommended Action:</b> The mobility status of this station will be evaluated again on the frame we receive from it and it may either get mobility service if the situation was corrected of another temporary bridge entry.                                                                                                    |
| 500007   | "Station [mac:%m], [ip:%p]: Mobility stale entry timeout, station state will be deleted <b>Description:</b> When a station enter stale state (due to 802.11 Disassociation, HA went down etc) a configurable timer is started which deletes the client upon its expiry. This is an intermediate state used to hold client until we hear from it again.                                                                                                    |
| 500008   | "Station [mac:%m], [ip:%p]: De-Auth timeout, STM will de-auth client to force renew its DHCP IP "  Description: When a station uses Stale IP address (that may happen due to network topology change e.g. HA went down and FA does not have access to client Home network or a AP failover happened client's IP address is no longer valid in new environment) it goes to ""No mobility service state"" where it gets add a temporary bridge entry in the data path.  Recommended Action: As soon as mobility detects station is using stale IP it starts De-auth timer and before its expiry if client didn't recovered on its own(get new IP) it is De-authenticated to force renew its IP address that fits in new environment." |
| 500009   | "Station [mac:%m], [ip:%p]: MIP message timeout, current state [cs:%s], mobility will terminate stale state of the user  Description: When mobility state machine does not receive ack from auth module; this timer fires which terminates mobility service of user in an effort to start a brand new state machine                                                                                                    |
| 500020   | Station [mac:%m], [ip:%p]: No association information was received  Description: No association information was received by Mobile IP prior to processing a mobility event  Recommended Action: Contact your support provider                                                                                                    |
| 500021   | Station [mac:%m]: Unexpected Disassociation message from bssid [bssid:%m] line [ln:%d] <b>Description:</b> Received a de-association message from station management but the bssid does not correspond to the last known location for this station.                                                                                                    |
| 500052   | "Visitor: [mac:%m], [ip:%p]: Sibyte Session Table Update to Destination Tunnel-id [tunn:%d] failed "  Description: Visitor session table update failed,  Recommended Action: This should not happen; contact your support provider.                                                                                                    |
| 500070   | "Station [mac:%m], [ip:%p]: Cannot find a local home vlan for station, check VLAN assignment and HAT line [ln:%d]  Description: No VLAN can be found matching the IP address that the station is currently using.  Cause: This may be because the station was previously in another network or because the Home Agent Table for the mobility domain is not properly configured.                                                                                                    |

 Table 34 User Information Messages

| Error ID | Message and Description                                                                                                    |
|----------|----------------------------------------------------------------------------------------------------|
| 500072   | "Station [mac:%m], [ip:%p]: local VLAN not matching HAT  Description: The station IP address seems to belong to any VLAN or match any HAT entry.  Cause: This may mean that the HAT for the mobility domain is misconfigured or that the station previously joined another network.                                                                                                    |
| 500073   | "Station [mac:%m], [ip:%p]: HA discovery did not find a remote session: THIS will be the home switch "  Description: When a new station associates to a switch, we perform HA discovery to find out if this station has an ongoing session on any of the switches that matches the station IP in the HAT. This means that no remote switch had a session, so this switch will become the home switch for the station"                                                                                                    |
| 500074   | "Station [mac:%m], [ip:%p]: HA discovery failed ===> [reason:%s] <b>Description:</b> The station IP Address does not match any entry in the HAT or any VLAN. The station will not get service until it renews its IP address                                                                                                    |
| 500075   | "Station [mac:%m], [ip:%p]: Home Agent not known, start HA discovery "  Description: Proxy DHCP might require to handle DHCP packets from the client before mobility state is set for the station.  Recommended Action: When this happens, HA discovery has to be started."                                                                                                    |
| 500076   | "Station [mac:%m], [ip:%p]: Home Agent discovery still in progress  Description: Proxy DHCP might require to handle DHCP packets from the client before mobility state is set for the station.  Recommended Action: This message meant that HA discovery is in progress and until HA is located all frames will be dropped.                                                                                                    |
| 500077   | "Station [mac:%m], [ip:%p]: Cannot find Home Agent; Mobility domain is misconfigured or station has an unexpected IP address "  Description: When a station associates with a switch and we have no prior mobility state for this station, we look at the station IP address to locate its HA. The lookup is performed in the active HAT (Home Agent Table), which is the aggregation of all the HATs of the active mobility domains on a switch. This message means that no matching entry was found in the HAT for this station.  Cause: This maybe because the station has recently joined another network and is requesting an address from that network in DHCP. Or if this address is part of the Enterprise WLAN, it may mean that a subnet is missing from the HAT configuration. |
| 500078   | "Station [mac:%m], [ip:%p]: Associated on a new ESSID [ness:%s], previous ESSID [pess:%s] at line number [ln:%d] "  Description: Mobile client ESSID is changed, mobility services will be terminated"                                                                                                    |
| 500082   | "Station [mac:%m], [ip:%p]: State current [cs:%s] Previous [ps:%s] Roaming [rs:%s] roamed to No Mobility ESS [essid:%s], service will be terminated or updated based on roaming from mobile to non-mobile ESS and vice versa  Description: Mobile client is associated to ESSID on which mobile ip service is Disabled                                                                                                    |
| 500103   | "Station [mac:%m], [ip:%p]: Received a registration reply with lifetime 0 "  Description: FA received registration reply with lifetime of 0 seconds for visitor.  Recommended Action: This should not happen, contact your support provider                                                                                                    |
| 500108   | "Station [mac:%m], [ip:%p]: Received HA discovery replies from all potential HA; Aborting discovery; will assigning a HA  Description: FA is unable to locate HA who owns this client. FA now will try to assign HA by itself.                                                                                                    |

 Table 34 User Information Messages

| Error ID | Message and Description                                                                                                    |
|----------|----------------------------------------------------------------------------------------------------|
| 500110   | "Station [mac:%m], [ip:%p]: Cannot find a Home Agent address in Home Agent Table (HAT) " <b>Description:</b> Possibly a misconfiguration of mobility domian/HAT, mobility is unable to locate candidate HA(s) for this client."                                                                                                    |
| 500126   | "Station [mac:%m], [ip:%p]: Error sending Registration Revocation Acknowledgement for visitor "  Description: FA is unable to send registration revocation ack to HA. Check HA-FA network conectivity.  Recommended Action: This should not happen; contact your support provider.                                                                                                    |
| 500157   | "Visitor: [mac:%m], [ip:%p] Previous: [ps:%s] Current State: [cs:%s] Proxy MN: [prxip:%s] Home agent: [ha:%s] HomeVlan: [hv:%d] Current Vlan: [cv:%d] event: [evt:%s] at line [ln:%d]  Description: FA state machine information dump to track visitor moves.                                                                                                    |
| 500159   | "Visitor: [mac:%m], [ip:%p]: Failed to assign HA "  Description: FA is unable to assign HA for this visitor. Probably due to misconfiguration or network connectivity issues.  Recommended Action: This should not happen; contact your support provider.                                                                                                    |
| 500163   | "Race noticed for visitor: [mac:%m], [ip:%p] Previous: [ps:%d] Current State: [cs:%d] Proxy MN: [prxip:%s] Home agent: [ha:%s] HomeVlan: [hv:%d] Current Vlan: [cv:%d] at [fn:%s] [ln:%d]  Description: FA state machine detected race condition for particular visitor                                                                                                    |
| 500252   | "Station [mac:%m], [ip:%p]: Binding will be revoked due to VRRP ID [vrid:%d] failover" <b>Description:</b> "VRRP fail over happened, all binding will be revoked and deleted.  Client(s) might experience connecitivty loss until new HA is selected."                                                                                                    |
| 500253   | "Binding: [mac:%m], [ip:%p]: Previous: [ps:%s] Current State: [cs:%s] Previous COA: [pfa:%s] Current COA: [ccoa:%s] HomeVlan: [hv:%d] Current FA Vlan: [cv:%d] event: [evt:%s] at line [ln:%d]  Description: HA state machine information dump to track binding moves.                                                                                                    |
| 500303   | "Station [mac:%m], [ip:%p]: Received invalid DHCP packet from client; unknown bootp code [cd:%d] dropping  Description: Mobility received invalid(unknown bootp code) DHCP packet from client; dropping                                                                                                    |
| 500304   | "Station [mac:%m], [ip:%p]: Received BOOTP frame, not a DHCP frame or problems with parsing DHCP options, dropping "  Description: Mobility received BOOTP frame, not a DHCP frame or problems with parsing DHCP options, dropping                                                                                                    |
| 500334   | "Station [mac:%m], [ip:%p]: Visiting VLAN [favl:%d], home VLAN [hsvl:%d]; station is NOT authenticated, DHCP will NOT proxy "  Description: Unauthenticated Client is trying to acquire IP from foreign VLAN, mobility will deny this operation                                                                                                    |
| 500344   | "Station [mac:%m], [ip:%p]: BOOTP reply received locally on visited switch (FA), dropping "  Description: Mobility proxy DHCP received Bootp reply for visitor from direct network instead of HA, most probably same home is extended between HA-FA and DHCP response from server reaching FA instead of HA first.  Recommended Action: Looks like betwork topology issue, contact your support provider |

 Table 34 User Information Messages

| Error ID | Message and Description                                                                                                    |
|----------|----------------------------------------------------------------------------------------------------|
| LITOI ID | Message and Description                                                                                                    |
| 500351   | "Station [mac:%m], [ip:%p]: No Proxy DHCP as Station is on No Mobility Service ESS [essid:%s] at line [ln:%d] " <b>Description:</b> Mobility will not do Proxy DHCP as client belongs to "No mobility"" |
|          | service ESSID"                                                                                                    |
| 500356   | "Station [mac:%m], [ip:%p]: Terminating current DHCP State machine transaction ID [tid:%x], as station moved from port [oldport:%s] to [newport:%s] <b>Description:</b> No description available.       |
| 500357   | "Station [mac:%m], [ip:%p]: Terminating current DHCP State machine transaction ID                                                                                                    |
|          | [tid:%x], as station moved from coa [oldcoa:%s] to [newcoa:%s]  Description: No description available.                                                                                                  |
| 500401   | "Station [mac:%m], [ip:%p]: Receive Delete User from Auth, no state for this user" <b>Description:</b> "Mobility received delete user from Auth, mobile client will be deleted"                         |
| 500991   | "Station [mac:%m], [ip:%p]: Manual delete trigerred; Current State [cs:%s], Previous state [ps:%s] del pending [dp:%x] events per second [eps:%d]"                                                      |
|          | <b>Description:</b> Mobile client stale entry delete trigger manually; mobility services for this client will be Terminated                                                                             |
| 501035   | Station [sta:%m]: DA [da:%m] not found trying to disassociate to BSSID [bss:%m] on AP [name:%s]                                                                                                    |
|          | <b>Description:</b> No description available.                                                                                                    |
| 501137   | Source: [sa:%m] Disabled aggregation on AP [ip:%P]-[bssid:%m]-[name:%s]; WEP or TKIP encryption in use                                                                                                  |
|          | Description: No description available.                                                                                                    |
| 501138   | <b>Description:</b> "VPOOL: [sa:%m] Assign Vlan [vlan:%d] on BSSID [bssid:%s] (remain=[remain:%d], reason=[res:%s])"                                                                                    |
|          | <b>Recommended Action:</b> This message indicates that a VLAN was assigned to a client from the Pool                                                                                                    |
| 501139   | <b>Description:</b> "VPOOL: [sa:%m] Release Vlan [vlan:%d] for BSSID [bssid:%s] (remain=[remain:%d], reason=[res:%s])                                                                                   |
|          | <b>Recommended Action:</b> This message indicates that a VLAN was released to VLAN pool for future reuse                                                                                                |
| 503029   | Description: VM: Client [ip_addr: %s] is registered                                                                                                    |
|          | Recommended Action: VoIP client has registered with PBX                                                                                                    |
| 503041   | VM: Client [ip_addr: %s] de-authenticated due to extra call                                                                                                    |
|          | <b>Description:</b> Client was de-authenticated as extra call could not be admitted because call capacity has been reached                                                                              |
|          | <b>Recommended Action:</b> Increase the call capacity by adding more AP and/or increasing call capacity limit in CAC profile. Disable "disconnect extra call" if configured in CAC profile.             |
| 503062   | VM: VoIP call terminated for client [ip_addr: %s]                                                                                                    |
|          | Description: Voice call to/from the client has ended                                                                                                    |
| 503071   | VM: VoIP call started for client [client: %s]                                                                                                    |
|          | Description: Voice call to or from client started                                                                                                    |

 Table 34 User Information Messages

| Error ID | Message and Description                                                                                                    |
|----------|----------------------------------------------------------------------------------------------------|
| 503191   | VM: Unexpected end of SIP message  Description: This message is logged when system encounters a truncated SIP message                                       |
| 503251   | NOE: [ip: %s]: [fn: %s] [line: %d]: Illegal event [evt: %s] on state [st: %s]  Description: NOE FSM receives illegal event                                  |
| 503254   | NOE: [ip: %s]: [fn: %s] [line: %d]: call FSM failed  Description: NOE call FSM failed                                                                       |
| 503255   | NOE: [fn: %s] [line: %d]: cannot locate or create vo  Description: NOE failed to locate or create vo                                                        |
| 503257   | NOE: [ip: %s]: [fn: %s] [line: %d]: Too many unack keepalives  Description: NOE client exceeds unacknowledged keepalive threshold                           |
| 503259   | NOE: [ip: %s]: [fn: %s] [line: %d]: NULL seq_qlist  Description: NOE sequence queue not initialized                                                         |
| 503262   | NOE: [ip: %s]: [fn: %s] [line: %d]: Cannot get valid call  Description: NOE failed to get a valid call                                                      |
| 503265   | NOE: [ip: %s]: [fn: %s] [line: %d]: Null call_list pointer  Description: NOE log for NULL call list pointer                                                 |
| 503266   | NOE: [ip: %s]: [fn: %s] [line: %d]: Multiple calls [num: %d] in call_list  Description: NOE log for multiple calls when there should be only one call       |
| 503268   | NOE: [ip: %s]: [fn: %s] [line: %d]: Failed to malloc a call  Description: NOE failed to create a call                                                       |
| 503274   | NOE: [ip: %s]: [fn: %s] [line: %d]: RTCP local IP [lip: %s] not equal to vc IP <b>Description:</b> NOE RTCP local IP mismatch                               |
| 503275   | NOE: [ip: %s]: [fn: %s] [line: %d]: RTCP local port [lport: %d] not equal to media rx port [rxport: %d] plus 1  Description: NOE RTCP local port mismatch   |
| 503276   | NOE: [ip: %s]: [fn: %s] [line: %d]: RTCP remote IP [rip: %s] not equal to media tx IP [txip: %s]  Description: NOE RTCP remote IP mismatch                  |
| 503277   | NOE: [ip: %s]: [fn: %s] [line: %d]: RTCP remote port [rport: %d] not equal to media tx port [txport: %d] plus 1  Description: NOE RTCP remote port mismatch |
| 503278   | NOE: [ip: %s]: [fn: %s] [line: %d]: empty call_list  Description: NOE log for empty call list                                                               |
| 503280   | NOE: [ip: %s]: [fn: %s] [line: %d]: Keepalive failure  Description: Info log for NOE keepalive failure                                                      |
| 503292   | "VM: CDR started for client [name: %s], protocol [alg: %s]  Description: Call data record created for a new call                                            |

 Table 34 User Information Messages

| Error ID | Message and Description                                                                                                    |
|----------|----------------------------------------------------------------------------------------------------|
| 503293   | VM: CDR generated for client IP:[ip: %s] Name:[name: %s] ALG:[alg: %s] Dir:[dir: %s] Peer Party:[peer: %s] Status:[status: %s] Dur:[time: %d] Orig time:[orig: %s] R-value:[r: %d] Reason:[reason: %s] Codec:[codec: %s] Band:[band: %s] Setup Time:[setup: %d] Re-Assoc:[reassoc: %d] Initial-BSSID:[initbss: %s] Initial-ESSID:[initess: %s] Initial-AP Name:[initap: %s]  Description: Call data record ended for a call |
| 503295   | VM: CDR AP Event: Timestamp:[time: %s] BSSID:[bss: %s] Event:[evt: %s]  Description: AP Event kept with CDR                                                                                                    |
| 503296   | VM: CDR AP Stat: Timestamp:[time: %s] BSSID:[bss: %s] RSSI:[rssi: %d] Tx:[tx: %d] Tx_Drop:[tx_d: %d] Tx_Data:[tx_data: %d] Tx_Data_Retry:[tx_data_retry: %d] Tx_Data_Bytes:[tx_data_byte: %ld] Tx_Data_Time:[tx_data_time: %ld] Rx:[rx: %d] Rx_Retry:[rx_r: %d]  Description: AP Stat kept with CDR                                                                                                    |
| 505000   | [string:%s] <b>Description:</b> This shows an information message in Cert Mgr in user logs.                                                                                                    |
| 522002   | Changing user '[user:%s]' to role '[role:%s]' <b>Description:</b> Auth received an ESI request to move the user to a new role.                                                                                                    |
| 522005   | MAC=[mac:%s] IP=[ip:%s] User entry deleted: reason=[r:%s] <b>Description:</b> L3 user entry deleted                                                                                                    |
| 522006   | MAC=[mac:%s] IP=[ip:%s] User entry added: reason=[r:%s] <b>Description:</b> L3 user entry created                                                                                                    |
| 522007   | MAC=[mac:%s] IP=[ip:%s] Session time set to [tout:%d] seconds from server attribute <b>Description:</b> Session time derived from server attribute                                                                                                    |
| 522011   | MAC=[mac:%s] IP=[ip:%s] User idle timeout ignored: reason=[r:%s] <b>Description:</b> User idle timeout was ignored due to specified reason                                                                                                    |
| 522012   | MAC=[mac:%s] IP=[ip:%s] IP UP: outerIP=[ip2:%s] tunnels=[n:%d] <b>Description:</b> L3 entry created for tunnelled user                                                                                                    |
| 522013   | MAC=[mac:%s] IP=[ip:%s] IP DN: outerIP=[ip2:%s] tunnels=[n:%d] <b>Description:</b> L3 entry deleted for tunnelled user                                                                                                    |
| 522015   | MAC=[mac:%s] IP=[ip:%s] Remove Bridge Entry <b>Description:</b> User Bridge Entry was removed                                                                                                    |
| 522016   | MAC=[mac:%s] IP=[ip:%s] Derived role '[r:%s]' from Aruba VSA" <b>Description:</b> User was assigned a role derived from Vendor Specific Attributes returned by authentication server                                                                                                    |
| 522017   | "MAC=[mac:%s] IP=[ip:%s] Derived role '[r:%s]' from server rules: server-group=[sg:%s], authentication=[auth:%s] <b>Description:</b> User role was derived from server derivation rules and attributes returned by authentication server                                                                                                    |
| 522019   | MAC=[mac:%s] IP=[ip:%s] Derived role '[r:%s]' from user rules: utype=[ut:%s] <b>Description:</b> System derived a role from user derivation rules                                                                                                    |

 Table 34 User Information Messages

| Error ID | Message and Description                                                                                                    |
|----------|----------------------------------------------------------------------------------------------------|
| 522020   | MAC=[mac:%s] IP=[ip:%s] Derived unknown role '[r:%s]' from user rules: utype=[ut:%s] "System derived an unknown role from user derivation rules.  Description: User will be assigned default role for AAA profile                                                       |
| 522021   | MAC [mags 0/ a] Davis and M. ANI (fig 0/ d)? from Aruba MCA"                                                                                                    |
| 522021   | MAC=[mac:%s] Derived VLAN '[v:%d]' from Aruba VSA" <b>Description:</b> User VLAN was derived from Vendor Specific Attributes returned by authentication server                                                                                                    |
| 522022   | MAC=[mac:%s] Derived VLAN [v:%d] from Tunnel attributes <b>Description:</b> User VLAN was derived from Tunnel attributes returned by authentication server                                                                                                    |
| 522023   | MAC=[mac:%s] Derived VLAN [v:%d] from server rules: server-group=[sg:%s]" <b>Description:</b> User VLAN was derived from server derivation rules and attributes returned by authentication server                                                                       |
| 522024   | MAC=[mac:%s] IP=[ip:%s] Derived VLAN [v:%d] from user rules <b>Description:</b> System derived a VLAN from user derivation rules                                                                                                    |
| 522025   | MAC=[mac:%s] IP=[ip:%s] MAC spoof from MAC=[m:%s] <b>Description:</b> System detected MAC spoofing. Frame was dropped                                                                                                    |
| 522026   | "MAC=[mac:%s] IP=[ip:%s] User miss: ingress=[i:%x], VLAN=[v:%d] <b>Description:</b> System detected first IP frame the user. L3 entry will be created                                                                                                    |
| 522029   | "MAC=[mac:%s] Station authenticate: method=[m:%s], role=[r1:%s]/[r2:%s]/[r3:%s], VLAN=[v1:%d]/[v2:%d]/[v3:%d]/[v4:%d]/[v5:%d], Derivation=[d1:%d]/[d2:%d], Value Pair=[p:%d]  Description: Station completed successful authentication and was admitted into the system |
| 522030   | "MAC=[mac:%s] Station deauthenticated: BSSID=[b:%s], ESSID=[e:%s]  Description: Station was De-authenticated                                                                                                    |
| 522033   | MAC=[mac:%s] IP=[ip:%s] SIP authenticate: Set role to '[r:%s]'" <b>Description:</b> User was authenticated and assigned new role after completing SIP registration with PBX"                                                                                            |
| 522034   | MAC=[mac:%s] IP=[ip:%s] Fast age: role=[r:%s]" <b>Description:</b> Fast ageout triggered because multiple IP detected for a MAC. System will send ICMP echo messages to detect inactive stations without waiting for expiry of inactivity period.                       |
| 522035   | MAC=[mac:%s] Station UP: BSSID=[b:%s] ESSID=[e:%s] VLAN=[v:%d] AP-name=[n:%s]  Description: System detected a new wireless station                                                                                                    |
| 522036   | MAC=[mac:%s] Station DN: BSSID=[b:%s] ESSID=[e:%s] VLAN=[v:%d] AP-name=[n:%s]  Description: System is reporting departure of a wireless station                                                                                                    |
| 522037   | "MAC=[mac:%s] IP=[ip:%s] Assign VLAN [v:%d], Default=[d:%d] Current=[c:%d] BSSID=[b:%s]  Description: User VLAN was changed                                                                                                    |

 Table 34 User Information Messages

| Error ID | Message and Description                                                                                                    |
|----------|----------------------------------------------------------------------------------------------------|
| 522038   | username=[user:%s] MAC=[mac:%s] IP=[ip:%s] Authentication result=[r:%s] method=[m:%s] server=[sg:%s]  Description: User authentication was completed using the specified method and server                                                                                                    |
| 522040   | "MAC=[mac:%s] IP=[ip:%s] Derived AAA Profile '[aaaprof:%s]' from user rules: utype=[ut:%s], vlan=[vlan:%d]  Description: No description available.                                                                                                    |
| 522044   | "MAC=[mac:%s] Station authenticate(start): method=[m:%s], role=[r1:%s]/[r2:%s]/[r3:%s], VLAN=[v1:%d]/[v2:%d]/[v4:%d]/[v5:%d], Derivation=[d1:%d]/[d2:%d], Value Pair=[p:%d]  Description: Station authentication is in progress                                                                                                    |
| 522045   | [string:%s]  Description: Internal message to track user state                                                                                                    |
| 522047   | Skipping certificate common name check for username=[user:%s] MAC=[mac:%s] <b>Description:</b> Based on configuration settings, the check for the certificate common name against a AAA server was skipped.                                                                                                    |
| 522049   | MAC=[mac:%s],IP=[ip:%s] User role updated, existing Role=[r1:%s]/[r2:%s], new Role=[r3:%s]/[r4:%s], reason=[r5:%s] <b>Description:</b> Internal message to track role update for a user. For "RAP New user with no I3 auth or authenticated station", the role was updated for a new RAP user that has not been L3 authenticated. For "User not authenticated for inheriting attributes", the role was updated for an un-authenticated user through the station inheritance scheme. |
| 522050   | MAC=[mac:%s],IP=[ip:%s] User data downloaded to datapath, new Role=[r3:%s]/[r4:%d], bw Contract=[r5:%d]/[r6:%d],reason=[r7:%s]  Description: Internal message to track Role update for a User.                                                                                                    |
| 522051   | MAC=[mac:%s] Clear Bridge Entry  Description: User Bridge Entry was cleared                                                                                                    |
| 522106   | MAC=[mac:%s] IP=[ipaddr:%s] MOBILITY AUTH UPDATE: no mac user found <b>Description:</b> This shows an internal debug message                                                                                                    |
| 522219   | MAC=[mac:%s] IP=[ipaddr:%s] INTRA MOVE: no mac user found. <b>Description:</b> This shows an internal debug message                                                                                                    |
| 522220   | MAC=[mac:%s] IP=[ipaddr:%s] INTRA MOVE: default_vlan=[defvlan:%d],port=[port:%d],flag=[flag:%x],tunid=[tunid:%d],apname=[ap name:%s], User mac [usermac:%s] flags [flags:%x] homeagent [homeagent:%d] tunacl 0x[tunacl:%x] mac-mismatch [macmismatch:%d].  Description: This shows an internal debug message                                                                                                    |
| 522221   | MAC=[mac:%s] IP=[ipaddr:%s] INTER MOVE: no mac user found. <b>Description:</b> This shows an internal debug message                                                                                                    |
| 522222   | MAC=[mac:%s] IP=[ipaddr:%s] INTER MOVE: default_vlan=[defvlan:%d],port=[portid:%d],flag=[flag:%x],tunid=[tunid:%x],apname=[a pname:%s], User mac [usermac:%s] flags [flags:%x] homeagent [ha:%d] user tunid [usertunid:%x] mac-mismatch [macmismatch:%d].  Description: This shows an internal debug message                                                                                                    |

 Table 34 User Information Messages

| Error ID | Message and Description                                                                                                    |
|----------|----------------------------------------------------------------------------------------------------|
| 522227   | Cannot move non-existent user [mac:%s]:[ipstr:%s] on [ha:%s] Agent.  Description: This shows an internal debug message                                                                                        |
| 522228   | Cannot delete non-existent user [mac:%s]:[ipstr:%s] on [ha:%s] Agent. <b>Description:</b> This shows an internal debug message                                                                                |
| 522250   | ARP-packet: MAC=[mac:%s] IP=[ip:%s] Sender-MAC=[smac:%s] MAC spoof exsting MAC=[m:%s], Drop It. <b>Description:</b> System detected MAC spoofing. Frame was dropped                                           |
| 522251   | ARP-packet: Detected ARP-spoofing, MAC=[mac:%s] IP=[ip:%s] Sender-MAC=[smac:%s], Blacklist It.  Description: System detected ARP spoofing. Put station in blacklist                                           |
| 522252   | ARP-packet: MAC=[mac:%s] IP=[ip:%s] Sender-MAC=[smac:%s] spoofing, Drop It. <b>Description:</b> System detected MAC spoofing. Frame was dropped                                                               |
| 522278   | MAC=[mac:%s] IP=[ip:%s] Dldb Role: [r:%s] Derived downloadable role from Aruba CPPM VSA  Description: User was assigned a role derived from CPPM Vendor Specific Attributes returned by authentication server |
| 527004   | [func:%s] [line:%d] [msg:%s]  Description: User debug messages for mDNS proxy (mdns)                                                                                                    |
| 541001   | Add client [mac:%s] to blacklist, reason is [reason:%s].  Description: add a client to blacklist.                                                                                                    |
| 541002   | Remove client [mac:%s] from blacklist, reason is [reason:%s].  Description: remove a client from blacklist.                                                                                                   |
| 541031   | Learning client username: mac-[mac:%m] usr-[username:%s] acct-[acctname:%s]. <b>Description:</b> learning client usrname.                                                                                     |
| 541032   | [func: %s]: allocate accounting session id, user-[mac:%m] id-[id:%u]. <b>Description:</b> learning client usrname.                                                                                            |
| 541034   | [func: %s]: set user idle timeout, user-[mac:%m] timeout-[to:%u].  Description: Set user idle timeout.                                                                                                    |
| 541035   | [func: %s]: receive os msg, mac-[mac:%m], detail-[us:%s].  Description: Receive os msg.                                                                                                    |
| 541036   | [func:%s]: send idle timeout, sta [mac:%m] , idle time-[time:%d].  Description: Station update.                                                                                                    |
| 541047   | Recv sta l2 roam msg for sta-[mac:%m], pap-[ip:%s], essid-[ssid:%s]  Description: Receive sta l2 roam.                                                                                                    |
| 541048   | Send move req to [pap:%s], for sta-[mac:%m], essid-[essid:%s]  Description: Send sta move req.                                                                                                    |
| 541049   | Receive move req for sta-[mac:%m], essid-[essid:%s], from-[ap:%s]  Description: Send sta move req.                                                                                                    |

 Table 34 User Information Messages

| Error ID | Message and Description                                                                       |
|----------|-----------------------------------------------------------------------------------------------|
| 541050   | Send move response for sta-[mac:%m], to ap-[ip:%s], <b>Description:</b> Send sta move resp.   |
| 541051   | Recv sta move resp for sta-[mac:%m], from [ip:%s], <b>Description:</b> Receive sta move resp. |
| 541052   | Sta [mac:%m] move timeout, retry cnt [retry:%d]  Description: Sta move timeout                |

# **Debug Messages**

 Table 35
 User Debug Messages

| Error ID | Message and Description                                                                                                    |
|----------|----------------------------------------------------------------------------------------------------|
| 500001   | "Station [mac:%m], [ip:%s]: Mobile IP PROXY finite state machine event [event:%s]: current: [curstate:%s], next: [nextstate:%s]"                                                                                                    |
|          | <b>Description:</b> Mobile IP state machine debugging                                                                                                    |
| 500003   | "Station [mac:%m], [ip:%s]: Event threshold exceeded timer started                                                                                                    |
|          | <b>Description:</b> No description available.                                                                                                    |
| 500005   | "Station [mac:%m], [ip:%s]: Event threshold exceeded timer expired, mobile current state [cs:%s] prev state [ps:%s]                                                                                                    |
|          | Description: No description available.                                                                                                    |
| 500023   | "Proxy mobile [mac:%m], [ip:%s]: call status [cs:%s] clientip [cip:%p], action ==> [act:%s]                                                                                                    |
|          | <b>Description:</b> No description available.                                                                                                    |
| 500030   | "Station [mac:%m], [ip:%s]: Added bridge entry for local station on vlan [vlan:%d] to [interface:%s] data path flags [flags:%s]                                                                                                    |
|          | <b>Description:</b> "Indicates the port or tunnel that mobility has for a station location, this destination is downloaded in the data path"                                                                                                    |
| 500032   | "Station [mac:%m], [ip:%s]: Added home bridge entry for local station on home vlan [vlan:%d], data path flags [flags:%s] "                                                                                                    |
|          | <b>Description:</b> On inter-VLAN roaming, the data path implementation requires a dummy bridge entry to be installed on the station's home VLAN, This message should be issues with the station home vlan and should be paired with a message id 500006 on the currently visited VLAN."       |
| 500037   | Station [mac:%m], [ip:%s]: Updated home bridge entry for local station on vlan [vlan:%d] to [interface:%s] data path flags [flags:%s]                                                                                                    |
|          | <b>Description:</b> Indicates the port or tunnel that mobility has for a station location has changed, the new destination is downloaded in the data path                                                                                                    |
| 500039   | Station [mac:%m], [ip:%s]: Updated home bridge entry for local station on home vlan [vlan:%d], data path flags [flags:%s]                                                                                                    |
|          | <b>Recommended Action:</b> On inter-VLAN roaming, the data path implementation requires a dummy bridge entry to be installed on the station's home VLAN, This message should be issues with the station home vlan and should be paired with a message id 500013 on the currently visited VLAN. |

 Table 35
 User Debug Messages

| Error ID | Message and Description                                                                                                    |
|----------|----------------------------------------------------------------------------------------------------|
|          |                                                                                                    |
| 500045   | Station [mac:%m], [ip:%s]: Removed bridge entry for local station on vlan [vlan:%d]; ingress interface: [if:%s]                                                                                                    |
|          | <b>Description:</b> Mobility state is being deleted for station, removing the bridge entry for a station in the data path                                                                                                    |
| 500047   | Station [mac:%m], [ip:%s]: Removed home VLAN bridge entry for local station on VLAN [vlan:%d]                                                                                                    |
|          | <b>Description:</b> Mobility state is being deleted for station, removing the home bridge entry for a station in the data path                                                                                                    |
| 500049   | Station: [mac:%m], [ip:%s]: HomeVlan: [hv:%d] Current Vlan: [cv:%d] roaming status: <b>Description:</b> [rs:%s] Proxy state: [ps:%s] at line [ln:%d] No description available.                                                                                                    |
| 500051   | "Station: [mac:%m], [ip:%s]: Home VLAN [hv:%d] will be De-Authenticated as it is using a stale IP address that cannot be served locally                                                                                                    |
|          | Description: No description available.                                                                                                    |
| 500054   | Station [mac:%m]: Re-Added bridge entry for station on vlan [vlan:%d] assigned vlan [avlan:%d] to [interface:%s] data path flags [flags:%s] roam case [roam:%s]                                                                                                    |
|          | <b>Description:</b> Indicates that mobility has reprogrammed station bridge entry due to station re-assoc without disassoc                                                                                                    |
| 500055   | Station [mac:%m]: [ip:%p] IP address change to [pip:%p] on vlan [vlan:%d] etype [etype:%x] protocol [proto:%d]                                                                                                    |
|          | <b>Description:</b> Mobility detected an IPv4 address change in the packet received from datapath.                                                                                                    |
| 500056   | Station [mac:%m]: Info for local station current vlan [cvlan:%d]; previous vlan [pvlan:%d]; station home vlan [svlan:%d]; delete vlan [dvlan:%d]; current ingress interface: [if:%s]; previous ingress interface: [if:%s] at [fn:%s] [ln:%d]  Description: Debug information for a local mobility station |
| 500070   | , ,                                                                                                    |
| 500079   | "Station [mac:%m], [ip:%s]: Initiating Proxy mobile (current state [cs:%s], prev state [ps:%s]) delete reason [rs:%s] Roaming Status: [stu:%s]  Description: No description available.                                                                                                    |
| 500080   | "Station [mac:%m], [ip:%s]: Station is not authenticated and tries to use and IP address not matching incoming VLAN, station will be assign to incoming VLAN [vlan:%d] at line [lin:%d]  Description: No description available.                                                                           |
| 500102   | "Station [mac:%m], [ip:%s]: FA FSM recv event [evt:%s] current: [cur:%s] next: [nxt:%s]  Description: No description available.                                                                                                    |
| 500104   | "Station [mac:%m], [ip:%s]: Cannot find a proper HA Security Association to send discovery Registration Request to Home Agent at [ha:%p]  Description: No description available.                                                                                                    |
| 500105   | "Station [mac:%m], [ip:%s]: Received a Registration Reply without the expected Vendor session extension while performing Home agent discovery; Ignoring <b>Description:</b> No description available.                                                                                                    |
| 500106   | "Station [mac:%m], [ip:%s]: Received a Registration Reply without the expected Home Agent address while performing Home agent discovery; Ignoring <b>Description:</b> No description available.                                                                                                    |

 Table 35
 User Debug Messages

| Error ID | Message and Description                                                                                                    |
|----------|----------------------------------------------------------------------------------------------------|
| 500107   | "Station [mac:%m], [ip:%s]: Received HA discovery reply from candidate HA [ha:%p]; [session:%s] have a session line [ln:%d]  Description: No description available.                      |
| 500109   | "Station [mac:%m], [ip:%s]: HA discovery failed; assigned local switch as HA, station is at home  Description: No description available.                                                 |
| 500111   | "Station [mac:%m], [ip:%s]: Found Home Agent address [ha:%p] in Home Agent Table (HAT)  Description: No description available.                                                           |
| 500112   | "Station [mac:%m], [ip:%s]: Found [hacnt:%d] possible(s) Home Agent(s) in HAT [halist:%s], will perform HA discovery <b>Description:</b> No description available.                       |
| 500113   | "Station [mac:%m], [ip:%s]: Cannot find a proper Visitor Security Association to send Registration Registration Request to Home Agent at [ha:%p]  Description: No description available. |
| 500116   | "Station [mac:%m], [ip:%s]: Added route entry for visitor on vlan [vl:%d] to tunnel [tun:%d], datapath flags [flg:%s]  Description: No description available.                            |
| 500118   | "Station [mac:%m], [ip:%s]: Added/Updated bridge entry for visitor on vlan [vl:%d], datapath flags [flg:%s]  Description: No description available.                                      |
| 500120   | "Station [mac:%m], [ip:%s]: Visitor entry timeout expired and entry is not in active state <b>Description:</b> No description available.                                                 |
| 500122   | "Active Visitor's [mac:%m], [ip:%s]: entry will be deleted; station proxy state: [prxst:%s] IP [sta_ip:%s]  Description: No description available.                                       |
| 500123   | "Pending Visitor's [mac:%m], [ip:%s]: entry will be deleted; station proxy state: [prxst:%s] IP [sta_ip:%s]  Description: No description available.                                      |
| 500124   | "Station [mac:%m], [ip:%s]: (RRV, FA): I bit support has not been negotiated. Setting I bit to 0 in message  Description: No description available.                                      |
| 500125   | "Station [mac:%m], [ip:%s]: Setting Revocation Retransmit after [tm:%d] millisecs. Number of retransmits [rtrns:%d]  Description: No description available.                              |
| 500127   | "Station [mac:%m], [ip:%s]: Deleting Auth entry for visitor, reason [cd:%x] <b>Description:</b> No description available.                                                                |
| 500128   | "Station [mac:%m], [ip:%s]: Error deleting Auth state for visitor <b>Description:</b> No description available.                                                                          |
| 500134   | "Station [mac:%m], [ip:%s]: Deleted bridge entry for visitor on vlan [vl:%d]" <b>Description:</b> No description available.                                                              |

 Table 35
 User Debug Messages

| Error ID | Message and Description                                                                                                    |
|----------|----------------------------------------------------------------------------------------------------|
| 500136   | "Station [mac:%m], [ip:%s]: FA Received dissassociation from proxy for visitor; starting stale timeout  Description: No description available.                                                                        |
| 500137   | "Station [mac:%m], [ip:%s]: Stopping stale timeout <b>Description:</b> No description available.                                                                                                    |
| 500138   | "Station [mac:%m], [ip:%s]: FA Mobility stale entry timeout, visitor state will be deleted" <b>Description:</b> No description available.                                                                             |
| 500139   | "Station [mac:%m], [ip:%s]: Pending visitor's entry found for Registration Reply received from [srcip:%p], home-agent-addr [ha:%p], HAT HA [hat_ha:%p] <b>Description:</b> No description available.                  |
| 500140   | "Station [mac:%m], [ip:%s]: Active visitor's entry found for Registration Reply received from [srcip:%p], home-agent-addr [ha:%p], HAT HA [hat_ha:%p]  Description: No description available.                         |
| 500141   | "Station [mac:%m], [ip:%s]: (FA): Pending visitor's entry found for Registration Revocation received from [ha:%p] for visitor [vistype:%s]  Description: No description available.                                    |
| 500142   | "Station [mac:%m], [ip:%s]: (RRV FA): Active visitor's entry found for Registration Revocation received from [ha:%p] for visitor [vistype:%s]""  Description: No description available.                               |
| 500143   | "Station [mac:%m], [ip:%s]: (RRV FA): Home Agent Address mismatch in Revocation Message. Visitor Entry: [ve:%p] Revocation Message: [ha:%p]  Description: No description available.                                   |
| 500144   | "Station [mac:%m], [ip:%s]: (RRV FA): COA Address mismatch in Revocation Message. Visitor Entry: [ve:%p] Revocation Message: [fa:%p]  Description: No description available.                                          |
| 500145   | "Station [mac:%m], [ip:%s]: (RRV FA): Previous Registration Reply Reg ID [rrid:%d] greater than Revocation Reg ID [rrvid:%d]  Description: No description available.                                                  |
| 500146   | "Station [mac:%m], [ip:%s]: (FFV FA): Active visitor's entry NOT found for Registration Revocation received from [ha:%p] for visitor, ignore <b>Description:</b> No description available.                            |
| 500147   | "Station [mac:%m], [ip:%s]: (RRV FA): Visitor entry found for Registration Revocation ACK received from [agt:%p] for visitor  Description: No description available.                                                  |
| 500148   | "Station [mac:%m], [ip:%s]: Could not match Registration ID [regh:%x]h:[regl:%x]h on Registration Reply received from [agt:%p] for visitor  Description: No description available.                                    |
| 500149   | "Station [mac:%m], [ip:%s]: MIP message: Agent Discovery Reply [rp:%s] received from [agt:%p], user [us:%s], Regid [regh:%x]h:[regl:%x]h, [sess:%s] have active session <b>Description:</b> No description available. |

 Table 35
 User Debug Messages

| Eway ID  | Manage and Decemention                                                                                                    |
|----------|----------------------------------------------------------------------------------------------------|
| Error ID | Message and Description                                                                                                    |
| 500150   | "Station [mac:%m], [ip:%s]: MIP message: Registration Reply [rp:%s] received from [agt:%p] for visitor, user [us:%s], Regid [regh:%x]:[regl:%x]h <b>Description:</b> No description available.                                                                                                    |
| 500151   | "Station [mac:%m], [ip:%s]: Registration Reply Details: from [agt:%p]:[port:%d] [rp:%s], lifetime [lft:%d] seconds, Home Address [ha:%p], Home Agent Address [hagt:%p], Vendor Extensions: [ext:%s]  Description: No description available.                                                                   |
| 500152   | "Station [mac:%m], [ip:%s]: MIP message: [typ:%s] Request sent to [agt:%p], user [us:%s], Regid [regh:%x]h:[regl:%x]h <b>Description:</b> No description available.                                                                                                    |
| 500153   | "Station [mac:%m], [ip:%s]: Registration Request Details: to [agt:%p]:[port:%d], lifetime [lft:%d] seconds, Home Address [ha:%p], Home Agent Address [hagt:%p], care-of Address [coa:%p], Vendor Extensions: [aext:%s]  Description: No description available.                                                |
| 500154   | "Station [mac:%m], [ip:%s]: Cannot find a proper HA Security Association to send Registration Registration Request to Home Agent at [haip:%p]  Description: No description available.                                                                                                    |
| 500155   | "Station [mac:%m], [ip:%s]: Visitor Entry will go down as FA-HA L2-GRE Tunnel with Start IP [sip:%s] End Point IP [eip:%s] is detected DOWN <b>Description:</b> No description available.                                                                                                    |
| 500156   | "Station [mac:%m], [ip:%s]: Visitor Entry created with proxy state [st:%s] <b>Description:</b> No description available.                                                                                                    |
| 500158   | "Visitor: [mac:%m], [ip:%s]: Received RRV message as mobile client is deleted due to ESI Blacklisting on HA [homeaddr:%p]  Description: No description available.                                                                                                    |
| 500160   | "User: [mac:%m], [ip:%s]: [msg:%s]  Description: No description available.                                                                                                    |
| 500161   | "Visitor: [mac:%m], [ip:%s]: Session Table entries update for Tunnel-id [tun:%d] [status:%s]  Description: No description available.                                                                                                    |
| 500162   | "Station [mac:%m], [ip:%s]: Ignoring HA discovery reply as source [ha_reply:%p] does not match with visitor cached home agent addr [vha:%p]  Description: No description available.                                                                                                    |
| 500164   | Station [mac:%m]: Derived Vlan update: proxy current vlan [cvlan:%d], proxy home vlan [hvlan:%d], visitor received derived vlan [dvlan:%d], visitor home vlan [vhvlan:%d], visitor station vlan [vsvlan:%d], visitor previous station vlan [vpsvlan:%d], data ready vlan [drvlan:%d] [ln:%d]  Description: NA |
| 500165   | Station [mac:%m]: Visitor bridge info: visitor station vlan [vsvlan:%d], visitor previous station vlan [vpsvlan:%d] NA                                                                                                    |
| 500166   | Station [mac:%m]: Updating MIP with STM Assoc info, BSSID [bssid:%m] NA                                                                                                    |

 Table 35
 User Debug Messages

| Error ID | Message and Description                                                                                                    |
|----------|----------------------------------------------------------------------------------------------------|
| 500200   | "Station [mac:%m], [ip:%s]: HA FSM recv event: [evt:%s] current: [cur:%s], next: [nxt:%s]  Description: No description available.                                                             |
| 500202   | "Station [mac:%m], [ip:%s]: Registration Request from [agt:%p] rejected because of registration ID mismatch  Description: No description available.                                           |
| 500203   | "Station [mac:%m], [ip:%s]: Cannot obtain Home VLAN for binding <b>Description:</b> No description available.                                                                                 |
| 500204   | "Station [mac:%m], [ip:%s]: Registration Request from [agt:%p] rejected because the station HAT HA address was not received in Vendor extension <b>Description:</b> No description available. |
| 500205   | "Station [mac:%m], [ip:%s]: Updating binding authentication state from proxy; name [nm:%s], type [ty:%d], role [rl:%s] <b>Description:</b> No description available.                          |
| 500206   | "Station [mac:%m], [ip:%s]: ""Creating binding authentication state from Registration request name [nm:%s], type [ty:%d], role [rl:%s]  Description: No description available.                |
| 500209   | "Station [mac:%m], [ip:%s]: Added route entry for binding on vlan [vl:%d] to tunnel [tun:%d], datapath flags: [fl:%s]  Description: No description available.                                 |
| 500211   | "Station [mac:%m], [ip:%s]: Added/Updated bridge entry for binding on vlan [vl:%d], datapath flags [fl:%s]  Description: No description available.                                            |
| 500213   | "Station [mac:%m], [ip:%s]: Error sending Registration Revocation Acknowledgement for binding  Description: No description available.                                                         |
| 500214   | "Station [mac:%m], [ip:%s]: Home Agent binding expired for station <b>Description:</b> No description available.                                                                              |
| 500215   | "Station [mac:%m], [ip:%s]: Registration Request from [agt:%p] rejected because of registration ID mismatch  Description: No description available.                                           |
| 500217   | "Station [mac:%m], [ip:%s]: Station moved; creating/using new tunnel from local address [addr:%p] to remote COA address [coa:%p]  Description: No description available.                      |
| 500219   | "Station [mac:%m], [ip:%s]: Updating route for binding through tunnel [tun:%d] <b>Description:</b> No description available.                                                                  |
| 500220   | "Station [mac:%m], [ip:%s]: Binding handoff from previous COA [coa:%p] to new COA [nwcoa:%p], will send revocation to previous FA"  Description: No description available.                    |

 Table 35
 User Debug Messages

| Error ID | Message and Description                                                                                                    |
|----------|----------------------------------------------------------------------------------------------------|
| 500221   | "Station [mac:%m], [ip:%s]: Binding handoff from previous COA [coa:%p] to new COA [nwcoa:%p], Update failed, but will send revocation to previous FA regardless <b>Description:</b> No description available.           |
| 500225   | "Station [mac:%m], [ip:%s]: Deleted bridge entry for binding on vlan [vl:%d] <b>Description:</b> No description available.                                                                                              |
| 500227   | "Station [mac:%m], [ip:%s]: Notify AAA binding entry deleted"  Description: No description available.                                                                                                    |
| 500229   | "Station [mac:%m], [ip:%s]: Binding entry can't be removed from active list <b>Description:</b> No description available.                                                                                               |
| 500230   | "Station [mac:%m], [ip:%s]: Binding entry is deleted <b>Description:</b> No description available.                                                                                                    |
| 500231   | "Station [mac:%m], [ip:%s]: (HA): I bit support has not been negotiated" <b>Description:</b> No description available.                                                                                                  |
| 500232   | "Station [mac:%m], [ip:%s]: (HA): Interrupting revocation retransmission for COA [coa:%p] lifetime expired  Description: No description available.                                                                      |
| 500233   | "Station [mac:%m], [ip:%s]: (HA): Interrupting revocation retransmission for COA [coa:%p]; maximum number of retransmissions reached <b>Description:</b> No description available.                                      |
| 500234   | "Station [mac:%m], [ip:%s]: (HA): Binding entry found for Registration Revocation ACK received from [agt:%p] for station [stm:%p]  Description: No description available.                                               |
| 500235   | "Station [mac:%m], [ip:%s]: (HA): Active binding entry found for Registration Revocation received from [agt:%p] for station [stm:%p]  Description: No description available.                                            |
| 500236   | "Station [mac:%m], [ip:%s]: (HA): Home Agent Address mismatch in Revocation Message. Binding Entry: [ha:%p] Revocation Message: [dom:%p]  Description: No description available.                                        |
| 500237   | "Station [mac:%m], [ip:%s]: (HA): COA Address mismatch in Revocation Message. Binding Entry: [ha:%p] Revocation Message: [dom:%p]  Description: No description available.                                               |
| 500238   | "Station [mac:%m], [ip:%s]: (HA): Previous Registration Reply Reg ID [gid:%d] greater than Revocation Reg ID [rgid:%d] <b>Description:</b> No description available.                                                    |
| 500239   | "Station [mac:%m], [ip:%s]: Mobile IP message from [ha:%p] rejected: Regld high is out of range, received=[rcv:%x]h, local=[lcl:%x]h, allowed difference=[diff:%x] (timestamps)  Description: No description available. |
| 500240   | "Station [mac:%m], [ip:%s]: Mobile IP message from [ha:%p] rejected: RegID is lower than last received RegId (timestamps)  Description: No description available.                                                       |

 Table 35
 User Debug Messages

| Error ID | Message and Description                                                                                                    |
|----------|----------------------------------------------------------------------------------------------------|
| 500241   | "Station [mac:%m], [ip:%s]: Received deregistration; we have no binding, ignoring <b>Description:</b> No description available.                                                                                                    |
| 500242   | "Station [mac:%m], [ip:%s]: Received deregistration; lifetime is 0), ignoring <b>Description:</b> No description available.                                                                                                    |
| 500244   | "Station [mac:%m], [ip:%s]: Received an RRQ while already processing an event for binding  Description: No description available.                                                                                                    |
| 500245   | "Station [mac:%m], [ip:%s]: Received an RRQ for existing binding with a new SPI <b>Description:</b> No description available.                                                                                                    |
| 500246   | "Station [mac:%m], [ip:%s]: MIP message: Agent Discovery Reply sent to [agt:%p], user [usr:%s] Regid [gid:%x]h:[gidl:%x]h, [sess:%s] have active session <b>Description:</b> No description available.                                                       |
| 500247   | "Station [mac:%m], [ip:%s]: MIP message: Registration Reply [code:%s] sent to [agt:%p] for binding, user [usr:%s], Regid [gid:%x]h:[gidl:%x]h <b>Description:</b> No description available.                                                                  |
| 500248   | "Station [mac:%m], [ip:%s]: Registration Reply Details to [agt:%p]:[prt:%d] [stm:%s], lifetime [lft:%d] seconds, Home Address [ha:%p], Home Agent Address [haa:%p], Vendor Extensions: [ext:%s]  Description: No description available.                      |
| 500249   | "Station [mac:%m], [ip:%s]: Received an RRQ with a too small lifetime <b>Description:</b> No description available.                                                                                                    |
| 500250   | "Station [mac:%m], [ip:%s]: MIP message: [typ:%s] received from [agt:%p] for binding, user [usr:%s], Regid [gid:%x]h:[gidl:%x]h" <b>Description:</b> No description available.                                                                               |
| 500251   | "Station [mac:%m], [ip:%s]: Registration Request Details: from [agt:%p]:[prt:%d], lifetime [lft:%d] seconds, Home Address [ha:%p], Home Agent Address [haa:%p], care-of Address [coa:%p] Vendor Extensions: [ext:%s]  Description: No description available. |
| 500254   | "Binding: [mac:%m], [ip:%s]: Received RRV message as mobile client is deleted due to ESI Blacklisting on FA [coa:%p] <b>Description:</b> No description available.                                                                                           |
| 500255   | "Station [mac:%m], [ip:%s]: Registration Request from [agt:%p] rejected because the station MAC address was not received in Vendor extension  Description: No description available.                                                                         |
| 500348   | "Station [mac:%m], [ip:%s]: not yet data ready OR its a wired/3rd-Party-AP user off untrusted port and Standalone AP is disabled (ip mobile proxy stand-alone-AP)dropping packet line [ln:%d]  Description: No description available.                        |
| 500400   | "Station [mac:%m], [ip:%s]: Received AUTH_DONE msg from Auth <b>Description:</b> No description available.                                                                                                    |

 Table 35
 User Debug Messages

| Error ID | Message and Description                                                                                                    |
|----------|----------------------------------------------------------------------------------------------------|
| 500402   | "Station [mac:%m], [ip:%s]: Receive Delete User from Auth, proxy mobile prev state [ps:%s] current state [cs:%s] delete reason [drs:%s]  Description: No description available.                                                 |
| 500405   | "Station [mac:%m], [ip:%s]: Sending MSG_INTERMS_MOVE to AAA, Vlan [vl:%d], port [pt:%s], tunnel id [tun:%d], flag [fl:%s]  Description: No description available.                                                               |
| 500407   | "Station [mac:%m], [ip:%s]: Sending User Update, User name [us:%s], Role [rl:%s], Auth type [ty:%d], Auth status [st:%d], ESSID [ess:%s], AP: Name [ap:%s] Group [apgrp:%s]  Description: No description available.             |
| 500409   | "Station [mac:%m], [ip:%s]: Sending MSG_MOVE_USER to Auth <b>Description:</b> No description available.                                                                                                    |
| 500411   | "Station [mac:%m], [ip:%s]: Sending User Update, User name: [us:%s], Role: [rl:%s], Auth type: [ty:%d], Auth status: [sts:%d], ESSID: [ess:%s], AP: Name [ap:%s] Group [apgrp:%s]  Description: No description available.       |
| 500414   | "Station [mac:%m], [ip:%s]: Received User Update from Auth, User name [us:%s], Role [rl:%s], Auth type [ty:%d], Auth status [as:%d], ESSID [ess:%s], AP: Name [ap:%s] Group [apgrp:%s]"  Description: No description available. |
| 500415   | "Station [mac:%m], [ip:%s]: Data ready message from auth default vlan [dvl:%d] assigned vlan [avl:%d], mobile assigned vlan [mavl_id:%d]  Description: No description available.                                                |
| 500416   | "Station [mac:%m], [ip:%p]: does not match with AuthMsg Ip [aip:%s], proxy mobile prev state [ps:%s] current state [cs:%s] delete reason [drs:%s], ignoring auth message <b>Description:</b> No description available.          |
| 500417   | "Station [mac:%m], [ip:%p]: Derived vlan [dvl:%d] added to mobility data ready database  Description: No description available.                                                                                                 |
| 500418   | "Station [mac:%m], [ip:%p]: Derived vlan [dvl:%d] deleted from mobility data ready database  Description: No description available.                                                                                             |
| 500419   | "Station [mac:%m], [ip:%p]: Sending MIP_AUTH_MSG_MSMOVE to Auth, mobile state [st:%s]  Description: No description available.                                                                                                   |
| 500420   | "Station [mac:%m], [ip:%p]: Sending MSG_DELETE_USER to Auth, mobile state [st:%s] <b>Description:</b> No description available.                                                                                                 |
| 500421   | "Station [mac:%m], [ip:%p]: binding will be deleted, updating Auth <b>Description:</b> No description available.                                                                                                    |
| 500422   | "Station [mac:%m], [ip:%p]: Sending IGMP membership query message to pim <b>Description:</b> No description available.                                                                                                    |

 Table 35
 User Debug Messages

| Error ID | Message and Description                                                                                                    |
|----------|----------------------------------------------------------------------------------------------------|
| 500423   | "Station [mac:%m], [ip:%p]: Received IGMP host membership for [mip:%p], MCG details [mcg:%s]  Description: No description available.                                                                              |
| 500424   | "Station [mac:%m], [ip:%p]: Sending notification [msgtype:%s] flags [flg:%s], roaming state [rms:%s], current vlan [cv:%d] ingress [cing:%s] to pim <b>Description:</b> No description available.                 |
| 500425   | "Station [mac:%m], [ip:%p]: Sending notification [msgtype:%s] flags [flg:%s], roaming state [rms:%s], current vlan [cv:%d] ingress [cing:%s], MCG: [mcgs:%s] to pim <b>Description:</b> No description available. |
| 500426   | "Station [mac:%m], [ip:%p]: Received L2 miss opcode [op:%s] from Auth" <b>Description:</b> No description available.                                                                                              |
| 500427   | Station [mac:%m], [ip:%p]: Receive Unknown IP [aip:%s] from Auth, proxy mobile prev state [ps:%s] current state [cs:%s], ignoring  Description: No description available.                                         |
| 500428   | Station [mac:%m], [ip:%p]: Receive Unknown IP from Auth, proxy mobile no state, ignoring  Description: No description available.                                                                                  |
| 500429   | Station [mac:%m], [ip:%p]: Receive Unknown IP [aip:%s] from Auth, proxy mobile prev state [ps:%s] current state [cs:%s] delete reason [drs:%s]  Description: No description available.                            |
| 500430   | Station [mac:%m], [ip:%p]: Receive Unknown IP from Auth, proxy mobile no state, notify auth to delete user  Description: No description available.                                                                |
| 500431   | Station [mac:%m], [ip:%p]: Receive Unknown IP [aip:%s] from Auth, proxy mobile prev state [ps:%s] current state [cs:%s], notify auth to delete user <b>Description:</b> No description available.                 |
| 500432   | Station [mac:%m], [ip:%s]: User miss message from auth <b>Description:</b> No description available.                                                                                                    |
| 500433   | Station [mac:%m]: User miss station IPv4 address updated from [oip:%s] to [nip:%s] <b>Description:</b> No description available.                                                                                  |
| 500434   | Station [mac:%m]: User miss station IPv6 address added [ip6:%s] count [count:%d] idx [idx:%d]  Description: No description available.                                                                             |
| 500435   | Station [mac:%m]: User delete station IPv6 address deleted [ip6:%s] count [count:%d] idx [idx:%d]  Description: No description available.                                                                         |
| 500436   | Station [mac:%m]: Requesting data ready from Auth  Description: No description available.                                                                                                    |
| 500450   | "Station [mac:%m], [ip:%p]: Received frame with source IP on Automatic Private IP Addressing (APIPA) subnet, Dropping <b>Description:</b> No description available.                                               |

 Table 35
 User Debug Messages

| Error ID | Message and Description                                                                                                    |
|----------|----------------------------------------------------------------------------------------------------|
| 500462   | "Station [mac:%m], [ip:%p]: Error sending Gratuitous ARP to datapath on VLAN [vl:%d] <b>Description:</b> No description available.                             |
| 500463   | "Station [mac:%m], [ip:%p]: Sent Gratuitous ARP on VLAN [vl:%d] with mac [mc:%m] for IP address [sta:%p]  Description: No description available.               |
| 500491   | "Station [mac:%m], [ip:%p]: Added RRV entry for station to match replies <b>Description:</b> No description available.                                         |
| 500492   | "Station [mac:%m], [ip:%p]: Removed RRV entry <b>Description:</b> No description available.                                                                    |
| 500493   | "Station [mac:%m], [ip:%p]: MIP message: Registration Revocation sent to switch [sw:%p] <b>Description:</b> No description available.                          |
| 500494   | "Station [mac:%m], [ip:%p]: MIP message: Registration Revocation ACK sent to switch [sw:%p]  Description: No description available.                            |
| 500495   | "Station [mac:%m], [ip:%p]: Received Reflection of sent Registration Revocation Message from [sw:%p], discarding <b>Description:</b> No description available. |
| 500496   | "Station [mac:%m], [ip:%p]: Received Registration Revocation Message from peer at [sw:%p] for RRV pending station  Description: No description available.      |
| 500497   | "Station [mac:%m], [ip:%p]: RRV entry found for Registration Revocation ACK received from [sw:%p]  Description: No description available.                      |
| 500498   | "Station [mac:%m], [ip:%p]: Could not match Registration ID ([reg:%x]) on Revocation ACK received from [sw:%p] <b>Description:</b> No description available.   |
| 500499   | "Station [mac:%m], [ip:%p]: MIP message: Registration Revocation received from agent [agt:%p]  Description: No description available.                          |
| 500500   | "Station [mac:%m], [ip:%p]: MIP message: Registration Revocation ACK received from [sw:%p] <b>Description:</b> No description available.                       |
| 500504   | Station [mac:%m], [vlan:%d], [ip:%s]: Started ha discovery in datapath  Description: Mobility started ha discovery in datapath                                 |
| 500505   | Station [mac:%m]: Received ha discovery NACK from datapath  Description: Received HA discovery NACK from datapath                                              |
| 500506   | Station [mac:%m] HA [ip:%s]: Received HA discovery ACK from datapath  Description: Received ha discovery ACK from datapath                                     |

 Table 35
 User Debug Messages

| Error ID | Message and Description                                                                                                    |
|----------|----------------------------------------------------------------------------------------------------|
| 500509   | HAT bulk download response received with [entries:%d] entries  Description: Mobility failed to add HAT entry in bulk                                                                                                    |
| 500511   | "Station [mac:%m], [ip:%p]: Received [typ:%s] on ESSID: [ess:%s] Mobility service [ms:%s], HA Discovery on Association [ha_disc:%s], Fastroaming [frs:%s], AP: Name [ap:%s] Group [apgrp:%s] BSSID [bss:%m], phy [ph:%s], VLAN [vl:%d] <b>Description:</b> No description available. |
| 500512   | Downloading HAT to datapath  Description: Downloading HAT to datapath                                                                                                    |
| 500513   | HAT download to datapath failed  Description: HAT download to datapath failed                                                                                                    |
| 500514   | Could not download HAT to datapath  Description: Could not download HAT to datapath                                                                                                    |
| 500515   | Failed to create tunnel: [local:%p] to [remote:%p] [id:%d]  Description: Failed to create tunnel                                                                                                    |
| 500516   | Could not tunnel: [local:%p] to [remote:%p]  Description: Could not find tunnel                                                                                                    |
| 500517   | Registration has different ip: [rrpip:%p] [proxyip:%p]  Description: Could not find tunnel                                                                                                    |
| 500520   | Station [mac:%m]: Station Update with mobility data bssid [bssid:%m], home vlan:[home_vlan:%d], Mobility GRE Tunnel:[lkup_tun_id:%x], action [action:%s] [dbg_str:%s]  Description: Updating (add/del) Station entry with Mobility info - home-vlan and gretunnel                    |
| 500526   | VRRP [vr:%p] configured, Delete dynamic tunnel [tun:%p] <b>Description:</b> Delete dynamic tunnel                                                                                                    |
| 500527   | VRRP [vr:%p] configured, Delete HAT tunnel [tun:%p]  Description: Delete HAT tunnel                                                                                                    |
| 500528   | Visitor [mac:%s] [ip:%s] Status [s:%d] early terminated. Tunnel: [src:%s] to [dst:%s] ref count [r:%d]  Description: Visitor early terminated                                                                                                    |
| 500529   | Station [mac:%m], [vlan:%d], [ip:%s]: Started ha discovery in [path:%s]  Description: Mobility started ha discovery in datapath / switch plane                                                                                                    |
| 500990   | "Station [mac:%m], [ip:%p]: proxy mobile node deleted code [dc:%x] reason [r_str:%s] <b>Description:</b> Mobile IP Proxy State Machine debugging                                                                                                    |
| 501000   | Station [mac:%m]: Clearing state  Description: No description available.                                                                                                    |
| 501042   | Station [sta:%m]: DA [da:%m] not found trying to de-authenticate to BSSID [bss:%m] on AP [name:%s]  Description: No description available.                                                                                                    |

 Table 35
 User Debug Messages

| Error ID | Message and Description                                                                                                    |
|----------|----------------------------------------------------------------------------------------------------|
| 501050   | "Station [sta:%m]: No bssid found for management frame type [type:%d], subtype [stype:%d] to BSSID [bss:%m]"  Description: No description available.                               |
| 501052   | "Station [sta:%m]: Dropping management frame type [type:%d], subtype [stype:%d], bss [bss:%m]  Description: No description available.                                              |
| 501065   | [msg:%s]  Description: No description available.                                                                                                    |
| 501066   | Source: [sa:%m] Failed AP [ip:%P]-[bssid:%m]-[name:%s] SSID Mismatch <b>Description:</b> No description available.                                                                 |
| 501082   | Probe request: [mac:%m]: AP [ip:%P]-[bssid:%m]-[name:%s] <b>Description:</b> No description available.                                                                             |
| 501085   | Probe request: [mac:%m]: AP [ip:%P]-[bssid:%m]-[name:%s] SSID [essid:%s] <b>Description:</b> No description available.                                                             |
| 501090   | Probe response: [mac:%m]: AP [ip:%P]-[bssid:%m]-[name:%s] SSID [essid:%s] <b>Description:</b> No description available.                                                            |
| 501140   | Blacklist client added from db: [mac:%m]. Reason: [reason:%s] <b>Description:</b> This log indicates that a client blacklist entry was added from the database at startup.         |
| 501142   | Derive user vlan: [mac:%m] Derive user Vlan [vlan:%d] from [reason:%s]  Description: This log indicates that user vlan derivation information.                                     |
| 501143   | Derive user vlan: [mac:%m] Can't derive user Vlan from [vlan1:%d] to [vlan2:%d] through [reason:%s].  Description: This log indicates that user vlan derivation error information. |
| 501144   | stm_user_dhcp_role_msg: [reason:%s].  Description: This log indicates dhcp role debug information.                                                                                 |
| 501145   | DHCP option signature: DHCP option [option:%d] signature [reason:%s] <b>Description:</b> This log indicates dhcp option signature information.                                     |
| 501146   | Derive user role: [mac:%m] Match user role [role:%s] acl [acl:%d] rule_index [index:%x] <b>Description:</b> This log indicates that matched user role information.                 |
| 501147   | Update user role: [mac:%m] Update user role [role:%d] rule_index [index:%x] from master msg  Description: This log indicates that update user role information from master.        |
| 501148   | Receive portal auth acl: [mac:%m] ip str [ip:%s] port [port:%s] essid [essid:%s] user [usr:%s]  Description: This log indicates that we received portal auth acl msg from cli0.    |
| 501149   | Send radius auth info: authtime [time:%s] timeouts [to:%u], authdone [true:%u]  Description: This log indicates that we are sending RADIUS auth information to cli0.               |

 Table 35
 User Debug Messages

| Error ID | Message and Description                                                                                                    |
|----------|----------------------------------------------------------------------------------------------------|
| 501150   | Derive user role: [mac:%m] Derive user role [role:%s] acl [acl:%d] rule_index [index:%x]                                                                                                    |
|          | <b>Description:</b> This log indicates that derive user role information.                                                                                                    |
| 501151   | user-agent signature: signature [reason:%s] <b>Description:</b> This log indicates user-agent signature information.                                                                           |
| 501152   | Dot1x-auth-type signature: signature [reason:%s] <b>Description:</b> This log indicates dot1x-auth-type signature information.                                                                 |
| 501157   | Station [sta:%m]: Unexpected SA-Query Response bss [bss:%m]  Description: No description available.                                                                                            |
| 501158   | Station [sta:%m]: SA-Query Request from non-MFP STA to bss [bss:%m]  Description: No description available.                                                                                    |
| 501160   | [msg:%s]  Description: No description available.                                                                                                    |
| 501161   | Client Match Received probe report: AP [ap:%s] ESSID [essid:%s] Assoc ESSID [a_essid:%s] for client [mac:%s] with signal -[sig:%d]  Description: No description available.                     |
| 501162   | Client Match: Unsteerable STA [mac:%m] consec_fails [fails:%d], giving up <b>Description:</b> No description available.                                                                        |
| 501163   | Client Match: Adding new unsteerable client [mac:%m] reason 0x[reason:%x] <b>Description:</b> No description available.                                                                        |
| 501164   | Client Match: Found 11v Capable STA [mac:%m]  Description: No description available.                                                                                                    |
| 501165   | Client Match: Skip steer for client [mac:%m], Assoc SAP [assoc_sap:%m] not found in VBR  Description: No description available.                                                                |
| 501166   | Client Match: Skip steer for client [mac:%m] from [src_ap:%m] to [dst_ap:%m], Stale entry for dst or src: Src [sts:%ld] dst [dst_ts:%ld] now [now:%ld]  Description: No description available. |
| 501167   | Client Match: Blacklist STA [mac:%m] on AP [ap:%s] [bss:%m] Reason [reason:%s] Timeout [timeout:%d]  Description: No description available.                                                    |
| 501168   | Client Match: Invalid trigger from AP [ap:%m] for client [client:%m] - [reason:%s]  Description: No description available.                                                                     |
| 501169   | Client Match: Client trigger [reason:%s] for client [client:%m] from AP [name:%s] [bss:%m] to AP [d_name:%s] [d_bss:%m]  Description: No description available.                                |
| 501170   | Client Match: LoadBal Band mismatch Skipping match for Client [mac:%m] Dest AP [name:%s] [bss:%m]  Description: No description available.                                                      |

 Table 35
 User Debug Messages

| Error ID | Message and Description                                                                                                    |
|----------|----------------------------------------------------------------------------------------------------|
| 501171   | Client Match: LoadBal Found match for Client [mac:%m] Dest AP [name:%s] [bss:%m] signal -[signal:%d] snr thresh [thresh:%d]  Description: No description available.                                                                                                    |
| 501172   | Client Match: LoadBal Not found match for Client [mac:%m] Dest AP [name:%s] [bss:%m] signal -[signal:%d] snr thresh [thresh:%d]  Description: No description available.                                                                                                    |
| 501173   | Client Match: LoadBal Adding pot sta [mac:%m] for move from AP [name:%s] [bss:%m] Current SNR [snr:%d]  Description: No description available.                                                                                                    |
| 501174   | Client Match: Deleting BSS [bss:%m] from client [mac:%m] AP may be down or AM <b>Description:</b> No description available.                                                                                                    |
| 501175   | Client Match: Deleting STA [mac:%m] from VBR table  Description: No description available.                                                                                                    |
| 501176   | Client Match: For client [mac:%m] Not found SAP [bss:%m]  Description: No description available.                                                                                                    |
| 501177   | Client Match: For client [mac:%m] No weaker AP found, ignoring new AP %s [bss:%m] <b>Description:</b> No description available.                                                                                                    |
| 501178   | Client Match: Client [mac:%m] Adding AP [bss:%m] by replacing weakest AP idx [idx:%d] [w_bss:%m]  Description: No description available.                                                                                                    |
| 501179   | Client Match: Client [mac:%m] Adding AP [name:%s] [bss:%m] at idx [idx:%d]  Description: No description available.                                                                                                    |
| 501180   | Client Match: Unknown Assoc AP: skipping update from AP [name:%s] [bss:%m] for client [mac:%m]  Description: No description available.                                                                                                    |
| 501181   | Client Match: Mismatched ESSID: skipping update from AP [name:%s] [bss:%m] ESSID [essid:%s] Assoc ESSID [a_essid:%s] for client [mac:%m]  Description: No description available.                                                                                           |
| 501182   | Client Match: Blacklist STA [mac:%m] on AP [bss:%m] Timeout [timeout:%d] Mode [mode:%d]  Description: No description available.                                                                                                    |
| 501183   | Client Match: Deauth STA [mac:%m] on AP [bss:%m]  Description: No description available.                                                                                                    |
| 501184   | Client Match: Successful move for client [mac:%m] Source AP [s_name:%s] [s_bss:%m] Signal [s_sig:%d] to Target AP [name:%s] [bss:%m] Signal [t_sig:%d] Time diff [diff:%d] Reason [rsn:%s]  Description: No description available.                                         |
| 501185   | Client Match: Unsuccessful move for client [mac:%m] from Source AP [s_name:%s] [s_bss:%m] Signal [s_sig:%d] to Target AP [name:%s] [bss:%m] Signal [t_sig:%d] Actual AP [a_name:%s] [a_bss:%m] Time diff [diff:%d] Reason [rsn:%s]  Description: No description available. |

 Table 35
 User Debug Messages

| Error ID | Message and Description                                                                                                    |
|----------|----------------------------------------------------------------------------------------------------|
| 501186   | Client Match: Tracking unsuccessful failure for client [mac:%m] num fails [numfails: %d] <b>Description:</b>                                                                                                    |
| 501187   | Client Match: Skip stale entry [mac:%m] for client [cl:%m]  Description:                                                                                                    |
| 501188   | Client Match: Replacing stale entry [mac:%m] for client [cl:%m] at index [idx:%d] signal -[sig:%d] dBm  Description: No description available.                                                                                                    |
| 501192   | Client Match: Potentially unsteerable STA [mac:%m] [device_type:%s], throttling steers Client Match rate limits steering when detecting devices that have trouble with receiving multiple deauths  Description: No description available.                                                                                      |
| 501193   | Client Match: Clearing potentially unsteerable client [mac:%m]  Description: No description available.                                                                                                    |
| 501194   | Derive user role from dhcp-option(applied): [mac:%m] Match user role [role:%s] acl [acl:%d] rule_index [index:%x] <b>Description:</b> This log indicates that matched user role information using dhcp-option.                                                                                                    |
| 501195   | Update dhcp-opt: [mac:%m] Update dhcp-opt [vlan:%d] [vlanhow:%s] [role:%d] rule_index [index:%x] essid [essid:%s] from master msg  Description: This log indicates that update user dhcp-opt information from master.                                                                                                    |
| 501196   | Update dhcp-opt: [mac:%m] Update dhcp-opt [vlan:%d] [vlanhow:%s] [role:%d] rule_index [index:%x] essid [essid:%s] to cli0 msg  Description: This log indicates that update user dhcp-opt information to cli.                                                                                                    |
| 501197   | Send user role info: mac-[mac:%m], acl-[acl:%d], idx-[idx:%d], essid-[essid:%s] <b>Description:</b> This log indicates that we are sending user role info to cli0.                                                                                                    |
| 501198   | Receive disconnect user, mac-[mac:%m], bssid-[bssid:%m], logout-[logout:%d], deauth-[deauth:%d], term-[trem:%d]  Description: This log indicates that we are receiving disconnect user msg from cli0.                                                                                                    |
| 501200   | Rap bridge user msg, flags-[flags:%d] action-[action:%d] aclnum-[aclnum:%d] ip-[ip:%p] mac-[mac:%m],bssid-[bssid:%m] vlan-[vlan:%d] wired-[wired:%d]  Description: This log indicates that stm received ASAP_STM_BRIDGE_USER message                                                                                           |
| 501202   | Receive user acct req, mac-[mac:%m], bssid-[bssid:%m], acctreq-[acctreq:%d], term-[trem:%d]  Description: This log indicates that we are receiving user acct req msg from cli0.                                                                                                    |
| 501203   | Receive user accounting info: mac-[mac:%m], status-[status:%d], inocts-[inocts:%d], outocts-[outocts:%d], inpkts-[inpkts:%d], outpkts-[outpkts:%d], sesstim-[sesstim:%d], sessid-[sessid:%s], multisessid-[multisessid:%s]  Description: This log indicates that we are sending user acct info to cli0.                        |
| 501204   | Send user accounting info: mac-[mac:%m], status-[status:%d], inocts-[inocts:%d], outocts-[outocts:%d], inpkts-[inpkts:%d], outpkts-[outpkts:%d], sesstim-[sesstim:%d], sessid-[sessid:%s], multisessid-[multisessid:%s]  Description: No description available. This log indicates that we are sending user acct info to cli0. |

 Table 35
 User Debug Messages

| Error ID | Message and Description                                                                                                    |
|----------|----------------------------------------------------------------------------------------------------|
| 501205   | Client Match: Initialize bandsteer window for [mac:%m] Radio [rad:%m] Start time [st:%ld] End Time [end:%ld]  Description: No description available.                                                                                                    |
| 501206   | Client Match: Update bandsteer window for [mac:%m] Radio [rad:%m] Start time [start:%ld] End time [end:%ld] Now [now:%ld] Num steers [st:%d]  Description: No description available.                                                                        |
| 501207   | Client Match: Pausing bandsteer for [mac:%m] Radio [rad:%m] Start time [start:%ld] End time [end:%ld] Now [now:%ld] Num steers [st:%d]  Description: No description available.                                                                              |
| 501208   | Client Match: Reset bandsteer window for [mac:%m] Radio [rad:%m] Start time [start:%ld] End time [end:%ld] Now [now:%ld] Num steers [st:%d]  Description: No description available.                                                                         |
| 502200   | IGMP station [mac:%m] associated with VLAN [vlan:%d] and dest [dest:%x] <b>Description:</b> No description available.                                                                                                    |
| 502201   | Received IGMP [version:%d] REPORT from user [ip:%p] for group [group:%p] <b>Description:</b> No description available.                                                                                                    |
| 502202   | Received IGMP LEAVE from user [ip:%p] for group [group:%p]  Description: No description available.                                                                                                    |
| 502203   | Adding User mac [mac:%m] ip [ip:%s] Opcode [opc:%d] Action [act:%d] L2 check enforced [l2chk:%d  Description: No description available.                                                                                                    |
| 502204   | Deleting User mac [mac:%m] ip [ip:%s] Opcode [opc:%d] Action [act:%d] NA <b>Description:</b> No description available.                                                                                                    |
| 502205   | User mac [mac:%m] ip [ip:%s] Opcode [opc:%d] Action [act:%d] transaction status failed L2 or L3 User entry add/del failed, Please check if Layer 3 interface IP/subnet conflicts with IKE local pool or S2S map etc  Description: No description available. |
| 502900   | Sending user event change message to auth for user [user:%s]  Description: No description available.                                                                                                    |
| 503001   | VM: [fn: %s] [line: %d] Message parsing error at VoIP Manager <b>Description:</b> No description available.                                                                                                    |
| 503002   | VM: [fn: %s] [line: %d] Error in handling SIP message opcode [opcode: %d].  Description: No description available.                                                                                                    |
| 503003   | VM: [fn: %s] [line: %d]: Error in handling RTCP message <b>Description:</b> No description available.                                                                                                    |
| 503004   | VM: [fn: %s] [line: %d]: Misc. Message opcode [opcode: %d] exthdr [exthdr: %s] <b>Description:</b> No description available.                                                                                                    |
| 503005   | VM: [fn: %s] [line: %d]: Error in handling SIP TCP message. <b>Description:</b> No description available.                                                                                                    |

 Table 35
 User Debug Messages

| Error ID | Message and Description                                                                                                    |
|----------|----------------------------------------------------------------------------------------------------|
| 503006   | VM: [fn: %s] [line: %d]: The pid [pid: %u] of ethernet frame recvd not IP. Processing Stopped.  Description: No description available.                                                                                                    |
| 503007   | VM: [fn: %s] [line: %d]: The Tx protocol [protocol: %u] is neither UDP nor TCP. Processing Stopped.  Description: No description available.                                                                                                  |
| 503008   | VM: [fn: %s] [line: %d]: RTCP packet parsing error <b>Description:</b> No description available.                                                                                                    |
| 503010   | VM: [fn: %s] [line: %d]: SIP TCP MSG [From: %s]> [To: %s]  Description: No description available.                                                                                                    |
| 503011   | VM: [fn: %s] [line: %d]: protocol message length [length: %d] not sufficient for further parsing  Description: No description available.                                                                                                    |
| 503012   | "VM: [fn: %s] [line: %d]: RTCP packet recv not valid, may be malformed <b>Description:</b> No description available.                                                                                                    |
| 503016   | VM: [fn: %s] [line: %d]: STM didn't initialize voip hash tables yet <b>Description:</b> No description available.                                                                                                    |
| 503017   | VM: [fn: %s] [line: %d]: RTCP Source [src: %s] entry not found <b>Description:</b> No description available.                                                                                                    |
| 503018   | VM: [fn: %s] [line: %d]: RTCP Destination [dest: %s] entry not found <b>Description:</b> No description available.                                                                                                    |
| 503019   | VM: [fn: %s] [line: %d]: Connected Session Entry Not found for client [client: %s] <b>Description:</b> No description available.                                                                                                    |
| 503020   | VM: [fn: %s] [line: %d]: [client: %s] Session Stats Jitter avg [jitteravg: %f] min [jittermin: %f] max [jittermax: %f] PktLoss avg [plavg: %f] min [plmin: %f] max [plmax: %f] rvalue [plrvalue: %f]  Description: No description available. |
| 503021   | VM: [fn: %s] [line: %d]: Src IP [srcip: %s] Dest IP [destip: %s] Dest LSR [destIsr: %x] Dest DLSR [destdIsr: %x] Dest Prev Lsr [destprevIsr: %x] Dest Prev DLSR [destprevdIsr: %x] Description: No description available.                    |
| 503022   | VM: [fn: %s] [line: %d]: Src IP [srcip: %s] Dest IP [dest: %s] curr_ntp [cntp: %x] prev_ntp [pntp: %x]  Description: No description available.                                                                                               |
| 503023   | VM: [fn: %s] [line: %d]: One way delay through method 1 is [delay: %f] ms <b>Description:</b> No description available.                                                                                                    |
| 503024   | VM: [fn: %s] [line: %d]: One way delay through method 2 is [delay: %f] ms <b>Description:</b> No description available.                                                                                                    |
| 503025   | VM: [fn: %s] [line: %d]: One way delay through method 3 is [delay: %f] ms <b>Description:</b> No description available.                                                                                                    |

 Table 35
 User Debug Messages

| Error ID | Message and Description                                                                                                    |
|----------|----------------------------------------------------------------------------------------------------|
| 503030   | VM: [fn: %s] [line: %d]: [client: %s] not associated  Description: No description available.                                           |
| 503031   | VM: [fn: %s] [line: %d] [client: %s]> REGISTER  Description: No description available.                                                 |
| 503032   | VM: Client [client: %s] is deregistering.  Description: VoIP client has de-registered with PBX                                         |
| 503033   | VM: [fn: %s] [line: %d]: Session Creation Failed for [client: %s]  Description: No description available.                              |
| 503034   | VM: [fn: %s] [line: %d]: [client: %s] ReTxing same REGISTER  Description: No description available.                                    |
| 503035   | VM: [fn: %s] [line: %d]: [client: %s]> INVITE  Description: No description available.                                                  |
| 503036   | VM: [fn: %s] [line: %d]: The call can't be admitted for [client: %s] because of CAC <b>Description:</b> No description available.      |
| 503037   | VM: [fn: %s] [line: %d]: Responding with [status: %d] to [client: %s]  Description: No description available.                          |
| 503038   | VM: [fn: %s] [line: %d]: SIP error response not sent for [client: %s]  Description: No description available.                          |
| 503040   | VM: [fn: %s] [line: %d]: Dummy [code:%d] Session Created for [client: %s]  Description: No description available.                      |
| 503043   | VM: [fn: %s] [line: %d]: SIP Message 100 Trying couldn't be sent for [client: %s] <b>Description:</b> No description available.        |
| 503044   | VM: [fn: %s] [line: %d]: SIP Message 100 Trying sent for [client: %s]  Description: No description available.                          |
| 503045   | VM: [fn: %s] [line: %d]: ReTxing same INVITE for [client: %s]  Description: No description available.                                  |
| 503046   | VM: [fn: %s] [line: %d]: [client: %s] sending Re-Invite  Description: No description available.                                        |
| 503047   | VM: [fn: %s] [line: %d]: [client: %s]> 100 Trying  Description: No description available.                                              |
| 503048   | VM: [fn: %s] [line: %d]: Session not found for [client: %s] while processing 100 Trying <b>Description:</b> No description available.  |
| 503049   | VM: [fn: %s] [line: %d]: [client: %s]> 180 Ringing  Description: No description available.                                             |
| 503050   | VM: [fn: %s] [line: %d]: Session not found for [client: %s] while processing 180 Ringing <b>Description:</b> No description available. |

 Table 35
 User Debug Messages

| Error ID | Message and Description                                                                                                    |
|----------|----------------------------------------------------------------------------------------------------|
| 503051   | VM: [fn: %s] [line: %d]: [client: %s]> 183 Session Progress  Description: No description available.                                         |
| 503052   | VM: [fn: %s] [line: %d]: Session not found for [client: %s] while processing 183 Session Progress  Description: No description available.   |
| 503053   | VM: [fn: %s] [line: %d]: [client: %s]> PRACK  Description: No description available.                                                        |
| 503054   | VM: [fn: %s] [line: %d]: Session not found for [client: %s] while processing PRACK <b>Description:</b> No description available.            |
| 503055   | VM: [fn: %s] [line: %d]: [client: %s]> UPDATE  Description: No description available.                                                       |
| 503056   | VM: [fn: %s] [line: %d]: Session not found for [client: %s] while processing UPDATE <b>Description:</b> No description available.           |
| 503057   | VM: [fn: %s] [line: %d]: [client: %s]> 200 OK  Description: No description available.                                                       |
| 503058   | VM: [fn: %s] [line: %d]: Session not found for [client: %s] while processing 200 OK <b>Description:</b> No description available.           |
| 503059   | VM: [fn: %s] [line: %d]: Authentication successful sent to auth for [client: %s] <b>Description:</b> No description available.              |
| 503060   | VM: [fn: %s] [line: %d]: 200 OK for Invite for [client: %s]  Description: No description available.                                         |
| 503063   | VM: [fn: %s] [line: %d]: 2000K for Cancel received for [client: %s]  Description: No description available.                                 |
| 503064   | VM: [fn: %s] [line: %d]: [client: %s]> 401 UnAuthorized <b>Description:</b> No description available.                                       |
| 503065   | VM: [fn: %s] [line: %d]: Not able to find the session for [client: %s] while processing 401 UnAuth  Description: No description available.  |
| 503066   | VM: [fn: %s] [line: %d]: [client: %s]> 487 Request Terminated <b>Description:</b> No description available.                                 |
| 503067   | VM: [fn: %s] [line: %d]: Not able to find the session for [client: %s] while processing 487 ReqTerm  Description: No description available. |
| 503068   | VM: [fn: %s] [line: %d]: [client: %s]> ACK  Description: No description available.                                                          |
| 503069   | VM: [fn: %s] [line: %d]: Not able to find the session for [client: %s] while processing ACK  Description: No description available.         |

 Table 35
 User Debug Messages

| Error ID | Message and Description                                                                                                    |
|----------|----------------------------------------------------------------------------------------------------|
| 503070   | VM: [fn: %s] [line: %d]: Dummy Session Removed for [client: %s] while processing ACK <b>Description:</b> No description available.        |
| 503072   | VM: [fn: %s] [line: %d]: [client: %s]> BYE  Description: No description available.                                                        |
| 503073   | VM: [fn: %s] [line: %d]: Session not found for [client: %s] while processing BYE <b>Description:</b> No description available.            |
| 503074   | VM: [fn: %s] [line: %d]: [client: %s]> CANCEL  Description: No description available.                                                     |
| 503075   | VM: [fn: %s] [line: %d]: Session not found for [client: %s] while processing CANCEL <b>Description:</b> No description available.         |
| 503076   | VM: [fn: %s] [line: %d]: [client: %s]> 4xx <b>Description:</b> No description available.                                                  |
| 503077   | VM: [fn: %s] [line: %d]: [client: %s]> 5xxT <b>Description:</b> No description available.                                                 |
| 503078   | <b>Description:</b> VM: [fn: %s] [line: %d]: [client: %s]> 6xx <b>Recommended Action:</b> No description available.                       |
| 503079   | VM: [fn: %s] [line: %d]: Session not found for [client: %s] while processing 4xx/5xx/6xx messages  Description: No description available. |
| 503081   | VM: [fn: %s] [line: %d]: [client: %s]> MISC  Description: No description available.                                                       |
| 503082   | VM: [fn: %s] [line: %d]: Sending message to SiByte  Description: No description available.                                                |
| 503083   | VM: [fn: %s] [line: %d]: Invalid Parameters Passed  Description: No description available.                                                |
| 503084   | VM: [fn: %s] [line: %d]: [ip: %s] [mac: %s] Associated SAP Not found <b>Description:</b> No description available.                        |
| 503086   | VM: [fn: %s] [line: %d]: AP not found <b>Description:</b> No description available.                                                       |
| 503087   | "VM: [fn: %s] [line: %d]: # of current active SIP calls [num: %d], Sip Call Capacity [cap: %d]  Description: No description available.    |
| 503089   | VM: [fn: %s] [line: %d]: SIP Message is malformed  Description: No description available.                                                 |
| 503092   | VM: [fn: %s] [line: %d]: SDP length is [sdplen: %d] <b>Description:</b> No description available.                                         |

 Table 35
 User Debug Messages

| Error ID | Message and Description                                                                                                    |
|----------|----------------------------------------------------------------------------------------------------|
| 503093   | "VM: [fn: %s] [line: %d]: SIP message is malformed, remaining length [remlength: %d]" <b>Description:</b> No description available.             |
| 503094   | VM: [fn: %s] [line: %d]: SIP SDP IP address is [ip: %s] <b>Description:</b> No description available.                                           |
| 503095   | VM: [fn: %s] [line: %d]: SDP Info found <b>Description:</b> No description available.                                                           |
| 503096   | VM: [fn: %s] [line: %d]: codec info is [codec: %s] <b>Description:</b> No description available.                                                |
| 503097   | VM: [fn: %s] [line: %d]: RTCP SR  Description: No description available.                                                                        |
| 503101   | VM: [fn: %s] [line: %d]: RTCP RR <b>Description:</b> No description available.                                                                  |
| 503103   | VM: [fn: %s] [line: %d]: RTCP SDES  Description: No description available.                                                                      |
| 503104   | VM: [fn: %s] [line: %d]: RTCP BYE  Description: No description available.                                                                       |
| 503105   | VM: [fn: %s] [line: %d]: RTCP APP  Description: No description available.                                                                       |
| 503106   | VM: [fn: %s] [line: %d]: RTCP XR  Description: No description available.                                                                        |
| 503107   | VM: [fn: %s] [line: %d]: SIP Hdr [hdr: %d] not found in message control block <b>Description:</b> No description available.                     |
| 503110   | VM: [fn: %s] [line: %d]: No session list for [client: %s]  Description: No description available.                                               |
| 503113   | VM: [fn: %s] [line: %d]: Session not found for [client: %s]  Description: No description available.                                             |
| 503120   | VM: [fn: %s] [line: %d]: Flushing inactive calls for [client: %s]  Description: No description available.                                       |
| 503124   | VM: [fn: %s] [line: %d]: Unable to create session list for [client: %s]  Description: No description available.                                 |
| 503125   | VM: [fn: %s] [line: %d]: Unable to create session for [client: %s]  Description: No description available.                                      |
| 503126   | "VM: [fn: %s] [line: %d]: Session created and inserted successfully for call id [cid: %s], [client: %s]  Description: No description available. |
| 503138   | VM: [fn: %s] [line: %d]: Recognizable contact not found for [client: %s]  Description: No description available.                                |

 Table 35
 User Debug Messages

| Error ID | Message and Description                                                                                                    |
|----------|----------------------------------------------------------------------------------------------------|
| 503141   | VM: [fn: %s] [line: %d]: Codec is G.711  Description: No description available.                                                                                                    |
| 503142   | VM: [fn: %s] [line: %d]: Codec is Not G.711 <b>Description:</b> No description available.                                                                                                    |
| 503153   | VM: [fn: %s] [line: %d]: Message buffer received is Not valid. Buffer Pointer [ptr: %x] Buffer Length [len: %d]  Description: No description available.                                          |
| 503158   | VM: [fn: %s] [line: %d]: Associated SAP Not found for Client [mac: %s]  Description: No description available.                                                                                   |
| 503161   | VM: [fn: %s] [line: %d]: Tx params didn't change  Description: No description available.                                                                                                    |
| 503162   | VM: [fn: %s] [line: %d]: Tx params changed  Description: No description available.                                                                                                    |
| 503163   | "VM: [fn: %s] [line: %d]: Storage pointer for SDP Info. is Not Valid for [client: %s], returning  Description: No description available.                                                         |
| 503164   | VM: [fn: %s] [line: %d]: VoIP Client Info. of client [client: %s] No description available. <b>Description:</b> No description available.                                                        |
| 503165   | VM: [fn: %s] [line: %d]: No Session of [client: %s] in established state yet <b>Description:</b> No description available.                                                                       |
| 503166   | VM: [fn: %s] [line: %d]: Rx IP [rxip: %s] Rx Port [rxport: %d] Tx IP [txip: %s] Tx Port [txport: %d]  Description: No description available.                                                     |
| 503168   | VM: [fn: %s] [line: %d]: Assembling of Message of length [length: %d] begins <b>Description:</b> No description available.                                                                       |
| 503174   | "VM: [fn: %s] [line: %d]: Upstream: [client: %s], Buffer copied at [ptr: %x] Current Length [len: %d]  Description: No description available.                                                    |
| 503175   | "VM: [fn: %s] [line: %d]: Upstream: [client: %s]: Segmented Message Found, moving to message buffer from [addr: %x]. The length of message is [len: %d]"  Description: No description available. |
| 503176   | VM: [fn: %s] [line: %d]: Upstream: [client: %s]: Shifting the buffer from [addr1: %x] to [addr2: %x] bytes moved [count: %d]  Description: No description available.                             |
| 503177   | VM: [fn: %s] [line: %d]: Upstream: [client: %s]: Buffer length after shift [len: %d]  Description: No description available.                                                                     |
| 503178   | "VM: [fn: %s] [line: %d]: Downstream Segmented Message Found, moving to message buffer. The length of message is [len: %d]  Description: No description available.                               |

 Table 35
 User Debug Messages

| Error ID | Message and Description                                                                                                    |
|----------|----------------------------------------------------------------------------------------------------|
| 503179   | VM: [fn: %s] [line: %d]: SDP Length is [sdplen: %d]  Description: No description available.                                                                                  |
| 503180   | VM: [fn: %s] [line: %d]: Framing of Segmented Message Starts  Description: No description available.                                                                         |
| 503181   | VM: [fn: %s] [line: %d] Error in handling H.323 message from [ip: %s]. <b>Description:</b> No description available.                                                         |
| 503182   | VM: [fn: %s] [line: %d]: Error in handling H.323 TCP message.  Description: No description available.                                                                        |
| 503183   | VM: [fn: %s] [line: %d]: Not able to find the VC entry for [client: %s] <b>Description:</b> No description available.                                                        |
| 503184   | VM: [fn: %s] [line: %d]: H.323 TCP MSG [From: %s]> [To: %s]  Description: No description available.                                                                          |
| 503185   | VM: [fn: %s] [line: %d]: Direction is UpStream  Description: No description available.                                                                                       |
| 503187   | VM: [fn: %s] [line: %d]: Direction is DownStream  Description: No description available.                                                                                     |
| 503188   | [msg:%s]  Description: No description available.                                                                                                    |
| 503190   | VM: Clearing state for [client:%s] <b>Description:</b> No description available.                                                                                             |
| 503192   | SCCP: [fn: %s] [line: %d]: TCP MSG [From: %s]> [To: %s] <b>Description:</b> Internal Error occured while assembling a message                                                |
| 503193   | SCCP: [fn: %s] [line: %d]: Handle [msg: %s] message  Description: Debugging log for handling SCCP message                                                                    |
| 503194   | SCCP: [fn: %s] [line: %d]: Cannot handle [msg_id: %d] message  Description: Debugging log for unknown SCCP message                                                           |
| 503195   | SCCP: [fn: %s] [line: %d]: Client State: [vc: %s]-[contact: %s] [state: %s]  Description: Debugging log for SCCP client state                                                |
| 503196   | SCCP: [fn: %s] [line: %d]: session doesn't exist  Description: Debugging log for SCCP session                                                                                |
| 503197   | SCCP: [fn: %s] [line: %d]: session list doesn't exist  Description: Debugging log for SCCP session list                                                                      |
| 503198   | "SCCP: [fn: %s] [line: %d]: session list [state: %s] [ip: %s], id [id: %d]  Description: Debugging log for SCCP session state                                                |
| 503199   | SCCP: [fn: %s] [line: %d]: session state [ip: %s] ports [state: %s]: [rip: %s]:[rport: %d] - [tip: %s]:[tport: %d]  Description: Debugging log for detail SCCP session state |

 Table 35
 User Debug Messages

| Error ID | Message and Description                                                                                                    |
|----------|----------------------------------------------------------------------------------------------------|
| 503200   | SCCP: [fn: %s] [line: %d]: Keepalive interval set to [time: %d]  Description: Debugging log for SCCP keepalive interval                                                                       |
| 503201   | SCCP: [fn: %s] [line: %d]: Alarm message received for in-call client  Description: Debugging log for SCCP alarm message for in-call client                                                    |
| 503202   | SCCP: [fn: %s] [line: %d]: Unregister message received while session is active. Not clearing session  Description: Debugging log for SCCP unregister message received while session is active |
| 503203   | SCCP: [fn: %s] [line: %d]: Client [ip: %s] extension set [contact: %s]  Description: Debugging log for SCCP extension set                                                                     |
| 503204   | SCCP: [fn: %s] [line: %d]: Cannot create session list <b>Description:</b> Debugging log for SCCP session list creation failure                                                                |
| 503205   | SCCP: [fn: %s] [line: %d]: Cannot create session <b>Description:</b> Debugging log for SCCP session creation failure                                                                          |
| 503206   | SCCP: [fn: %s] [line: %d]: Call State: [ip: %s]-[ext: %s] {[from: %s]==>[to: %s]}  Description: Debugging log for SCCP valid call state                                                       |
| 503207   | SCCP: [fn: %s] [line: %d]: Call State: [ip: %s]-[ext: %s] {[from: %s]==>[to: %s]} {Invalid} <b>Description:</b> Debugging log for SCCP invalid call state                                     |
| 503208   | "SCCP: [fn: %s] [line: %d]: Keepalive for [ip: %s]-[ext: %s], count [no: %d]  Description: Debugging log for SCCP keepalive count                                                             |
| 503209   | SCCP: [fn: %s] [line: %d]: Media info incomplete. Cannot open port <b>Description:</b> Debugging log for SCCP media info incomplete failure                                                   |
| 503210   | SCCP: [fn: %s] [line: %d]: [ip: %s]-[ext: %s] [st: %s]  Description: Debugging log for SCCP CAC state                                                                                         |
| 503211   | SCCP: [fn: %s] [line: %d]: Message incomplete  Description: Debugging log for SCCP message incomplete                                                                                         |
| 503212   | SCCP: [fn: %s] [line: %d]: Cannot allocate message info buffer  Description: Debugging log for SCCP message allocation failure                                                                |
| 503250   | NOE: [ip: %s]: [fn: %s] [line: %d]: Event [evt: %s] not applicable on state [st: %s]  Description: NOE FSM receives not-applicable event                                                      |
| 503252   | "NOE: [ip: %s]: [fn: %s] [line: %d]: Call [vcall: %x], event [evt: %s], from state [st1: %s] to state [st2: %s]  Description: NOE call state update                                           |
| 503253   | "NOE: [ip: %s]: [fn: %s] [line: %d]: event [evt: %s], state [st: %s]  Description: NOE event invokes on a call                                                                                |
| 503256   | NOE: [fn: %s] [line: %d]: Incorrect message length  Description: NOE incorrect message length                                                                                                 |

 Table 35
 User Debug Messages

| Error ID | Message and Description                                                                                                    |
|----------|----------------------------------------------------------------------------------------------------|
| 503258   | NOE: [ip: %s]: [fn: %s] [line: %d]: Keepalive interval set to [time: %d]  Description: NOE set keepalive interval                                           |
| 503260   | "NOE: DBGRTRN [ip: %s]: [pkt: %s]: exp_seq [exp: %d], sent_seq [sent: %d], from [from: %d], size [len: %d]  Description: NOE debug logs for retransmissions |
| 503261   | NOE: [ip: %s]: [fn: %s] [line: %d]: Set contact to [name: %s]  Description: NOE log for setting contact                                                     |
| 503263   | NOE: [ip: %s]: [fn: %s] [line: %d]: Set caller to [name: %s]  Description: NOE log for setting caller                                                       |
| 503264   | NOE: [ip: %s]: [fn: %s] [line: %d]: Update peer to [name: %s]  Description: NOE log for updating peer                                                       |
| 503267   | NOE: [ip: %s]: [fn: %s] [line: %d]: Call [vcall: %x]  Description: NOE identify a call pointer                                                              |
| 503269   | NOE: [ip: %s]: set role [r1: %s] to [r2: %s] <b>Description:</b> NOE set client role for supplementary service                                              |
| 503270   | "NOE: [ip: %s]: client RESET, cleanup seq_list  Description: NOE client resets and cleans up sequence queue                                                 |
| 503271   | NOE: [ip: %s]: Accumulated dialed string [no: %s]  Description: NOE log for accumulated dialed string                                                       |
| 503272   | NOE: [ip: %s]: [fn: %s] [line: %d]: call [vcall: %x]: [from: %s] -> [to: %s]  Description: NOE identify call parties for a call                             |
| 503273   | NOE: [ip: %s]: [fn: %s] [line: %d]: [key: %s]  Description: NOE function key is pressed                                                                     |
| 503279   | "NOE: [ip: %s]: [fn: %s] [line: %d]: Keepalive, count [no: %d]  Description: Debugging log for NOE keepalive count                                          |
| 503294   | "VM: [fn: %s] Message received for visitor client, forwarding back "  Description: Mobility, visitor client message handling"                               |
| 503300   | VOCERA: [ip: %s] [fn: %s] [ln: %d]: current active calls: [no: %d]  Description: Display current Vocera active call number on a badge                       |
| 503301   | VOCERA: [ip: %s] [fn: %s] [ln: %d] [state: %s] [dir: %d]  Description: Display call state and direction for a to-be-disconnected call                       |
| 503302   | VOCERA: [ip: %s] [fn: %s] [ln: %d] active call idx [idx: %d]  Description: Display current active call index of a badge                                     |
| 503303   | VOCERA: [ip: %s] [fn: %s] [ln: %d] call [idx: %d] event [evt: %s] on state [state: %s]  Description: Display event and call state change on a call          |
| 503304   | VOCERA: [ip: %s] [fn: %s] [ln: %d] call [idx: %d] from [st1: %s] to [st2: %s]  Description: Display prior and current state of a call                       |

 Table 35
 User Debug Messages

| Error ID | Message and Description                                                                                                    |
|----------|----------------------------------------------------------------------------------------------------|
| 503306   | VOCERA: [ip: %s] [fn: %s] [ln: %d] Closing upgrading session  Description: Display Vocera ALG removing upgrading session                                                    |
| 503307   | VOCERA: [ip: %s] [fn: %s] [ln: %d]: Incoming message [msg: %s]  Description: Display incoming messages (other than ACK and PING) for Vocera ALG                             |
| 503308   | VOCERA: [ip: %s] [fn: %s] [ln: %d] registering [name: %s]  Description: Display Vocera Ping (Register) message with client name                                             |
| 503309   | VOCERA: [ip: %s] [fn: %s] [ln: %d] button touched [btn: %d]  Description: Display Vocera Button message                                                                     |
| 503310   | "VOCERA: [ip: %s] [fn: %s] [ln: %d]: current active calls: [call: %d], party no [party: %d]"  Description: Display active call number and party number in CallStart message |
| 503311   | VOCERA: [ip: %s] [fn: %s] [ln: %d] partyid [name: %s]  Description: Display Vocera PartyID                                                                                  |
| 503312   | "VOCERA: [ip: %s] [fn: %s] [ln: %d] hold state [hold: %d], idx [idx: %d], call_count [call: %d] "  Description: Display Vocera Call Hold state, call idx and call count"    |
| 503314   | VOCERA: [ip: %s] [fn: %s] [ln: %d] registered [name: %s]  Description: Display Vocera Ack for Ping (Register) message                                                       |
| 503332   | DIGITMAP: [fn: %s] [line: %d]: Final action: [action: %s]  Description: Display the final action after digitmap matching                                                    |
| 503333   | DIGITMAP: [fn: %s] [line: %d]: No rule matched. <b>Description:</b> There is no matching rule.                                                                              |
| 503334   | "DIGITMAP: [fn: %s] [line: %d]: Rule matched, action [act: %s] <b>Description:</b> Display the action of a matching rule.                                                   |
| 503335   | DIGITMAP: [fn: %s]: Pattern compiled [str: %s] <b>Description:</b> Digitmap pattern compiled.                                                                               |
| 503336   | "DIGITMAP: [fn: %s]: Input has plus: [input: %s], Rule has plus: [rule: %s]  Description: Input string and rule do not match on plus sign.                                  |
| 503337   | DIGITMAP: [fn: %s]: profile [name: %s]  Description: Digitmap is cleaned up.                                                                                                |
| 503338   | DIGITMAP: [fn: %s]: seq=[no: %d] pattern=[pat: %s] action=[act: %s] <b>Description:</b> Print each digitmap string.                                                         |
| 503339   | DIGITMAP: [fn: %s] [line: %d]: Mismatch: Input string=[str: %s] type=[no: %d]  Description: Rule mismatch                                                                   |
| 503340   | DIGITMAP: [fn: %s] Original=[orig: %s] Updated=[update: %s]  Description: Remove illegal character from input string.                                                       |
| 503360   | VM: CFG [fn: %s] [line: %d] NULL profile [name: %s]  Description: Cannot get the configuration profile.                                                                     |

 Table 35
 User Debug Messages

| Error ID | Message and Description                                                                                                    |
|----------|----------------------------------------------------------------------------------------------------|
| 506000   | [User-Agent] [type:%s]-[[macstr:%s]/[ipstr:%s]]-"[uastr:%s]" ==> [num:%d] CPPM Server(s)  Description: This shows an internal debug message                                               |
| 506001   | [mDNS-Info] [[macstr:%s]]-"[info:%s]" ==> [num:%d] CPPM Server(s) <b>Description:</b> This shows an internal debug message                                                                |
| 506100   | [User-ID] [type:%s]-[[macstr:%s]/[ipstr:%s]]-[user:%s]([devid:%s]) ==> [num:%d] PAN Server(s)  Description: This indicates successfully renew session to a PAN server.                    |
| 506902   | [func:%s](MAC/IP=[macstr:%s]/[ipstr:%s]): delivers to MAPC successfully. <b>Description:</b> This indicates request is delivered to MAPC successfully                                     |
| 506903   | [func:%s](MAC/IP=[macstr:%s]/[ipstr:%s]): Skip the request due to CPPM is inactive. <b>Description:</b> This indicates request is not delivered to MAPC                                   |
| 506906   | [func:%s](MAC=[macstr:%s]): delivers to MAPC successfully. <b>Description:</b> This indicates request is delivered to MAPC successfully                                                   |
| 506907   | [func:%s](MAC=[macstr:%s]): Skip the request due to CPPM is inactive. <b>Description:</b> This indicates request is not delivered to MAPC                                                 |
| 507002   | [msg:%s]  Description: No description available.                                                                                                    |
| 507003   | Client Match: No other radio  Description: No description available.                                                                                                    |
| 507004   | Client Match: Other radio [bss:%m] not strong enough: Min Signal [ms:%d] Sticky thresh [st:%d], cur signal [cs:%d] new signal [ns:%d] (-dBm)  Description: No description available.      |
| 507005   | Client Match: Found 5G radio [bss:%m] with signal -[sig:%d] dBm  Description: No description available.                                                                                   |
| 507006   | Client Match: No other radio or other radio not much stronger cur signal [sig:%d] other signal [o_sig:%d] (-dBm)  Description: No description available.                                  |
| 507007   | Client Match: For client [mac:%m] Trigger [tr:%s] No better candidate AP <b>Description:</b> No description available.                                                                    |
| 507008   | Client Match: For client [mac:%m] Trigger [tr:%s] Better candidate [bss:%m] with signal -[sig:%d] dBm Channel [ch:%d] Current Signal -[cs:%d] dBm  Description: No description available. |
| 507009   | Client Match: For client [mac:%m] No steering 5G in DFS non-occupancy <b>Description:</b> No description available.                                                                       |
| 507010   | Client Match: For client [mac:%m] No steering Single radio AP <b>Description:</b> No description available.                                                                               |

 Table 35
 User Debug Messages

| Error ID | Message and Description                                                                                                    |
|----------|----------------------------------------------------------------------------------------------------|
| 507011   | Client Match: For client [mac:%m] No steering Band Balance A Clients [a_cl:%d] G Clients [g_cl:%d]  Description: No description available.                                                     |
| 507012   | Client Match: Unsteerable client [mac:%m] Reason [rsn:%s]  Description: No description available.                                                                                              |
| 507013   | Client Match: Detected client [mac:%m] Assoc BSSID [bss:%m] channel [ch:%d] with low RSSI [rssi:%d] dB  Description: No description available.                                                 |
| 507014   | Client Match: End of steer backoff for client [mac:%m] now [now:%d] last moved [moved:%d]  Description: No description available.                                                              |
| 507015   | Client Match: Active voice client, defer client match steer [mac:%m]  Description: No description available.                                                                                   |
| 507016   | Client Match: Skip [reason:%s] move, missing assoc BSS in VBR for client [mac:%m] <b>Description:</b> No description available.                                                                |
| 507017   | Client Match: New assoc backoff, defer steering [sta:%m] now [now:%d] assoc_ts [ats:%d]  Description: No description available.                                                                |
| 507018   | Client Match: New assoc [client:%m] Assoc time [atime:%d]  Description: No description available.                                                                                              |
| 508050   | Station [sta:%m]: No bssid found for management frame type [type:%d], subtype [stype:%d] to BSSID [bss:%m]  Description: No description available.                                             |
| 508065   | [msg:%s]  Description: No description available.                                                                                                    |
| 508161   | Client Match Received probe report: AP [ap:%s] ESSID [essid:%s] Assoc ESSID [a_essid:%s] for client [mac:%s] with signal -[sig:%d]  Description: No description available.                     |
| 508162   | Client Match: Unsteerable STA [mac:%m] consec_fails [fails:%d], giving up <b>Description:</b> No description available.                                                                        |
| 508163   | Client Match: Adding new unsteerable client [mac:%m] reason 0x [reason:%x] <b>Description:</b> No description available.                                                                       |
| 508164   | Client Match: Found 11v Capable STA [mac:%m]  Description: No description available.                                                                                                    |
| 508165   | Client Match: Skip steer for client [mac:%m], Assoc SAP [assoc_sap:%m] not found in VBR  Description: No description available.                                                                |
| 508166   | Client Match: Skip steer for client [mac:%m] from [src_ap:%m] to [dst_ap:%m], Stale entry for dst or src: Src [sts:%ld] dst [dst_ts:%ld] now [now:%ld]  Description: No description available. |

 Table 35
 User Debug Messages

| Error ID | Message and Description                                                                                                    |
|----------|----------------------------------------------------------------------------------------------------|
| 508167   | Client Match: Blacklist STA [mac:%m] on AP [ap:%s] [bss:%m] Reason [reason:%s] Timeout [timeout:%d]  Description: No description available.                                      |
| 508168   | Client Match: Invalid trigger from AP [ap:%m] for client [client:%m] - [reason:%s]  Description: No description available.                                                       |
| 508169   | Client Match: Client trigger [reason:%s] for client [client:%m] from AP [name:%s] [bss:%m] to AP [d_name:%s] [d_bss:%m]  Description: No description available.                  |
| 508170   | Client Match: LoadBal Band mismatch Skipping match for Client [mac:%m] Dest AP [name:%s] [bss:%m]  Description: No description available.                                        |
| 508171   | Client Match: LoadBal Found match for Client [mac:%m] Dest AP [name:%s] [bss:%m] signal -[signal:%d] snr thresh [thresh:%d]  Description: No description available.              |
| 508172   | Client Match: LoadBal Not found match for Client [mac:%m] Dest AP [name:%s] [bss:%m] signal -[signal:%d] snr thresh [thresh:%d]  Description: No description available.          |
| 508173   | Client Match: LoadBal Adding pot sta [mac:%m] for move from AP [name:%s] [bss:%m] Current SNR [snr:%d]  Description: No description available.                                   |
| 508174   | Client Match: Deleting BSS [bss:%m] from client [mac:%m] AP may be down or AM <b>Description:</b> No description available.                                                      |
| 508175   | Client Match: Deleting STA [mac:%m] from VBR table  Description: No description available.                                                                                       |
| 508176   | Client Match: For client [mac:%m] Not found SAP [bss:%m]  Description: No description available.                                                                                 |
| 508177   | Client Match: For client [mac:%m] No weaker AP found, ignoring new AP %s [bss:%m] <b>Description:</b> No description available.                                                  |
| 508178   | Client Match: Client [mac:%m] Adding AP [bss:%m] by replacing weakest AP idx [idx:%d] [w_bss:%m]  Description: No description available.                                         |
| 508179   | Client Match: Client [mac:%m] Adding AP [name:%s] [bss:%m] at idx [idx:%d] <b>Description:</b> No description available.                                                         |
| 508180   | Client Match: Unknown Assoc AP: skipping update from AP [name:%s] [bss:%m] for client [mac:%m]  Description: No description available.                                           |
| 508181   | Client Match: Mismatched ESSID: skipping update from AP [name:%s] [bss:%m] ESSID [essid:%s] Assoc ESSID [a_essid:%s] for client [mac:%m]  Description: No description available. |

 Table 35
 User Debug Messages

| Error ID | Message and Description                                                                                                    |
|----------|----------------------------------------------------------------------------------------------------|
| 508182   | Client Match: Blacklist STA [mac:%m] on AP [bss:%m] Timeout [timeout:%d] Mode [mode:%d]  Description: No description available.                                                                                                    |
| 508183   | Client Match: Deauth STA [mac:%m] on AP [bss:%m] <b>Description:</b> No description available.                                                                                                    |
| 508184   | Client Match: Successful move for client [mac:%m] Source AP [s_name:%s] [s_bss:%m] Signal [s_sig:%d] to Target AP [name:%s] [bss:%m] Signal [t_sig:%d] Time diff [diff:%d] Reason [rsn:%s]  Description: No description available.                                         |
| 508185   | Client Match: Unsuccessful move for client [mac:%m] from Source AP [s_name:%s] [s_bss:%m] Signal [s_sig:%d] to Target AP [name:%s] [bss:%m] Signal [t_sig:%d] Actual AP [a_name:%s] [a_bss:%m] Time diff [diff:%d] Reason [rsn:%s]  Description: No description available. |
| 508186   | Client Match: Tracking unsuccessful failure for client [mac:%m] num fails [numfails: %d] <b>Description:</b> No description available.                                                                                                    |
| 508187   | Client Match: Skip stale entry [mac:%m] for client [cl:%m]  Description: No description available.                                                                                                    |
| 508188   | Client Match: Replacing stale entry [mac:%m] for client [cl:%m] at index [idx:%d] signal -[sig:%d] dBm  Description: No description available.                                                                                                    |
| 508192   | Client Match: Potentially unsteerable STA [mac:%m] [device_type:%s], throttling steers <b>Description:</b> Client Match rate limits steering when detecting devices that have trouble with receiving multiple deauths                                                      |
| 508193   | Client Match: Clearing potentially unsteerable client [mac:%m]  Description: No description available.                                                                                                    |
| 508194   | Client Match: Initialize bandsteer window for [mac:%m] Radio [rad:%m] Start time [st:%ld] End Time [end:%ld]  Description: No description available.                                                                                                    |
| 508195   | Client Match: Update bandsteer window for [mac:%m] Radio [rad:%m] Start time [start:%ld] End time [end:%ld] Now [now:%ld] Num steers [st:%d]  Description: No description available.                                                                                       |
| 508196   | Client Match: Pausing bandsteer for [mac:%m] Radio [rad:%m] Start time [start:%ld] End time [end:%ld] Now [now:%ld] Num steers [st:%d]  Description: No description available.                                                                                             |
| 508197   | Client Match: Reset bandsteer window for [mac:%m] Radio [rad:%m] Start time [start:%ld] End time [end:%ld] Now [now:%ld] Num steers [st:%d]  Description: No description available.                                                                                        |
| 520001   | \[[file:%s]:[line:%d]] [message:%s]  Description: aaa module's debug message                                                                                                    |

 Table 35
 User Debug Messages

| Error ID | Message and Description                                                                                                    |
|----------|----------------------------------------------------------------------------------------------------|
| 522000   | Unable to perform ESI action on user '[user:%s]': User not found"  Description: Auth received a user blacklist/role change request from ESI, but was unable to lookup the user to perform the action on.  Recommended Action: The request is ignored." |
| 522001   | Unable to derive user '[user:%s]' to role '[role:%s]': Role not found"  Description: Auth received a user role change request from ESI, but was unable to find the role to move the user to.  Recommended Action: The request is ignored."             |
| 522003   | Received Changing user '[user:%s]' to role '[role:%s]' <b>Description:</b> Auth received an ESI request to move the user to a new role.                                                                                                    |
| 522004   | [string:%s] <b>Description:</b> This shows an internal debug message                                                                                                    |
| 522014   | MAC=[mac:%s] IP=[ip:%s] Notify IKE (IP DN): outerIP=[ip2:%s] Reason=[r:%d] Send IP DN 392522014 @ MAC=[mac:%s] IP=[ip:%s] Notify IKE (IP DN): outerIP=[ip2:%s] Reason=[r:%d]  Description: Send IP DN                                                  |
| 522048   | AP-Group is present in the Radius server for username=[user:%s] <b>Description:</b> If ap-group is set in Radius server the the AP will take it; else AP will take ap-group as provisioned                                                             |
| 522053   | PMK Cache getting updated for [mac:%s], (def, cur, vhow) = ([def:%d], [cur:%d], [vhow:%d]) with vlan=[vlan:%d] vlanhow=[how:%d] essid=[essid:%s] role=[role:%s] rhow=[rhow:%d]  Description: PMK cached info for the user getting added/updated        |
| 522054   | [_funtion_:%s]:user might have switched to NON-bridge port user->fw_mode =[fw_mode:%d],so will drop this  Description: This shows an internal user debug message                                                                                       |
| 522055   | AP-Bridge-Wired user ([mac:%s]) from AP : [apip:%s] exists, continue to updating <b>Description:</b> This shows an internal user debug message                                                                                                    |
| 522056   | Removing existing AP-Bridge-Wired user [ip:%s] on AP: [apname:%s] Wired port:[port_str:%s]  Description: This shows an internal user debug message                                                                                                    |
| 522057   | adding AP-Bridge-Wired station ([mac:%s])  Description: This shows an internal user debug message                                                                                                    |
| 522058   | failed to add AP-Bridge-Wired station ([mac:%s]) <b>Description:</b> This shows an internal user debug message                                                                                                    |
| 522059   | AP-Bridge-Wired station ([mac:%s],[bssid:%s]) not found, skipping update (no operation) <b>Description:</b> This shows an internal user debug message                                                                                                  |
| 522060   | AP-Bridge station ([mac:%s]) invalid ACL num:[aclnum:%d] <b>Description:</b> This shows an internal user debug message                                                                                                    |

 Table 35
 User Debug Messages

| Error ID | Message and Description                                                                                                    |
|----------|----------------------------------------------------------------------------------------------------|
| 522061   | AP-Bridge-Wired User: mac:[mac:%s] dot1x-enabled:[dot1x:%d] <b>Description:</b> This shows an internal user debug message                                                                                                    |
| 522062   | Adding AP-Bridge-Wired User [mac:%s] to STM stats tree  Description: This shows an internal user debug message                                                                                                    |
| 522063   | AP-Bridge-Wireless User: mac:[mac:%s] dot1x:[dot1x:%d], keytype:[keytype:%d]([encr_alg:%s])  Description: This shows an internal user debug message                                                                                                    |
| 522064   | AP-Bridge station: mac:[mac:%s] DeviceType Classification is set in aaa-profile <b>Description:</b> This shows an internal user debug message                                                                                                    |
| 522065   | AP-Bridge station: mac:[mac:%s] DeviceType from cache: [devid_cache_str:%s] <b>Description:</b> This shows an internal user debug message                                                                                                    |
| 522066   | AP-Bridge-Wired User: current-l2acl:[l2acl:%d], current-Role:[l2role:%s] <b>Description:</b> This shows an internal user debug message                                                                                                    |
| 522067   | AP-Bridge-Wired User: updated-l2acl:[l2acl:%d], updated-l2role:[l2role:%s] <b>Description:</b> This shows an internal user debug message                                                                                                    |
| 522068   | AP-Bridge-Wireless User: mac:[mac:%s] IP:[ip:%s] apip:[apip:%s]  Description: This shows an internal user debug message                                                                                                    |
| 522069   | AP-Bridge-Wireless user: Removing IP:[userip:%s] (not station) for apip:[apip:%s] <b>Description:</b> This shows an internal user debug message                                                                                                    |
| 522070   | AP-Bridge-Wired station: Removing mac:([mac:%s]) <b>Description:</b> This shows an internal user debug message                                                                                                    |
| 522071   | AP-Bridge user: station ([mac:%s]) not found, no-operation <b>Description:</b> This shows an internal user debug message                                                                                                    |
| 522072   | No user to cleanup  Description: This shows an internal user debug message                                                                                                    |
| 522073   | user has not changed essid, skipping cleanup  Description: This shows an internal user debug message                                                                                                    |
| 522074   | Skipping deletion of L3 entries, no change in ap/port-ingress/fw_mode  Description: This shows an internal user debug message                                                                                                    |
| 522075   | removing existing L2 station ([mac:%s]) associated to AP:[apname:%s],user->apip:[userapip:%s]([apip:%s]),[port_str:%s], user->fw->mode : [user_fw_mode:%d] ([fw_mode:%d]) This shows an internal user debug message  Description:                       |
| 522076   | MAC=[mac:%s] ingress 0x[ingres:%x] ([usr_dest:%s]), u_encr [u_encr:%d], m_encr [m_encr:%d], slotport 0x[slot:%x] [port:%s], type: [type:%s], FW mode: [fw_mode:%u], AP IP: [apip:%s] is invalid  Description: This shows an internal user debug message |

 Table 35
 User Debug Messages

| Error ID | Message and Description                                                                                                    |
|----------|----------------------------------------------------------------------------------------------------|
| 522077   | MAC=[mac:%s] ingress 0x[ingres:%x] ([usr_dest:%s]), u_encr [u_encr:%d], m_encr [m_encr:%d], slotport 0x[slot:%x] [port:%s], type: [type:%s], FW mode: [fw_mode:%u], AP IP: [apip:%s] mdie [mdie:%d] ft_complete [ft_complete:%d]  Description: This shows an internal user debug message                                              |
| 522078   | MAC=[mac:%s], wired: [wired:%d], vlan:[vlan:%d] ingress:0x[ingess:%x] ([dst:%s]), ingress:0x[ingress:%x] new_aaa_prof: [aaa_prof:%s], stored profile: [stored_prof:%s] stored wired: [stored_wired:%d] stored essid: [stored_essid:%s], stored-ingress: 0x[stored_ingress:%x]  Description: This shows an internal user debug message |
| 522079   | MAC=[mac:%s] (vlan:[vlan:%d]) Detecting [wuser:%s] AAA-Profile mismatch [extra:%s] <b>Description:</b> This shows an internal user debug message                                                                                                    |
| 522080   | "MAC=[mac:%s], detected a wired to wireless move ESSID [essid:%s] "  Description: This shows an internal user debug message                                                                                                    |
| 522081   | MAC=[mac:%s], VLAN:[vlan:%d] - Anchor(VLAN:[user_vlan:%d]) exists. Do nothing for wired Non-clubbed User  Description: This shows an internal user debug message                                                                                                    |
| 522083   | Skip User-Derivation, mba:[mba:%d] udr_exist:[user:%d],default_role:[default_role:%s],pDefRole:0x[pDefRole:%x] <b>Description:</b> This shows an internal user debug message                                                                                                    |
| 522084   | MAC=[mac:%s], no user_download on FA  Description: This shows an internal user debug message                                                                                                    |
| 522085   | Validate client ip[ip: %s] mac [mac:%s] user [resp:%d] apname [apname:%s]  Description: This shows an internal user debug message                                                                                                    |
| 522086   | Cannot find a user with mac [mac:%s]  Description: This shows an internal user debug message                                                                                                    |
| 522087   | Cannot get user role for user with mac [mac:%s]  Description: This shows an internal user debug message                                                                                                    |
| 522088   | (mac,"mac([mac:%s]), role([role_name:%s]) <b>Description:</b> This shows an internal user debug message                                                                                                    |
| 522089   | Cannot create dynamic ACE for ip([ip:%s]), role([role_name:%s]). Capacity reached <b>Description:</b> This shows an internal user debug message                                                                                                    |
| 522090   | Dynamic H323 ACL for [ip:%s]:[port:%d] already present in role [name:%s] <b>Description:</b> This shows an internal user debug message                                                                                                    |
| 522091   | adding h323 service and policy for port [port:%d] <b>Description:</b> This shows an internal user debug message                                                                                                    |
| 522092   | mac([mac:%s]), acl([acl_name:%s]) present in role([name:%s])  Description: This shows an internal user debug message                                                                                                    |
| 522093   | mac([mac:%s]), ADD acl([acl_name:%s]) to role([name:%s])  Description: This shows an internal user debug message                                                                                                    |

 Table 35
 User Debug Messages

| Error ID | Message and Description                                                                                                    |
|----------|----------------------------------------------------------------------------------------------------|
| 522094   | [mac:%s]: Sending STM station data-ready: AP [bssid:%s]  Description: This shows an internal user debug message                                                                                                    |
| 522095   | [mac:%s]: Sending STM new vlan info: vlan [vlan:%d], AP [bssid:%s] caller [callfunc:%s] This shows an internal user debug message <b>Description:</b>                                                                                      |
| 522096   | [mac:%s]: Sending STM new Role ACL : [acl:%d], and Vlan info: [vlan:%d], action : [action:%d], AP IP: [apip:%s], flags : [flags:%d] idle-timeout: [idle_tmo:%d                                                                             |
| 522097   | Communication error occurred between Auth and AP:[apip:%s] (AP stm), ip:[ipuser:%s], mac:[mac:%s], acl:[acl:%d], vlan:[vlan:%d], action:[action:%d], flags:[flags:%d]  Description: This shows an internal user debug message              |
| 522098   | [_function_:%s]: clearing bridge entries for MAC [mac:%s]  Description: This shows an internal user debug message                                                                                                    |
| 522099   | Profile not found for [userip:%s] <b>Description:</b> This shows an internal user debug message                                                                                                    |
| 522100   | No user attached to station [mac:%s] ip [userip:%s] <b>Description:</b> This shows an internal user debug message                                                                                                    |
| 522101   | User [userip:%s] not found  Description: This shows an internal user debug message                                                                                                    |
| 522102   | Missing CP profile for [userip:%s] <b>Description:</b> This shows an internal user debug message                                                                                                    |
| 522107   | SAP lookup failed for MAC=[mac:%s] in dot1x station down <b>Description:</b> This shows an internal user debug message                                                                                                    |
| 522108   | SAP lookup failed for MAC=[mac:%s] during lookup for UDR <b>Description:</b> This shows an internal user debug message                                                                                                    |
| 522109   | mobility: port=0x[port:%x] ([portstr:%s]), flags=0x[flags:%x], apname=[apname:%s]. <b>Description:</b> This shows an internal user debug message                                                                                           |
| 522110   | Adding AP Wired User (mobility) (tunnel) [mac:%s] to STM stats tree. <b>Description:</b> This shows an internal user debug message                                                                                                    |
| 522111   | AU[authenticated:%d]([authtype:%d]), HA[homeagent:%d], TAP[trustedAP:%d], PARP[proxyarp:%d] OIP[oip:%d] IIP[iip:%d] INT[internal:%d] WD[wired:%d] FW[fwMode:%d] DT[destTunnel:%d].  Description: This shows an internal user debug message |
| 522112   | Mark rap users for ageout, Reason - AP down. <b>Description:</b> This shows an internal user debug message                                                                                                    |
| 522113   | Deleting AP Wired User (tunnel) [mac:%s]/[ipstr:%s] from STM stats tree. <b>Description:</b> This shows an internal user debug message                                                                                                    |

 Table 35
 User Debug Messages

| Error ID | Message and Description                                                                                                    |
|----------|----------------------------------------------------------------------------------------------------|
| 522114   | Delete [updownstream:%s] bandwidth contract role=[role:%s], contract=[contract:%s] (#[contracttype:%d]/[contractid:%d]).  Description: This shows an internal user debug message                                                          |
| 522115   | User idle ip=[ipaddr:%s], role=[role:%s] [macmismatch:%s]. <b>Description:</b> This shows an internal user debug message                                                                                                    |
| 522116   | User moved ip=[ipaddr:%s], role=[role:%s]. <b>Description:</b> This shows an internal user debug message                                                                                                    |
| 522117   | user_authenticate: Ignoring Duplicate Authetication message. User already in authenticated role [role:%s].  Description: This shows an internal user debug message                                                                        |
| 522118   | user_authenticate: Sending SOS_USER_ACTION_ADD for updation to RAP [rapip:%s]: IP=[userip:%s], Role: [role:%s], ACL:[acl:%d], authtype:[authtype:%d] Idle-timeout: [idle_tmo:%d].  Description: This shows an internal user debug message |
| 522119   | Reauthentication timer restarted for user [mac:%s] ([reauth:%d] seconds, type [type:%s]).  Description: This shows an internal user debug message                                                                                         |
| 522120   | XML API : Delete [updownstream:%s] BWM contract: contract=[contract:%s] (#[contracttype:%d]/[contractid:%d]).  Description: This shows an internal user debug message                                                                     |
| 522121   | XML API : Adding [updownstream:%s] BWM contract: contract=[contract:%s] (#[contracttype:%d]/[contractid:%d]) for IP: [ipaddr:%s], mac : [mac:%s].  Description: This shows an internal user debug message                                 |
| 522122   | Reset BWM contract: IP=[ipaddr:%s] role=[role:%s], contract=[contract:%s] ([contracttype:%d]/[contractid:%d]), type=[type:%s].  Description: This shows an internal user debug message                                                    |
| 522123   | Delete [updownstream:%s] BWM contract: role=[role:%s], contract=[contract:%s] (#[contracttype:%d]/[contractid:%d]).  Description: This shows an internal user debug message                                                               |
| 522124   | Unknown BWM contract type [bwmperuser:%d]. <b>Description:</b> This shows an internal user debug message                                                                                                    |
| 522125   | Could not create/find bandwidth-contract for user, return code ([user_bwm:%d]).  Description: This shows an internal user debug message                                                                                                   |
| 522126   | Add [updownstream:%s] BWM contract: role=[role:%s], contract=[contract:%s] (#[contracttype:%d]/[contractid:%d]) type=[type:%s].  Description: This shows an internal user debug message                                                   |
| 522127   | {[l2orl3:%s]} Update role from [role:%s] to [name:%s] for IP=[ip:%s].  Description: This shows an internal user debug message                                                                                                    |
| 522128   | download-L2: acl=[acl:%d]/[std_acl:%d] role=[role:%s], tunl=0x[tunl:%x], PA=[pa:%d], HA=[ha:%d], RO=[ro:%d], VPN=[vpn:%d] L3MOB=[l3mob:%d]. <b>Description:</b> This shows an internal user debug message                                 |

 Table 35
 User Debug Messages

| Error ID | Message and Description                                                                                                    |
|----------|----------------------------------------------------------------------------------------------------|
| 522129   | download: ip=[ipaddr:%s] acl=[acl:%d]/[stdacl:%d] role=[role:%s], Ubwm=[ubwm:%d], Dbwm=[dbwm:%d] tunl=0x[tunl:%x], PA=[pa:%d], HA=[ha:%d], RO=[ro:%d], VPN=[vpn:%d].  Description: This shows an internal user debug message    |
| 522130   | {[ipuser:%s]} datapath entry deleted.  Description: This shows an internal user debug message                                                                                                    |
| 522131   | User update: {[ipuser:%s]} HA recv "[tmpBuf:%s]".  Description: This shows an internal user debug message                                                                                                    |
| 522132   | User update: curr name=[name:%s] role=[role:%s] meth=[meth:%d] state=[state:%d] essid=[essid:%s] loc=[apname:%s]/[apgroupname:%s] bssid=[bssid:%s] phy=[phy:%d].  Recommended Action: This shows an internal user debug message |
| 522133   | {[ipaddr:%s]}: [debugbuf:%s].  Description: This shows an internal user debug message                                                                                                    |
| 522134   | [func:%s]: deleting bridge entry for vlan [vlan:%d] assigned_vlan [assignedvlan:%d]. <b>Description:</b> This shows an internal user debug message                                                                              |
| 522136   | {[utype:%s]} [name:%s] from profile "[aaa_profile:%s]".  Description: This shows an internal user debug message                                                                                                    |
| 522137   | [where:%s]-[mac:%s]/[ipaddr:%s] : No match for User-Agent: [useragent:%s].  Description: This shows an internal user debug message                                                                                              |
| 522138   | [where:%s]-[mac:%s]/[ipadd:%s] : User-Agent: [useragent:%s], final=[fin:%d], index=[ind:%d] stringindex=[strind:%d].  Description: This shows an internal user debug message                                                    |
| 522139   | Deleting AP Wired User (tunnel) [mac:%s] from STM stats tree.  Description: This shows an internal user debug message                                                                                                    |
| 522140   | pkt from mac [mac:%s] : src ip [ipaddr:%s] unknown to mobility.  Description: This shows an internal user debug message                                                                                                    |
| 522141   | [mac:%s] IP [userip:%s]: drop pkt as ip not assigned through dhcp. <b>Description:</b> This shows an internal user debug message                                                                                                |
| 522143   | user_miss from RAP:[rap:%s], ([wired:%s]) user IP:[userip:%s], VLAN:[vlan:%d], BSSID:[mac:%s]:AP:[apname:%s], flags=[f:%x]. <b>Description:</b> This shows an internal user debug message                                       |
| 522144   | L2 entry updated from RAP:[rapip:%s], [wired:%s] user IP:[userip:%s], MAC : [mac:%s], VLAN:[vlan:%d], BSSID:[bssid:%s].  Description: This shows an internal user debug message                                                 |
| 522145   | [[func:%s](): Entered. MAC:[mac:%s], IP:[ip:%s], apName:[apname:%s] action:[act:%d] aclnum:[acl:%d].  Description: This shows an internal user debug message                                                                    |
| 522146   | Adding AP Wired User (split) [mac:%s] to STM stats tree.  Description: This shows an internal user debug message                                                                                                    |

 Table 35
 User Debug Messages

| Error ID | Message and Description                                                                                                    |
|----------|----------------------------------------------------------------------------------------------------|
| 522147   | rap user: Sending SOS_USER_ACTION_ADD to RAP [rap:%s]: IP=[ipaddr:%s], Role: [role:%s], ACL:[acl:%d], authtype:[authtype:%d] idle-timeout:[idle_tmo:%d].  Description: This shows an internal user debug message                                                                      |
| 522148   | Update L3 entry role to [rolename:%s]: IP=??.  Description: This shows an internal user debug message                                                                                                    |
| 522149   | Reauthentication timer cancelled for IP=[ipaddr:%s].  Description: This shows an internal user debug message                                                                                                    |
| 522150   | Reauthentication timer restarted for user [mac:%s] ([seconds:%d] seconds, type [type:%s]).  Description: This shows an internal user debug message                                                                                                    |
| 522151   | Adding AP Wired User (tunnel) [mac:%s] to STM stats tree.  Description: This shows an internal user debug message                                                                                                    |
| 522152   | station free: bssid=[bssid:%s], @=0x[macsta:%x]. <b>Description:</b> This shows an internal user debug message                                                                                                    |
| 522153   | tunnel #[tunid:%d], acl #[aclnum:%d].  Description: This shows an internal user debug message                                                                                                    |
| 522154   | Deleting AP Wired User (fw_mode [fwmode:%d]) [mac:%s] from STM stats tree.  Description: This shows an internal user debug message                                                                                                    |
| 522155   | [func:%s]: sta_ap  Description: This shows an internal user debug message                                                                                                    |
| 522156   | Deleting AP Wired User (split/bridge) [mac:%s] from STM stats tree.  Description: This shows an internal user debug message                                                                                                    |
| 522161   | Valid Dot1xct, remote:[remote:%d], assigned:[assigned:%d], default:[default:%d], current:[current:%d],termstate:[termstate:%d], wired:[wired:%d], dot1x enabled:[dot1x:%d], psk:[psk:%d] static:[static:%d] bssid=[bssid:%s].  Description: This shows an internal user debug message |
| 522162   | No dot1xctx, remote:[remote:%d], assigned:[assigned:%d], default:[default:%d], current:[current:%d],termstate:[termstate:%d], wired:[wired:%d], dot1x enabled:[dot1x:%d], psk:[psk:%d] static:[static:%d] bssid=[bssid:%s].  Description: This shows an internal user debug message   |
| 522163   | Station authentication is deferring Vlan assignment.  Description: This shows an internal user debug message                                                                                                    |
| 522165   | station_authenticate: Sending SOS_USER_ACTION_SETACL for updation to RAP [rap:%s]: IP=??, Role: [role:%s], ACL:[acl:%d], authtype:[authtype:%d], ingress:[ingress:%d] idle-timeout:[idle_tmo:%d].  Description: This shows an internal user debug message                             |
| 522166   | [func:%s]: deleting bridge entry for vlan [vlan:%d] assigned_vlan [assignedvlan:%d].  Description: This shows an internal user debug message                                                                                                    |
| 522167   | [func:%s]: adding bridge entry for vlan [vlan:%d] assigned_vlan [assignedvlan:%d].  Description: This shows an internal user debug message                                                                                                    |

 Table 35
 User Debug Messages

| Error ID | Message and Description                                                                                                    |
|----------|----------------------------------------------------------------------------------------------------|
| 522168   | Station is I2 authenticated, retain the I2 role: [I2role:%s]. <b>Description:</b> This shows an internal user debug message                                                                                                    |
| 522169   | Station inherit: IP=[ipaddr:%s] start bssid:[bssid:%s] essid: [essid:%s] port:0x[userport:%x] (0x[port:%x]).  Description: This shows an internal user debug message                                                                            |
| 522170   |                                                                                                    |
| 322170   | SKIP bssid:[bssid:%s] essid:[essid:%s] port:0x[port:%x]. <b>Description:</b> This shows an internal user debug message                                                                                                    |
| 522171   | station inherit IP=[ipaddr:%s] bssid:[bssid:%s] essid: [essid:%s] auth:[auth:%d] type:[type:%s] role:[role:%s] port:0x[portid:%x].                                                                                                    |
|          | <b>Description:</b> This shows an internal user debug message                                                                                                    |
| 522172   | [func:%s]: SKIP bssid:[bssid:%s] essid:[essid:%s] port:0x[portid:%x]. <b>Description:</b> This shows an internal user debug message                                                                                                    |
| 522173   | Station inherit FA: IP=[ipaddr:%s] bssid:[bssid:%s] essid: [essid:%s] auth:[auth:%d] type:[type:%s] role:[role:%s] name:[name:%s] port:0x[portid:%x].                                                                                           |
|          | <b>Description:</b> This shows an internal user debug message                                                                                                    |
| 522174   | {user [mac:%s] ip [userip:%s], type [type:%s]} Reauthentication timer expired. <b>Description:</b> This shows an internal user debug message                                                                                                    |
| 522175   | skipping mac : [mac:%s], from AP : [ap:%s], with authtype : [authtype:%s]. <b>Description:</b> This shows an internal user debug message                                                                                                    |
| 522176   | dot1x threshold has not exceeded for mac : [mac:%s], from AP : [ap:%s]. <b>Description:</b> This shows an internal user debug message                                                                                                    |
| 522177   | tunnel not found for mac : [mac:%s], port : 0x[portid:%x], from AP : [ap:%s].  Description: This shows an internal user debug message                                                                                                    |
| 522178   | failed to map enet, [enet:%s], ap wired port: [wiredport:%d] APHW_MAX_ENETS: [maxenets:%d].  Description: This shows an internal user debug message                                                                                             |
| 522179   | Bridge role is not configured/applied in ap wired port profile of AP : [apip:%s].  Description: This shows an internal user debug message                                                                                                    |
| 522180   | Invalid Bridge role : [role:%s].  Description: This shows an internal user debug message                                                                                                    |
| 522181   | Dot1x profile: [dot1xprofile:%s] configured, skipping sending bridge role: [bridgerole:%s].  Description: This shows an internal user debug message                                                                                             |
| 522182   | Setting SOS_USER_ACTION_SETACL_ON_AUTH_FAIL, RAP:[rapip:%s], MAC:[mac:%s] updating fw :[fw:%d] to [tofw:%d], ACL :[acl:%d] to [toacl:%d] ([authtype:%s]) Authtype: '[none:%s]' to NONE.  Description: This shows an internal user debug message |

 Table 35
 User Debug Messages

| Error ID | Message and Description                                                                                                    |
|----------|----------------------------------------------------------------------------------------------------|
| 522183   | Blacklist state cp:[cp:%d] [cpgrp:%d] mac:[mac:%d] [macgrp:%d] vpn:[vpn:%d] [vpngrp:%d] 1x:[dot1x:%d] [dot1xgrp:%d] ([wispr:%d] [wisprgrp:%d]) wispr:[one:%d] [two:%d] sid:[sid:%d] [sidgrp:%d].  Description: This shows an internal user debug message |
| 522184   | Sending blacklist message; Authentication=[auth:%s], Failures=[failure:%d]. <b>Description:</b> This shows an internal user debug message                                                                                                    |
| 522185   | Auth failure [fcount:%d] of [maxf:%d], method=[auth_type:%s].  Description: This shows an internal user debug message                                                                                                    |
| 522186   | blacklist fail state cp:[cp:%d] mac:[mac:%d] vpn:[vpn:%d] 1x:[dot1x:%d] ([dot1xserver:%d]) sid:[sid:%d].  Description: This shows an internal user debug message                                                                                         |
| 522187   | Removing user from blacklist table. <b>Description:</b> This shows an internal user debug message                                                                                                    |
| 522188   | Creating switch entry with IP:[cntrip:%s],mac:[mac:%s],ACL:[acl:%d],Vlan:[vlan:%d], on AP:[ap:%s].  Description: This shows an internal user debug message                                                                                               |
| 522189   | Changing RAP split user IP: [rapip:%s], ACL : [acl:%d]. <b>Description:</b> This shows an internal user debug message                                                                                                    |
| 522190   | MAC=[mac:%s] IP=[ipaddr:%s]: MAC auth [macauth:%s]: entry-type=[entrytype:%s], bssid=[bssid:%s]. <b>Description:</b> This shows an internal user debug message                                                                                           |
| 522191   | Mac Auth failed wired [wired:%d] currvlan [currvlan:%d], UDR vlan [udrvlan:%d].  Description: This shows an internal user debug message                                                                                                    |
| 522192   | Mac Auth failed, continuing with dot1x. <b>Description:</b> This shows an internal user debug message                                                                                                    |
| 522193   | Changing RAP split user IP: [ip:%s], ACL : [acl:%d] <b>Description:</b> This shows an internal user debug message                                                                                                    |
| 522194   | Sending pool l2tp [l2tppool:%s], pptp [pptppool:%s] in auth PAP response <b>Description:</b> This shows an internal user debug message                                                                                                    |
| 522195   | Sending pool l2tp [l2tppool:%s], pptp [pptppool:%s] in auth CPAP response <b>Description:</b> This shows an internal user debug message                                                                                                    |
| 522196   | Sending pool l2tp [l2tppool:%s], pptp [pptppool:%s] in auth MSCHAP response <b>Description:</b> This shows an internal user debug message                                                                                                    |
| 522197   | Sending pool l2tp [l2tppool:%s], pptp [pptppool:%s] in auth EAP response <b>Description:</b> This shows an internal user debug message                                                                                                    |
| 522198   | Sending pool l2tp [l2tppool:%s], pptp [pptppool:%s] in auth MSCHAPV2 response <b>Description:</b> This shows an internal user debug message                                                                                                    |

 Table 35
 User Debug Messages

| - 12     |                                                                                                    |
|----------|----------------------------------------------------------------------------------------------------|
| Error ID | Message and Description                                                                                                    |
| 522199   | Sent dialer response ([dialer:%d]) for user [user:%s] <b>Description:</b> This shows an internal user debug message                                                                 |
| 522200   | Got dialer validate request for user [user:%s] <b>Description:</b> This shows an internal user debug message                                                                        |
| 522201   | PAP authenticate user (PAPI) [user:%s] <b>Description:</b> This shows an internal user debug message                                                                                |
| 522202   | VPN authenticate user (SOCKET) [user:%s] <b>Description:</b> This shows an internal user debug message                                                                              |
| 522203   | PAP authenticate user (SOCKET) [user:%s] <b>Description:</b> This shows an internal user debug message                                                                              |
| 522204   | CHAP authenticate user [user:%s] <b>Description:</b> This shows an internal user debug message                                                                                      |
| 522205   | MS_CHAP authenticate user [user:%s] <b>Description:</b> This shows an internal user debug message                                                                                   |
| 522206   | EAP authenticate user [user:%s]  Description: This shows an internal user debug message                                                                                             |
| 522207   | MS-CHAPV2 authenticate user [user:%s] <b>Description:</b> This shows an internal user debug message                                                                                 |
| 522208   | PAP authenticate user (GTC)[user:%s] <b>Description:</b> This shows an internal user debug message                                                                                  |
| 522209   | query user [user:%s]  Description: This shows an internal user debug message                                                                                                    |
| 522210   | authorize user [user:%s]  Description: This shows an internal user debug message                                                                                                    |
| 522212   | MAC=[mac:%s] IP=[ipaddr:%s]: MAC auth start: entry-type=[accesstype:%s], bssid=[bssid:%s], essid=[essid:%s] sg=[sgname:%s].  Description: This shows an internal user debug message |
| 522213   | Mac Auth failed, wired [wired:%d] curvlan [currvlan:%d], UDR vlan [udrvlan:%d].  Description: This shows an internal user debug message                                             |
| 522214   | User is in CP Authenticated role: [I3rolename:%s],ignore the DHCP UDR if client renews the ip-address.  Description: This shows an internal user debug message                      |
| 522215   | RELEASE received.  Description: This shows an internal user debug message                                                                                                    |
| 522216   | MAC [mac:%s], dhcp option [dhcp:%d], signature [signature:%s]. <b>Description:</b> This shows an internal user debug message                                                        |

 Table 35
 User Debug Messages

| Error ID | Message and Description                                                                                                    |
|----------|----------------------------------------------------------------------------------------------------|
| 522217   | MAC=[mac:%s] IP=[ip:%s] Mobility prev state: default_vlan=[vlan:%d],port=0x[port:%x],flags=[flags:%d],tunid=[tunid:%d],apname=[a pname:%s].  Description: This shows an internal user debug message                                   |
| 522218   | mac [mac:%s] : ip [ipaddr:%s] unknown to mobility. <b>Description:</b> This shows an internal user debug message                                                                                                    |
| 522224   | {[l2l3:%s]} Update role from [role:%s] to [dynrole:%s] for visitor with IP=[ipstr:%s]. <b>Description:</b> This shows an internal user debug message                                                                                  |
| 522225   | MAC=[mac:%s] IP=[ipaddr:%s] Create tunnel [tunid:%d], and role acl [roleacl:%d]/ [stdacl:%d] for visitor.  Description: This shows an internal user debug message                                                                     |
| 522226   | MAC=[mac:%s] IP=[ipaddr:%s] MOVED AWAY: default_vlan=[defvlan:%d],port=[portid:%d],flag=[flag:%d],tunid=[tunid:%d],apname=[a pname:%s].  Description: This shows an internal user debug message                                       |
| 522229   | MAC=[mac:%s] IP=[ipstr:%s] Delete user on [ha:%s]: role=[role:%s],age=[age:%s],default_vlan=[defvlan:%d],port=[port:%d],flag=[flags:%d],t unid=[tunid:%d],apname=[apname:%s].  Description: This shows an internal user debug message |
| 522230   | MAC=[mac:%s] IP=[ipstr:%s] User delete: Send mobility delete message, flags=0x[flags:%x].  Description: This shows an internal user debug message                                                                                     |
| 522231   | MAC=[mac:%s] Send Station delete message to mobility. <b>Description:</b> This shows an internal user debug message                                                                                                    |
| 522232   | Data ready: MAC=[mac:%s] def_vlan [defvlan:%d] derive vlan: [derivevlan:%d] auth_type [authtype:%d] auth_subtype [authsubtype:%d].  Description: This shows an internal user debug message                                            |
| 522233   | DHCP ACK seen for [mac:%s]. <b>Description:</b> This shows an internal user debug message                                                                                                    |
| 522234   | Setting idle timer for user [mac: %s] to [time: %d] seconds (idle timeout: [idle: %d] ageout: [ageout: %d]).  Description: This shows an internal user debug message                                                                  |
| 522235   | user_age_handler() called for user [mac: %s]. <b>Description:</b> This shows an internal user debug message                                                                                                    |
| 522236   | user_age_byip() called for MAC [mac:%s] IP [ip: %s] ageout [ageout:%d] flags [flags:%x]. <b>Description:</b> This shows an internal user debug message                                                                                |
| 522237   | Using cached dhcp option to derive role [dhcpopt:%s]. <b>Description:</b> This shows an internal user debug message                                                                                                    |
| 522238   | Using cached dhcp option to derive vlan [dhcpopt:%s]. <b>Description:</b> This shows an internal user debug message                                                                                                    |

 Table 35
 User Debug Messages

| Error ID | Message and Description                                                                                                    |
|----------|----------------------------------------------------------------------------------------------------|
| 522239   | {[ipuser:%s]} skip datapath entry deletion - Not downloaded yet.  Description: This shows an internal user debug message                                           |
| 522240   | Setting fallback idle timer for user [mac: %s] to [time: %d] seconds.  Description: This shows an internal user debug message                                      |
| 522241   | Setting idle timer for outer VPN user [mac: %s] to [time: %d] seconds. <b>Description:</b> This shows an internal user debug message                               |
| 522242   | MAC=[mac:%s] Station Created Update MMS: BSSID=[b:%s] ESSID=[e:%s] VLAN=[v:%d] AP-name=[n:%s]  Description: This shows an internal user debug message              |
| 522243   | MAC=[mac:%s] Station Updated Update MMS: BSSID=[b:%s] ESSID=[e:%s] VLAN=[v:%d] AP-name=[n:%s]  Description: This shows an internal user debug message              |
| 522244   | MAC=[mac:%s] Station Deleted Update MMS <b>Description:</b> This shows an internal user debug message                                                              |
| 522245   | user_age() called for MAC [mac: %s] IP [ip:%s]. <b>Description:</b> This shows an internal user debug message                                                      |
| 522246   | Idle timeout should be driven by STM for MAC [mac: %s]. <b>Description:</b> This shows an internal user debug message                                              |
| 522247   | User idle timer removed for user with MAC [mac: %s]. <b>Description:</b> This shows an internal user debug message                                                 |
| 522253   | VDR - mac [mac:%s] derivation_type [type:%s] derived vlan [vlan:%d]. <b>Description:</b> This shows an internal user debug message                                 |
| 522254   | VDR - mac [mac:%s] rolename [rn:%s] fwdmode [fwdm:%d] derivation_type [type:%s] vp [vp:%s].  Description: This shows an internal user debug message                |
| 522255   | "VDR - set vlan in user for [mac:%s] vlan [vlan:%d] fwdmode [fwdm:%d] derivation_type [type:%s].  Description: This shows an internal user debug message           |
| 522256   | VDR - Getting highest non-auth vlan for [mac:%s] which is vlan [vlan:%d]. "  Description: This shows an internal user debug message                                |
| 522257   | "VDR - send current vlan for user [mac:%s] vlan [vlan:%d] derivation_type [type:%s] trace [trc:%s].  Description: This shows an internal user debug message        |
| 522258   | VDR - Add to history of user user [mac:%s] vlan [vlan:%d] derivation_type [type:%s] index [index:%d]. "  Description: This shows an internal user debug message    |
| 522259   | "VDR - Do Role Based VLAN Derivation user [mac:%s] role [role:%s] authtype [type:%d] rolehow [rolehow:%s].  Description: This shows an internal user debug message |

 Table 35
 User Debug Messages

| Error ID | Message and Description                                                                                                    |
|----------|----------------------------------------------------------------------------------------------------|
| 522260   | VDR - Cur VLAN updated [mac:%s] mob [m:%d] inform [i:%d] remote [r:%d] wired [w:%d] defvlan [d:%d] exportedvlan [e:%d] curvlan [c:%d]. "                                          |
|          | <b>Description:</b> This shows an internal user debug message                                                                                                    |
| 522261   | "User MAC:[mac:%s]: purge IP:[ip:%s]. <b>Description:</b> This shows an internal user debug message                                                                               |
| 522262   | User MAC:[mac:%s]: Total users purged = [count:%d]. " <b>Description:</b> This shows an internal user debug message                                                               |
| 522263   | "MAC:[mac:%s]: User-Agent: [str:%s].  Description: This shows an internal user debug message                                                                                      |
| 522264   | MAC:[mac:%s]: Allocating UUID: [uuid:%d]. "  Description: This shows an internal user debug message                                                                               |
| 522265   | "MAC:[mac:%s]: Deallocating UUID: [uuid:%d].  Description: This shows an internal user debug message                                                                              |
| 522270   | During User miss marking the user [mac:%s] with ingress [i:%x], connection-type [c:%d] as [w:%s], muxtunnel = [m:%s]                                                              |
|          | <b>Description:</b> This shows an internal user debug message                                                                                                    |
| 522271   | MAC=[mac:%s], detected a wireless to wired move ESSID [essid:%s] "" "  Description: This shows an internal user debug message                                                     |
| 522272   | AP-Group is present in the Internal Database or provisioning profile for username=[user:%s] <b>Description:</b> Ap-group is set in internal database or provisioning profile      |
| 522277   | MAC[mac: %s]RADIUS Accounting to next server as multiple server accounting enabled. Server=[name: %s]                                                                             |
|          | <b>Description:</b> This shows an internal user debug message                                                                                                    |
| 522281   | MAC=[mac:%s] Dldb Role: [r:%s] User enqueued, total enqueued: [count: %d] <b>Description:</b> User put onto pending queue for downloadable role till role download completes      |
| 522282   | MAC=[mac:%s] Dldb Role: [r:%s] User will be assigned default role  Description: User will be assigned default role because of error or downloadable role is pending               |
| 522283   | MAC=[mac:%s] Dldb Role: [r:%s] User dequeued, total enqueued: [count: %d] <b>Description:</b> User removed from pending queue for downloadable role after role download completes |
| 522284   | MAC=[mac:%s] Dldb Role: [r:%s] Skip queueing user to role, already enqueued <b>Description:</b> This shows an internal user debug message                                         |
| 522285   | MAC=[mac:%s] Dldb Role: [r:%s] Adding user ref as [type: %s], total refs: [count: %d] <b>Description:</b> This shows an internal user debug message                               |
| 522286   | MAC=[mac:%s] Dldb Role: [r:%s] Deleting user ref as [type: %s], total refs: [count: %d] <b>Description:</b> This shows an internal user debug message                             |
|          |                                                                                                    |

 Table 35
 User Debug Messages

| Error ID | Message and Description                                                                                                    |
|----------|----------------------------------------------------------------------------------------------------|
| 522287   | Auth GSM: MAC_USER publish for mac [m: %s] bssid [b: %s] vlan [v: %d] type [t: %d] data-ready [d: %d]  Description: This shows an internal user debug message                                                                                                |
| 522289   | Auth GSM: MAC_USER mu_delete publish for mac [m: %s] bssid [b: %s] vlan [v: %d] type [t: %d] data-ready [d: %d] deauth-reason [dr: %d]  Description: This shows an internal user debug message                                                               |
| 522290   | Auth GSM : MAC_USER delete for mac [m: %s] <b>Description:</b> This shows an internal user debug message                                                                                                    |
| 522291   | Auth GSM: MAC_USER delete failed for mac [m: %s] result [r: %s]  Description: This shows an internal user debug message                                                                                                    |
| 522292   | Auth GSM: MAC_USER notify for mac [m: %s] vlan [v: %d]  Description: This shows an internal user debug message                                                                                                    |
| 522295   | Auth GSM: USER_STA event [e: %d] for user [m: %s]  Description: This shows an internal user debug message                                                                                                    |
| 522296   | Auth GSM: USER_STA delete event for user [m: %s] age [a: %d]  Description: This shows an internal user debug message                                                                                                    |
| 522297   | Auth GSM : MAC_USER response event for user [m: %s]  Description: This shows an internal user debug message                                                                                                    |
| 522298   | Auth GSM : MAC_USER response dropped for user [m: %s]  Description: This shows an internal user debug message                                                                                                    |
| 522299   | Auth GSM: DEV_ID_CACHE publish for mac [m: %s] dev-id [s: %s] index [i: %d] <b>Description:</b> This shows an internal user debug message                                                                                                    |
| 522301   | Auth GSM: USER publish for uuid [u:%d] mac [m: %s] name [n: %s] role [r: %s] devtype [d: %s] wired [w: %d] authtype [au: %d] subtype [s: %d] encrypt-type [e: %e] conn-port [c: %d] fwd-mode [f: %d]  Description: This shows an internal user debug message |
| 522303   | Auth GSM : USER delete for mac [m: %s] uuid [u:%d]  Description: This shows an internal user debug message                                                                                                    |
| 522304   | Auth GSM: USER delete failed for mac [m: %s] uuid [u: %d] result [r: %s]  Description: This shows an internal user debug message                                                                                                    |
| 522305   | Auth GSM: DEV_ID_CACHE validate cb for mac [m: %s] result [r:%d]  Description: This shows an internal user debug message                                                                                                    |
| 522307   | Reauthentication timer exists for user [mac:%s] for [seconds:%d] seconds type [type:%s]).  Description: This shows an internal user debug message                                                                                                    |
| 522308   | Device Type index derivation for [m: %s]: dhcp ([i1: %d],[i2: %d],[i3: %d]) oui ([i4: %d],[i5: %d]) ua ([i6: %d],[i7: %d],[i8: %d]) derived [s: %s]([i9: %d])  Description: This shows an internal user debug message                                        |

 Table 35
 User Debug Messages

| Error ID | Message and Description                                                                                                    |
|----------|----------------------------------------------------------------------------------------------------|
| 524000   | Skipping disable operation, opcode:0x[address:%x] not registered. <b>Description:</b> This shows an internal user debug message                                                         |
| 524001   | cert id [certid:%d] tun id [tuneid:%d].  Description: This shows an internal user debug message                                                                                         |
| 524002   | Download was skipped  Description: This shows an internal user debug message                                                                                                    |
| 524003   | Dot1x- Default profile cert id:[certid:%d]. <b>Description:</b> This shows an internal user debug message                                                                               |
| 524004   | Dot1x- Download time ID :[certid:%d],[certname:%s],[caname:%s]  Description: This shows an internal user debug message                                                                  |
| 524011   | Src ip:[src:%s],Dst ip:[dst:%s],offset= [offset:%d] flags:=[flags:%d] Fragmented Packet <b>Description:</b> This shows an internal user debug message                                   |
| 524012   | Fragment Length [fraglen:%d]  Description: This shows an internal user debug message                                                                                                    |
| 524013   | Forwarding the Radius packet after stateful dot1x processing code=:[code:%d], smac=:[smac:%s],sport=:[sport:%d],dport[dport:%d]  Description: This shows an internal user debug message |
| 524014   | radius request timeout, unauthenticating station name:[name:%s], mac=:[mac:%s]  Description: This shows an internal user debug message                                                  |
| 524015   | Forwarding the Radius Response to AP:[ipstr:%s],[len:%d]  Description: This shows an internal user debug message                                                                        |
| 524016   | radius response timeout, unauthenticating station name=:[name:%s],mac=:[mac:%s] <b>Description:</b> This shows an internal user debug message                                           |
| 524017   | User name:[name:%s] ,has moved from SAP mac:[mac:%s] to SAPmac:[smac:%s]  Description: This shows an internal user debug message                                                        |
| 524018   | Forwarding to the Radius Server[srvip:%s],len:[len:%d]  Description: This shows an internal user debug message                                                                          |
| 524029   | FT([string:%s]): sap=[string1:%s] mdie=[mdie:%d], ft_cap=0x[ft_cap:%x] ucast 0x[ucast:%x]  Description: This shows an internal user debug message                                       |
| 524031   | Continuing show at [i:%d] [instance:%d]  Description: This shows an internal user debug message                                                                                         |
| 524032   | For kcache table [i:%x], got pcache [pcache:%d] for mac [mac:%s] bssid [mac1:%s] <b>Description:</b> This shows an internal user debug message                                          |
| 524033   | Breaking the show at [i:%d] [pcache:%x] ie for mac [mac:%s] bssid [bssid:%s] <b>Description:</b> This shows an internal user debug message                                              |

 Table 35
 User Debug Messages

| Error ID | Message and Description                                                                                                    |
|----------|----------------------------------------------------------------------------------------------------|
| 524034   | [string:%s]: begins=> <b>Description:</b> This shows an internal user debug message                                                                           |
| 524035   | [i:%2x] [j:%2x] [k:%2x] [l:%2x] [m:%2x] [n:%2x] [o:%2x] [p:%2x]  Description: This shows an internal user debug message                                       |
| 524036   | [string:%s]: ends=> <b>Description:</b> This shows an internal user debug message                                                                             |
| 524037   | [string:%s]: [mac:%s] sending key1 11r ([ft:%d]) xsec([xsec:%d]) <b>Description:</b> This shows an internal user debug message                                |
| 524038   | [string:%s]: FT sending key1  Description: This shows an internal user debug message                                                                          |
| 524039   | [string:%s]: MFP sending Key Desc Ver 3 in key1 <b>Description:</b> This shows an internal user debug message                                                 |
| 524040   | [string:%s]: rsn len ([len:%d]) <b>Description:</b> This shows an internal user debug message                                                                 |
| 524041   | [string:%s] :FT mesg3 copied gtk, len=[len:%d] data len=[len1:%d] <b>Description:</b> This shows an internal user debug message                               |
| 524042   | [string:%s]: FT mic=[string1:%s] <b>Description:</b> This shows an internal user debug message                                                                |
| 524045   | FT ([func:%s]): sap=[bssid:%s] mdie=[mdie:%d] ft_cap=0x[cap:%x] ucast=0x[ucast:%x] mcast 0x[mcast:%x]  Description: This shows an internal user debug message |
| 524047   | USERNAME  Description: This shows an internal user debug message                                                                                              |
| 524048   | NAP_IP_ADDRESS  Description: This shows an internal user debug message                                                                                        |
| 524049   | CALLING_STATION_ID  Description: This shows an internal user debug message                                                                                    |
| 524050   | CALLED_STATION_ID  Description: This shows an internal user debug message                                                                                     |
| 524051   | EAP MESSAGE  Description: This shows an internal user debug message                                                                                           |
| 524052   | NAS_IDENTIFIER_ID  Description: This shows an internal user debug message                                                                                     |
| 524053   | NAS_IDENTIFIER_ID  Description: This shows an internal user debug message                                                                                     |
| 524054   | NAS_IP is set to 0.0.0.0, Using source ip as the NAS_IP <b>Description:</b> This shows an internal user debug message                                         |

 Table 35
 User Debug Messages

| Error ID | Message and Description                                                                                                    |
|----------|----------------------------------------------------------------------------------------------------|
| 524055   | Received Valid Radius Response  Description: This shows an internal user debug message                                                                                 |
| 524069   | FT [str:%s] input: pmk_r0=[str1:%s], pmk_r0_name=[str2:%s] r1kh_id=[id:%s] <b>Description:</b> This shows an internal user debug message                               |
| 524071   | FT [str:%s] Derived pmk_r1=[str1:%s], pmk_r1_name=[str2:%s] <b>Description:</b> This shows an internal user debug message                                              |
| 524072   | FT ([str:%s]): bssid=[bssid:%s] <b>Description:</b> This shows an internal user debug message                                                                          |
| 524073   | FT ([str:%s]): input pmk_r1 =[str1:%s] <b>Description:</b> This shows an internal user debug message                                                                   |
| 524074   | FT ([str:%s]): input pmk_r1_name =[str1:%s] <b>Description:</b> This shows an internal user debug message                                                              |
| 524075   | FT ([str:%s]): snonce=[str1:%s] <b>Description:</b> This shows an internal user debug message                                                                          |
| 524076   | FT ([str:%s]): anonce=[str1:%s] <b>Description:</b> This shows an internal user debug message                                                                          |
| 524077   | FT ([str:%s]): Derived ptk [ptk:%s] <b>Description:</b> This shows an internal user debug message                                                                      |
| 524078   | FT ([str:%s]): Derived ptk_name [ptk:%s]  Description: This shows an internal user debug message                                                                       |
| 524079   | FT ([str:%s]): essid:[essid:%s], bssid:[bssid:%s] ukey:0[ukey:%x], mkey:[mkey:%x], psk:[psk:%s],tkip:[tkip:%s]  Description: This shows an internal user debug message |
| 524080   | FT: cannot allocate FT key info entry  Description: This shows an internal user debug message                                                                          |
| 524081   | [str:%s]: kcache [cache:%p] for sta [sta:%s] added  Description: This shows an internal user debug message                                                             |
| 524082   | [str:%s]: Error adding pcache  Description: This shows an internal user debug message                                                                                  |
| 524083   | [str:%s]: pcache [pcahe:%x] for sta [sta:%s] added. <b>Description:</b> This shows an internal user debug message                                                      |
| 524084   | FT: xxxkey([xxx:%d])=[str:%s], mdid=[mdid:%d], ssid=[ssid:%s], r0kh_id=[id:%s] <b>Description:</b> This shows an internal user debug message                           |
| 524085   | FT[str:%s]: pmk_r0:[pmk:%s], pmk_r0_name [name:%s] <b>Description:</b> This shows an internal user debug message                                                       |
| 524086   | FT[str:%s]: ptk[ptk:%s]  Description: This shows an internal user debug message                                                                                        |

 Table 35
 User Debug Messages

| Error ID | Message and Description                                                                                                    |
|----------|----------------------------------------------------------------------------------------------------|
| 524087   | FT[str:%s]: input: sta [sta:%s], sap_mac[sap:%s]  Description: This shows an internal user debug message                                                                                                    |
| 524088   | [str:%s]: kcache [cache:%p] found for sta [sta:%s] <b>Description:</b> This shows an internal user debug message                                                                                                 |
| 524089   | [str:%s]: Error adding kcache and r0_data <b>Description:</b> This shows an internal user debug message                                                                                                    |
| 524090   | [str:%s]: Copy new pmk_r1 = [pmk:%s], pmk_r1_name = [str1:%s] <b>Description:</b> This shows an internal user debug message                                                                                      |
| 524091   | [str:%s]: Missing kcache entry! <b>Description:</b> This shows an internal user debug message                                                                                                    |
| 524092   | [str:%s]: kcache found  Description: This shows an internal user debug message                                                                                                    |
| 524093   | FT([str:%s]) r0kh:[r0kh:%s], r0_name:[str1:%s] <b>Description:</b> This shows an internal user debug message                                                                                                    |
| 524095   | Missing kcachThis shows an internal user debug message e entry!  Description:                                                                                                    |
| 524096   | PMKR0-Name mismatch! cached=[str:%s] <b>Description:</b> This shows an internal user debug message                                                                                                    |
| 524097   | Generated anonce:[str:%s]  Description: This shows an internal user debug message                                                                                                    |
| 524098   | [str:%s]: Derived gtk=[str1:%s] <b>Description:</b> This shows an internal user debug message                                                                                                    |
| 524099   | [str:%s]: Encrypted gtk=[str1:%s] <b>Description:</b> This shows an internal user debug message                                                                                                    |
| 524100   | FT([str:%s]): Calculating MIC  Description: This shows an internal user debug message                                                                                                    |
| 524101   | MIC buf(60)=[str:%s], mic_buf_len [len:%d] <b>Description:</b> This shows an internal user debug message                                                                                                    |
| 524102   | MIC buf([mic:%d])=[str:%s], mic_buf_len [len:%d] <b>Description:</b> This shows an internal user debug message                                                                                                   |
| 524103   | MIC =[str:%s] <b>Description:</b> This shows an internal user debug message                                                                                                    |
| 524104   | FT:Failed to calculate MIC  Description: This shows an internal user debug message                                                                                                    |
| 524105   | FT([str:%s]): buf_len ([len:%d]) = 2*ETH_ALEN + 1 + mdie_len ([mdie:%d]) + ftie_len([ftie:%d]) + rsnie_len([rsnie:%d]) + ric_len([ric:%d]), buf [buf:%x]  Description: This shows an internal user debug message |

 Table 35
 User Debug Messages

| Error ID | Message and Description                                                                                                    |
|----------|----------------------------------------------------------------------------------------------------|
| 524106   | FT association request  Description: This shows an internal user debug message                                                                                                    |
| 524108   | [str:%s]: Error adding kcache  Description: This shows an internal user debug message                                                                                                    |
| 524109   | [str:%s]: missing sap entry for bssid [bssid:%s], encr 0x[encr:%x] <b>Description:</b> This shows an internal user debug message                                                                                                |
| 524110   | Mismatch PMKR1-Name!  Description: This shows an internal user debug message                                                                                                    |
| 524111   | [str:%s]: missing sap entry for bssid [bssid:%s] <b>Description:</b> This shows an internal user debug message                                                                                                    |
| 524112   | [func:%s]: kcache essid ([kcacheessid:%s]), essid ([essid:%s])  Description: This shows an internal user debug message                                                                                                    |
| 524113   | auth done called from ncfg_dot1x_validatepmkid_enabled  Description: This shows an internal user debug message                                                                                                    |
| 524114   | MAC auth failed, skipping dot1x. <b>Description:</b> This shows an internal user debug message                                                                                                    |
| 524115   | Auth done called from Authenticated state.  Description: This shows an internal user debug message                                                                                                    |
| 524116   | DHCP UDR defined vlan. Got response from STM VLAN UPDATED. <b>Description:</b> This shows an internal user debug message                                                                                                    |
| 524117   | Auth done called from Key Challenge.  Description: This shows an internal user debug message                                                                                                    |
| 524118   | [func:%s] cached entry [buf:%s]. <b>Description:</b> This shows an internal user debug message                                                                                                    |
| 524119   | [func:%s] Failed to lookup user/dot1xctx. <b>Description:</b> This shows an internal user debug message                                                                                                    |
| 524120   | [func:%s] Failed to lookup user. <b>Description:</b> This shows an internal user debug message                                                                                                    |
| 524121   | Derived VLAN for the user is [vlan:%d]. <b>Description:</b> This shows an internal user debug message                                                                                                    |
| 524122   | ACL/Key propagation failed, Msgtype:[msgtype:%d], keytype:[keytype:%d], mac:[mac:%s], bssid:[bssid:%s], error:[errstr:%s]([errid:%d]), station doesnt exist currently.  Description: This shows an internal user debug message  |
| 524123   | ACL/Key propagation failed, Msgtype:[msgtype:%d], keytype:[keytype:%d], mac:[mac:%s], bssid:[bssid:%s], error:[errstr:%s]([errid:%d]), sending deauth to station. <b>Description:</b> This shows an internal user debug message |

 Table 35
 User Debug Messages

| Error ID | Message and Description                                                                                                    |
|----------|----------------------------------------------------------------------------------------------------|
| 524124   | [func:%s](): MAC:[mac:%s], pmkid_present:[pmkid_present:%s], pmkid:[pmkid:%s]  Description: This shows an internal user debug message                                    |
| 524125   | [func:%s](): FT-Bridge Client-MAC:[mac:%s] Recover from K-cache- VLAN:[vlan:%d] ROLE:[role:%s]  Description: This shows internal debug messages.                         |
| 524129   | [func:%s](): MAC:[mac:%s] GSM: Successfully published Key-cache object. <b>Description:</b> This shows internal debug messages.                                          |
| 524131   | [func:%s](): MAC:[mac:%s] GSM: Successfully deleted Key-cache object. <b>Description:</b> This shows internal debug messages.                                            |
| 524134   | [func:%s](): MAC:[mac:%s] BSS:[bssid:%s] GSM: Successfully published PMK-cache object.  Description: This shows internal debug messages.                                 |
| 524136   | [func:%s](): MAC:[mac:%s] BSS:[bssid:%s] GSM: Successfully deleted PMK-cache object.  Description: This shows internal debug messages.                                   |
| 524139   | [func:%s]():[line:%u]: MAC:[mac:%s] BSS:[bssid:%s] Update:[update:%c]  Description: This shows internal debug messages.                                                  |
| 524140   | [func:%s]():[line:%u]: MAC:[mac:%s] BSS:[bssid:%s] Update:[update:%c]  Description: This shows internal debug messages.                                                  |
| 524141   | [func:%s]():[line:%u]: MAC:[mac:%s] BSS:[bssid:%s]  Description: This shows internal debug messages.                                                                     |
| 524142   | [func:%s]():[line:%u]: MAC:[mac:%s] BSS:[bssid:%s] Update:[update:%c] <b>Description:</b> This shows internal debug messages.                                            |
| 524148   | PMK aging: start-index [si:%d] end-index [ei:%d] (visited, deleted) kcache ([kv:%d], [kd:%d]) pcache ([pv:%d], [pd:%d])  Description: This shows internal debug messages |
| 524143   | ERR_VENDOR_ATTRIB_DECODE_FAIL Failed to decode vendor attributes  Description: This shows internal debug messages.                                                       |
| 527000   | [func:%s] [line:%d] [msg:%s]  Description: User debug messages for mDNS proxy (mdns)                                                                                     |
| 527003   | CPPM [func:%s] [line:%d] [msg:%s]  Description: CPPM information update from mDNS proxy (mdns)                                                                           |
| 541005   | [[func:%s]: set accounting session, client mac-[mac:%m], time-[time:%u],name-[name:%s].  Description: AP update client from STM.                                         |
| 541006   | [func:%s]: Set auth state, Station [mac:%m], authenticated [true:%d].  Description: Station authenticated state.                                                         |

 Table 35
 User Debug Messages

| Error ID | Message and Description                                                                                                    |
|----------|----------------------------------------------------------------------------------------------------|
| 541007   | [func:%s]: persist client mac-[mac:%m], bssid-[bssid:%m], essid-[essid:%s].  Description: AP sync persist client to STM.                                           |
| 541008   | [func:%s]: client mac-[mac:%m], bssid-[bssid:%m], essid-[essid:%s], session-[name:%s] [time:%u].  Description: AP sync client to STM.                              |
| 541009   | [func:%s]: machine auth token, mac-[mac:%m], bssid-[bssid:%m], ssid-[ssid:%s]. <b>Description:</b> AP configure machine auth.                                      |
| 541010   | [func:%s]: apip-[ap_ip:%s], clientip-[client_ip:%s], mac-[mac:%m], bssid-[bssid:%m]. <b>Description:</b> AP sent reauth.                                           |
| 541011   | [func:%s]: sta look up req to apip-[ap_ip:%s], mac-[mac:%m]. <b>Description:</b> AP sent/receive station request.                                                  |
| 541014   | [func:%s]: sta lkup response to apip-[ap_ip:%s], mac-[mac:%m]. <b>Description:</b> AP sent/receive station response.                                               |
| 541015   | [func:%s]: send machine auth token for sta-[sta:%m]. Station update.  Description: Station update.                                                                 |
| 541016   | [func:%s]: Send reauth ctx for client-[mac:%m], timeout-[to:%d], authtime-[at:%d], auth age-[ag:%d], essid-[essid:%s].  Description: Station update.               |
| 541019   | [func:%s]: session timeout, sta [mac:%m] , reauth-[session_time:%d], current-[current:%d].  Description: Station update.                                           |
| 541020   | [func:%s]: sta [mac:%m] reauth disable in ssid-[ssid:%s].  Description: Station update.                                                                            |
| 541022   | [func:%s]: send sta-[mac:%m] update to master-[master:%s], ssid-[ssid:%s]. <b>Description:</b> Station update.                                                     |
| 541024   | [func:%s],[line:%d]:get sync message for client [mac:%m], from [from_ap:%s]  Description: station ip updated.                                                      |
| 541025   | [func:%s]: check client [mac:%m] [ip:%s] on AP [ap_ip:%s], timeout [timeout:%d] auth time [time:%d].  Description: Debug client reauth info.                       |
| 541027   | Locate client response for [mac:%m], AP-ip: [ap_ip:%s].  Description: AP locate client.                                                                            |
| 541029   | Receive stat publish for client - [mac:%m], from ap [ip:%s].  Description: Receive stat publish msg.                                                               |
| 541033   | [func: %s]: L3 mobility updates user [mac:%m] [action:%s] [type:%s] with [peerip:%s] [vcip:%s].  Description: Marking or clearing the client as foreign or remote. |

 Table 35
 User Debug Messages

| Error ID | Message and Description                                                                                                    |
|----------|----------------------------------------------------------------------------------------------------|
| 541037   | [func:%s]: send accounting interval, sta [mac:%m], account interval-[time:%d].  Description: Station update.                                                                  |
| 541038   | [func:%s]: send class attribute, sta [mac:%m] , class attribute-[class:%s].  Description: Station update.                                                                     |
| 541039   | [func:%s]: Set dhcp-opt, Station [mac:%m] essid [essid:%s] role [num:%d] rule_index [index:%x] vlan [vlan:%d] vlanhow[vlanhow:%s].  Description: Station dhcp-option update.  |
| 541040   | [func:%s]: Set os string, client [mac:%m], os [os:%s].  Description: Station os update.                                                                                       |
| 541041   | [func:%s]: update vc for client [mac:%m].  Description: Station update to vc.                                                                                                 |
| 541042   | [func:%s]: set accounting interval, sta [mac:%m], account interval-[time:%d].  Description: Station update.                                                                   |
| 541043   | [func:%s]: set class attribute, sta [mac:%m], class attribute-[class:%s].  Description: Station update.                                                                       |
| 541044   | [func:%s]: set reauth ctx for client-[mac:%m], timeout-[to:%d], authtime-[at:%d], auth age-[ag:%d], essid-[essid:%s].  Description: Station update.                           |
| 541045   | [func:%s]: Send accounting session, client mac-[mac:%m], name-[name:%s], time-[time:%u].  Description: AP update client from STM.                                             |
| 541053   | [func:%s]: Send os string, client [mac:%m], os [os:%s]. <b>Description:</b> Station os update.                                                                                |
| 541054   | [func:%s]: Send user role, Station [mac:%m] essid [essid:%s] role [num:%d] rule_index [index:%x].  Description: Station user role update.                                     |
| 541055   | [func:%s]: Send dhcp-opt, Station [mac:%m] essid [essid:%s] role [num:%d] rule_index [index:%x] vlan [vlan:%d] vlanhow[vlanhow:%s].  Description: Station dhcp-option update. |
| 541056   | [func:%s]: Add auth state, Station [mac:%m], authenticated [true:%d]. <b>Description:</b> Station authenticated state.                                                        |
| 541057   | [func:%s]: Station [mac:%m], essid [ssid:%s], cp-enable [yes:%d]. <b>Description:</b> Print cp user.                                                                          |
| 541058   | [func:%s]: Add calea state, Station [mac:%m], intercept [yes:%d]. <b>Description:</b> Print calea state add.                                                                  |
| 541059   | [func:%s]: Set calea state, Station [mac:%m], intercept [yes:%d]. <b>Description:</b> Print calea state add.                                                                  |

 Table 35
 User Debug Messages

| Error ID | Message and Description                                                                                                    |
|----------|----------------------------------------------------------------------------------------------------|
| 541060   | [func:%s]: Send accounting ctx, client mac-[mac:%m], status-[status:%u], inocts-[inocts:%u], outocts-[outocts:%u], inpkts-[inpkts:%u], outpkts-[outpkts:%u], sessid-[sessid:%s].  Description: AP update client from STM. |
| 541061   | [func:%s]: Set accounting ctx, client mac-[mac:%m], status-[status:%u], inocts-[inocts:%u], outocts-[outocts:%u], inpkts-[inpkts:%u], outpkts-[outpkts:%u], sessid-[sessid:%s].  Description: AP update client in CLI.    |
| 541062   | [func:%s]: Send accounting request, client mac-[mac:%m], status-[status:%u].  Description: Send sta accounting request to STM.                                                                                            |
| 541063   | Locate client send to slave for [mac:%m], AP-ip: [ap_ip:%s].  Description: AP locate client.                                                                                                    |
| 541064   | Reclassify ap type for: [mac:%m], phyType: [phy:%d], rapType: [rap:%d]. <b>Description:</b> Reclassify ap type.                                                                                                    |
| 541065   | Reclassify ap type conf lvl for: [mac:%m], phyType: [phy:%d], rapType: [rap:%d], confLvl: [cl:%d].  Description: Reclassify ap type conf level.                                                                           |
| 541066   | Reclassify sta type for: [mac:%m], phyType: [phy:%d], rapType: [rap:%d]. <b>Description:</b> Reclassify sta type.                                                                                                    |
| 599800   | "[function:%s], [file:%s]:[line:%d]: [error:%s] <b>Description:</b> This is an internal user debugging log.                                                                                                    |